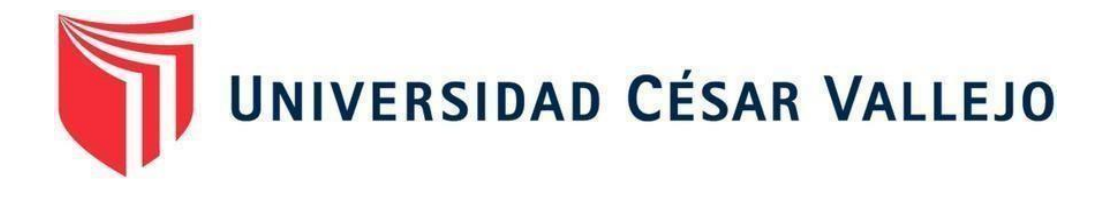

# **FACULTAD DE INGENIERÍA Y ARQUITECTURA ESCUELA PROFESIONAL DE INGENIERÍA CIVIL**

Diseño de Viaducto para Mejorar la Transitabilidad Vehicular en la Intersección de Av. Juliaca y Carretera Puno – Tiquillaca, Puno – 2022

# **TESIS PARA OBTENER EL TÍTULO PROFESIONAL DE: INGENIERO CIVIL**

# **AUTOR:**

Montalico Jimenez, Milwar Angel (ORCID: 0000-0002-0216-3781)

**ASESOR:** 

Mg. Díaz Huiza, Luis Humberto (ORCID: 0000-0003-1304-5008)

# **LÍNEA DE INVESTIGACIÓN:**

Diseño de Infraestructura Vial

**LIMA – PERÚ 2022** 

#### <span id="page-1-0"></span>**DEDICATORIA**

A Dios quien siempre me ha acompañado, a mí madre Julia Jimenez y a mi padre Angel Montalico que con su gran esfuerzo y valor han podido inculcar en mí el ejemplo de la responsabilidad, honestidad y hacer frente ante cualquier problema e hicieron posible lograr mis objetivos. A mi hermana Dilian, quien me brindo su apoyo incondicional.

#### <span id="page-2-0"></span>**AGRADECIMIENTO**

Agradezco la oportunidad brindada a la presente alma mater, por permitirme realizar este proceso de investigación, así mismo,agradecer al asesor Mg. Luis Humberto Diaz Huiza por su valioso tiempo y alto conocimiento, por ser nuestro principal guía en el proceso de elaboración de la presente tesis, agradecer por la paciencia y apoyo incondicional.

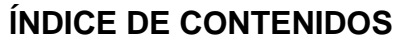

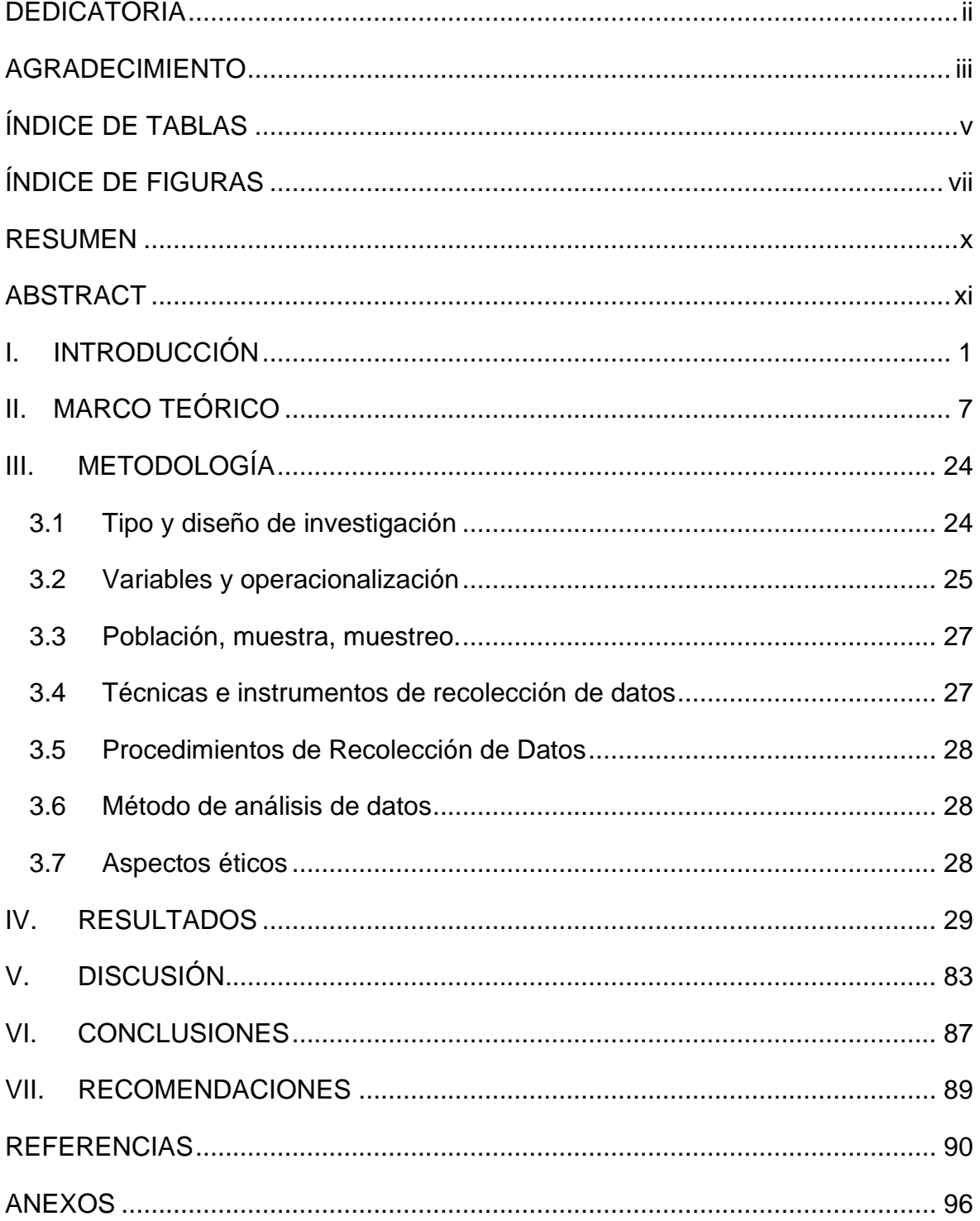

# **ÍNDICE DE TABLAS**

<span id="page-4-0"></span>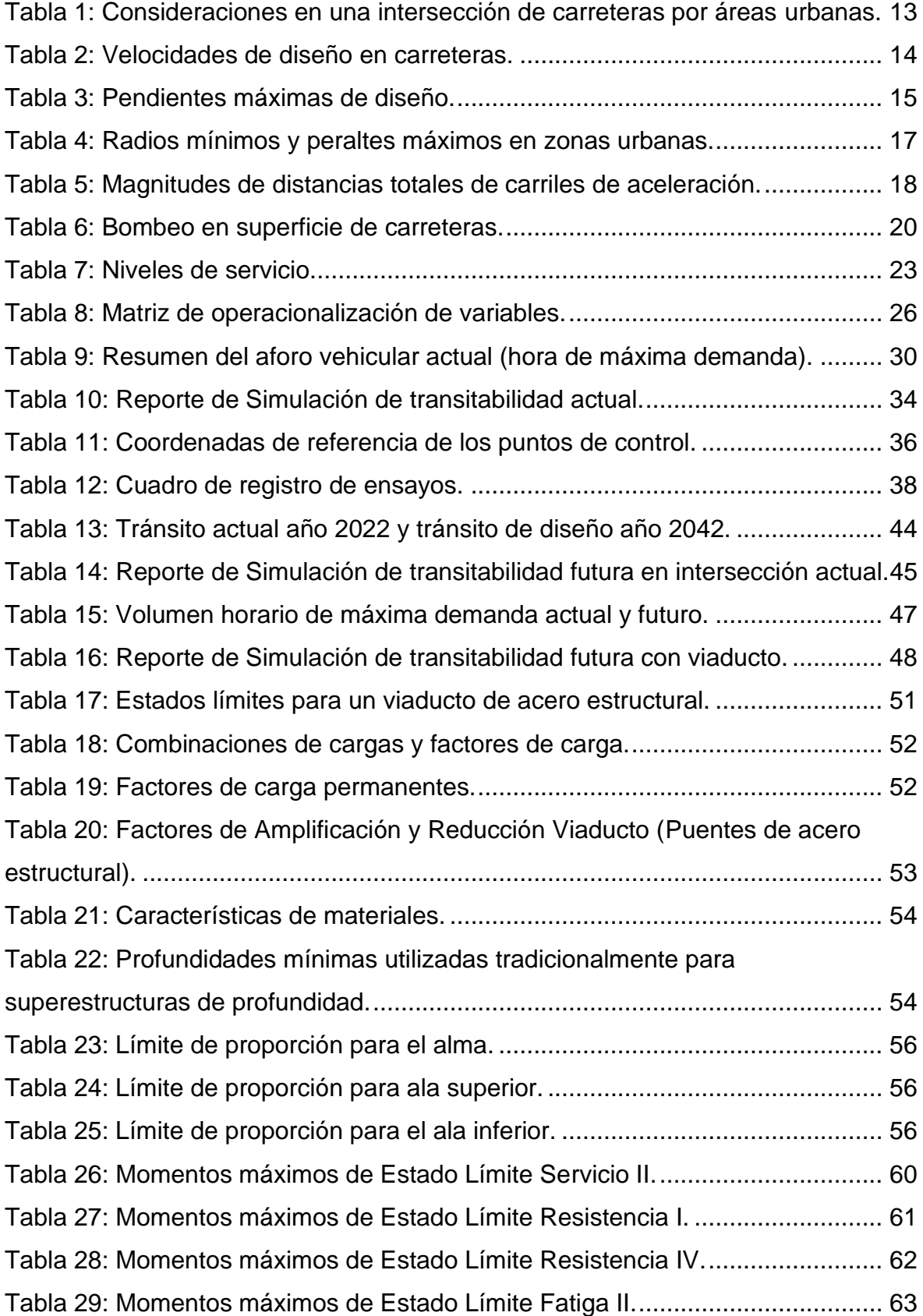

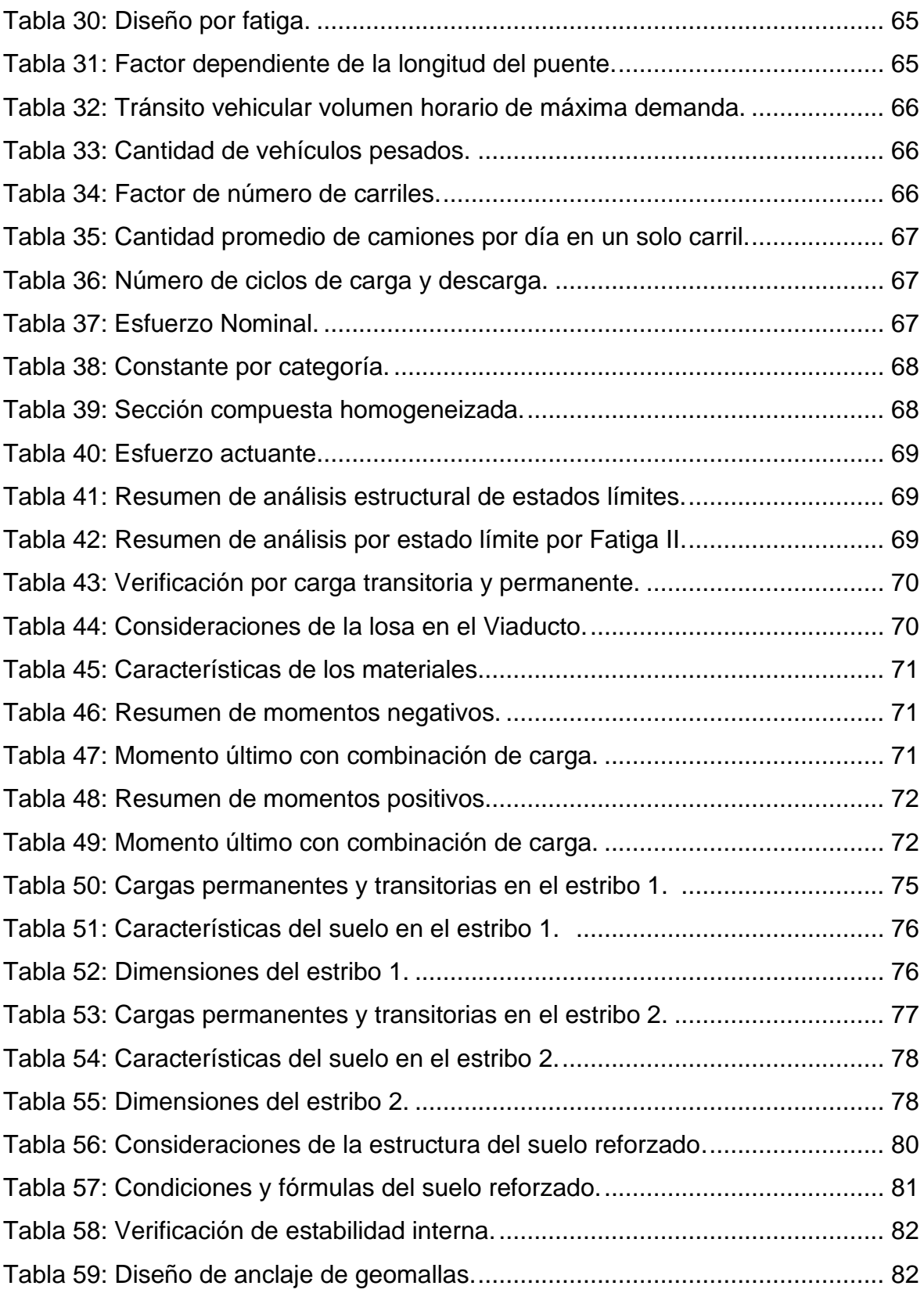

# **ÍNDICE DE FIGURAS**

<span id="page-6-0"></span>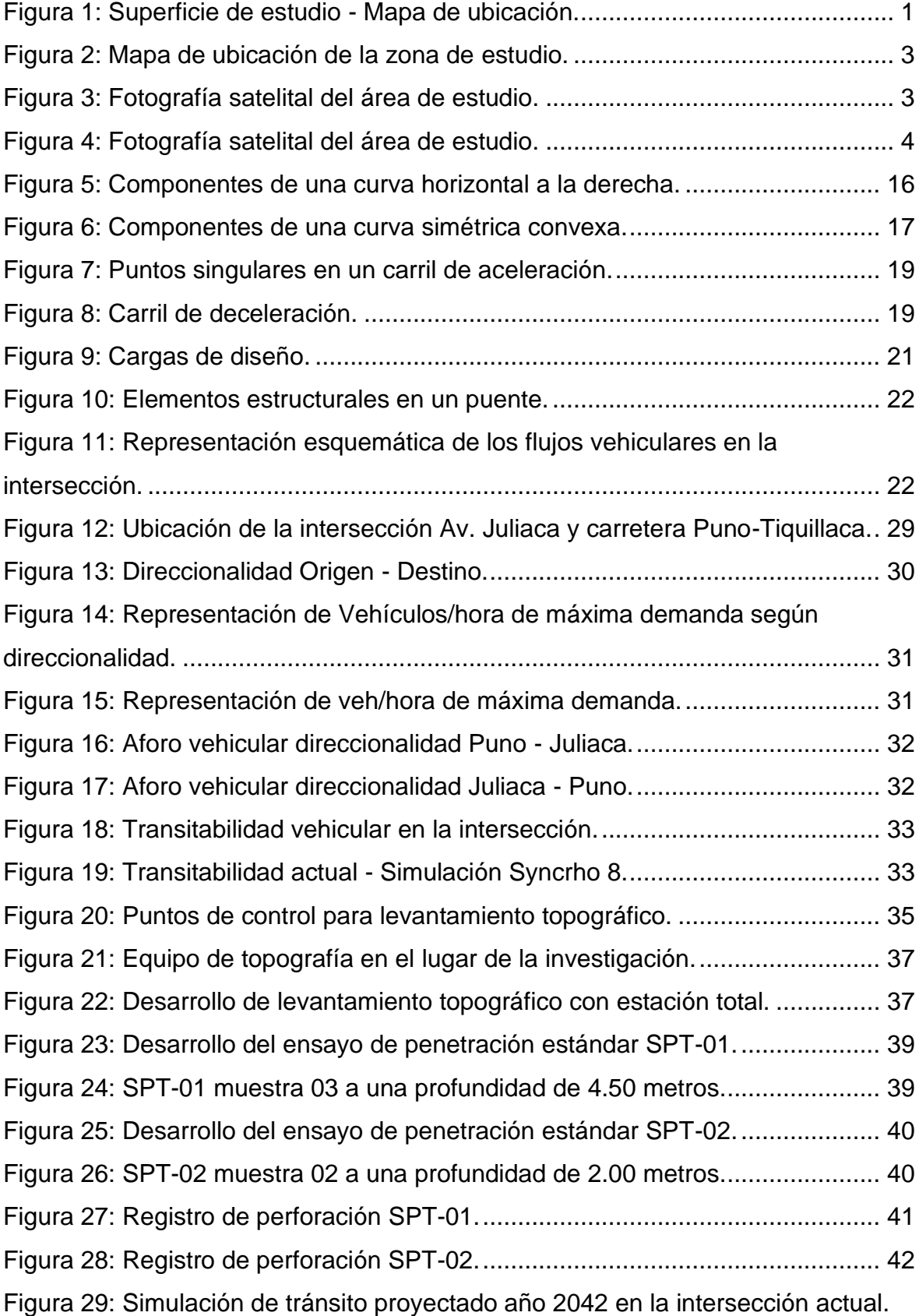

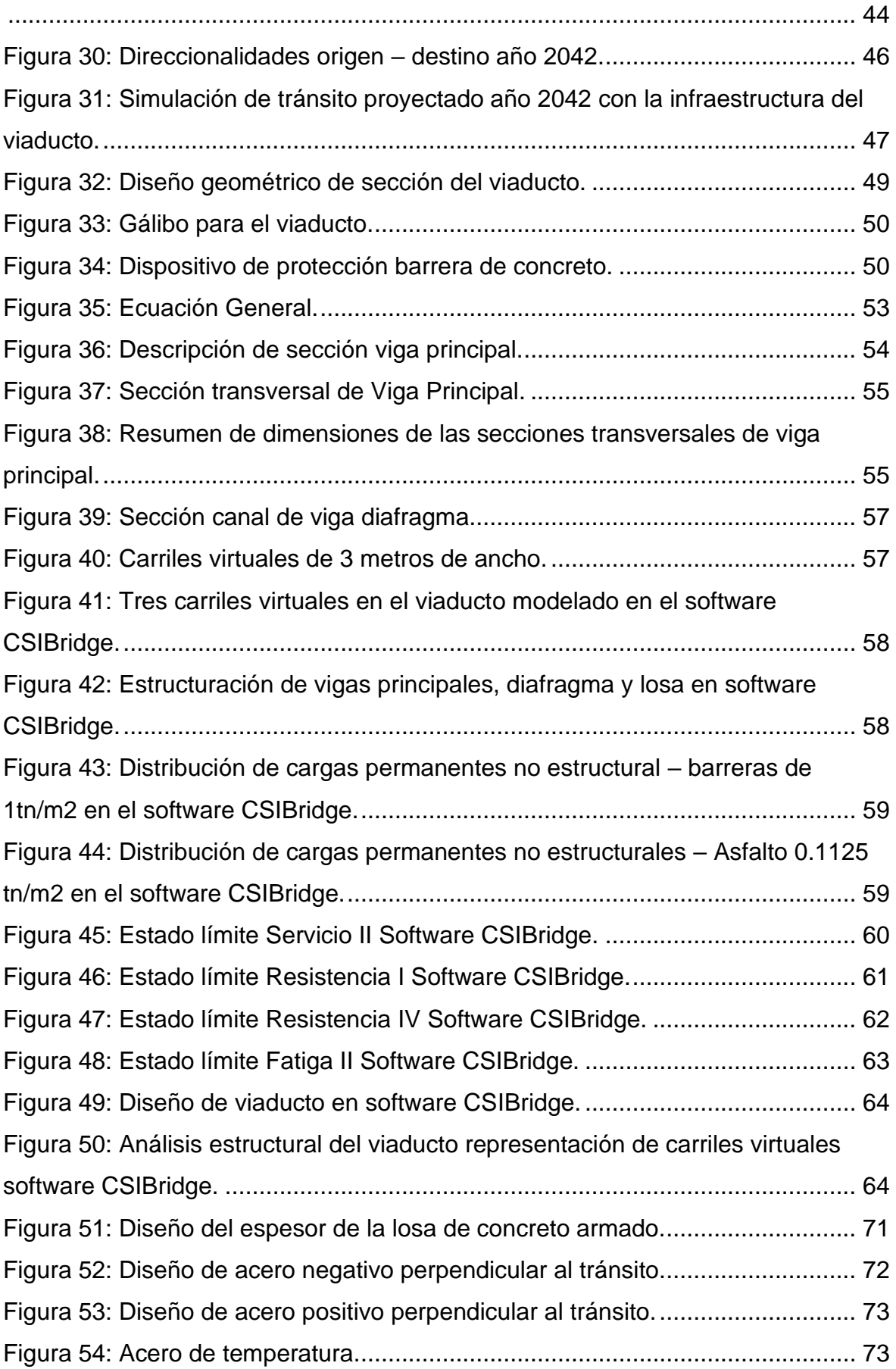

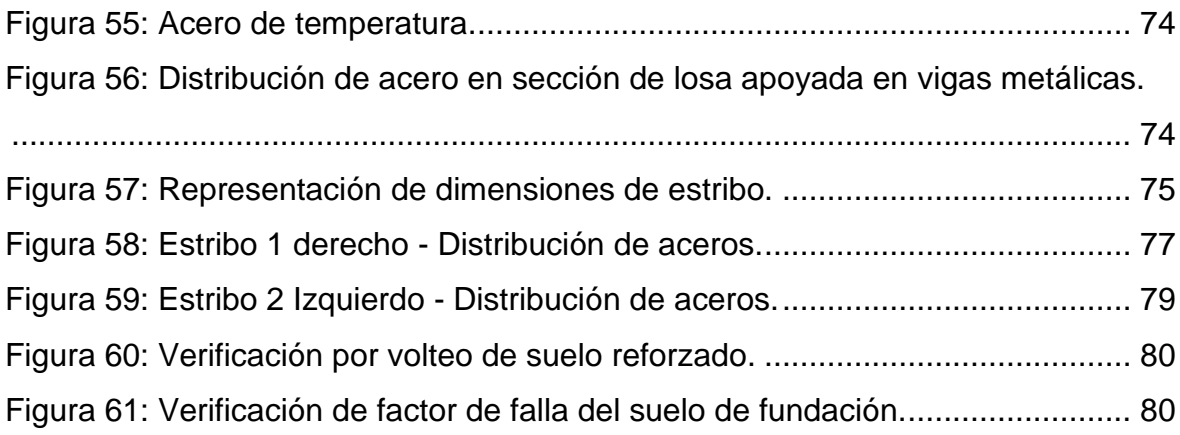

#### **RESUMEN**

<span id="page-9-0"></span>El presente proyecto de tesis "Diseño de viaducto para mejorar la transitabilidad vehicular en la intersección de Av. Juliaca y la carretera Puno – Tiquillaca Puno 2022", se determinó en la intersección de investigación cumpliendo la Normatividad Peruana, para mejorar la transitabilidad vehicular, principal acceso por el norte al centro de la ciudad de Puno.

Se empleó la técnica de reconocimiento visual, realizando el aforo vehicular y de igual manera con el levantamiento topográfico y estudio geotécnico. La metodología de investigación es de tipo aplicada, diseño no experimental, enfoque cuantitativo y nivel descriptivo transversal.

El diseño del viaducto en la intersección de Av. Juliaca y la carretera Puno – Tiquillaca es aceptable por la demanda vehicular y el mejoramiento del flujo vehicular actual y futuro proyectado a 20 años en la intersección, contrastadas con el software Syncrho 8 y análisis estructural del viaducto con el CSIBridge para la sección compuesta. Está investigación es importante tanto para los viajes locales Puno Juliaca, como para viajes regionales y nacionales.

**Palabras Clave:** Diseño, Viaducto, transitabilidad vehicular e intersección.

#### **ABSTRACT**

<span id="page-10-0"></span>This thesis project "Viaduct design to improve vehicular passability at the intersection of Av. Juliaca and the Puno - Tiquillaca Puno 2022 highway", was determined at the intersection of investigation complying with Peruvian regulations, to improve vehicular passability, main access from the north to the center of the city of Puno.

The visual recognition technique was used, carrying out the vehicle capacity and in the same way with the topographical survey and geotechnical study. The research methodology is of an applied type, non-experimental design, quantitative approach and transversal descriptive level.

The design of the viaduct at the intersection of Av. Juliaca and the Puno - Tiquillaca highway is acceptable due to the vehicular demand and the improvement of the current and future vehicular flow projected for 20 years at the intersection, contrasted with the Syncrho 8 software and structural analysis of the viaduct with the CSIBridge for the composite section. This research is important both for local Puno Juliaca trips, as well as for regional and national trips.

**Keywords:** Design, Viaduct, vehicular passability and intersection.

# <span id="page-11-0"></span>**I. INTRODUCCIÓN**

El departamento de Puno se encuentra al sur del Perú y limita con el país de Bolivia, la ciudad de Puno se encuentra a bordes del Lago Titicaca, el espacio de investigación comprende la superficie de incidencia de la intersección entre la avenida Juliaca y la carretera Puno- Tiquillaca, alto Puno, distrito, provincia y región de Puno.

Como la principal urbe Puno como capital del departamento en el centro se localiza múltiples instituciones entre ellas primordiales como el gobierno regional, el hospital Manuel Nuñez Butrón, la Universidad Nacional del Altiplano y los terminales terrestres con destinos internacionales e interregionales entre otros, desarrollándose el crecimiento poblacional sin planificación de los accesos y vías en implementar infraestructura vial.

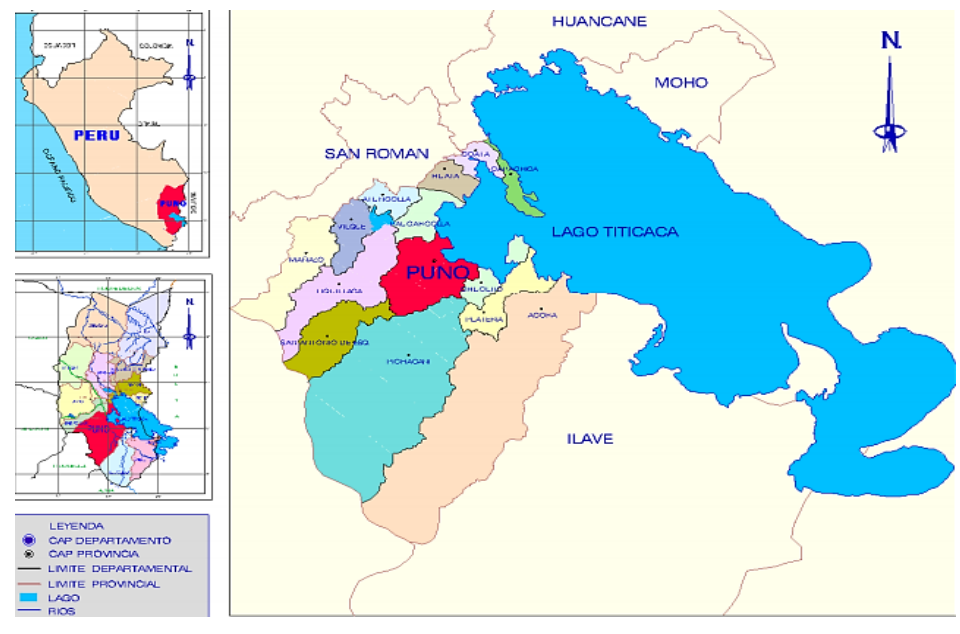

Figura 1: Superficie de estudio - Mapa de ubicación.

<span id="page-11-1"></span>La transitabilidad definida en la infraestructura en una vía como el nivel de servicio adecuado que admite el flujo vehicular intermedio en un intervalo de tiempo (MTC, 2018).

#### **1.1. Realidad Problemática**

El transporte vehicular por carreteras es dominante en traslado de cargas y pasajeros en los países de Latinoamérica, sin embargo, en ellos destinan financiamiento a la inversión pública en infraestructura vial, el sistema vial acarrea deficiencias de prolongado tiempo (IDeAL, 2011).

En la urbe de Lima capital del Perú se percibe diariamente el crecimiento del parque automotor y el congestionamiento vehicular con gran incidencia en la última década. Paralelamente a esto se adiciona el crecimiento poblacional con deficiente planificación, esta carencia de planificación, consecuencia de la sobrepoblación (La cámara, 2018).

El departamento de Puno se encuentra en noveno lugar con el parque automotor en circulación siendo el primero el departamento de Lima según estadísticas del 2011 al 2019 del INEI (INEI, 2019).

La progresión urbana sin la proyección correspondiente origina diferentes inconvenientes uno de los cuales, relacionados a la transitabilidad particularmente en la intersección en el alto Puno acceso principal al centro de la ciudad, por ello se pretende estimar la transitabilidad vehicular en la intersección y proponer el diseño de viaducto, aplicando la normatividad nacional actual en puentes, con el objetivo de mejorar la transitabilidad en el lugar de estudio.

La zona alta de la urbe de Puno en la intersección es uno de los accesos principales al centro Puno está a una cota de 3910 m.s.n.m.

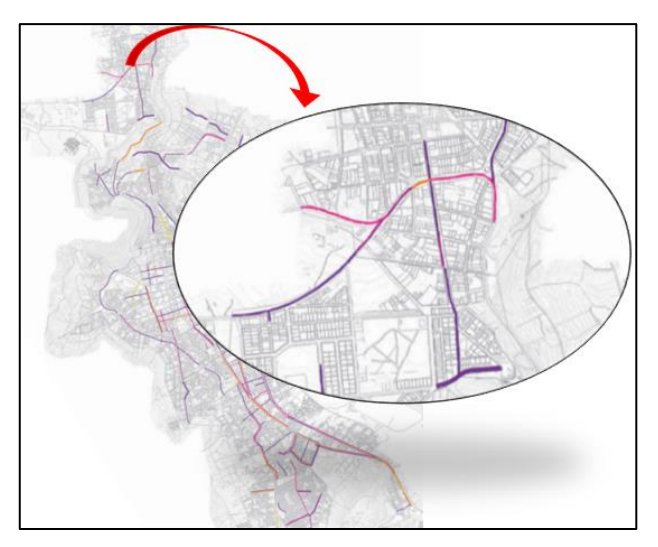

Figura 2: Mapa de ubicación de la zona de estudio.

<span id="page-13-0"></span>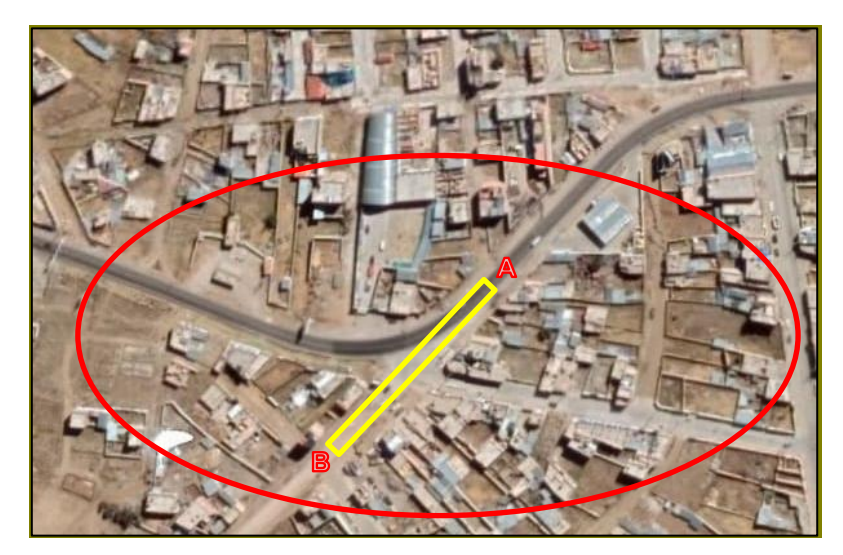

Figura 3: Fotografía satelital del área de estudio.

<span id="page-13-1"></span>Puno tiene alta conectividad con algunas ciudades, existen múltiples minivans, buses entre otros vehículos que circulan entre las urbes Puno – Juliaca y viceversa, es como un par de ciudades gemelas debido a la distancia cercana, como por ejemplo las principales entidades públicas, privadas, la universidad nacional entre otras se encuentran en Puno teniendo una actuación principal como ciudad fronteriza y en Juliaca donde se ubica el aeropuerto y principal eje de movimiento comercial razón por la cual de la gran transitabilidad vehicular entre ellas adicionando a la problemática que en los últimos años se viene ejecutando la segunda calzada de dos carriles entre Puno-Juliaca para luego tener la denominación de autopista y requiriendo la propuesta de mejora de infraestructura vial en la intersección de estudio.

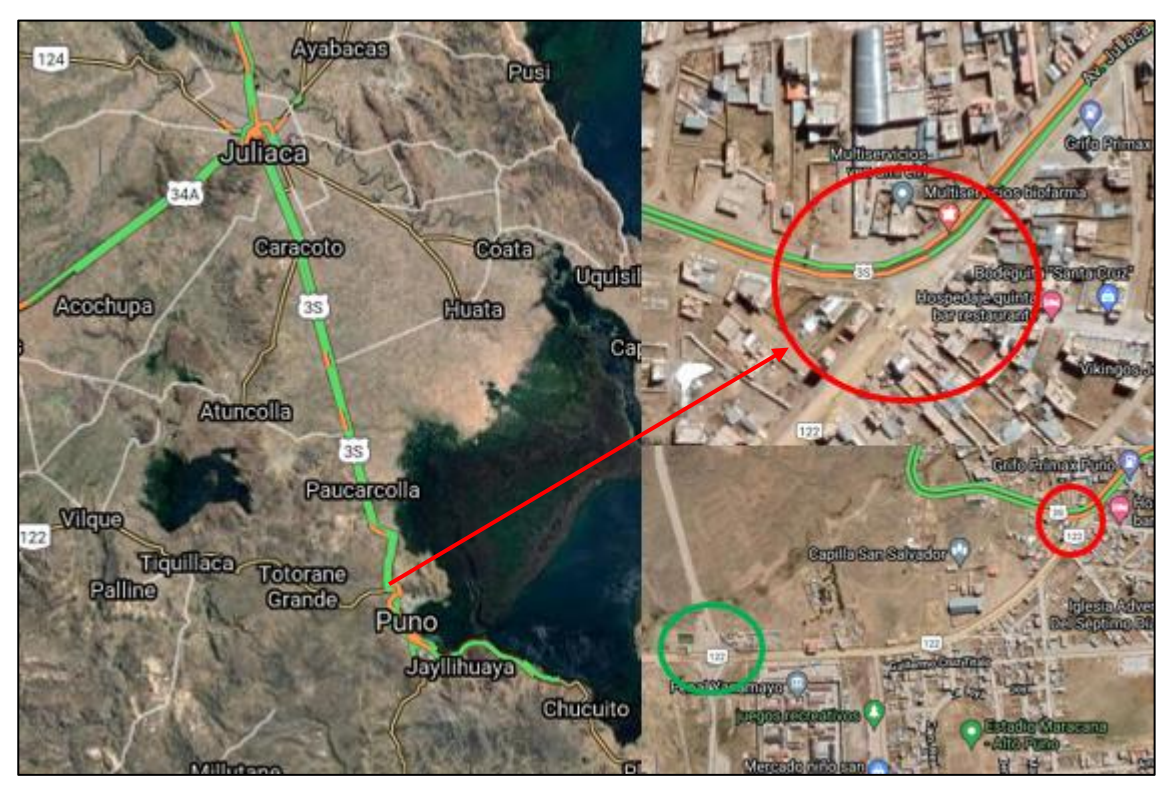

Figura 4: Fotografía satelital del área de estudio.

# <span id="page-14-0"></span>**1.2. Problema general y problemas específicos**

# **Problema general**

Por lo expuesto, el problema de investigación sería:

¿De qué manera influye el diseño del viaducto en la intersección de la Av. Juliaca y Carretera Puno - Tiquillaca?

# **Problemas específicos**

Así mismo se considera los problemas específicos como:

- ¿Cuál es el comportamiento actual de la transitabilidad vehicular en la intersección de la Av. Juliaca y Carretera Puno - Tiquillaca?
- ¿Qué delimitará los estudios preliminares de topografía y geotecnia en la Intersección de la Av. Juliaca y la Carretera Puno – Tiquillaca?

• ¿Cómo se determinará el diseño geométrico y estructural del viaducto a partir de los estudios preliminares en la intersección de la Av. Juliaca y la Carretera Puno – Tiquillaca?

# **1.3. Justificación - Importancia**

La transitabilidad vehicular se agrava conforme existe la progresión del parque automotor, y la expansión urbana de la ciudad, siendo necesaria la implementación de mejoras con visión a futuro, previendo las características necesarias para un adecuado funcionamiento, para mejorar la transitabilidad vehicular y mitigar los problemas de congestión vehicular, buscando una alternativa que respalde una calidad vial aceptable para las personas que circulan transitan en la referida intersección del área de estudio.

La investigación busca plantear una opción de mejora y la implementación de infraestructura vial mediante el diseño de viaducto en la intersección de la Av. Juliaca y Carretera Puno – Tiquillaca.

Esperando que la presente investigación se tomé de referencia por los investigadores que realicen aportes en infraestructura vial y que las instituciones competentes deseen elaborar los proyectos de inversiones públicas.

# **1.4. Objetivo General y Objetivos específicos**

#### **Objetivo general**

Diseñar el viaducto en la intersección de la Av. Juliaca y Carretera Puno - Tiquillaca.

# **Objetivos específicos**

- Analizar el comportamiento actual de la transitabilidad vehicular en la intersección de la Av. Juliaca y Carretera Puno - Tiquillaca.
- Realizar estudios preliminares de topografía y geotecnia en la Intersección de la Av. Juliaca y la Carretera Puno – Tiquillaca.
- Determinar el diseño geométrico y estructural del viaducto a partir de los estudios preliminares en la Intersección de la Av. Juliaca y la Carretera Puno – Tiquillaca.

# **1.5. Hipótesis General e Hipótesis específicas**

# **Hipótesis general**

El diseño del viaducto influye mejorando la transitabilidad vehicular en la intersección de la Av. Juliaca y Carretera Puno - Tiquillaca.

# **Hipótesis específicas**

- El comportamiento actual de la transitabilidad vehicular es deficiente en el cual presenta inadecuado flujo vial en la intersección de la Av. Juliaca y Carretera Puno - Tiquillaca.
- Los estudios preliminares de topografía y geotecnia delimitarán parámetros de diseño de los elementos estructurales del viaducto como geometría y diseño de cimentación en la Intersección de la Av. Juliaca y la Carretera Puno – Tiquillaca.
- El diseño geométrico y estructural del viaducto se determinará a partir de las características in situ de tránsito, topografía y geotecnia en la Intersección de la Av. Juliaca y la Carretera Puno – Tiquillaca.

#### <span id="page-17-0"></span>**II.MARCO TEÓRICO**

En la elaboración de la presente investigación se procedió con la indagación de información y antecedentes de investigadores con variables que se está analizando, a nivel internacional y nacional, de los cuales se especifican a continuación.

#### **2.1. Antecedentes**

#### **2.1.1. Antecedentes internacionales**

En el proceso de indagación de información internacional se ha localizado las siguientes investigaciones:

Ligña y Meneses (2019) en su tesis donde realizaron el diseño del viaducto con el planteamiento de estructura de acero donde el lugar de investigación fue en la carretera Guamote – Macas, Chimborazo, desarrollada en la Universidad Central del Ecuador, donde plantearon como objetivo principal el diseño del viaducto. La metodología en la presente investigación en la etapa de inicio se centra a desarrollar los estudios in situ y recopilación de datos. En la segunda etapa se desarrolla en oficina teniendo como hito información, datos y resultados de campo para consecuentemente analizar y diseñar. Obteniendo resultados del estudio topográfico para la implantación del viaducto, definiendo tipo de cimentación, geometría transversal de los elementos que componen el viaducto. La conclusión en los estudios de suelos nos da parámetros de nivel de fundación de la cimentación, la cual es de 8.50 m. entre la altura libre y el pilote empotrado, el viaducto tendrá una longitud total de 41.35 m., las protecciones laterales son concreto armado y el diseño del tablero será de 30.62 cm. de altura.

Bautista (2019) en la tesina realizaron en el proceso constructivo de un viaducto elevado el costo y tiempo optimo, siendo el lugar de investigación en la autopista 150D en Puebla, México, desarrollada en la Benemérita Universidad Autónoma de Puebla, donde establecieron el objetivo principal explicar el procedimiento constructivo optimizando su plazo de ejecución y valor del viaducto en su construcción. La conclusión es que en el procedimiento constructivo "in situ" requiere mayor tiempo en realizar el encofrado y el proceso de ejecutar la mezcla de concreto. El uso de encofrado metálico, optimiza el plazo de ejecución y valor en las unidades de concreto en su producción por reutilización, la aplicación de elementos estructurales prefabricados para la construcción del viaducto optimiza el tiempo teniendo ventajas como evaluar su calidad en cada etapa de su proceso. Comparando el proceso constructivo convencional con el de elementos prefabricados se tiene un promedio de 82% en ahorro de tiempo, menor riesgo siendo favorable en la seguridad e integridad en su ejecución.

Carrion y Martinez (2021) en su tesis titulada "Diseño vial del paso a desnivel ubicado junto al parque rotatorio del Cantón Quevedo, provincia de Los Rios", desarrollada en el alma mater Ecuador - Guayaquil, en la cual establecieron como propósito principal elaborar un diseño vial del paso a desnivel, el cual debe ser verificado por las normativas de construcción vial y criterios ingenieriles, para así resolver los problemas de movilización y congestión vehicular. La metodología cuantitativa, la cual comprende de tres etapas como la indagación de información, trabajo in situ y trabajo de oficina y/o gabinete. La conclusión de la investigación se menciona que en las normas ecuatorianas no hay información clara y detallada de los pasos a desnivel para zonas urbanas, en la topografía se tiene pendientes longitudinales de 0% a 3%, en el cruce a desnivel en los caminos se tiene el diseño de máxima pendiente 6.73% con una longitud de 170 metros, de igual forma para el diseño de las vías se consideró vehículos livianos y pesados. pesados.

#### **2.1.2. Antecedentes nacionales**

En el proceso de indagación de información nacional se ha localizado las siguientes investigaciones:

Equizabal y Meza (2018) en la tesis que desarrollo el Paso de desnivel ubicada en la intersección entre la Av. Los Ángeles y Quiñones para la transitabilidad vehicular la cual se encuentra en San Juan Bautista, desarrollada en la Universidad Científica del Perú. Siendo su objetivo principal del paso a desnivel propuesto ver la influencia en la intersección. La metodología la denomina tipo tecnológica, en donde la conceptualizo a la agrupación de diferentes procesos dando como producto nuevas tecnologías en aplicación a lo económicamente y

socialmente. Obteniendo resultados como el índice medio diario de 47 246, justificando las propuestas de intersecciones a desnivel. En su investigación llegó a la conclusión que sí mejora el tránsito vehicular con el paso desnivel.

Rodrigo (2018) en su tesis donde realizó el diseño de paso a desnivel con la finalidad de mejorar la transitabilidad en varias intersecciones ubicadas entre la Av. José Leonardo Ortiz y Felipe Santiago Salaverry en Chiclayo, de la Universidad Cesar Vallejo. Del cual estableció como objetivo principal obtener el paso a desnivel con un diseño adecuado para la superficie de estudio enmarcado a la normatividad vigente para un óptimo flujo vehicular para minimizar el tráfico. La metodología de diseño de investigación no experimental. Obteniendo resultados los cuales dan certeza a la hipótesis planteada que el paso a desnivel mejora la transitabilidad vehicular y peatonal. En su investigación llegó a la conclusión que la propuesta mitigará el problema vehicular y peatonal en el lugar de estudio.

Aybar (2020) en el trabajo de investigación emplea la metodología AASTHO LRFFD diseñar el viaducto a nivel de estructura para optimizar la transitabilidad vehicular en la Av. Universitaria – Lima", desarrollada en la Universidad Nacional Federico Villareal. En la cual siendo la prioridad el diseño de la estructura de viaducto con aplicación de metodología AASHTO LRFD. La metodología con tipo de investigación aplicada. Obteniendo resultados de la estructura con una longitud de 107.2 metros un desviamiento de 10° con respecto al eje normal a la vía, un gálibo mínimo de 5.50 metros. En las conclusiones se tiene que el viaducto será de una longitud de 107.2 metros con ancho de 19.40 metros incluyendo a las dos calzadas en un solo tablero, con vigas de concreto postensado de sección doble T de 1.35 metros de peralte, unida cada una a la losa.

# **2.2. BASES TEÓRICAS**

#### **2.2.1. Términos:**

#### **Viaducto**

Lo define como un puente a un nivel diferente por encima de una carretera o calle de alta transitabilidad. (M.T.C.D., 2016, p. 74)

#### **Transitabilidad Vehicular**

El efecto sobre una carretera o vía del flujo vehicular.

Definido como en un intervalo de tiempo los vehículos que circulan en una intersección o sección de vía. (Cárdenas & Cal y Mayor, 2018, p. 184)

#### **Índice Medio Diario Anual**

En el Manual DG-2018 de los volúmenes obtenidos diariamente el promedio de estos representa para cada día durante todo el año en un intersección o sección de vía. (MTC, 2018, p. 92)

#### **Volumen Horario de Diseño**

En el Manual del MTC indica como el tráfico estándar en la vía, en la cual representa fluctuaciones en los volúmenes vehiculares en diferentes horas del día y correspondientemente a cada hora en el periodo de un año. (MTC, 2018, p. 94)

#### **Tránsito Promedio Diario Semanal**

Está definido como la cantidad de vehículos que circulan en un intervalo de tiempo en días superior a un día y no superando a un año, el cual es dividido por la cantidad de días del intervalo de tiempo. (Cárdenas & Cal y Mayor, 2018, p. 184)

#### **Ingeniería de Tránsito**

Denominada en la ingeniería de transporte a la fase en la cual se planifica el estudio geométrico y la operacionalización del tránsito en vías, terminales, accesos y otros. (Cárdenas & Cal y Mayor, 2018, p. 33)

# **Tránsito**

Ubicación por la cual se circula entre dos lugares. (Cárdenas & Cal y Mayor, 2018, p. 33)

#### **Ingeniería básica**

#### **Estudios de Tráfico**

Es el análisis de tráfico requerido para obtener los diseños geométricos y estructurales del viaducto. En la cual el objetivo será identificar la demanda vehicular actual como también la proyectada. (MTC, 2018, p. 55)

#### **Estudios Topográficos**

Tendrán como principal finalidad ejecutar trabajos in situ mediante ellos poder desarrollar los planos en esta etapa. (MTC, 2018, p. 43)

#### **Levantamiento Topográfico**

Definido como un orden de labores las cuales se deberán realizar con el objetivo de representar la composición de las partes del área de la tierra conocida como relieve. (Zuñiga. 2010, p. 293)

#### **Perfil longitudinal**

En el manual DG-2018 el perfil longitudinal depende de la topografía, la alineación, longitudes de visibilidad, velocidad, las cuales deberán ser seguras. (MTC, 2018, p. 169)

#### **Estudios de suelos**

Debe ser ejecutado con mucho cuidado de no ser así las consecuencias serían desastrosas, el mismo que nos detallara los diferentes estratos con los que está compuesto, de igual manera lograremos conocer la capacidad admisible. El estudio de suelos se comprende en la primera etapa como exploración y ensayos in situ, en laboratorio y el correspondiente informe.

#### **Estudios de geotécnicos**

El Manual de Puentes detalla que es determinar las diferentes particularidades a nivel geotécnico como son sus diferentes estratos compuestos del suelo sus propiedades mecánicas y también físicas para una adecuada cimentación. (MTC, 2018, p. 49)

#### **Criterios de diseño**

Deben considerarse en el diseño, según (Bevía, 2000):

- Funcionalidad: Cuando se trata de autopistas, buscar la ausencia de intersecciones a nivel en recorridos importantes.
- Capacidad: Las intersecciones a desnivel deben proporcionar la máxima capacidad, al permitir mayor flujo vehicular.
- Seguridad: La accidentalidad en determinados tramos puede hacer necesario la implementación de una intersección a desnivel, a fin de evitar choques frontales y laterales.
- Rentabilidad: Una intersección a desnivel es una obra más costosa que otros tipos de intersecciones, sin embargo, esa inversión puede recuperarse a largo plazo en forma de reducción de la accidentabilidad y la mejora del tránsito.

#### **Diseño geométrico**

El diseño geométrico involucra elementos como son: Planta, Perfil longitudinal y transversal los cuales deben de estar relacionados de manera adecuada a fin de garantizar circulación continua y acorde a las consideraciones de los usuarios de las vías. En zonas urbanas además es necesario tener en cuenta restricciones en la velocidad, la condición de las rasantes de las vías en intersecciones, entre otros.

El manual de diseño geométrico vigente, establece criterios básicos en caso de vías que atraviesan ciudades, a continuación, las consideraciones generales para el diseño geométrico en intersección y carreteras con ubicación en zonas urbanas:

<span id="page-23-0"></span>

|                                                                         | Unidad                                         | Velocidad de diseño (km/h)    |                                         |                |                |  |  |
|-------------------------------------------------------------------------|------------------------------------------------|-------------------------------|-----------------------------------------|----------------|----------------|--|--|
| Descripción                                                             |                                                | 80                            | 60                                      | 50             |                |  |  |
| Distancia mínima                                                        | De parada                                      |                               | 130                                     | 90             | 70             |  |  |
| de visibilidad                                                          | De paso                                        | m                             |                                         |                |                |  |  |
| Pendiente                                                               | Máxima                                         | $\%$                          | 7,0                                     | 7,0            | 7,0            |  |  |
| longitudinal                                                            | Mínima                                         | %                             | 0,5                                     | 0,5            | 0.5            |  |  |
|                                                                         | k mín. paso=L/A                                | m/%                           |                                         |                | 50             |  |  |
| Curvas verticales                                                       | K mín. parada=L/A                              | m/%                           | 15                                      | 10             | 5              |  |  |
|                                                                         | Longitud mínima                                | m                             | 45                                      | 35             | 25             |  |  |
| Peralte máximo                                                          |                                                | %                             | $\overline{z}$                          | $\overline{7}$ | $\overline{7}$ |  |  |
| Eliminar bombeo no favorable si el radio es<br>menor que                | m                                              | 1,830                         | 1,220                                   | 810            |                |  |  |
| Emplear curva de transición si el radio es<br>menor que                 | m                                              | 600                           | 325                                     | 225            |                |  |  |
| Distancia mínima a un obstáculo lateral desde<br>el borde de la calzada | m                                              | 0.8                           | 0.8                                     | 0.8            |                |  |  |
| mínima<br>Altura<br>subterráneos.                                       | peatonales<br>de<br>pasos                      | m                             | 2.50                                    | 2.50           | 2.50           |  |  |
| Entretangencia entre curvas<br>sentido                                  | distinto<br>de                                 | m                             | 110                                     | 80             | 80             |  |  |
| Entretangencia entre<br>sentido.                                        | m                                              | 220                           | 170                                     | 140            |                |  |  |
| Intersecciones no semaforizadas:<br>radio mínimo en las esquinas        | m                                              | 15                            | 15                                      | 5              |                |  |  |
|                                                                         | Ancho en zona<br>Peatonal                      | m                             | 3.0 a 5.0<br>depende del flujo peatonal |                |                |  |  |
| <b>Intersecciones</b><br>semaforizadas                                  | Ancho en tramos<br>en tangente                 | 3.0 minimo<br>m<br>4.0 máximo |                                         |                |                |  |  |
|                                                                         | Ancho<br>de<br>carril<br>еп<br>tramos en curva | m                             | 4.5 mínimo<br>6.0 máximo                |                |                |  |  |

Tabla 1: Consideraciones en una intersección de carreteras por áreas urbanas.

Fuente: (MTC, 2018, p. 262)

#### **Velocidad de diseño**

La velocidad de diseño es la más alta que ha de ser constante para ser segura y confortable en condiciones favorables sobre una vía. (MTC, 2018, p. 96)

Además, debe de proporcionar la seguridad vial adecuada a los usuarios, evitando cambios bruscos en la velocidad de circulación. En el caso de la carretera Puno Tiquillaca y Av. Juliaca se asume 60 km/h, el cual además corresponde al intervalo de velocidad reglamentaria.

<span id="page-24-0"></span>

| <b>CLASIFICACIÓN OROGRAFÍA</b> |             | <b>VELOCIDAD DE DISEÑO DE UN TRAMO</b><br>HOMOGÉNEO VTR (km/h) |  |  |  |  |  |  |  |                                                                                                    |  |
|--------------------------------|-------------|----------------------------------------------------------------|--|--|--|--|--|--|--|----------------------------------------------------------------------------------------------------|--|
|                                |             | 30 <sup>1</sup>                                                |  |  |  |  |  |  |  | $140\left[50\left[60\left[70\left[80\left[90\left[100\left[110\left[120\right[130\right]\right]\right]\right]\right]\right]\right]$ |  |
|                                | Plano       |                                                                |  |  |  |  |  |  |  |                                                                                                    |  |
| Autopista de                   | Ondulado    |                                                                |  |  |  |  |  |  |  |                                                                                                    |  |
| primera clase                  | Accidentado |                                                                |  |  |  |  |  |  |  |                                                                                                    |  |
|                                | Escarpado   |                                                                |  |  |  |  |  |  |  |                                                                                                    |  |
|                                | Plano       |                                                                |  |  |  |  |  |  |  |                                                                                                    |  |
| Autopista de                   | Ondulado    |                                                                |  |  |  |  |  |  |  |                                                                                                    |  |
| segunda clase                  | Accidentado |                                                                |  |  |  |  |  |  |  |                                                                                                    |  |
|                                | Escarpado   |                                                                |  |  |  |  |  |  |  |                                                                                                    |  |
|                                | Plano       |                                                                |  |  |  |  |  |  |  |                                                                                                    |  |
| Carretera de                   | Ondulado    |                                                                |  |  |  |  |  |  |  |                                                                                                    |  |
| primera clase                  | Accidentado |                                                                |  |  |  |  |  |  |  |                                                                                                    |  |
|                                | Escarpado   |                                                                |  |  |  |  |  |  |  |                                                                                                    |  |
|                                | Plano       |                                                                |  |  |  |  |  |  |  |                                                                                                    |  |
| Carretera de                   | Ondulado    |                                                                |  |  |  |  |  |  |  |                                                                                                    |  |
| segunda clase                  | Accidentado |                                                                |  |  |  |  |  |  |  |                                                                                                    |  |
|                                | Escarpado   |                                                                |  |  |  |  |  |  |  |                                                                                                    |  |
|                                | Plano       |                                                                |  |  |  |  |  |  |  |                                                                                                    |  |
| Carretera de                   | Ondulado    |                                                                |  |  |  |  |  |  |  |                                                                                                    |  |
| tercera clase                  | Accidentado |                                                                |  |  |  |  |  |  |  |                                                                                                    |  |
|                                | Escarpado   |                                                                |  |  |  |  |  |  |  |                                                                                                    |  |

Tabla 2: Velocidades de diseño en carreteras.

Fuente: (MTC, 2018, p. 97)

En el caso de tramos de circulación urbana, la velocidad asumida será de 40km/h, como parte de las vías arteriales, a nivel urbano. En ramales de enlace la velocidad mínima es de 30 km/h.

#### **Vehículo de diseño**

El manual DG-2018 vigente para carreteras establece que la vialidad debe tener concordancia con las características de los vehículos entre las medidas pesos y otros, especificadas en el RNV. Es necesario identificar la composición vehicular, debido a los siguientes motivos:

- En el ancho de carril, sección transversal, radios mínimos de giro, intersecciones y gálibos incide la dimensión del vehículo.
- En los radios mínimos de internos, externos y anchos del carril influye la medida entre los ejes.
- La correspondencia entre el peso y la potencia determina las pendientes que se pueden admitir.
- En las intersecciones de estudio, la proporción de vehículos pesados está presente en la gran parte de rutas, sin embargo, su participación es importante en tramos que involucran la carretera Puno - Juliaca.
- Considerando el peso y las dimensiones, el vehículo considerado como

parte del diseño geométrico será el T3S3, tractocamión con 3 ejes y semirremolque con 3 ejes, la limitación de las pendientes máximas, radios mínimos de giro, entre otros, el cual limita dichas consideraciones de manera crítica.

#### **Pendiente de diseño**

La pendiente debe de asegurar la circulación del vehículo de diseño, sin embargo, con fines de drenaje esta no debe ser inferior a 0.5%, exceptuando casos excepcionales contemplados en el manual de DG-2018, así mismo en el caso de tramos de bajada puede exceder en 2% la pendiente máxima.

<span id="page-25-0"></span>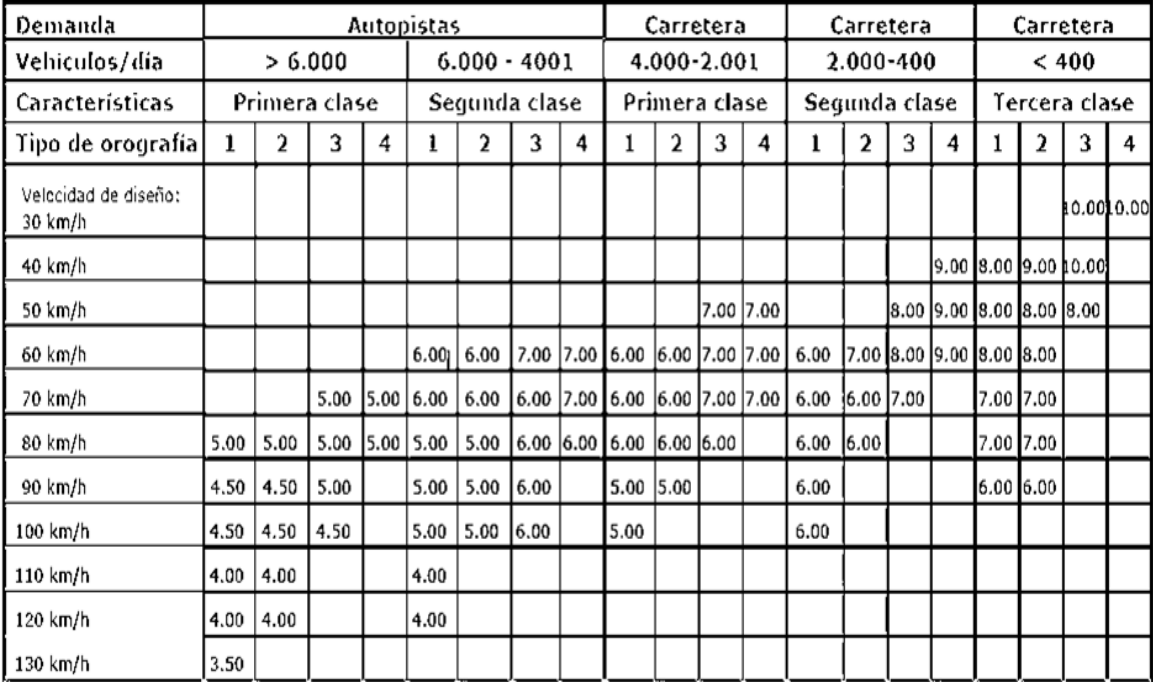

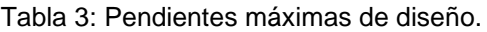

Fuente: (MTC, 2018, p. 171)

#### **Curvas horizontales**

Las curvas horizontales se conforman de un arco de la unión de dos tangentes consecutivas de una circunferencia con un solo radio, cuyos radios están en función a la velocidad a la cual circulan los vehículos usuarios, para garantizar la seguridad. (MTC, 2018)

El empleo de curvas de transición en intersecciones es requerido cuando la diferencia de las velocidades entre dos vías que se enlazan sea igual o mayor a 30 km/h, para evitar el cambio brusco de la velocidad, en cuyo caso se requiere el empleo de clotoides o curvas circulares con radio mayor. (MTC, 2018, p. 230)

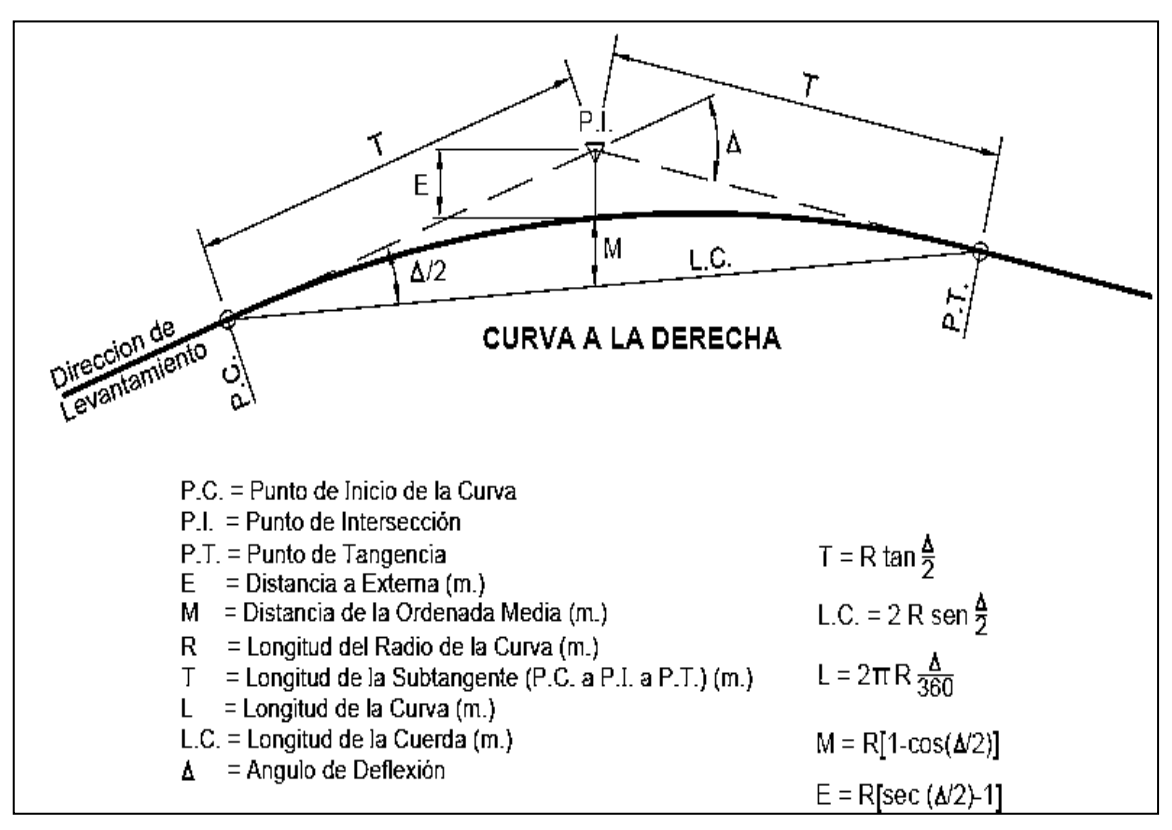

Figura 5: Componentes de una curva horizontal a la derecha.

#### <span id="page-26-0"></span>**Radios mínimos**

En una curva horizontal los radios mínimos implican el diseño de velocidad, el máximo peralte teniendo presente la seguridad adecuada.

<span id="page-27-0"></span>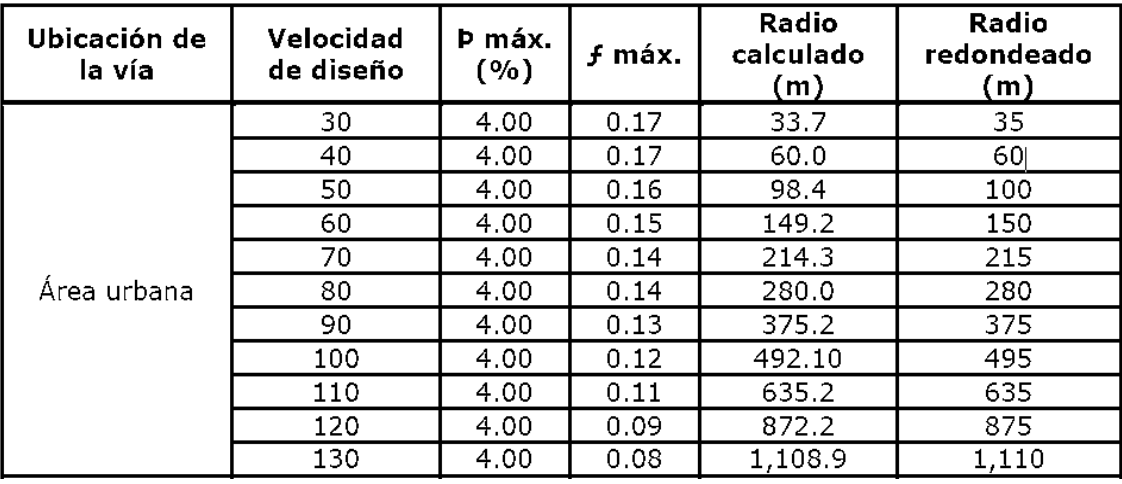

Tabla 4: Radios mínimos y peraltes máximos en zonas urbanas.

Fuente: (MTC, 2018, p. 171)

#### **Curvas verticales**

Siendo parte del alineamiento vertical al unir tramos consecutivos en rasante, deben de ser enlazados utilizando curvas verticales tipo parábola, considerando una pendiente siempre mayor a 1% para carreteras pavimentadas, pueden ser cóncavas o convexas, a su vez estas pueden ser simétricas o asimétricas. (MTC, 2018)

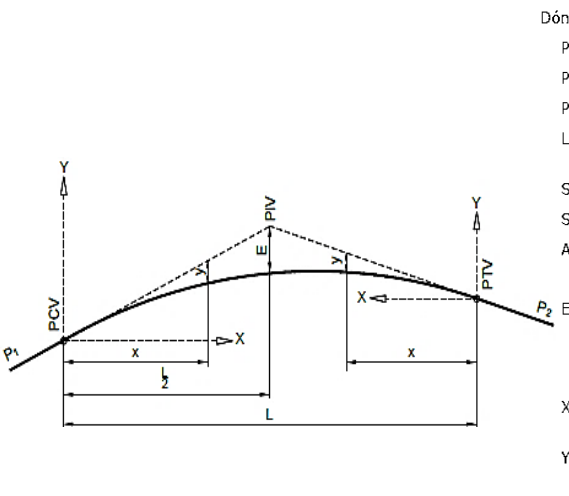

| ıde:             |   |                                                                                                    |
|------------------|---|----------------------------------------------------------------------------------------------------|
| ۱C۷              |   | Principio de la curva vertical                                                                                                    |
| ١V               | ÷ | Punto de intersección de las tangentes verticales                                                                                   |
| ١TV              | ÷ | Término de la curva vertical                                                                                                    |
|                  |   | Longitud de la curva vertical, medida por su proyección horizontal,<br>en<br>$metros$ $(m)$ .                                       |
| $\mathbf{r}_1$   |   | Pendiente de la tangente de entrada, en porcentaje (%)                                                                              |
| $\mathbf{r}_{2}$ |   | Pendiente de la tangente de salida, en porcentaje (%)                                                                               |
|                  |   | Diferencia algebraica de pendientes, en porcentaje (%)                                                                              |
|                  |   | $A =  S_1 - S_2 $                                                                                                    |
|                  | ÷ | Externa. Ordenada vertical desde el PIV a la curva, en metros (m), se<br>determina con la siguiente fórmula:                        |
|                  |   | $E = \frac{AL}{800}$                                                                                                    |
|                  |   | Distancia horizontal a cualquier punto de la curva desde el PCV o desde<br>el PTV.                                                  |
|                  |   | Ordenada vertical en cualquier punto, también llamada corrección de la<br>curva vertical, se calcula mediante la siguiente fórmula: |
|                  |   | $y = x^2 \left( \frac{A}{200 \text{ J}} \right)$                                                                                    |
|                  |   |                                                                                                    |

<span id="page-27-1"></span>Figura 6: Componentes de una curva simétrica convexa.

#### **Gálibo**

Se le denomina a la medida entre la carretera y el lugar inferior de la estructura del viaducto (MTC, 2018). El manual de DG-2018 establece que el gálibo mínimo será de 5.50 m., esto guarda relación con el RNV (2003). El gálibo asumido será de 5.50 m. como el mínimo reglamentario, además de requerir proveerse de la señal correspondiente.

#### **Carriles de cambio de velocidad**

Es un carril de variación de velocidad en el cual admite el ingreso como también el egreso de vehículos de una vía a otra, con mínima influencia.

#### Carril de aceleración

Permite la operación de ingreso hacia una vía primordial, además de encontrarse paralelamente con el carril de destino.

<span id="page-28-0"></span>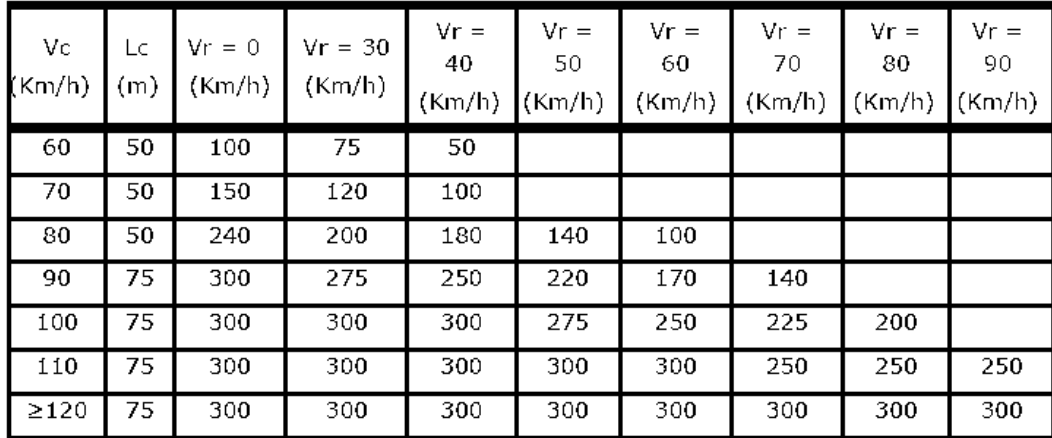

Tabla 5: Magnitudes de distancias totales de carriles de aceleración.

Fuente: (MTC, 2018, p. 235)

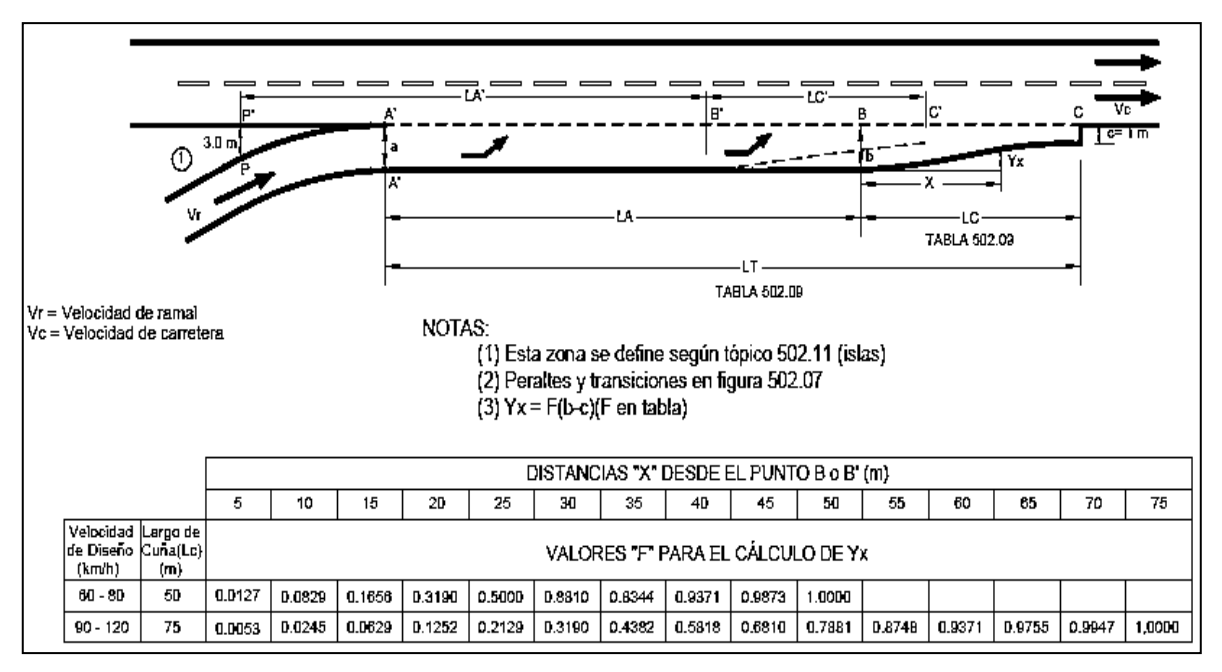

Figura 7: Puntos singulares en un carril de aceleración.

# <span id="page-29-0"></span>Carril de deceleración

Permite la maniobra de egreso de una vía primordial, puede estar paralelamente como no con el carril de destino.

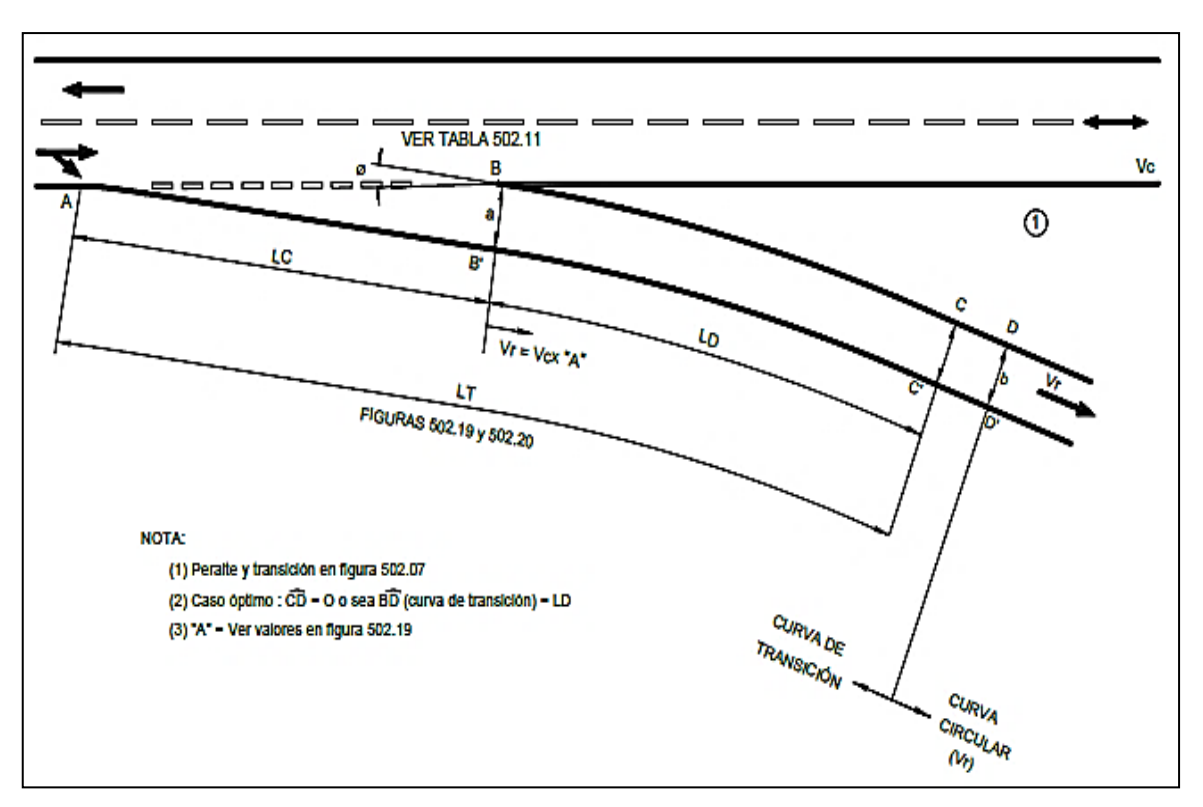

<span id="page-29-1"></span>Figura 8: Carril de deceleración.

#### **Bombeo**

La inclinación transversal de una vía mínima se denomina bombeo, su objetivo es de transportar el agua superficial, dependiendo del área de rodadura y la incidencia de lluvias del área. (MTC, 2018)

<span id="page-30-0"></span>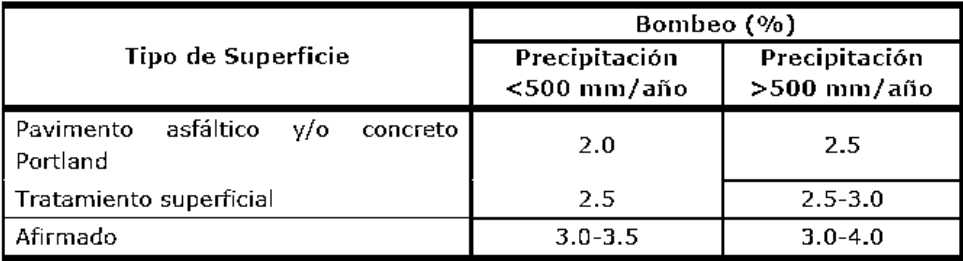

Tabla 6: Bombeo en superficie de carreteras.

#### **Peralte**

El ladeo transversal que presenta la vía en la curva en diferentes tramos del mismo, la cual disminuye el efecto de la acción centrífuga originada por el desplazamiento del vehículo. (MTC, 2018)

#### **Bermas**

Área de transitabilidad para vehículos no motorizados o sobre ancho fuera del carril delimitado para los vehículos en circunstancias de emergencia. (MTC, 2018)

#### **Diseño estructural**

Normatividad

Las consideraciones normativas en cuanto a diseño de elementos estructurales, en el caso del viaducto, comprende el manual para diseñar puentes con la normatividad peruana que contempla a la vez AASHTO-LRFD.

• Superestructura

Conformada por la estructura superior o visible, la cual se encuentra sobre la superficie del terreno, considerando en este caso el tablero del viaducto.

Fuente: (MTC, 2018)

• Subestructura

Compone la parte inferior, vale decir la cimentación, estribos, los cuales no es fácilmente visible, así como las rampas de acceso con tierra armada.

• Cargas de diseño

El manual de Puentes, refiere la carga de diseño permanentes y sobrecargas (el peso propio de la estructura y el tránsito vehicular) entre otros.

El manual establece para el caso de cargas el camión denominado HL – 93, adicionalmente existe para la combinación de carga un tándem de diseño y sobrecarga distribuida de carril.

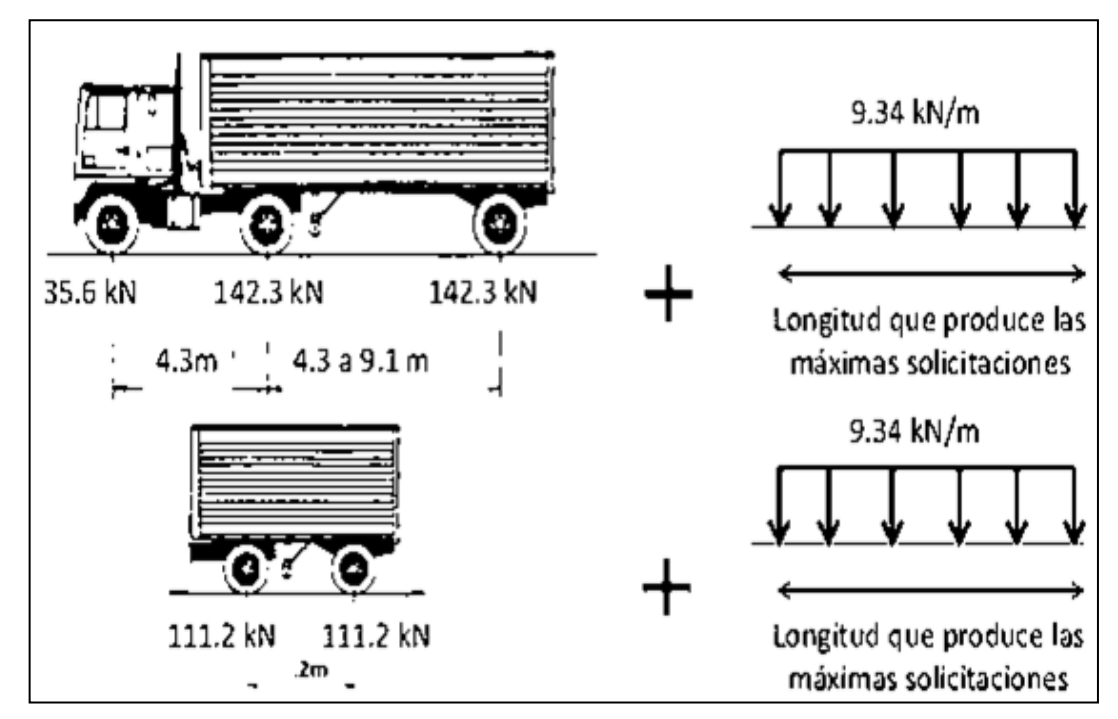

Figura 9: Cargas de diseño.

<span id="page-31-0"></span>El camión de diseño, equivale a una carga de 3.57 t. en el eje delantero y 14.78 t. en los ejes posteriores, el tándem de diseño se compone de dos ejes con 11.2 t. espaciados a 1.20 m., y la sobrecarga distribuida de 970 kg/m.

# **Estructuración del viaducto**

Debido a la ubicación de la intersección cuya importancia y funciones, no es recomendable obstaculizar el tránsito, ya que genera molestias a los usuarios, por ello se propone que el taller acondicionado sea cercano a la intersección

debido a la posibilidad de elaborar las vigas metálicas, para después montarlas por métodos de izaje, eliminando así el procedimiento de crear un "falso puente", como soporte al encofrado, haciendo óptimo el tiempo de construcción, el tablero se compone de una losa de concreto armado, apoyado sobre las vigas metálicas de sección compuesta además de vigas diafragma para rigidizar el sistema.

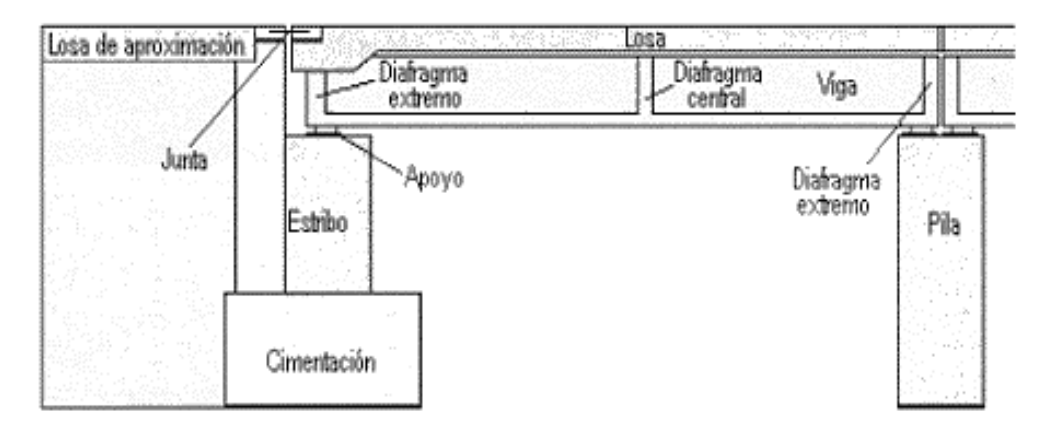

Figura 10: Elementos estructurales en un puente.

# <span id="page-32-0"></span>**Característica de la intersección**

Intersección (Av. Juliaca y carretera Puno - Tiquillaca)

Es la intersección de mayor demanda, involucra la principal vía de ingreso al centro de Puno es del tipo T (a nivel de cuatro ramales).

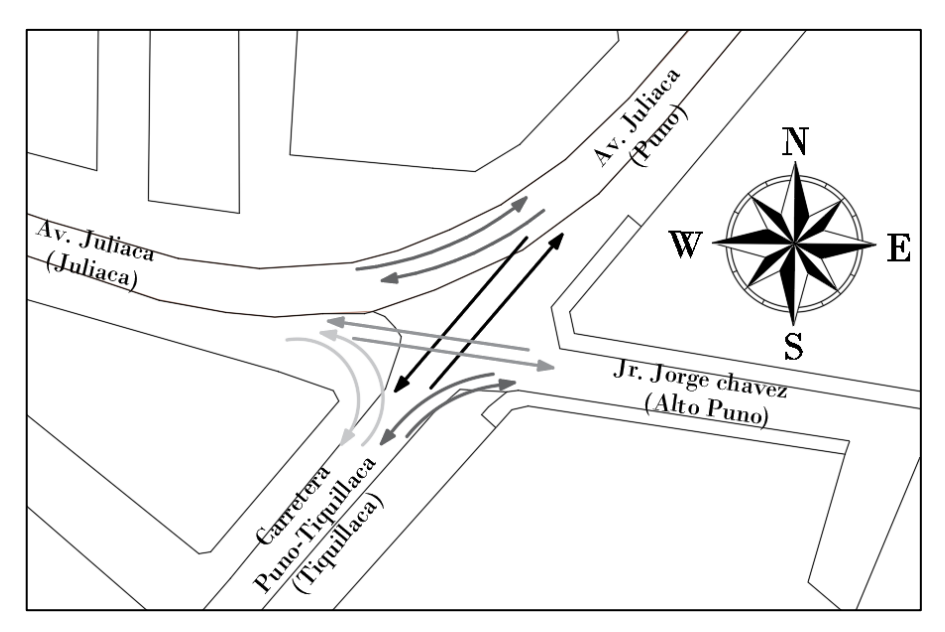

<span id="page-32-1"></span>Figura 11: Representación esquemática de los flujos vehiculares en la intersección.

Los movimientos o rutas son las siguientes:

- Puno Juliaca.
- Juliaca Puno.
- Puno Tiquillaca.
- Tiquillaca Puno.
- Alto Puno Juliaca.
- Juliaca Alto Puno.
- Alto Puno Tiquillaca.
- Tiquillaca Alto Puno.
- Tiquillaca Juliaca.
- Juliaca Tiquillaca.

#### Tabla 7: Niveles de servicio.

<span id="page-33-0"></span>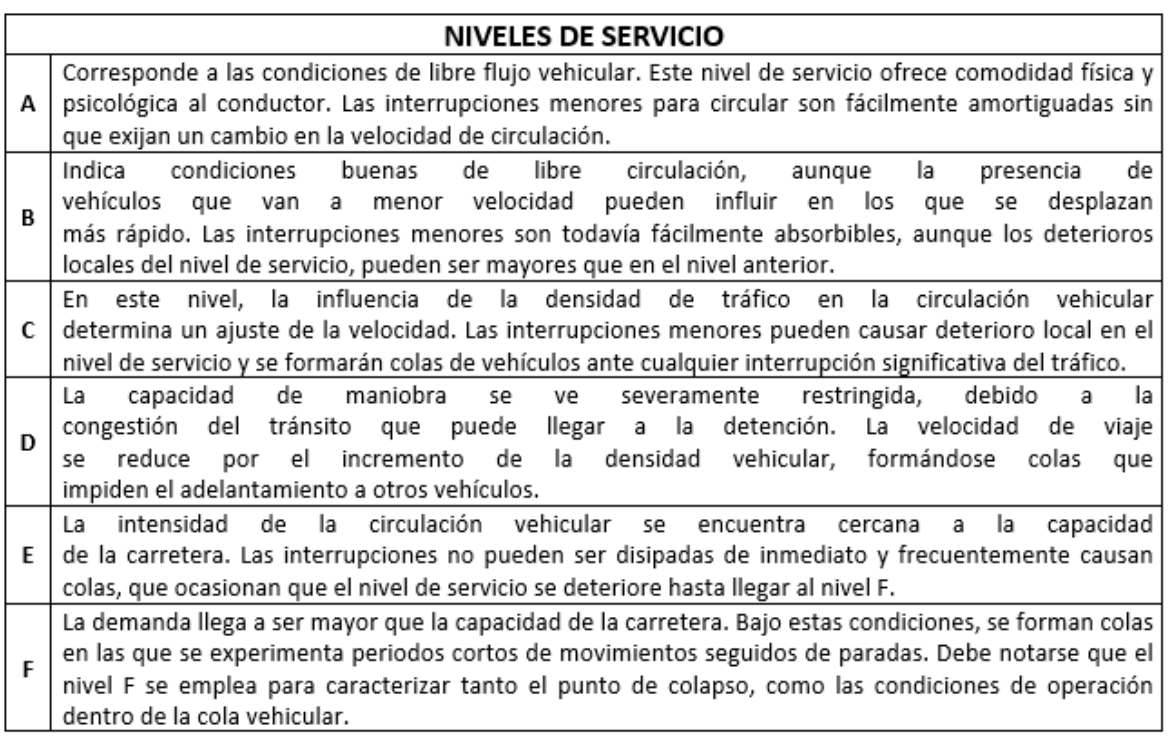

Fuente: (MTC, 2018, p. 122)

#### **Normativas de Diseño Aplicadas**

- Manual de Puentes MTC 2018.
- Manual de Carreteras MTC 2018.

#### <span id="page-34-0"></span>**III.METODOLOGÍA**

#### <span id="page-34-1"></span>**3.1 Tipo y diseño de investigación**

#### **Tipo de investigación**

El proyecto es de tipo aplicada, porque se indaga propuestas para solucionar una problemática definida, con el objetivo de realizarlo en la práctica de una manera fiable. (Valderrama 2018, p.164)

El presente proyecto es de tipo aplicada, en la cual se inicia desde conocimientos teóricos los cuales se transformarán en prácticos para solucionar el problema.

#### **Diseño de Investigación**

En la investigación no experimental**,** aduce a las investigaciones en las cuales no se manejan intencionadamente las variables. (Hernández y Mendoza 2019, p.175)

Para el proyecto de tesis es no experimental, porque no se alterará intencionadamente las variables.

#### **Nivel de investigación**

Es de nivel descriptivo, porque tienen como objetivo definir las características y propiedades de variables en un entorno establecido. (Hernández y Mendoza 2019, p.108)

En la investigación con un nivel descriptivo en la cual buscan definir las características de la transitabilidad vehicular en la cual se recaudarán y producen información sobre varios conceptos.

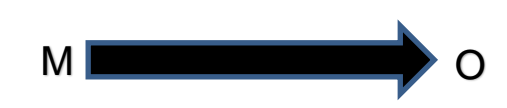

En la cual:

O: Simboliza la información recolectada del lugar de investigación.

M: Simboliza el lugar de investigación incluyendo y a los pobladores que son favorecidos.

# **Enfoque de investigación**

El problema se direcciona a varias intenciones en la cual busca determinar cantidades numéricas con la finalidad de dar validez a la hipótesis como también a la teoría en un enfoque cuantitativo. (Hernández y Mendoza 2019, p. 40)

Investigar y explicar, enlazar variables como plantear causas las cuales se estudiarán datos de la forma numérica por lo cual es de enfoque cuantitativo.

# <span id="page-35-0"></span>**3.2 Variables y operacionalización**

Variable independiente: Diseño del viaducto. Variable dependiente : Mejorar la transitabilidad vehicular.
Tabla 8: Matriz de operacionalización de variables.

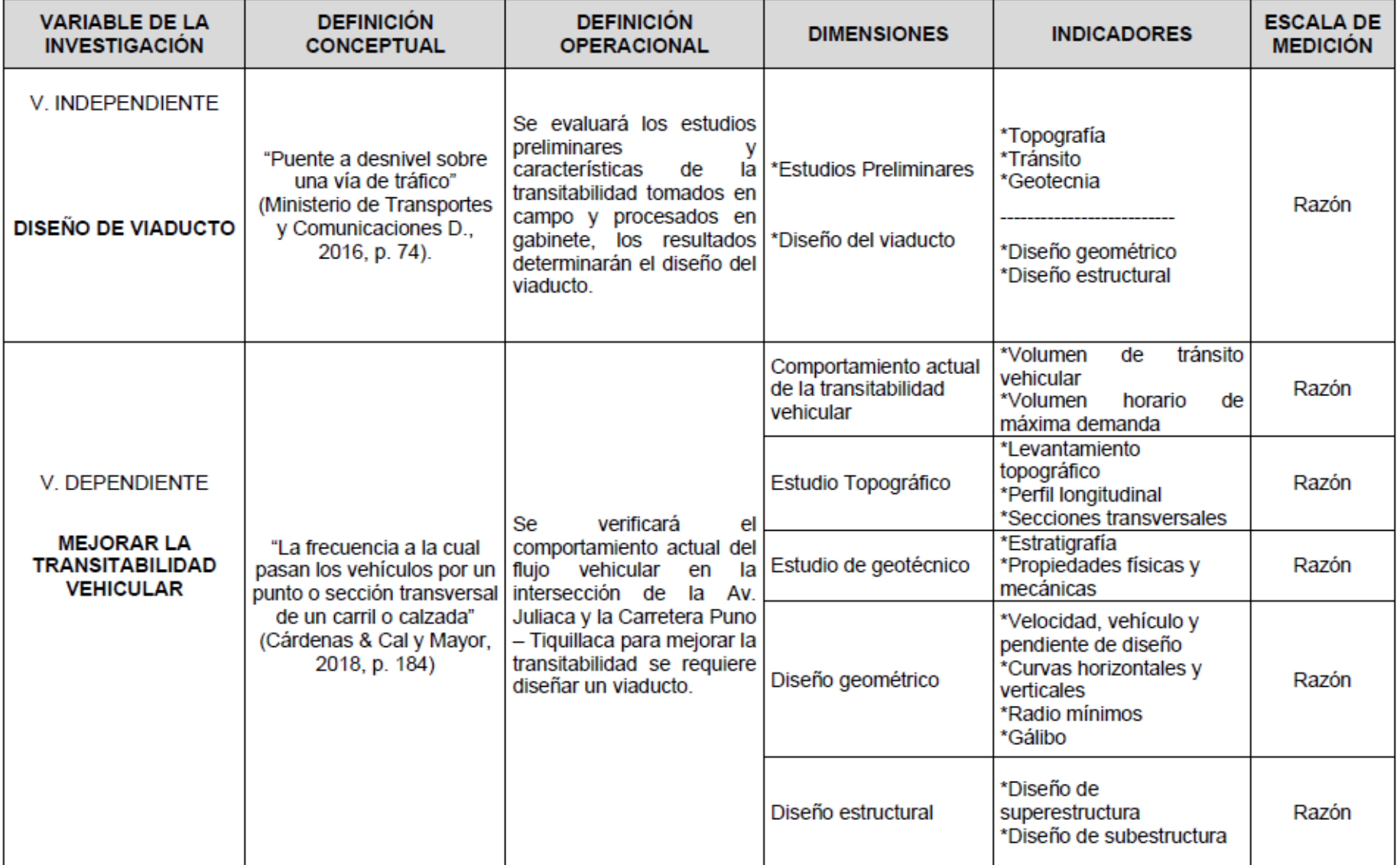

Fuente: Elaboración propia.

#### **3.3 Población, muestra, muestreo.**

Población: Agrupación en cualquier circunstancia que coinciden con varias características. (Hernández y Mendoza 2019, p. 198)

En el presente estudio es representado como población las intersecciones de Puno.

Muestra: definido como un subconjunto de la población de la cual se recopilarán datos correspondientes. (Hernández y Mendoza 2019, p. 196) Se considera la intersección de la Av. Juliaca y carretera Puno – Tiquillaca en la urbe de Puno como muestra.

El muestreo es del tipo no probabilístico, consiste en que el subconjunto de la población no tiene dependencia de la probabilidad. (Hernández y Mendoza 2019, p. 200)

Lo que implica la no utilización de procedimientos estadísticos, realizado en base al criterio del investigador y los antecedentes.

#### **3.4 Técnicas e instrumentos de recolección de datos**

Conceptualizada como recolectar la información requerida de las variables de la muestra con La utilización de instrumentos para determinar las magnitudes. (Hernández y Mendoza, 2019, p. 226)

#### **Técnicas de Recolección de Datos**

Se utilizará el estudio ocular de igual manera se registrará datos in situ como la cuantificación de vehículos que actualmente circulan y los trabajos de topografía en la superficie de influencia.

#### **Instrumentos de Recolección de Datos**

En la recopilación de datos sobre los vehículos que circulan en nuestra área de investigación se empleará un formato técnico en el cual se registrará los vehículos que pasan en un intervalo de tiempo. Para los trabajos de topografía se plantea realizarlo con equipo de estación total.

#### **3.5 Procedimientos de Recolección de Datos**

Lo describe como realizar técnicas que te lleven a la finalidad de juntar datos los cuales deben obedecer a un planeamiento. (Hernández y Mendoza, 2019, p. 226)

#### **3.6 Método de análisis de datos**

En lo posible realizar la programación con aproximación los pasos los cuales nos conducen a la unidad de datos buscados con un propósito información recopilada con objetivo específico. (Hernández, 2014)

Se fundamentará en la disgregación genérica de la sucesión de contenido de la normatividad del Manual de Puentes 2018, DG-2018, AASHTO LRFD Bridge Design Specifications 2017, para luego ser desarrollado en gabinete con la aplicación de diferentes herramientas informáticas automatizadas, con las cuales lograremos obtener la geometría y estructuración del viaducto.

#### **3.7 Aspectos éticos**

En la elaboración de la investigación se ejecutó y analizó el comportamiento de tránsito, topografía y geotecnia respetando la normatividad vigente, considerando los parámetros y aspectos técnicos que toda información recolectada in situ y en laboratorio es veraz, de igual manera las tesis citadas correctamente, siempre respetando el trabajo elaborado por cada autor, sin alterar la información, poniendo en práctica los valores proporcionados por la ética.

# **IV.RESULTADOS**

# **Ubicación del Trabajo de Investigación**

Se encuentra en la intersección de la Av. Juliaca, Jr. Jorge Chávez y la carretera Puno - Tiquillaca de la urbanización Alto Puno.

Departamento: Puno Provincia : Puno Distrito : Puno

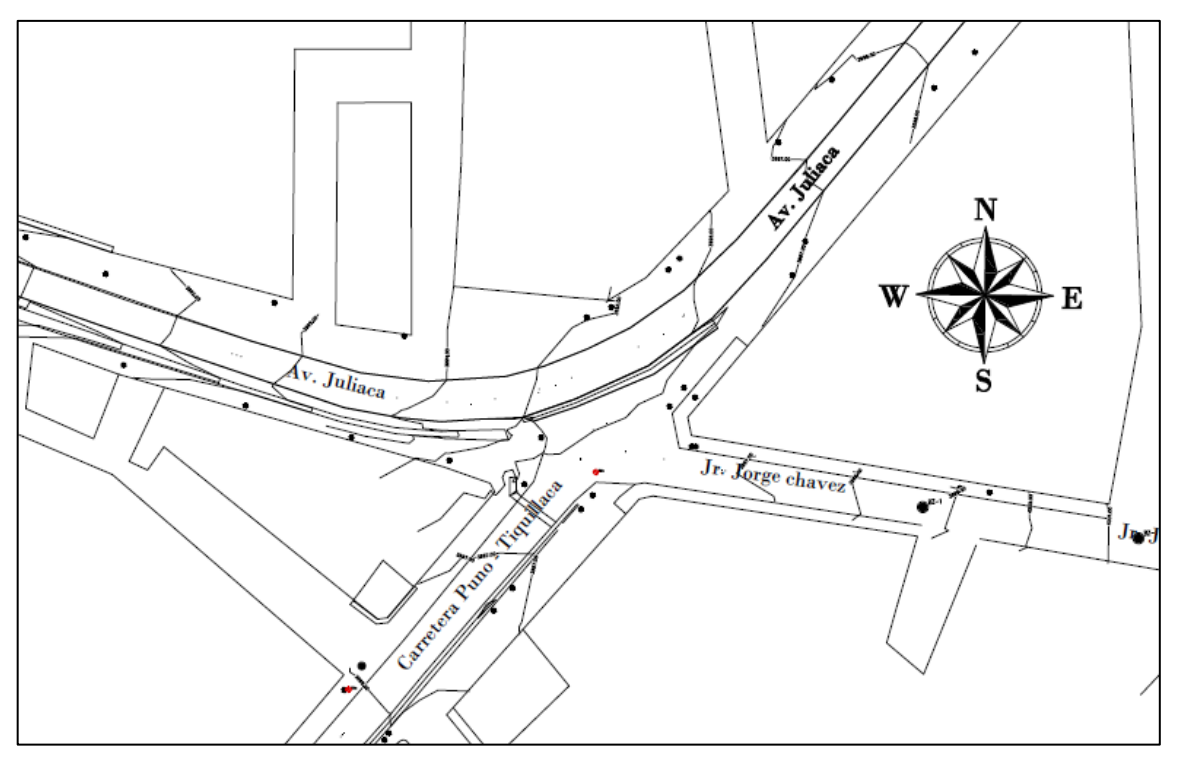

Figura 12: Ubicación de la intersección Av. Juliaca y carretera Puno-Tiquillaca.

El objetivo general es diseñar el viaducto en la intersección de la Av. Juliaca y carretera Puno – Tiquillaca para lo cual se realizaron estudios preliminares para el diseño geométrico y estructural del viaducto.

# **Comportamiento actual de transitabilidad vehicular**

Del primer objetivo específico, se busca analizar el comportamiento actual de la transitabilidad vehicular en la intersección de la Av. Juliaca y carretera Puno-Tiquillaca.

En consecuencia, con el objetivo se desarrolló el aforo vehicular de manera mecánica con el instrumento de recolección de datos formato anexo 03, para lo cual se consideró el volumen horario de transitabilidad de máxima demanda, las lecturas tomadas fueron entre las 07:00 a 09:00 horas y 12:00 a 14:00 horas durante siete días desde el 11 al 17 del mes de enero del 2022, periodos considerados de acuerdo al desarrollo de las actividades diarias en el sector público y privado del lugar.

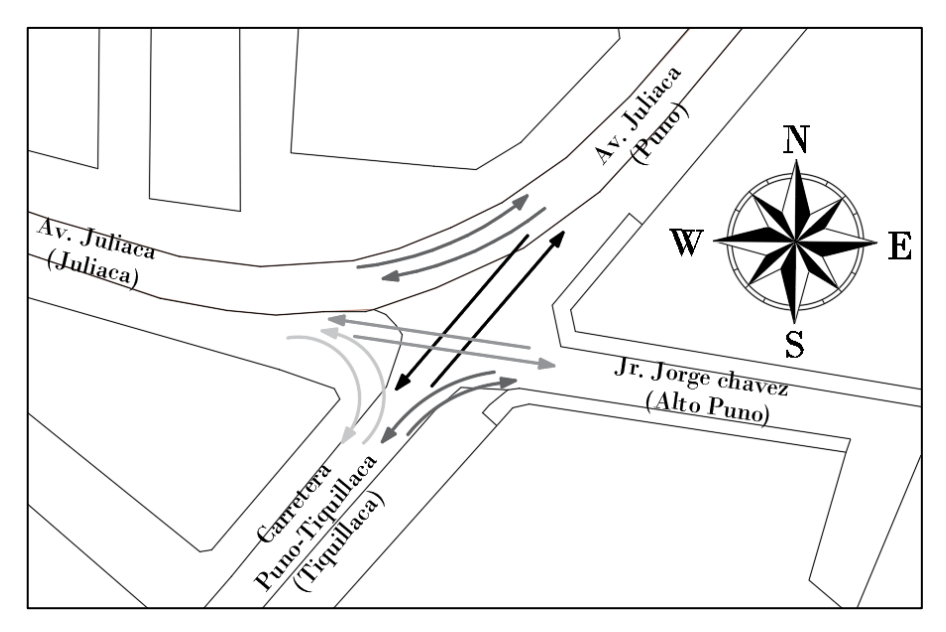

Figura 13: Direccionalidad Origen - Destino.

|                        | Resumen del aforo vehicular intersección (hora de máxima demanda) |              |    |                             |                   |  |  |  |
|------------------------|-------------------------------------------------------------------|--------------|----|-----------------------------|-------------------|--|--|--|
| <b>Direccionalidad</b> | Vehículos<br>ligeros                                              | <b>Buses</b> |    | <b>Camiones</b> Articulados | Total<br>veh/hora |  |  |  |
| Puno - Juliaca         | 394                                                               | 10           | 8  |                             | 412               |  |  |  |
| Juliaca - Puno         | 318                                                               |              | 24 |                             | 355               |  |  |  |
| Puno - Tiguillaca      | 64                                                                |              |    |                             | 71                |  |  |  |
| Tiguillaca - Puno      | 62                                                                |              | 8  |                             | 72                |  |  |  |
| Alto Puno - Juliaca    | 28                                                                |              |    |                             | 31                |  |  |  |
| Juliaca - Alto Puno    | 55                                                                |              |    |                             | 57                |  |  |  |
| Alto Puno - Tiguillaca | 49                                                                |              |    |                             | 50                |  |  |  |
| Tiquillaca - Alto Puno | 39                                                                |              |    |                             | 40                |  |  |  |
| Tiquillaca - Juliaca   | 10                                                                |              |    |                             | 15                |  |  |  |
| Juliaca - Tiguillaca   | 10                                                                |              | 6  |                             | 16                |  |  |  |
|                        | 1.029                                                             | 17           | 63 | 10                          | 1.119             |  |  |  |

Tabla 9: Resumen del aforo vehicular actual (hora de máxima demanda).

Fuente: Elaboración propia.

La tabla 9 representa el resumen de aforo vehicular de máxima demanda actual en la intersección de estudio siendo el volumen vehicular de diseño de la transitabilidad vehicular actual.

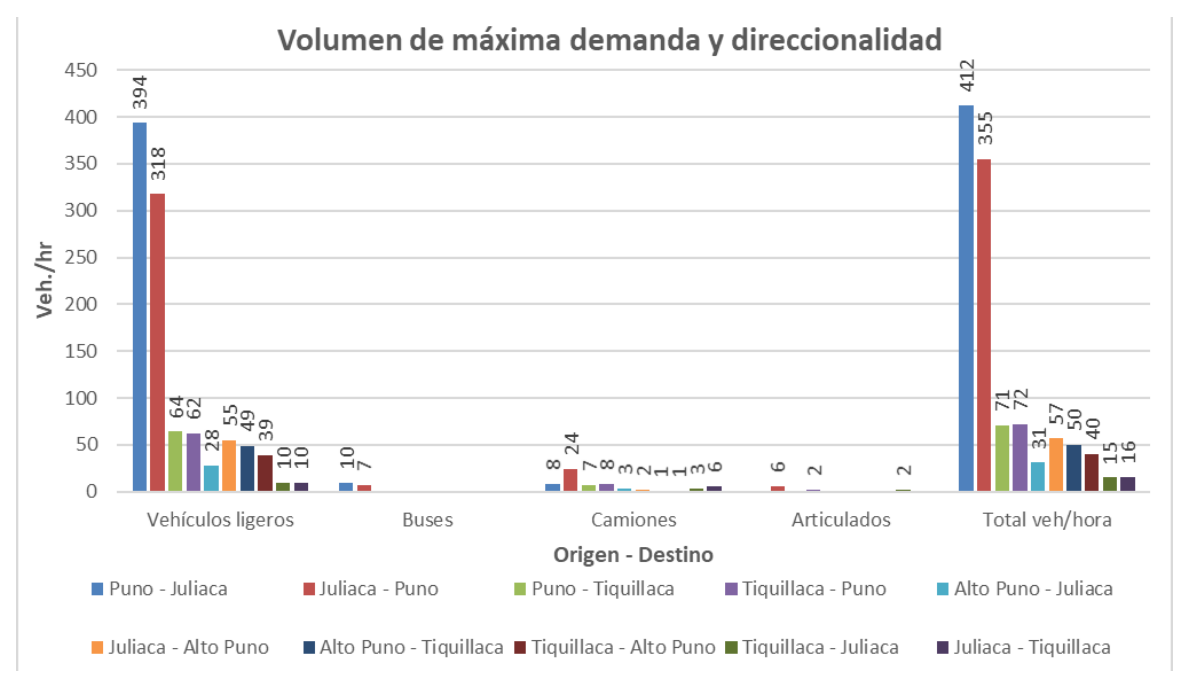

Figura 14: Representación de Vehículos/hora de máxima demanda según direccionalidad.

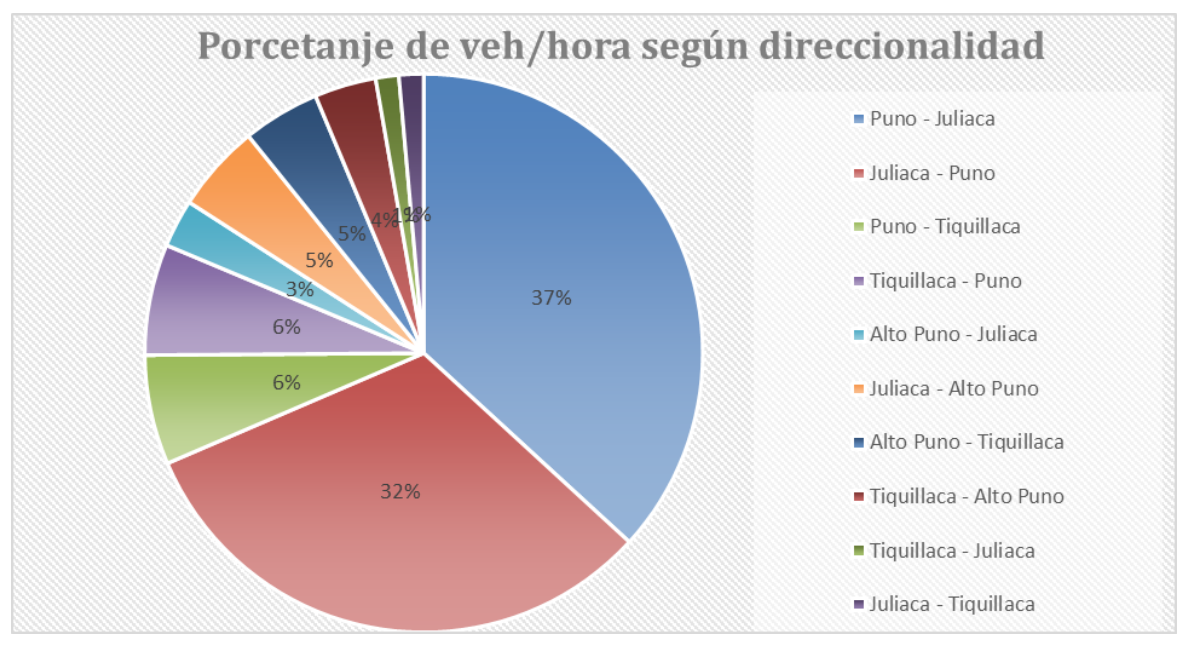

Figura 15: Representación de veh/hora de máxima demanda.

La figura 14 y 15 representan los vehículos / hora en la actualidad, en el cual la mayor cantidad fueron vehículos ligeros con mayor incidencia principalmente en las direccionalidades de Puno-Juliaca, Juliaca – Puno seguido de Puno – Tiquillaca y Tiquillaca - Puno.

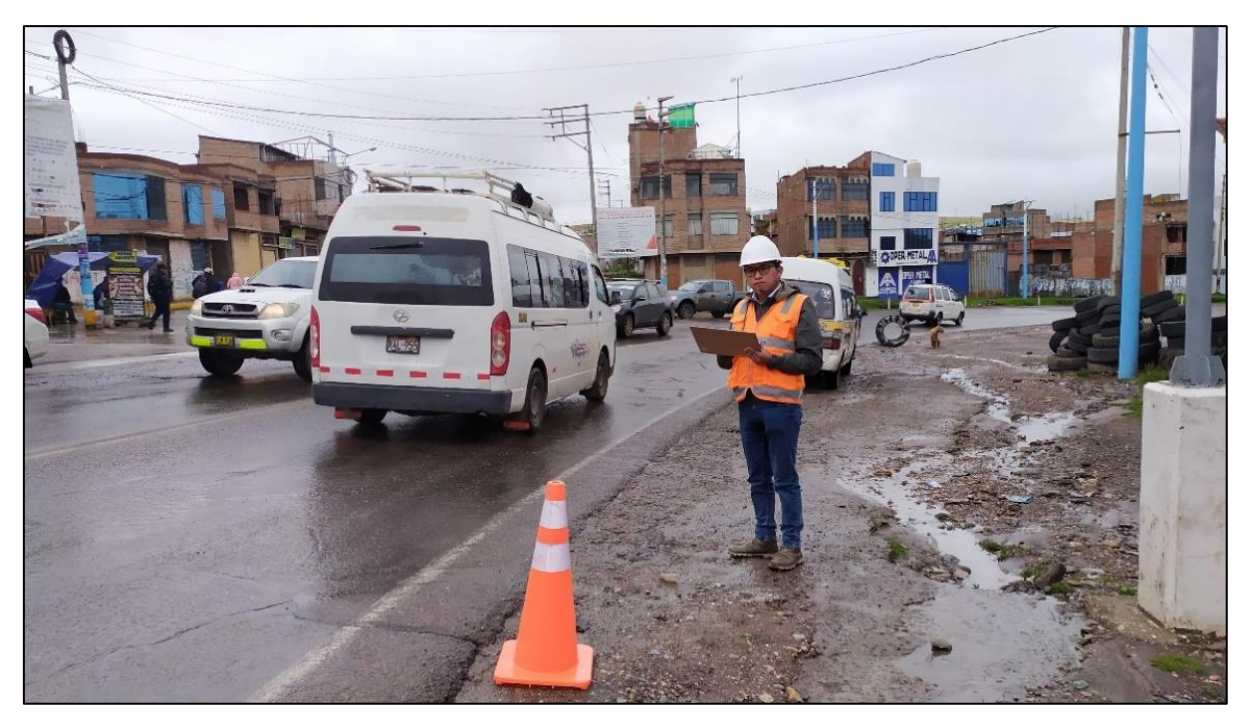

Figura 16: Aforo vehicular direccionalidad Puno - Juliaca.

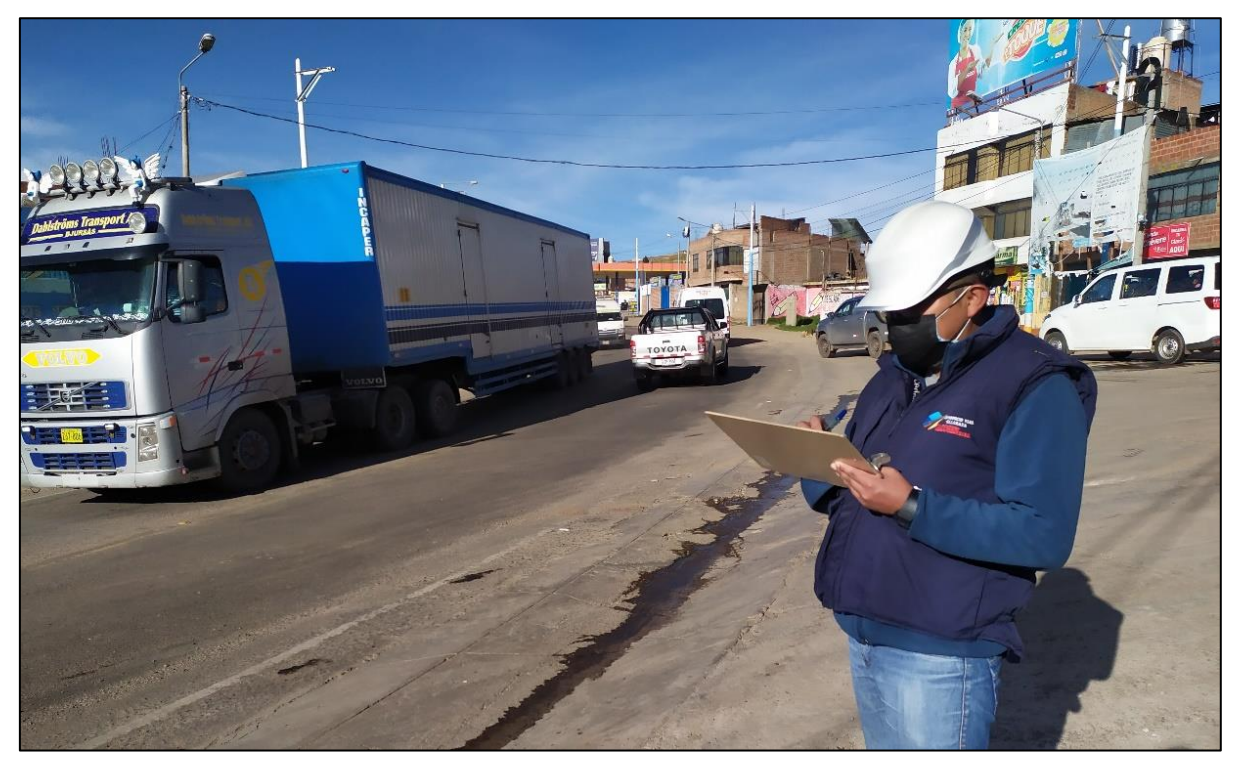

Figura 17: Aforo vehicular direccionalidad Juliaca - Puno.

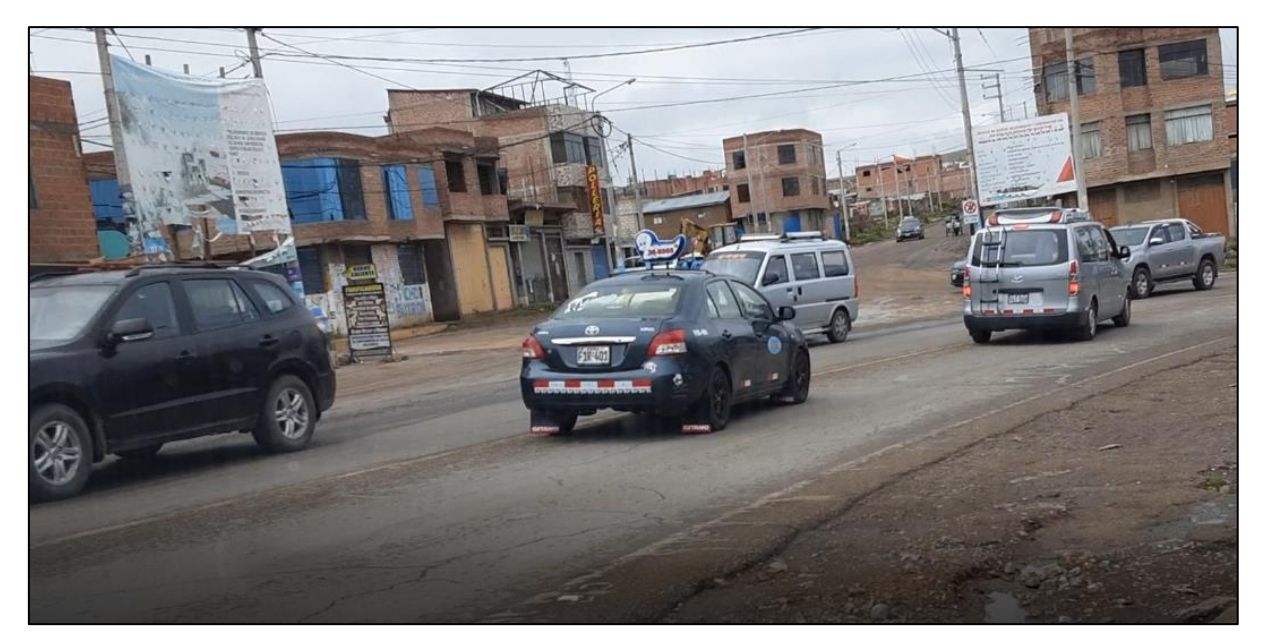

Figura 18: Transitabilidad vehicular en la intersección.

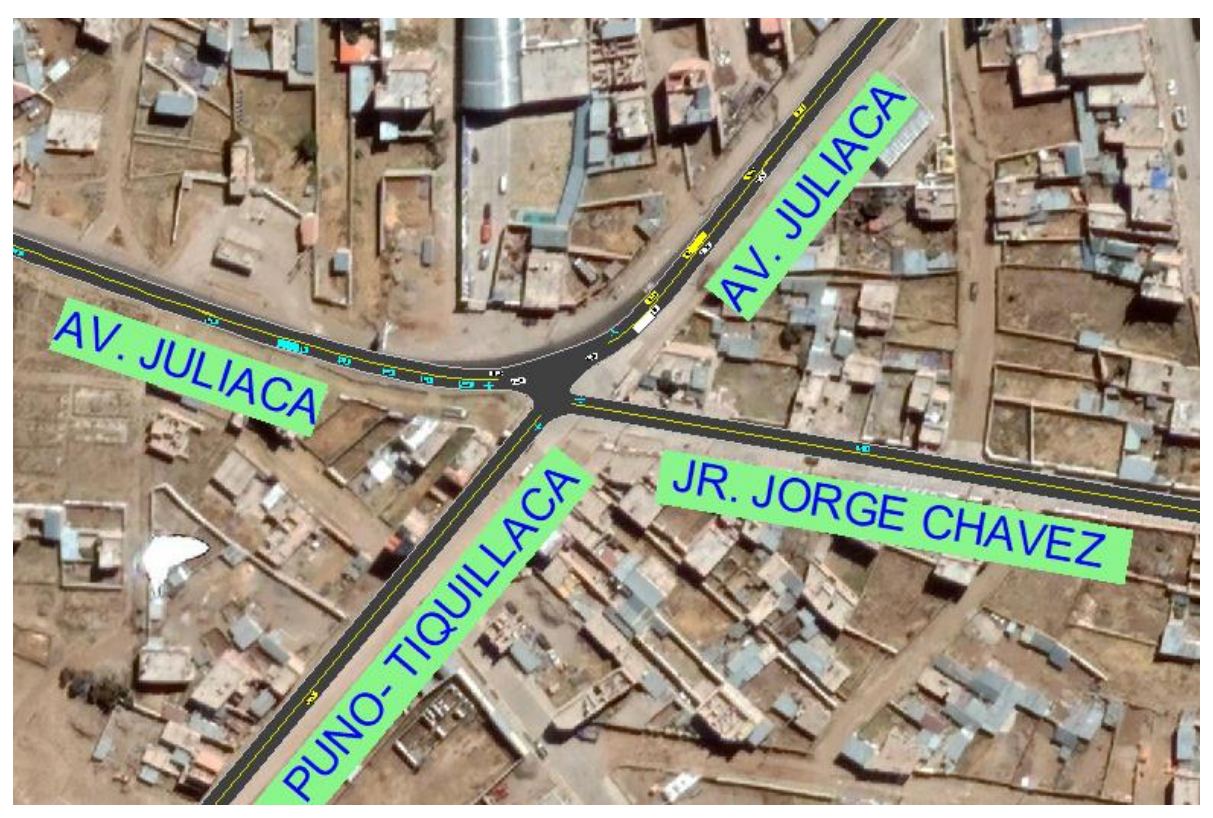

Figura 19: Transitabilidad actual - Simulación Syncrho 8.

En referencia a la figura 19 donde se muestra la simulación de la transitabilidad vehicular actual de la intersección entre la Av. Juliaca y la carretera Puno – Tiquillaca, en el software Syncrho 8, donde se representan sus direccionalidades.

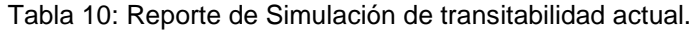

#### Intersection Canacity Utilization

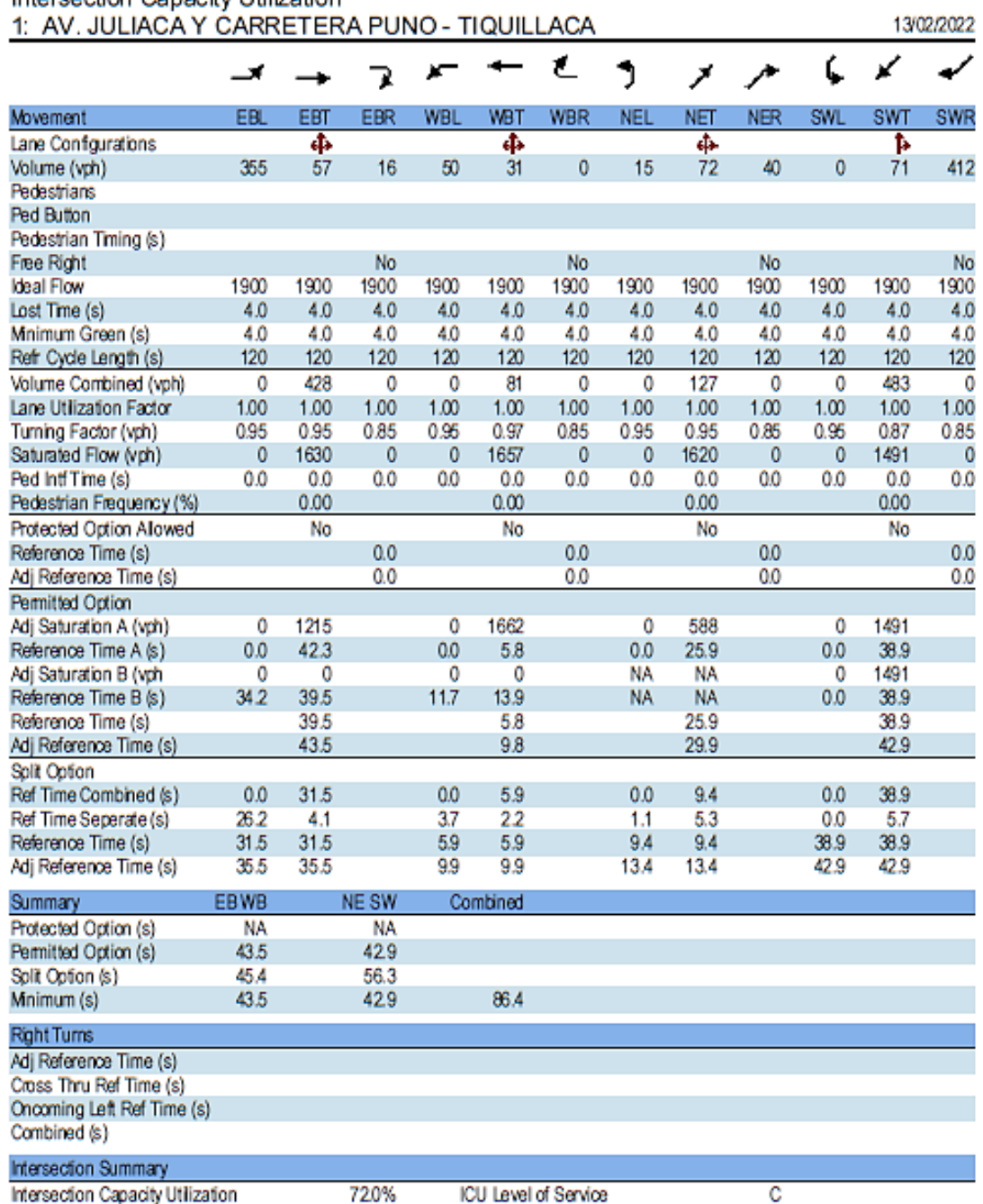

Reference Times and Phasing Options do not represent an optimized timing plan.

La tabla 10 presenta los resultados del nivel de servicio de tipo C, que implica demoras considerables y circulación de mediana calidad, con un 72% de utilización de la intersección en la actualidad indicando tendencia a un nivel menor de servicio en la cual un congestionamiento vehicular podría llegar a ocasionar la detención tal como indica el manual de carreteras.

Fuente: Elaboración propia

# **Estudio topográfico**

En los estudios preliminares como la topografía, nos define parámetros de diseño geométrico, para el mismo se realizó el estudio con una estación total, dos primas y un GPS navegador.

Acceso al lugar de investigación:

Para realizar los estudios topográficos al lugar de investigación, se tuvo accesibilidad por medio terrestre.

### Límites:

La investigación se encuentra en la ciudad de Puno entre las siguientes urbanizaciones:

- Por el Norte se encuentra la Urb. Los Ángeles y por el Sur con Alto Puno.
- La Av. Juliaca se encuentra en área urbana siendo el inicio de la carretera Puno – Juliaca red vial nacional PE-3S.
- La intersección donde se ubica la investigación se encuentra en área urbana, es el inicio de la carretera Puno – Tiquillaca red vial departamental PU-122.

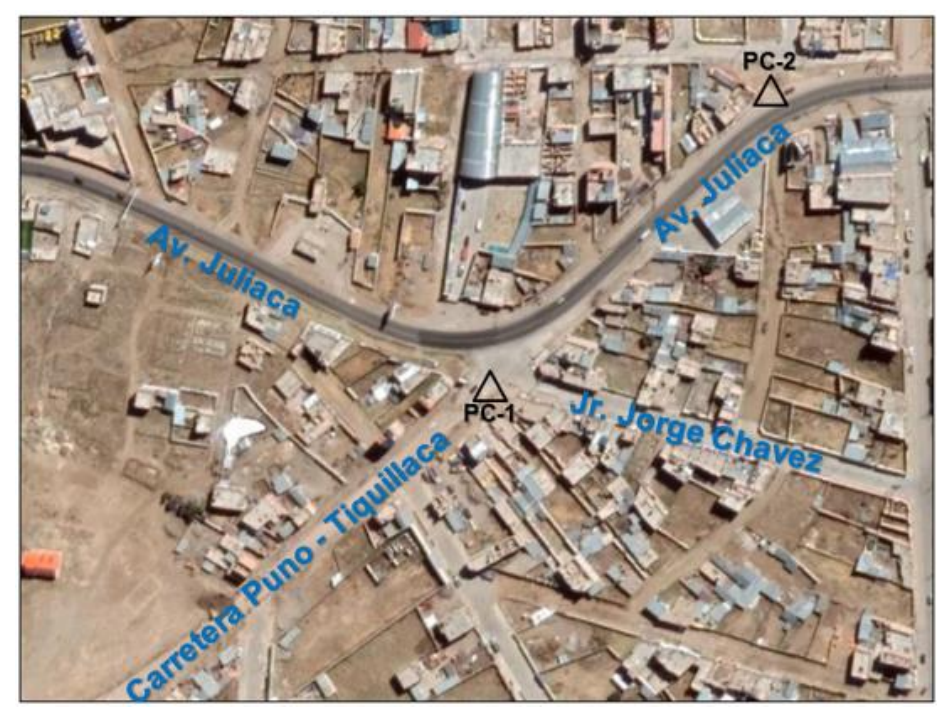

Figura 20: Puntos de control para levantamiento topográfico.

| ВM                                  | Cota(m.s.n.m.) | Este      | Norte      |  |  |  |
|-------------------------------------|----------------|-----------|------------|--|--|--|
| PC-1                                | 3996.33        | 389368.94 | 8251146.51 |  |  |  |
| PC-2                                | 4000.41        | 389481.07 | 8251294.43 |  |  |  |
| $\Gamma$ $\Gamma$ lekesesiis nsenia |                |           |            |  |  |  |

Tabla 11: Coordenadas de referencia de los puntos de control.

Fuente: Elaboración propia.

#### Altitud de la intersección:

En la intersección entre la Av. Juliaca y la Carretera Puno - Tiquillaca se encuentra a una altitud de 3996.00 m.s.n.m. con una temperatura de 16° C al inicio del levantamiento.

# Descripción de calles:

En la avenida Juliaca, en la ubicación noreste en referencia a la intersección de investigación se realizó el levantamiento topográfico, este cuenta con una longitud de 210.00 metros, una calzada asfaltada de 7.20 metros, 3.60 metros cada carril con un ancho de sección entre 25.50 y 25.70 metros.

En la avenida Juliaca en la ubicación noroeste en referencia a la intersección de investigación se realizó el levantamiento topográfico, este cuenta con una longitud de 188.30 metros, con una calzada asfaltada de 7.20 metros, 3.60 metros cada carril con un ancho de sección entre 26.40 y 29.50 metros.

En la Carretera Puno - Tiquillaca en la ubicación sudoeste en referencia a la intersección de investigación se realizó el levantamiento topográfico, este consta de una longitud de 213.00 metros, con una calzada asfaltada de 7.20 metros, 3.60 metros cada carril con un ancho de sección entre 23.55 y 14.45 metros.

En el jirón Jorge Chávez en la ubicación sudeste en referencia a la intersección de investigación se realizó el levantamiento topográfico, este consta de una longitud de 193.40 metros, con una calzada de pavimento rígido de 8.20 metros, con un ancho de sección entre 13.70 y 12.90 metros.

El levantamiento topográfico se realizó el 12 de enero del 2022, tomándose en consideración lo estipulado en el manual de puentes de la normatividad vigente.

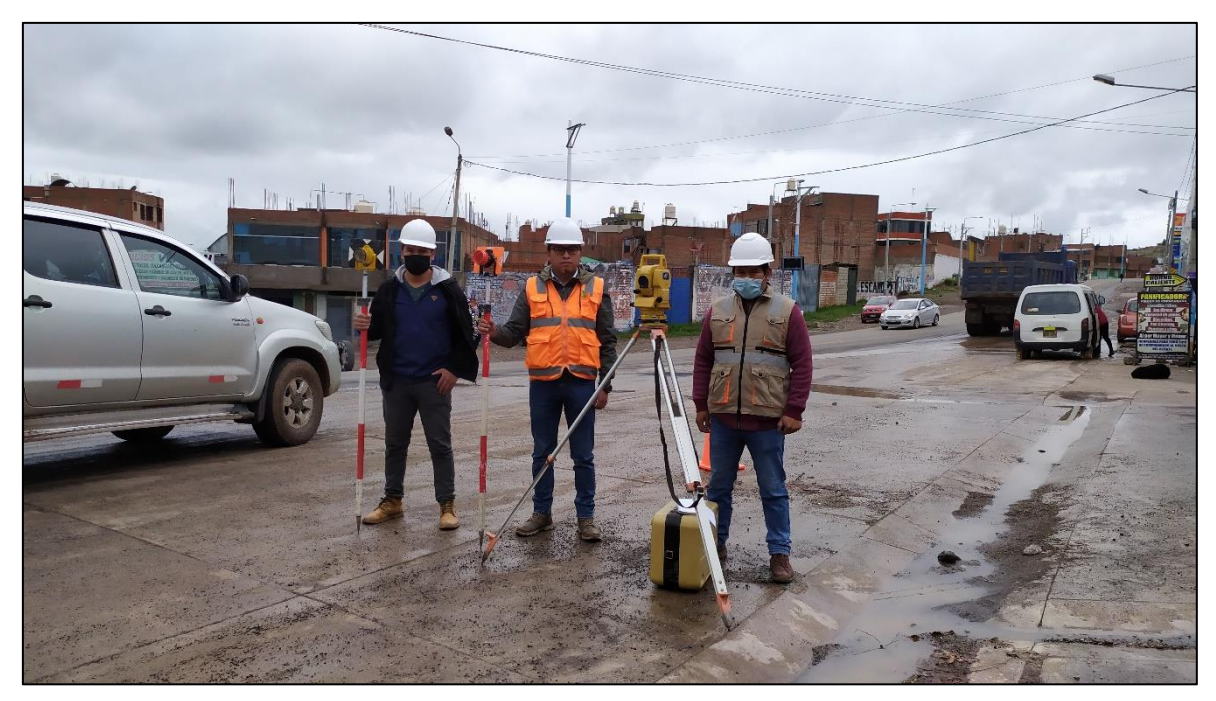

Figura 21: Equipo de topografía en el lugar de la investigación.

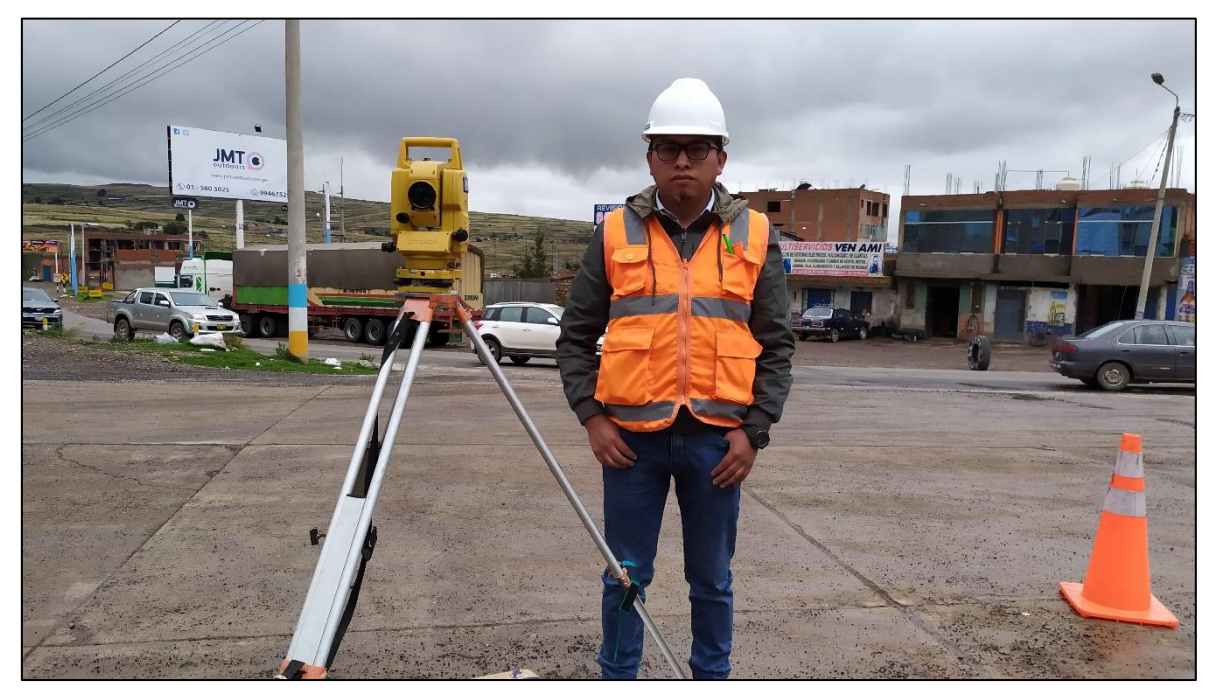

Figura 22: Desarrollo de levantamiento topográfico con estación total.

# **Estudio geotécnico**

Los estudios preliminares como la geotecnia nos permiten conocer la estratigrafía como propiedades físicas y mecánicas, información necesaria que determinan el diseño en las sub estructuras del viaducto y para el mismo se realizó dos ensayos de penetración estándar.

Los ensayos se realizaron el miércoles 19 de enero del 2022 con el laboratorio en suelos "Megalaboratorio del Sur S.R.L.", en donde se desarrolló dos sondajes SPT-01 y SPT-02 (Ubicación de sondajes ver anexo 6) con la finalidad de conocer características y propiedades del suelo para el diseño de las subestructuras del viaducto.

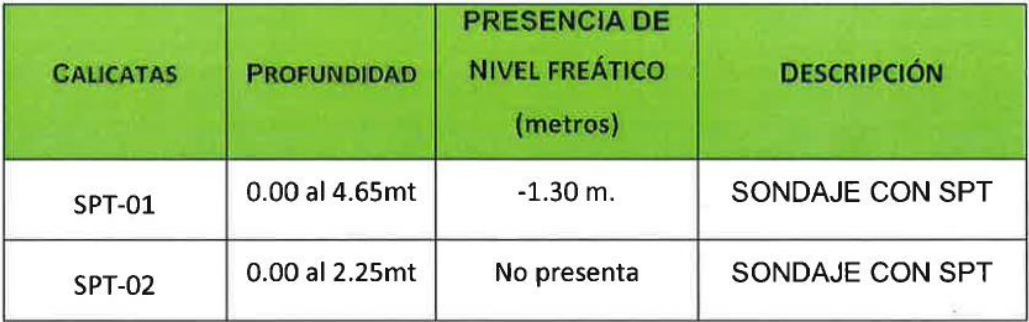

Tabla 12: Cuadro de registro de ensayos.

Fuente: Elaboración propia.

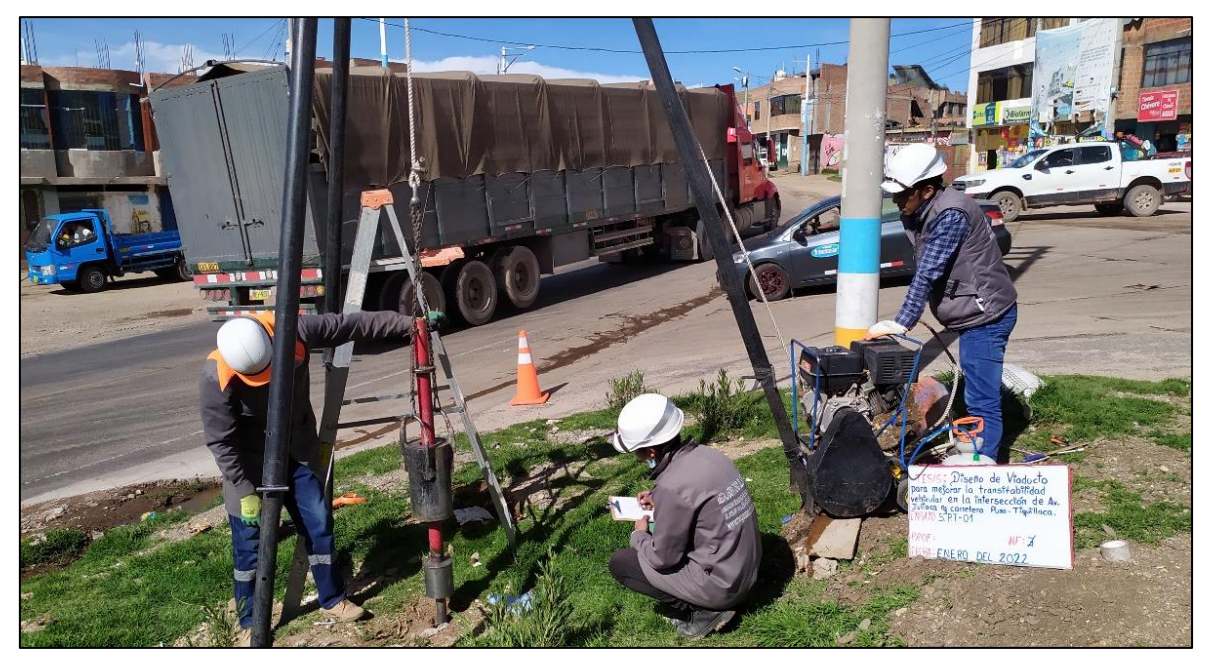

Figura 23: Desarrollo del ensayo de penetración estándar SPT-01.

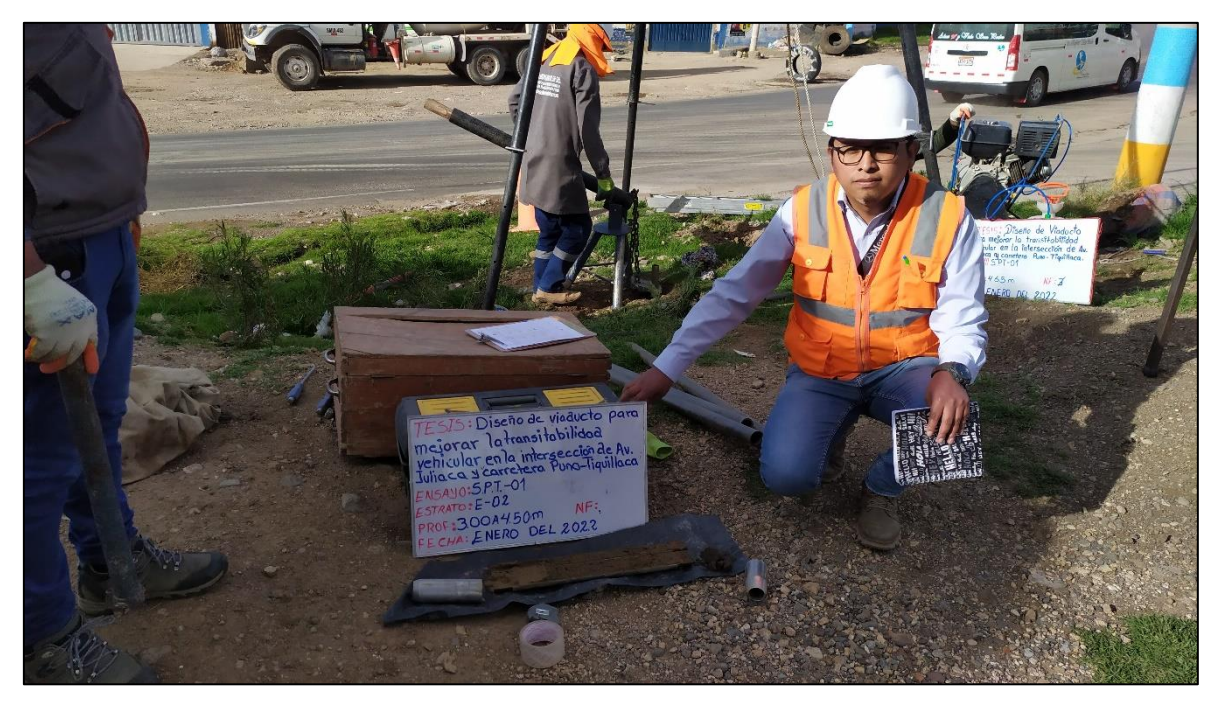

Figura 24: SPT-01 muestra 03 a una profundidad de 4.50 metros.

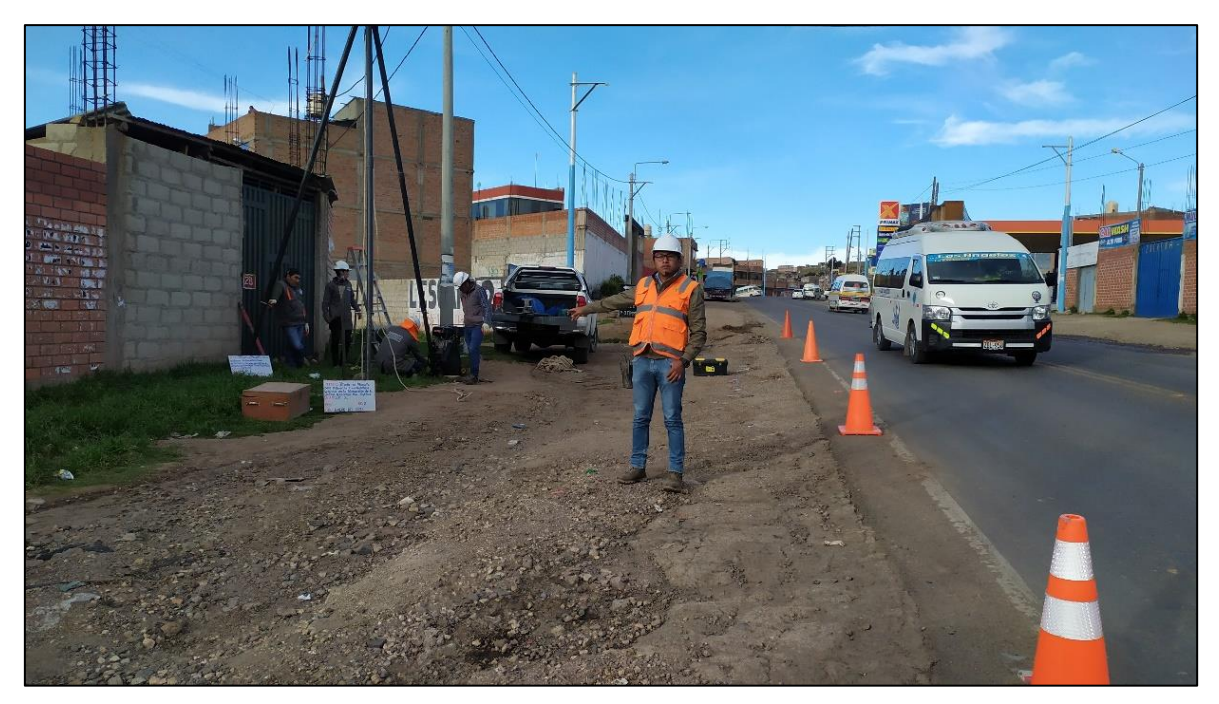

Figura 25: Desarrollo del ensayo de penetración estándar SPT-02.

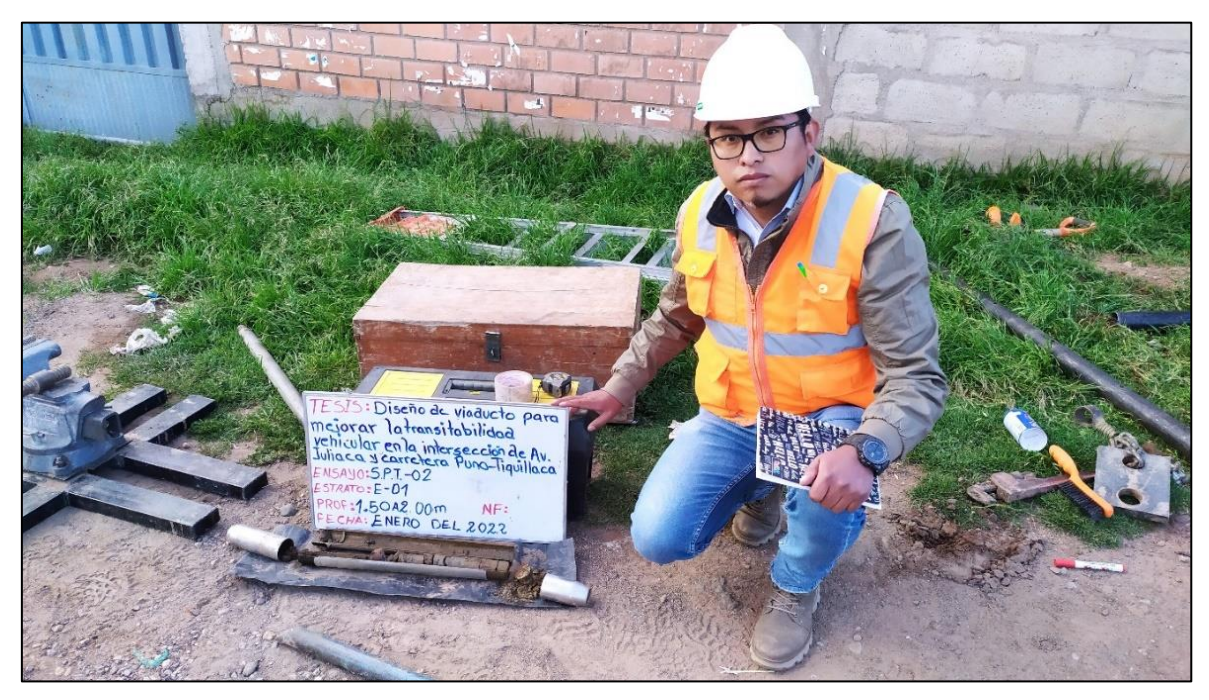

Figura 26: SPT-02 muestra 02 a una profundidad de 2.00 metros.

PROYECTO SOLICITANTE

UBICACIÓN

LUGAR FECHA

"DISEÑO DE VIADUCTO PARA MEJORAR LA TRANSITABILIDAD VEHICULAR EN LA INTERSECCIÓN DE AV. JULIACA Y CARRETERA PUNO - TIQUILLACA, PUNO - 2022" BR. MONTALICO JIMENEZ, MILWAR ANGEL (ORCID: 0000-0002-0216-3781) : DISTRITO DE PUNO, PROV. PUNO, DPTO PUNO ALTURA: SONDEO 01, INTERSECCION DE AV. JULIACA Y CARRETERA PUNO TIQUILLACA ENERO DEL 2022 **UBICACIÓN** *PROFUNDIDAD* 

3,995.000 m.s.a.m.

Pto 1

4.65

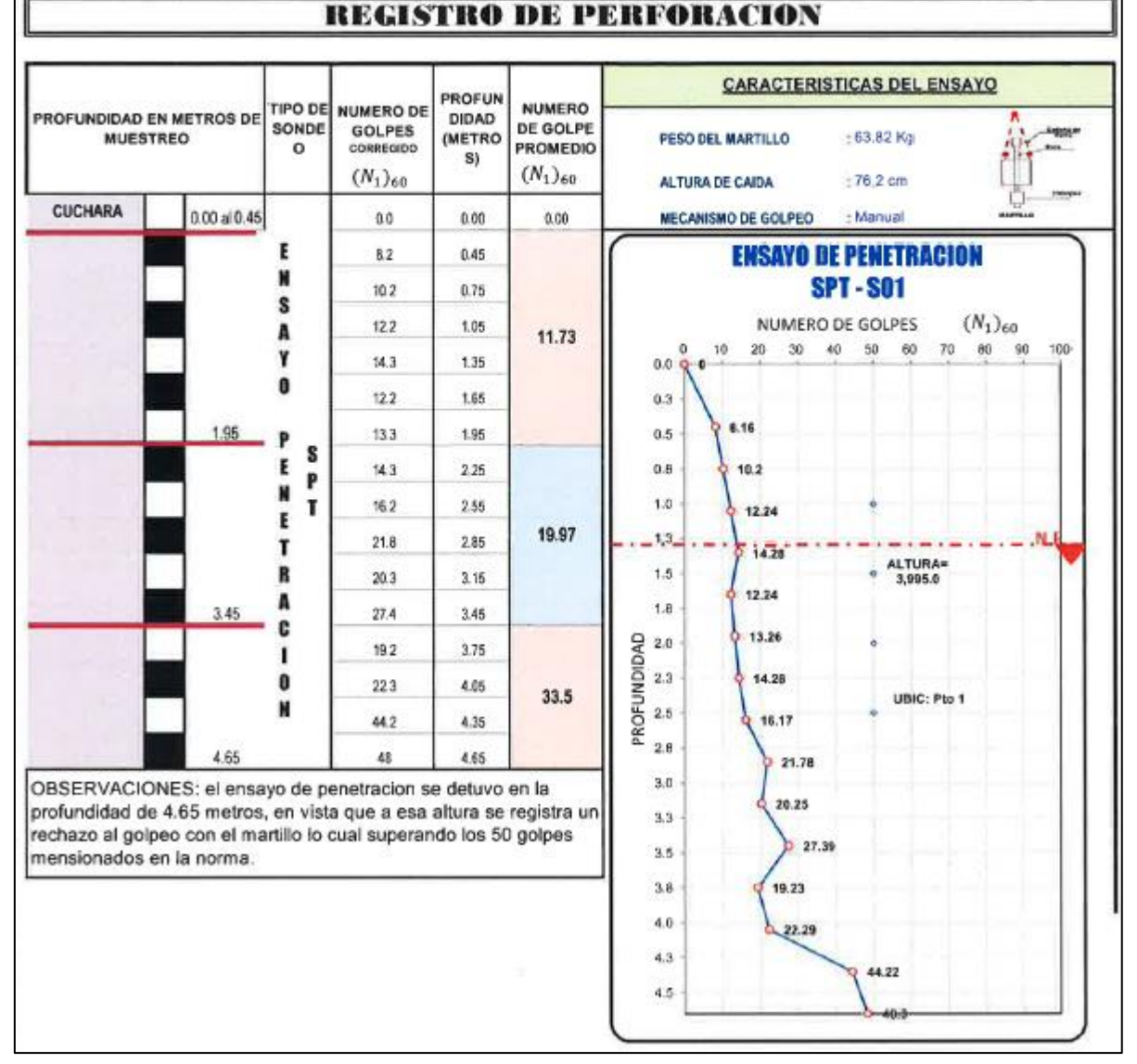

Figura 27: Registro de perforación SPT-01.

La figura 27 representa el sondaje ensayo SPT-01 el cual se realizó con un peso de martillo de 63.82 kilogramos, con una caída libre de 76.20 centímetros, manualmente, logrando desarrollar el mismo a una profundidad total de 4.65 metros con presencia de nivel freático a 1.30 metros.

ROYECTO "DISEÑO DE VIADUCTO PARA MEJORAR LA TRANSITABILIDAD VEHICULAR EN LA INTERSECCIÓN DE AV. JULIACA Y CARRETERA PUNO - TIQUILLACA, PUNO - 2022" SOLICITANTE BR. MONTALICO JIMENEZ, MILWAR ANGEL (ORCID: 0000-0002-0216-3781) UBICACIÓN DISTRITO DE PUNO, PROV. PUNO, DPTO PUNO ALTURA-3,996,500 m.s.n.m LIGAR SONDEO 02, INTERSECCION DE AV. JULIACA Y CARRETERA PUNO TIQUILLACA FECHA ENERO DEL 2022 *FROFUNDIDAD* UBICACIÓN Pio 2 **REGISTRO DE PERFORACION CARACTERISTICAS DEL ENSAYO ROFUN NUMERO NUMERO DE** PROFUNDIDAD EN METROS DE **TIPO DE** DIDAD **GOLPES** DE GOLPE **MUESTREO** SONDEO (METRO PESO DEL MARTILLO : 63.82 Kg PROMEDIO S)  $(N_1)_{60}$  $(N_1)_{60}$ ALTURA DE CAIDA  $176.2$  cm CUCHARA  $0.00$  at  $0.45$ p  $0.0$  $0.00$  $0.00$ MECANISMO DE GOLPEO Manua E.  $9.2$  $0.45$ **ENSAYO DE PENETRACION** N E E **SPT-S02** 28.6 0.75 N  $T S$ NUMERO DE GOLPES S  $(N_1)_{60}$ 16.7 1.05  $\mathbf R$ P 24.21 A 30 20  $_{\rm 30}$  $40<sub>1</sub>$ 50 70  $60$  $90$ 100  $\theta$ 60  $\blacksquare$ T  $0.0$  $17.7$ 135 Y ¢ ň  $22B$ 1.65 ï  $_{0.3}$ 1.95  $\theta$ 50.3 1.95 ч 51.36  $225$  $51.4$  $2.25$ 9.18  $0.5$ OBSERVACIONES: el ensayo de penetracion se detuvo en la profundidad de 2.15 metros, en vista que a esa altura se registra un  $0.8$ 28.56 rechazo al golpeo con el martillo lo cual superando los 50 golpes mensionados en la norma. ROFUNDIDAD  $1.0$ 16.68  $1.3$  $17.7$ ALTURA- $1.5$ 3996.5 22.8 1.8 50.34  $2.0$  $^{2.3}$ 

Figura 28: Registro de perforación SPT-02.

La figura 28 representa el sondaje ensayo SPT-02 el cual se realizó con un peso de martillo de 63.82 kilogramos, con una caída libre de 76.2 centímetros, manualmente, logrando desarrollar el mismo a una profundidad total de 2.25 metros sin presencia de nivel freático.

Los sondajes SPT-01 Y SPT-02 se realizaron en los lugares estratégicos donde se ubicará los estribos del viaducto en cumplimiento a lo indicado en el manual de puentes.

En el anexo 07 se adjunta los resúmenes de valores para los sondajes de ensayo de penetración estándar uno y dos, las características geotécnicas físicas como la estratigrafía, contenido de humedad, clasificación de suelos, análisis granulométrico y límites de consistencia; de igual manera se adjunta las propiedades mecánicas como cohesión, ángulo de fricción, capacidad última, capacidad admisible y cálculo de asentamientos.

Las características del suelo delimitaron el diseño de los estribos propiedades que obtuvimos mediante el ensayo de penetración estándar, para el estribo 1 derecho se consideró ángulo de fricción 35.22°, peso específico del suelo 1880 kg/m3 y capacidad admisible de 1.310 kg/cm2 suelo ML, para el estribo 2 izquierdo se consideró ángulo de fricción 33.84°, peso específico del suelo 1900 kg/m3 y capacidad admisible de 1.758 kg/cm2 suelo CL-ML, en ambas sub estructuras se consideró coeficiente sísmico de 0.35 y coeficiente de sitio 1.1 información ver (Anexo 07).

#### **Diseño geométrico**

La Av. Juliaca con ubicación en una superficie urbana pertenece a la carretera de Puno – Juliaca la cual tiene una clasificación por demanda como carretera de primera clase y la carretera Puno – Tiquillaca como carretera de segunda clase, según su orografía pertenecen a un terreno plano tipo 1.

Para el diseño geométrico del viaducto se consideró lo perfiles longitudinales y transversales los cuales corresponden a la topografía actual de las vías existentes las cuales están unificados al viaducto ya que portan dimensiones y alineamientos acorde a la normatividad que complace la demanda vehicular. En el diseño geométrico del viaducto se consideró vehículos pesados como T3S3 con dimensiones de un ancho 2.60 metros, altura 4.10 metros y 20.50 metros de largo.

#### **Tránsito de diseño año 2024**

Para el diseño geométrico de vías y por ende del viaducto se respalda en la consideración de volumen de tránsito, el mismo que se efectuó para un tránsito futuro.

Para la investigación se consideró el volumen horario de máxima demanda mediante el cual se pudo realizar la proyección del tránsito futuro, para ello se consideró un periodo de 20 años como se muestra en la tabla 13 y el procedimiento que se adjunta en el anexo 11.

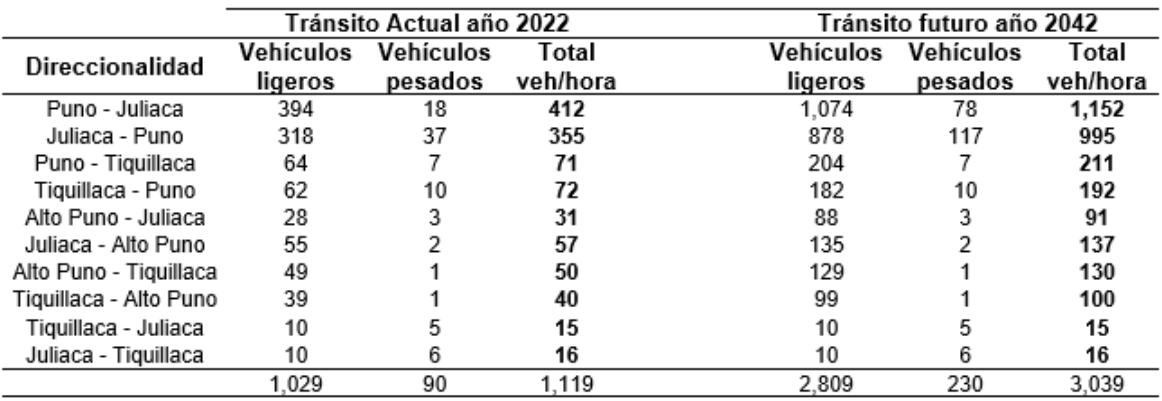

Tabla 13: Tránsito actual año 2022 y tránsito de diseño año 2042.

Fuente: Elaboración propia.

Simulación con infraestructura actual y tránsito proyectado

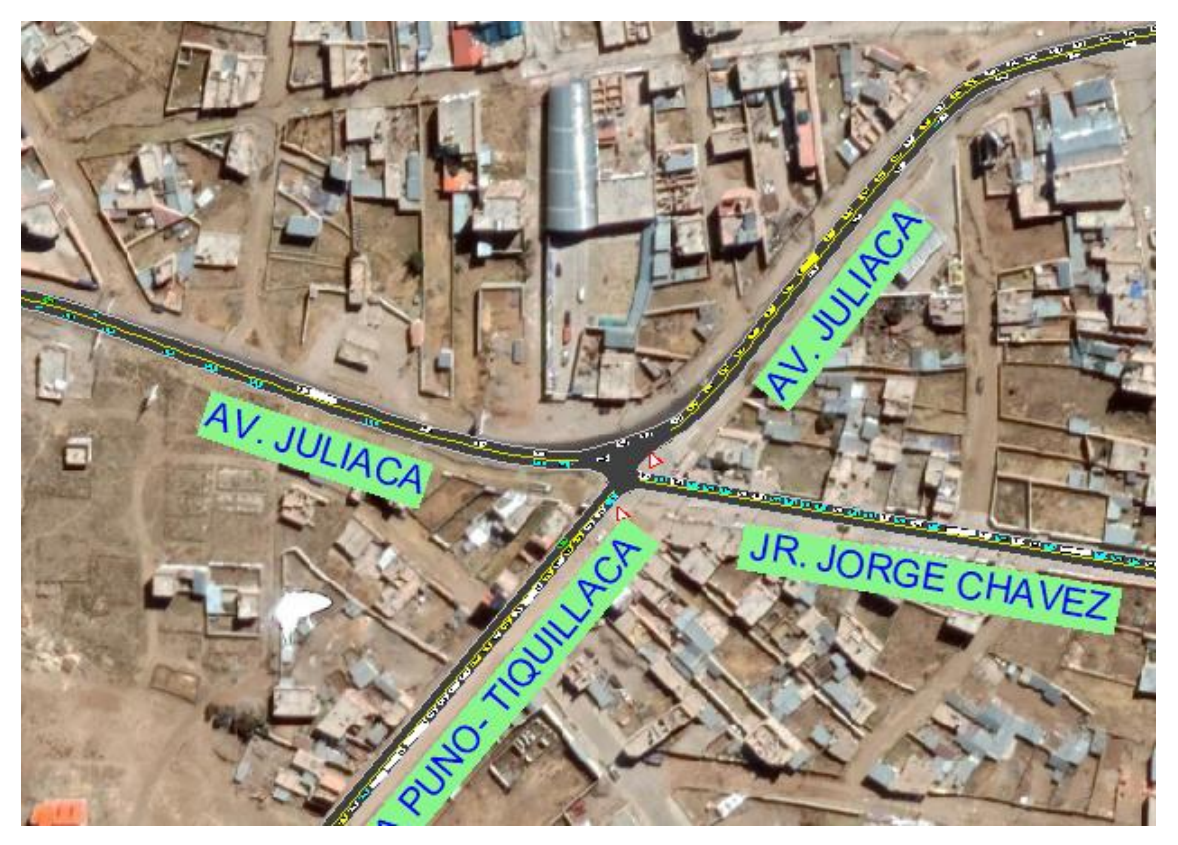

Figura 29: Simulación de tránsito proyectado año 2042 en la intersección actual.

La figura 29, presenta la simulación del tránsito proyectado al año 2042, en la infraestructura actual, con sus direccionalidades, donde se evidencia la congestión en las vías que conforman la intersección.

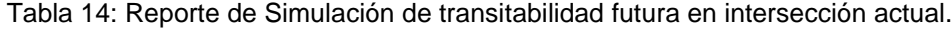

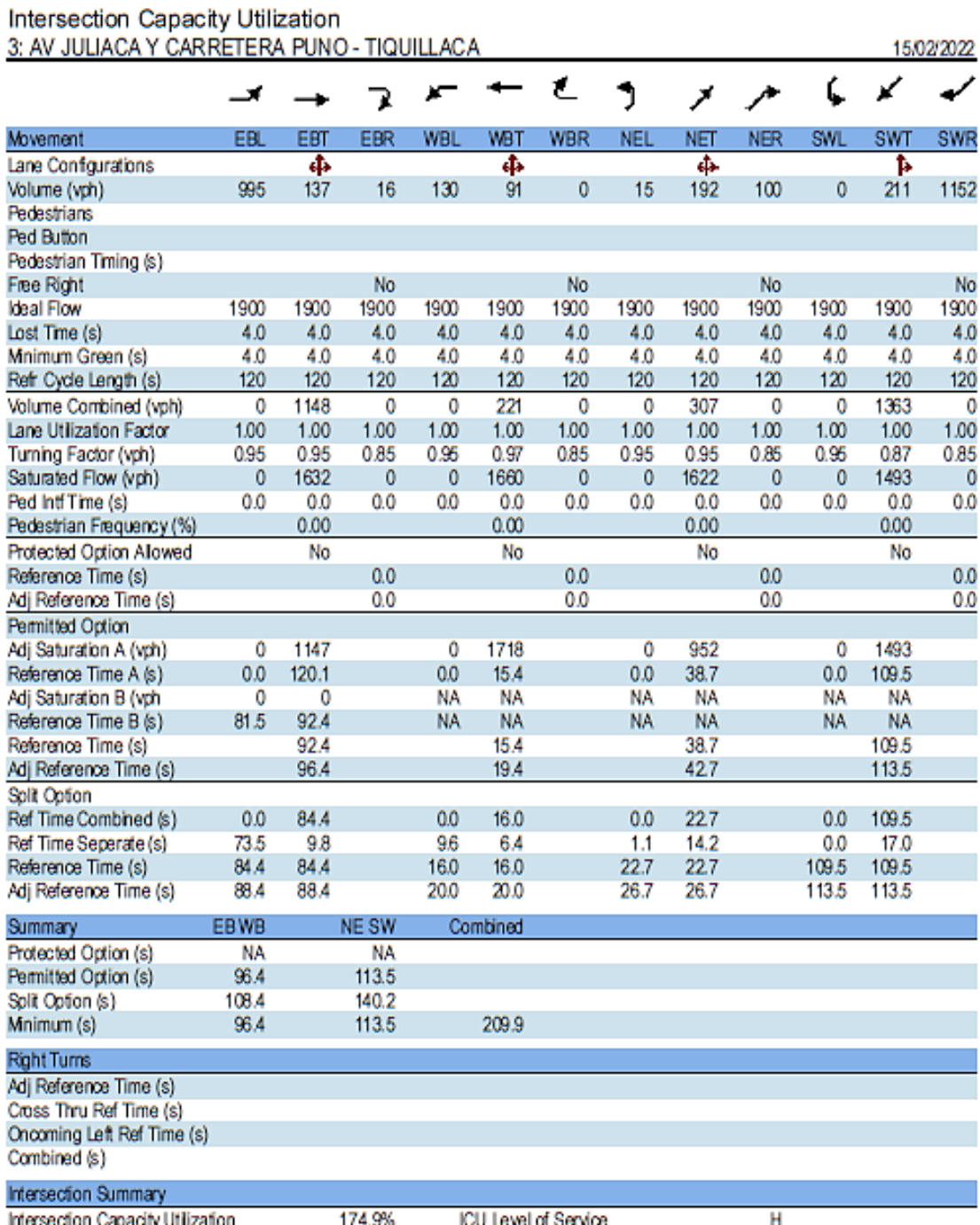

174.9%

Fuente: Elaboración Propia.

La tabla 14, muestra el reporte de la simulación en el software Synchro 8, donde se muestra un nivel de servicio H, el cual implica demoras inaceptables por los conductores, un índice de capacidad de utilización de la intersección de 174.90% indica que la intersección trabaja cercana al doble de su capacidad permitida, con un tránsito proyectado al año 2042, por lo cual se requiere de una mejora de infraestructura en la intersección.

#### **Propuesta de intersección con viaducto y tránsito proyectado**

Para el diseño del viaducto se consideró el tránsito futuro al año 2042 con las principales direccionalidades de alta transitabilidad actual.

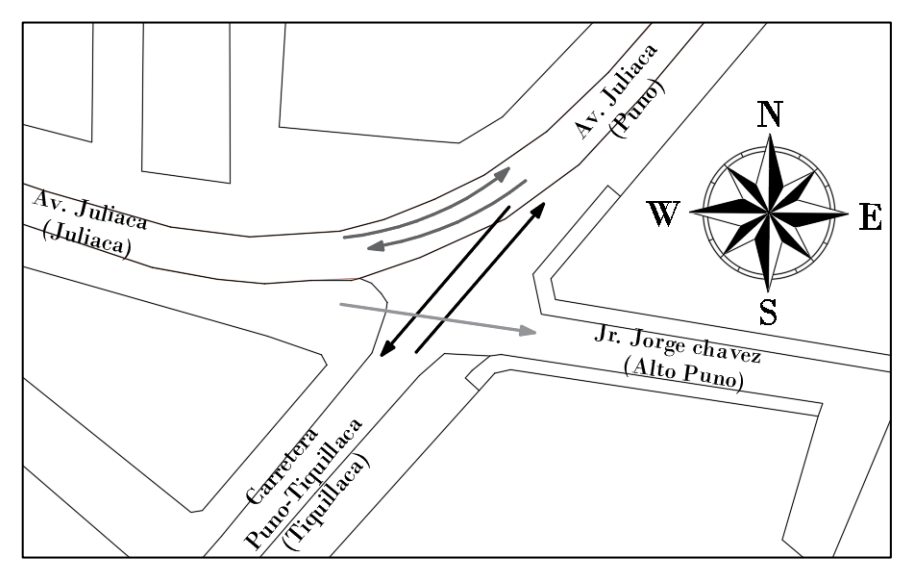

Figura 30: Direccionalidades origen – destino año 2042.

La figura 30 muestra las principales direccionalidades con alto tránsito vehicular en las que no se consideró algunas en cumplimiento de parámetros geométricos y dimensiones disponibles en la actualidad sin desestimar el volumen correspondiente a estas, que se encuentran adicionadas a las principales direccionalidades.

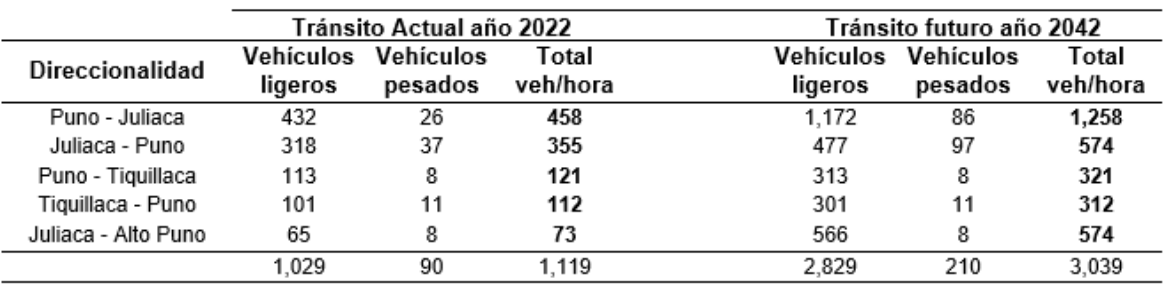

Tabla 15: Volumen horario de máxima demanda actual y futuro.

Fuente: Elaboración propia.

La tabla 15 representa el volumen horario actual en el año 2022 y el tránsito futuro en el año 2042.

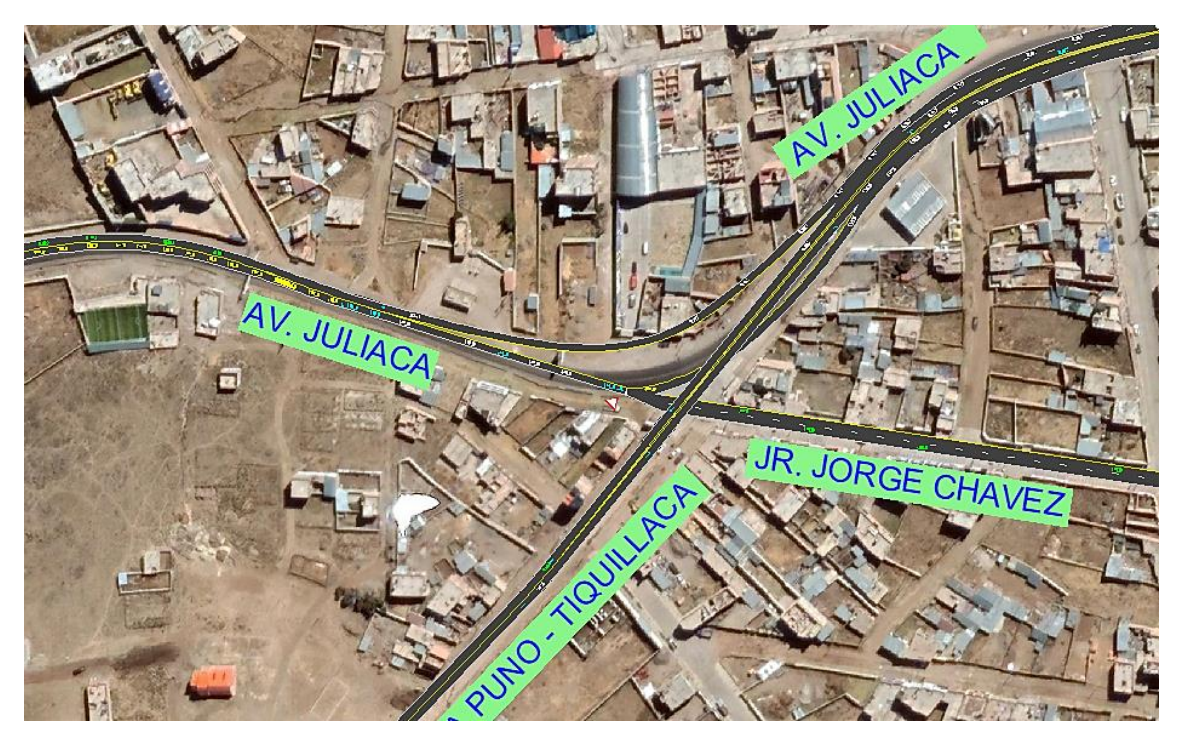

Figura 31: Simulación de tránsito proyectado año 2042 con la infraestructura del viaducto.

La figura 31, muestra la simulación del tránsito proyectado al año 2042, en la infraestructura propuesta considerando una intersección a desnivel al contar con un viaducto sobre la avenida Juliaca, separando las rutas de Puno a Tiquillaca y viceversa, donde se evidencia una mejora en la calidad vial con un tránsito proyectado a 20 años.

Tabla 16: Reporte de Simulación de transitabilidad futura con viaducto.

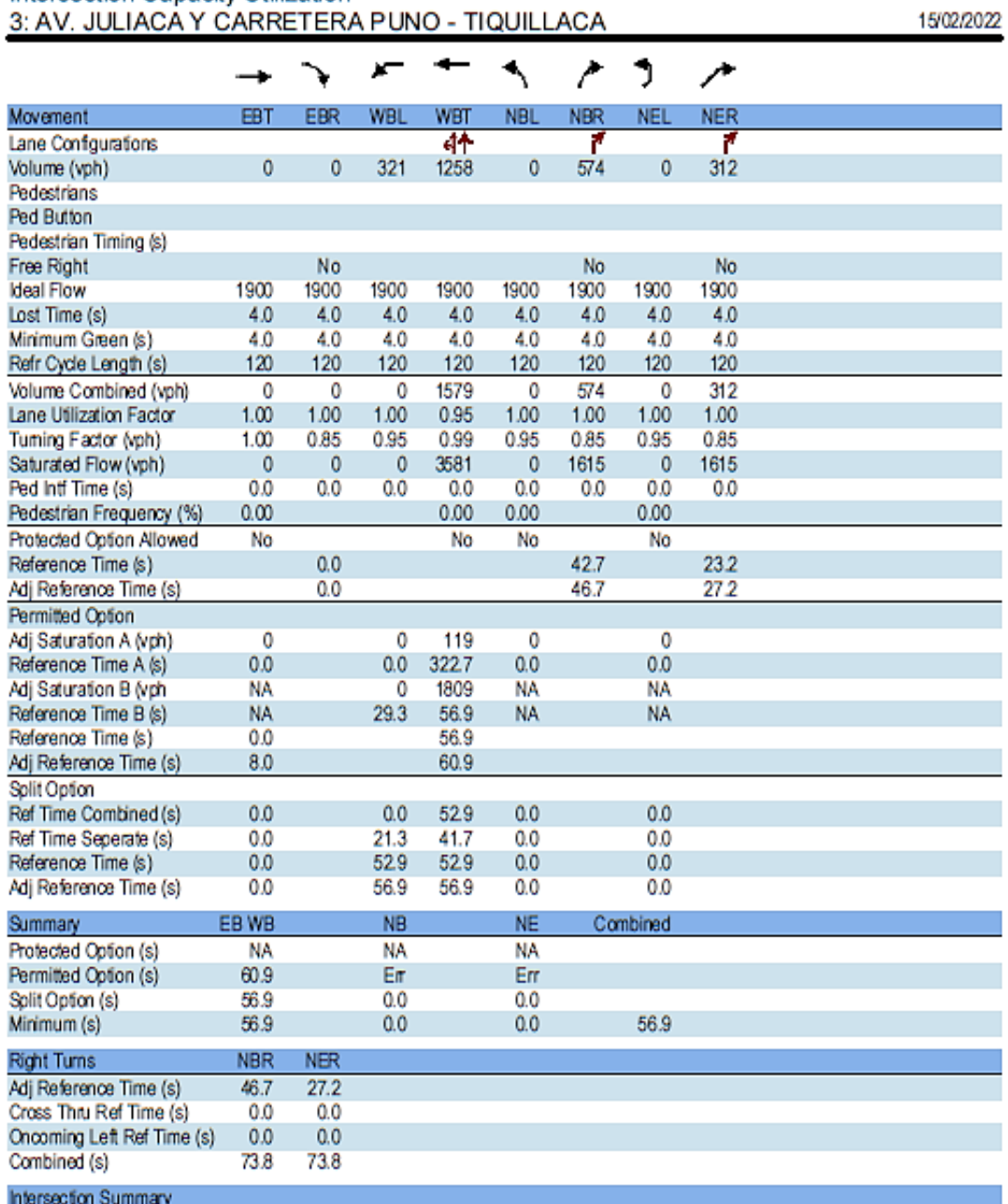

Intersection Capacity Utilization

Intersection Capacity Utilization 61.5% ICU Level of Service Reference Times and Phasing Options do not represent an optimized timing plan.

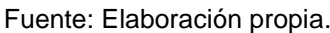

B

La tabla 16, muestra el reporte de la simulación en el software Synchro 8, donde se muestra un nivel de servicio B, el cual implica mínimas demoras, con avance favorable, un índice de capacidad de utilización de la intersección de 61.5% e indica que la intersección trabaja ligeramente superior al 60% de su capacidad con un tránsito proyectado al año 2042, por lo cual la propuesta presentada es

una alternativa adecuada a futuro.

El diseño de velocidad actual en las vías del lugar de investigación está diseñado para una velocidad de 60 km/h la cual se ha mantenido para consideraciones de geometría del viaducto. El diseño de viaducto permite tener un nivel de servicio B para un tránsito futuro al año 2042.

En el viaducto se consideró pendiente máxima de 6.00% de acuerdo a la clasificación de las vías existentes, para el primer acceso con direccionalidad de Puno – Tiquillaca es 4.58% y el segundo de -4.31%.

Para el acceso entre la vía existente y el viaducto se consideró una longitud en la curva vertical cóncava de 50 metros (Ver anexo 08), según lo estipulado en la normatividad es 16.22 metros (Ver anexo 11) en carreteras y en vías urbanas igual o mayor a 35 metros.

El ancho mínimo de calzada en el viaducto para la velocidad de diseño de 60 km/h se consideró 7.20 metros, para las bermas un ancho de 1.00 metro, en la consideración de bombeo de la calzada de 2.5%.

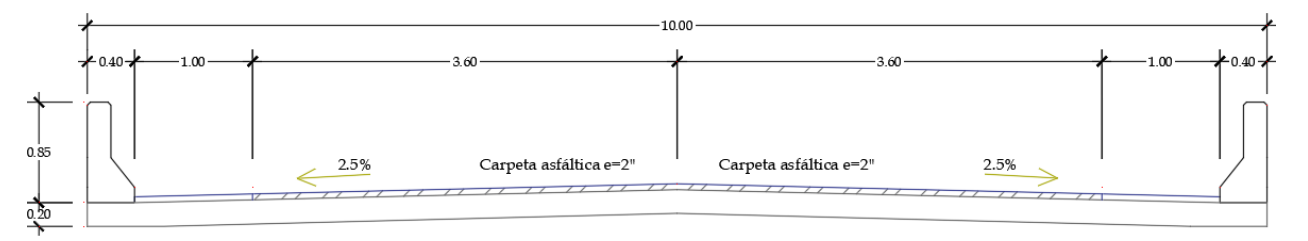

Figura 32: Diseño geométrico de sección del viaducto.

El gálibo considerado en el diseño para el viaducto es de 5.50 metros.

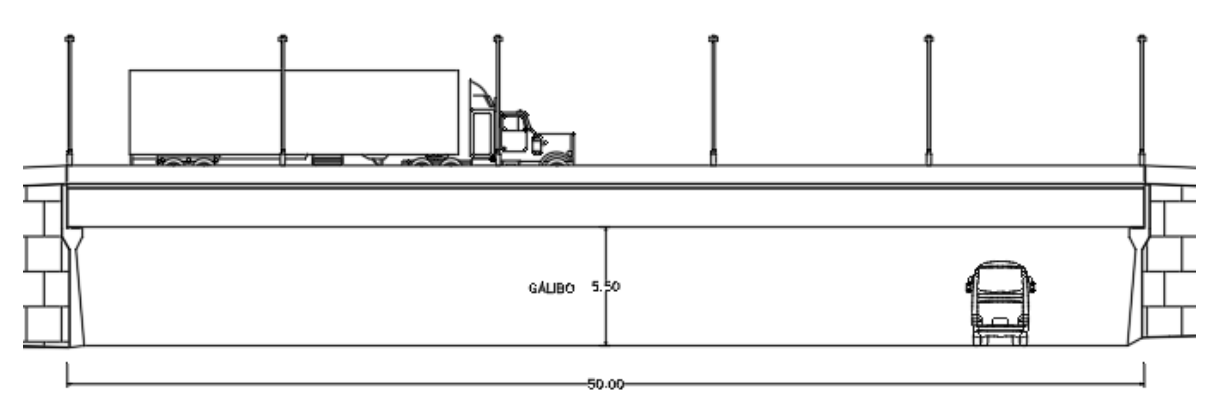

Figura 33: Gálibo para el viaducto.

En los dispositivos de protección para barreras de concreto armado deben cumplir una altura mínima de 0.69 metros, para el viaducto se consideró 0.85 metros ubicada a 1.00 metro del borde de la calzada.

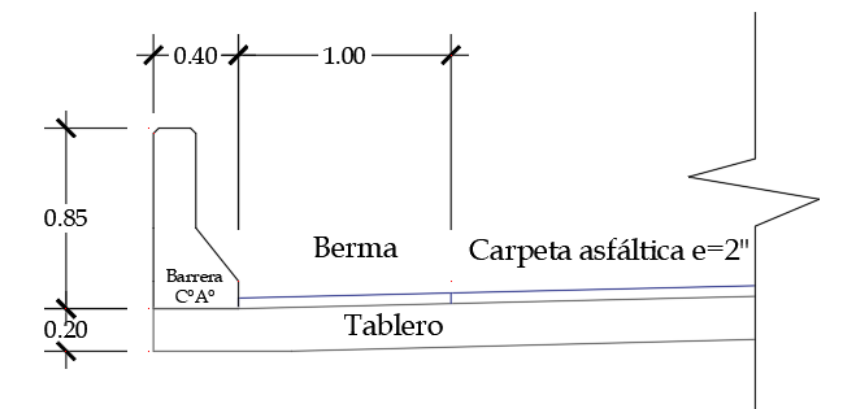

Figura 34: Dispositivo de protección barrera de concreto.

#### **Diseño Estructural de la Superestructura**

Para el diseño de la superestructura del viaducto se determinó el diseño verificando la ecuación general del método LRFD, la sección del viaducto diseñado se visualiza en la figura 35, la cual tiene una longitud entre apoyos de 50 metros y 10 metros de ancho incluyendo carriles, bermas y barreras las cuales se determinaron a partir de la topografía, tránsito existente donde se obtuvo el diseño geométrico y su correspondiente diseño estructural que se detalla a continuación:

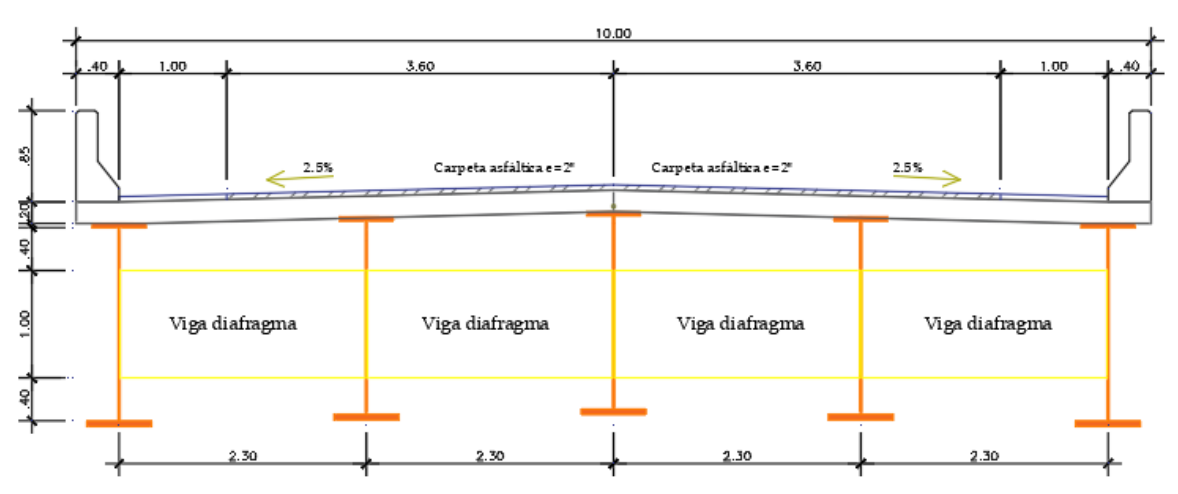

Figura 35: Sección transversal del tablero.

Estados límites:

El viaducto es estructura como un puente, se diseñó en consideración a los estados límites que estará sometido el cual es definido según los componentes estructurales, para la presente investigación hemos diseñado un viaducto de acero estructural, en la tabla 17 se representa los estados límites para el tipo de viaducto diseñado.

Tabla 17: Estados límites para un viaducto de acero estructural.

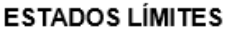

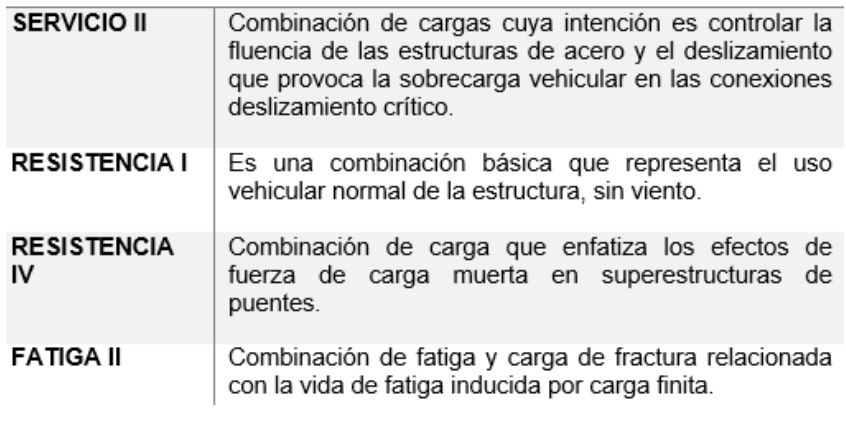

Fuente: Elaboración propia.

|                       | DС         |               |      |                          |      |      |           |                 |                          |                               |                               |                               | Use One of These at a Time    |                               |
|-----------------------|------------|---------------|------|--------------------------|------|------|-----------|-----------------|--------------------------|-------------------------------|-------------------------------|-------------------------------|-------------------------------|-------------------------------|
|                       | DD         |               |      |                          |      |      |           |                 |                          |                               |                               |                               |                               |                               |
|                       | DW         |               |      |                          |      |      |           |                 |                          |                               |                               |                               |                               |                               |
|                       | EΗ         |               |      |                          |      |      |           |                 |                          |                               |                               |                               |                               |                               |
|                       | EV         | LL            |      |                          |      |      |           |                 |                          |                               |                               |                               |                               |                               |
|                       | ES         | IM            |      |                          |      |      |           |                 |                          |                               |                               |                               |                               |                               |
|                       | EL         | CE            |      |                          |      |      |           |                 |                          |                               |                               |                               |                               |                               |
| Load                  | PS         | <b>BR</b>     |      |                          |      |      |           |                 |                          |                               |                               |                               |                               |                               |
| Combination           | CR         | PL            |      |                          |      |      |           |                 |                          |                               |                               |                               |                               |                               |
| Limit State           | SН         | LS            | WA   | WS                       | WL   | FR   | TU        | ТG              | SE                       | ΕQ                            | BL                            | IC                            | СT                            | CV                            |
| Strength I            | $\gamma_p$ | 1.75          | 1.00 | $\overline{\phantom{0}}$ |      | 1.00 | 0.50/1.20 | YTG             | YSE                      |                               |                               |                               |                               |                               |
| (unless noted)        |            |               |      |                          |      |      |           |                 |                          |                               |                               |                               |                               |                               |
| Strength II           | Yp         | 1.35          | 1.00 |                          |      | 1.00 | 0.50/1.20 | $\gamma_{TG}$   | YSE                      |                               |                               |                               | $\overline{\phantom{0}}$      |                               |
| Strength III          | $\gamma_p$ |               | 1.00 | 1.00                     |      | 1.00 | 0.50/1.20 | YTG             | YSE                      |                               | $\overline{\phantom{0}}$      |                               |                               | $\overline{\phantom{0}}$      |
| Strength IV           | Yp         |               | 1.00 |                          |      | 1.00 | 0.50/1.20 |                 | $\overline{\phantom{0}}$ |                               |                               |                               |                               | $\overline{\phantom{0}}$      |
| Strength <sup>V</sup> | $\gamma_p$ | 1.35          | 1.00 | 1.00                     | 1.00 | 1.00 | 0.50/1.20 | YTG             | YSE                      |                               |                               |                               |                               |                               |
| Extreme               | 1.00       | $\gamma_{EQ}$ | 1.00 |                          |      | 1.00 |           |                 | $\overline{\phantom{0}}$ | 1.00                          |                               |                               |                               |                               |
| Event I               |            |               |      |                          |      |      |           |                 |                          |                               |                               |                               |                               |                               |
| Extreme               | 1.00       | 0.50          | 1.00 |                          |      | 1.00 |           |                 |                          |                               | 1.00                          | 1.00                          | 1.00                          | 1.00                          |
| Event II              |            |               |      |                          |      |      |           |                 |                          |                               |                               |                               |                               |                               |
| Service I             | 1.00       | 1.00          | 1.00 | 1.00                     | 1.00 | 1.00 | 1.00/1.20 | ΥTG             | YSE                      | $\overbrace{\phantom{12332}}$ | $\overbrace{\phantom{12332}}$ |                               | $\overbrace{\phantom{12333}}$ | $\qquad \qquad$               |
| Service II            | 1.00       | 1.30          | 1.00 |                          |      | 1.00 | 1.00/1.20 | $\qquad \qquad$ |                          |                               | $\overbrace{\phantom{12333}}$ | $\overbrace{\phantom{12332}}$ | $\overbrace{\phantom{12333}}$ | $\overbrace{\phantom{12332}}$ |
| Service III           | 1.00       | ΎLL           | 1.00 |                          |      | 1.00 | 1.00/1.20 | $\gamma_{TG}$   | YSE                      |                               |                               |                               |                               |                               |
| Service IV            | 1.00       |               | 1.00 | 1.00                     |      | 1.00 | 1.00/1.20 |                 | 1.00                     |                               |                               |                               |                               | $\overline{\phantom{0}}$      |
| Fatigue I-            |            | 1.75          |      |                          |      |      |           |                 |                          |                               |                               |                               |                               |                               |
| LL, IM & CE           |            |               |      |                          |      |      |           |                 |                          |                               |                               |                               |                               |                               |
| only                  |            |               |      |                          |      |      |           |                 |                          |                               |                               |                               |                               |                               |
| Fatigue II-           |            | 0.80          |      |                          |      |      |           | -               |                          |                               |                               |                               |                               |                               |
| LL, IM & CE           |            |               |      |                          |      |      |           |                 |                          |                               |                               |                               |                               |                               |
| only                  |            |               |      |                          |      |      |           |                 |                          |                               |                               |                               |                               |                               |

Tabla 18: Combinaciones de cargas y factores de carga.

Fuente: AASHTO LRFD 2017, Tabla 3.4.1-1.

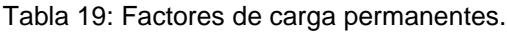

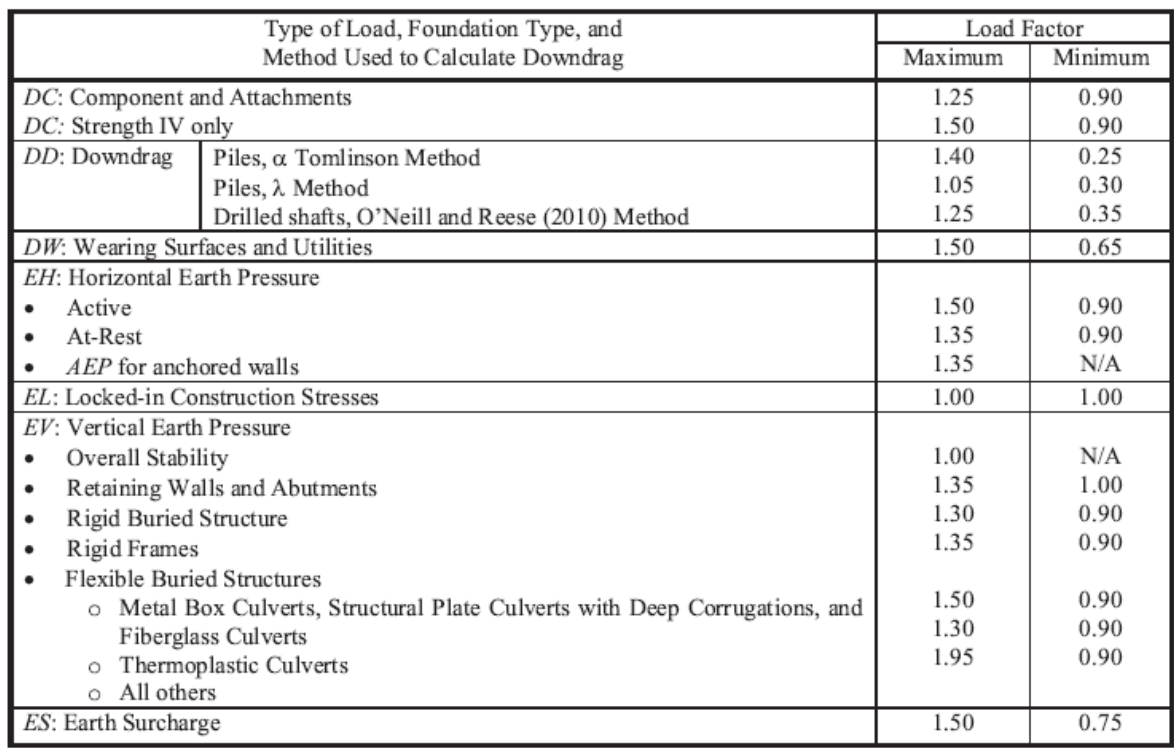

Fuente: AASHTO LRFD 2017, Tabla 3.4.1-2.

En la tabla 18 se representa las diferentes combinaciones y factores de carga requeridos para cada estado límite y en la tabla 19 se presenta factores de carga permanentes especificaciones del manual de puentes y el AASHTO LRFD 2017.

|                        | Factores de Amplificación $(\gamma)$ |      |                |  |  |  |
|------------------------|--------------------------------------|------|----------------|--|--|--|
| <b>Estados Límites</b> | DC                                   | DW   | $LL - IM - PL$ |  |  |  |
| Servicio II            | 1.00                                 | 1.00 | 1.30           |  |  |  |
| Resistencia I          | 1.25                                 | 1.50 | 1.75           |  |  |  |
| Resistencia IV         | 1.50                                 | 1.50 |                |  |  |  |
| Fatiga I               |                                      |      | 1.50           |  |  |  |
| Fatiga II              |                                      |      | 0.75           |  |  |  |

Tabla 20: Factores de Amplificación y Reducción Viaducto (Puentes de acero estructural).

Fuente: Elaboración propia.

En la tabla 20 se representa los estados límites, factores de amplificación y reducción con los cuales se diseñó el viaducto de acero estructural que corresponde según el manual de puentes y las especificaciones del AASHTO LRFD 2017.

Ecuación general

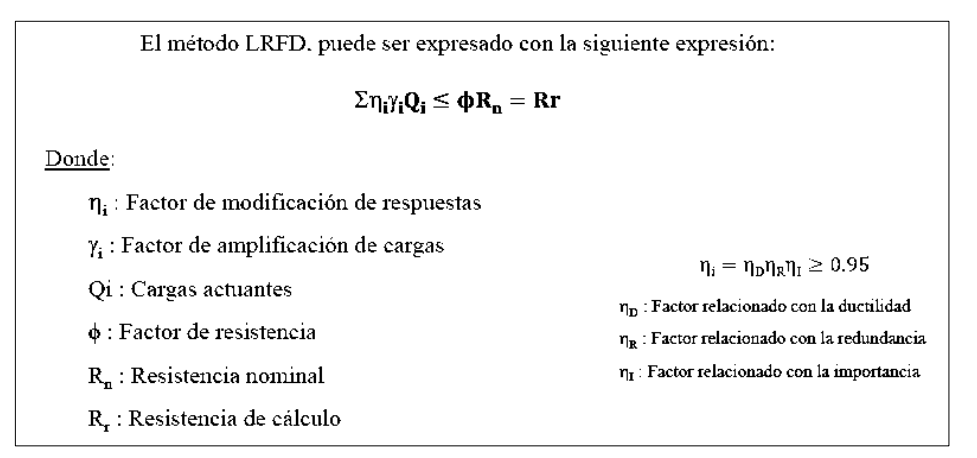

Figura 35: Ecuación General.

### **Materiales**

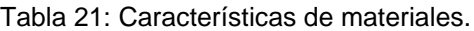

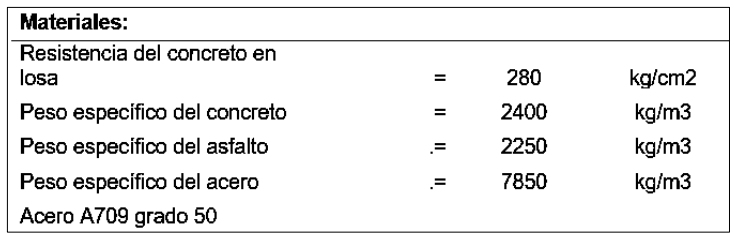

Fuente: Elaboración propia.

En la tabla 21 se representa características de los materiales con los cuales se realizó el análisis estructural del viaducto.

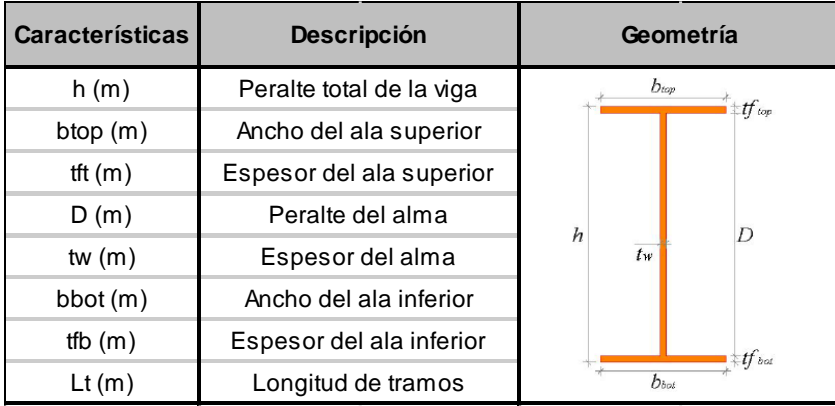

Figura 36: Descripción de sección viga principal.

Tabla 22: Profundidades mínimas utilizadas tradicionalmente para superestructuras de profundidad.

|             |                                                      | Minimum Depth (Including Deck)                                                                                                    |                                      |  |  |  |
|-------------|------------------------------------------------------|----------------------------------------------------------------------------------------------------|--------------------------------------|--|--|--|
|             | Superstructure                                       | When variable depth members are used, values may be<br>adjusted to account for changes in relative stiffness of<br>positive and negative moment sections |                                      |  |  |  |
| Material    | Type                                                 | Simple Spans                                                                                                    | Continuous Spans                     |  |  |  |
| Reinforced  | Slabs with main reinforcement<br>parallel to traffic | $1.2(S+10)$<br>30                                                                                                    | $\frac{S+10}{S+10}$ ≥ 0.54 ft.<br>30 |  |  |  |
| Concrete    | T-beams                                              | 0.070L                                                                                                    | 0.065L                               |  |  |  |
|             | <b>Box Beams</b>                                     | 0.060L                                                                                                    | 0.055L                               |  |  |  |
|             | Pedestrian Structure<br>Beams                        | 0.035L                                                                                                    | 0.033L                               |  |  |  |
|             | Slabs                                                | $0.030L \ge 6.5$ in.                                                                                                    | $0.027L \geq 6.5$ in.                |  |  |  |
| Prestressed | <b>CIP Box Beams</b>                                 | 0.045L                                                                                                    | 0.040L                               |  |  |  |
| Concrete    | Precast I-beams                                      | 0.045L                                                                                                    | 0.040L                               |  |  |  |
|             | Pedestrian Structure Beams                           | 0.033L                                                                                                    | 0.030L                               |  |  |  |
|             | <b>Adjacent Box Beams</b>                            | 0.030L                                                                                                    | 0.025L                               |  |  |  |
|             | Overall Depth of Composite I-beam                    | 0.040L                                                                                                    | 0.032L                               |  |  |  |
| Steel       | Depth of I-beam Portion of<br>Composite I-beam       | 0.033L                                                                                                    | 0.027L                               |  |  |  |
|             | Trusses                                              | 0.100L                                                                                                    | 0.100L                               |  |  |  |

Fuente: AASHTO LRFD 2017, Tabla 2.5.2.6.3-1.

De la tabla 22 se asumió la altura de la losa de 0.20 metros y una altura total de 4% de la longitud del puente de 50 metros igual a 2.00 metros

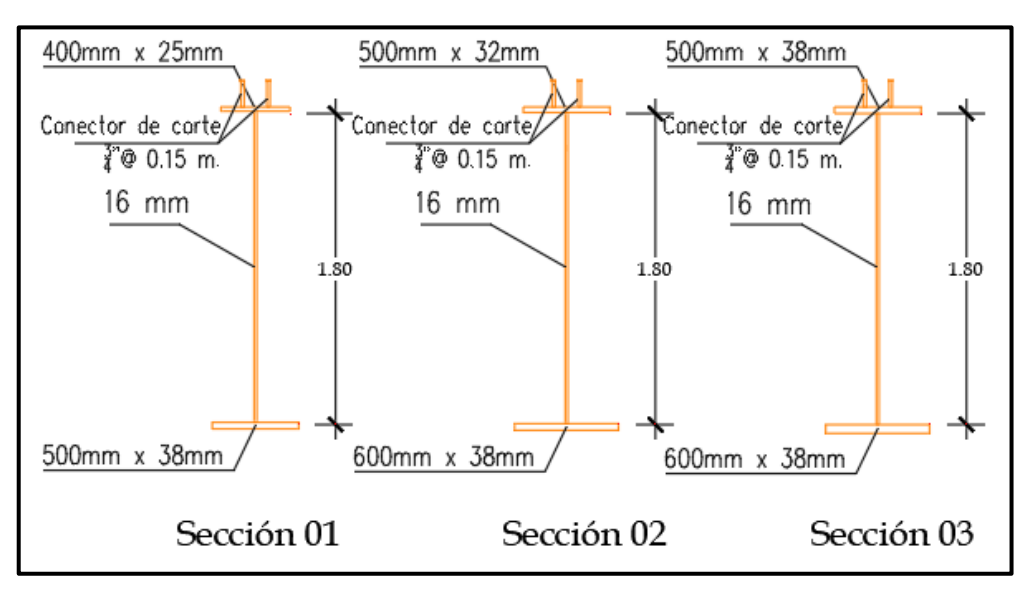

Figura 37: Sección transversal de Viga Principal.

La figura 36 es la representación de los elementos de sección de viga principal, por otro lado, en la figura 37 se muestra las secciones asignadas a la viga principal que corresponden (Anexo 10).

| <b>Características</b> | 1er tramo | 2do tramo | 3er tramo | <b>Descripción</b>       | Geometría      |
|------------------------|-----------|-----------|-----------|--------------------------|----------------|
| h(m)                   | 1.863     | 1.870     | 1.888     | Peralte total de la viga | $b_{top}$      |
| btop(m)                | 0.400     | 0.500     | 0.500     | Ancho del ala superior   | tf cop         |
| tft $(m)$              | 0.025     | 0.032     | 0.038     | Espesor del ala superior |                |
| D(m)                   | 1.800     | 1.800     | 1.800     | Peralte del alma         |                |
| tw $(m)$               | 0.016     | 0.016     | 0.016     | Espesor del alma         | h<br>$t_w$     |
| bbot(m)                | 0.500     | 0.600     | 0.600     | Ancho del ala inferior   |                |
| tfb $(m)$              | 0.038     | 0.038     | 0.050     | Espesor del ala inferior |                |
| Lt(m)                  | 4.000     | 6.000     | 30,000    | Longitud de tramos       | tf bot<br>Doot |

Figura 38: Resumen de dimensiones de las secciones transversales de viga principal.

El AASHTO LRFD en el capítulo 6 de estructura de acero nos facilita los límites de proporción, en el cual las dimensiones de las secciones de la viga principal cumplen con las diferentes condiciones de referida especificación.

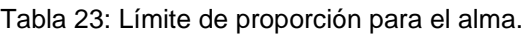

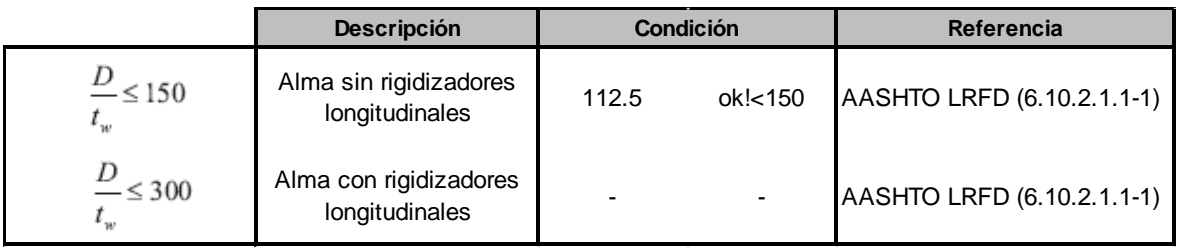

Fuente: Elaboración propia.

La tabla 23 representa el límite de proporción referente al alma en la cual no requiere rigidizadores longitudinales.

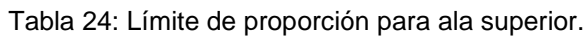

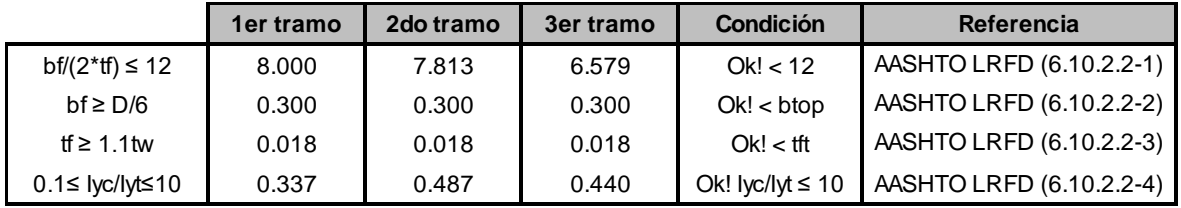

Fuente: Elaboración Propia.

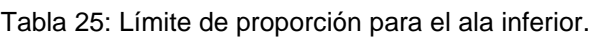

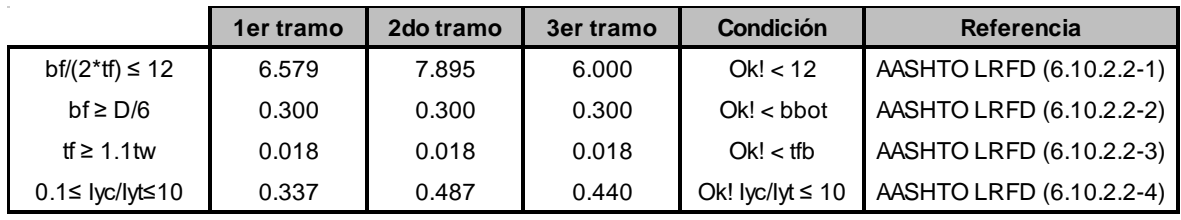

Fuente: Elaboración Propia.

La tabla 23, 24 y 25 representan los límites de proporción para el alma, las alas superior e inferior de los diferentes tramos, para la confiabilidad del modelamiento del viaducto en el software CSIBridge.

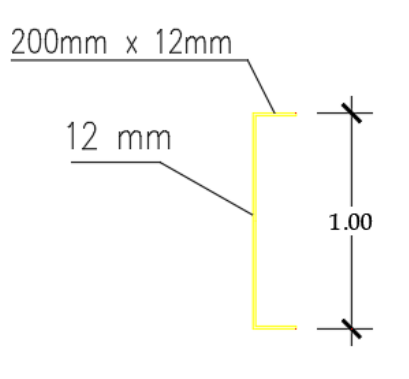

# Sección Típica

SECCIÓN TRANSVERSAL DE VIGA DIAFRAGMA Figura 39: Sección canal de viga diafragma.

Cargas actuantes:

En el diseño del viaducto se consideraron las cargas permanentes estructurales (DC) como la losa y vigas, en cargas no estructurales (DW) barreras y asfalto, en cargas transitorias (LL) se consideró la sobrecarga vehicular HL-93.

Sobre carga HL-93:

En referencia de la figura 9 representa las diferentes cargas transitorias denominada HL-93.

Para el desarrollo del modelamiento del análisis estructural de la superestructura en el software CSIBridge definimos los carriles virtuales considerando el ancho de los carriles y bermas entre 3 metros, 9.20/3 = 3.07 considerado en nuestros carriles virtuales como 3.

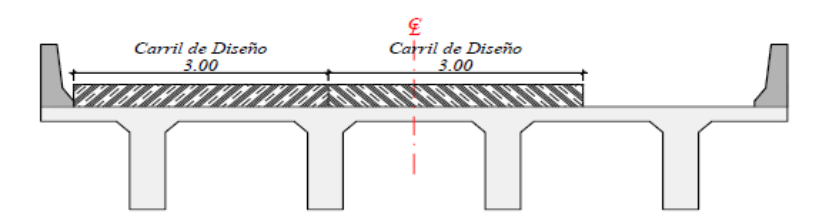

Figura 40: Carriles virtuales de 3 metros de ancho.

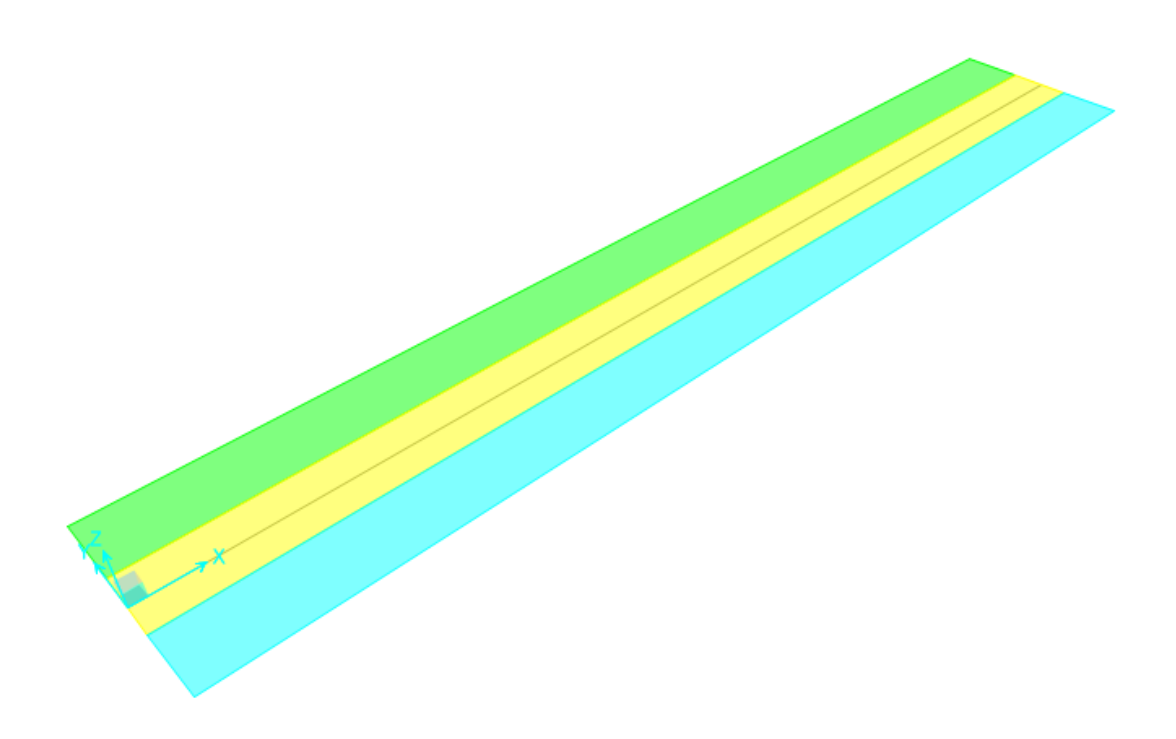

Figura 41: Tres carriles virtuales en el viaducto modelado en el software CSIBridge.

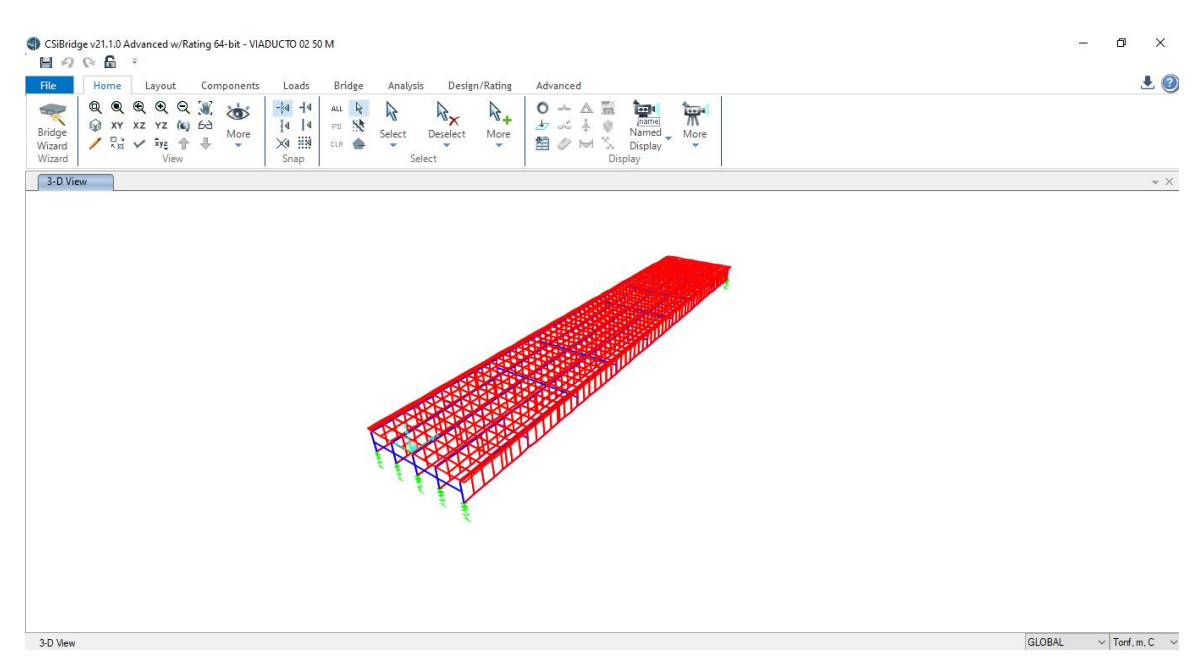

Figura 42: Estructuración de vigas principales, diafragma y losa en software CSIBridge.

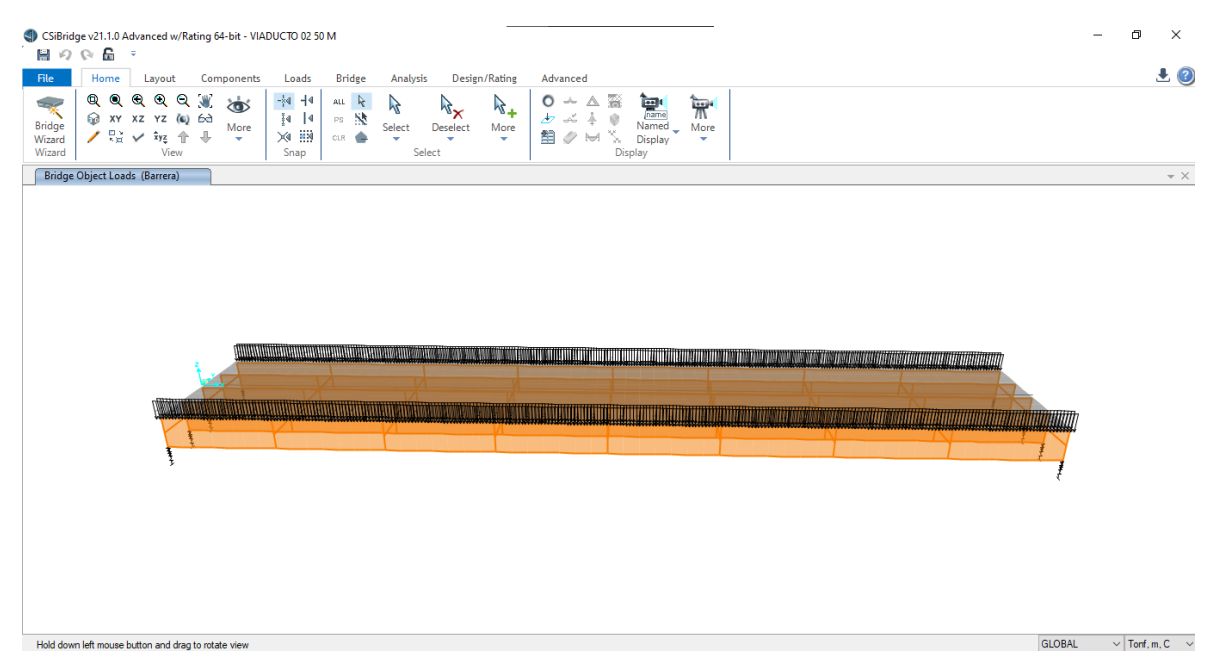

Figura 43: Distribución de cargas permanentes no estructural – barreras de 1tn/m2 en el software CSIBridge.

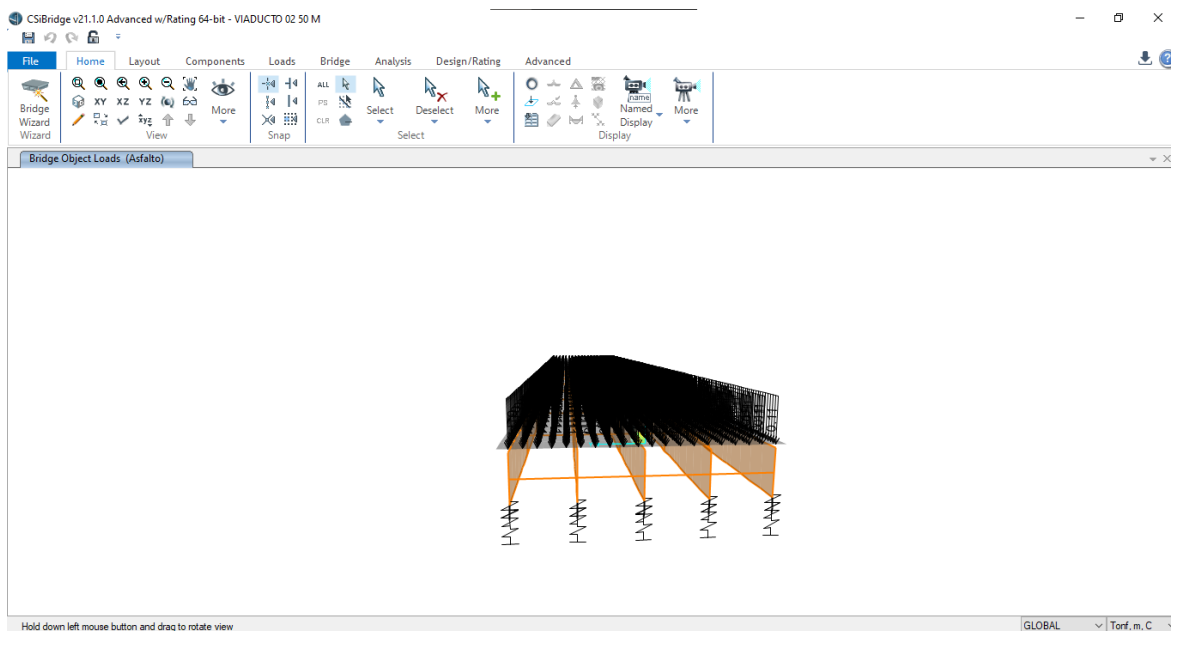

Figura 44: Distribución de cargas permanentes no estructurales – Asfalto 0.1125 tn/m2 en el software CSIBridge.

De las cargas permanentes y transitorias asignadas en el viaducto se realizó el análisis estructural por efectos de la carga HL-93 con los factores de amplificación que se encuentra en la (tabla 20) por los estados límites correspondientes en el software CSIBridge.

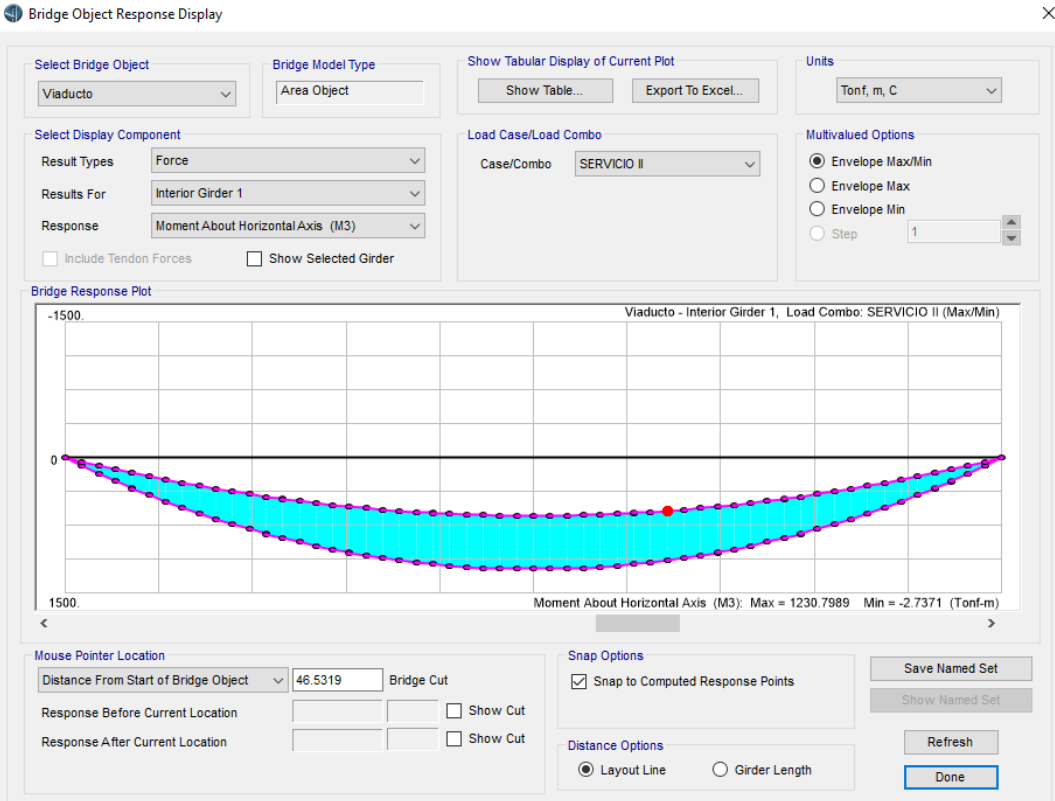

Figura 45: Estado límite Servicio II Software CSIBridge.

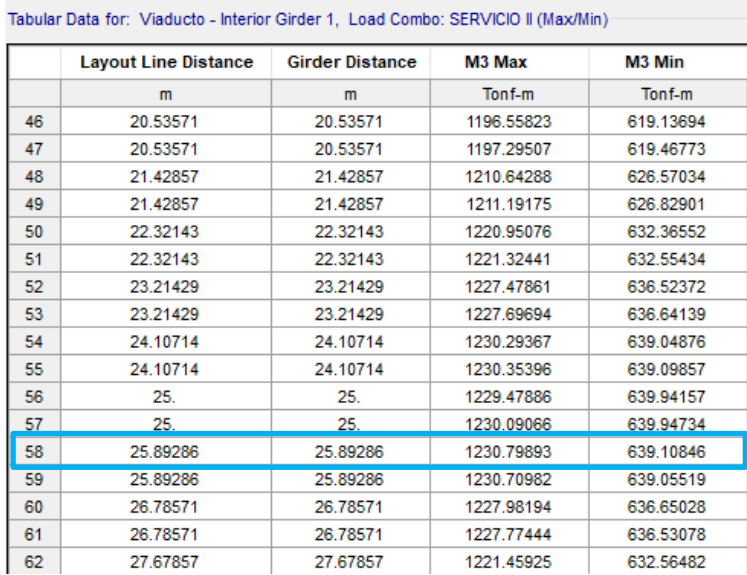

Tabla 26: Momentos máximos de Estado Límite Servicio II.

Fuente: Resultado del Software CSIBridge

Del análisis estructural por el estado límite por servicio II obtenemos el momento máximo en la primera viga interior 1 izquierda equivalente a 1230.79 tn-m.

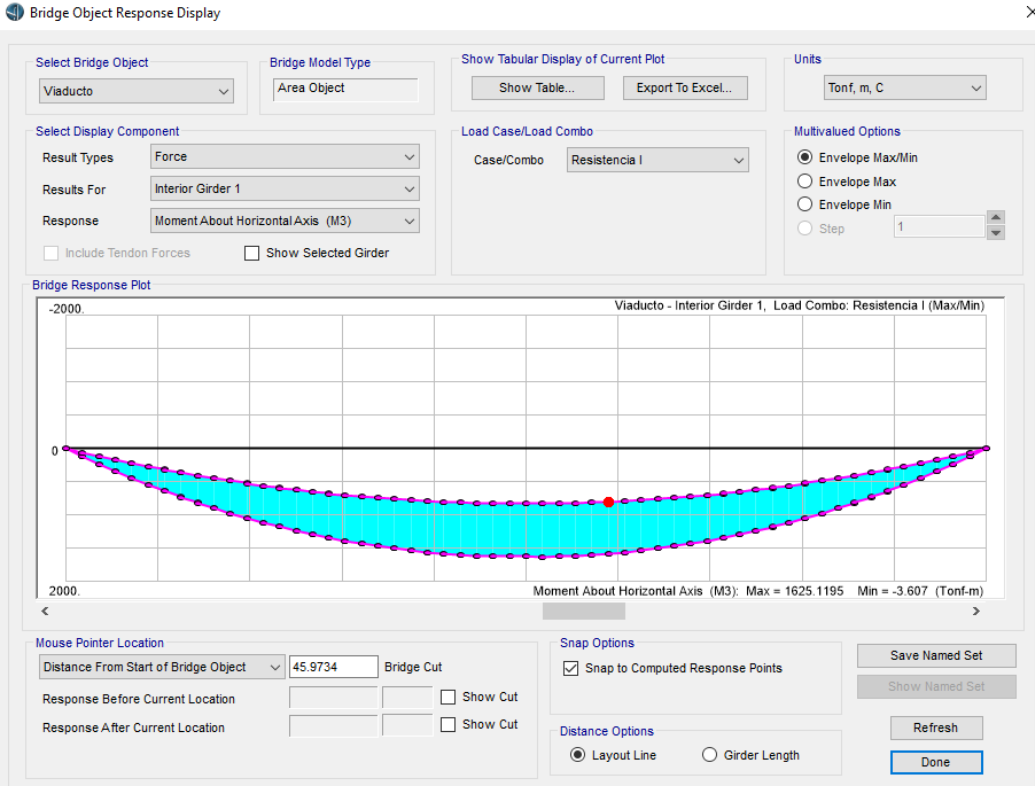

Figura 46: Estado límite Resistencia I Software CSIBridge.

|    | <b>Layout Line Distance</b> | <b>Girder Distance</b> | M3 Max     | M3 Min    |
|----|-----------------------------|------------------------|------------|-----------|
|    | m                           | m                      | Tonf-m     | Tonf-m    |
| 46 | 20.53571                    | 20.53571               | 1579.96734 | 802.66944 |
| 47 | 20.53571                    | 20.53571               | 1580.93718 | 803.09268 |
| 48 | 21.42857                    | 21.42857               | 1598.54334 | 812.29185 |
| 49 | 21.42857                    | 21.42857               | 1599.26614 | 812.62398 |
| 50 | 22.32143                    | 22.32143               | 1612.13805 | 819.81177 |
| 51 | 22.32143                    | 22.32143               | 1612.63046 | 820.05536 |
| 52 | 23.21429                    | 23.21429               | 1620.74662 | 825.23041 |
| 53 | 23.21429                    | 23.21429               | 1621.0347  | 825.38299 |
| 54 | 24.10714                    | 24.10714               | 1624.45887 | 828.55225 |
| 55 | 24.10714                    | 24.10714               | 1624.53904 | 828.61832 |
| 56 | 25.                         | 25.                    | 1623.38583 | 829.77794 |
| 57 | 25.                         | 25.                    | 1624.18469 | 829.76099 |
| 58 | 25.89286                    | 25.89286               | 1625.11945 | 828.61306 |
| 59 | 25.89286                    | 25.89286               | 1625.00214 | 828.54397 |
| 60 | 26.78571                    | 26.78571               | 1621.40724 | 825.38384 |
|    |                             |                        |            |           |

Tabla 27: Momentos máximos de Estado Límite Resistencia I.

Fuente: Resultado del Software CSIBridge

Del análisis estructural por el estado límite por resistencia I obtenemos el momento máximo en la primera viga interior 1 equivalente a 1625.12 tn-m.
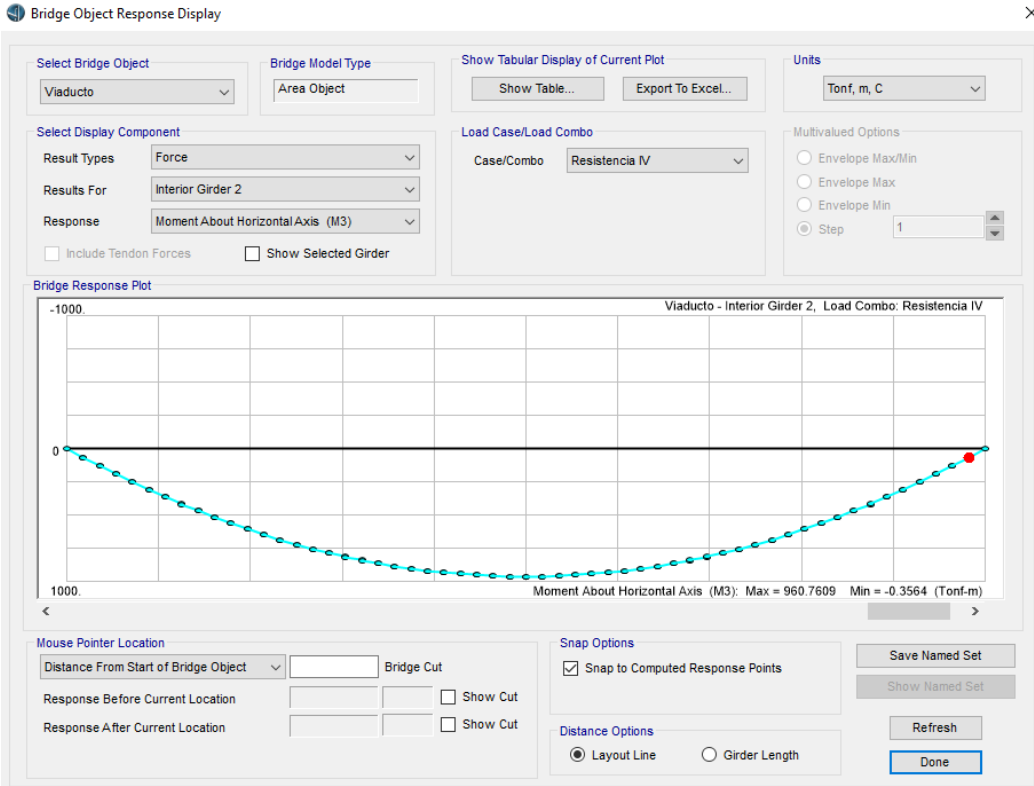

Figura 47: Estado límite Resistencia IV Software CSIBridge.

|    | <b>Layout Line Distance</b> | <b>Girder Distance</b> | M3        |
|----|-----------------------------|------------------------|-----------|
|    | m                           | m                      | Tonf-m    |
| 46 | 20.53571                    | 20.53571               | 929.80792 |
| 47 | 20.53571                    | 20.53571               | 930.34038 |
| 48 | 21.42857                    | 21.42857               | 940.92899 |
| 49 | 21.42857                    | 21.42857               | 941.34694 |
| 50 | 22.32143                    | 22.32143               | 949.58144 |
| 51 | 22.32143                    | 22.32143               | 949.87796 |
| 52 | 23.21429                    | 23.21429               | 955.75864 |
| 53 | 23.21429                    | 23.21429               | 955.93739 |
| 54 | 24.10714                    | 24.10714               | 959.46553 |
| 55 | 24.10714                    | 24.10714               | 959.54397 |
| 56 | 25.                         | 25.                    | 960.74182 |
| 57 | 25.                         | 25.                    | 960.76088 |
| 58 | 25.89286                    | 25.89286               | 959.57481 |
| 59 | 25.89286                    | 25.89286               | 959.48654 |

Tabla 28: Momentos máximos de Estado Límite Resistencia IV.

Fuente: Resultado del Software CSIBridge.

Del análisis estructural por el estado límite por resistencia IV obtenemos el momento máximo en la segunda viga interior 2 equivalente a 960.76 tn-m.

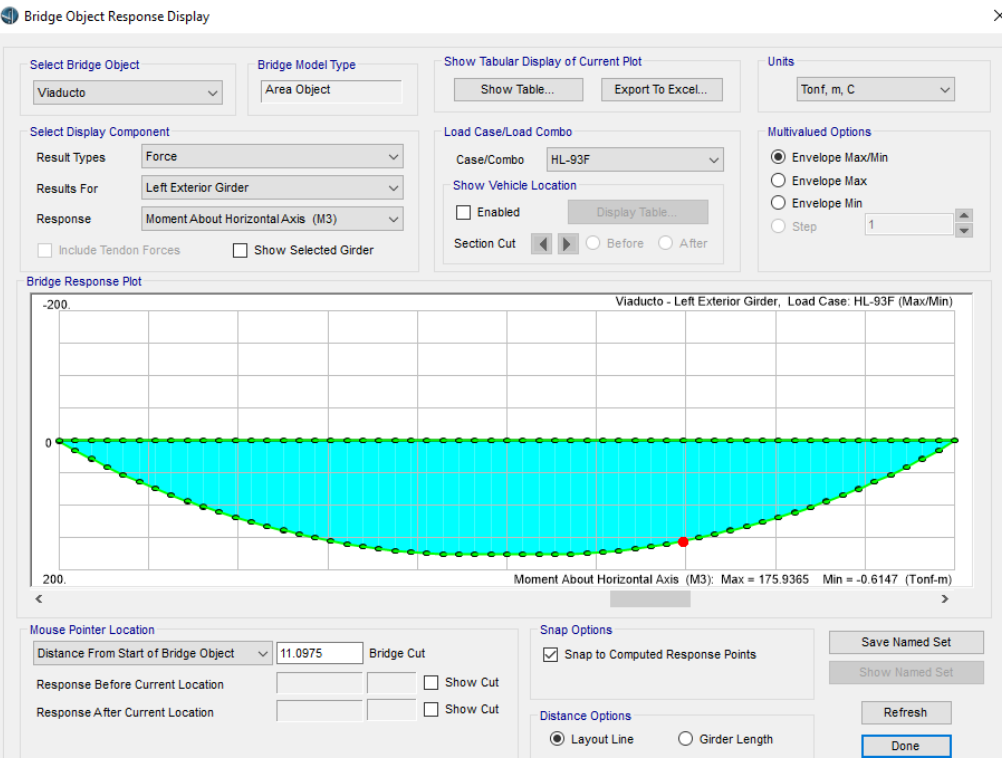

Figura 48: Estado límite Fatiga II Software CSIBridge.

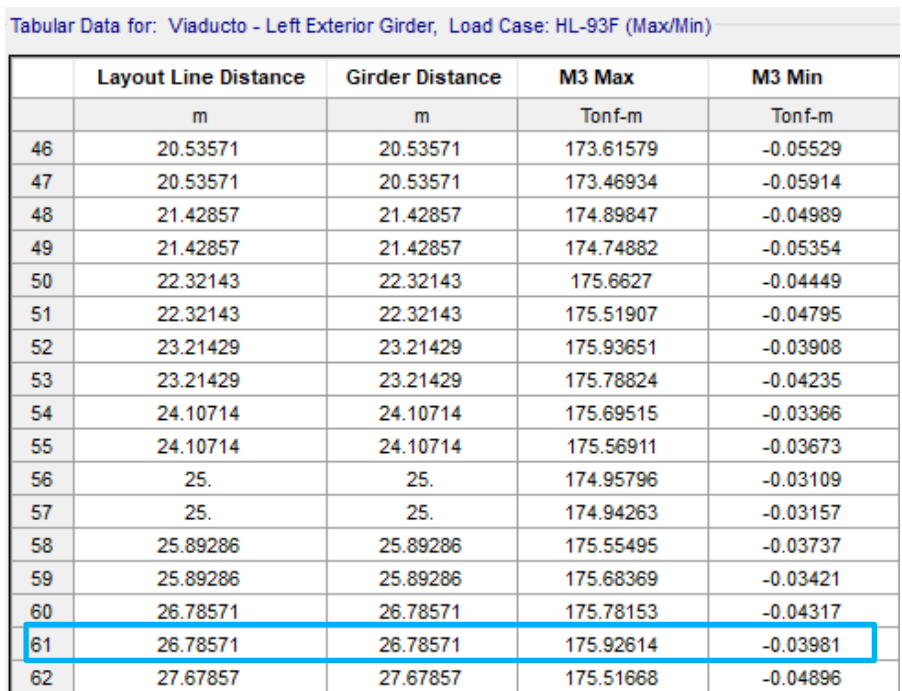

Tabla 29: Momentos máximos de Estado Límite Fatiga II.

Fuente: Resultado del Software CSIBridge.

Del análisis estructural por el estado limite por fatiga II obtenemos el momento máximo en la primera viga exterior izquierda equivalente a 175.93 tn-m.

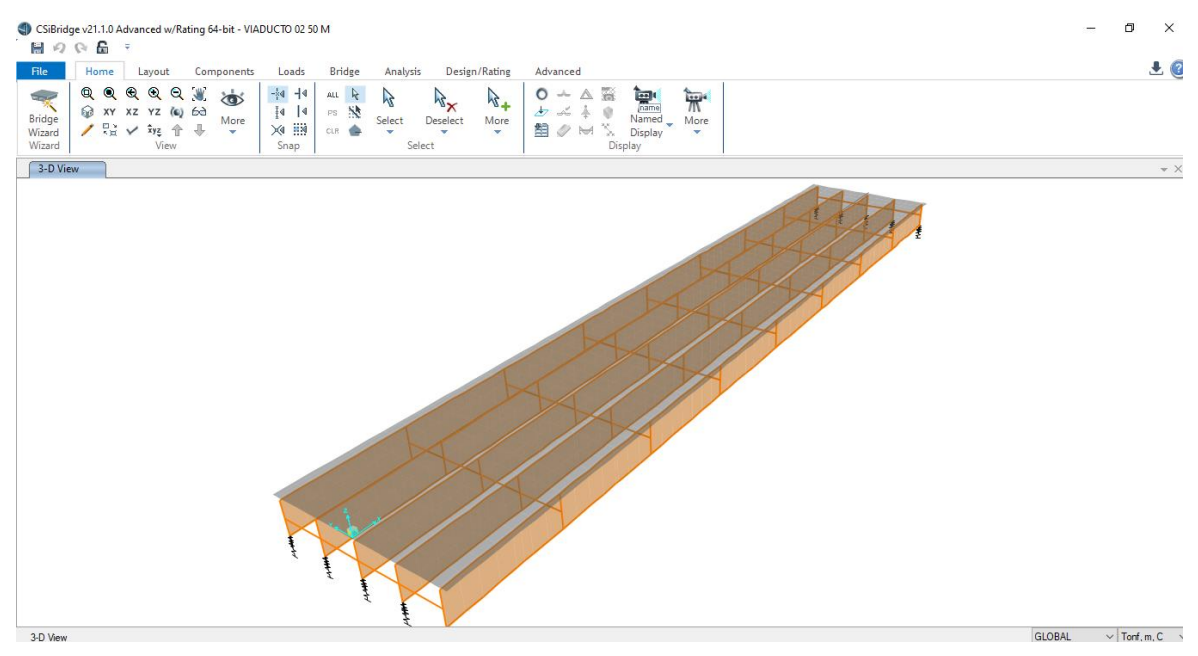

Figura 49: Diseño de viaducto en software CSIBridge.

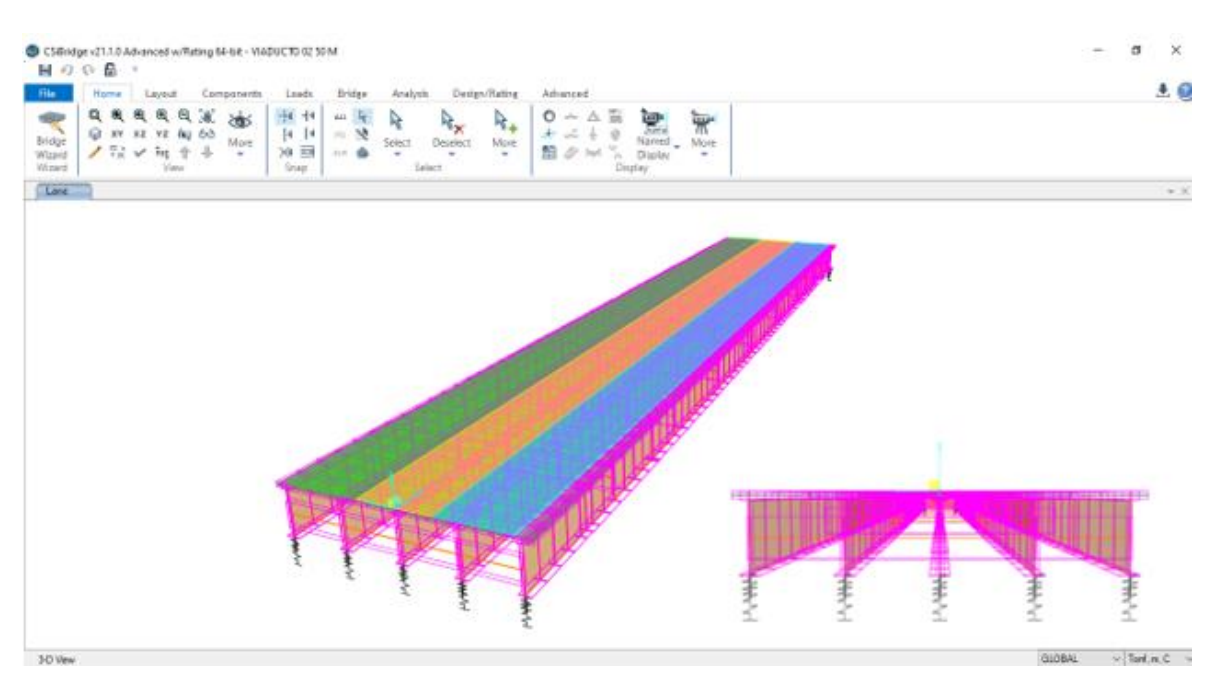

Figura 50: Análisis estructural del viaducto representación de carriles virtuales software CSIBridge.

El análisis estructural de la superestructura se realizó mediante el software CSIBridge en la cual se verificó por los estados límites, verificación por carga permanente y transitoria.

Diseño por fatiga II:

Se consideró para el diseño por fatiga del viaducto de acero el rango de esfuerzos debido a la sobrecarga viva HL-93.

# Cálculo de esfuerzo resistente para fatiga II

Para el cálculo de esfuerzo resistente para una vida finita depende del número de ciclos de carga y descarga en el estado límite de fatiga II la cual está representada en la tabla 30.

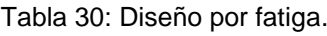

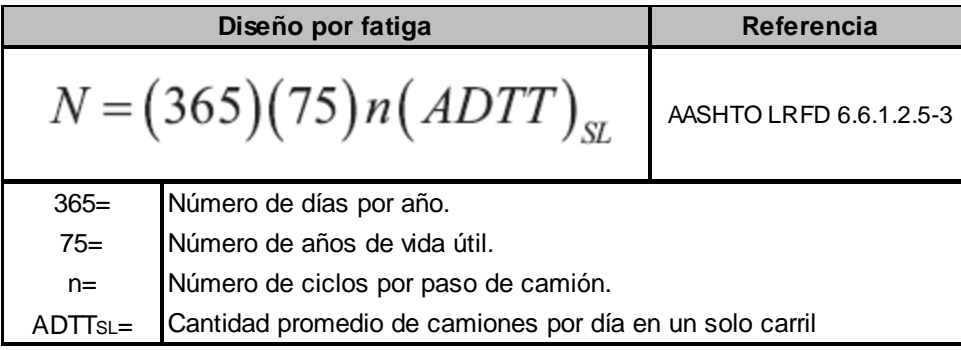

Fuente: Elaboración propia.

Tabla 31: Factor dependiente de la longitud del puente.

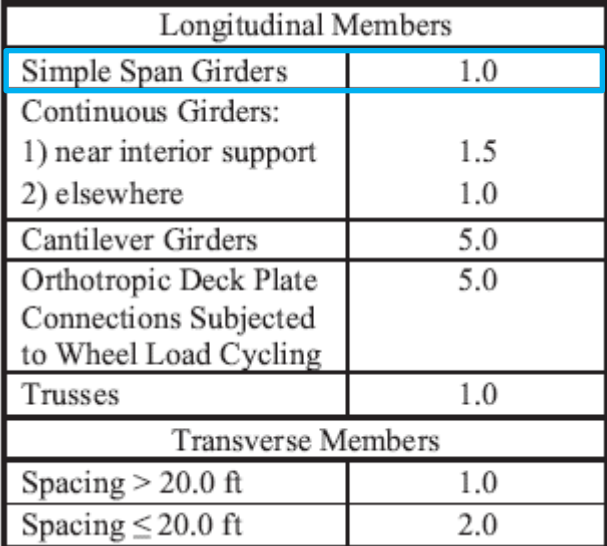

Fuente: AASHTO LRFD 2017, Tabla 6.6.1.2.5-2.

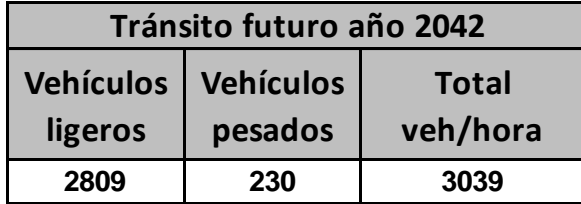

Tabla 32: Tránsito vehicular volumen horario de máxima demanda.

Fuente: Elaboración propia.

Para la estimación de vehículos pesados a partir del volumen horario de máxima demanda se realizó para efectos de diseño por 12 horas el cual está representado en la tabla 33.

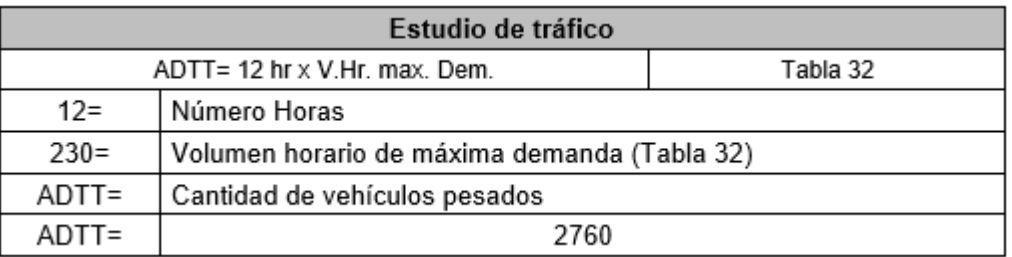

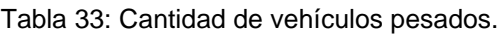

Fuente: Elaboración propia.

### Tabla 34: Factor de número de carriles.

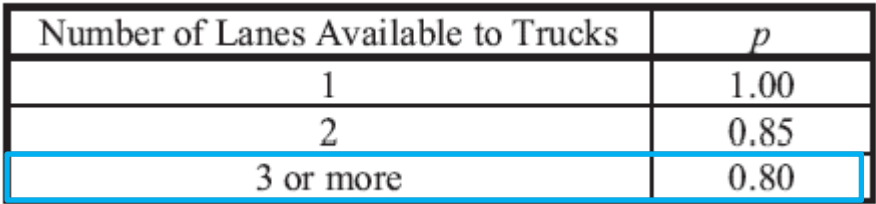

Fuente: AASHTO LRFD 2017, Tabla 3.6.1.4.2-1.

Para asumir el factor de número de carriles en nuestro análisis se diseñó con 3, al cual corresponde un factor p de 0.80.

Tabla 35: Cantidad promedio de camiones por día en un solo carril.

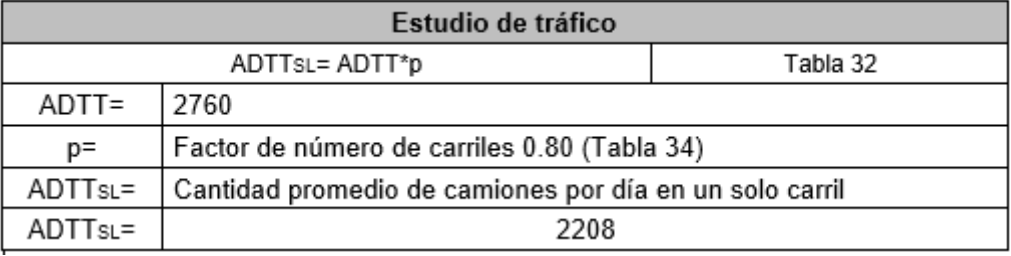

Fuente: Elaboración propia.

En la tabla 35 se representa la cantidad promedio de camiones por día en un solo carril resultado del producto de la cantidad de vehículos pesados en un día por el factor de número de carriles 0.80 de nuestro diseño.

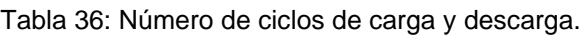

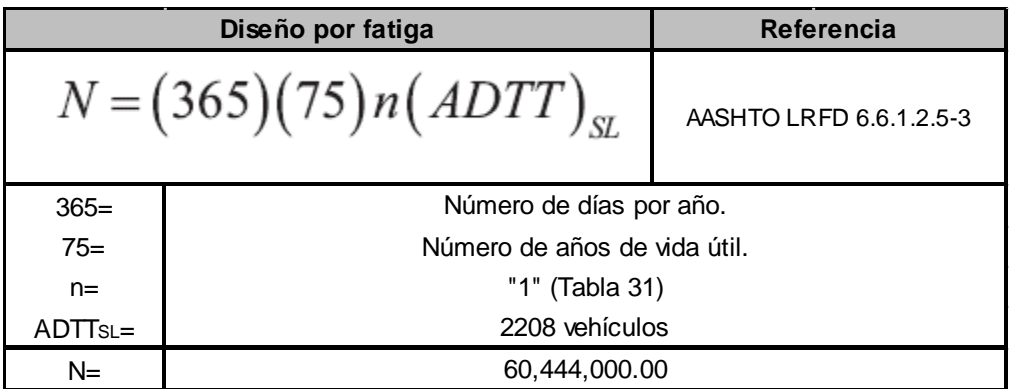

Fuente: Elaboración propia.

De los resultados representados en la tabla 36, se obtuvo el número de ciclos de carga y descarga que afecta al viaducto.

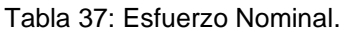

| <b>Esfuerzo Nominal</b> |                               | <b>Referencia</b>                            |  |  |
|-------------------------|-------------------------------|----------------------------------------------|--|--|
|                         |                               | AASHTO LRFD 6.6.1.2.5-2                      |  |  |
| $A=$                    |                               | Constante de categoría "1.53E+18" (Tabla 38) |  |  |
| $N =$                   |                               | 60,444,000.00                                |  |  |
|                         | Esfuerzo Nominal (Resistente) |                                              |  |  |
|                         | 2,936.16 tn/m2                |                                              |  |  |

Fuente: Elaboración propia.

| Categoría                    | $A(Ksi)^3$ | $A \, (\text{tn/m}^2)^3$               |
|------------------------------|------------|----------------------------------------|
|                              | 250.0      | $8.69E + 18$                           |
| B                            | 120.0      | $4.17E + 18$                           |
| B'<br>,,,,,,,,,,,,,,,,,,,,,, | 61.0       | $2.12E + 18$                           |
| C                            | 44.0       | $1.53E+18$<br>www.ww<br>,,,,,,,,,,,,,, |
| $\mathcal{C}^{\prime}$       | 44.0       | $1.53E + 18$                           |
| D                            | 22.0       | $7.65E+17$                             |
| E                            | 11.0       | $3.82E+17$                             |
| E.                           | 3.0        | $1.36E+17$                             |

Tabla 38: Constante por categoría.

De la tabla 37 obtenemos el resultado de esfuerzo nominal de 2,936.16 tn/m2 a partir del constante de categoría correspondiente a la tabla 38 y número de ciclos de carga y descarga resultados de la tabla 36.

Cálculo de esfuerzo actuante para fatiga II

Para el cálculo de esfuerzo actuante se determinó la sección compuesta homogeneizada entre la sección de la viga y losa considerando para tensiones más esforzada la cual se encuentra en el tercer tramo.

| Propiedad      | 1er tramo | 2do tramo | 3er tramo | Sección compuesta<br>homogeneizada |
|----------------|-----------|-----------|-----------|------------------------------------|
| A(m2)          | 0.1191    | 0.1289    | 0.1391    |                                    |
| $Z$ losa $(m)$ | 0.6677    | 0.6903    | 0.7548    |                                    |
| $Z$ top $(m)$  | 0.4677    | 0.4903    | 0.5548    | $\overline{z}_t$                   |
| Z bot(m)       | 1.3953    | 1.3797    | 1.3332    |                                    |
| $S$ losa (m3)  | 0.1075    | 0.1170    | 0.1262    | C.G.                               |
| S top $(m3)$   | 0.1535    | 0.1647    | 0.1717    |                                    |
| S bot(m3)      | 0.0515    | 0.0585    | 0.0715    | Z <sub>b</sub>                     |
| 1z(m4)         | 0.0718    | 0.0808    | 0.0953    |                                    |
| $ly$ (m4)      | 0.0312    | 0.0317    | 0.0018    |                                    |

Tabla 39: Sección compuesta homogeneizada.

Fuente: AASHTO LRFD 2017, Tabla 6.6.1.2.5-1.

Fuente: Elaboración propia.

Tabla 40: Esfuerzo actuante.

| <b>Esfuerzo Actuante</b> |                                                                   |  |  |  |  |
|--------------------------|-------------------------------------------------------------------|--|--|--|--|
|                          | $\frac{0.75M_f}{c}$<br>$\gamma(\Delta F)$                         |  |  |  |  |
| $Mf$ =                   | Momento flector por camión de diseño CSIBridge<br>$(175.94$ tn-m) |  |  |  |  |
| $Sbot =$                 | 0.0715 (tabla 37)                                                 |  |  |  |  |
|                          | Esfuerzo Actuante (Vida Finita)                                   |  |  |  |  |
|                          | 1,845.52 tn/m2                                                    |  |  |  |  |

Fuente: Elaboración propia.

Para el esfuerzo actuante se ha requerido el momento flector por camión que obtuvimos del software CSIBridge y valor de la sección compuesta entre la viga y losa representada en la tabla 39, con lo cual se determinó el esfuerzo actuante de 1,845.52 tn/m2.

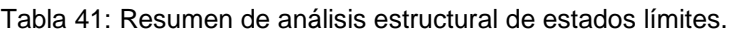

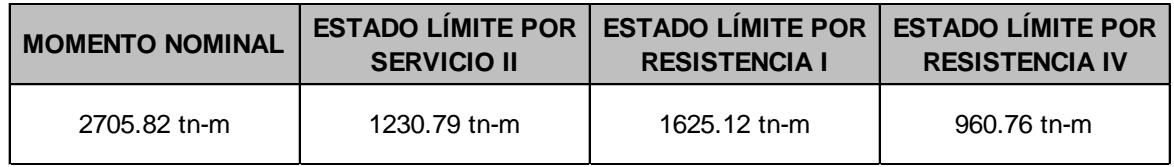

Fuente: Elaboración propia.

La tabla 41 muestra momentos máximos para los estados límites de resistencia I y Servicio II las cuales son menores que el momento nominal de la sección, cumpliendo la condición de ecuación general de las especificaciones del AASHTO LRFD.

Tabla 42: Resumen de análisis por estado límite por Fatiga II.

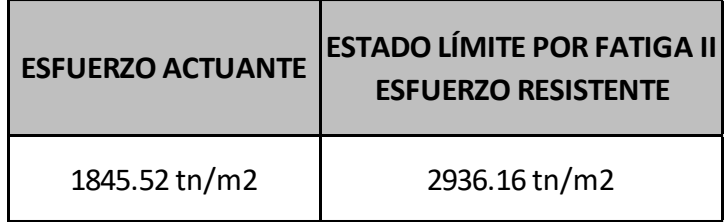

Fuente: Elaboración propia.

El estado límite por fatiga II está representado en unidades de esfuerzo, el cual en el diseño del viaducto cumple por ser menor al nominal de acuerdo a la ecuación general de las especificaciones del AASHTO LRFD.

Tabla 43: Verificación por carga transitoria y permanente.

| <b>VERIFICACIÓN</b>            | DEFLEXIÓN MAX.        | <b>VERIFICACIÓN</b> |
|--------------------------------|-----------------------|---------------------|
| <b>DEFLEXIÓN</b>               | <b>EN EL VIADUCTO</b> | <b>POR CARGA</b>    |
| $L/800=50/800=$<br>$0.0625$ m. | $0.043$ m.            | $0.0924$ m.         |

Fuente: Elaboración propia.

En la tabla 43 se muestra valores que se verificaron por carga transitoria y permanente, en la cual la deflexión máxima en el viaducto es menor que el límite y por carga permanente tenemos una deflexión de 0.0924 m. que se considerará en el proceso constructivo.

El diseño del viaducto de sección compuesta con vigas de acero estructural y losa de concreto armado, dieron resultados cumpliendo con todos los estados limites requeridos para el tipo de puente.

Diseño de losa de concreto armado:

Del diseño geométrico del viaducto tenemos la sección diseñada de la losa de concreto armado.

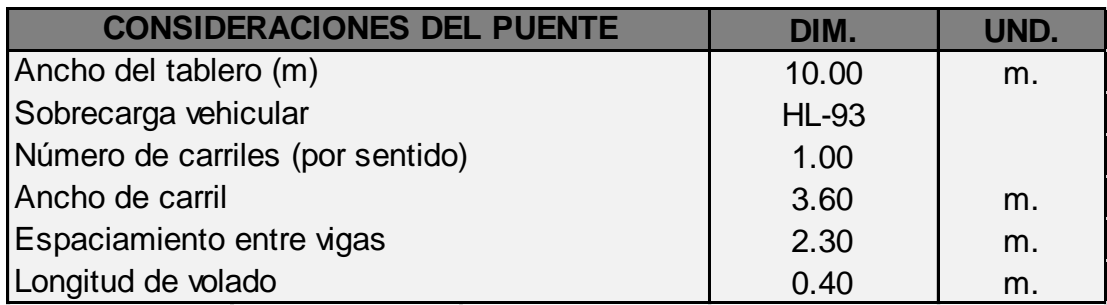

Tabla 44: Consideraciones de la losa en el Viaducto.

Fuente: Elaboración propia.

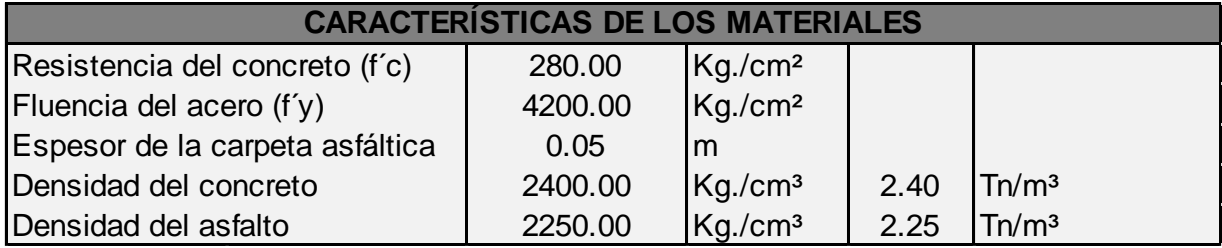

Tabla 45: Características de los materiales.

Fuente: Elaboración propia.

De la tabla 44 y 45 son los parámetros utilizados en el diseño de la losa de concreto armado.

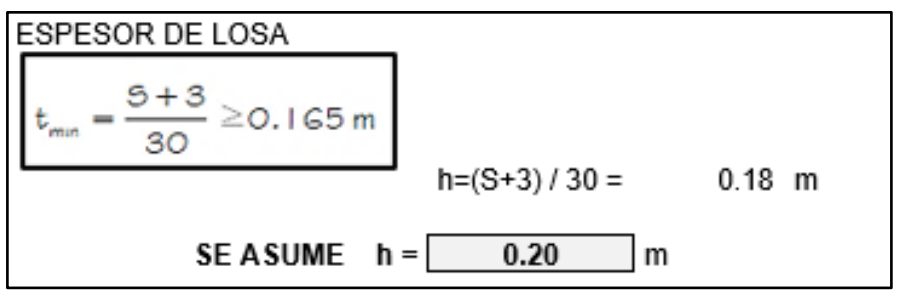

Figura 51: Diseño del espesor de la losa de concreto armado.

La figura 51 mediante las especificaciones del AASHTO LRFD verificamos el espesor mínimo de la losa el cual es de 0.20 metros.

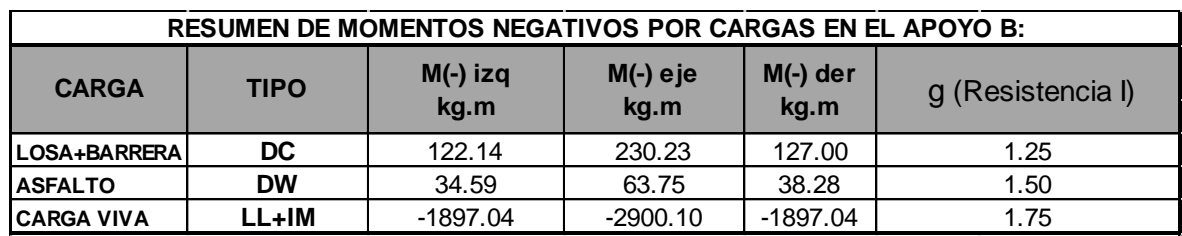

Tabla 46: Resumen de momentos negativos.

Fuente: Elaboración propia.

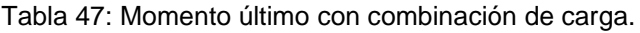

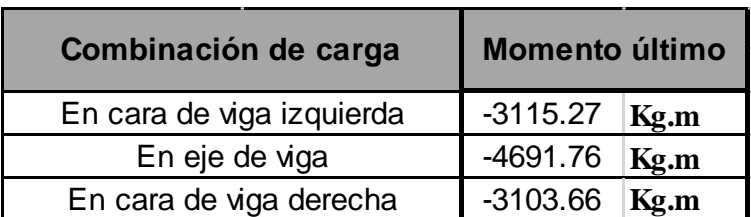

Fuente: Elaboración propia.

De la tabla 46 el momento máximo negativo para el diseñó es -3,115.27 kg-m.

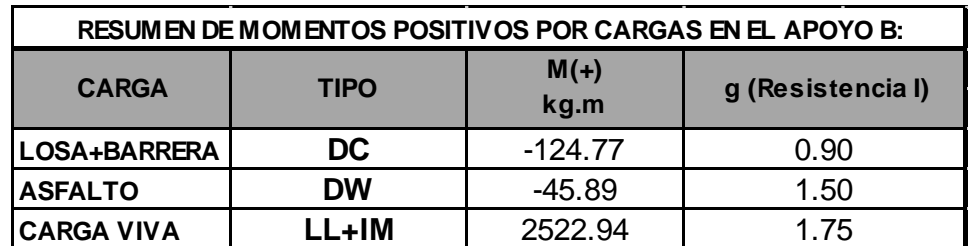

Tabla 48: Resumen de momentos positivos.

Fuente: Elaboración propia.

Tabla 49: Momento último con combinación de carga.

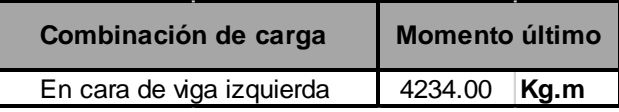

Fuente: Elaboración propia.

De la tabla 49 el momento máximo positivo para el diseñó es 4,234.00 kg-m.

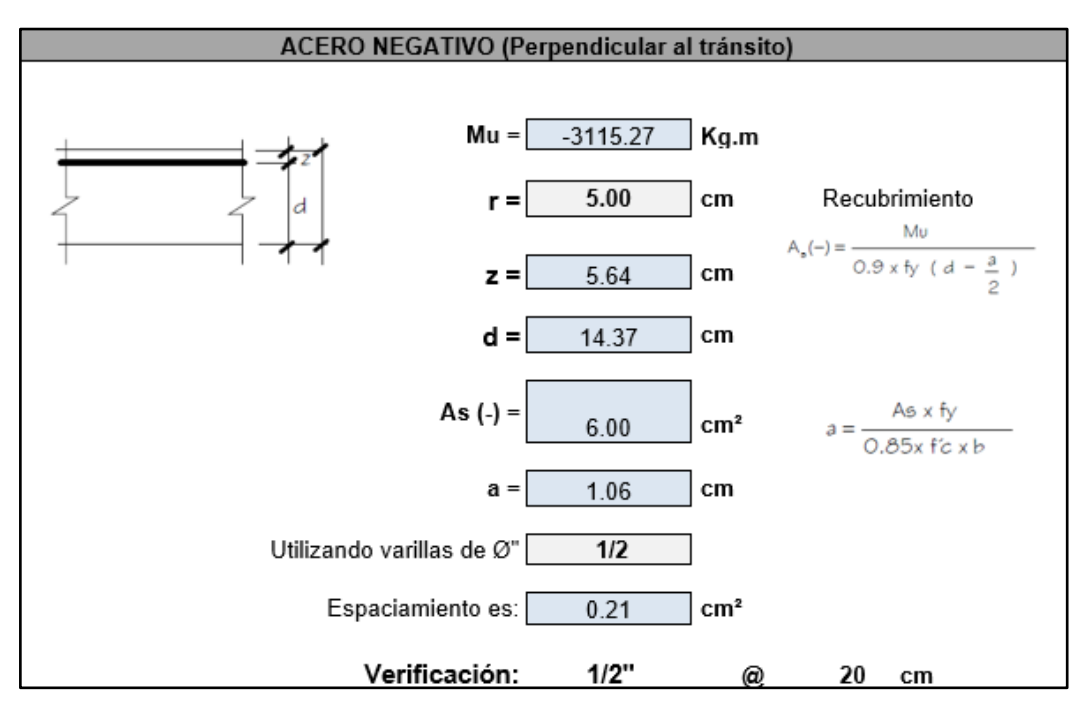

Figura 52: Diseño de acero negativo perpendicular al tránsito.

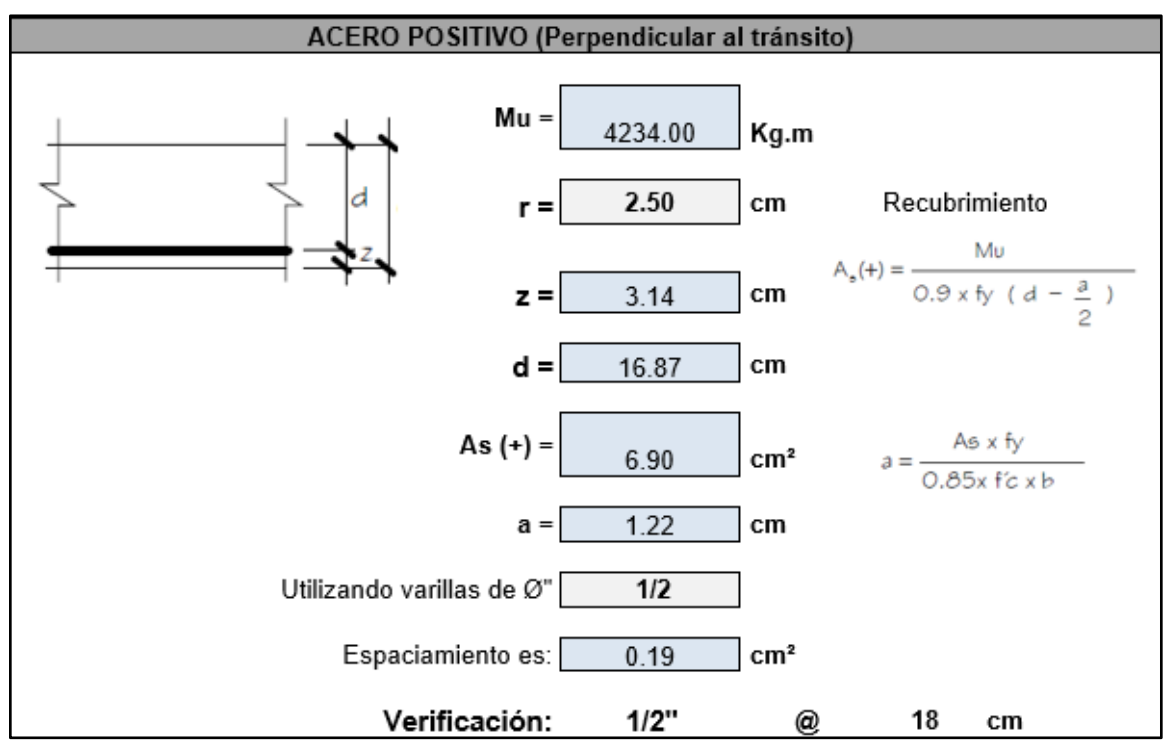

Figura 53: Diseño de acero positivo perpendicular al tránsito.

Las figuras 52 y 53 representan el diseño de acero ortogonal al tránsito superior e inferior los cuales cumplen la verificación de acero mínimo los cuales se adjuntan en el (Anexo 11).

| Acero de temperatura                                                                                    |      |                 |    |                                                                                                   |  |  |  |  |  |
|----------------------------------------------------------------------------------------------------|------|-----------------|----|---------------------------------------------------------------------------------------------------|--|--|--|--|--|
| As temp $=$                                                                                             | 1.76 |                 |    | $\frac{\text{cm}^2}{\text{cm}^2}$ A <sub>stemp</sub> = $\frac{0.18bh}{2(b+h)}$ cm <sup>2</sup> /m |  |  |  |  |  |
| Además: 2.33 cm <sup>2</sup> /m $\leq$ A <sub>stemp</sub> $\leq$ 1 2.70 cm <sup>2</sup> /m (5.10.8.2-2) |      |                 |    |                                                                                                   |  |  |  |  |  |
| As temp $=$                                                                                             | 2.33 | cm <sup>2</sup> |    |                                                                                                   |  |  |  |  |  |
| Utilizando varillas de Ø"                                                                               |      |                 |    |                                                                                                   |  |  |  |  |  |
| Espaciamiento es:                                                                                       |      | <b>cm</b>       |    |                                                                                                   |  |  |  |  |  |
| $Smax =$                                                                                                |      | cm              |    |                                                                                                   |  |  |  |  |  |
| USAR: Ø                                                                                                 | 3/8" | @               | 30 | cm.                                                                                               |  |  |  |  |  |
|                                                                                                    |      |                 |    |                                                                                                   |  |  |  |  |  |

Figura 54: Acero de temperatura.

| Acero de distribución     |                                                    |                 |    |                |  |  |  |  |
|---------------------------|----------------------------------------------------|-----------------|----|----------------|--|--|--|--|
|                           | <b>79.79%</b> $\% = \frac{ 2 }{\sqrt{5}} \le 67\%$ |                 |    | (Art. 9.7.3.2) |  |  |  |  |
| As repartición =          | 4.62                                               | cm <sup>2</sup> |    |                |  |  |  |  |
| Utilizando varillas de Ø" | 1/2                                                |                 |    |                |  |  |  |  |
| Espaciamiento es:         | 0.28                                               | cm              |    |                |  |  |  |  |
| USAR: Ø                   | 1/2"                                               | @               | 28 | cm.            |  |  |  |  |
|                           |                                                    |                 |    |                |  |  |  |  |

Figura 55: Acero de temperatura.

Las figuras 54 y 55 representan el diseño de acero paralelo al tránsito superior e inferior de la losa.

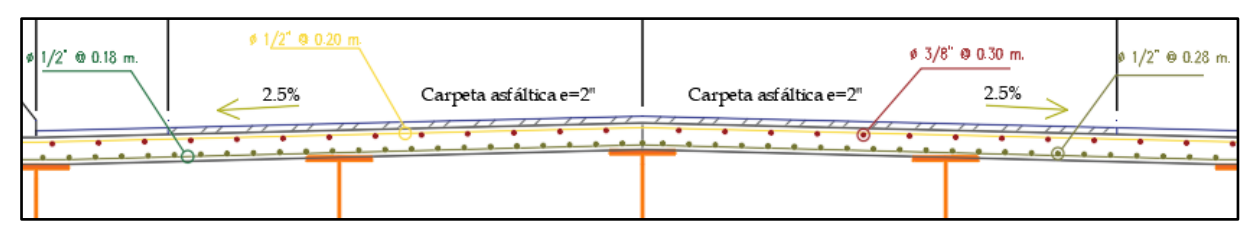

Figura 56: Distribución de acero en sección de losa apoyada en vigas metálicas.

La figura 56 representa la distribución de acero que se determinó, en la parte superior de ½" @ 0.20m. ortogonal al tránsito, 3/8" @ 0.30m. paralelo al tránsito e inferior ½" @ 0.18m. ortogonal al tránsito, ½" @ 0.28 m paralelo al tránsito.

## **Diseño Estructural de la Subestructura**

El diseño de los estribos se realizó mediante el software Mathcad Prime, el diseño se desarrolló con datos de cargas permanentes, transitorias, características del suelo de fundación resultados de los objetivos anteriores, en el cual se verificó el estribo con y sin puente, entre ellos el chequeo de estabilidad y esfuerzo como: El vuelco, desplazamiento y presiones actuantes en la base del estribo el cual se adjunta en el (Anexo 11).

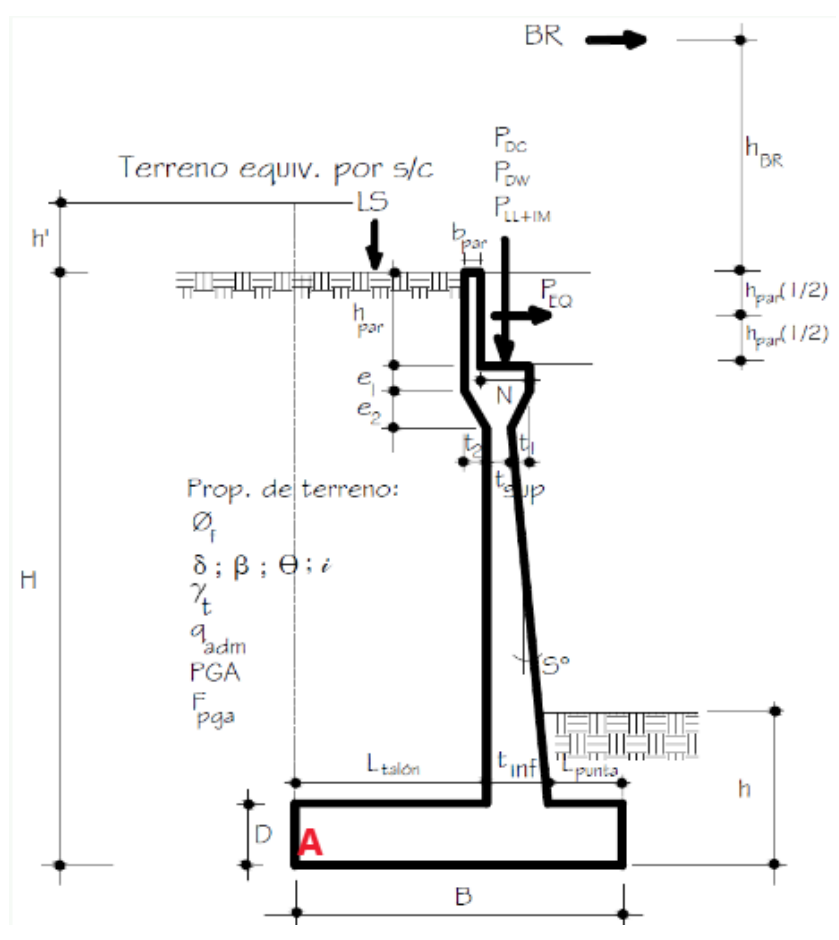

Figura 57: Representación de dimensiones de estribo.

La figura 57 representa dimensiones consideradas para los estribos.

| <b>DATOS DE DISEÑO ESTRIBO 1 DERECHO</b> |       |                                                     |  |  |  |  |
|------------------------------------------|-------|-----------------------------------------------------|--|--|--|--|
|                                          | UND.  | <b>DESCRIPCIÓN</b>                                  |  |  |  |  |
| $P_{DC} = 19.53$                         | ton/m | Carga Muerta de la Super estructura                 |  |  |  |  |
| $P_{DW} = 2.54$                          | ton/m | Carga Asfálto de la Super estructura                |  |  |  |  |
| $P_{LL} = 16.21$                         | ton/m | Carga Viva proveniente de Super estructura          |  |  |  |  |
| $BR = 1.99$                              | ton/m | Carga de Frenado proveniente de la Super estructura |  |  |  |  |
| $v c = 2400$                             | kg/m3 | Peso unitario del concreto                          |  |  |  |  |

Tabla 50: Cargas permanentes y transitorias en el estribo 1.

Fuente: Elaboración propia.

De la tabla 50 se representa las cargas permanentes y transitorias, se consideraron por metro lineal en el diseño del estribo 1 derecho.

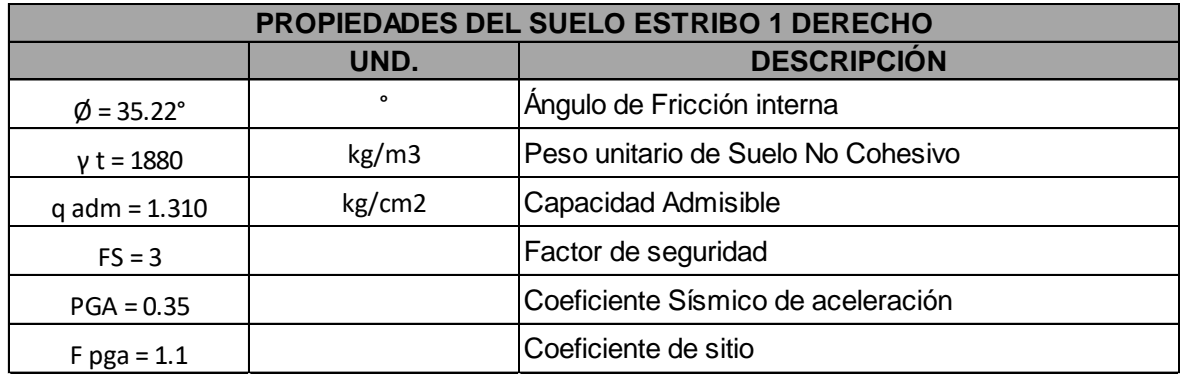

Tabla 51: Características del suelo en el estribo 1.

Fuente: Elaboración propia.

En las características de los suelos en el estribo 1 se diseñó con datos del ensayo de SPT-01 sondaje 01.

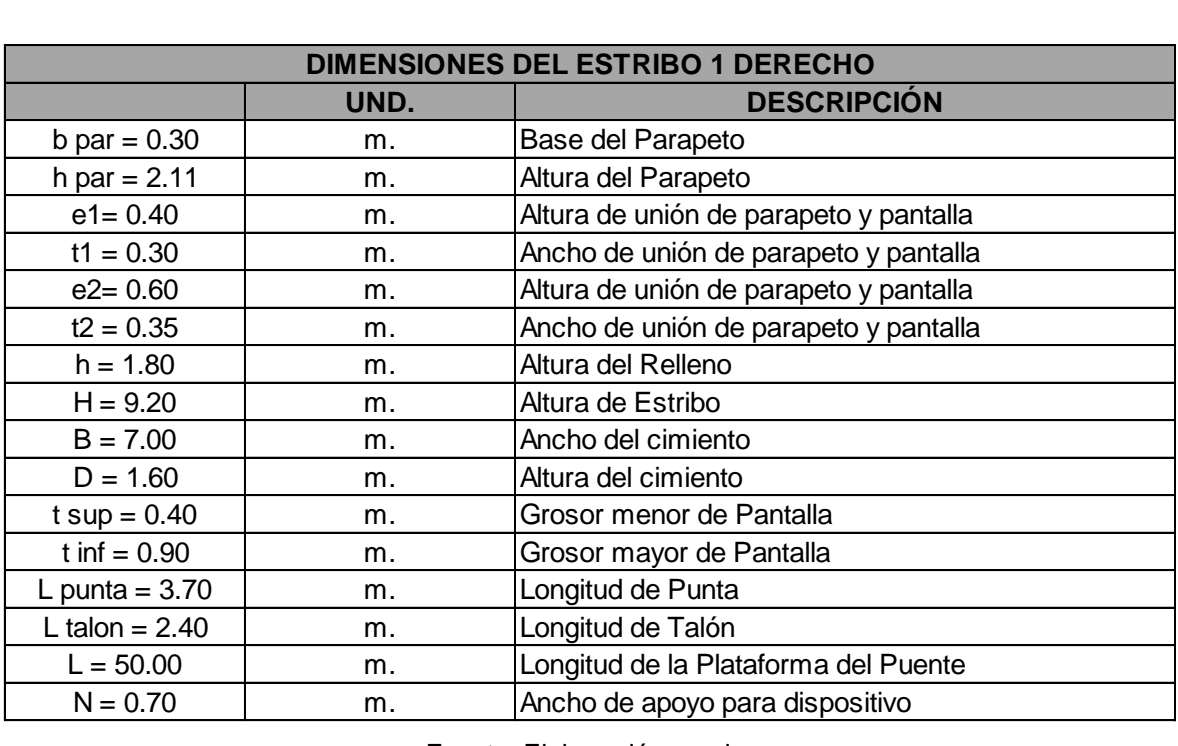

Tabla 52: Dimensiones del estribo 1.

Fuente: Elaboración propia.

Para el estribo 1 derecho tiene una altura total de 9.20 metros, con un ancho de cimentación de 7.00 metros y un peralte de cimentación 1.60 metros para una longitud de 10 metros ver (Figura 58), el diseño detallado de la subestructura se encuentra en el (Anexo 10).

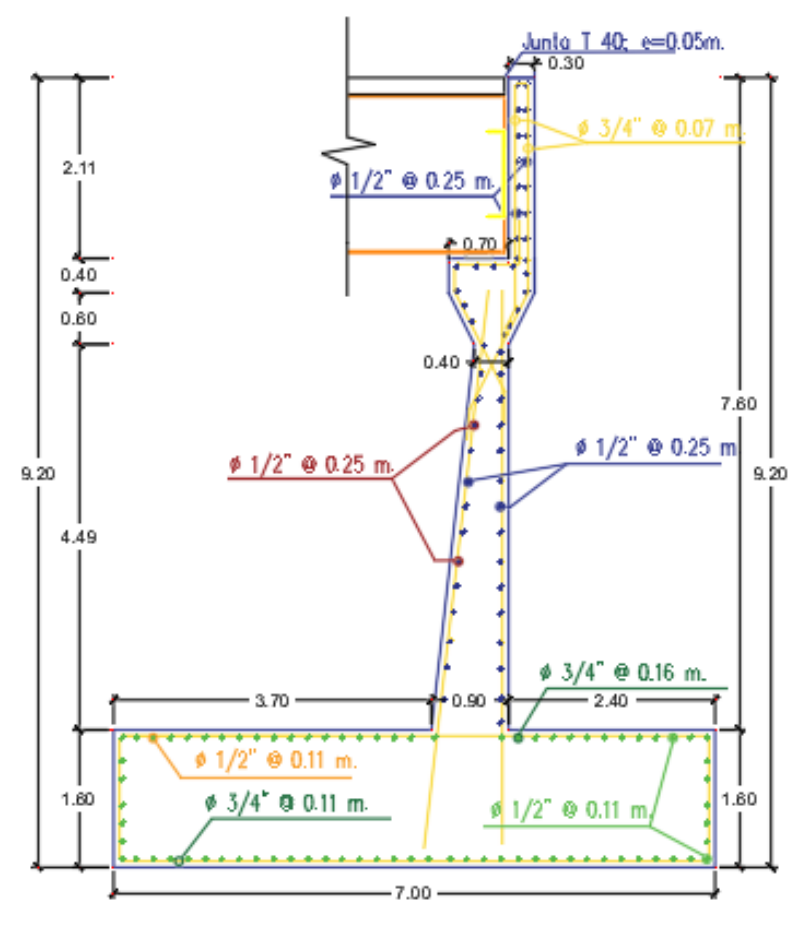

ARMADO DE ESTRIBO 1 DERECHO DE VIADUCTO Figura 58: Estribo 1 derecho - Distribución de aceros.

En la figura 58 se representa la distribución de aceros en el estribo 1 derecho.

| <b>DATOS DE DISEÑO ESTRIBO 2 IZQUIERDO</b> |       |                                                     |  |  |  |  |
|--------------------------------------------|-------|-----------------------------------------------------|--|--|--|--|
|                                            | UND.  | <b>DESCRIPCIÓN</b>                                  |  |  |  |  |
| $P_{DC} = 19.53$                           | ton/m | Carga Muerta de la Super estructura                 |  |  |  |  |
| $P_{DW} = 2.54$                            | ton/m | Carga Asfálto de la Super estructura                |  |  |  |  |
| $P_{L11} = 16.21$                          | ton/m | Carga Viva proveniente de Super estructura          |  |  |  |  |
| $BR = 1.99$                                | ton/m | Carga de Frenado proveniente de la Super estructura |  |  |  |  |
| $v c = 2400$                               | kg/m3 | Peso unitario del concreto                          |  |  |  |  |

Tabla 53: Cargas permanentes y transitorias en el estribo 2.

Fuente: Elaboración propia.

La tabla 53 representa las cargas permanentes y transitorias, estas se consideraron por metro lineal en el diseño del estribo 2 izquierdo.

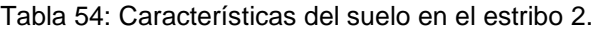

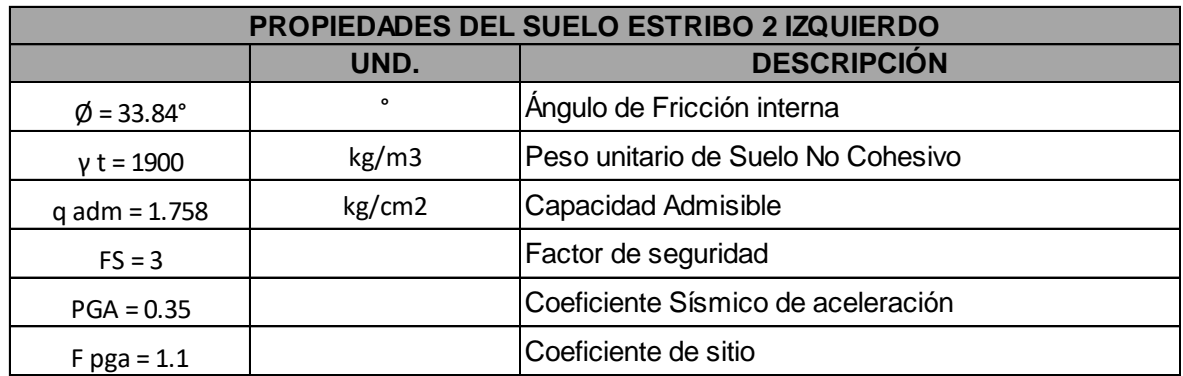

Fuente: Elaboración propia.

En las características de los suelos en el estribo 2 se diseñó con datos del ensayo de SPT-02 sondaje 02.

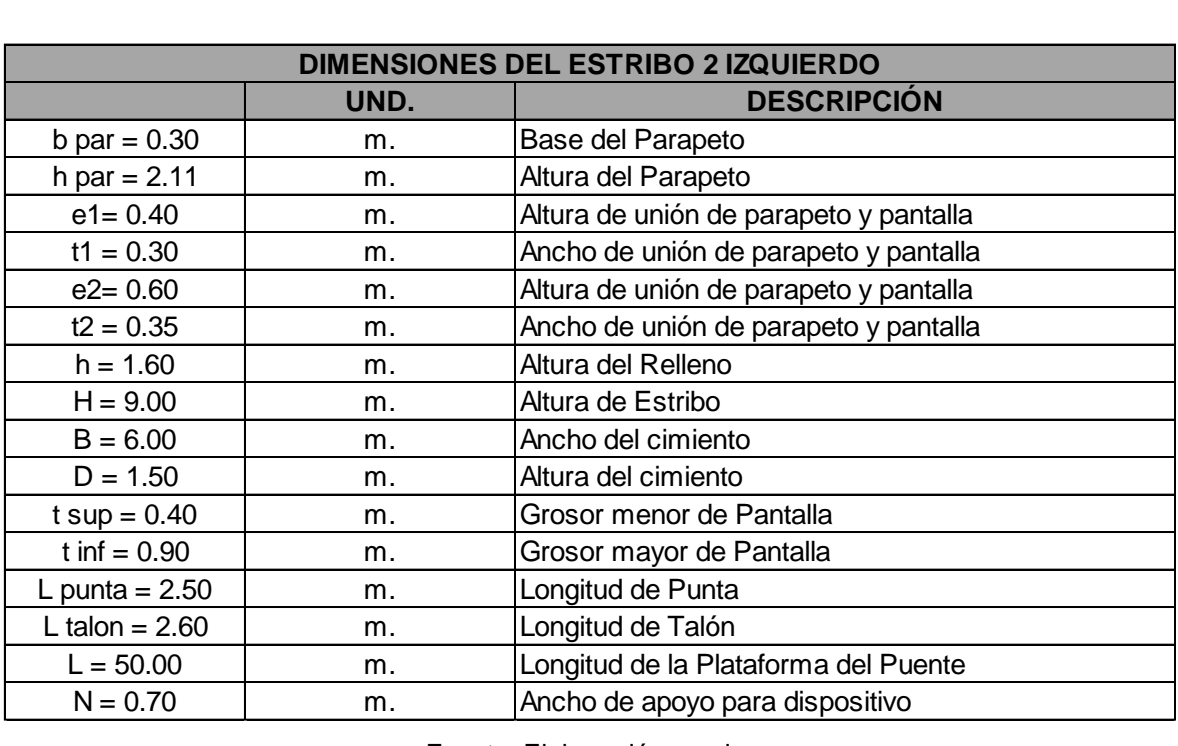

Tabla 55: Dimensiones del estribo 2.

Fuente: Elaboración propia.

Para el estribo 2 izquierdo se tiene una altura total de 9.00 metros, con un ancho de cimentación de 6.00 metros y un peralte de cimentación 1.50 metros para una longitud de 10 metros ver (Figura 59), el diseño detallado de la subestructura se encuentra en el (Anexo 10).

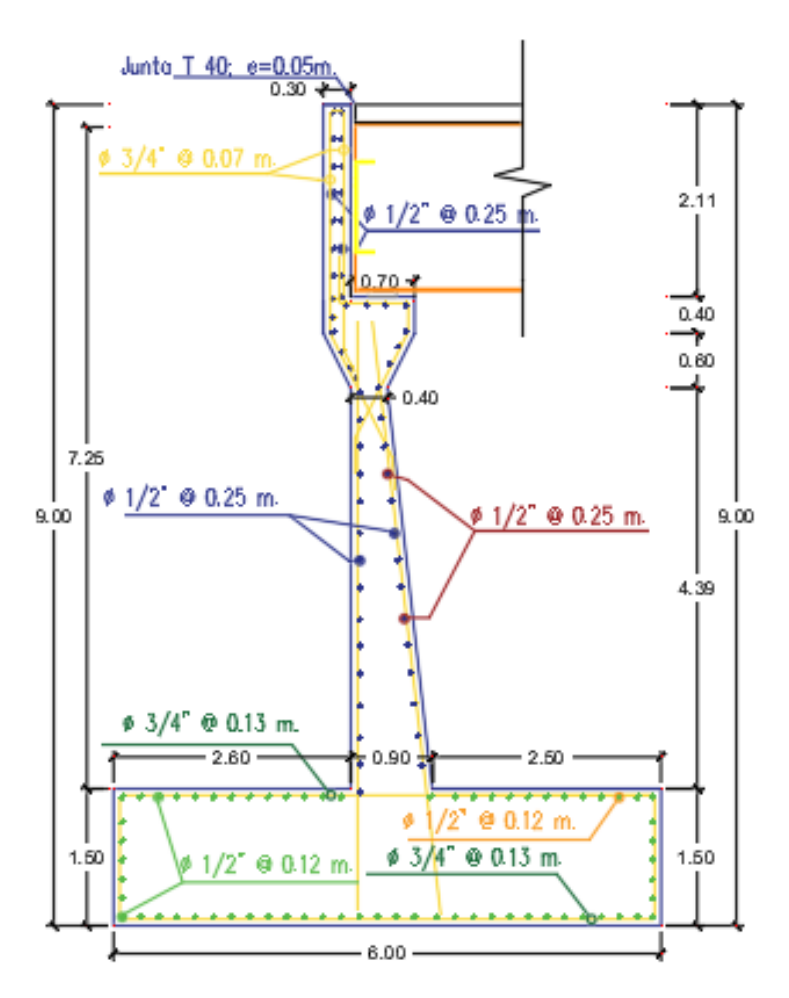

ARMADO DE ESTRIBO 21ZQUIERDO DE VIADUCTO Figura 59: Estribo 2 Izquierdo - Distribución de aceros.

En la figura 59 se representa la distribución de aceros en el estribo 2 izquierdo.

Diseño de suelo reforzado:

Para los accesos como rampas al viaducto se propuso diseño de suelo reforzado o tierra armada en la cual se consideró el suelo de fundación parámetros del sondaje 02, en la cual se asume características del material de relleno adjuntada en la investigación de (Quinto, 2018) en la investigación comprende una sección uniforme de un ancho total de 10 metros y una altura máxima de 9.40 metros, los cálculos a detalle se adjuntan en la tabla 58 y los detalles se adjuntan en el anexo 10 subestructuras.

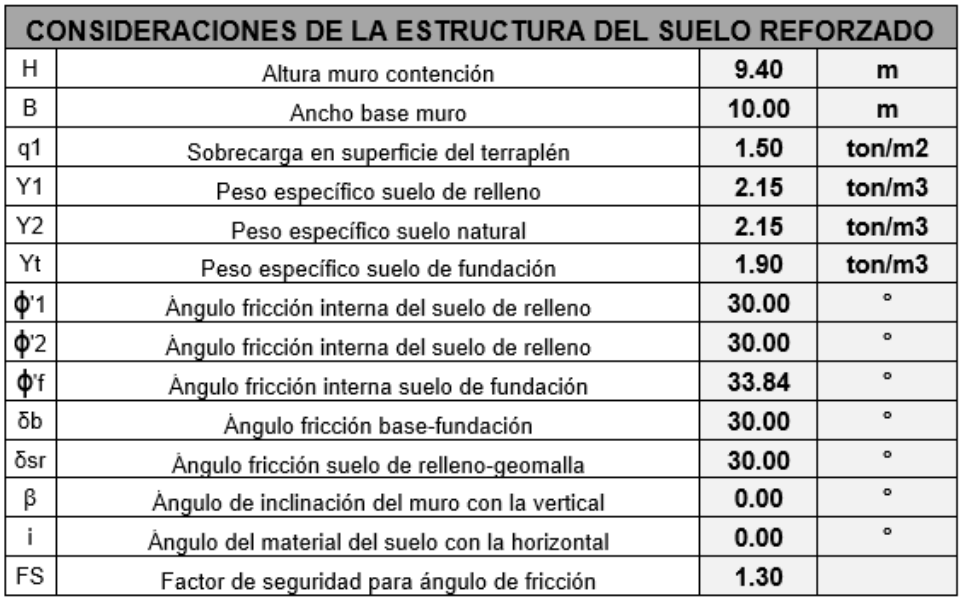

Tabla 56: Consideraciones de la estructura del suelo reforzado.

Fuente: Elaboración propia.

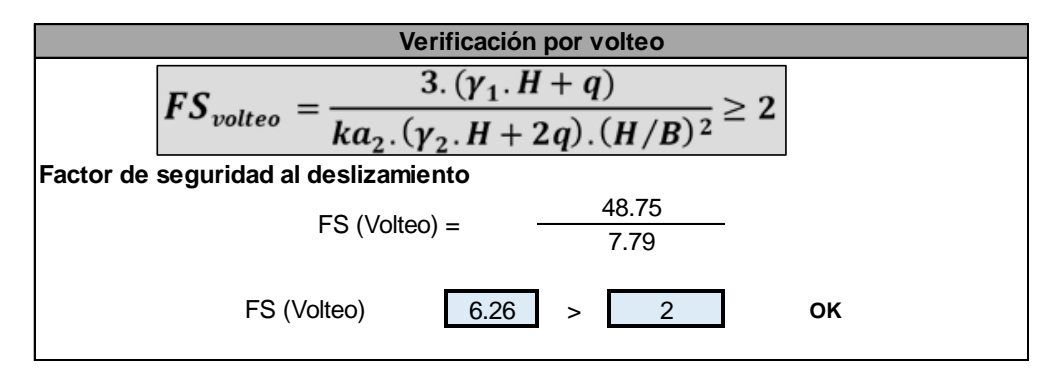

Figura 60: Verificación por volteo de suelo reforzado.

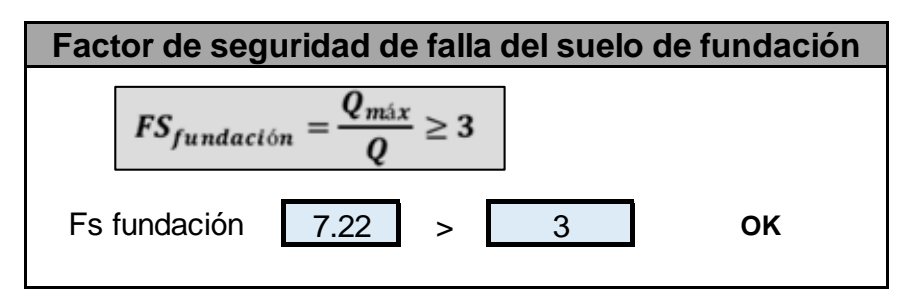

Figura 61: Verificación de factor de falla del suelo de fundación.

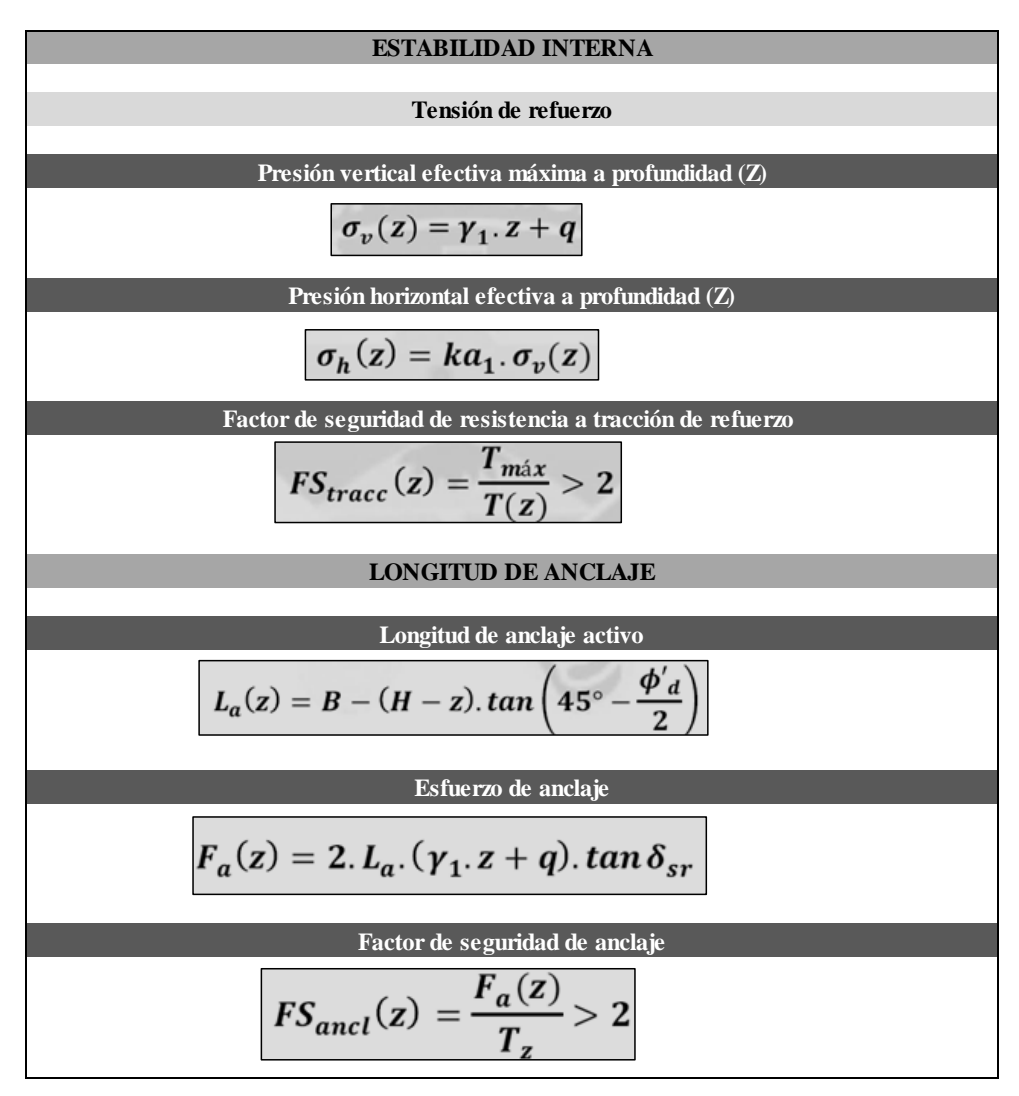

Tabla 57: Condiciones y fórmulas del suelo reforzado.

Fuente: Elaboración propia.

Mediante las representaciones de la tabla 57 condiciones y fórmulas de cumplimiento del suelo reforzado se detalla en la tabla 58 los resultados cumpliendo las diferentes condiciones referentes a los esfuerzos verticales y horizontales como los empujes activos y sobre carga en las diferentes alturas.

| capa | z    | $\mathbf{s}$ | $\sigma$ v (z) | $\sigma$ h (z) | T(z)  | <b>FS</b><br>tracc | <b>Chequeo</b> | La    | Fa     | FS ancl | <b>Chequeo</b> |
|------|------|--------------|----------------|----------------|-------|--------------------|----------------|-------|--------|---------|----------------|
| 1    | 0.60 | 0.60         | 2.79           | 1.18           | 2.68  | 22.40              | OK             | 4.28  | 13.79  | 5.15    | OK             |
| 2    | 1.20 | 0.60         | 4.08           | 1.72           | 3.22  | 18.61              | OK             | 4.67  | 22.00  | 6.82    | OK             |
| 3    | 1.80 | 0.60         | 5.37           | 2.27           | 3.77  | 15.92              | OK             | 5.06  | 31.37  | 8.32    | OK             |
| 4    | 2.40 | 0.60         | 6.66           | 2.81           | 4.31  | 13.91              | OK             | 5.45  | 41.91  | 9.71    | OK             |
| 5    | 3.00 | 0.60         | 7.95           | 3.36           | 4.86  | 12.35              | OK             | 5.84  | 53.61  | 11.03   | OK             |
| 6    | 3.60 | 0.60         | 9.24           | 3.90           | 5.40  | 11.10              | OK             | 6.23  | 66.47  | 12.30   | OK             |
| 7    | 4.20 | 0.60         | 10.53          | 4.45           | 5.95  | 10.08              | OK             | 6.62  | 80.49  | 13.53   | OK             |
| 8    | 4.80 | 0.60         | 11.82          | 5.00           | 6.50  | 9.24               | ОΚ             | 7.01  | 95.67  | 14.73   | OK             |
| 9    | 5.40 | 0.60         | 13.11          | 5.54           | 7.04  | 8.52               | OK             | 7.40  | 112.02 | 15.91   | <b>OK</b>      |
| 10   | 5.80 | 0.40         | 13.97          | 5.90           | 7.40  | 8.10               | OK             | 7.66  | 123.56 | 16.69   | OK             |
| 11   | 6.20 | 0.40         | 14.83          | 6.27           | 7.77  | 7.72               | OK             | 7.92  | 135.62 | 17.46   | <b>OK</b>      |
| 12   | 6.60 | 0.40         | 15.69          | 6.63           | 8.13  | 7.38               | OK             | 8.18  | 148.20 | 18.23   | OK             |
| 13   | 7.00 | 0.40         | 16.55          | 6.99           | 8.49  | 7.06               | OK             | 8.44  | 161.29 | 18.99   | <b>OK</b>      |
| 14   | 7.40 | 0.40         | 17.41          | 7.36           | 8.86  | 6.77               | OK             | 8.70  | 174.90 | 19.75   | <b>OK</b>      |
| 15   | 7.80 | 0.40         | 18.27          | 7.72           | 9.22  | 6.51               | OK             | 8.96  | 189.02 | 20.50   | OK             |
| 16   | 8.20 | 0.40         | 19.13          | 8.08           | 9.58  | 6.26               | OK             | 9.22  | 203.66 | 21.25   | OK             |
| 17   | 8.60 | 0.40         | 19.99          | 8.45           | 9.95  | 6.03               | OK             | 9.48  | 218.82 | 22.00   | OK             |
| 18   | 9.00 | 0.40         | 20.85          | 8.81           | 10.31 | 5.82               | OK             | 9.74  | 234.49 | 22.74   | OK             |
| 19   | 9.40 | 0.40         | 21.71          | 9.17           | 10.67 | 5.62               | ОΚ             | 10.00 | 250.69 | 23.48   | OK             |

Tabla 58: Verificación de estabilidad interna.

Fuente: Elaboración propia.

Tabla 59: Diseño de anclaje de geomallas.

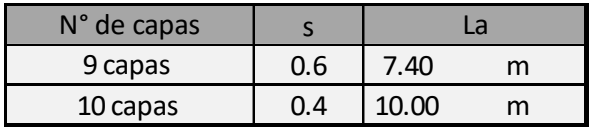

Fuente: Elaboración propia.

El diseño del suelo reforzado está definido en 9 capas a una altura 0.60 metros y 10 capas a 0.40 metros con una altura total de 9.40 metros, el detalle del suelo reforzado se adjunta en el anexo 10 en sub estructuras.

De los elementos secundarios que se encuentran ubicados entre la superestructura y sub estructura, se realizó solo una propuesta.

## **V.DISCUSIÓN**

En su investigación (Ligña y Meneses, 2019) realizaron el diseño de cimentaciones profundas, pilotes a una altura de 6.50 metros debido a la topografía y características del suelo de fundación, en la investigación realizada del diseño del viaducto entre la intersección Av. Juliaca y Carretera Puno – Tiquillaca se diseñó estribos como cimentaciones superficiales teniendo la mayor profundidad de 1.70 metros en el estribo 1 derecho con dimensiones considerables por la capacidad admisible del suelo, la metodología utilizada por (Ligña y Meneses, 2019) indica que los estudios preliminares in situ son los esenciales e importantes con la cual se concuerda para realizar el diseño de un viaducto, a nivel estructural en la presente investigación de sección compuesta se determinó un tablero de 20 centímetros de espesor a diferencia del viaducto en voladizo del antecedente con un tablero de 30.62 centímetros, en las barreras de protección se propone el concreto armado de 85 centímetros de altura a una distancia de 1.00 metro del borde del carril, tipo de protección planteada como en el antecedente.

La tesina de (Bautista, 2019) realiza la investigación y comparación de procesos constructivos en viaductos in situ y prefabricados, precisa que plantear un diseño de un viaducto de concreto armado requiere mayor tiempo de ejecución entendiendo que se necesitaría un falso puente y el preparado de concreto, es por ello que en la presente investigación se diseñó un viaducto de sección compuesta en la cual en este tipo de puentes el encofrado de la losa de concreto se realiza sobre las vigas metálicas, como una de sus bondades y su funcionalidad a mayores longitudes como un puente simplemente apoyado, al igual que (Bautista, 2019) recomienda proyectar viaductos con elementos metálicos o prefabricados que son óptimos con las cuales se concuerda, la investigación de antecedente concluye con la alta vulnerabilidad y riesgo del personal en la construcción de viaductos in situ, esta investigación no realizó las limitaciones antes mencionadas.

En la investigación se realizó el diseño de viaducto con las principales características de la geometría existente de las vías en la cual encontramos

pendientes de entre 3% y 5% con anchos de derecho de vías para diferentes propuestas de mejora vial, (Carrion y Martinez, 2021) en su trabajo de Diseño vial del paso a desnivel concluyeron con pendientes de 6.73% y 7.53% gradientes aceptables en la normatividad ecuatoriana en diseño geométrico, en esta investigación no corresponde peraltes en la sección transversal por estar alineado el eje del viaducto, la tesis de antecedente consideró un ancho de carril de 7 metros y anchos mínimos de 6 metros, en esta investigación se planteó una calzada de 7.20 metros y 1 metro de berma a cada lado, en su investigación en el país de Ecuador realizan el diseño de infraestructura vial para un tráfico de 20 años al igual que la normatividad peruana que establece como tránsito futuro proyectado como mínimo el mismo periodo, también indica que la normatividad ecuatoriana es demasiado ambigua en pasos a desnivel en zonas urbanas, la complicación de la investigación en la intersección de Av. Juliaca y carretera Puno – Tiquillaca es que la geometría de las vías comprenden una velocidad de diseño de 60 km/h sin considerar que en la actualidad el crecimiento poblacional se encuentra en ascenso, en su investigación indica que consideró vehículos entre livianos y pesados donde tienen una diferente denominación siendo los pesados clasificados como 2D, 2DA, 2DB, 3A entre otros a diferencia de que en el reglamento vehicular peruano indica la clasificación como T3S3 tractocamiones semirremolques o los C3R2 camiones remolques los más comunes como vehículos pesados, en la investigación de antecedente en las consideraciones del levantamiento topográfico con las cotas de ubicación de las vías existentes prevalecen en el diseño del paso a desnivel con la cual la normatividad peruana lo indica de igual manera, en esta investigación se determinó el diseño geométrico del viaducto acorde a las vías existentes.

Equizabal y Meza (2018) en su investigación de diseño del Paso de desnivel ubicada en la intersección entre la Av. Los Ángeles y Quiñones el planteamiento y justificación de su trabajo de investigación lo desarrollaron con un índice medio diario del año 2017, recopilaron los aforos según tipo de vehículos clasificándolos como vehículos sencillos (4638 motocicletas, 5676 motocarros y 131 autos), Camiones eje simple (36 Colectivos, 86 camionetas rurales y 60 otros), camiones tipo tráiler eje compuesto (24 semirremolques) promedio de hora punta donde

obtuvo la predominancia de vehículos sencillos como motocicletas y motocarros por el lugar de investigación, información de donde realizo una proyección de tránsito futuro a trece años obteniendo considerable cantidad vehicular, la investigación desarrollada en la intersección de Av. Juliaca y carretera Puno – Tiquillaca se realizó el aforo vehicular mecánicamente de la cual se consideró el volumen vehicular horario de máxima demanda que contemplan en la normatividad del volumen de diseño con las dos metodologías de cantidad vehicular obteniendo con predominancia vehículos ligeros (1029 vehículos ligeros, 17 buses, 63 camiones y 10 articulados) vehículos representativos en nuestra investigación, el entorno de la sociedad con respecto a la transitabilidad vehicular a diferencia de las dos investigaciones son muy distintas con respecto al antecedente ubicado en el departamento de Loreto y la presente en el departamento de Puno, en su investigación indica que el paso a desnivel mejora la transitabilidad con la cual la investigación de diseño de viaducto mejora los niveles de servicio para un tránsito actual y futuro.

La tesis desarrollada por (Rodrigo, 2018) en el diseño de paso a desnivel se planteó como primer objetivo los estudios preliminares los cuales fueron la topografía y geotecnia compartiendo el orden de procedimiento del trabajo in situ antes del diseño, en su investigación para obtener las muestras de suelo se desarrollaron mediante el ensayo de penetración estándar SPT y dos sondajes con penetrómetro dinámico ligero de punta cónica DPL en la cual se encontró un elevado nivel freático a 0.90 metros y 1.00 metro, con el ensayo de penetración estándar SPT se realizó la exploración geotécnica para esta investigación tomando muestras semi alteradas, se realizó dos sondajes los cuales se ubicaron en lugares estratégicos en proyección para la fundación de los estribos, en el antecedente se consideró el diseño de vigas T una sección preestablecida por AASTHO y para el dimensionamiento de pilares lo verificó utilizando CSIBridge, software que nos facilitó el diseño de la superestructura como un puente simplemente apoyado de sección compuesta.

Rodrigo (2018) concluye su investigación que el diseño de un paso a desnivel disminuye el conflicto vehicular.

Aybar (2020) en el trabajo de investigación emplea la metodología AASTHO LRFD para diseñar el viaducto a nivel de estructura el cual comprende vigas post tensadas, estribos y pilares en una longitud de propuesta de 107.20 metros, con la finalidad de optimizar la transitabilidad vehicular, el diseño de un viaducto es una de las mejores soluciones al conflicto vehicular, solución de elevado costo , pero sostenible a lo largo de su vida de servicio como lo contempla el manual de carreteras, ya que una proyección de infraestructura vehicular se diseña bajo un tránsito futuro no menos de veinte años y por los antecedentes, las propuestas de diseño de intersecciones a desnivel o viaducto mejoran la transitabilidad como se verificó en la simulación con el software Syncrho 8, el flujo vehicular y la mejora de nivel de servicio para un tránsito proyectado, en la tesis de antecedente se obtuvo estribos tipo voladizo de 8.92 metros de altura el estribo 1 y 8.4 metros el estribo 2, en nuestro diseño se obtuvo resultados de estribos con una altura de 9.20 metros el estribo 1 y 9.00 metros el estribo 2, para el diseño de sus accesos (Aybar, 2020) plantea muros de tierra armada como rampas al viaducto, planteamiento que en nuestra investigación compartimos el cual se determinó para las condiciones del sitio para la tierra armada o suelo reforzado con alturas máximas de 9.40 metros, secciones transversales de 10 metros de ancho y en tramo longitudinal de 100.00 metros a cada lado.

## **VI.CONCLUSIONES**

El diseño del viaducto en la intersección de la Av. Juliaca y la carretera Puno – Tiquillaca mejora la transitabilidad vehicular permitiendo el flujo constante entre las direcciones principales de mayor volumen de la transitabilidad actual y futura, para lo cual se realizó la simulación de flujo vehicular y verificación de nivel de servicio con el software Syncrho 8, en la cual en la escala de niveles de servicio con la propuesta del viaducto mejora el nivel de servicio actual y futuro con un volumen vehicular proyectado a 20 años.

Del análisis del comportamiento actual de la transitabilidad vehicular en la intersección de la Av. Juliaca y la carretera Puno – Tiquillaca se obtuvo deficiente flujo vehicular, los vehículos con direccionamiento de Puno – Tiquillaca obstaculizan el direccionamiento de Puno – Juliaca y viceversa ruta de mayor flujo vehicular, razón por la cual, en el aforo permitió obtener un volumen vehicular de máxima demanda, en la transitabilidad actual se verificó el nivel de servicio el cual está representado por un nivel C la característica principal es que la menor interrupción del flujo vehicular origina la caída de oferta vial y en otras circunstancias producen extensas colas de vehículos.

De la realización de los estudios preliminares en la intersección Av. Juliaca y la carretera Puno – Tiquillaca en topografía se realizó el levantamiento topográfico obteniendo cotas, pendiente, anchos, ejes de las vías actuales que permitieron obtener el diseño geométrico del viaducto el cual se adecuó a la infraestructura vial existente permitiendo un alineamiento para el viaducto y en los estudios de geotecnia se realizó toma de muestras semi alteradas mediante el ensayo de penetración estándar, en los cuales se realizaron un sondaje por estribo, de ello se obtuvo las propiedades físicas y mecánicas que intervinieron en el diseño de las sub estructuras.

En el diseño geométrico del viaducto se determinó la sección transversal y longitudinal, ancho de carriles, bermas, velocidad de diseño, galibo y pendientes longitudinales y transversales, parámetros con los cuales se han realizado el análisis estructural de los diferentes elementos como super estructuras en la cual se determinó el diseño de una sección compuesta de vigas principales y diafragmas de acero estructural y una losa de concreto armado, que permitieron cumplir con la longitud entre apoyos de 50 metros verificados por los estados límites de resistencia I, IV, Servicio II y Fatiga II, apoyados en estribos de concreto armado en voladizo, con rampas de accesos de suelo reforzado.

#### **VII.RECOMENDACIONES**

Se recomienda que se realice las verificaciones de niveles de servicio en las principales intersecciones que permiten el ingreso a la ciudad de Puno para propuestas de calidad vial integrales con las principales vías de la ciudad.

Se recomienda que para la ejecución del aforo vehicular en intersecciones tipo T de cuatro ramales o mayores es necesario contar con la cantidad adecuada de personal en los horarios de volumen vehicular de máxima demanda, para el aforo representativo también interviene en qué periodo se realiza como ejemplo en circunstancias de mayor movimiento que se origina en año académico o días laborables.

Se recomienda verificar el pronóstico climático para realizar trabajos en campo como topografía.

Se sugiere se realice trabajos de levantamiento topográfico en horarios de menos demanda vehicular para prevenir percances e interrupciones.

Se recomienda que se opte por otro tipo de ensayo para el estudio geotécnico a mayores profundidades de 4.65 metros en el sondaje 01 y 2.15 metros en el sondaje 02 en la intersección de investigación, por el tipo de estrato y resistencia a las profundidades mencionadas, ya que el ensayo de penetración estándar llega a su limitación.

Se sugiere se realice investigación sobre el drenaje en la superficie de investigación y en canteras con aplicaciones en tierra armada o suelos reforzados.

Se recomienda se realice investigaciones de transitabilidad vehicular con aplicación en software de ingeniería de tránsito y en evaluación de señalizaciones viales e investigación de calidad para la transitabilidad peatonal.

#### **REFERENCIAS**

- Hernández, R. y Mendoza C. (2019). *Metodología de la investigación* (Primera ed.). México D.F., México: Mc Graw Hill Interamericana Editores.
- Cárdenas, J., & Cal y Mayor, R. (2019). *Ingeniería de tránsito* (Novena ed.). Mexico D.F., México: Alfaomega.
- Rodríguez, A. (2020). *Puentes con AASHTO LRFD 2020* (Octava ed.). Lima, Perú: Depósito Legal.
- Ministerio de Transportes y Comunicaciones. (2018). *Manual de carreteras Diseño Geometrico DG-2018.* MTC.
- Ministerio de Transportes y Comunicaciones. (2018). *Manual de Puentes 2018.* MTC.
- Carrión, M., & Martinez, S. (2021). *Diseño vial de paso a desnivel ubicado junto al parque rotario del Cantón Quevedo, Provincia de los Rios.* Tesis para obtener el título de Ingeniero Civil, Universidad de Guayaquil. Guayaquil, Ecuador.
- Bautista, L. (2019). *Optimización en tiempo y costo de construcción de viaducto elevado, unicado en el km 115+000 al kmb 128+300 de l autopista 150d (Mexico-Puebla).* Tesis para obtener el título de Maestro en Ingeniería opción terminal en construcción, Benemérita Universidad de Autónoma de Puebla. Puebla, México.
- Ligña, E., & Meneses, F. (2019). *Diseño de viaducto en voladizo en estructura de acero para ampliación de la carretera Guamote - Macas, cerca de la parroquia Cebadas, provincia de Chimborazo, utilizando la norma AASTHO LRFD 2017.* Tesis para obtener el título de Ingeniero Civil, Universidad Central del Ecuador. Quito, Ecuador.
- Rodrigo, C. (2018). *Diseño de Paso a desnivel para mejorar la transitabilidad en la intersecciones Av. Felipe Santiago Salaverry y José Leonardo OrtizChiclayo - 2018.* Chiclayo: Tesis de pregrado para optar el título de Ingeniero Civil, Universidad Cesar Vallejo. Chiclayo.
- Carranza, I. (2020). *Diseño estructural de viaducto empleando la metodología AASTHO LRFD para ptimizar la transitabilidad vehicular en la Av. Universitaria - Lima*: Tesis de pregrado para optar el título de Ingeniero Civil, Universidad Nacional FEderico Villareal. Lima.
- Equizabal, A., & Meza, M. (2018). *Paso a desnivel en la intersección de las Avenidas Quiñones con Los Angeles y transito vehicular - San Juan Bautista 2018*: Tesis de pregrado para optar el título de Ingeniero Civil, Universidad Científica del Perú. Loreto.
- Quinto, V. (2018). *Propuesta de implementación de un sistema vial urbano en la zona sur de la ciudad de Puno*: Tesis de pregrado para optar el título de Ingeniero Civil, Universidad Andina Néstor Cáceres Velásquez. Juliaca.
- Agalianos, A., Psychari, A., Vassiliou, M., Stojadinovic, B., & Anastasopoulos, I. (2017). Comparative Assessment of Two Rocking Isolation Techniques for a Motorway Overpass Bridge. *Frontiers in Built Environment Earhquake Engineering, (47),* pág. 1-19. (Zurich). Recuperado, desde: https://www.frontiersin.org/articles/10.3389/fbuil.2017.00047/full DOI:10.3389/fbuil.2017.00047
- Akbarzadeh, M., & Estrada, E. (2018). Communicability geometry captures traffic flows in cities. *nature human behaviour, (2)*, pág. 645-652. (Londres). Recuperado, desde:

https://www.nature.com/articles/s41562-018-0407-

3#:~:text=Here%2C%20we%20found%20observational%20evidence,sizes %2C%20populations%20and%20geographical%20locations DOI:https://doi.org/10.1038/s41562-018-0407-3

Alfonso, P., Capellán, G., Beade, H., García, M., Godoy, A., López, J., & García, V. (2018). Diseño y construcción del puente Frank Gehry. Primer acceso a la nueva isla de Zorrotzaurre en Bilbao. *ELSEVIER, (284)*, pág. 27-38. (Bilbao). Recuperado, desde:

https://www.elsevier.es/en-revista-hormigon-acero-394-articulo-disenoconstruccion-del-puente-frank-S0439568917300360 DOI:10.1016/j.hya.2017.04.021

Aparicio, J. (2018). Removal of support or pier without jacks. Postensioned steel structure: Wedge-chock method statement; technology derivated. *ELSEVIER, (144)*, pág. 01-21. (Madrid). Recuperado, desde: https://www.elsevier.es/en-revista-hormigon-acero-394-articulo-cortesoporte-o-pilar-sin-S0439568918300706

DOI:10.1016/j.hya.2018.11.001

- Bajo, J., & Pérez, M. (2018). Incremental-launched viaduct with double curvature, plan and elevation, in high speed line - Lugo-Monforte-Orense, San Julián Variant. *ELSEVIER*, *(1),* pág. 59-67. (San Julián). Recuperado, desde: https://www.elsevier.es/es-revista-hormigon-acero-394-articulo-empujecon-doble-curvatura-planta-S0439568917300475?referer=buscador DOI:10.1016/j.hya.2017.05.010
- Brocklehurst, C., & Anderson, E. (2021). Building bridges. *nature chemistry, (13)*, pág. 928-930. (Basilea). Recuperado, desde: https://www.nature.com/articles/s41557-021-00784- 1?proof=t%3BHuman#citeas DOI:https://doi.org/10.1038/s41557-021-00784-1
- Caltaneo, S., Crespi, P., & Biolzi, L. (2020). Structural Analysis and Design of Reinforced. *applied sciences, (19)*, pág. 6727. (Milán). Recuperado, desde: https://www.mdpi.com/2076-3417/10/19/6727#cite DOI:10.3390/app10196727
- Cobo, D., Raventós, I., & Mohr, S. (2018). Puentes mixtos continuos de ferrocarril en zona sísmica en el norte de Argelia. *ELSEVIER, (286)*, pág. 251-258. (Argelia). Recuperado, desde: https://www.sciencedirect.com/science/article/pii/S0439568917300414 DOI:10.1016/j.hya.2017.04.024
- Craig, G. (2021). Bridge Engineering. *Ice Publishng, (4)*, pág. 239-240. (Hessle). Recuperado, desde:

https://www.icevirtuallibrary.com/doi/full/10.1680/jbren.2021.174.4.239 DOI:https://doi.org/10.1680/jbren.2021.174.4.239

Fernández, A., & Pita, M. (2016). Cimentaciones del Puente de la Constitución de 1812 sobre la Bahía de Cádiz. *ELSEVIER, (279)*, pág. 33-36. (Madrid). Recuperado, desde:

https://www.elsevier.es/es-revista-hormigon-acero-394-articulocimentaciones-del-puente-constitucion-1812-S0439568916000048 DOI:10.1016/j.hya.2015.12.003

Herrero, J., & Sánchez, J. (2014). Puente sobre el río Erne en Irlanda. *ELSEVIER, (271)*, pág. 5-14. (Irlanda). Recuperado, desde: https://www.elsevier.es/esrevista-hormigon-acero-394-articulo-puente-sobre-el-rio-erne-S0439568914500034

DOI:10.1016/S0439-5689(14)50003-4

- Hooman, S., & Yun, J. (2021). Measuring Instantaneous Resilience of a Highway Bridge Subjected to Earthquake Events. *SAGE journals, (9)*, pág. 1681- 1692. (Pullman). Recuperado, desde: https://journals.sagepub.com/doi/abs/10.1177/03611981211009546 DOI:10.1177/03611981211009546
- Kagermanov, A. (2017). Análisis de un puente de tablero continuo sujeto a múltiples excitaciones sísmicas. *ELSEVIER, (283)*, pág. 241-249. (Pavía). Recuperado, desde:

https://www.elsevier.es/es-revista-hormigon-acero-394-articulo-analisis-unpuente-tablero-continuo-S0439568917300529

DOI:10.1016/j.hya.2017.05.015

Khaled, M. (2021). Bridge Structures - Assessment. *Bridge Technology Consulting, (4)*, pág. 77. (México). Recuperado, desde: https://content.iospress.com/journals/bridge-structures/17/3-4 DOI:10.3233/BRS-210188

Loder, A., Ambuhl, L., & Menendez, M. (2019). Understanding traffic capacity of urban networks. *scientific reports, (9)*, pág. 16283-16283. (Londres). Recuperado, desde: https://www.nature.com/articles/s41598-019-51539-5 DOI:https://doi.org/10.1038/s41598-019-51539-5

Manoj, V., & Shambhu, M. (2021). Non-linear soil–structure interaction of multispan reinforced concrete integral bridge. *Ice Publishing, (4)*, pág. 265-280. (Patna). Recuperado, desde: https://www.icevirtuallibrary.com/doi/abs/10.1680/jbren.20.00022 DOI:https://doi.org/10.1680/jbren.20.00022

Millanes, F., Ortega, M., & J., U. (2016). Viaduct over the River Deba on the 'Basque-y' high-speed rail line. *ELSEVIER, (280)*, pág. 287-308. (Madrid). Recuperado, desde:

https://www.sciencedirect.com/science/article/abs/pii/S0439568916300791 DOI:https://doi.org/10.1016/j.hya.2016.08.001

Muñoz, M., Martí, J., & Yepes, V. (2020). Steel-Concrete Composite Bridges: Design, Life Cycle Assessment, Maintenance, and Decision-Making. *Hindawi, (1)*, pág. 1-13. (Valencia). Recuperado, desde: https://www.hindawi.com/journals/ace/2020/8823370/ DOI:https://doi.org/10.1155/2020/8823370

Navarro, A., M., A., Coz, J., Castro, D., & Álvarez, F. (2015). Nuevo método de lanzamiento y sistema de empuje de puentes metálicos. Bases conceptuales. *ELSEVIER, (276)*, pág. 151-163. (Asturias). Recuperado, desde: https://www.elsevier.es/es-revista-hormigon-acero-394-articulonuevo-metodo-lanzamiento-sistema-empuje-S0439568915000510 DOI:10.1016/j.hya.2015.09.001

Nobuyoshi, Y., & Zhantao, L. (2006). Development of New IFC-BRIDGE Data Model and a Concrete Bridge Design System Using Multi-agents. *Springer Link, (4224)*, pág. 1259-1266. (Osaka). Recuperado, desde: https://www.researchgate.net/publication/221252686 Development of new \_IFC-BRIDGE\_data\_model\_and\_a\_concrete\_bridge\_design\_system\_using\_multi -agents

DOI:10.1007/11875581\_149

Pucinotti, R., & Fiordaliso, G. (2019). Multi-Span Steel–Concrete Bridges With Anti-seismic Devices: A Case Study. *frontiers in Built Environment, (72)*, pág. 1-15. (Reggio Calabria). Recuperado, desde: https://www.frontiersin.org/articles/10.3389/fbuil.2019.00072/full DOI:https://doi.org/10.3389/fbuil.2019.00072

Renda, Z., Yuan, Y., Xing, W., Ruili, S., Kaifeng, Z., Yongjiu, Q., . . . Chuanjin, Y. (2020). Review of annual progress of bridge engineering in 2019. *Springer Open, (11)*, pág. 1-11. (Chengdú). Recuperado, desde: https://aben.springeropen.com/articles/10.1186/s43251-020-00011-w DOI:https://doi.org/10.1186/s43251-020-00011-w

Revilla, R., Cambronero, F., Cembrero, P., & Olazábal, P. (2021). Bridge Design, a Creative Process. *Taylor & Francis Online, (4)*, pág. 614-621. (Santander). Recuperado, desde:

https://www.tandfonline.com/doi/abs/10.1080/10168664.2021.1885322?jour

nalCode=tsei20

DOI:https://doi.org/10.1080/10168664.2021.1885322

- Revoltós, J. (2014). Viaducto de Trapagaran. *ELSEVIER, (274)*, pág. 233-245. (Trapagaran). Recuperado, desde: https://www.elsevier.es/es-revista-hormigon-acero-394-articulo-viaductotrapagaran-S0439568914000072?referer=buscador DOI:10.1016/j.hya.2014.10.002
- Serrano, A., & Ladrón de Guevara, G. (2021). Ampliación de luces de pasos superiores de autopistas. *Hormigón Y Acero, (72)*, pág. 294-295. (Madrid). Recuperado, desde:

https://www.hormigonyacero.com/index.php/ache/article/view/3046 DOI:https://doi.org/10.33586/hya.2021.3046

Sigdel, L., Qarawi, A., Leo, C., Liyanapathirana, S., & Hu, P. (2021). Geotechnical Design Practices and Soil–Structure Interaction Effects of an Integral Bridge System: A Review. *applied sciencs, (7131)*, pág. 11-15. (Sydney). Recuperado, desde: https://www.mdpi.com/2076-3417/11/15/7131

DOI:https://doi.org/10.3390/app11157131

- Winkelmann, K., Zylinski, K., & Gorski, J. (2021). Probabilistic analysis of settlements under a pile foundation of a road bridge pylon. *ScienceDirect, (1)*, pág. 80-94. (Gdansk). Recuperado, desde: https://www.sciencedirect.com/science/article/pii/S0038080620337537 DOI:https://doi.org/10.1016/j.sandf.2020.11.001
- Yeeles, A. (2019). Vulnerable bridges. *nature climate change, (9)*, pág. 906-906. (Londres). Recuperado, desde: https://www.nature.com/articles/s41558-019-0652-0 DOI:https://doi.org/10.1038/s41558-019-0652-0

Yunxiu, D., Zhongju, F., Jingbin, H., Huiyun, C., Guan, J., & Honghua, Y. (2019). Seismic Response of a Bridge Pile Foundation during a Shaking Table Test. *Hindawi, (9726013)*, pág. 1-16. (Shandong). Recuperado, desde: https://www.hindawi.com/journals/sv/2019/9726013/ DOI:https://doi.org/10.1155/2019/9726013

**ANEXOS**

**Anexo 01:** Matriz de operacionalización de variables.

| <b>VARIABLE DE LA</b><br><b>INVESTIGACIÓN</b>                   | <b>DEFINICIÓN</b><br><b>CONCEPTUAL</b>                                                                                                    | <b>DEFINICIÓN</b><br><b>OPERACIONAL</b>                                                                                                    | <b>DIMENSIONES</b>                                                                                                 | <b>INDICADORES</b>                                                                     | <b>ESCALA DE</b><br><b>MEDICIÓN</b> |
|-----------------------------------------------------------------|----------------------------------------------------------------------------------------------------|----------------------------------------------------------------------------------------------------|----------------------------------------------------------------------------------------------------|----------------------------------------------------------------------------------------|-------------------------------------|
| V. INDEPENDIENTE<br><b>DISEÑO DE VIADUCTO</b>                   | "Puente a desnivel sobre<br>una vía de tráfico"<br>(Ministerio de Transportes<br>y Comunicaciones D.,<br>2016, p. 74).                                                                                                    | Se evaluará los estudios<br>preliminares<br>características<br>de<br>la<br>transitabilidad tomados en<br>campo y procesados en<br>gabinete, los resultados<br>determinarán el diseño del<br>viaducto. | *Estudios Preliminares<br>*Diseño del viaducto                                                                     | *Topografía<br>*Tránsito<br>*Geotecnia<br>*Diseño geométrico<br>*Diseño estructural    | Razón                               |
|                                                                 |                                                                                                    |                                                                                                    | Comportamiento actual<br>de la transitabilidad<br>vehicular                                                        | tránsito<br>*Volumen<br>de<br>vehicular<br>*Volumen<br>de<br>horario<br>máxima demanda | Razón                               |
| V. DEPENDIENTE                                                  |                                                                                                    | verificará<br>Se<br>el<br>comportamiento actual del<br>flujo<br>vehicular<br>en<br>la                                                                                                    | Estudio Topográfico                                                                                                | *Levantamiento<br>topográfico<br>*Perfil longitudinal<br>*Secciones transversales      | Razón                               |
| <b>MEJORAR LA</b><br><b>TRANSITABILIDAD</b><br><b>VEHICULAR</b> | "La frecuencia a la cual<br>pasan los vehículos por un<br>punto o sección transversal<br>intersección de<br>- la<br>Av.<br>de un carril o calzada"<br>Juliaca y la Carretera Puno<br>(Cárdenas & Cal y Mayor,<br>- Tiquillaca para mejorar la<br>transitabilidad se requiere<br>2018, p. 184)<br>diseñar un viaducto. |                                                                                                    | Estudio de geotécnico                                                                                              | *Estratigrafía<br>*Propiedades físicas y<br>mecánicas                                  | Razón                               |
|                                                                 |                                                                                                    | Diseño geométrico                                                                                                    | *Velocidad, vehículo y<br>pendiente de diseño<br>*Curvas horizontales y<br>verticales<br>*Radio mínimos<br>*Gálibo | Razón                                                                                  |                                     |
|                                                                 |                                                                                                    |                                                                                                    | Diseño estructural                                                                                                 | *Diseño de<br>superestructura<br>*Diseño de subestructura                              | Razón                               |
## **Anexo 02:** Matriz de consistencia.

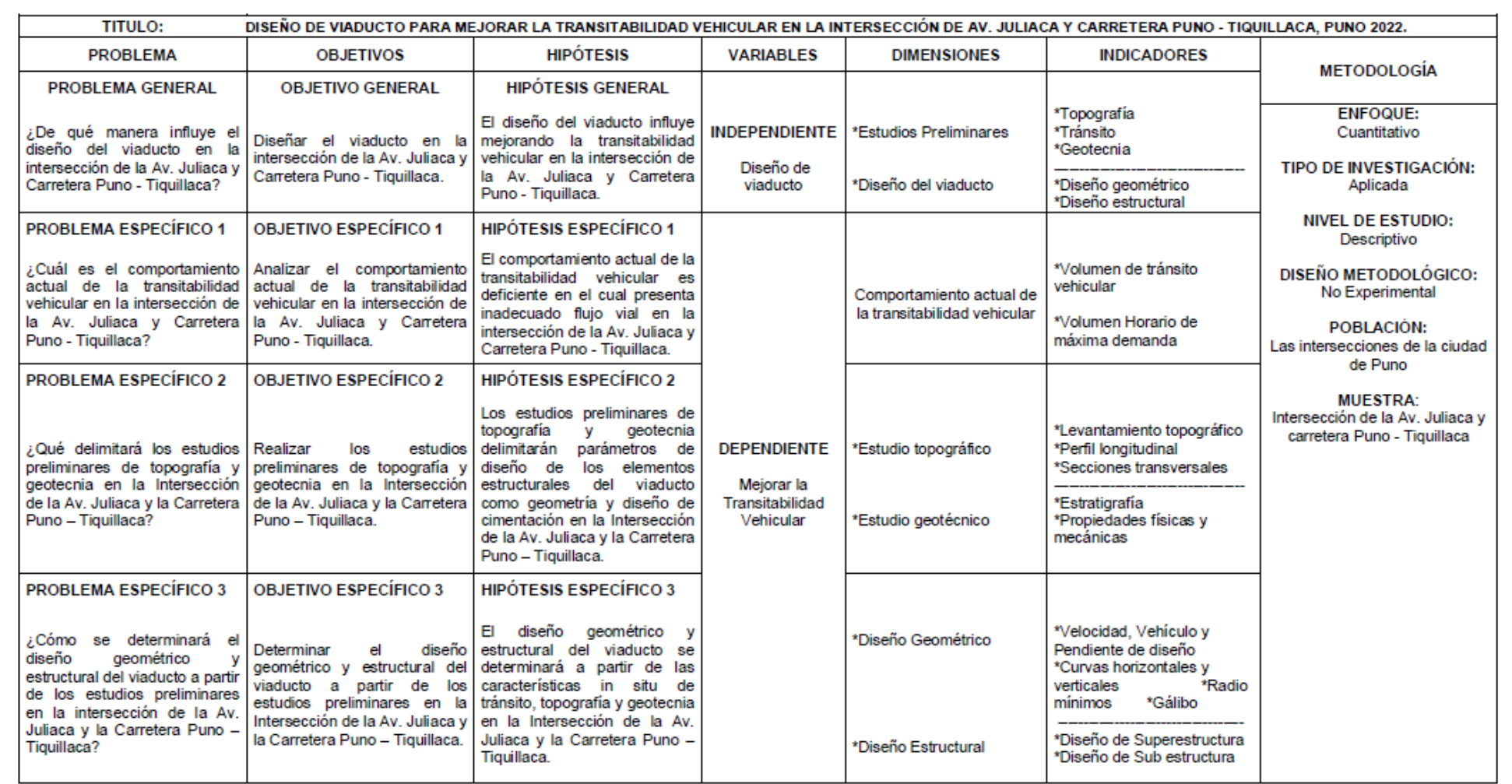

**Anexo 03:** Instrumentos de recolección de datos.

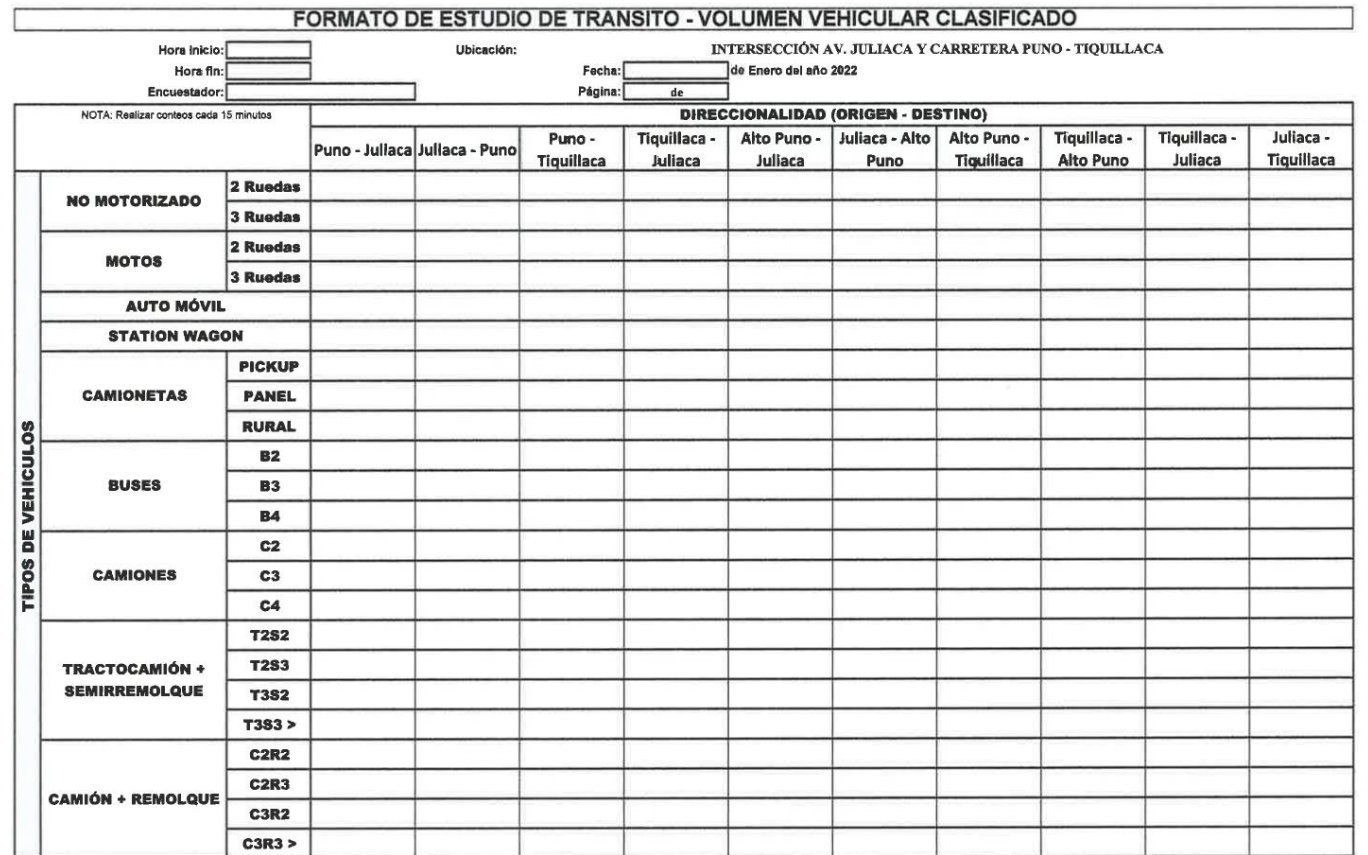

VALIDACIÓN DE INSTRUMENTO POR JUICIO DE EXPERTO:

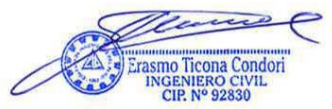

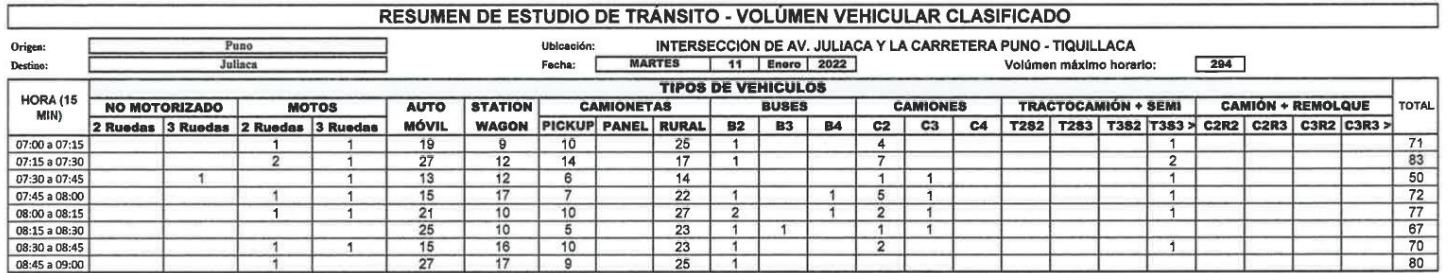

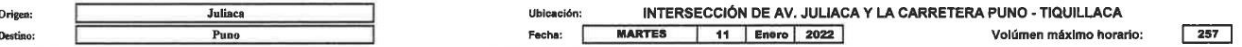

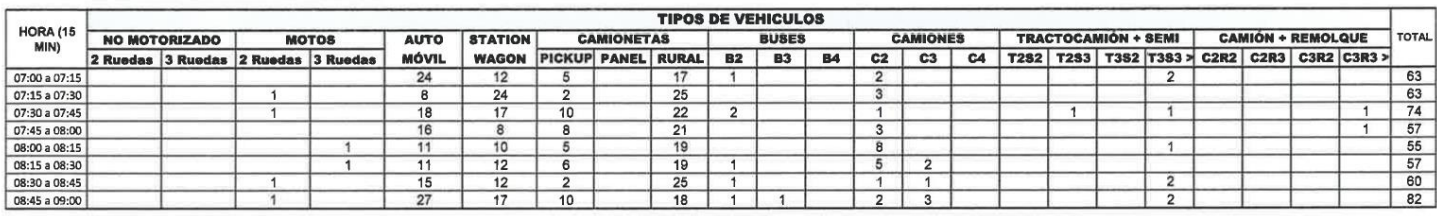

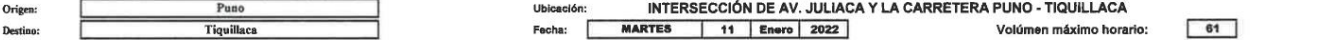

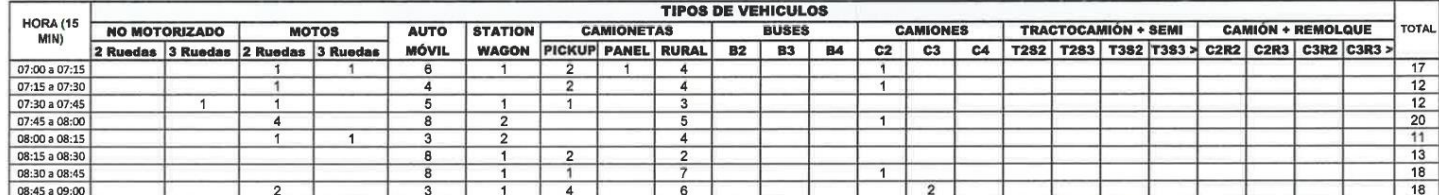

EVEL CONDITIONS

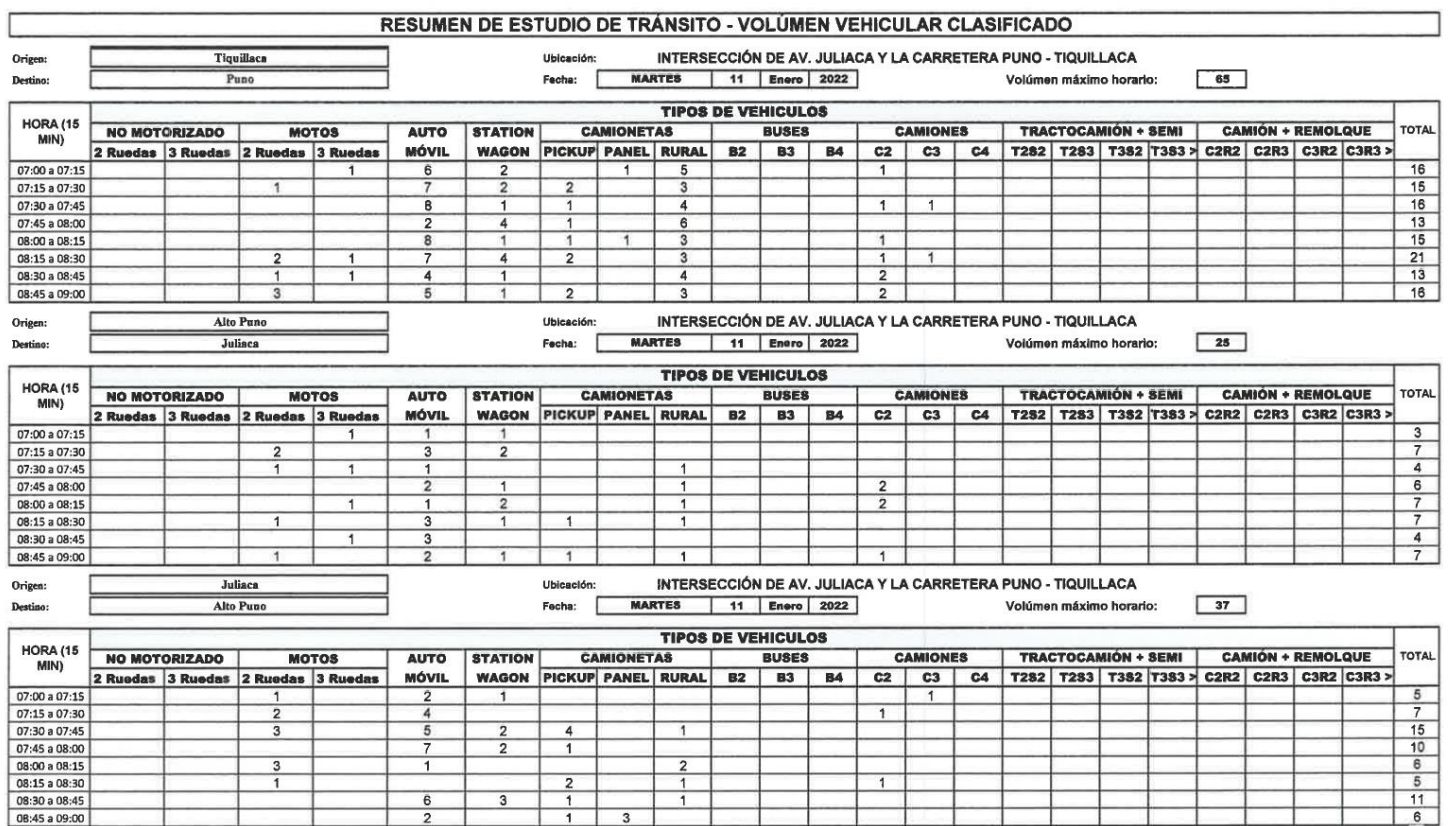

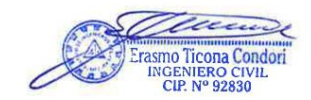

Ę

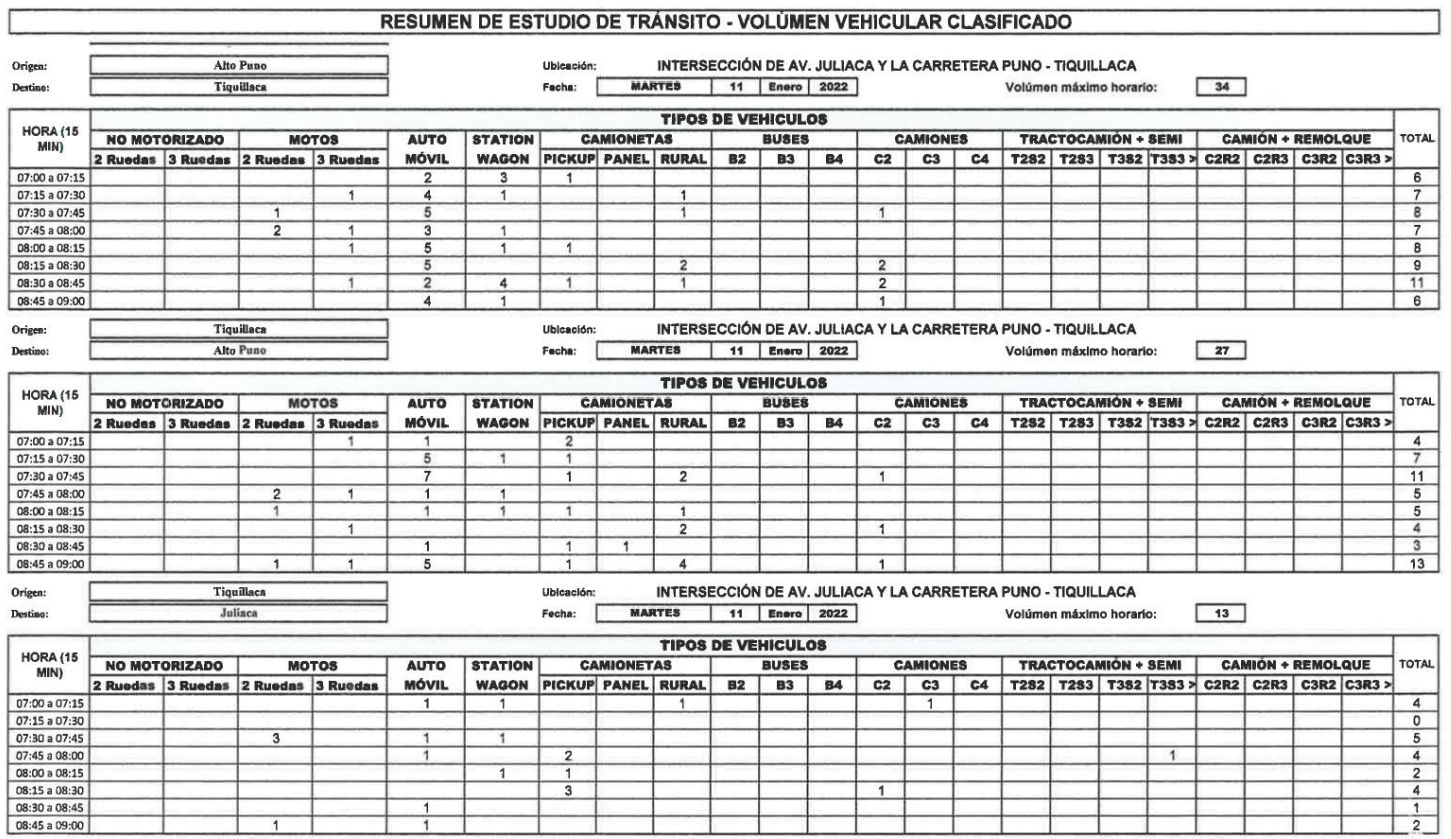

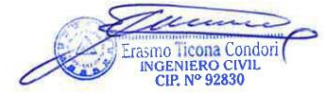

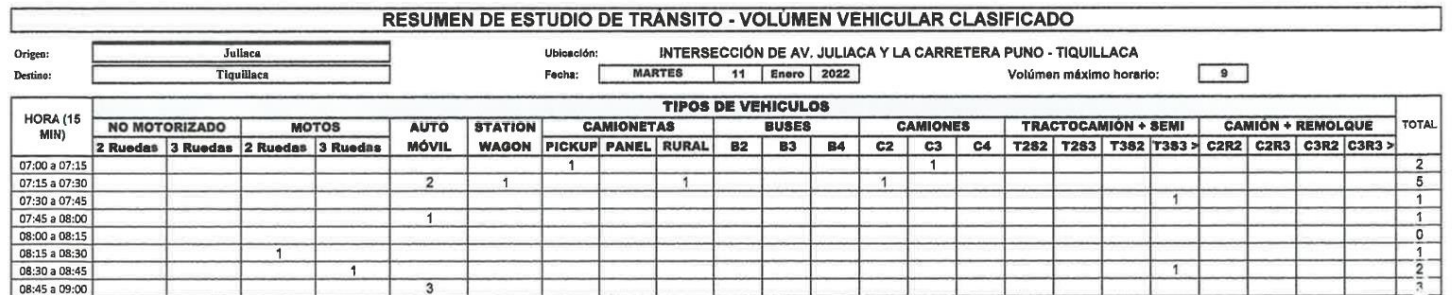

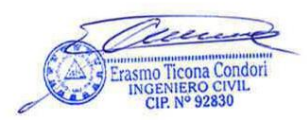

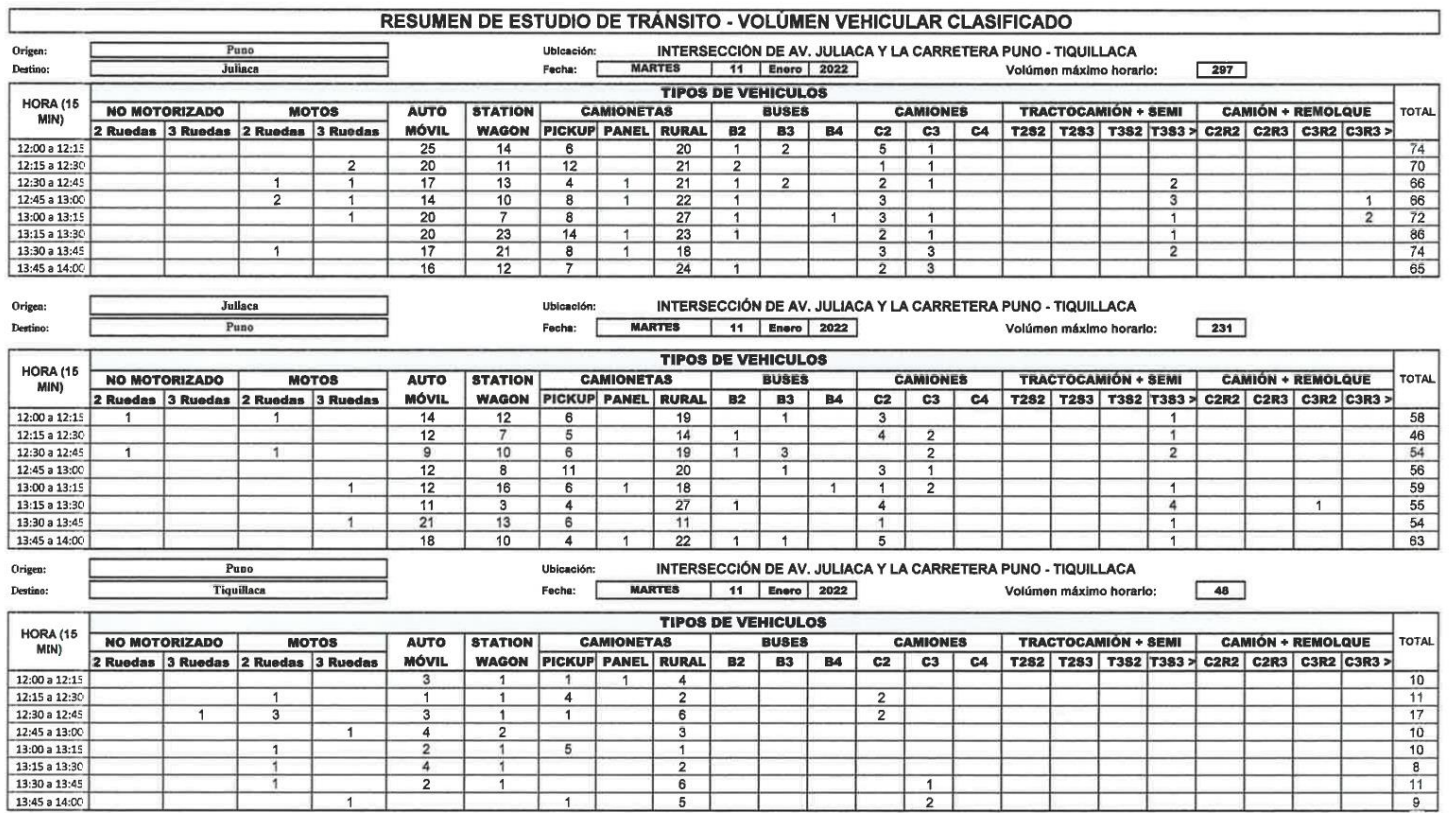

Example of the State of the State of the State of the State of the CIP N° 92830  $\epsilon$ 

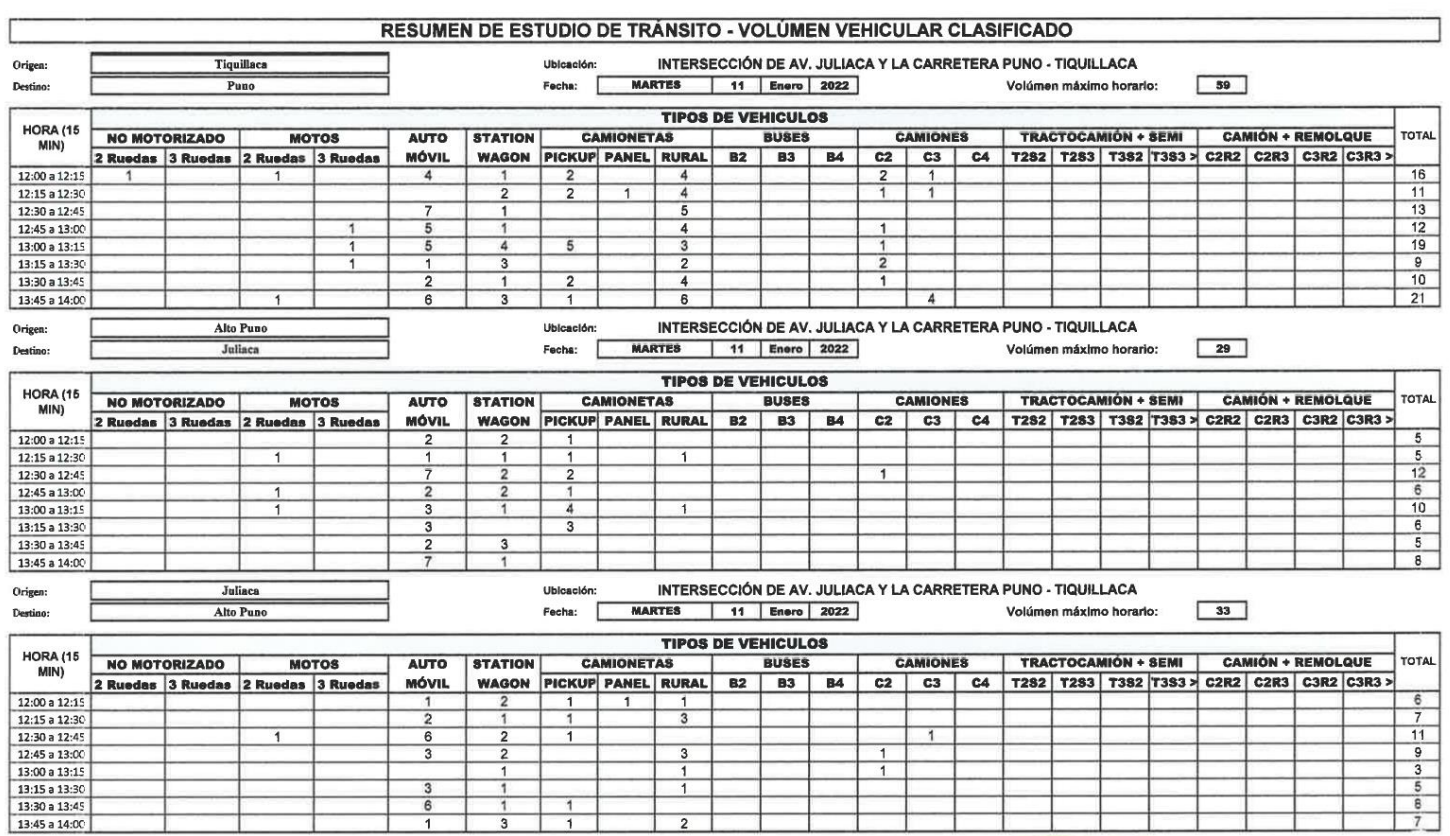

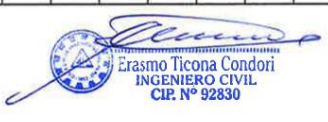

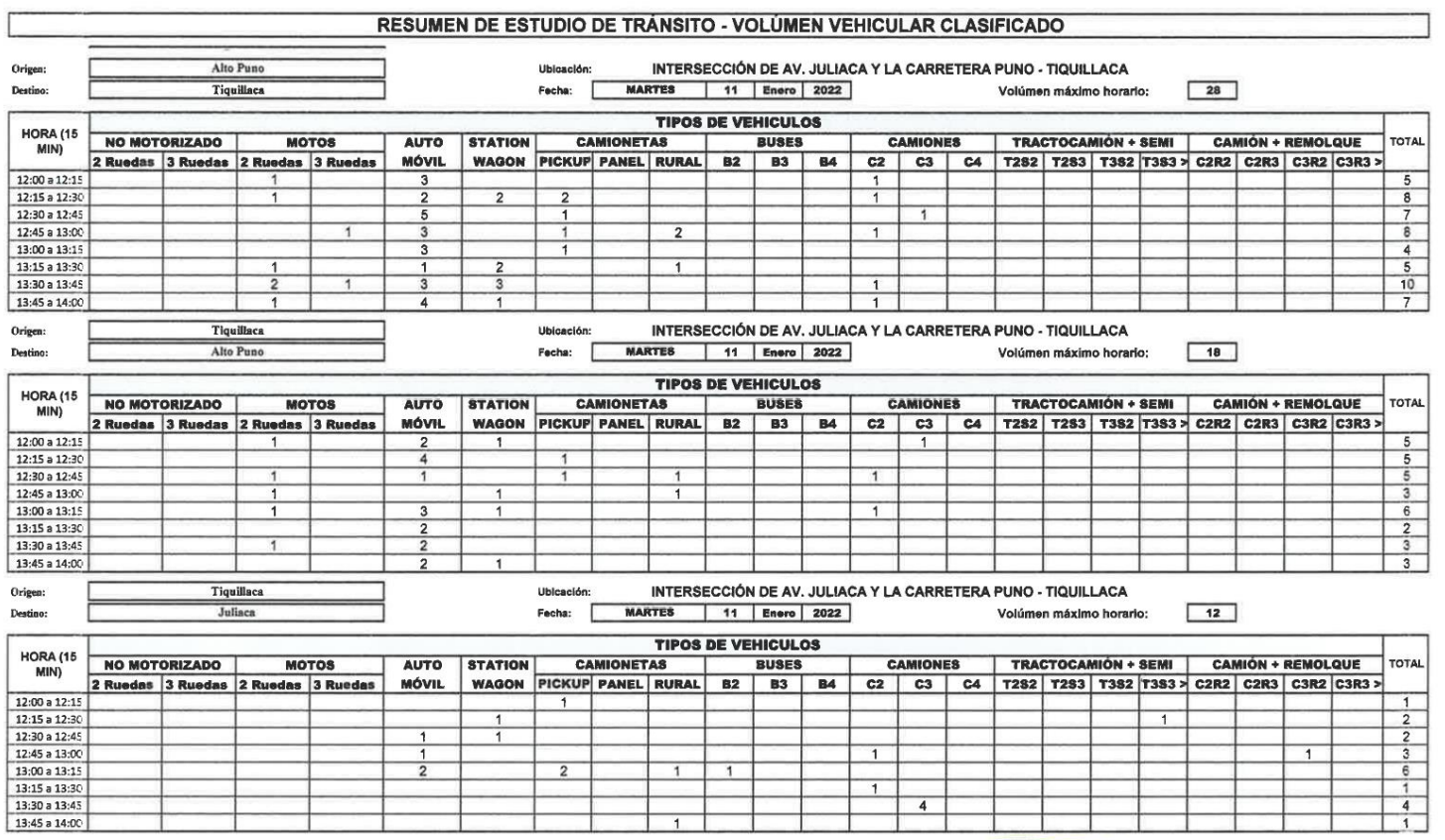

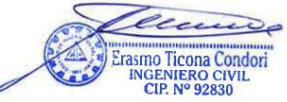

 $\overline{a}$ 

۰

E

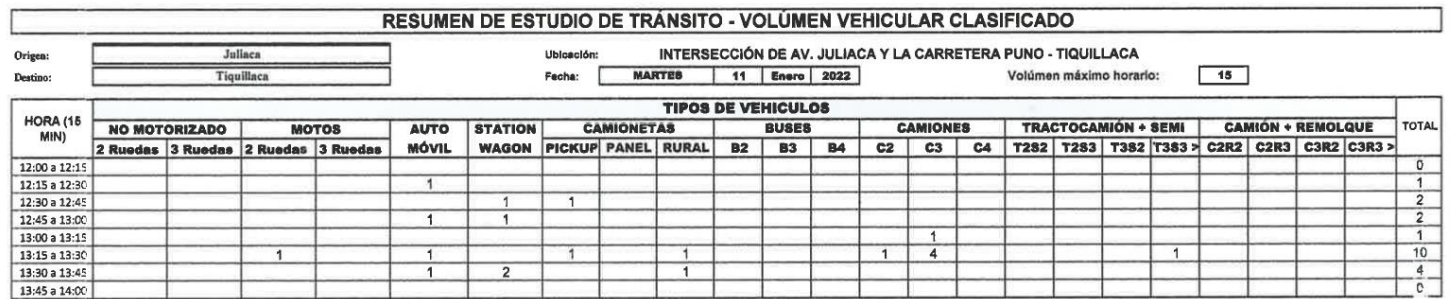

 $\sim 10^{-11}$ 

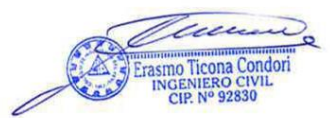

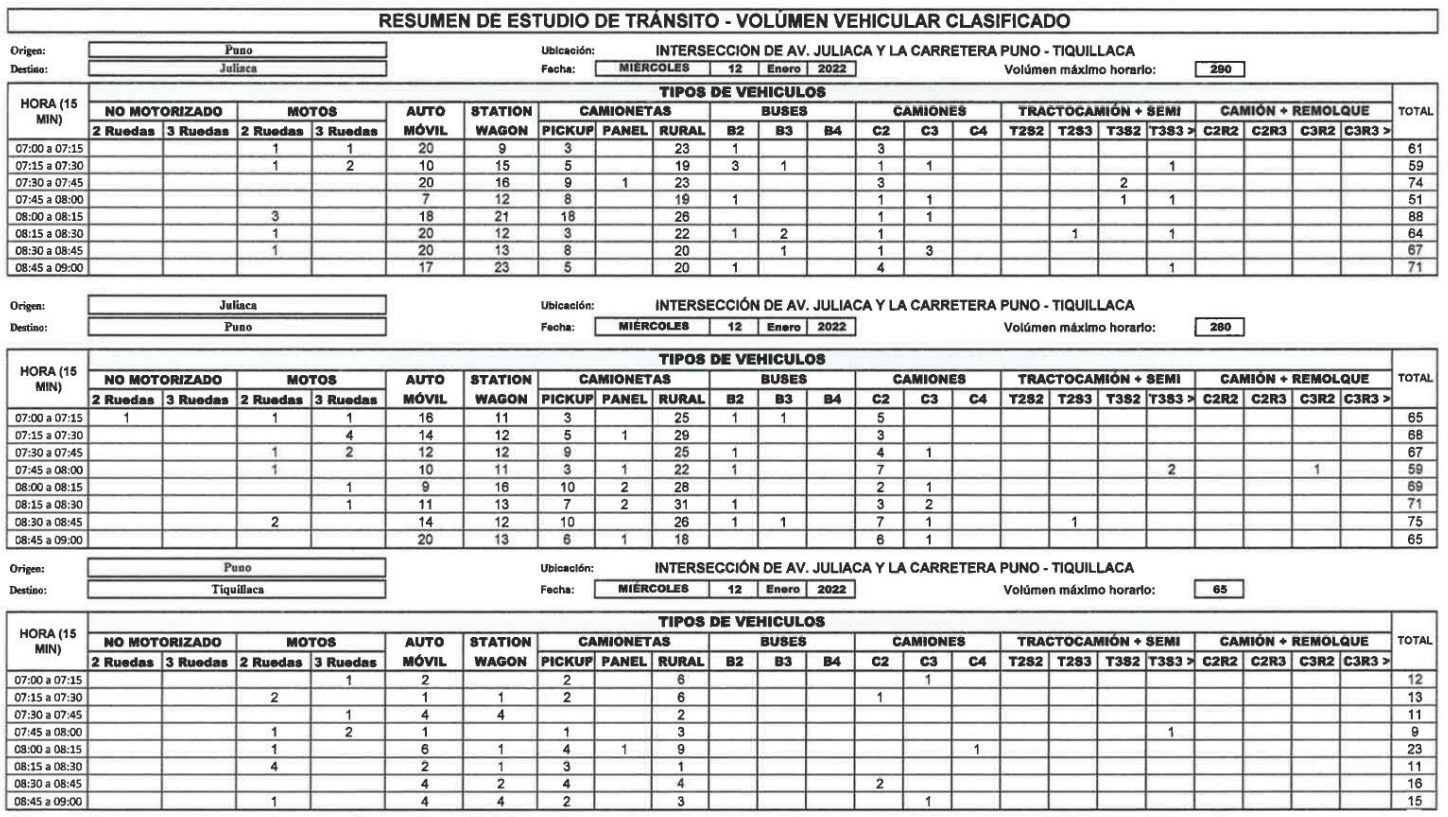

Frame Ticona Condori ╱

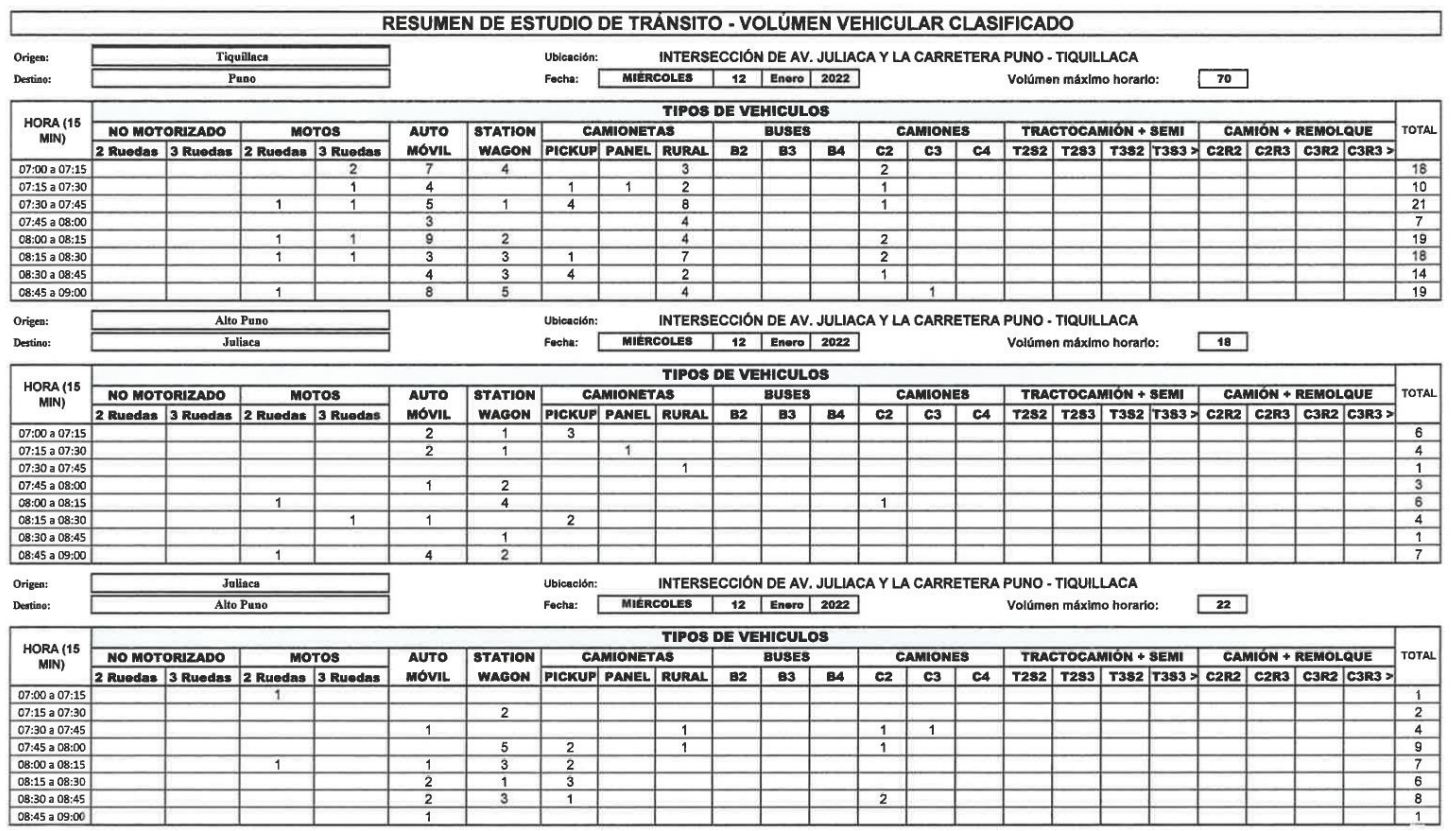

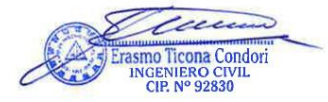

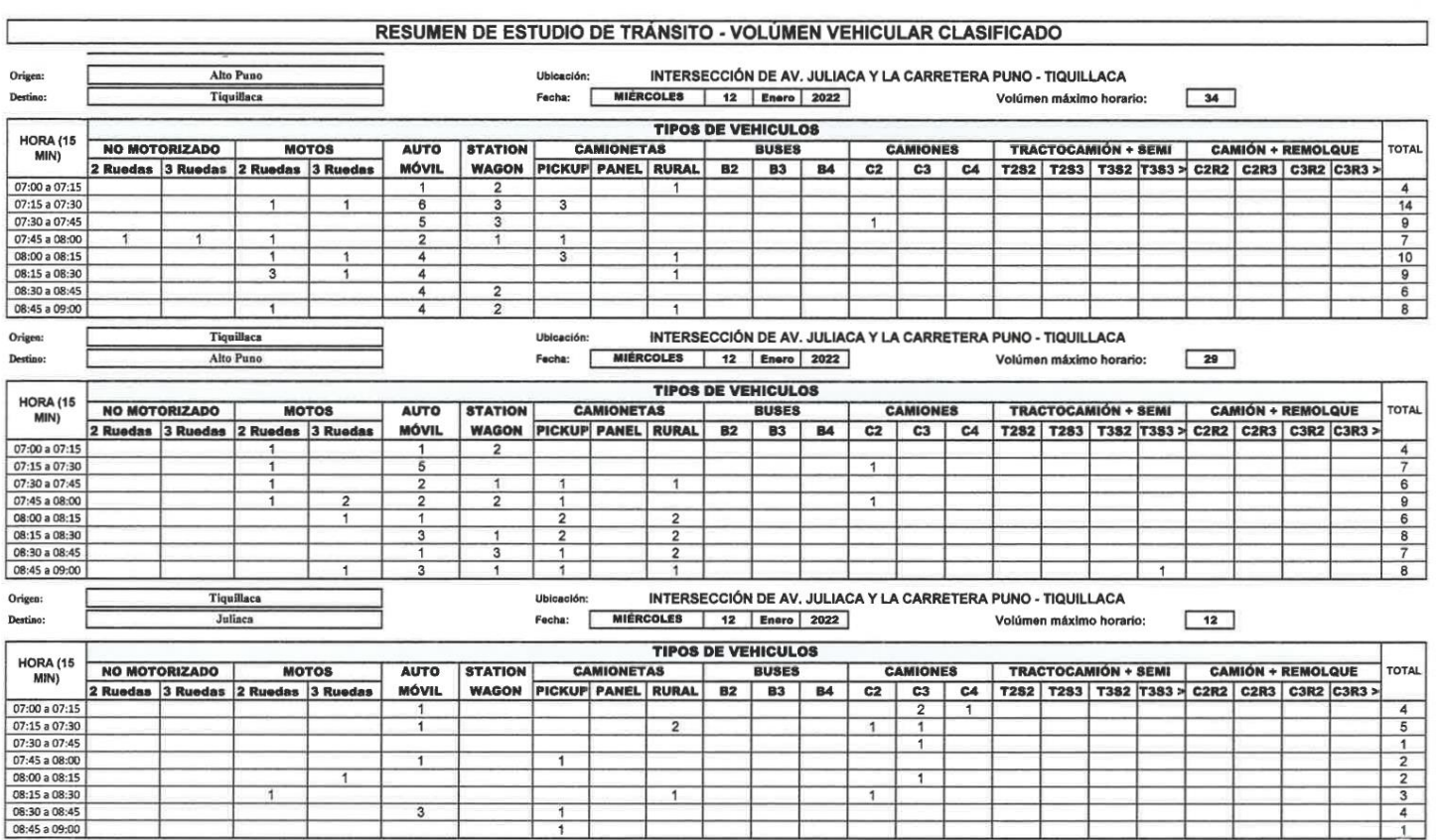

 $\mathcal{O}(\mathcal{O}_\mathcal{O})$ 

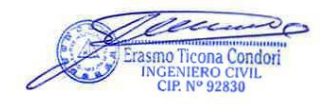

۳

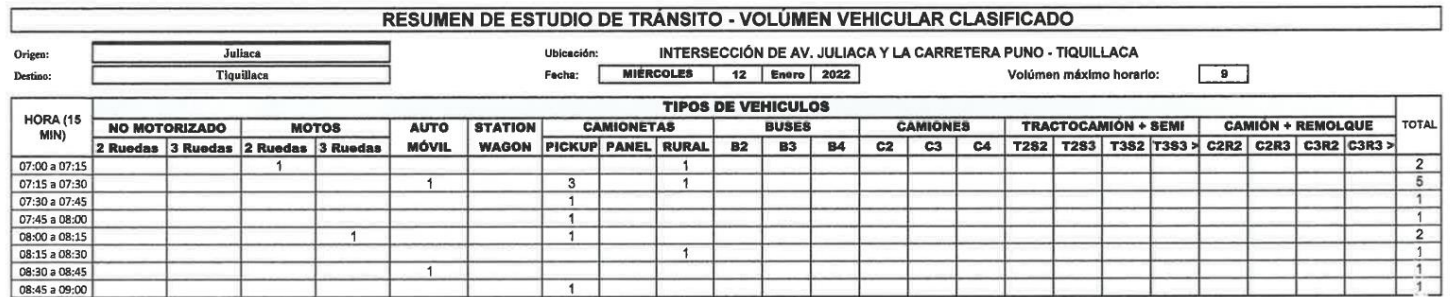

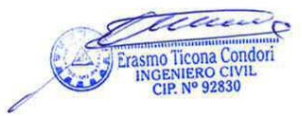

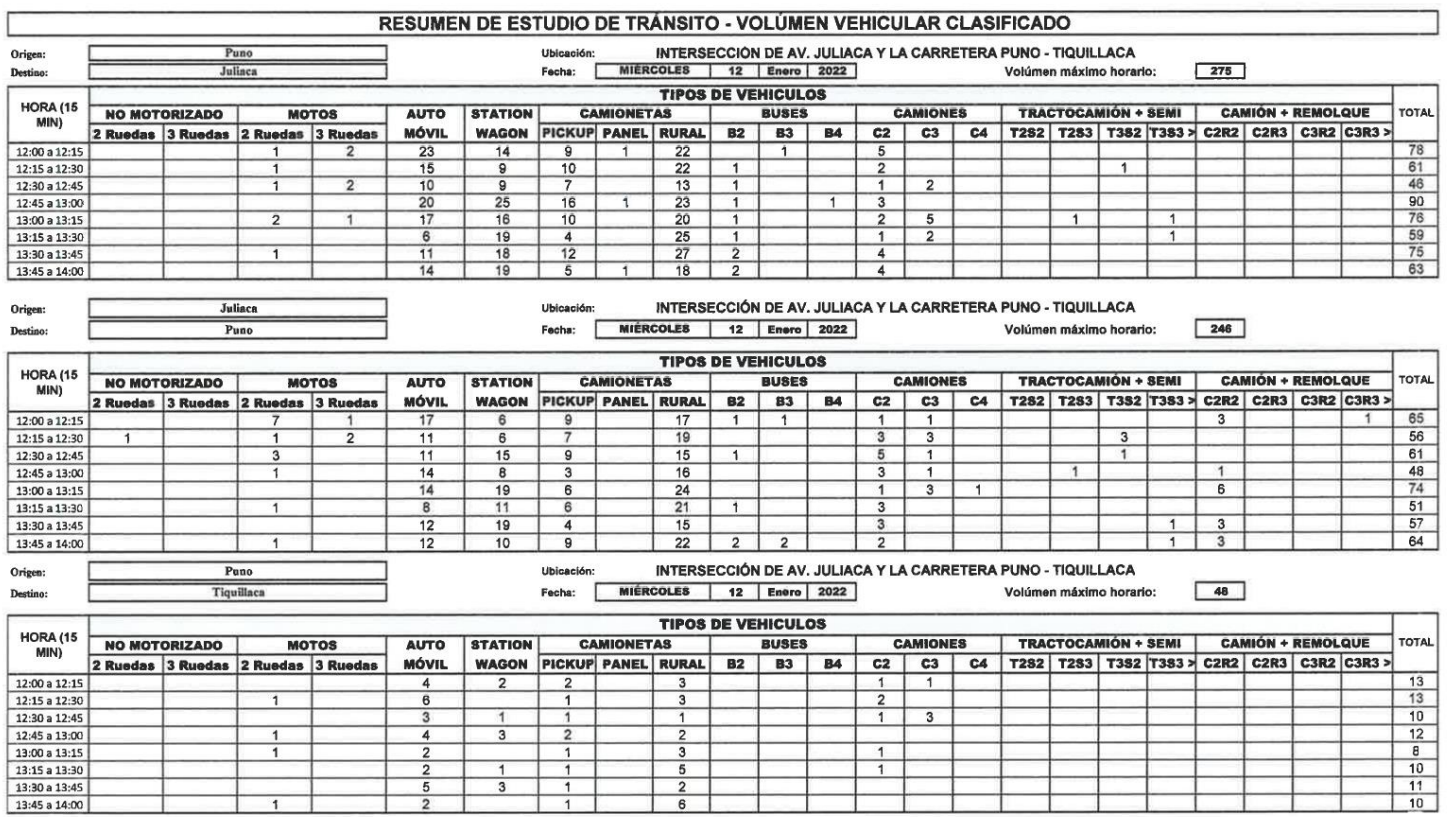

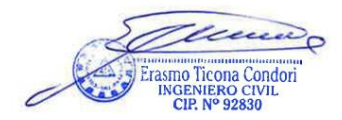

I Ę

ś

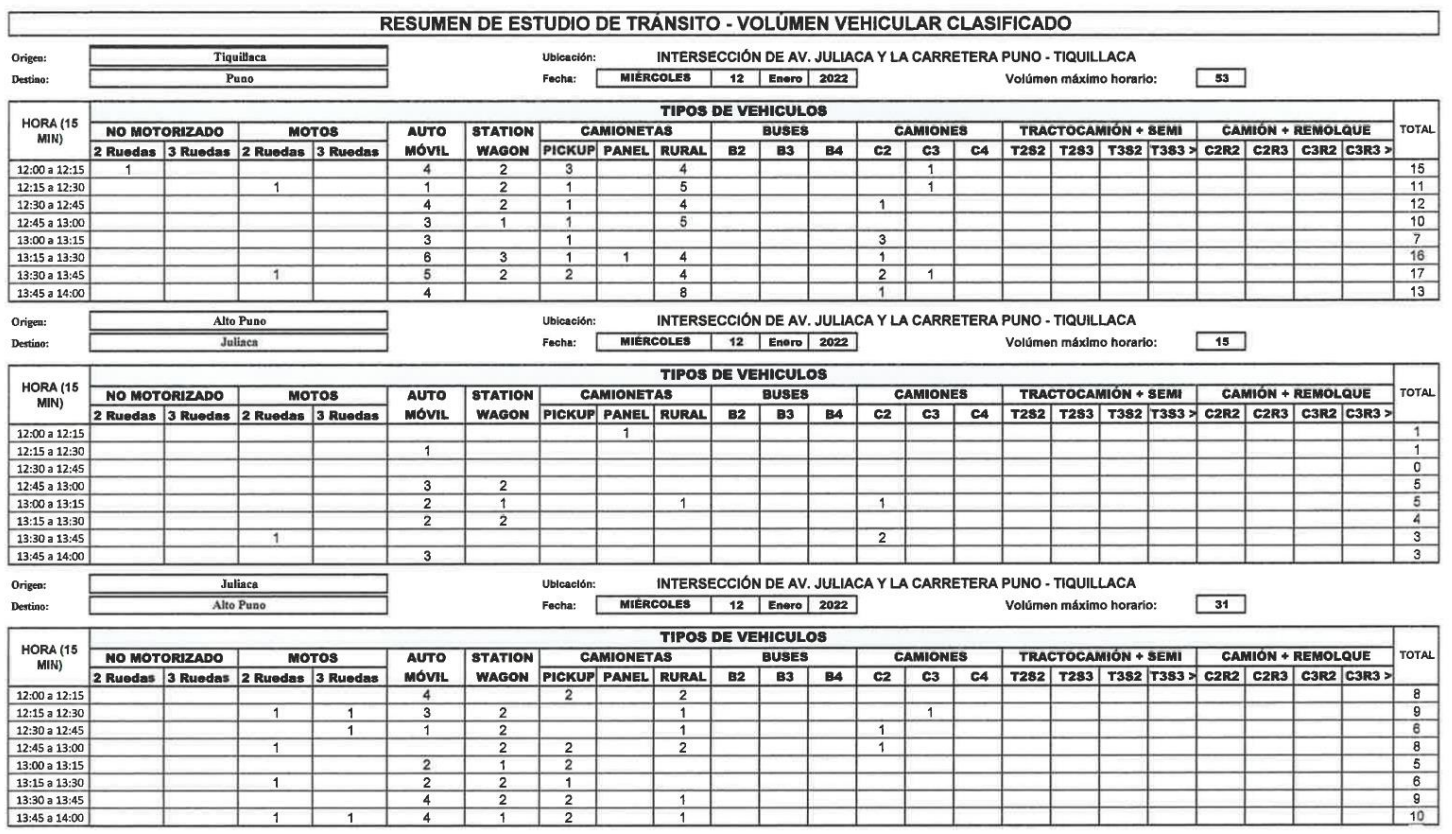

EVALUE DE PROPRIETORIO CONDITION CON CITATION CON CITATION DE PROPRIETORIO CON CITATION DE PROPRIETORIO CON CITATION DE PROPRIETORIO CON CITATION DE PROPRIETORIO CON CARDINALE CARDINALE CARDINALE CARDINALE CARDINALE CARDIN  $\overline{\phantom{a}}$ í

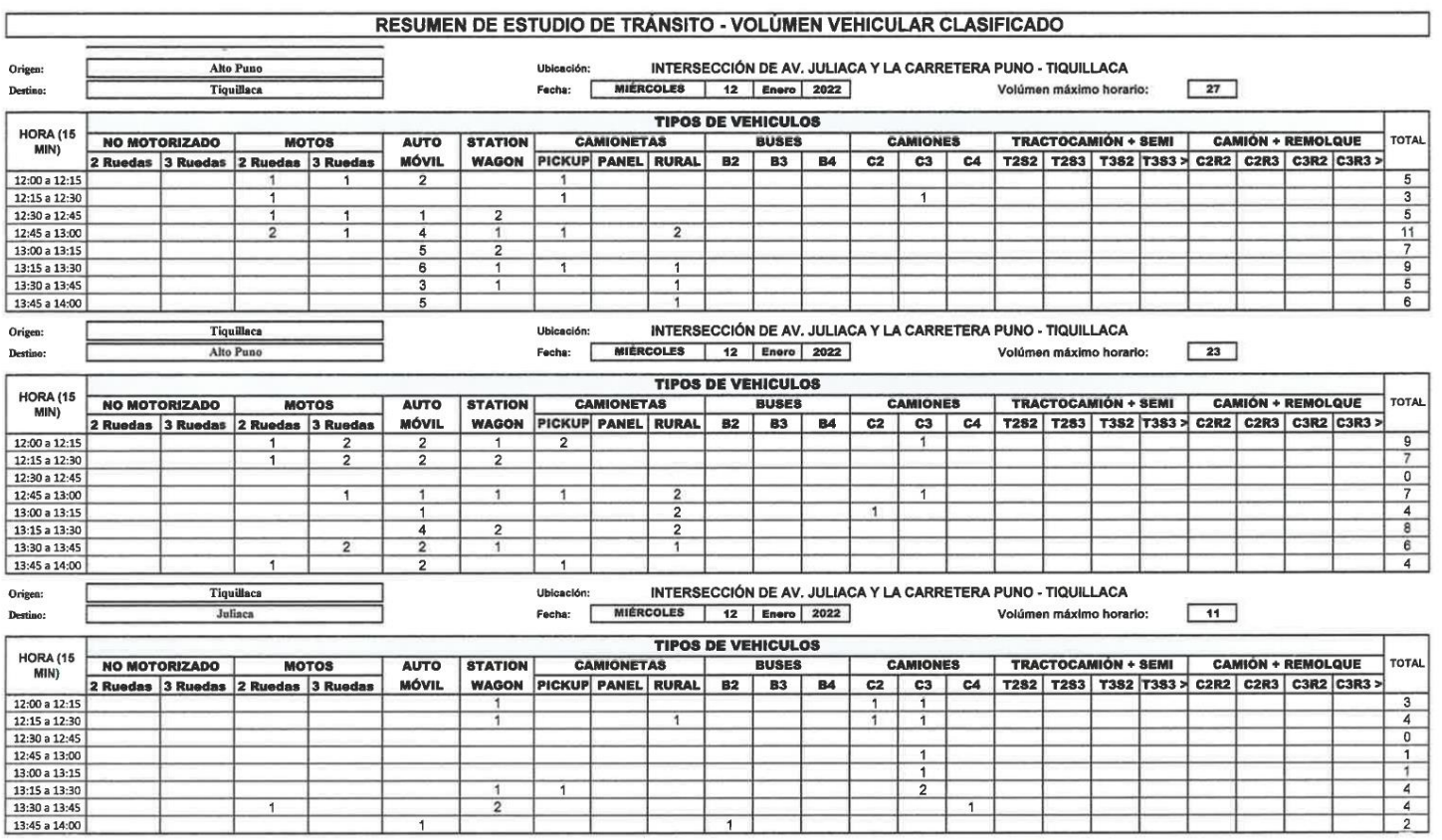

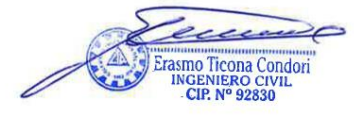

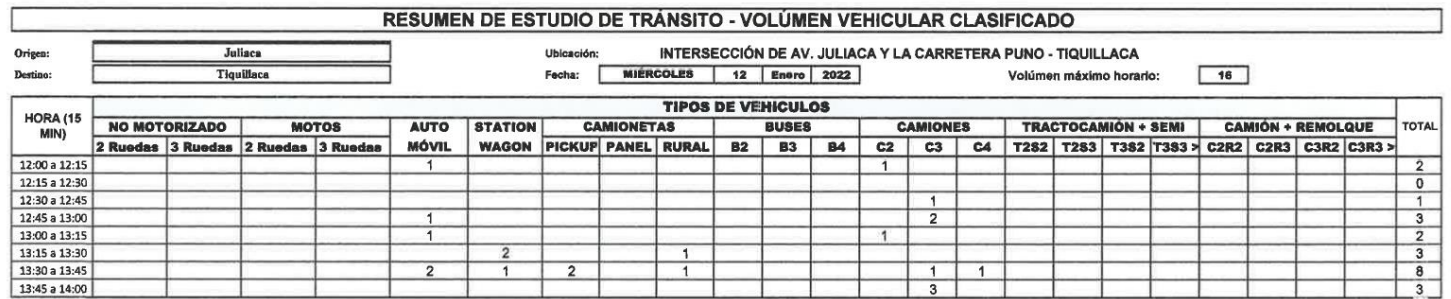

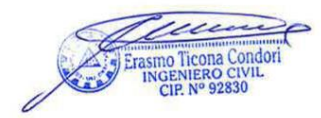

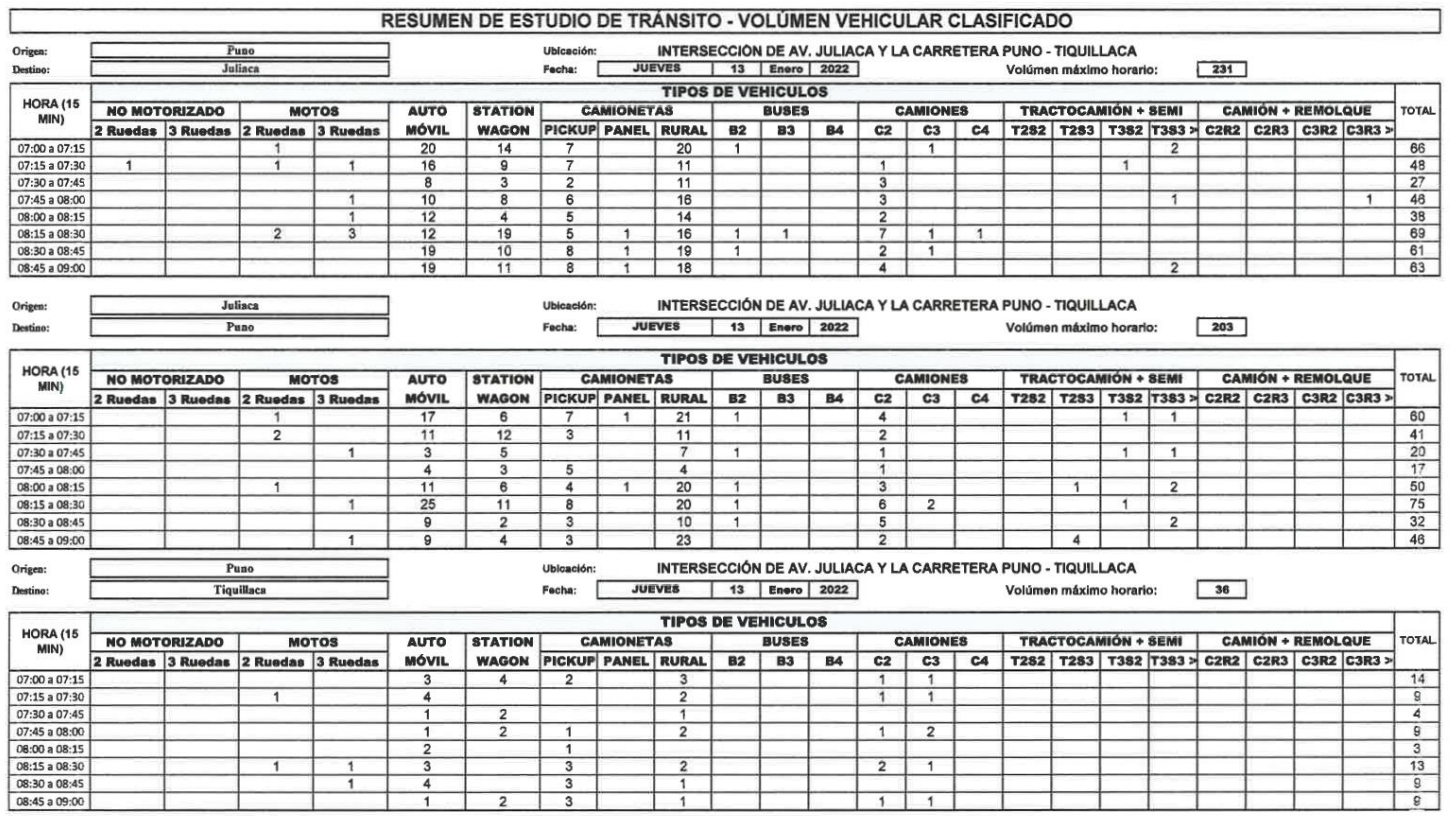

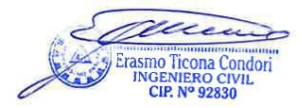

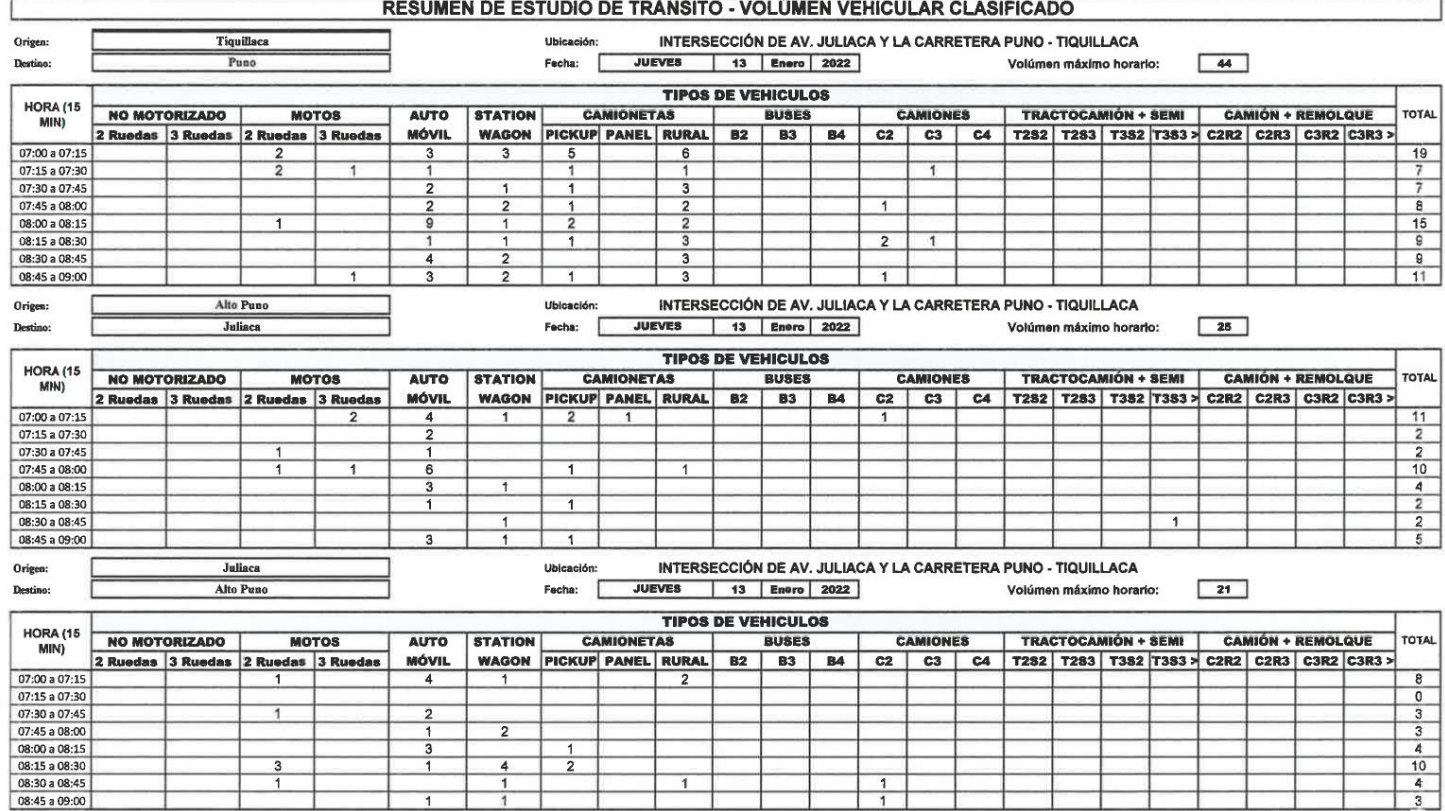

┱

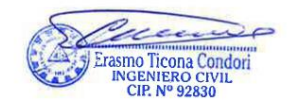

┱ 77 T  $\overline{\phantom{0}}$ 

 $\overline{\phantom{a}}$ 

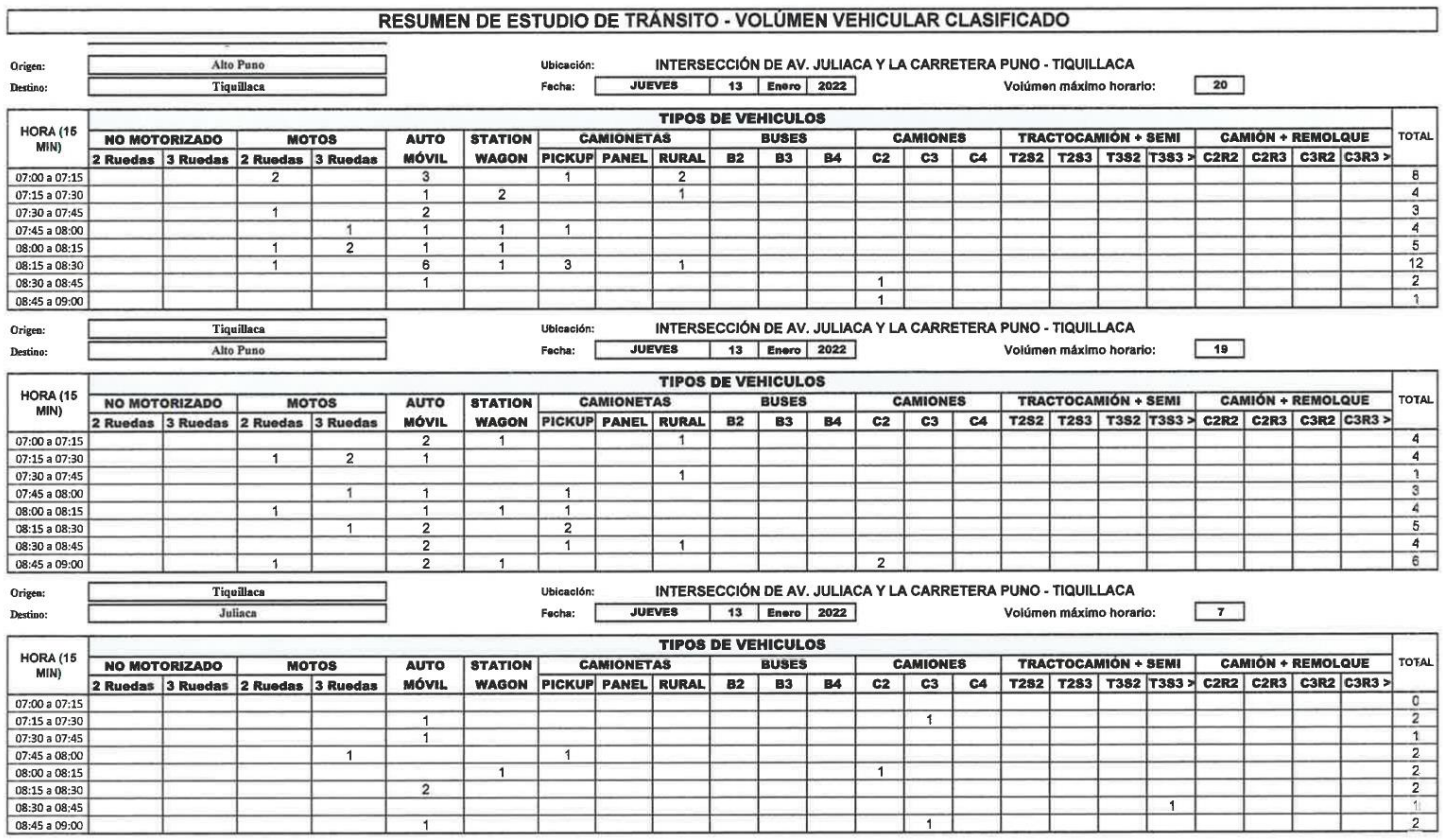

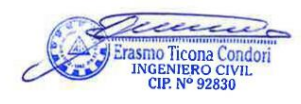

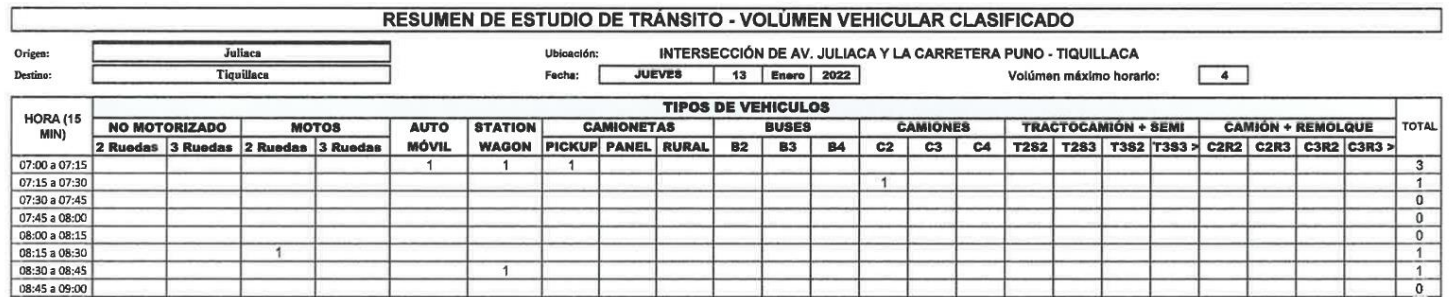

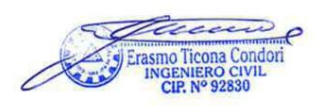

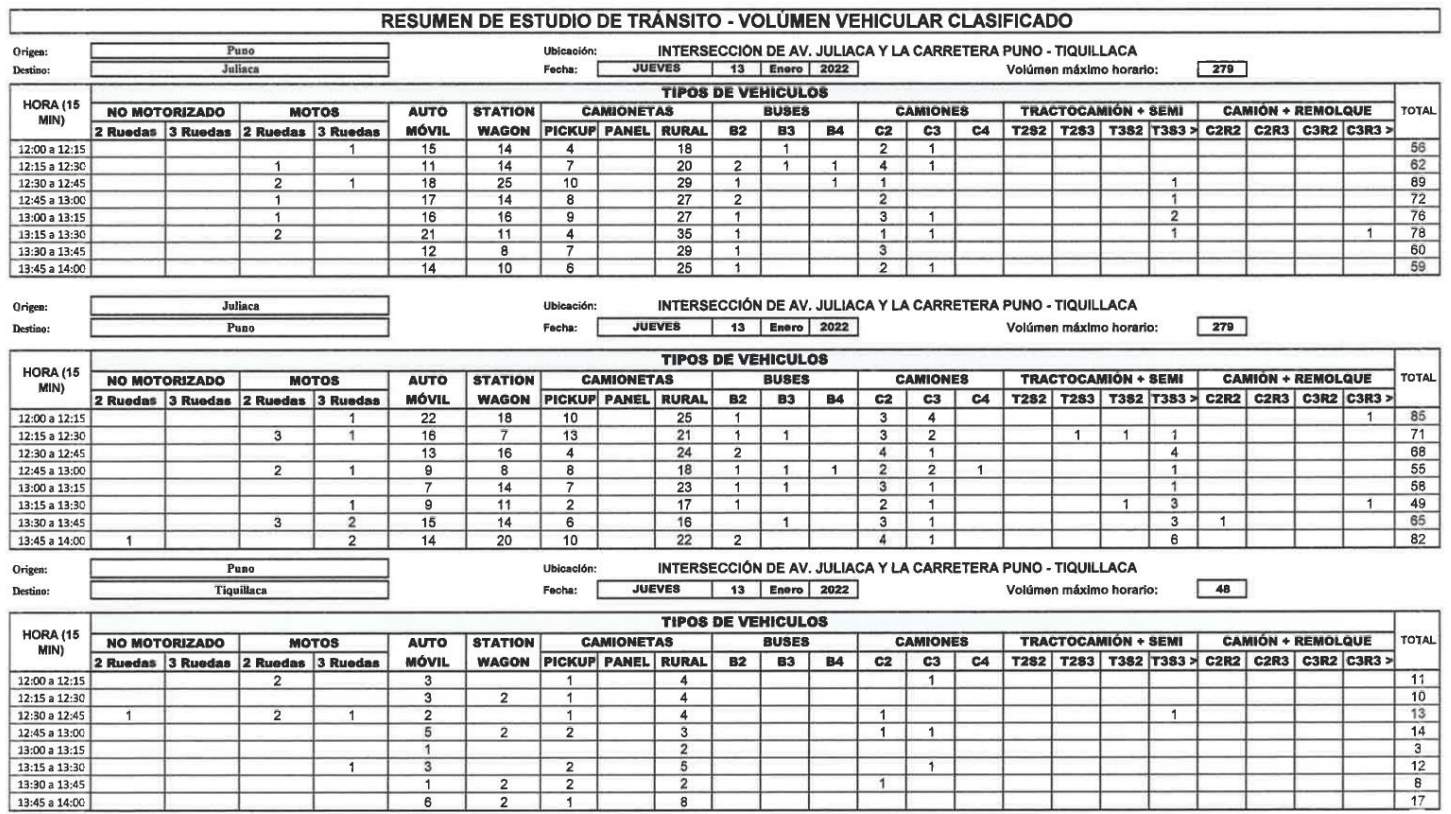

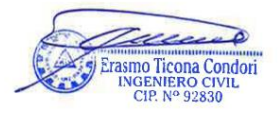

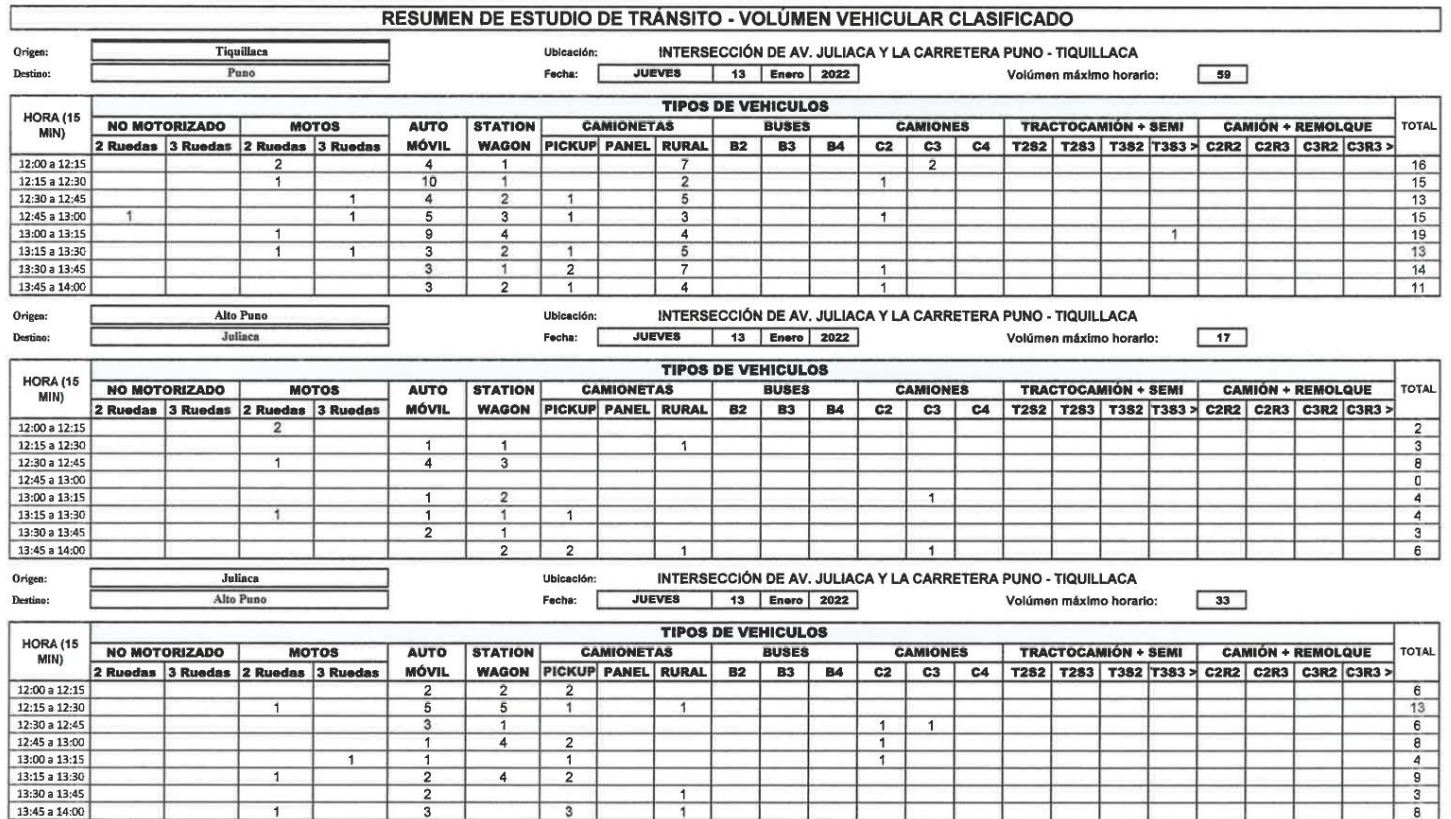

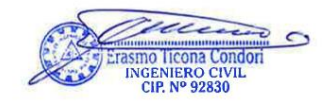

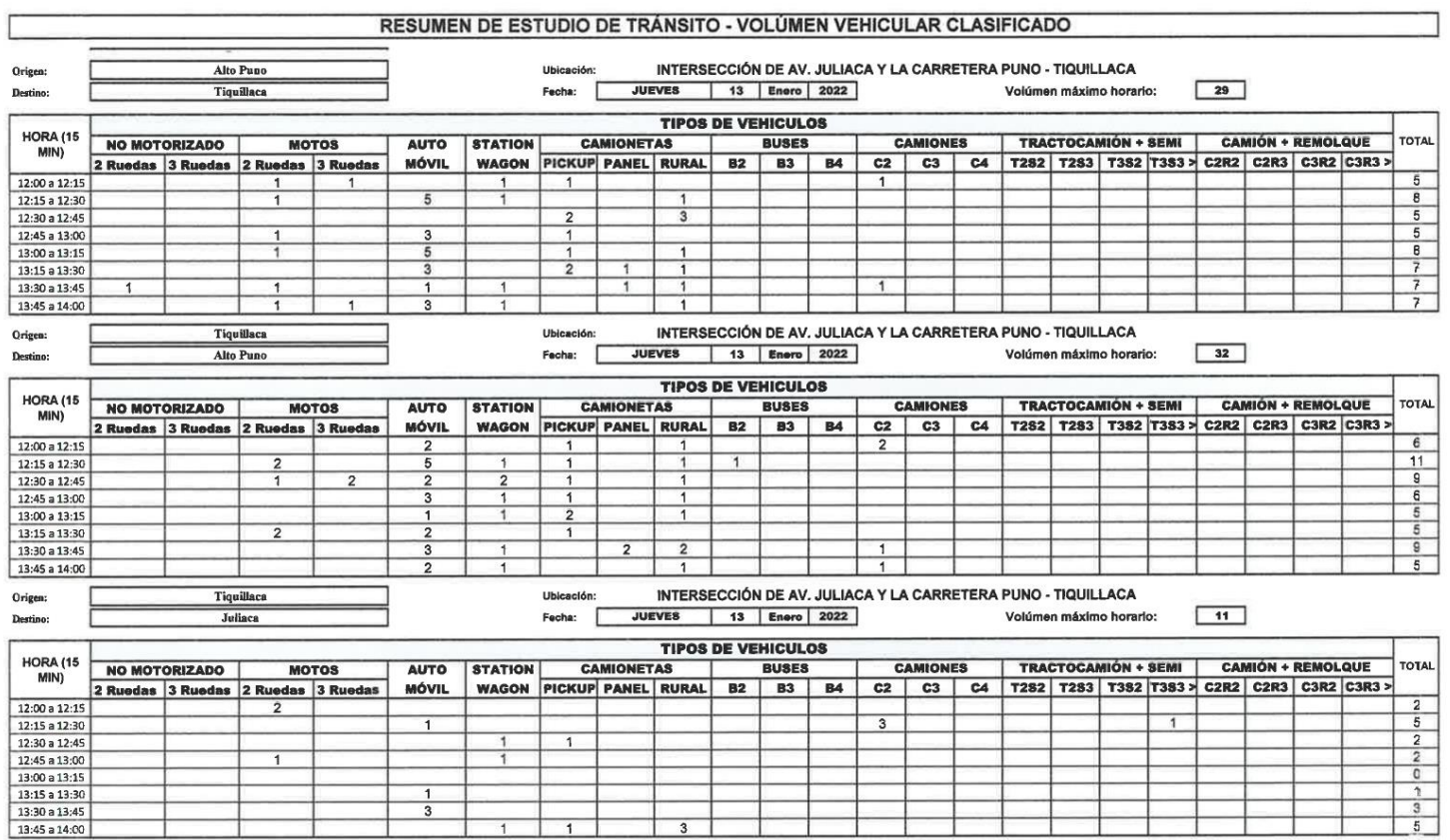

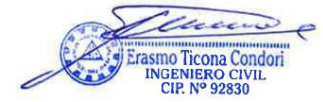

ī

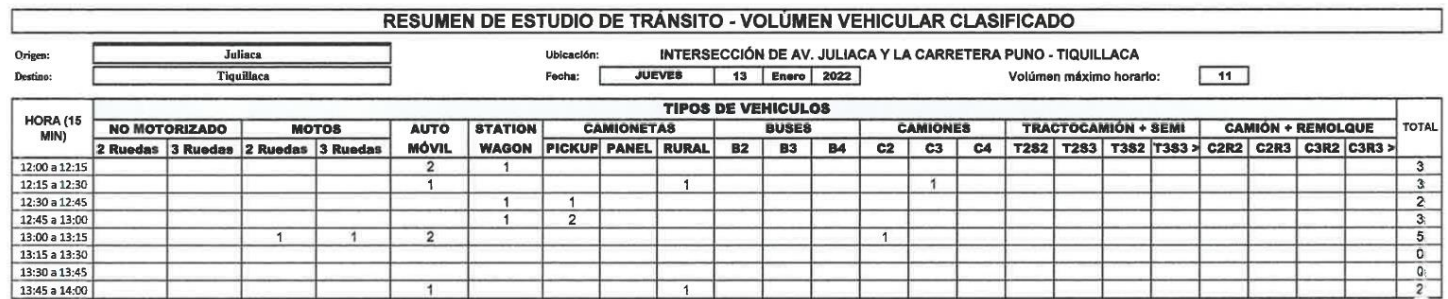

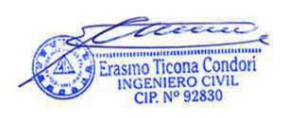

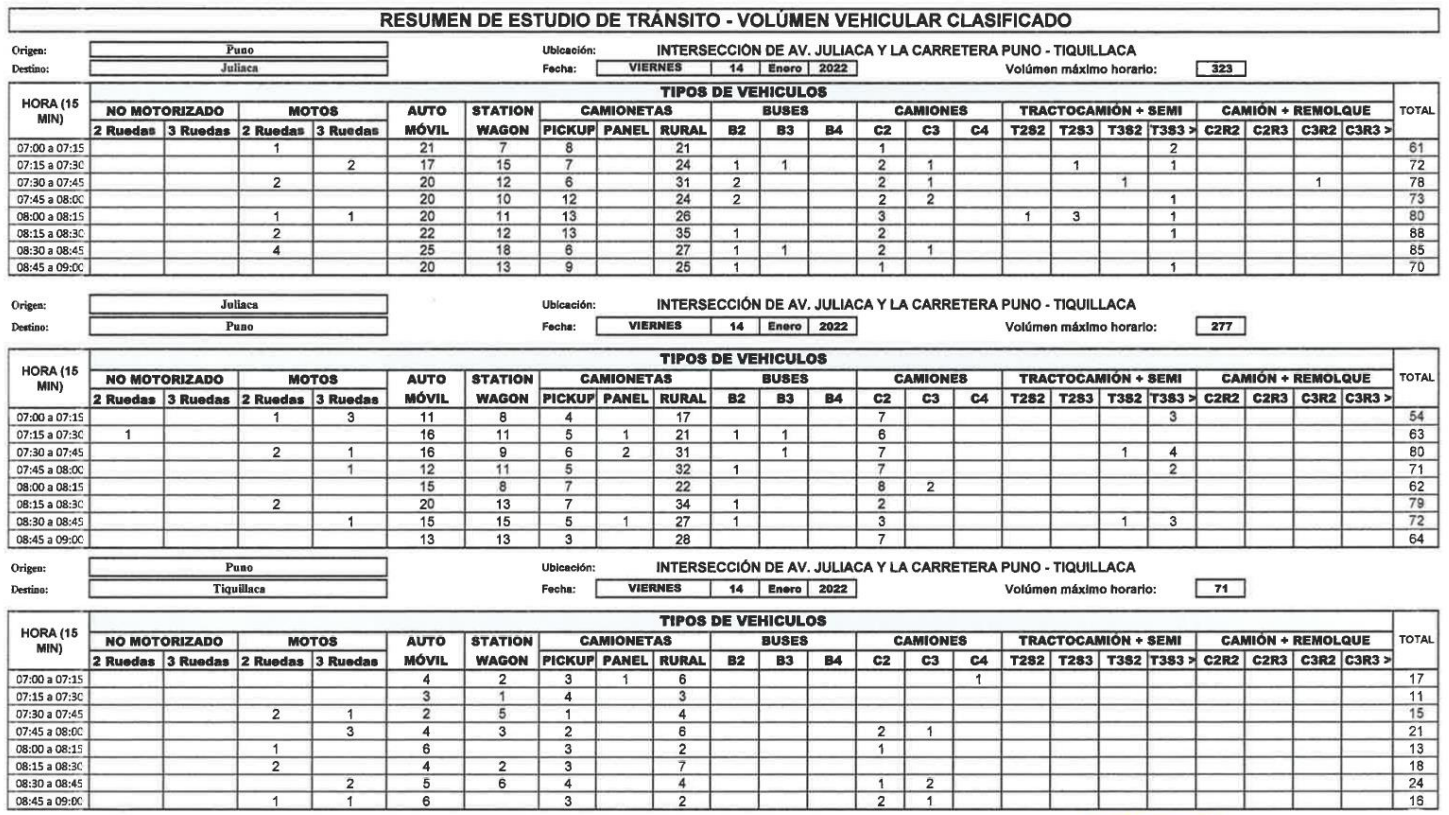

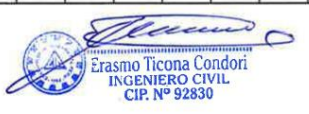

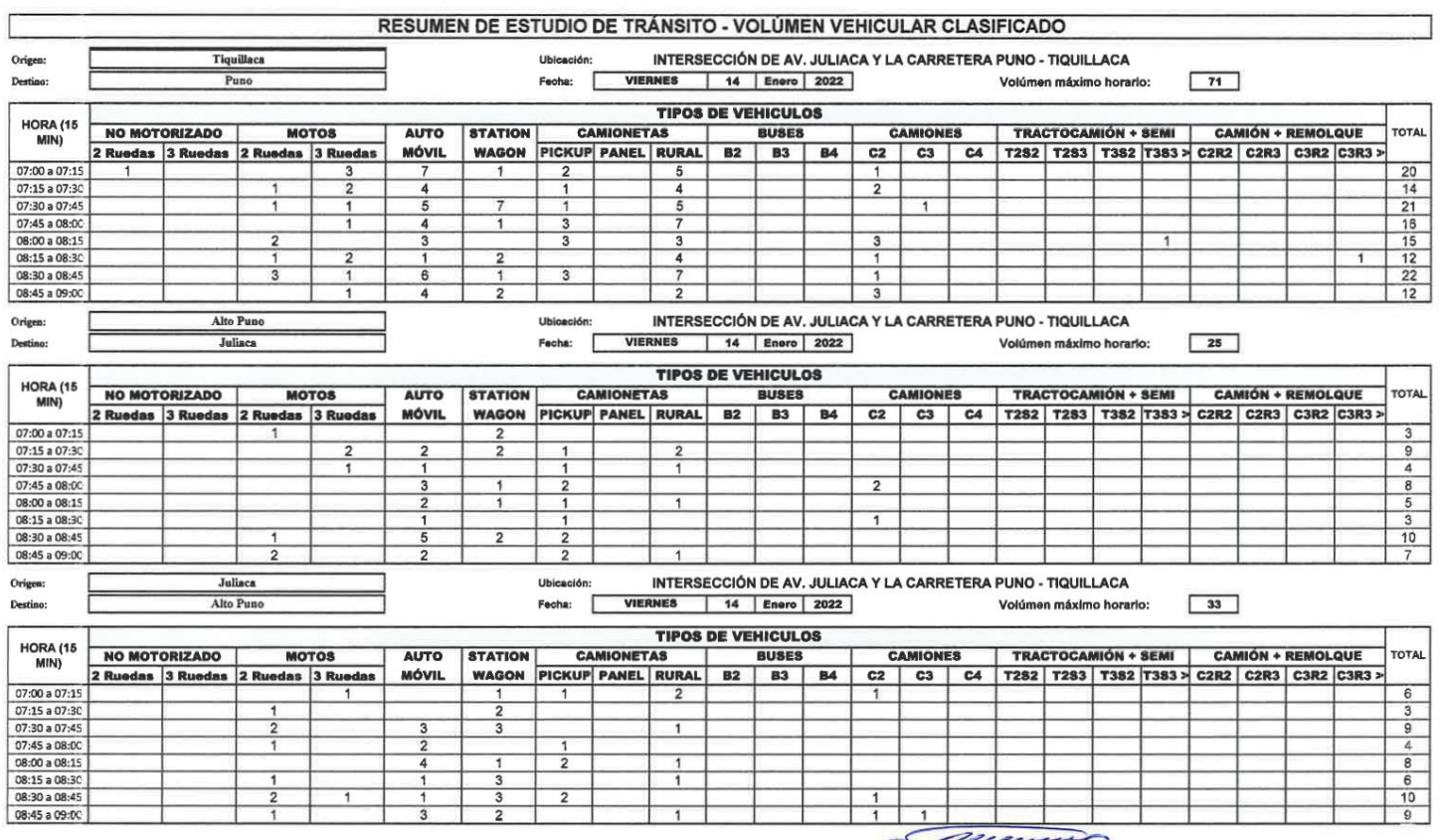

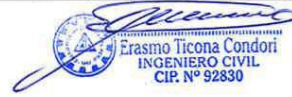

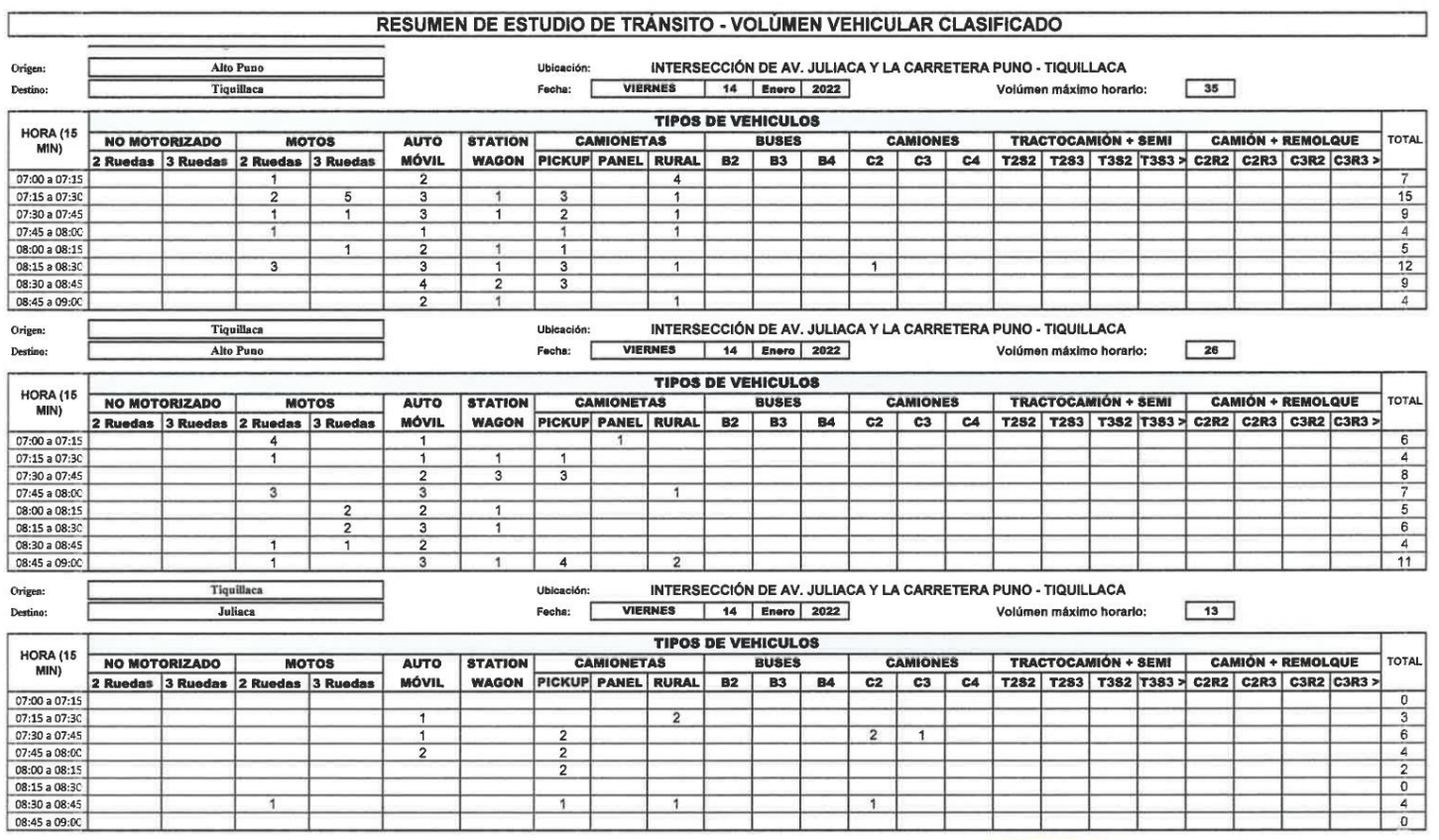

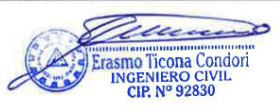

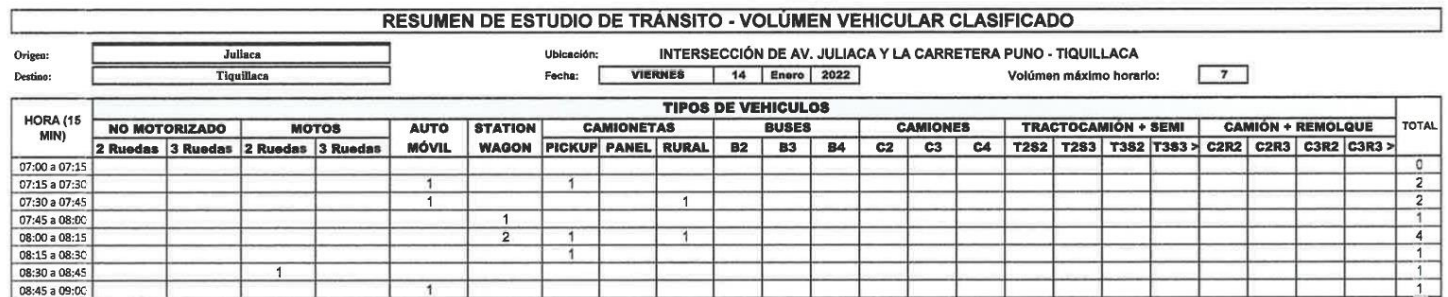

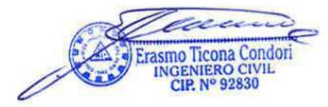

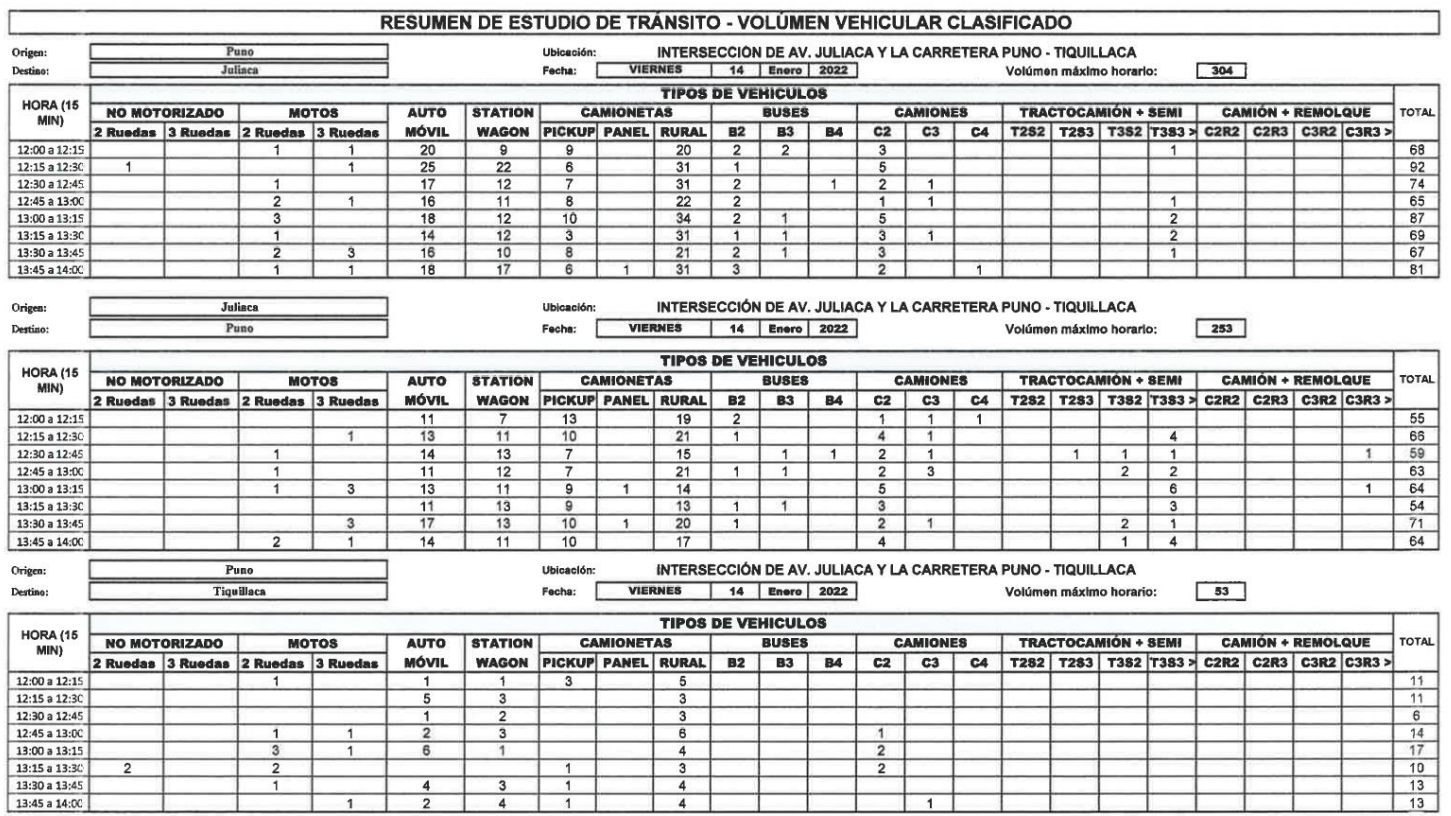

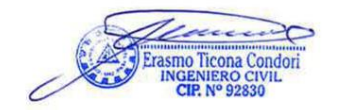

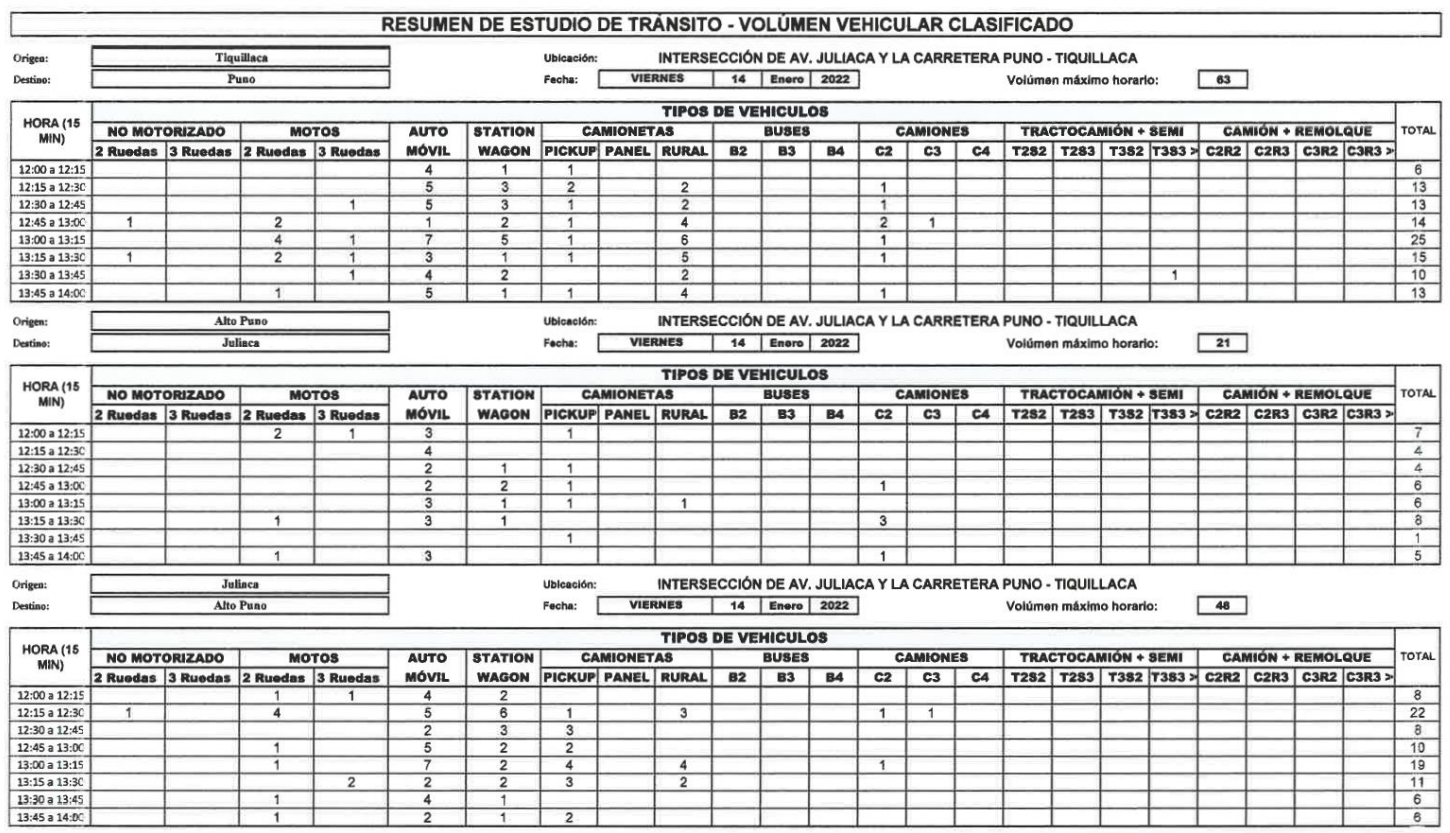

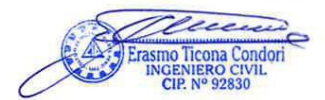

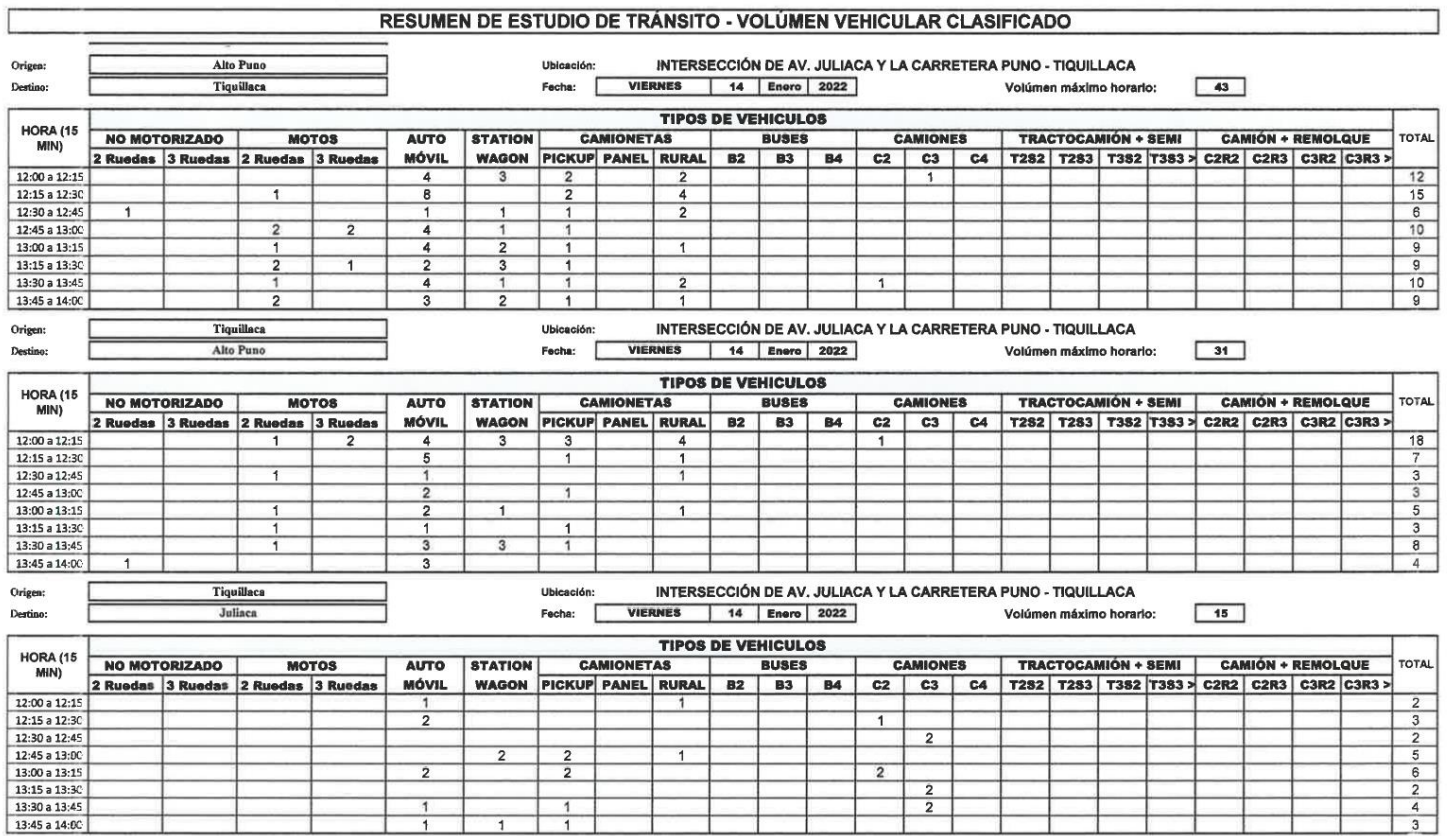

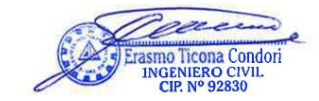

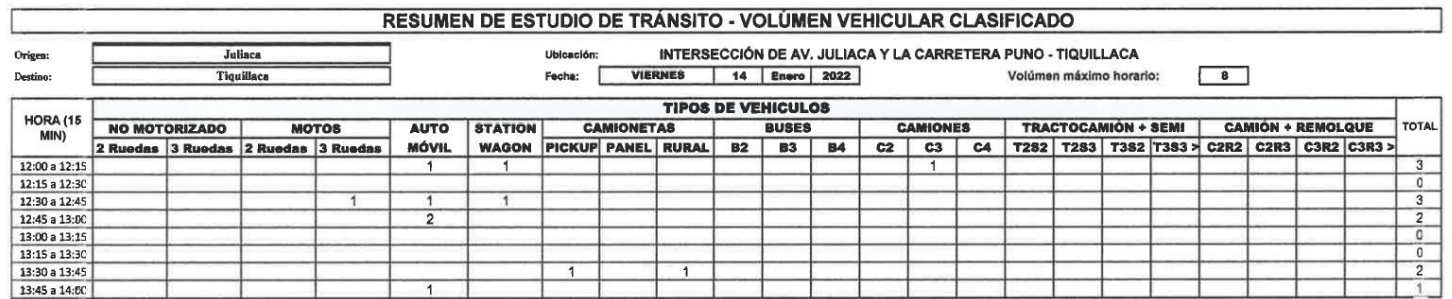

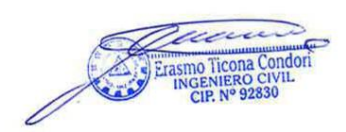

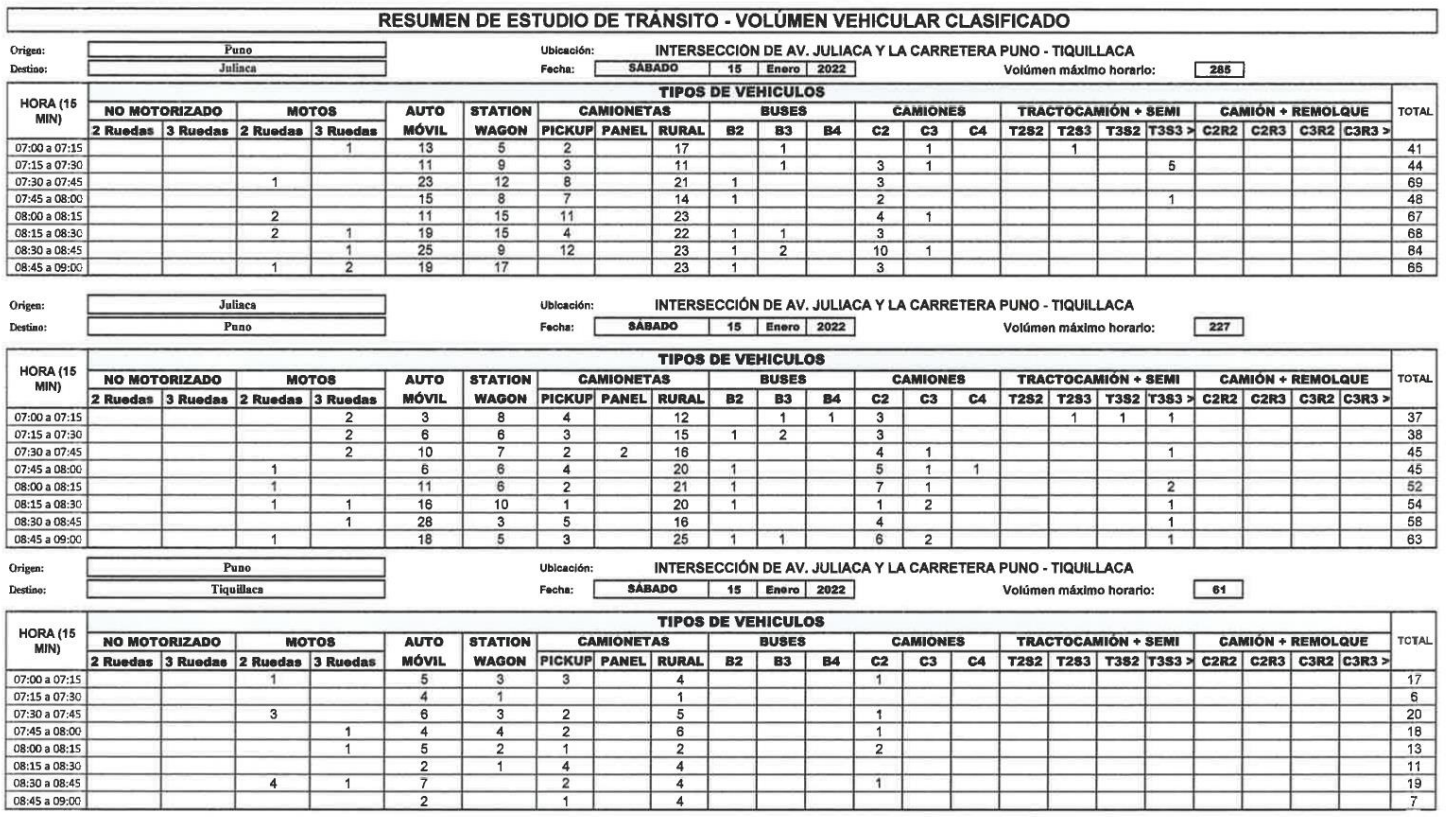

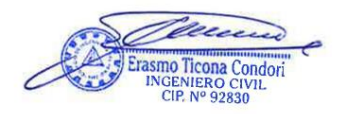

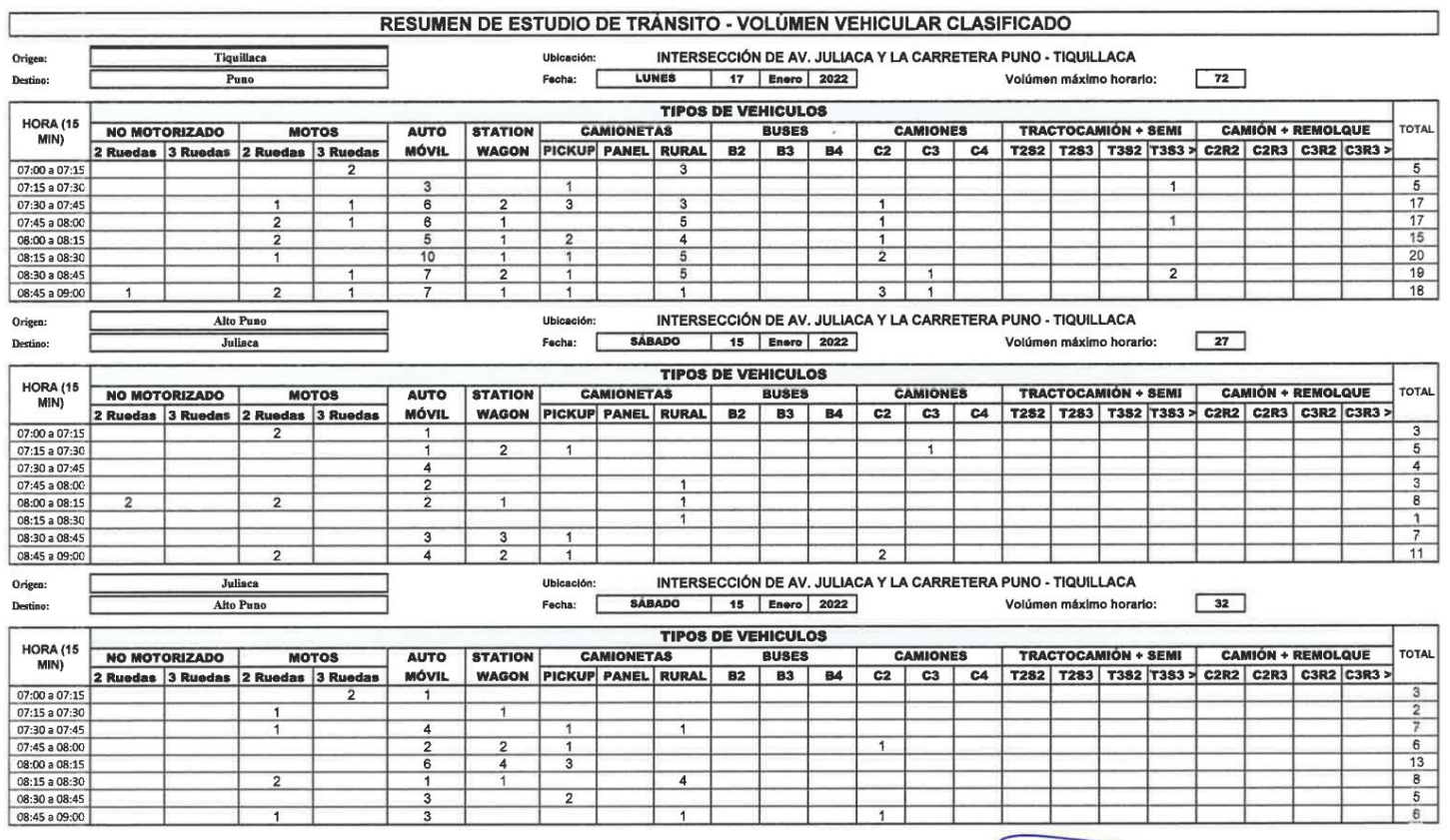

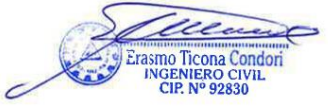
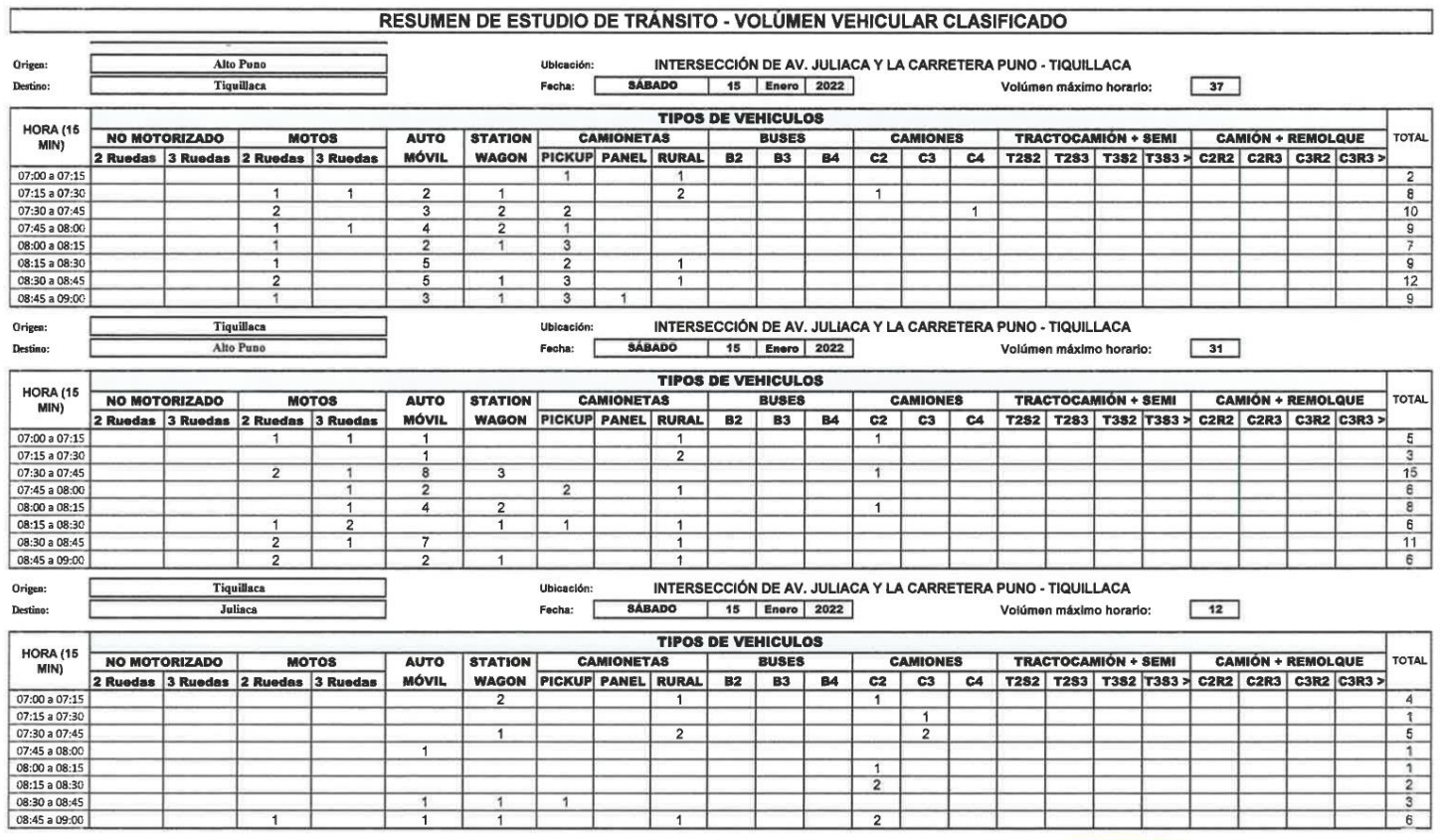

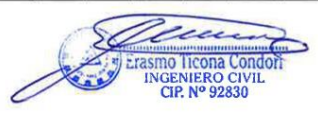

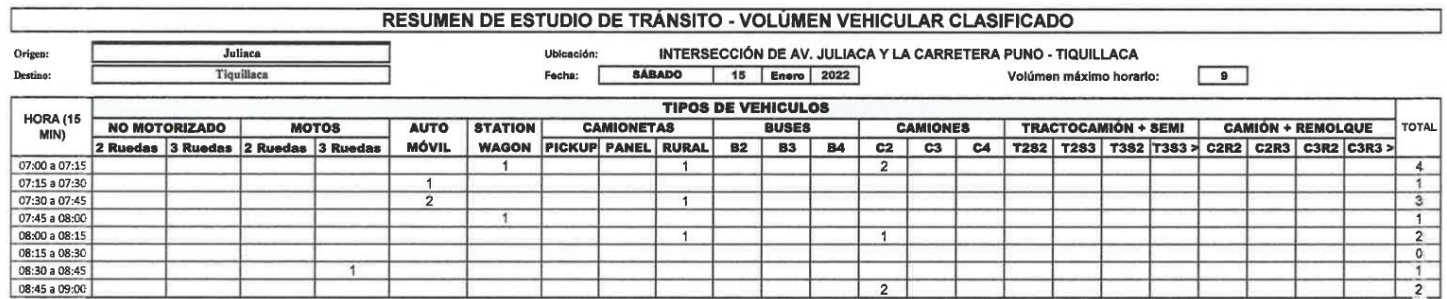

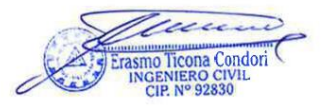

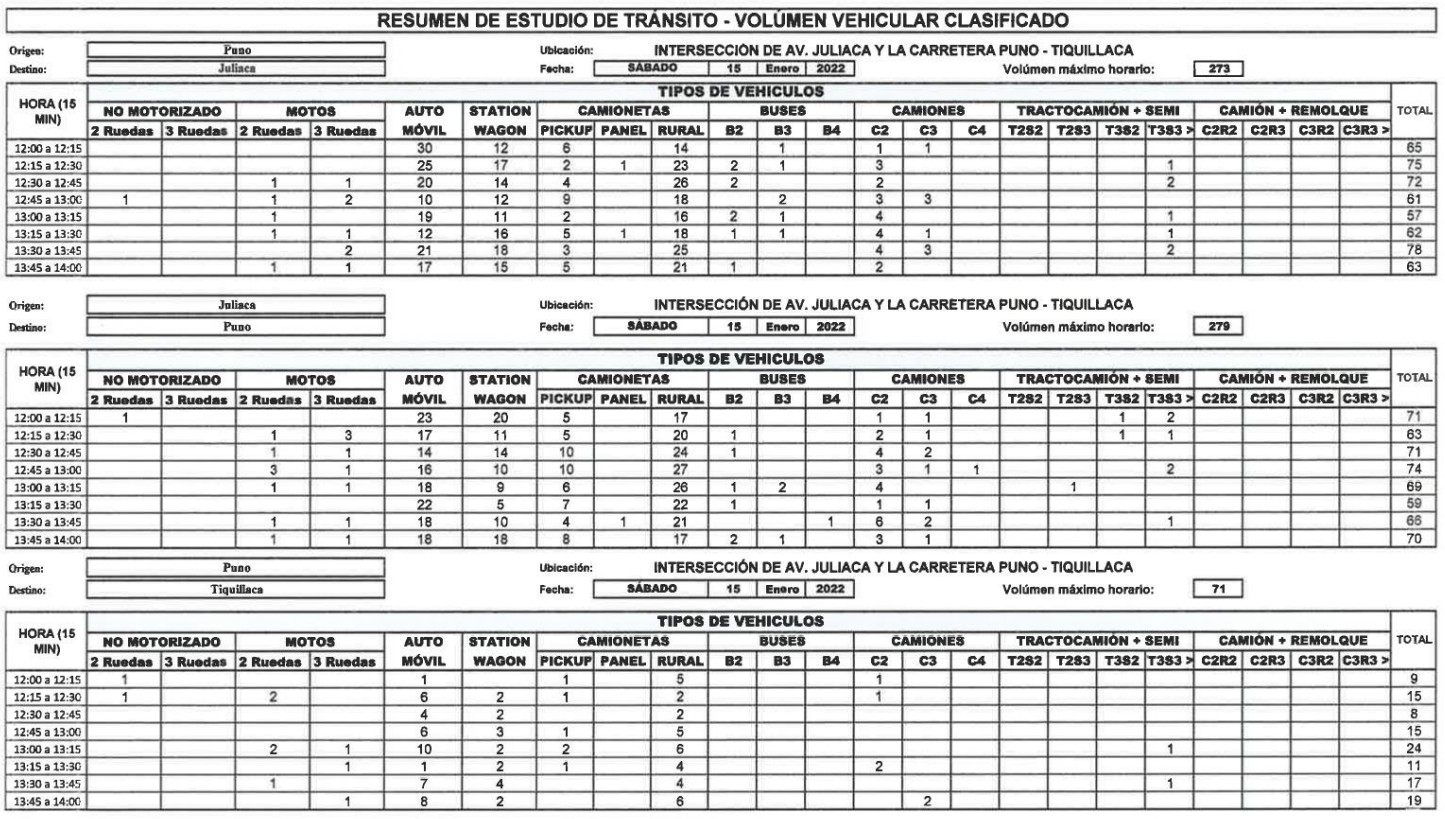

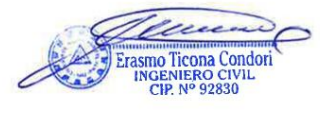

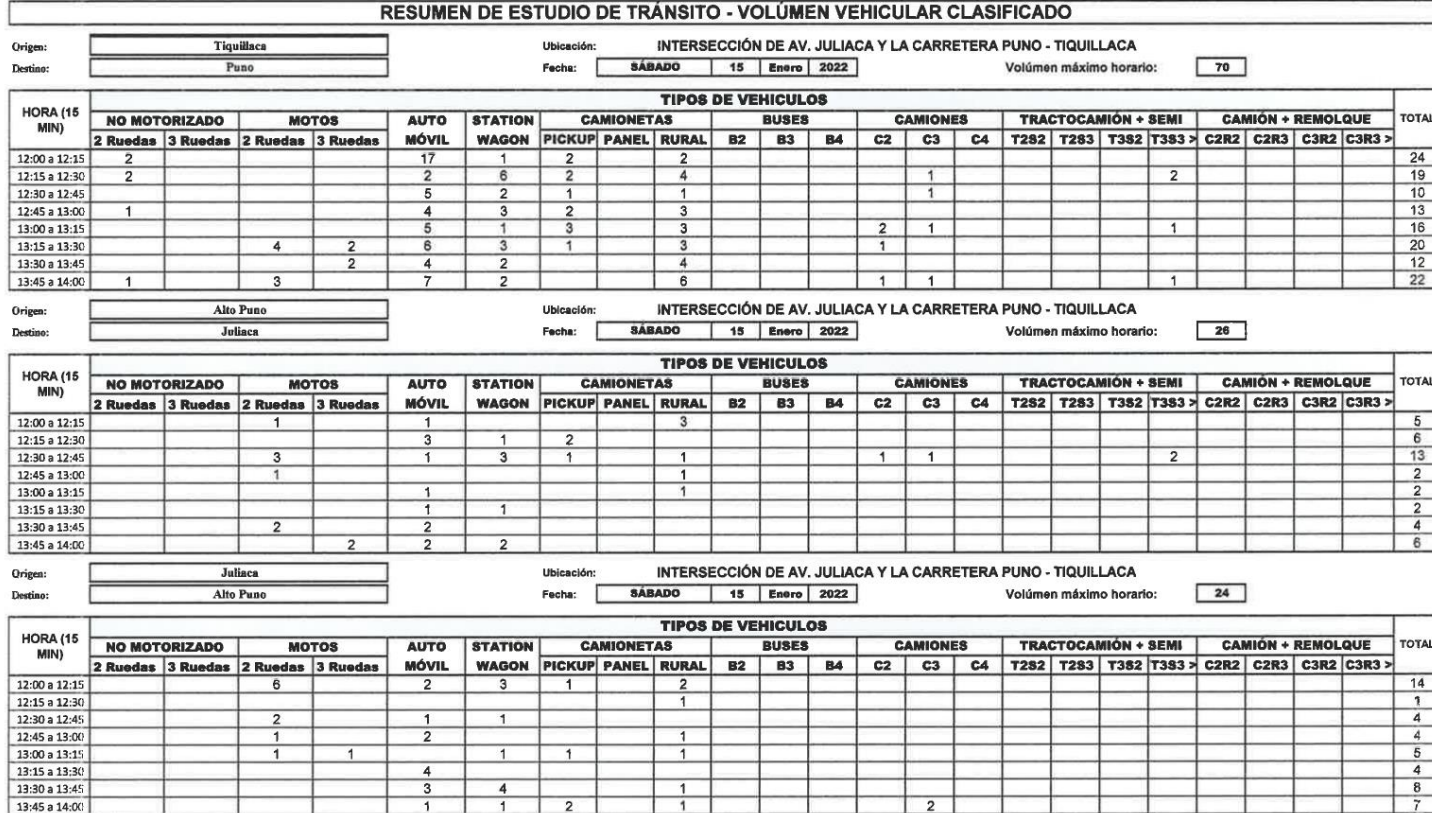

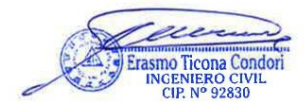

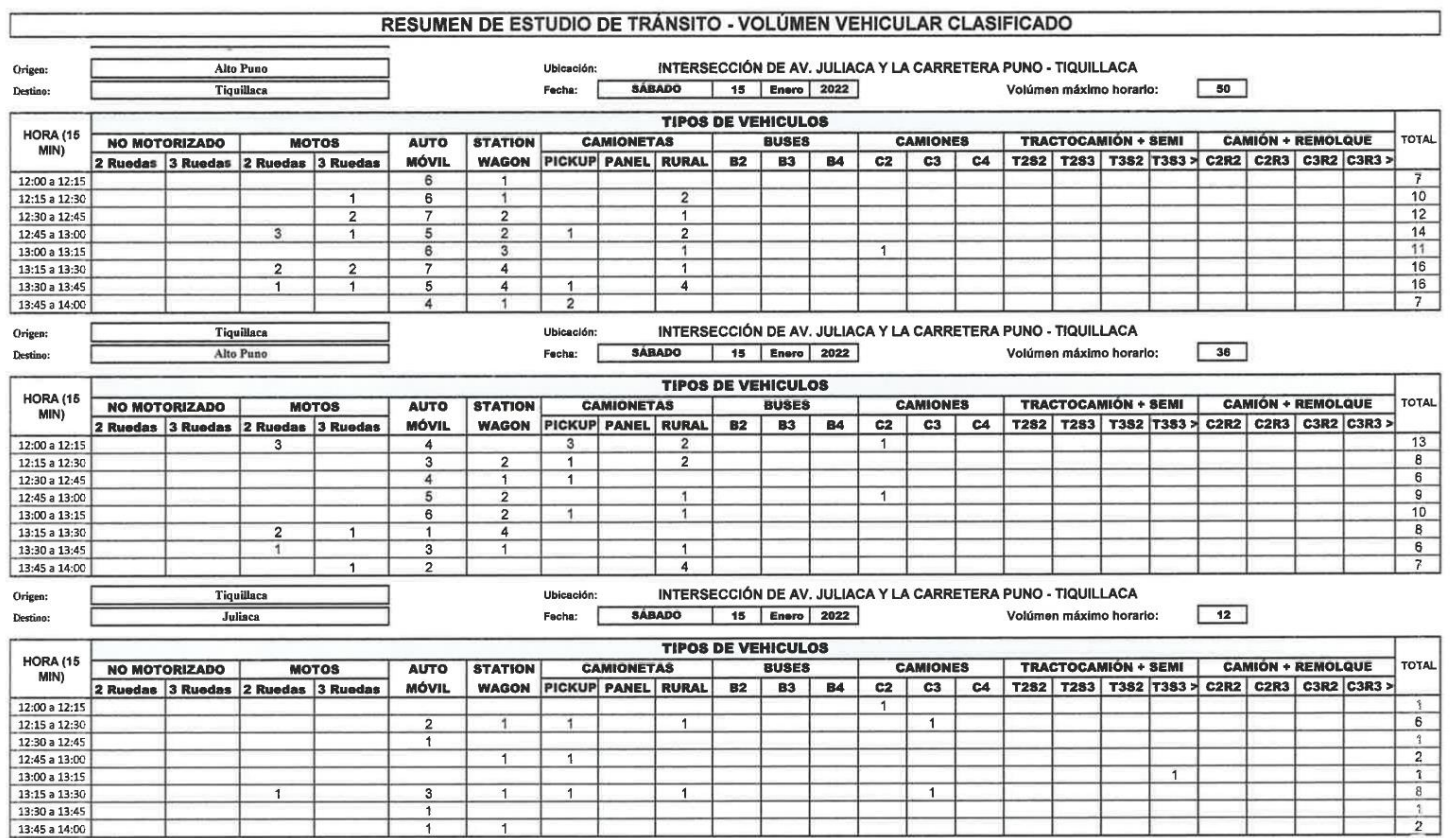

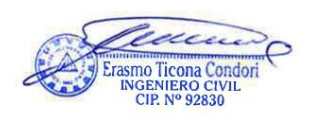

┑

۲

÷

÷

Ë

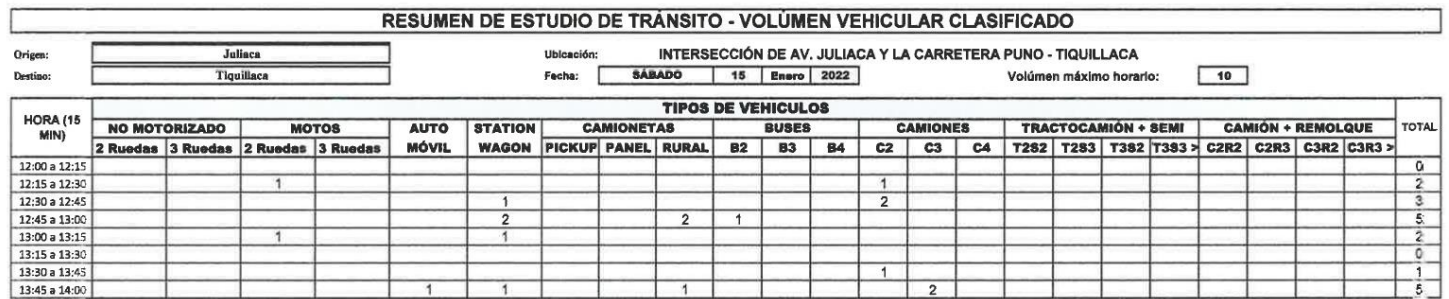

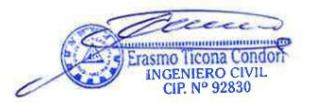

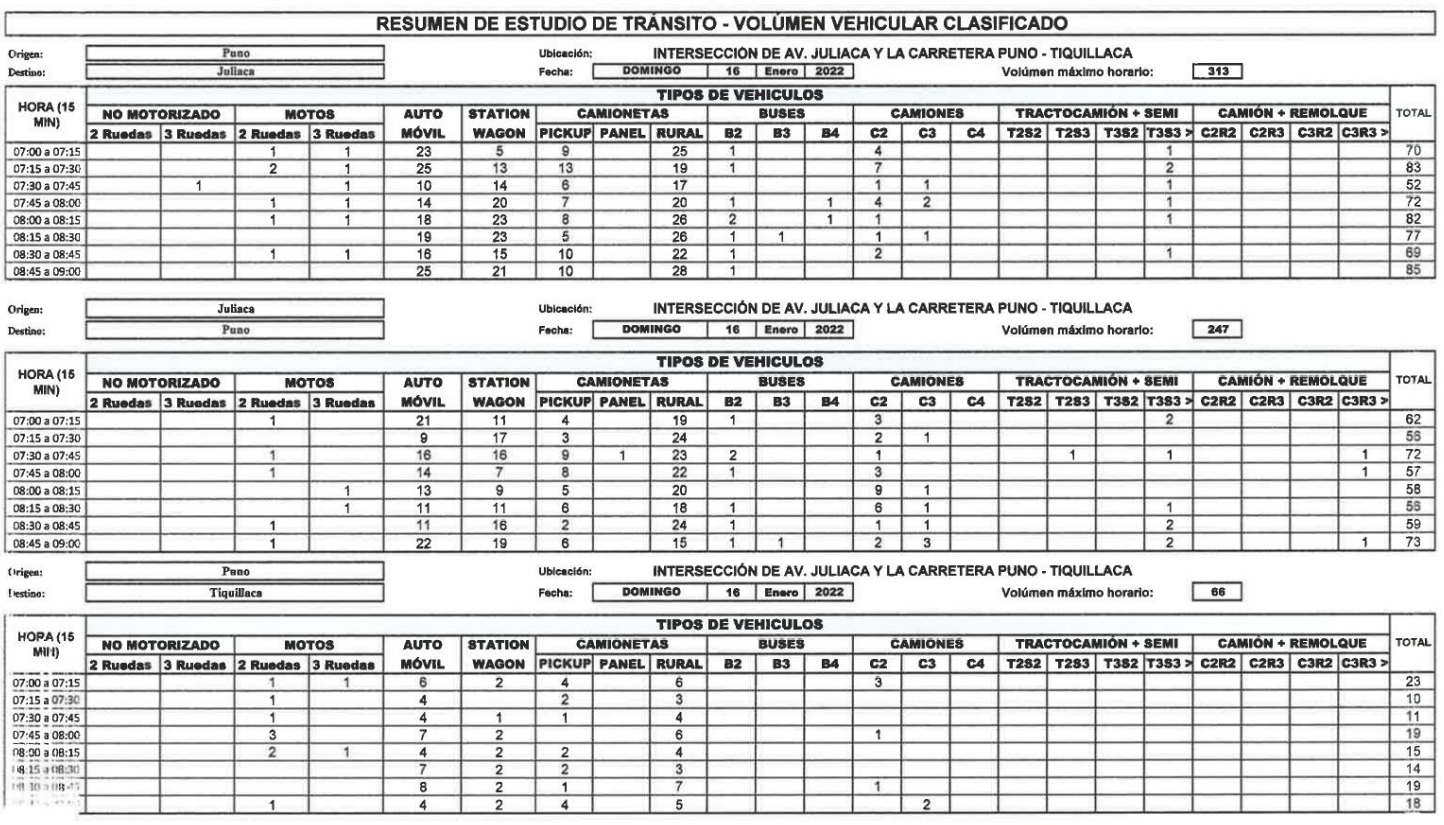

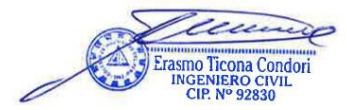

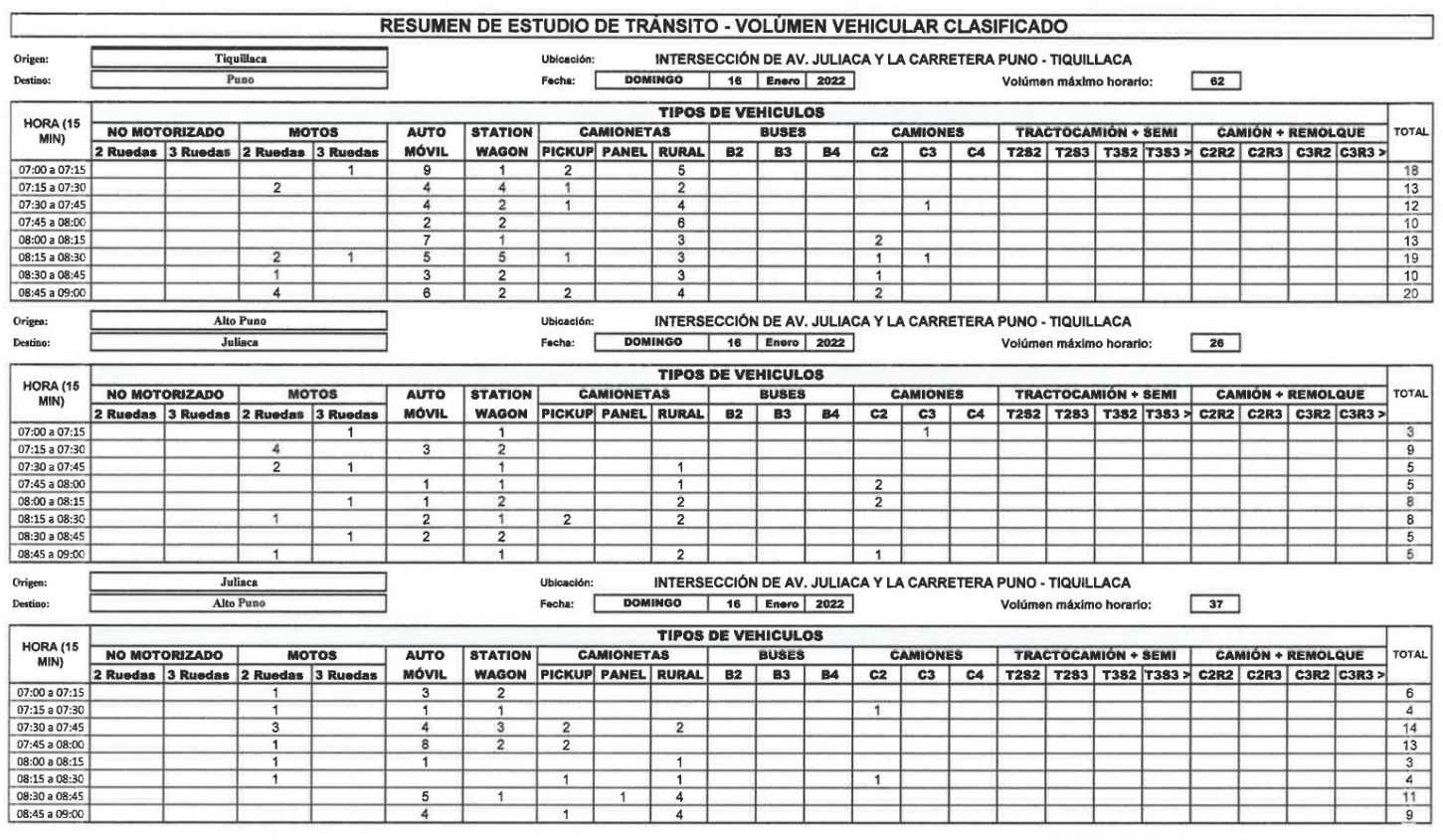

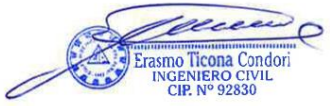

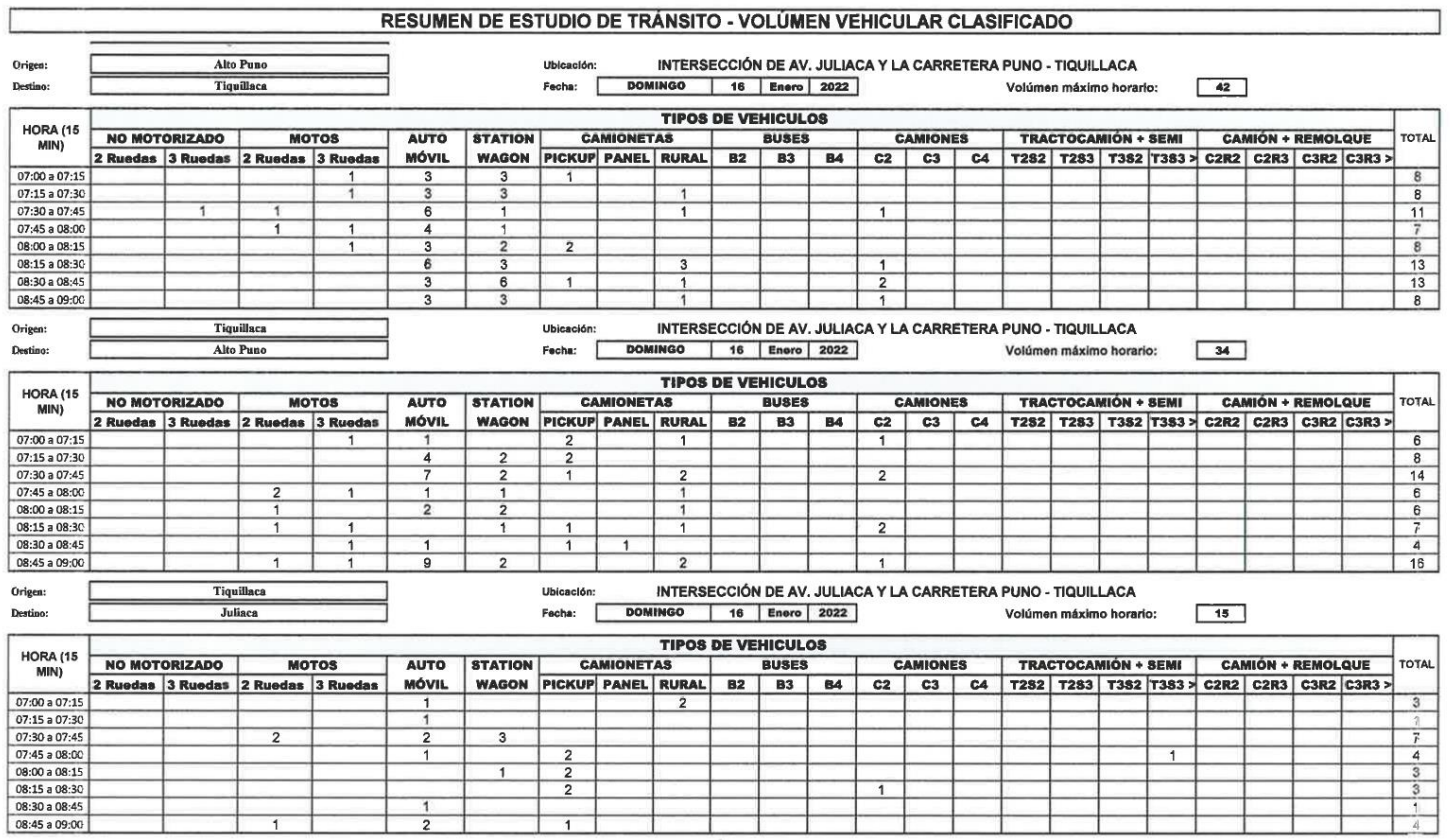

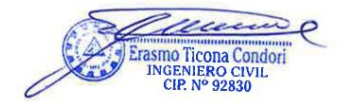

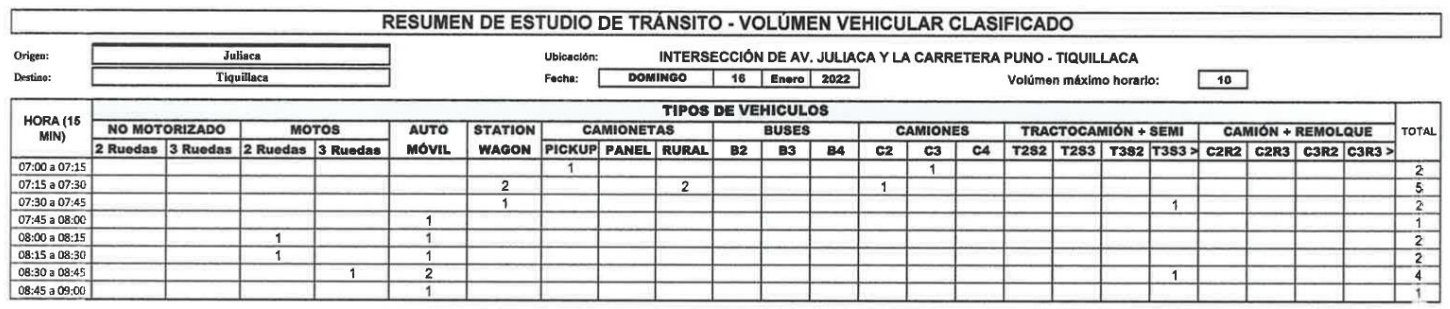

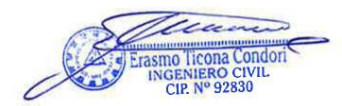

 $\mathbf{u}$  , and  $\mathbf{u}$  , and  $\mathbf{u}$ 

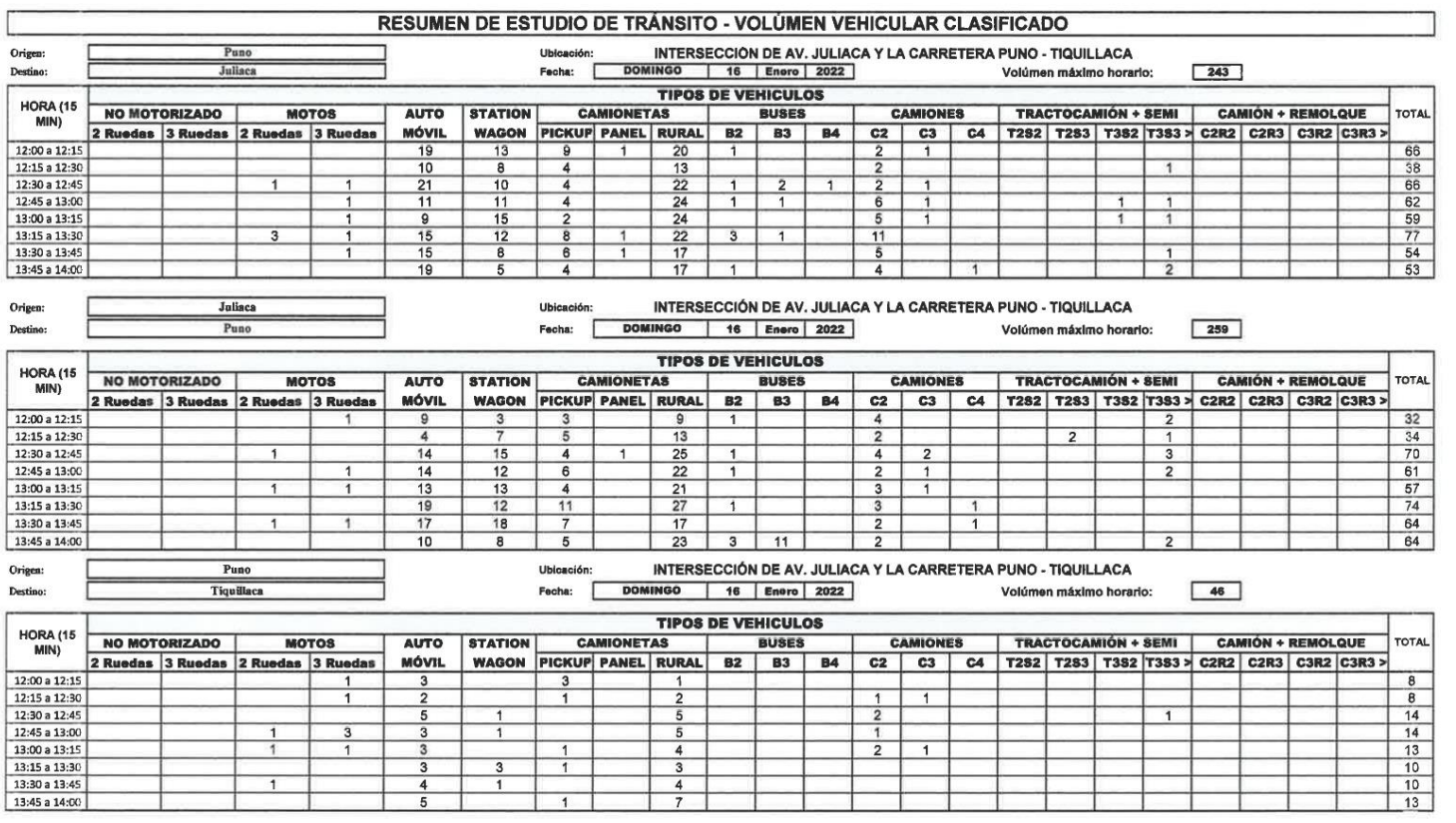

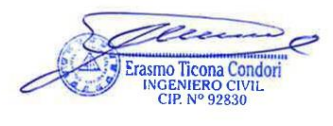

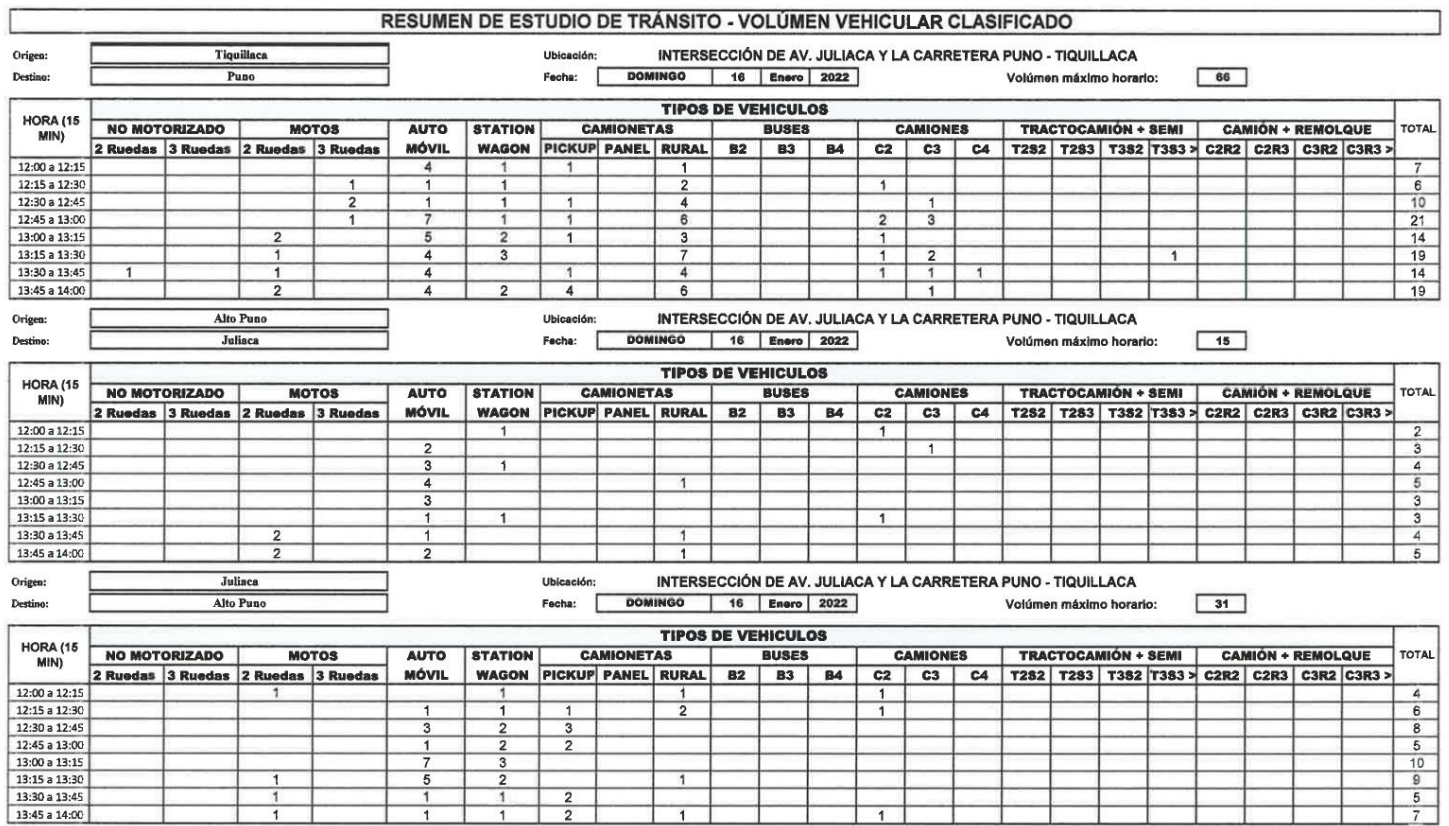

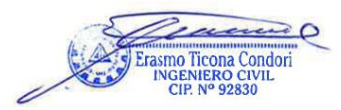

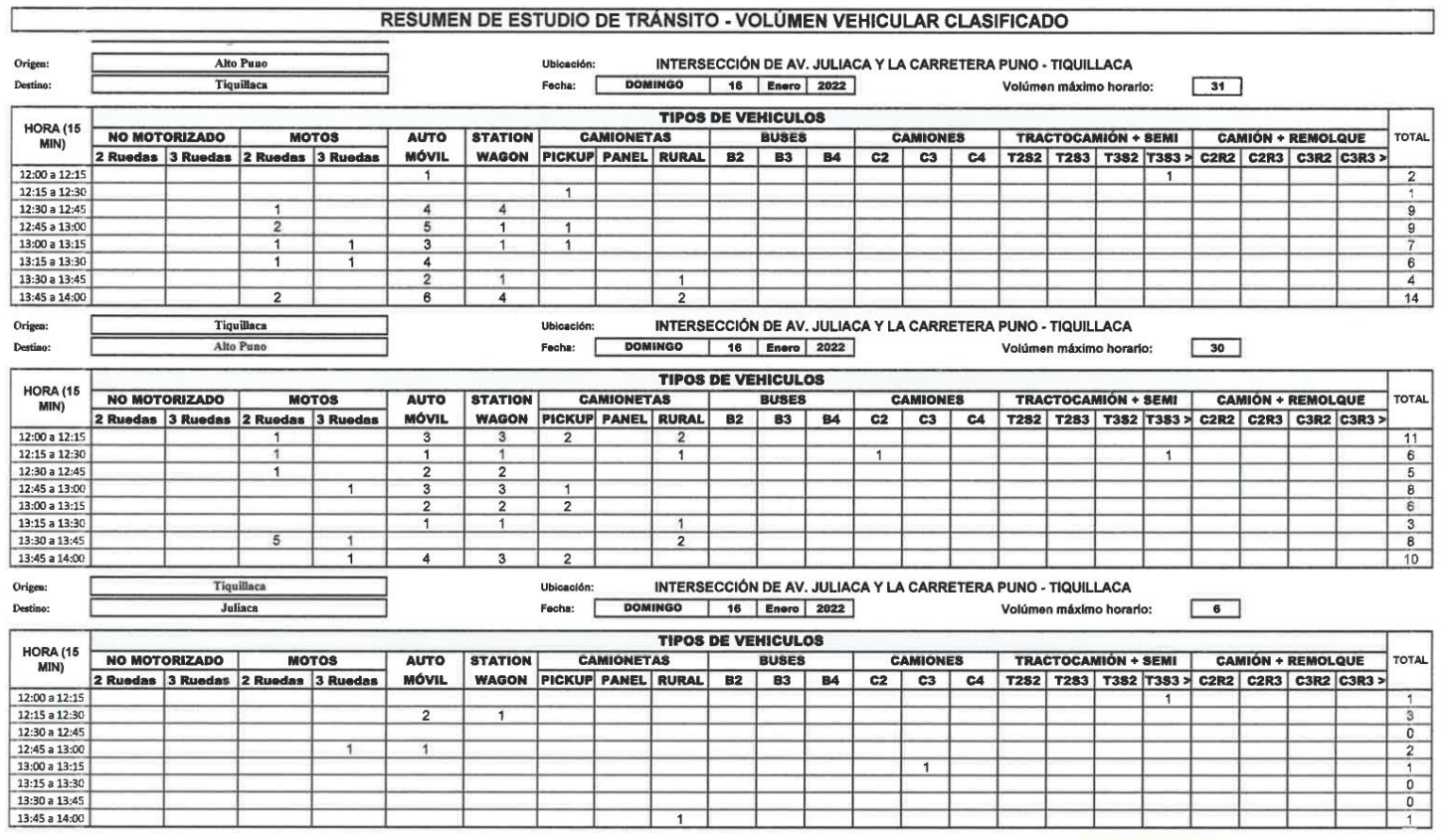

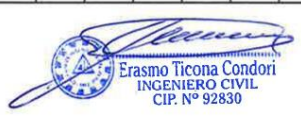

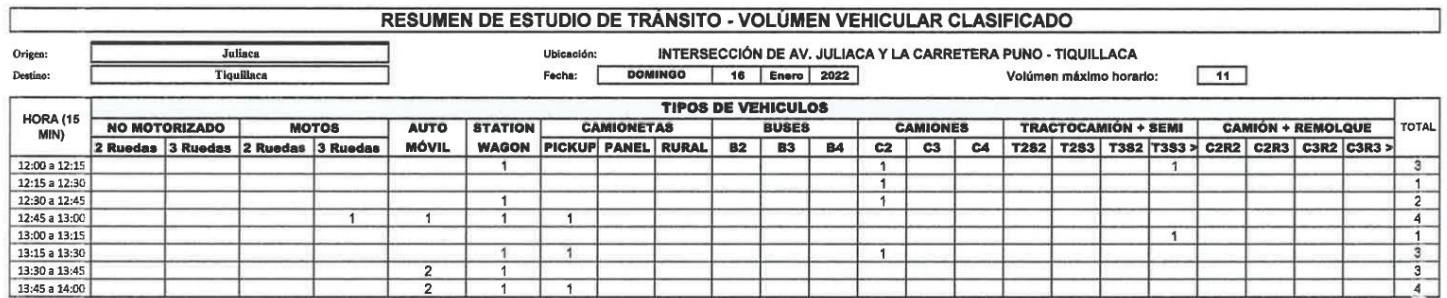

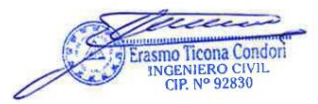

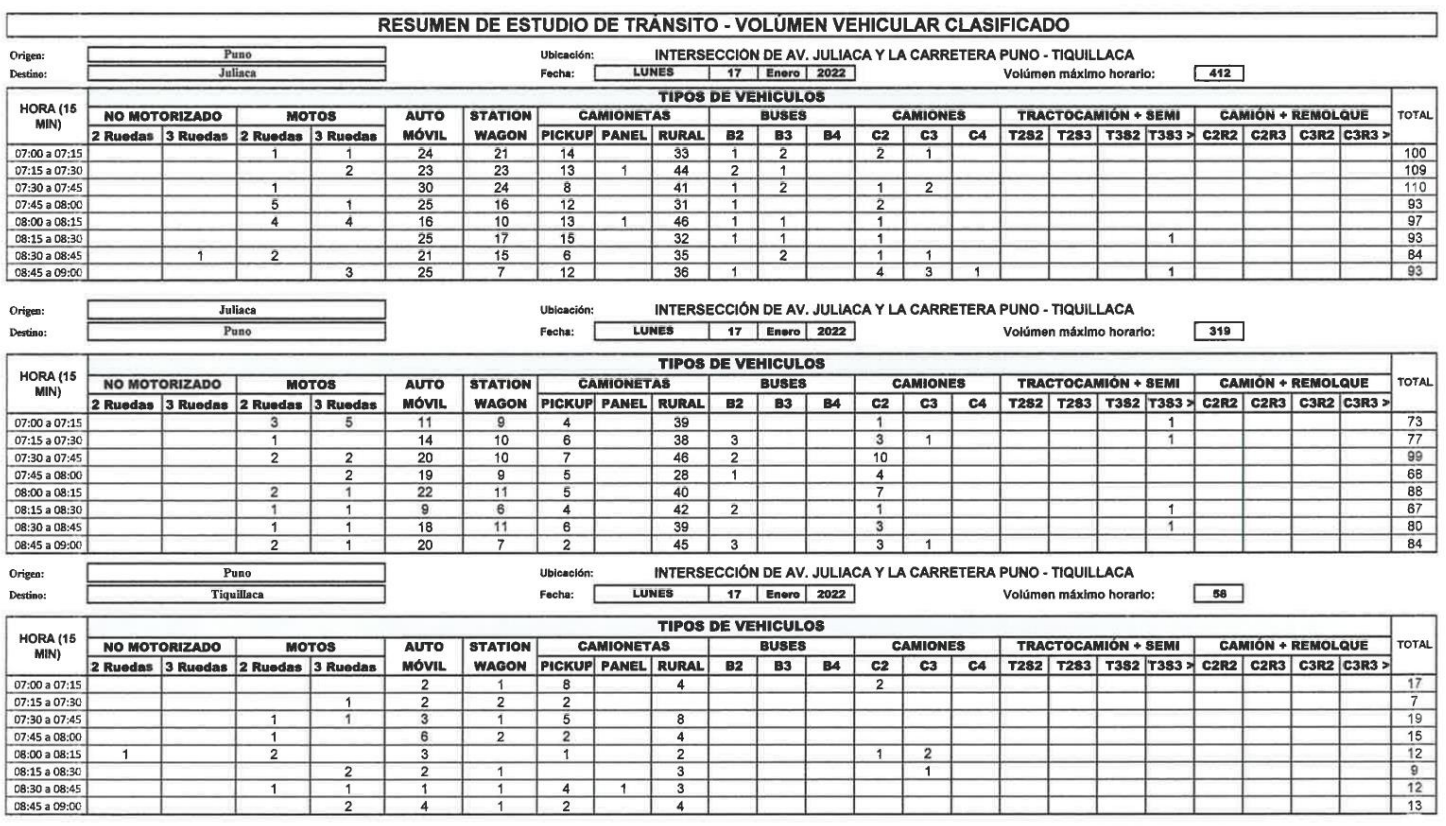

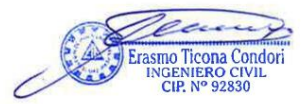

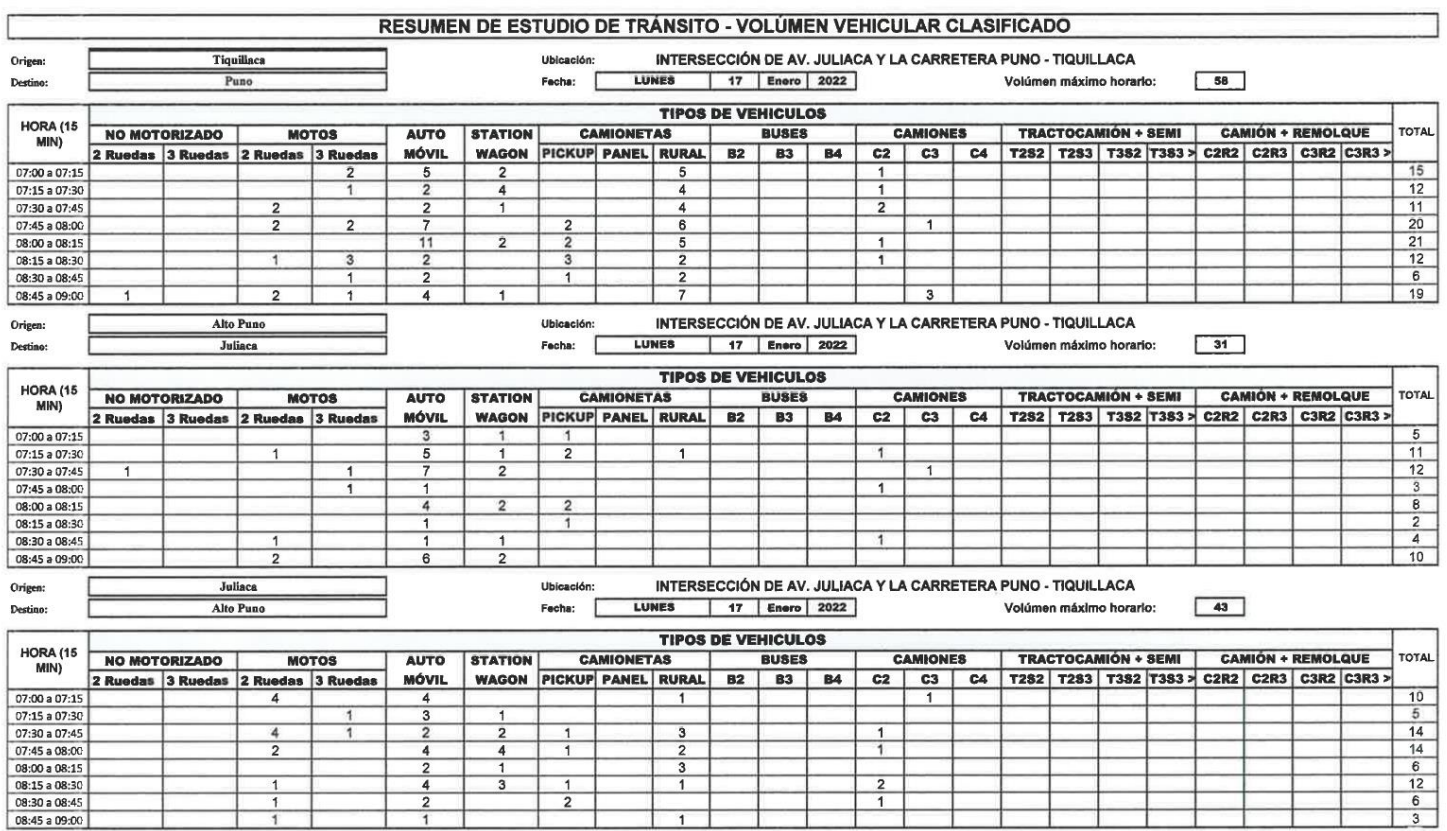

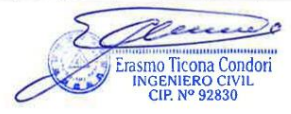

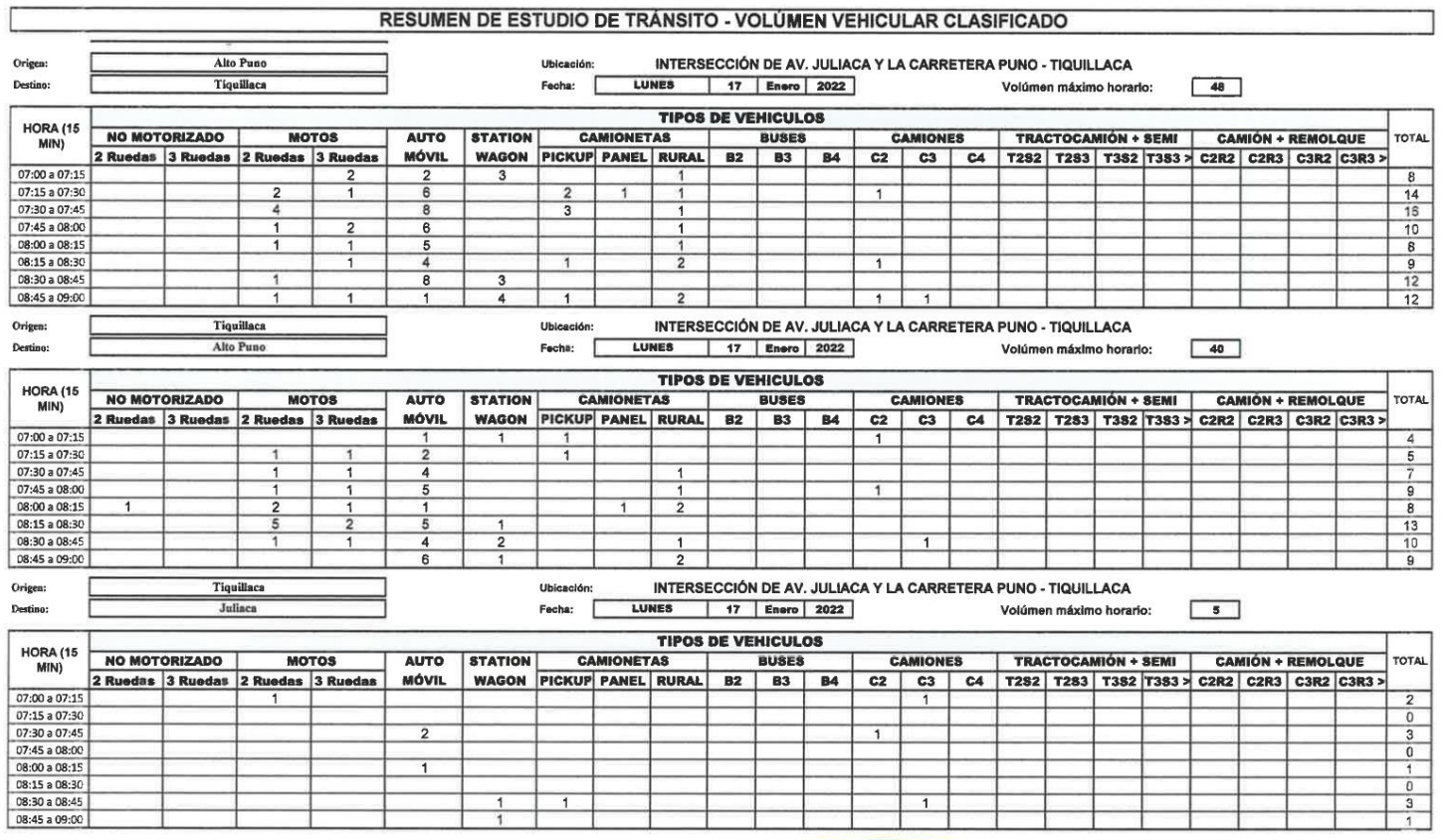

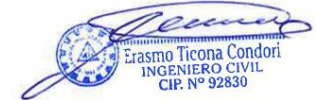

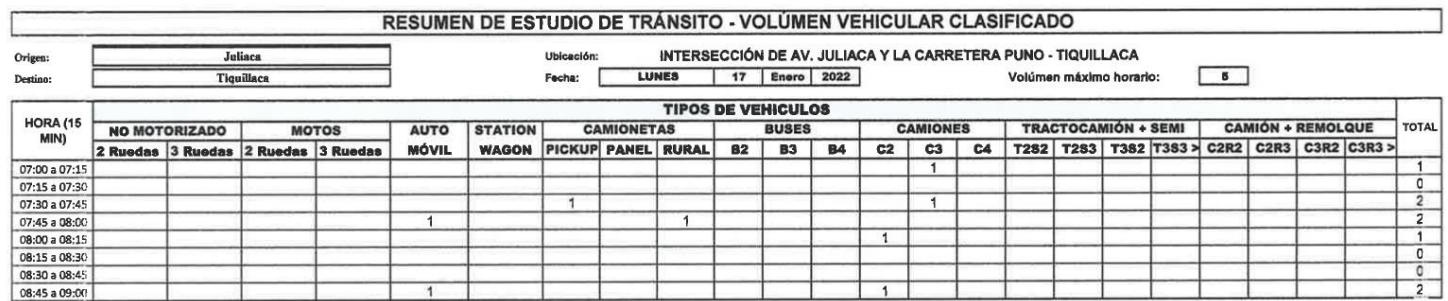

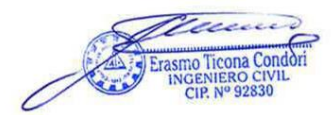

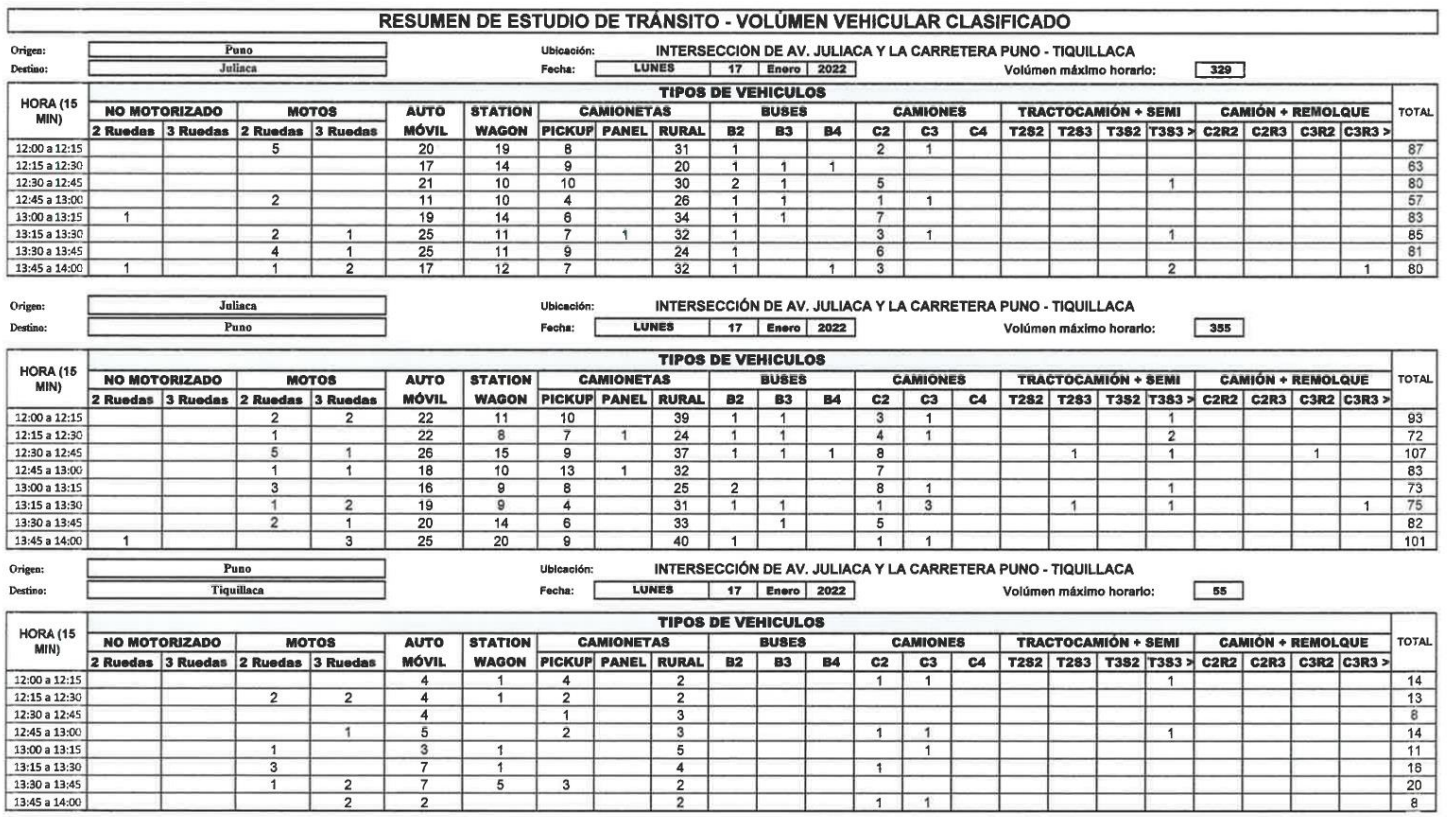

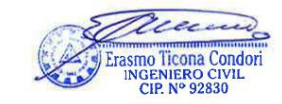

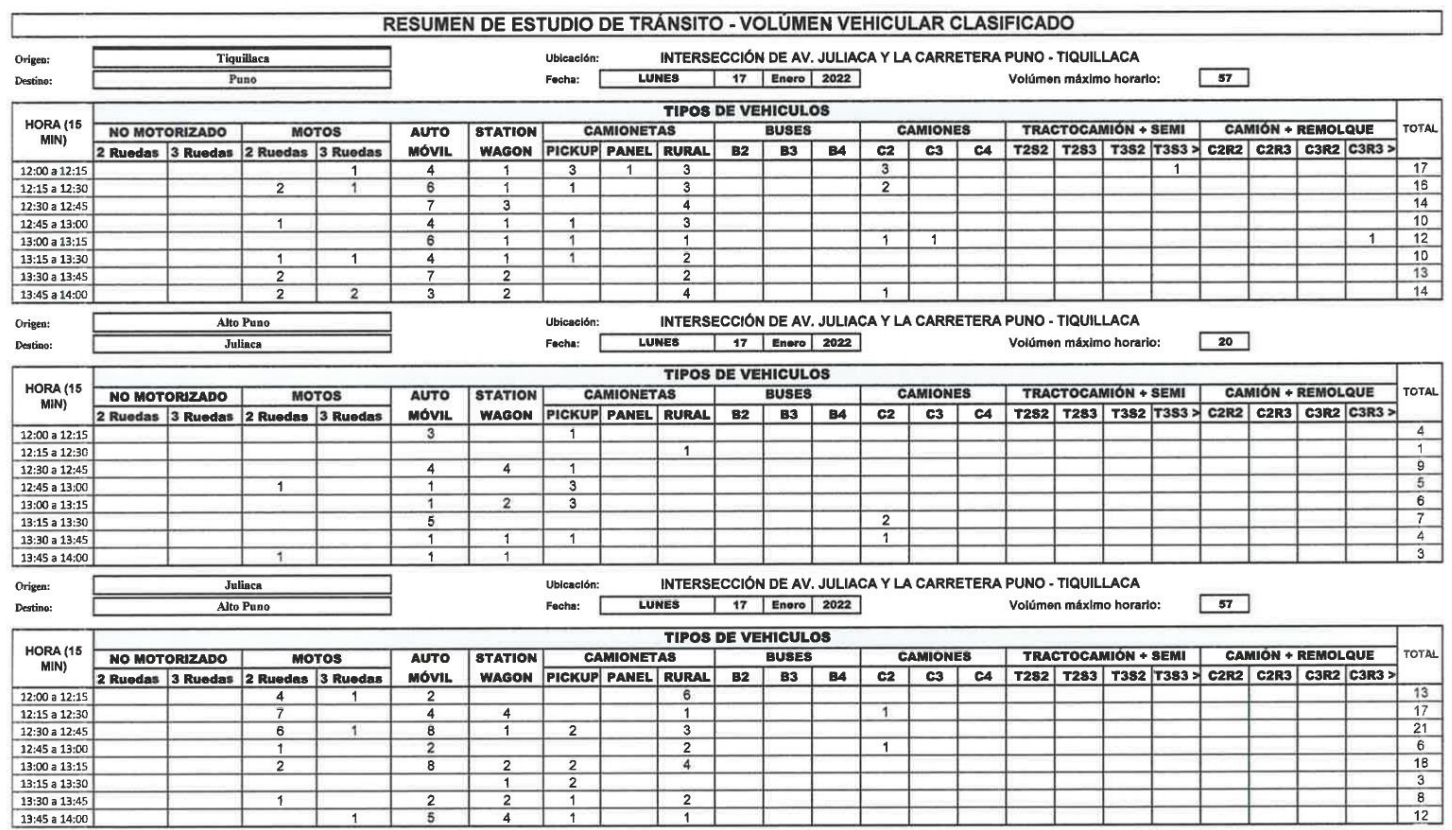

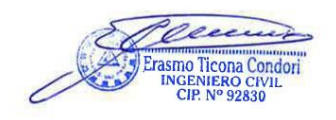

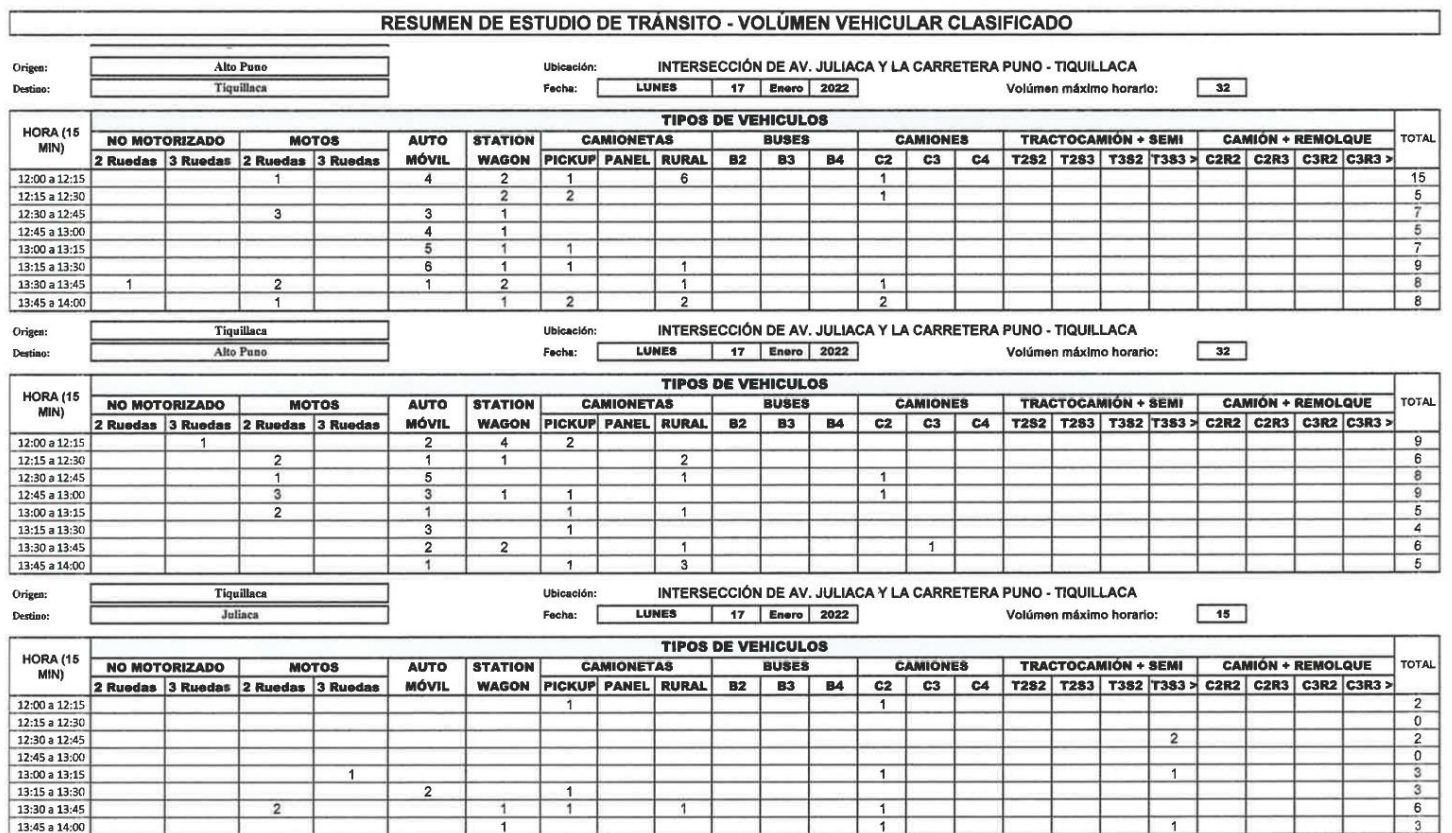

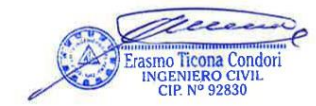

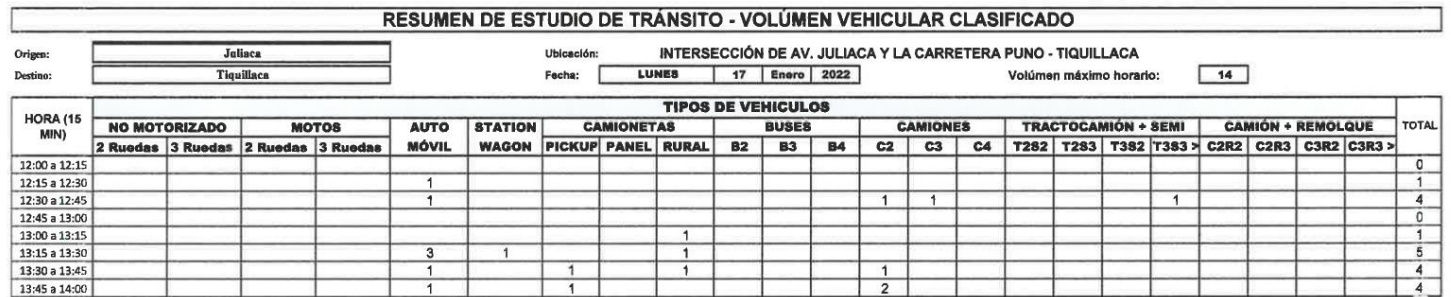

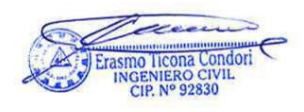

## Ubicación:

## INTERSECCIÓN DE AV. JULIACA Y LA CARRETERA PUNO - TIQUILLACA

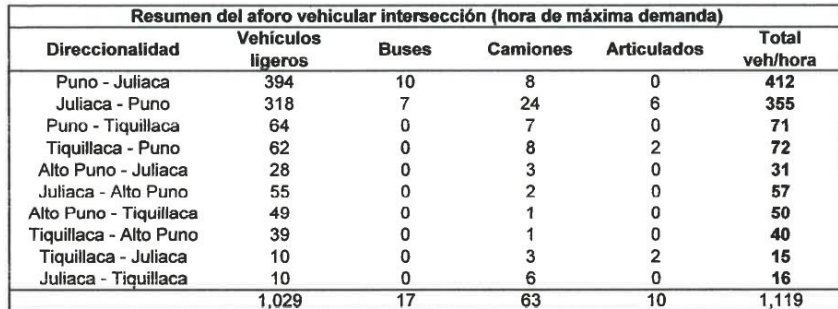

and ET ETAND TECHNIC CONDEN CONTRACTOR

**Anexo 04:** Plano de ubicación

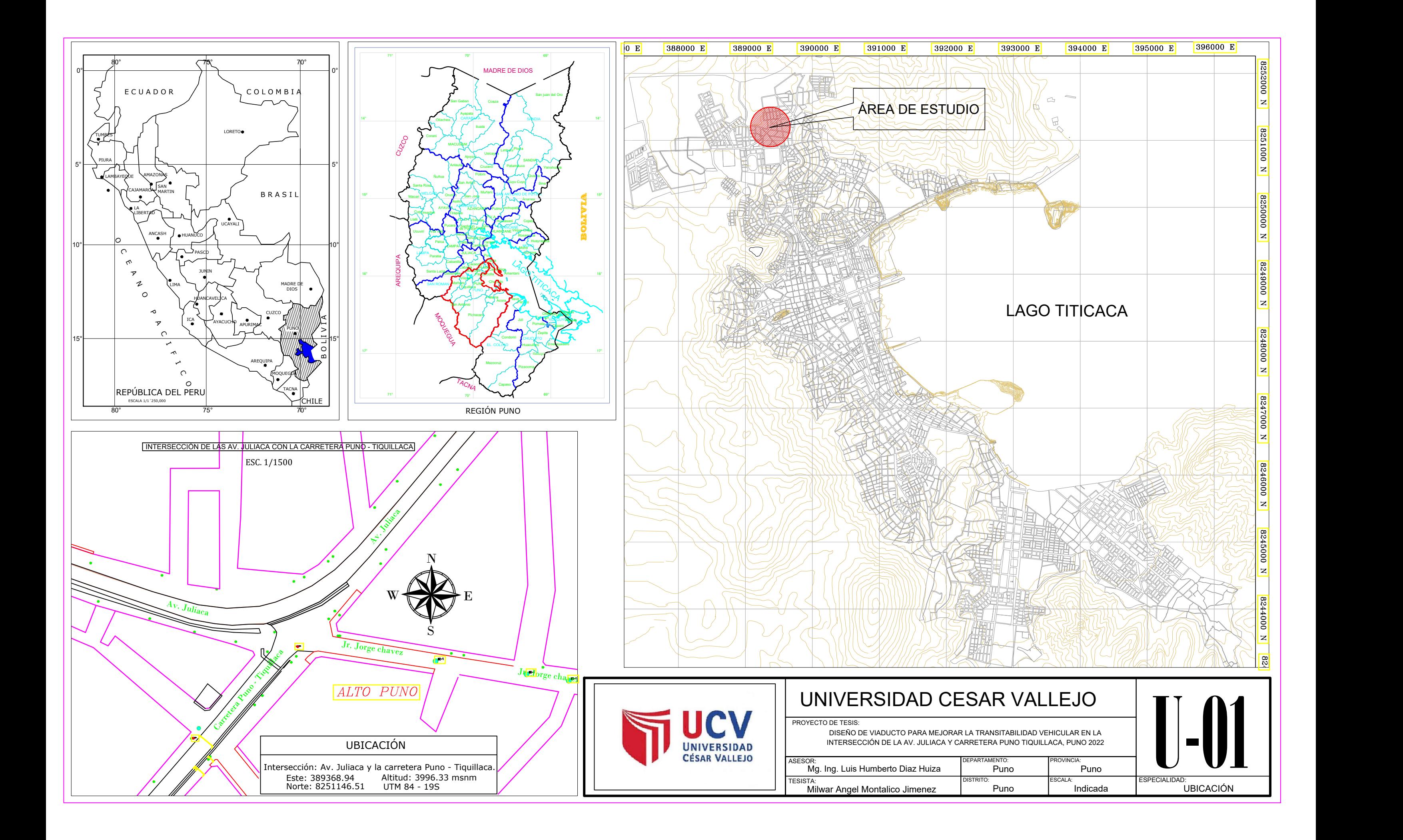

**Anexo 05:** Plano de topografía.

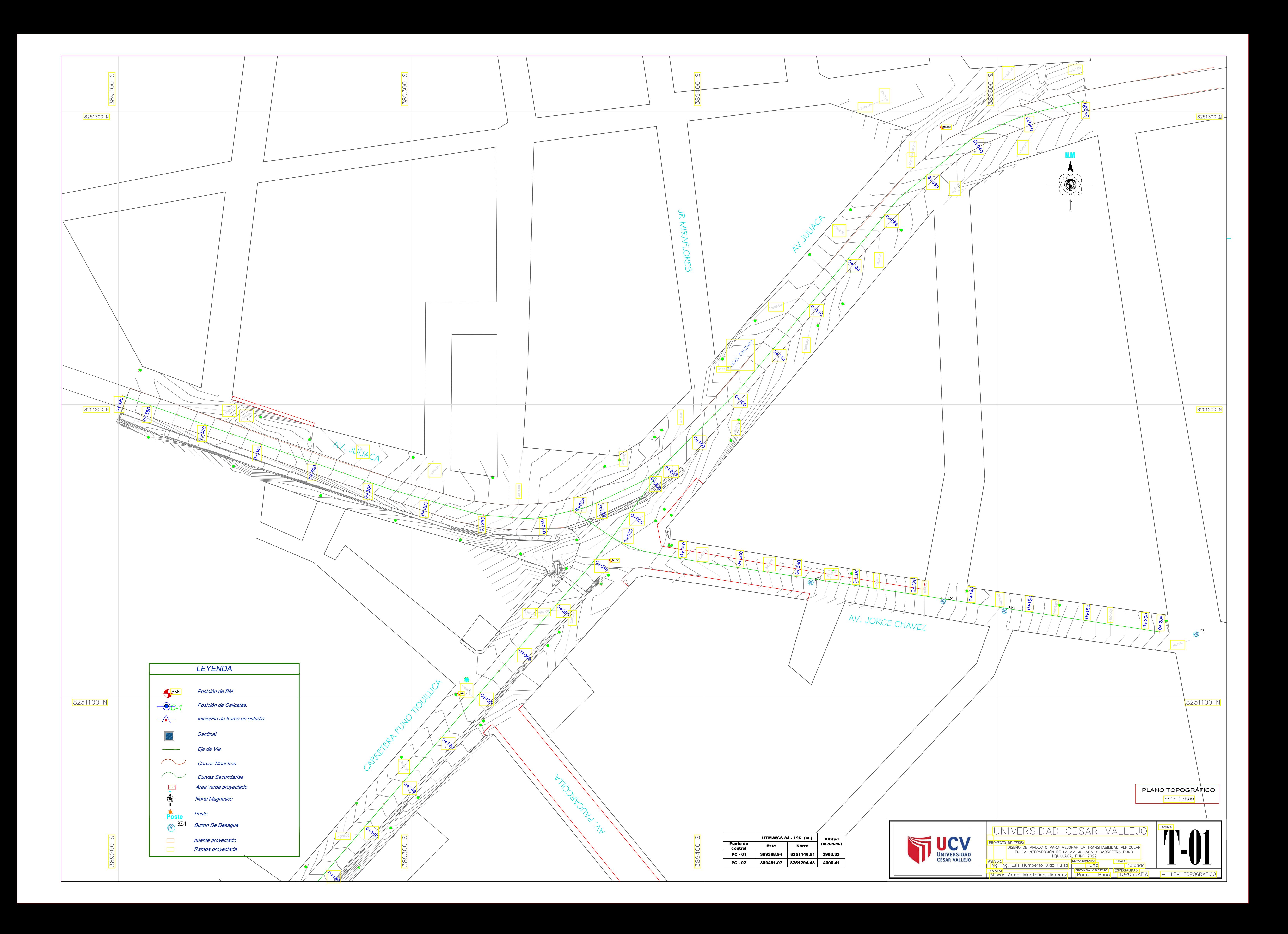

**Anexo 06:** Plano de ubicación - Ensayo de penetración estándar.

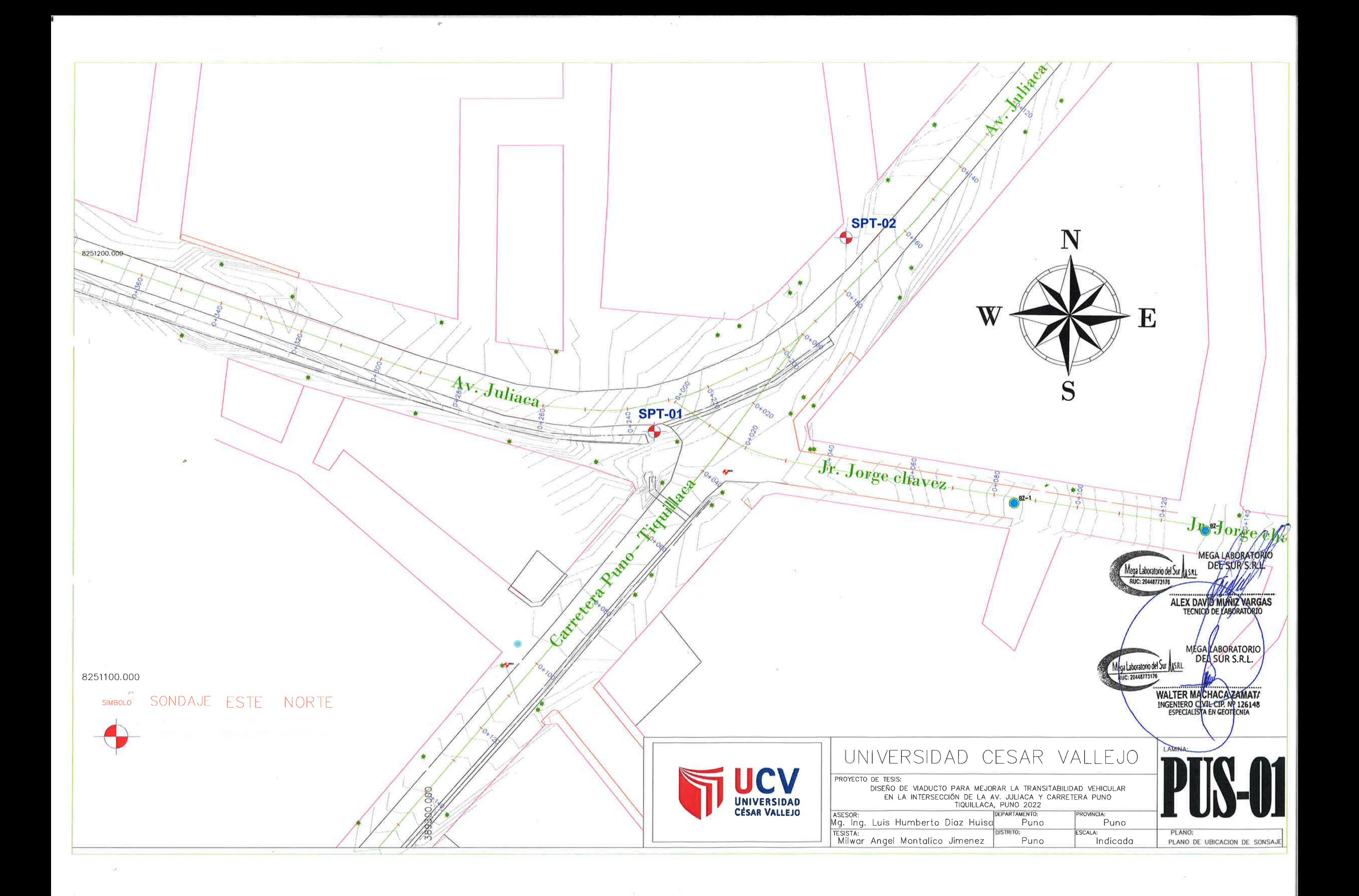

## **Anexo 07:** Resultados del Estudio de Mecánica de Suelos.

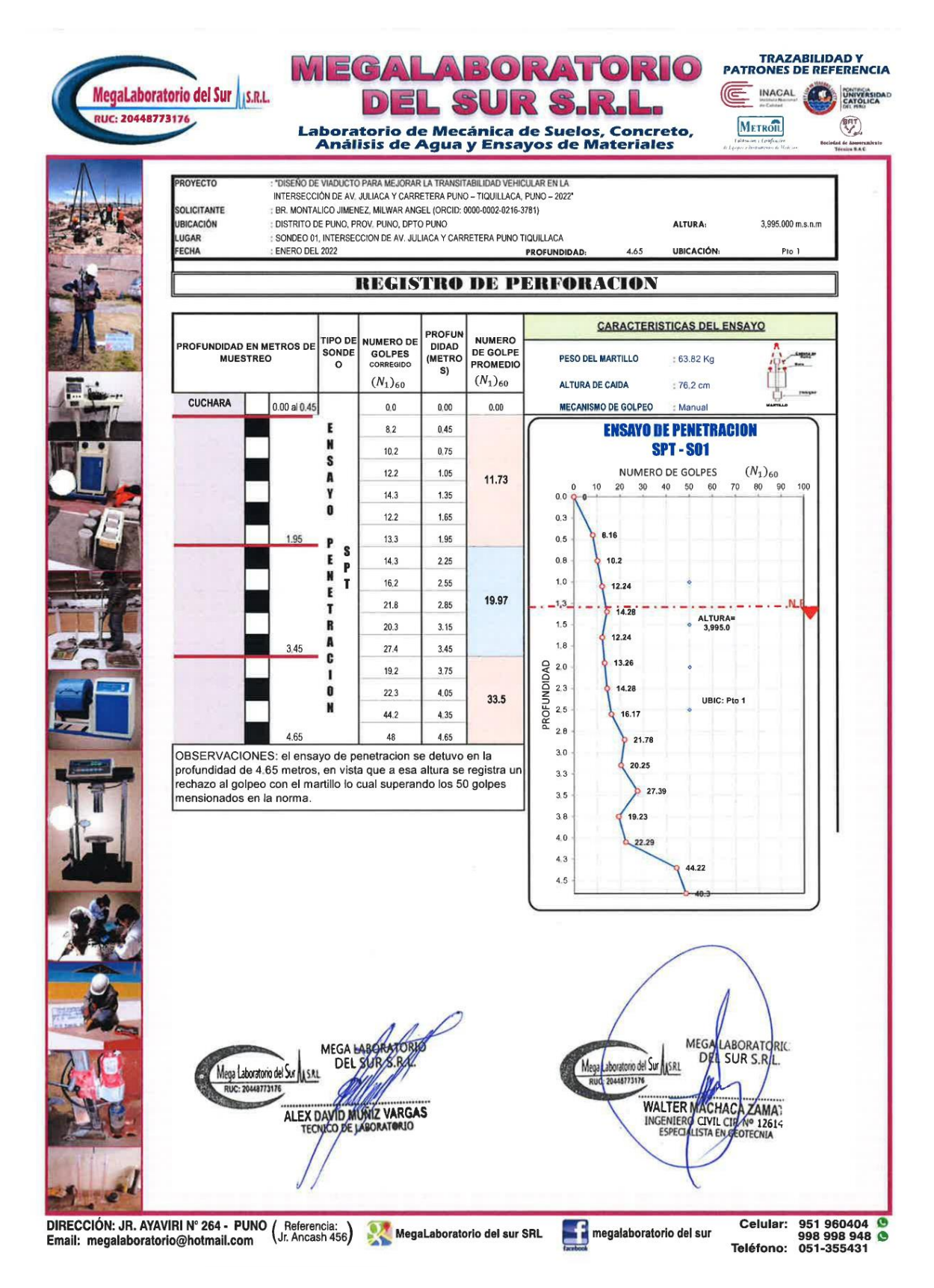

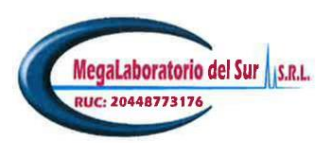

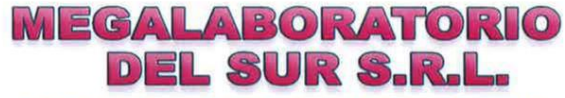

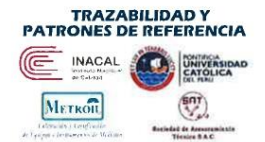

Laboratorio de Mecánica de Suelos, Concreto,<br>Análisis de Agua y Ensayos de Materiales

## **CAPACIDAD PORTANTE**

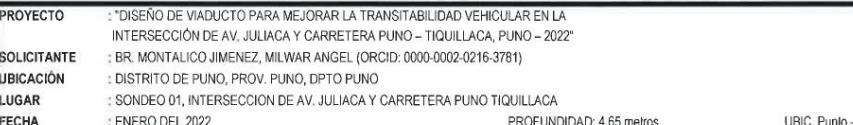

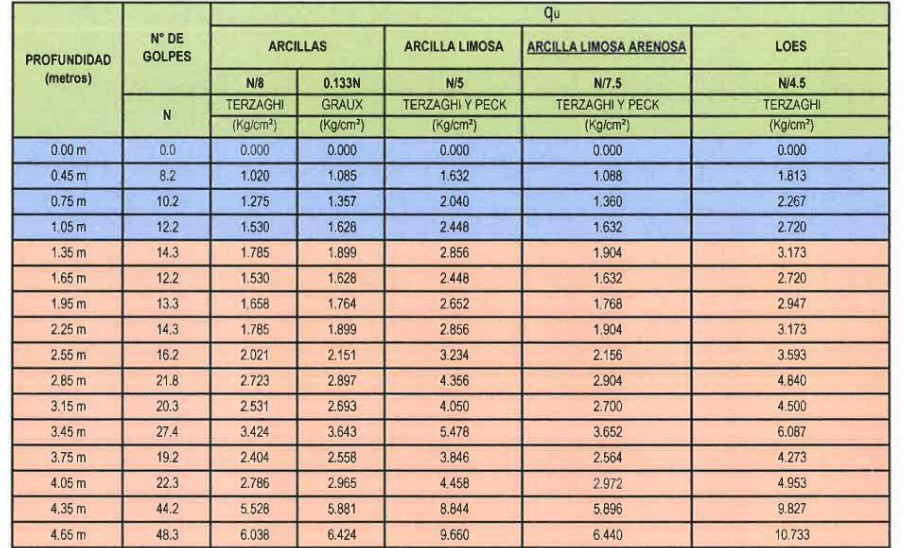

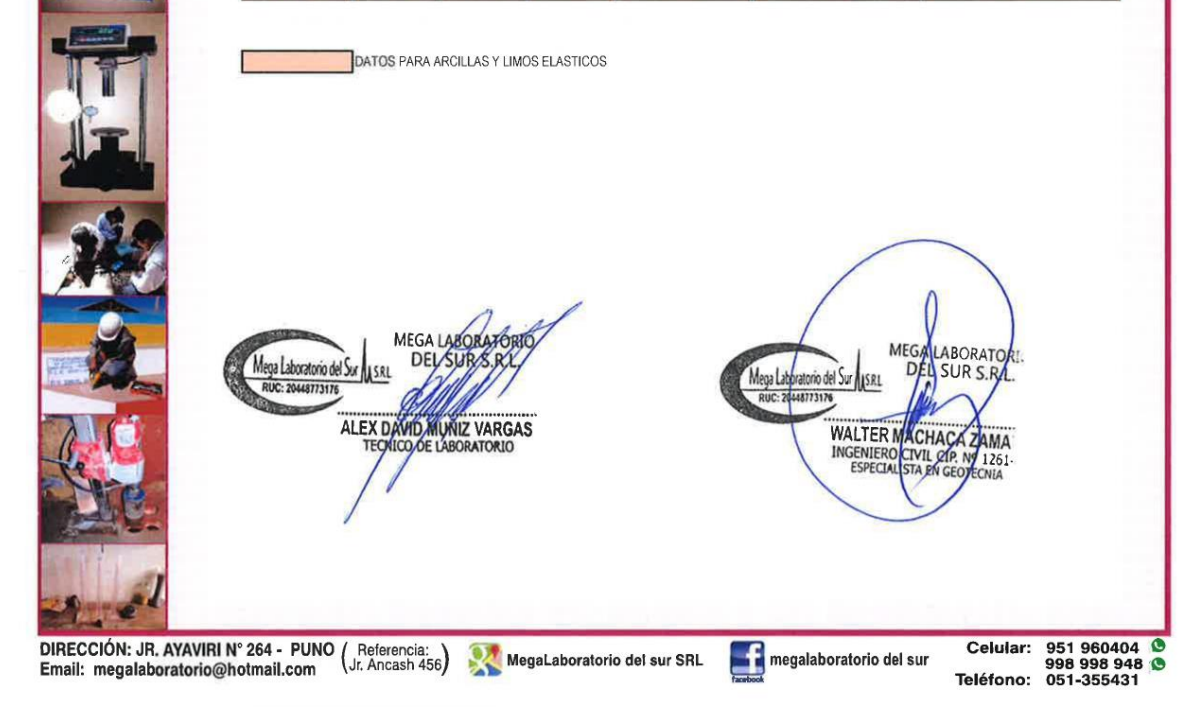

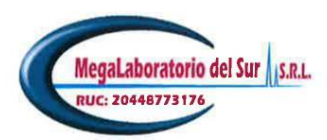

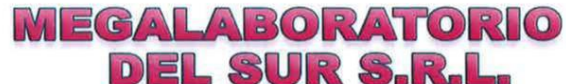

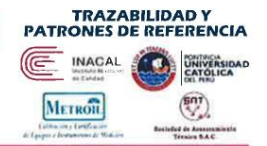

Laboratorio de Mecánica de Suelos, Concreto,<br>Análisis de Agua y Ensayos de Materiales

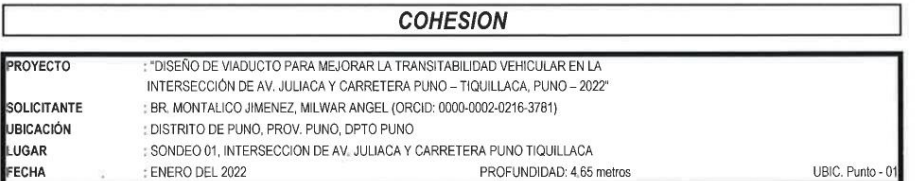

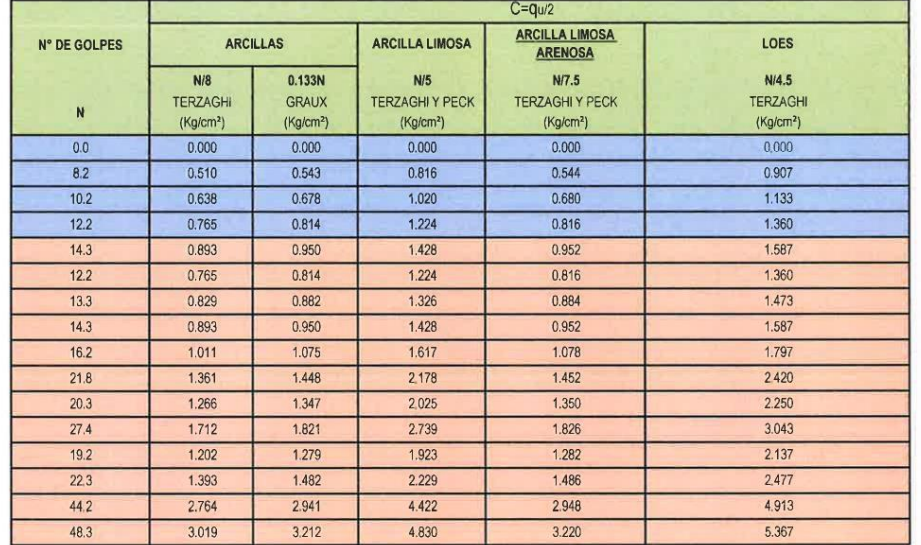

DATOS PARA ARCILLAS Y LIMOS ELASTICOS MEGA LABORATORIO MEGA LABORATORIC Mega Laboratorio del Sur Mega Laboratorio del Sur<br>Ruo: 20448773176 WALTER MACHACA ZAMA ALEX DAVID MUNIZ VARGAS DIRECCIÓN: JR. AYAVIRI Nº 264 - PUNO (Referencia: ) MegaLaboratorio del sur SRL<br>Email: megalaboratorio@hotmail.com (Jr. Ancash 456) MegaLaboratorio del sur SRL **T** megalaboratorio del sur

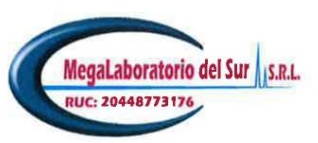

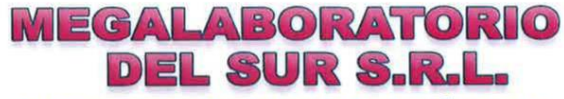

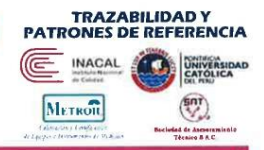

Laboratorio de Mecánica de Suelos, Concreto,<br>Análisis de Agua y Ensayos de Materiales

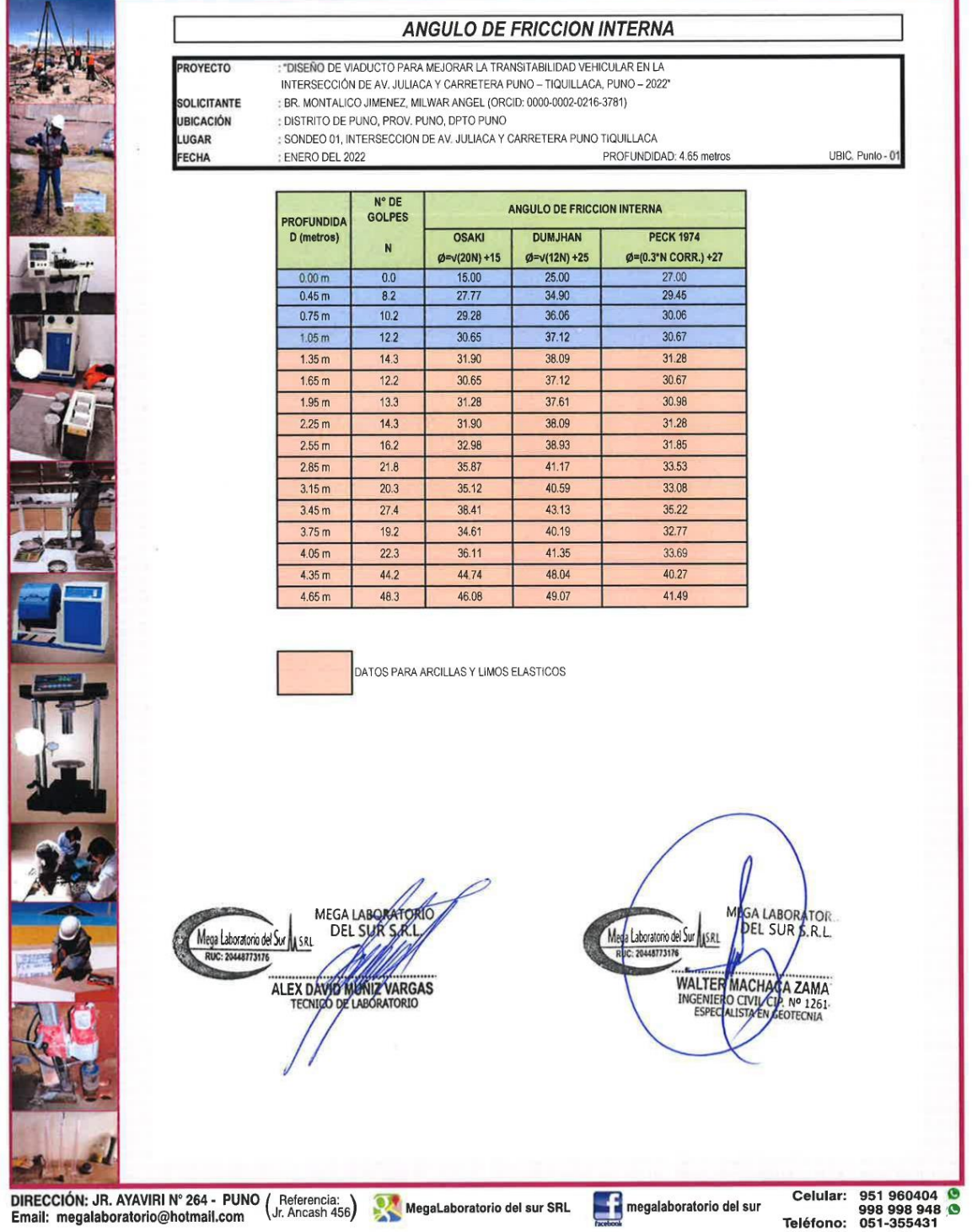

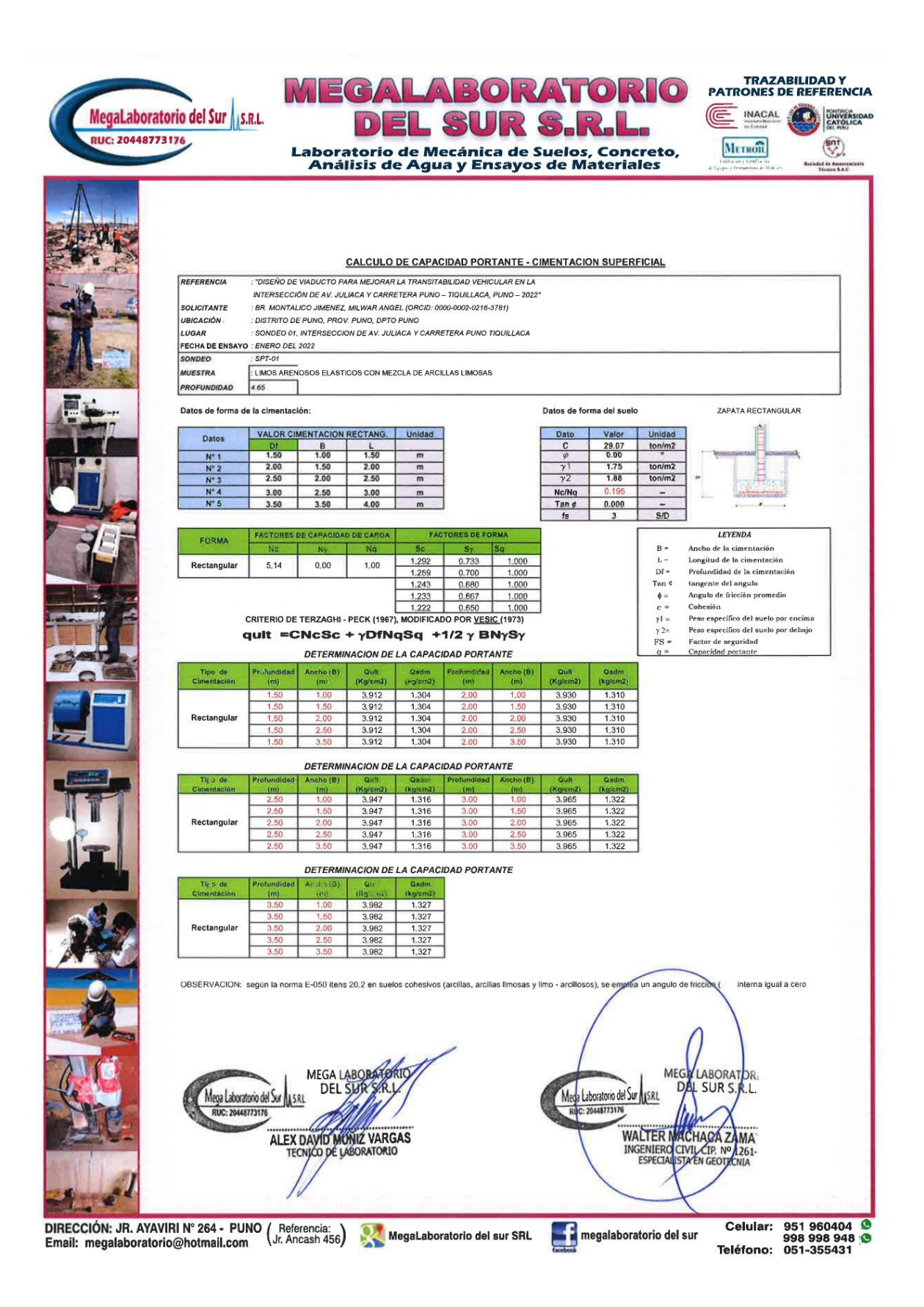

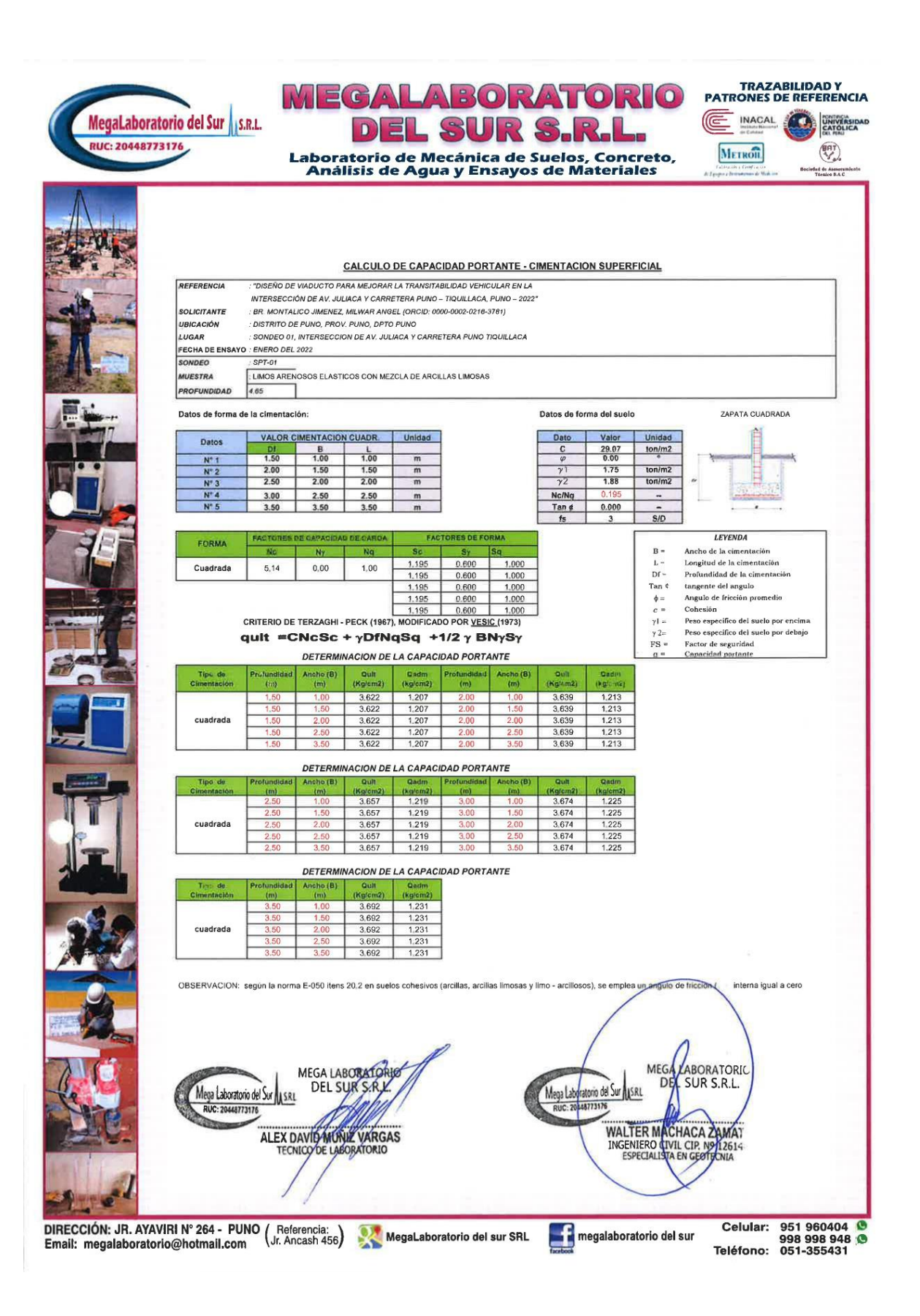

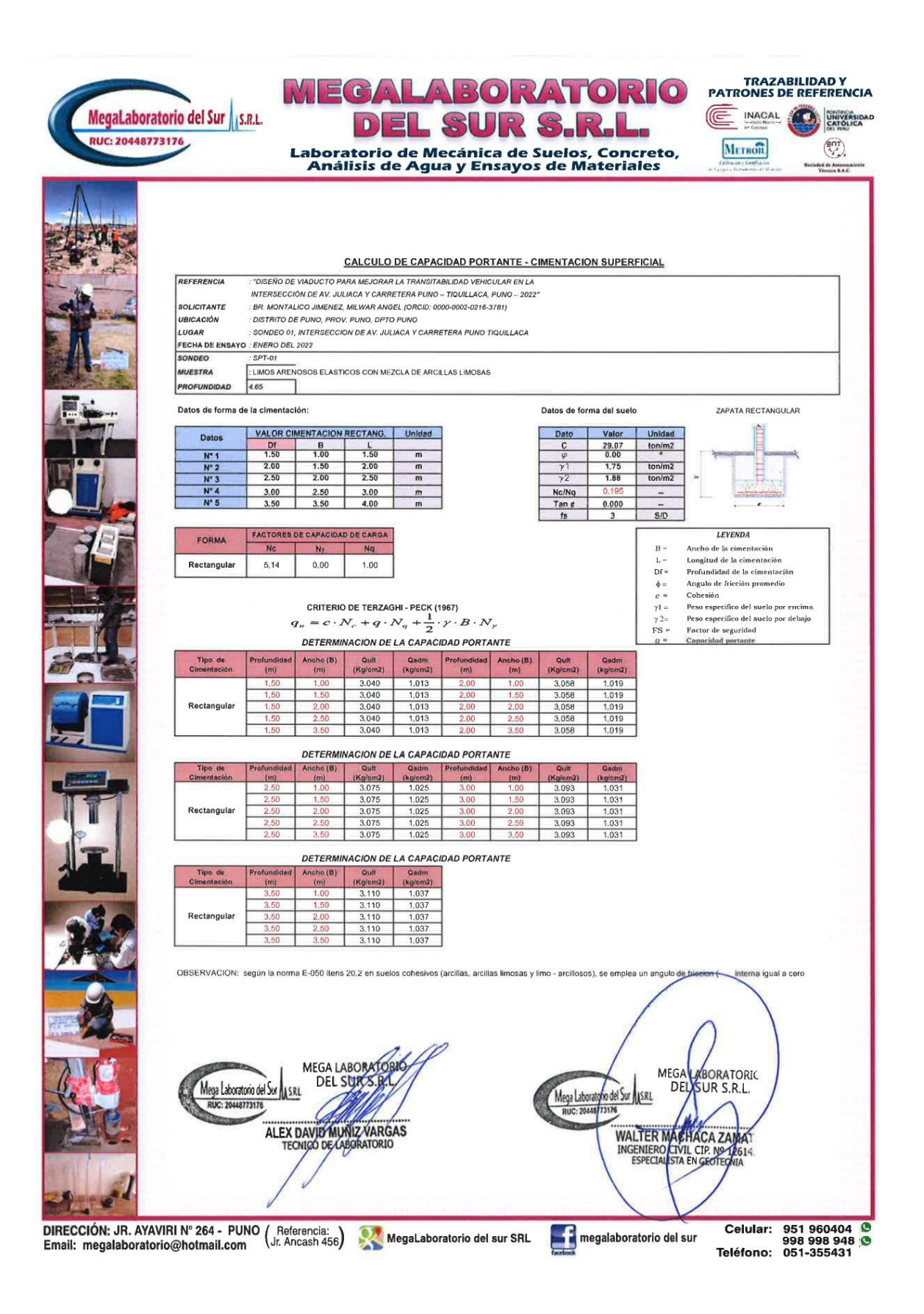
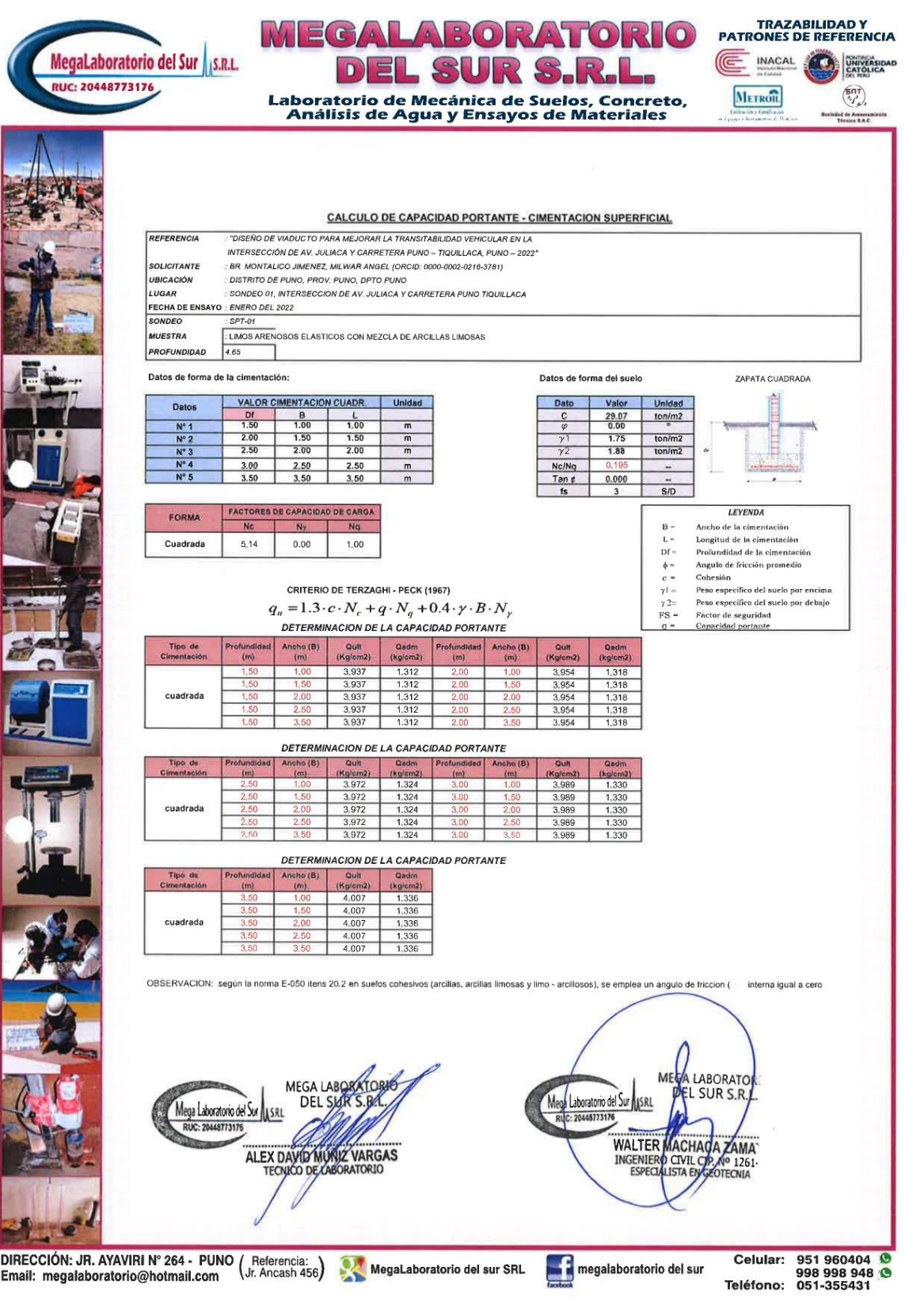

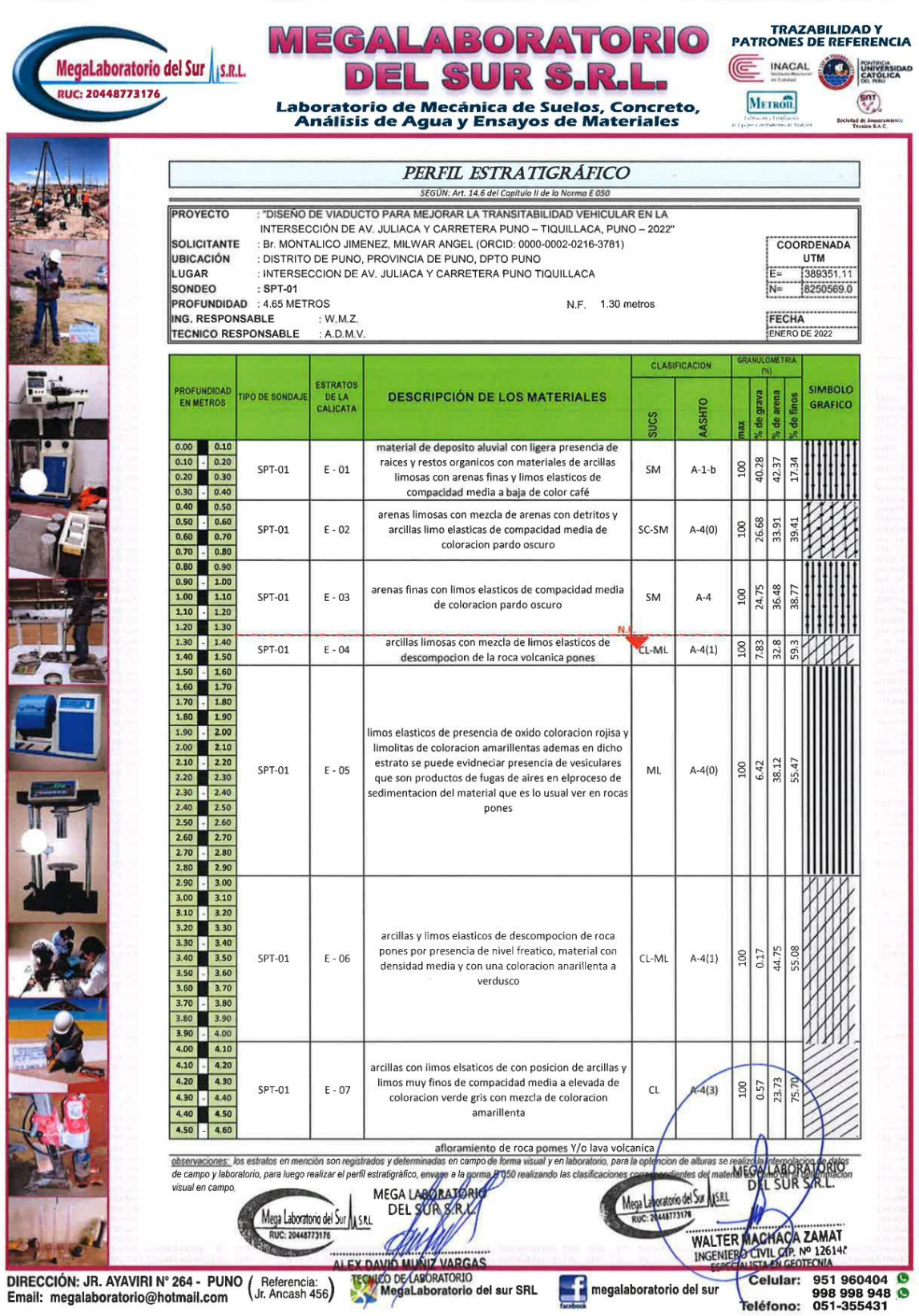

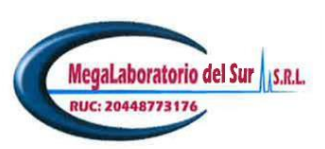

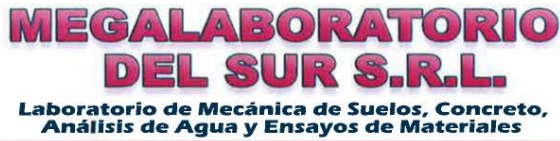

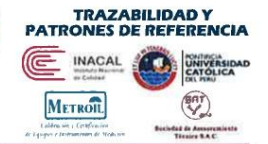

# RESUMEN DEL ESTUDIO DE MECANICA DE SUELOS PARA EL SPT-01, 0.00 A 4.65 METROS

: "DISEÑO DE VIADUCTO PARA MEJORAR LA TRANSITABILIDAD VEHICULAR EN LA **PROYECTO** INTERSECCIÓN DE AV. JULIACA Y CARRETERA PUNO - TIQUILLACA, PUNO - 2022" SOLICITANTE : Br. MONTALICO JIMENEZ, MILWAR ANGEL (ORCID: 0000-0002-0216-3781)<br>| UBICACIÓN | : DISTRITO DE PUNO, PROVINCIA DE PUNO, DPTO PUNO<br>| LUGAR | : INTERSECCION DE AV. JULIACA Y CARRETERA PUNO TIQUILLACA FECHA : ENERO DEL 2022 : W.M.Z.

**INGENIERO RESPONSABLE** TÉCNICO DE LABORATORIO

: A.D.M.V.

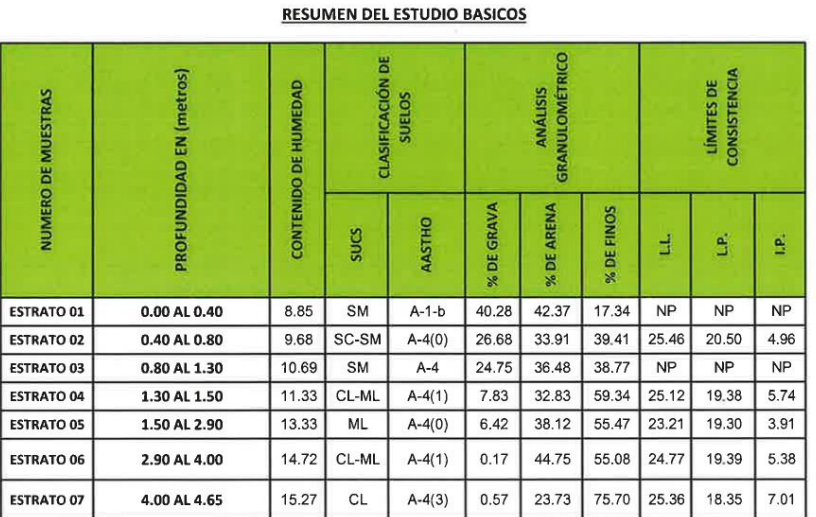

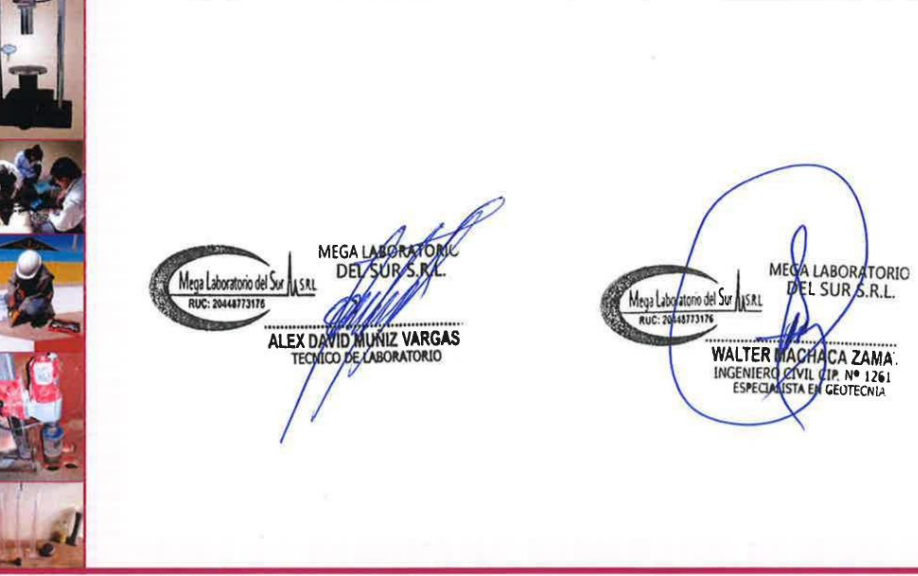

DIRECCIÓN: JR. AYAVIRI Nº 264 - PUNO (Referencia: MegaLaboratorio del sur SRL

**The megalaboratorio del sur** 

Celular: 951 960404 0<br>998 998 948 0<br>Teléfono: 051-355431

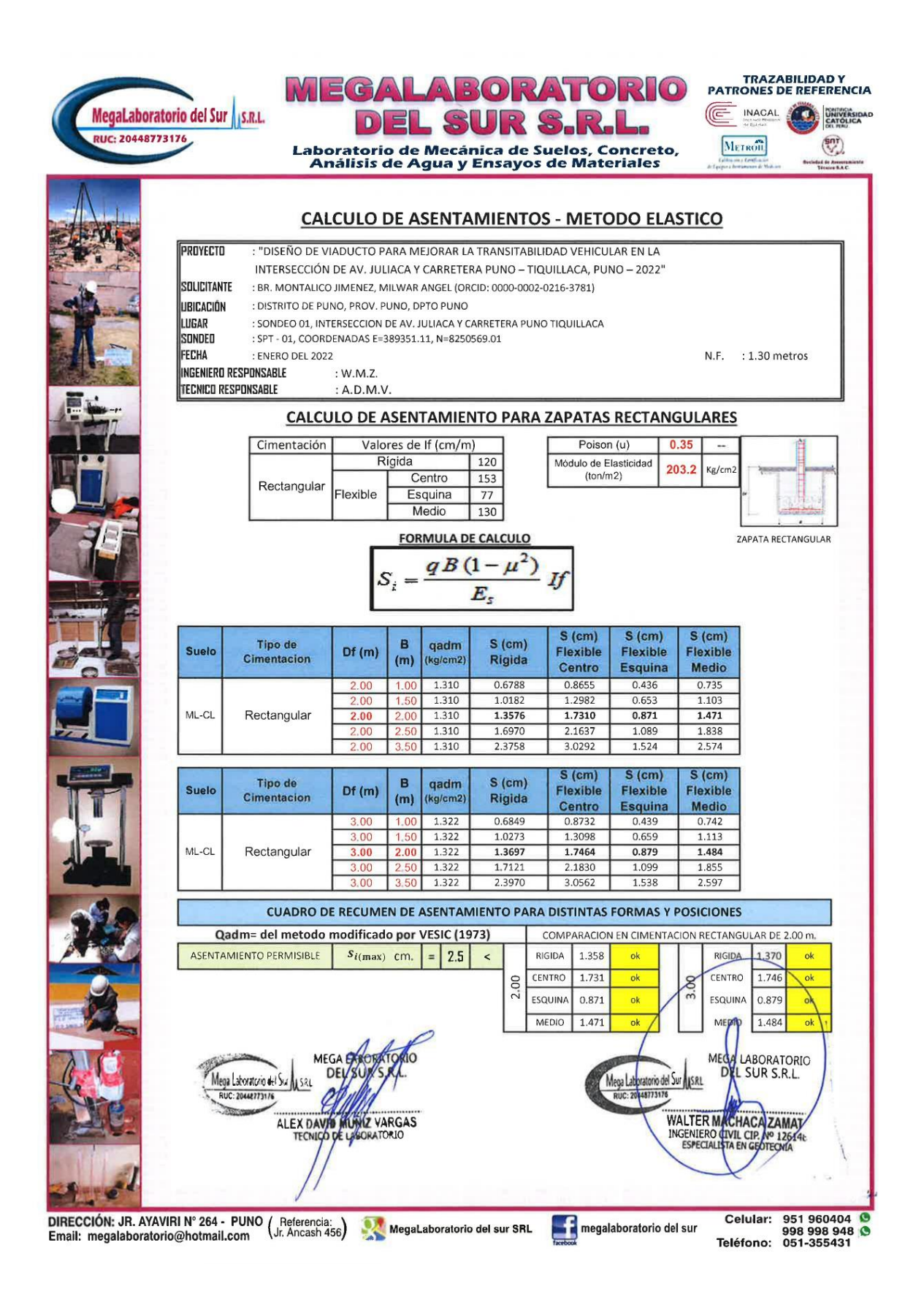

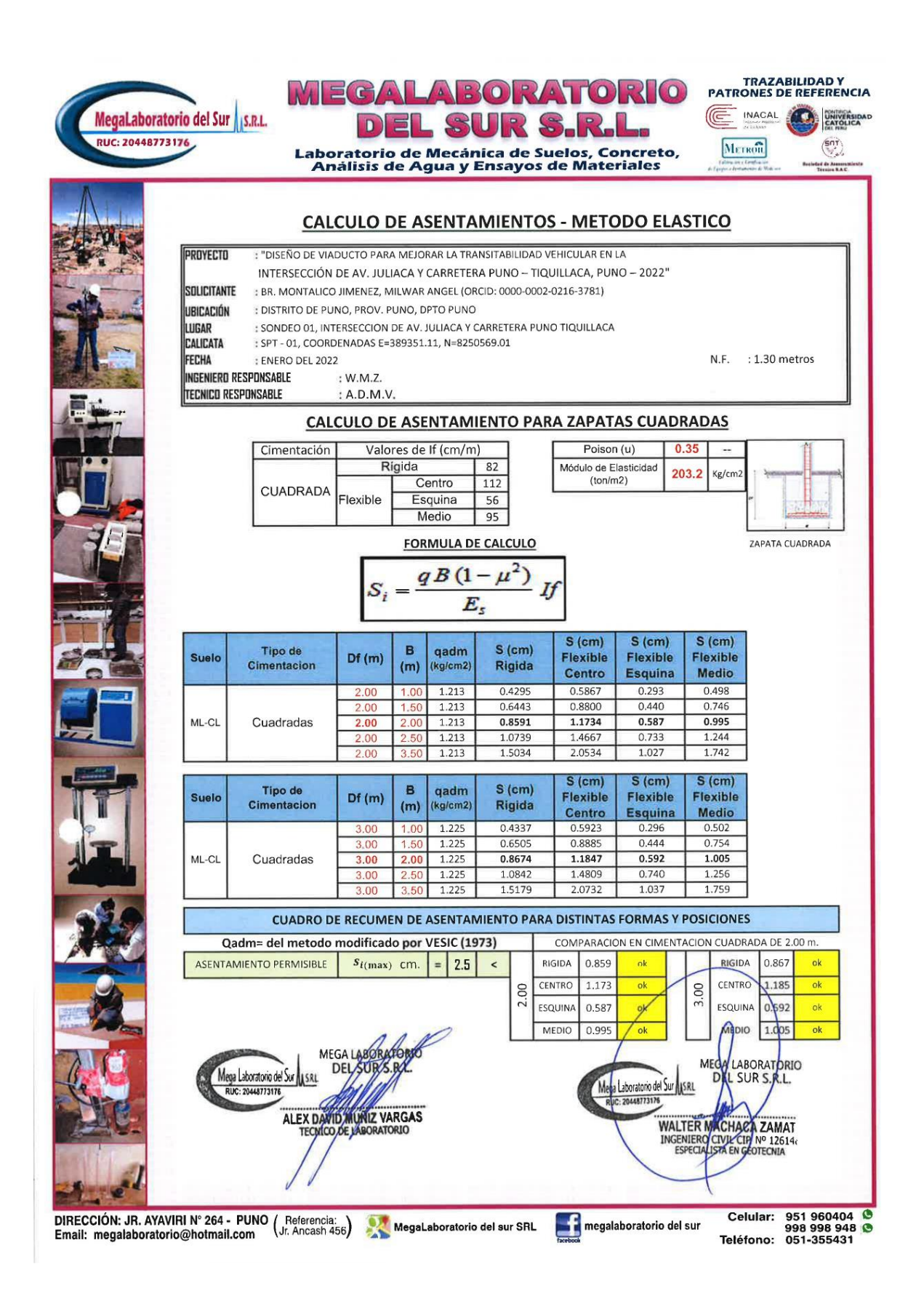

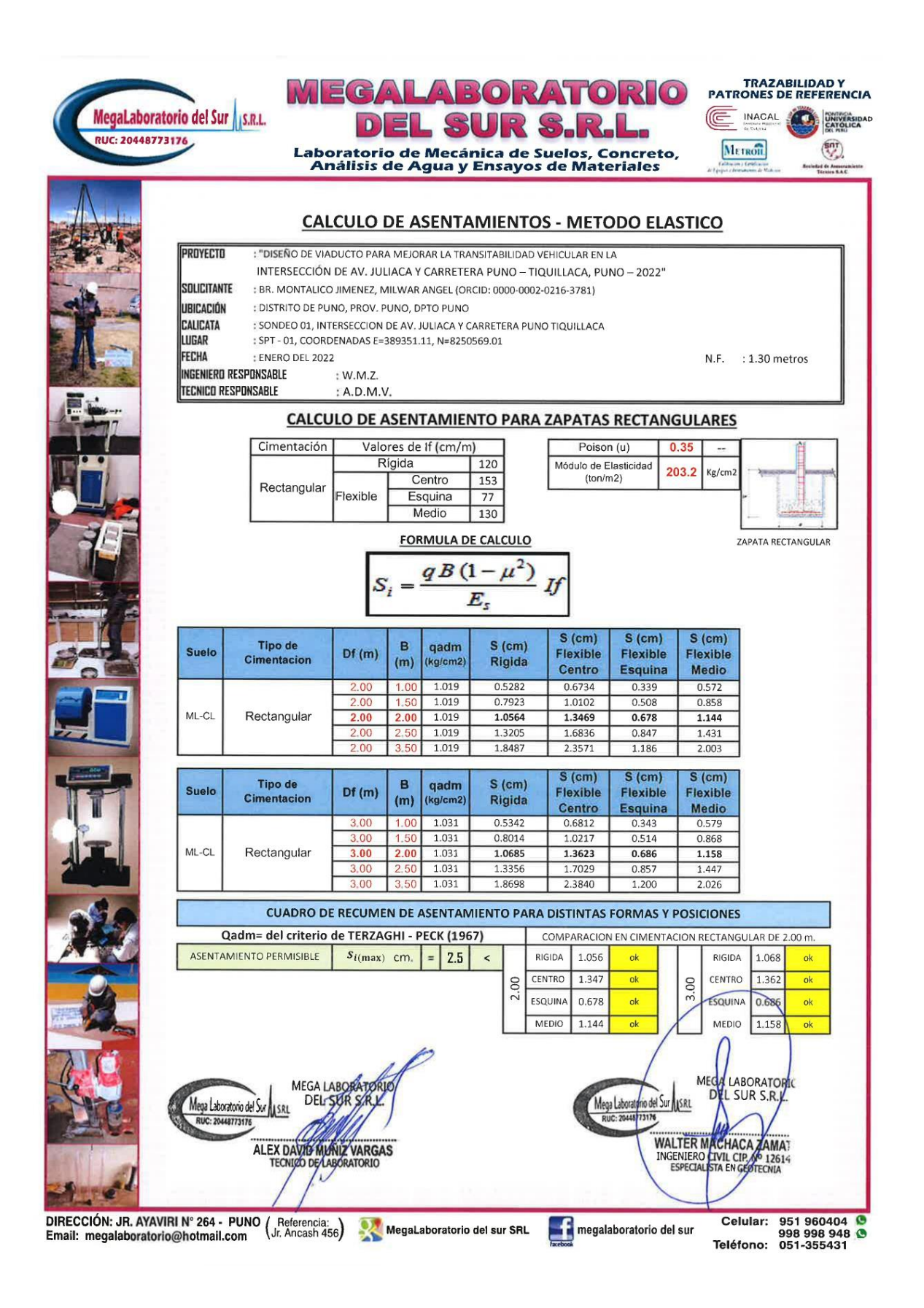

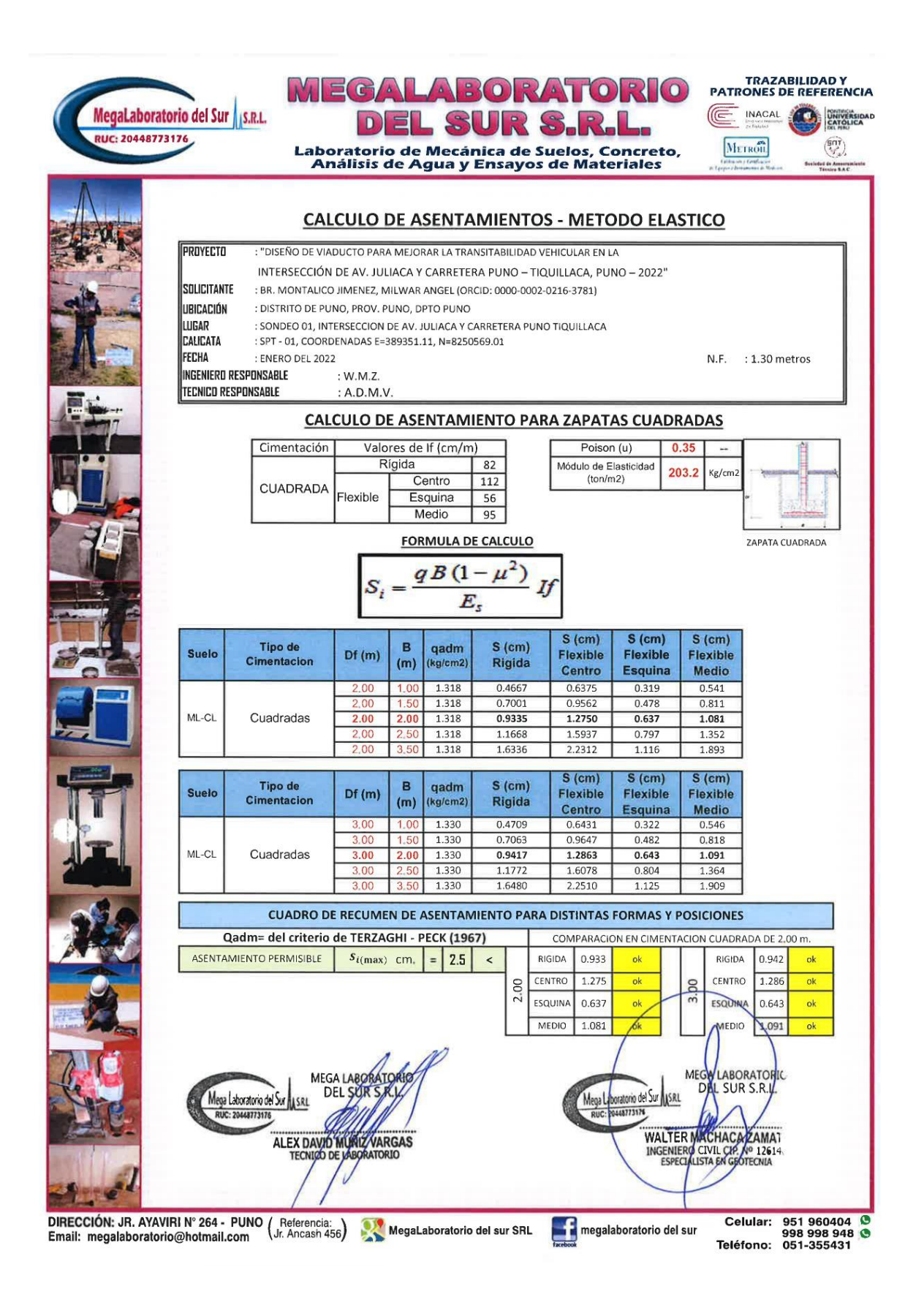

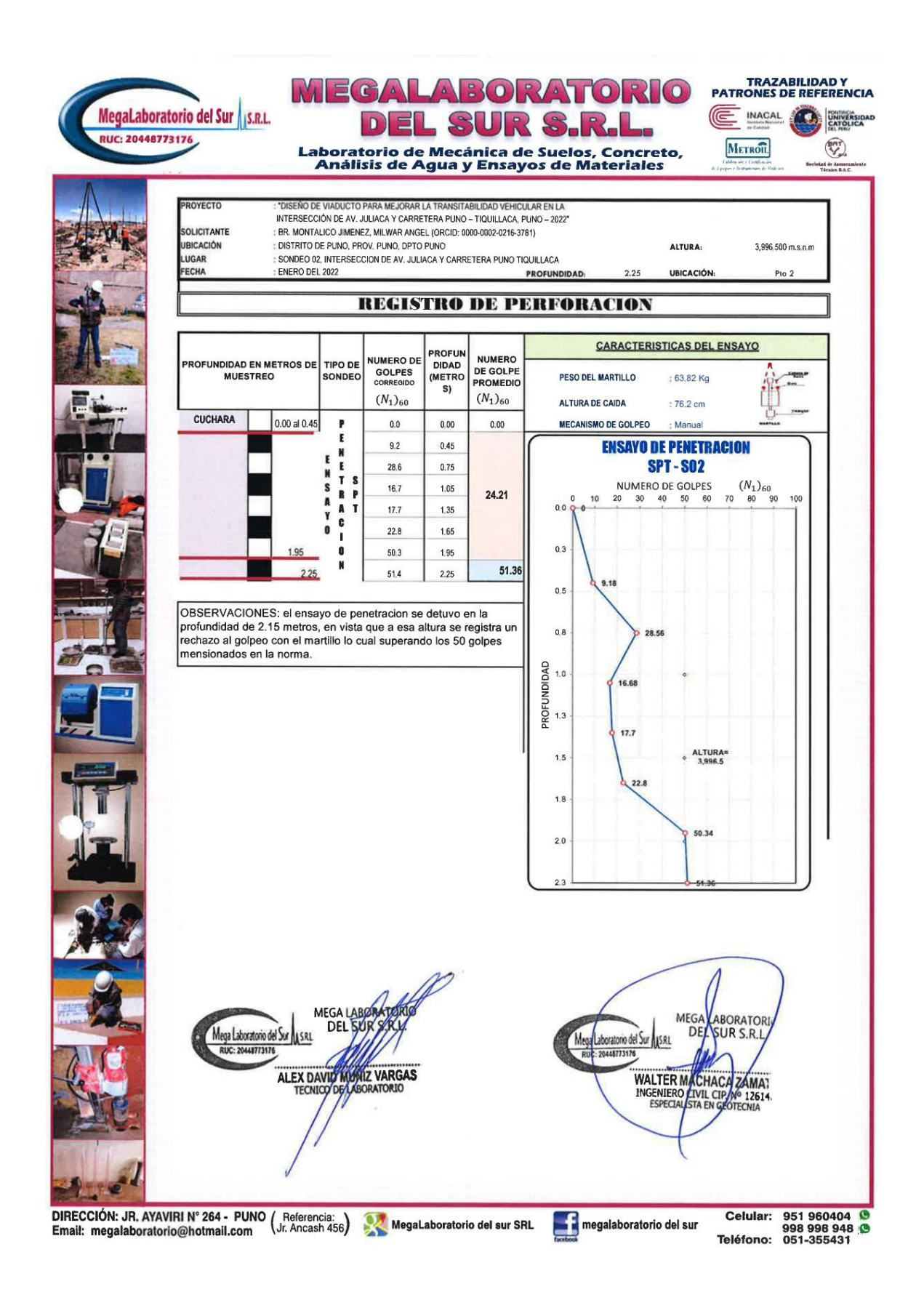

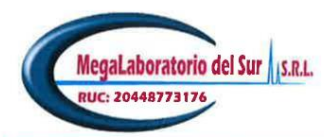

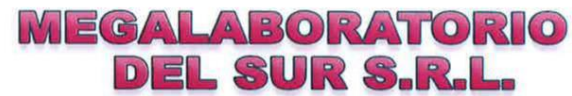

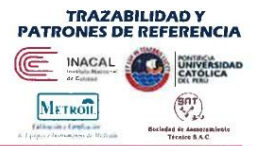

Laboratorio de Mecánica de Suelos, Concreto,<br>Análisis de Agua y Ensayos de Materiales

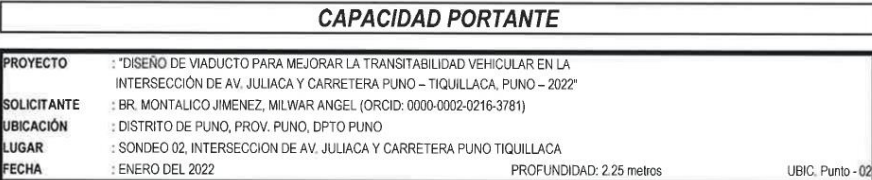

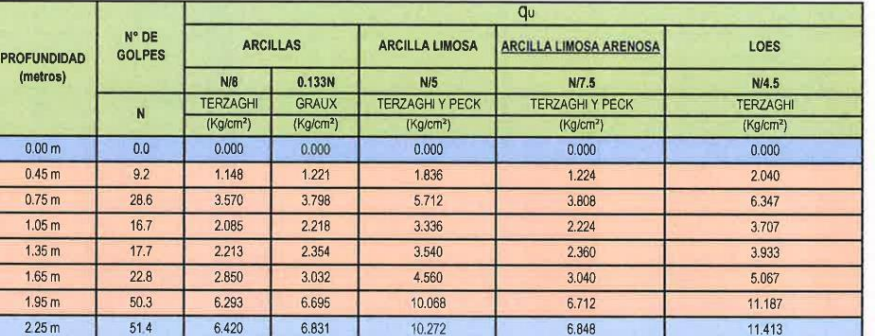

DATOS PARA ARENAS LIMOSAS CON DETRITOS Y GRAVILAS Y LIMOS ELASTICOS

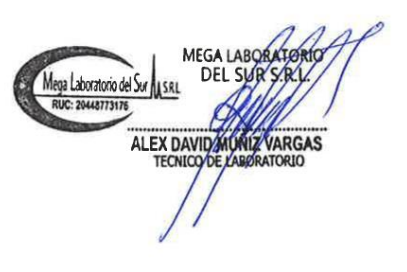

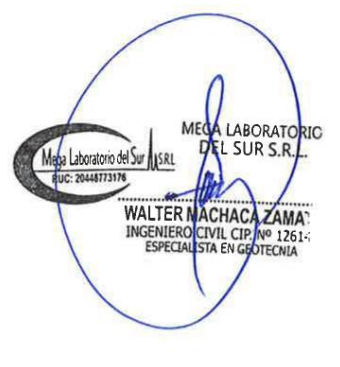

DIRECCIÓN: JR. AYAVIRI N° 264 - PUNO (Referencia: MegaLaboratorio del sur SRL Email: megalaboratorio@hotmail.com

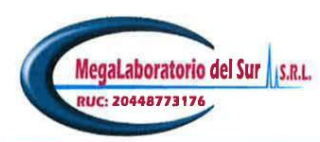

#### **MEGALABORATORIO** L SUR S.R.L 릐  $\vert$  D)

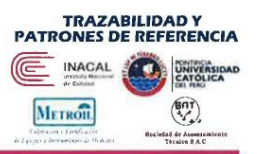

Laboratorio de Mecánica de Suelos, Concreto,<br>Análisis de Agua y Ensayos de Materiales

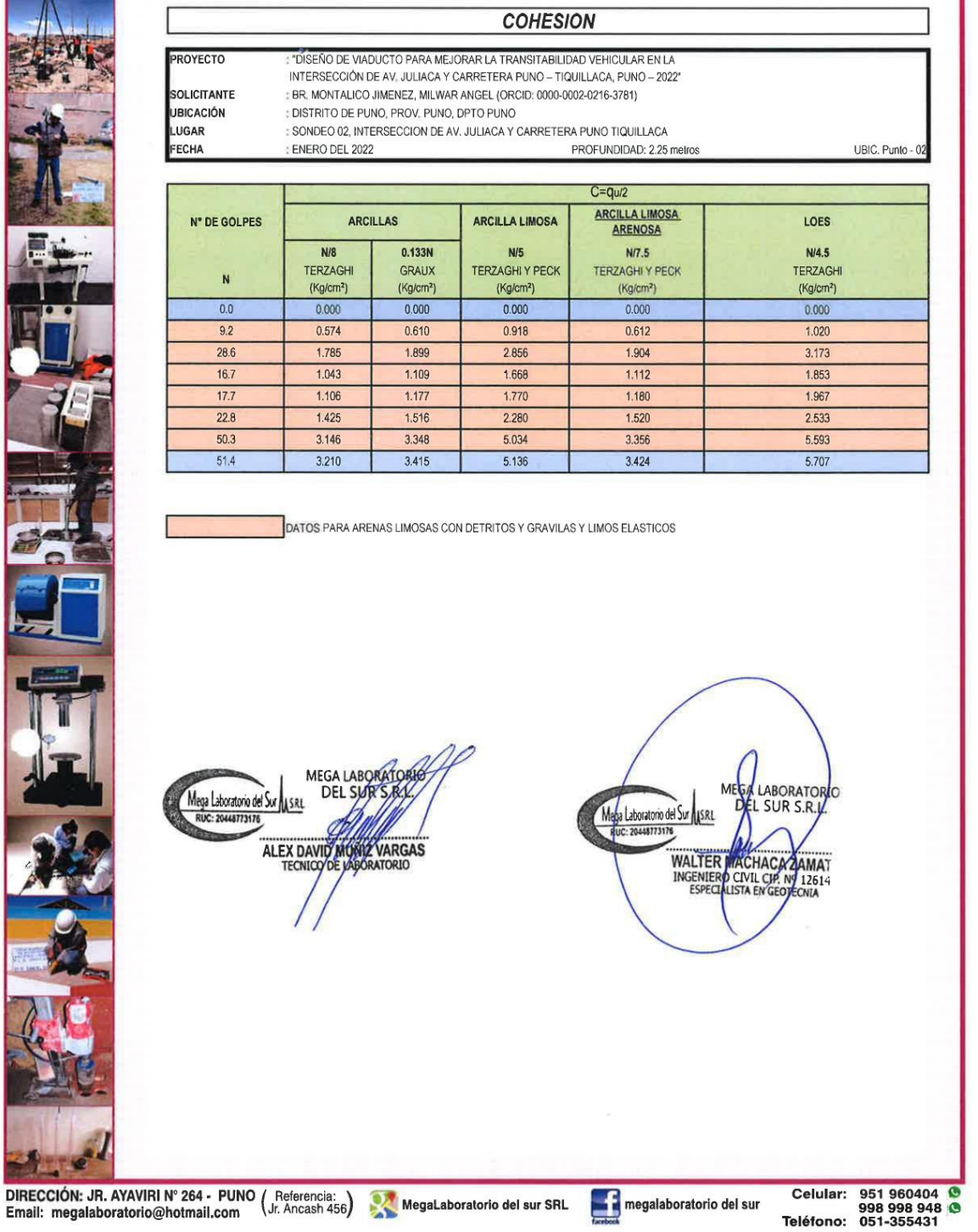

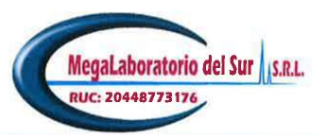

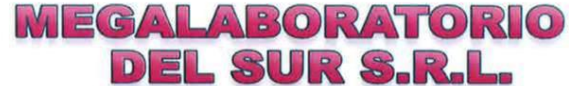

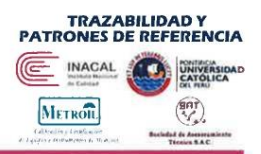

Laboratorio de Mecánica de Suelos, Concreto,<br>Análisis de Agua y Ensayos de Materiales

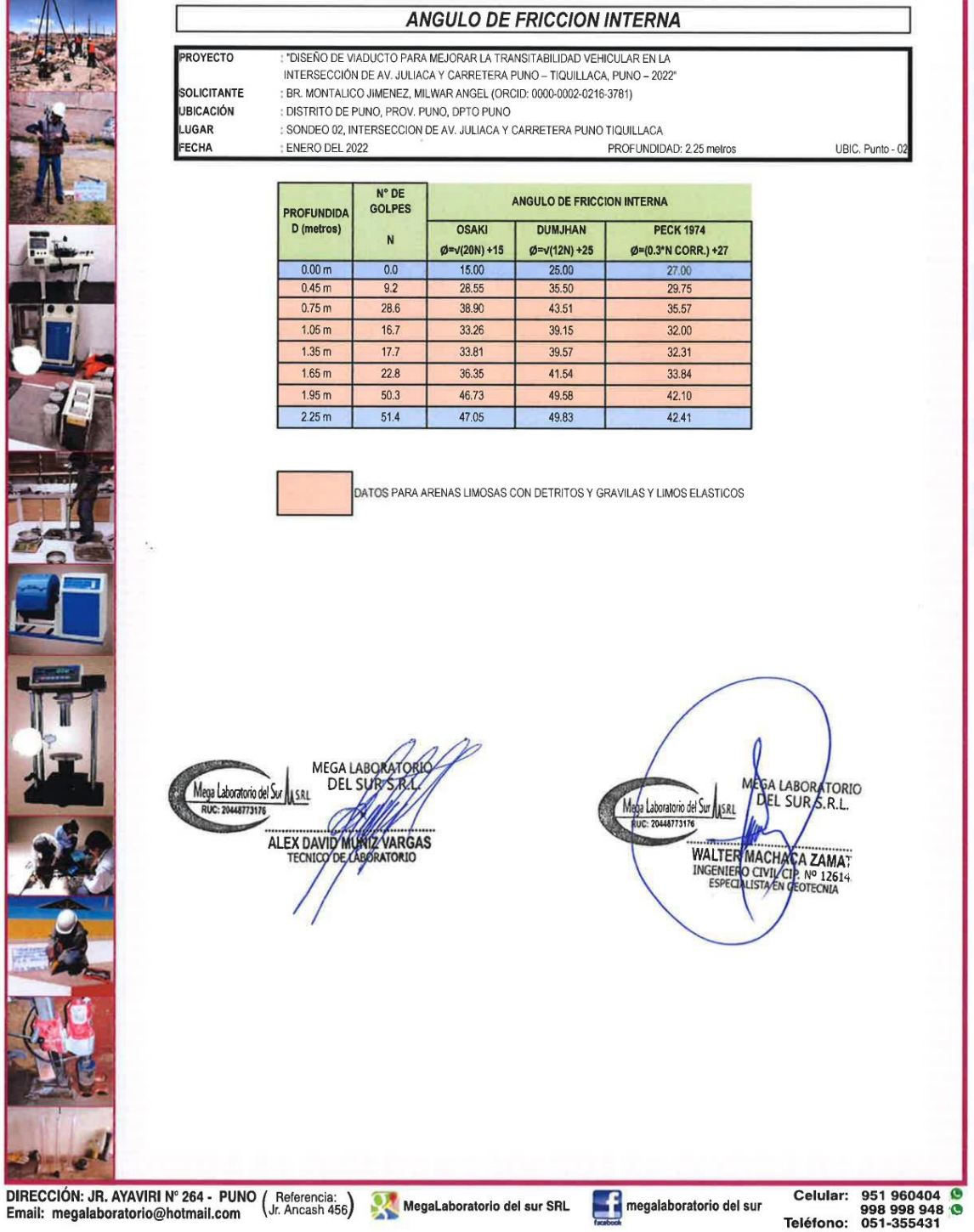

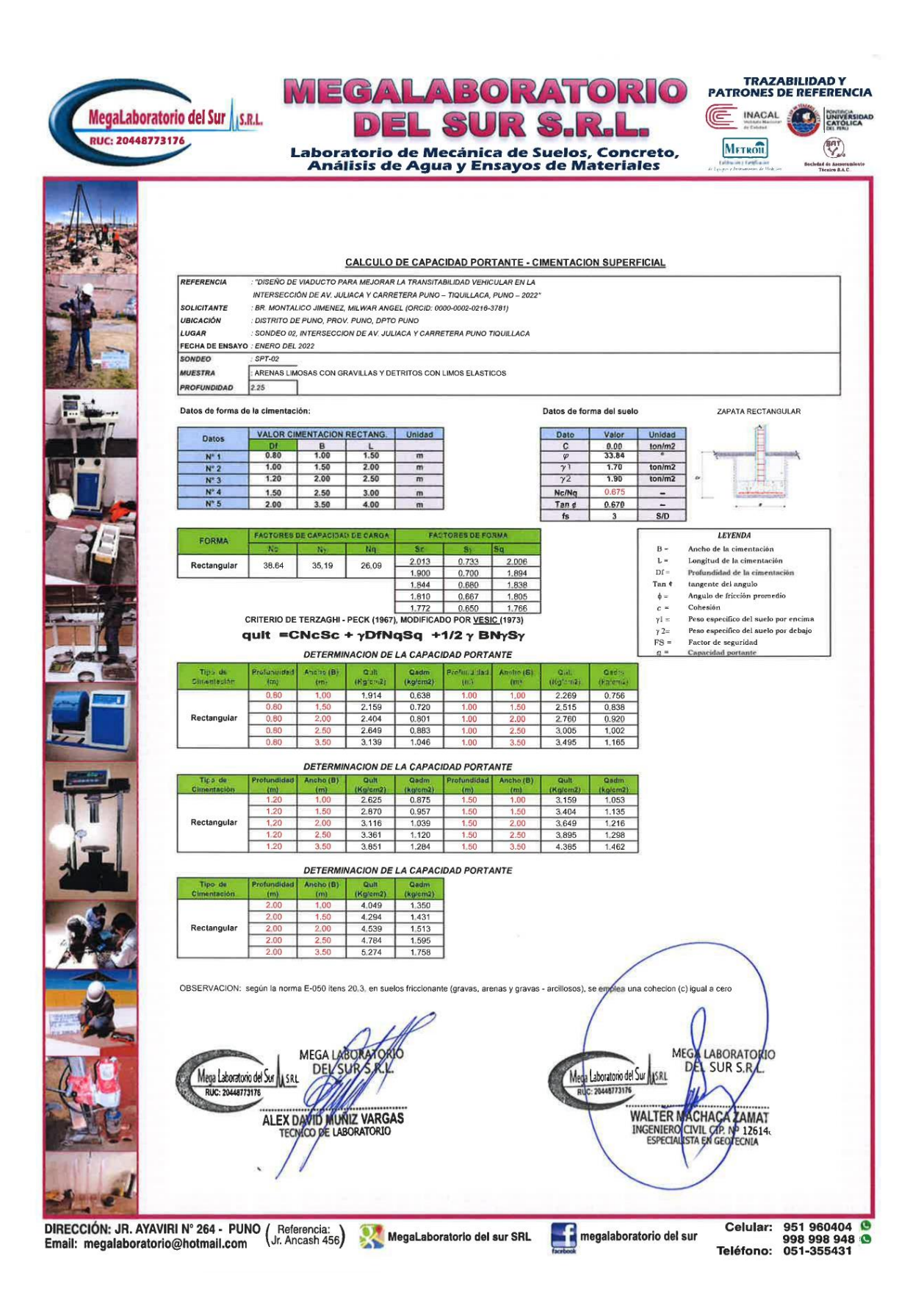

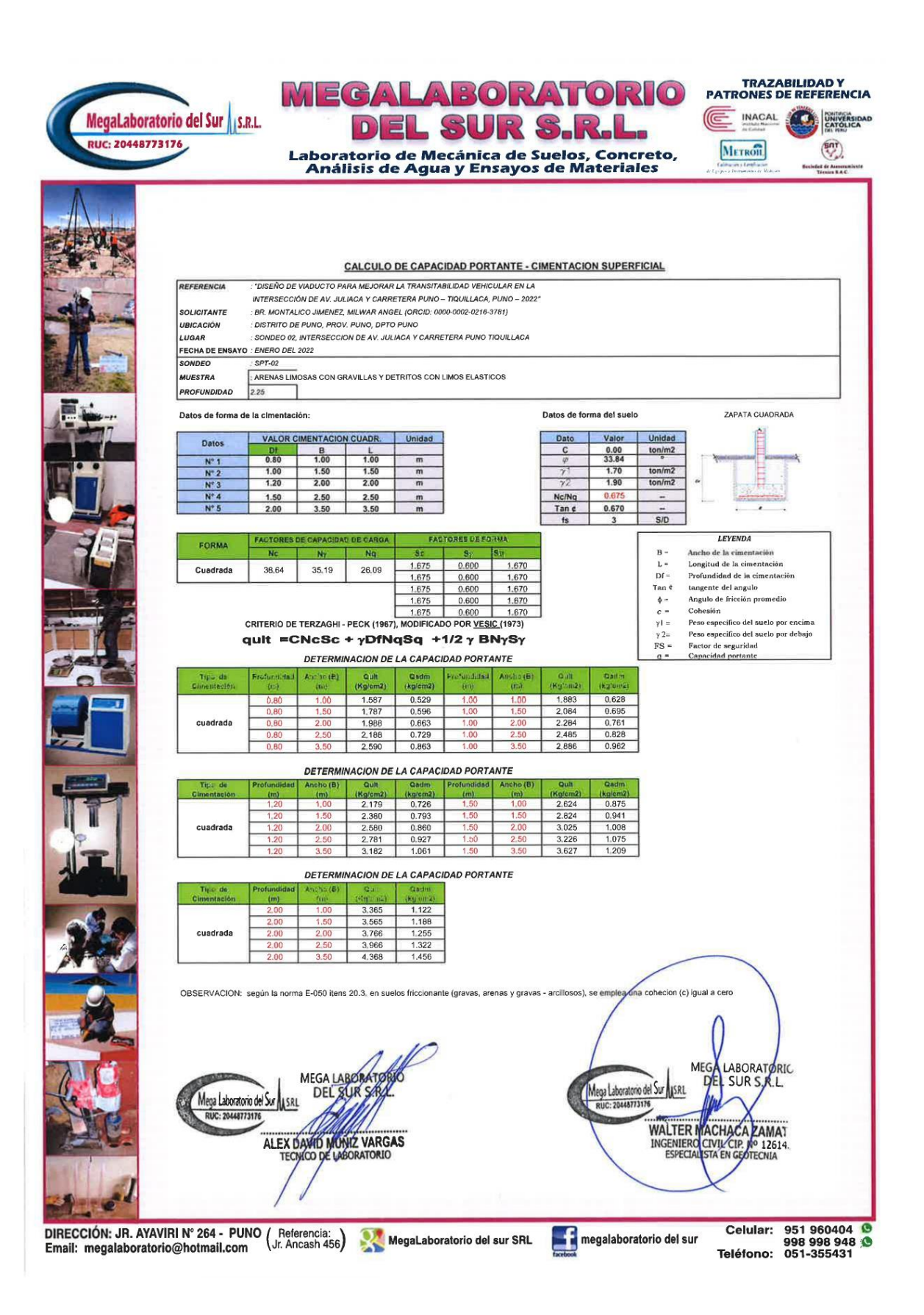

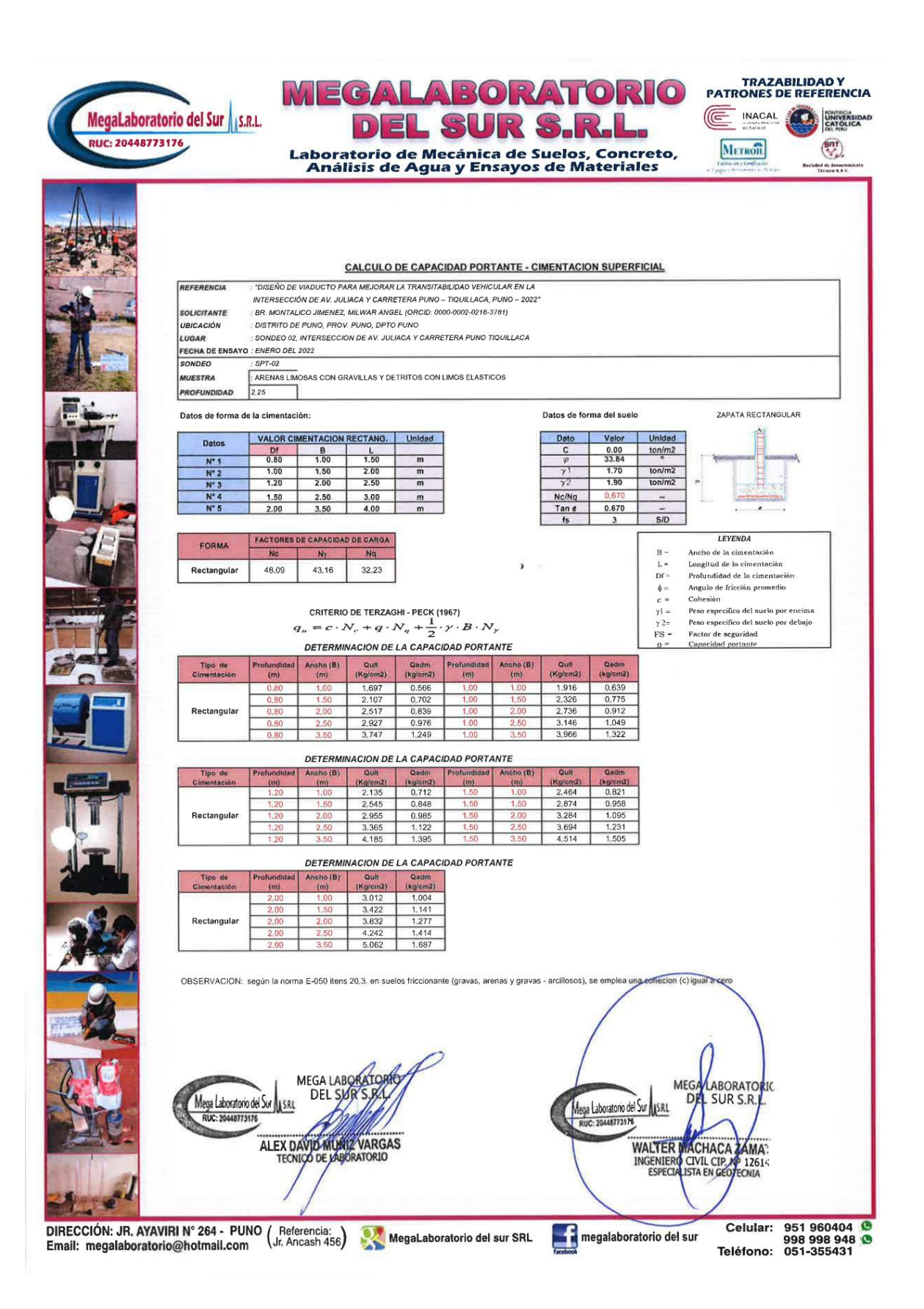

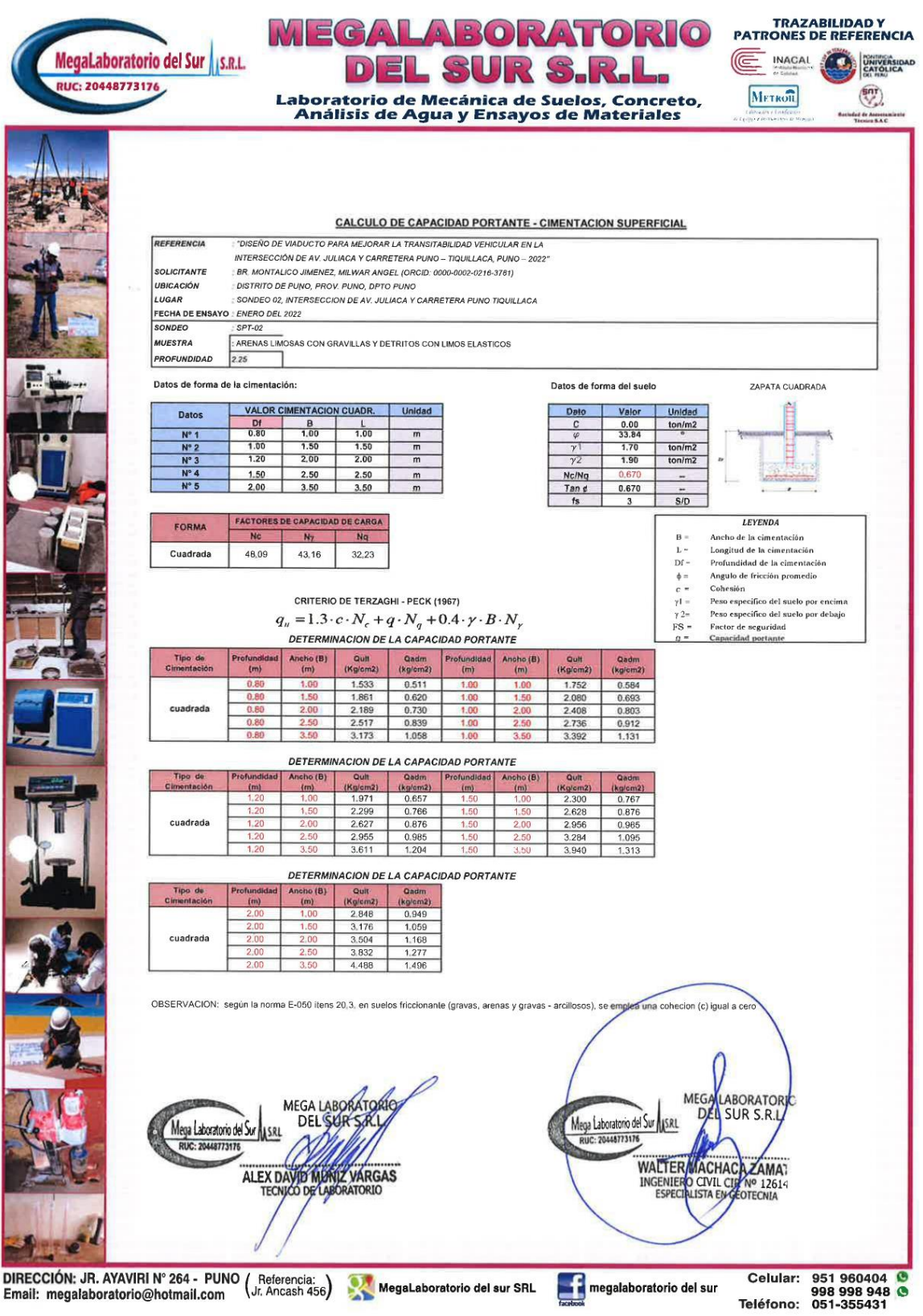

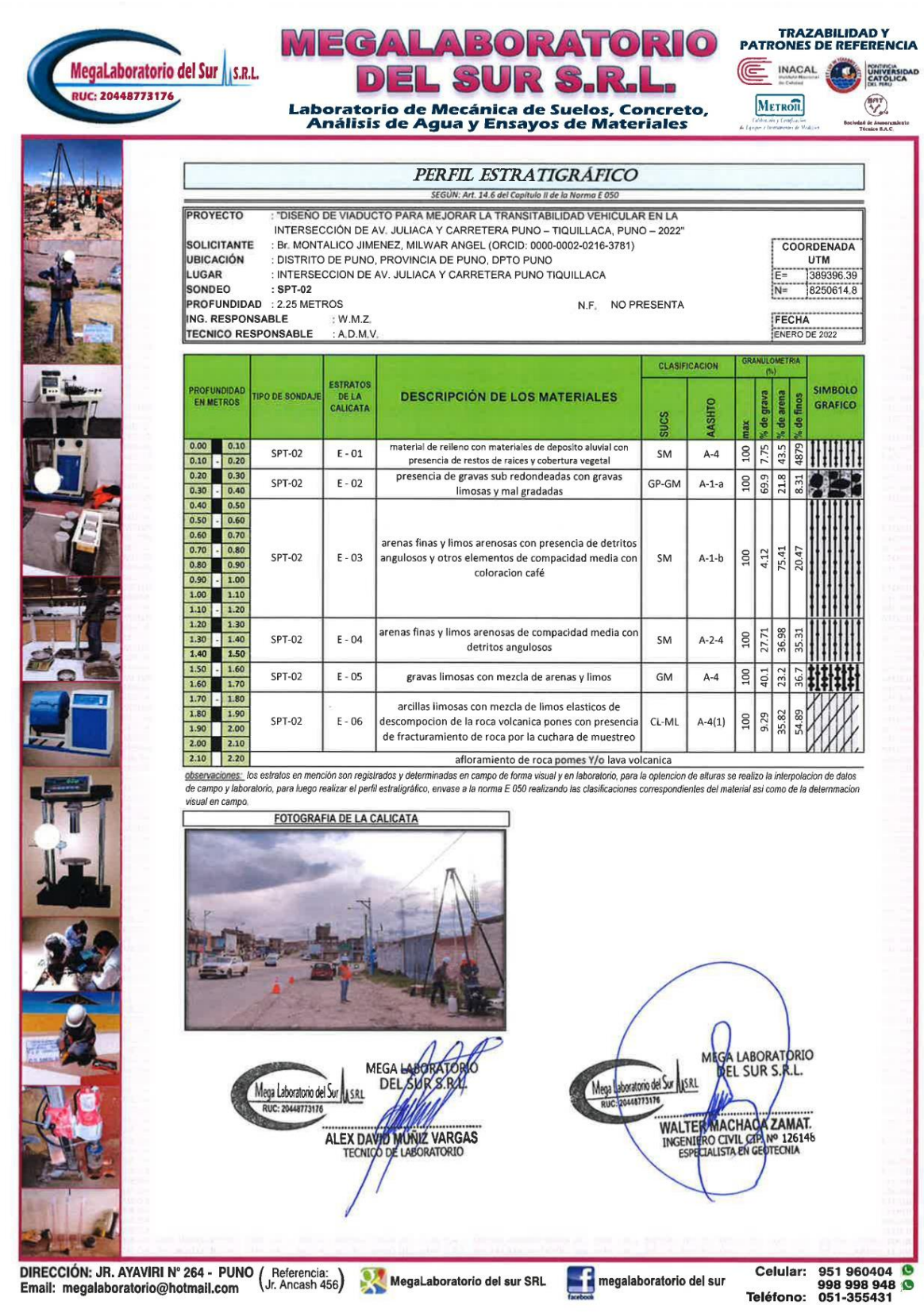

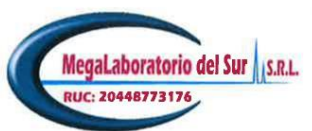

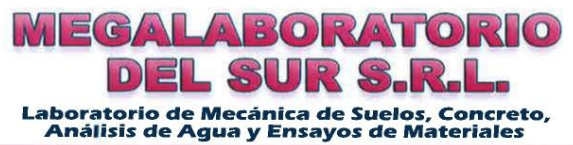

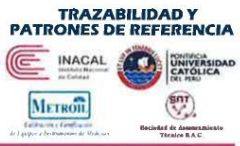

# RESUMEN DEL ESTUDIO DE MECANICA DE SUELOS PARA EL SPT-02, 0.00 A 2.00 METROS

: "DISEÑO DE VIADUCTO PARA MEJORAR LA TRANSITABILIDAD VEHICULAR EN LA **PROYECTO** INTERSECCIÓN DE AV. JULIACA Y CARRETERA PUNO - TIQUILLACA, PUNO - 2022' SOLICITANTE : Br. MONTALICO JIMENEZ, MILWAR ANGEL (ORCID: 0000-0002-0216-3781) **UBICACIÓN : DISTRITO DE PUNO, PROVINCIA DE PUNO, DPTO PUNO<br>LUBICACIÓN : INTERSECCION DE AV. JULIACA Y CARRETERA PUNO TIQUILLACA** 

FECHA : ENERO DEL 2<br>INGENIERO RESPONSABLE : ENERO DEL 2022 : W.M.Z.

TÉCNICO DE LABORATORIO

: A.D.M.V.

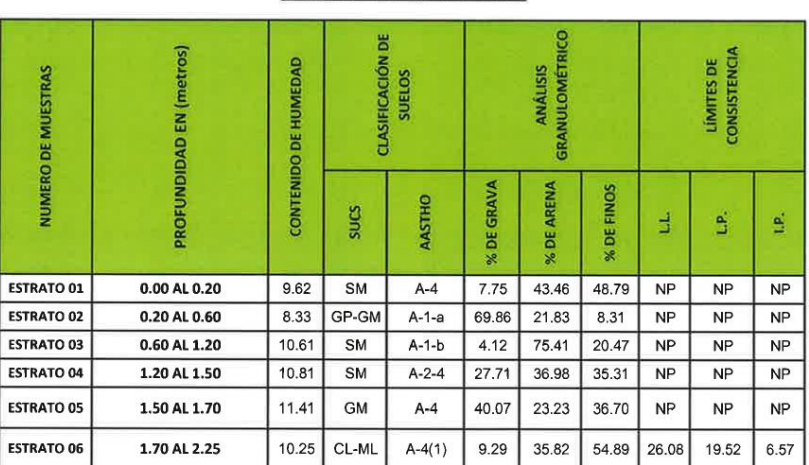

**RESUMEN DEL ESTUDIO BASICOS** 

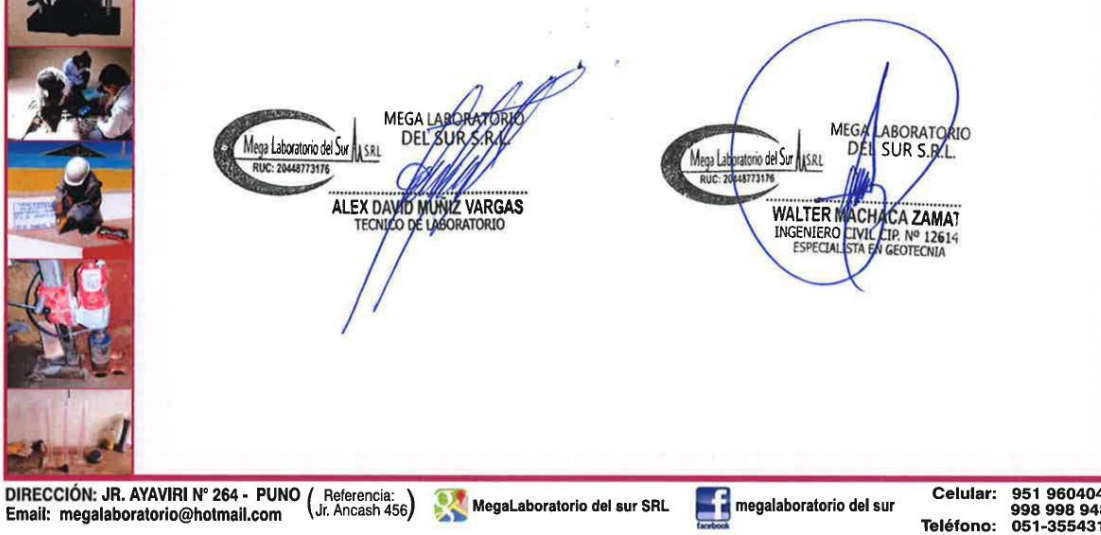

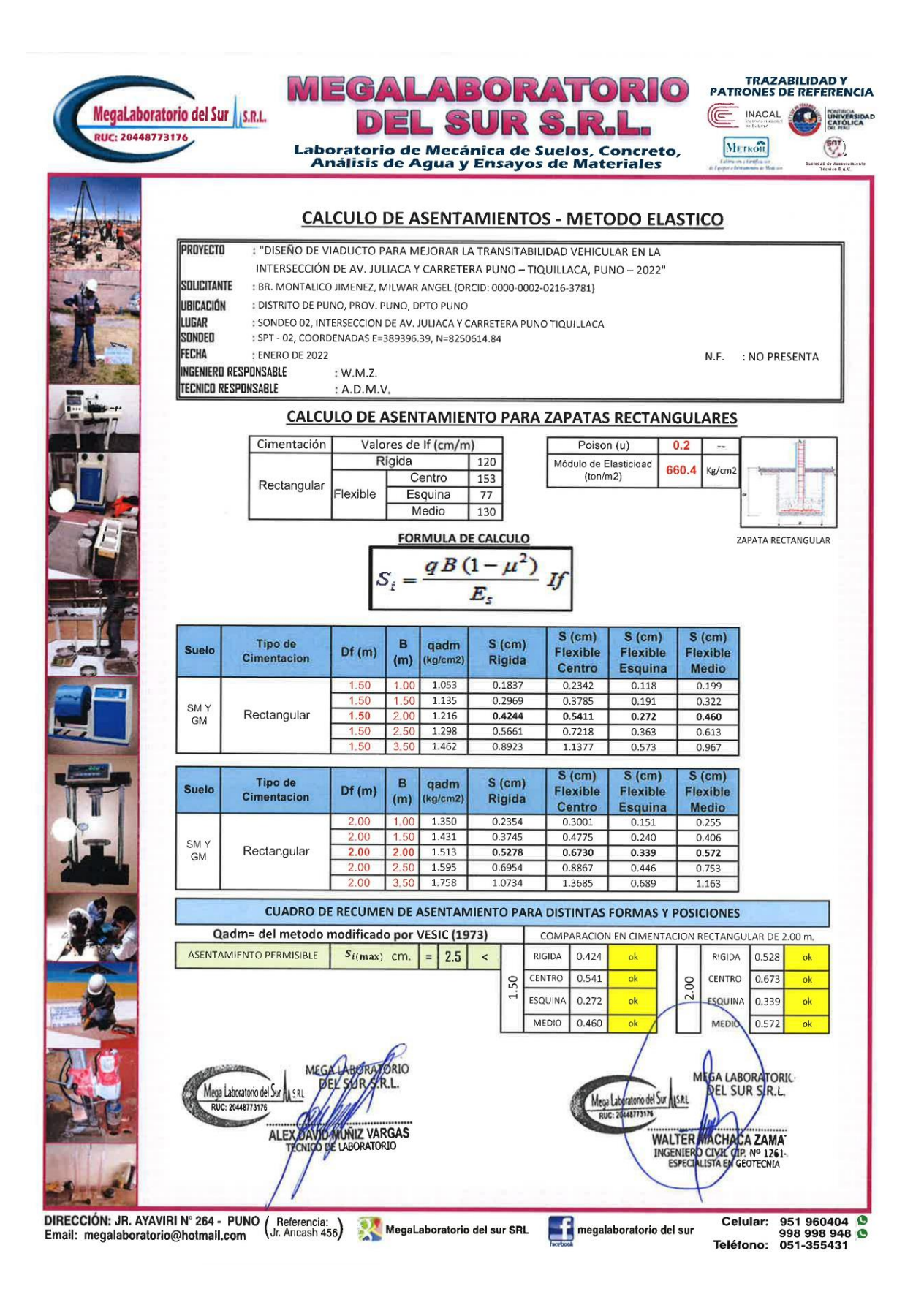

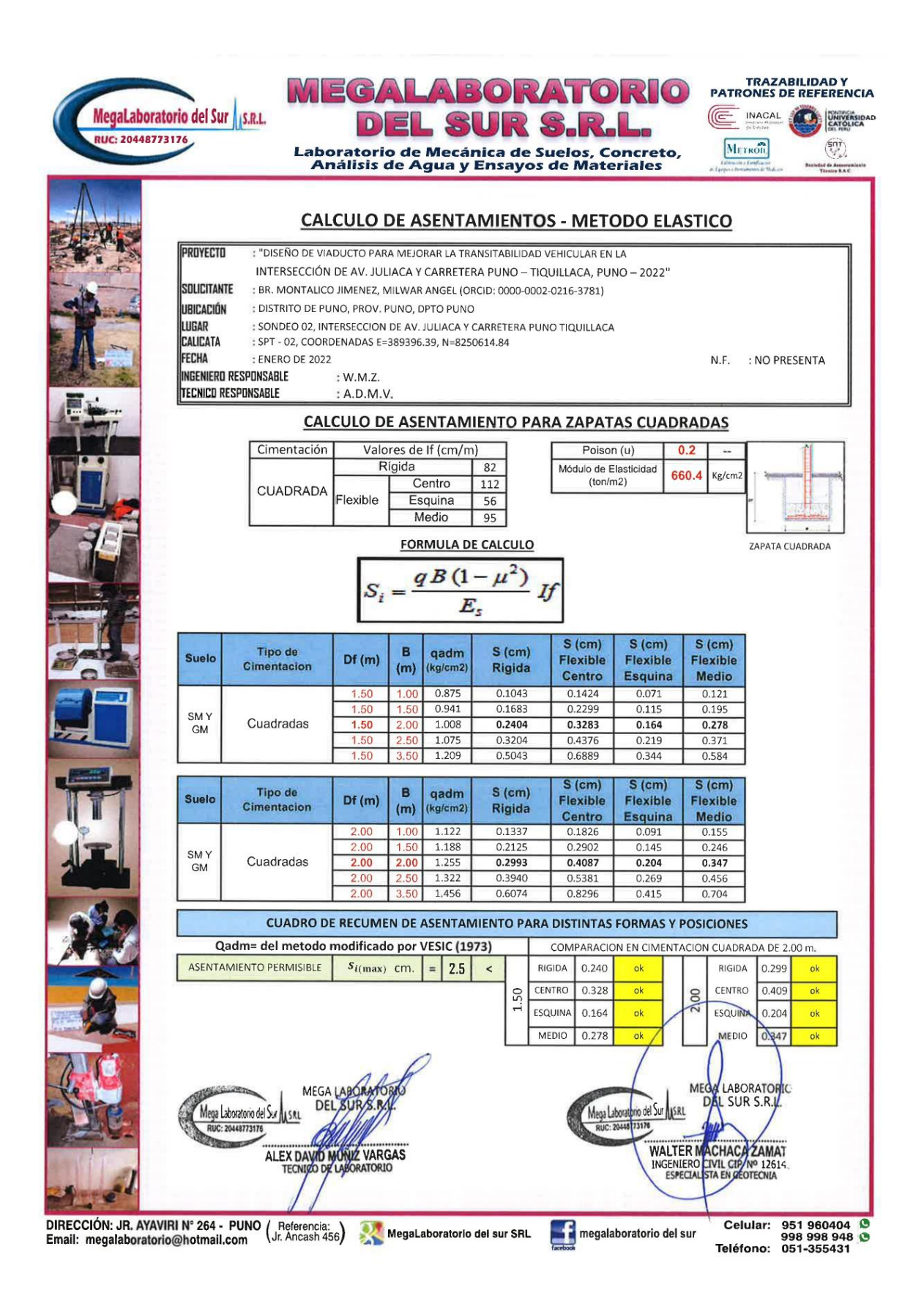

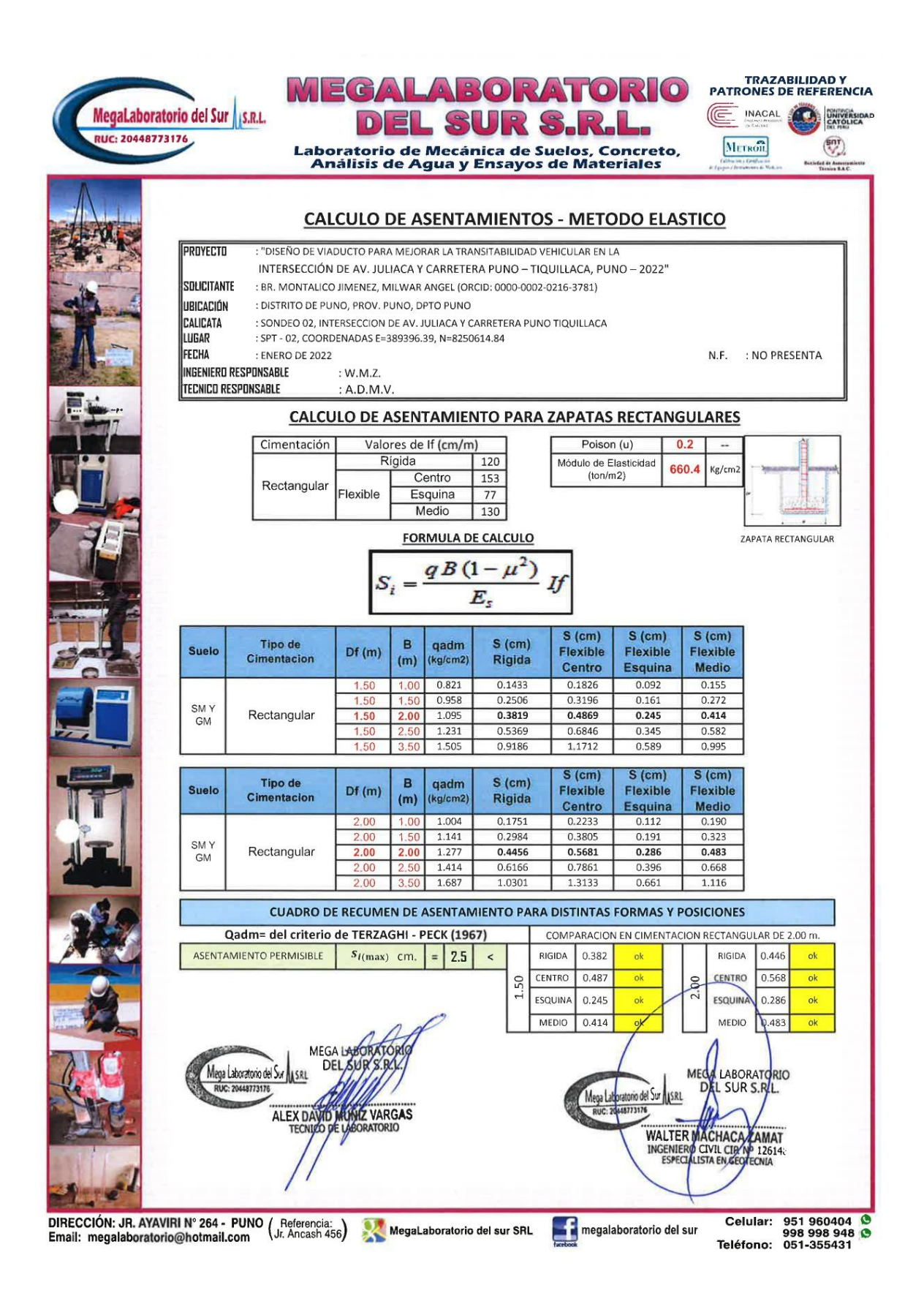

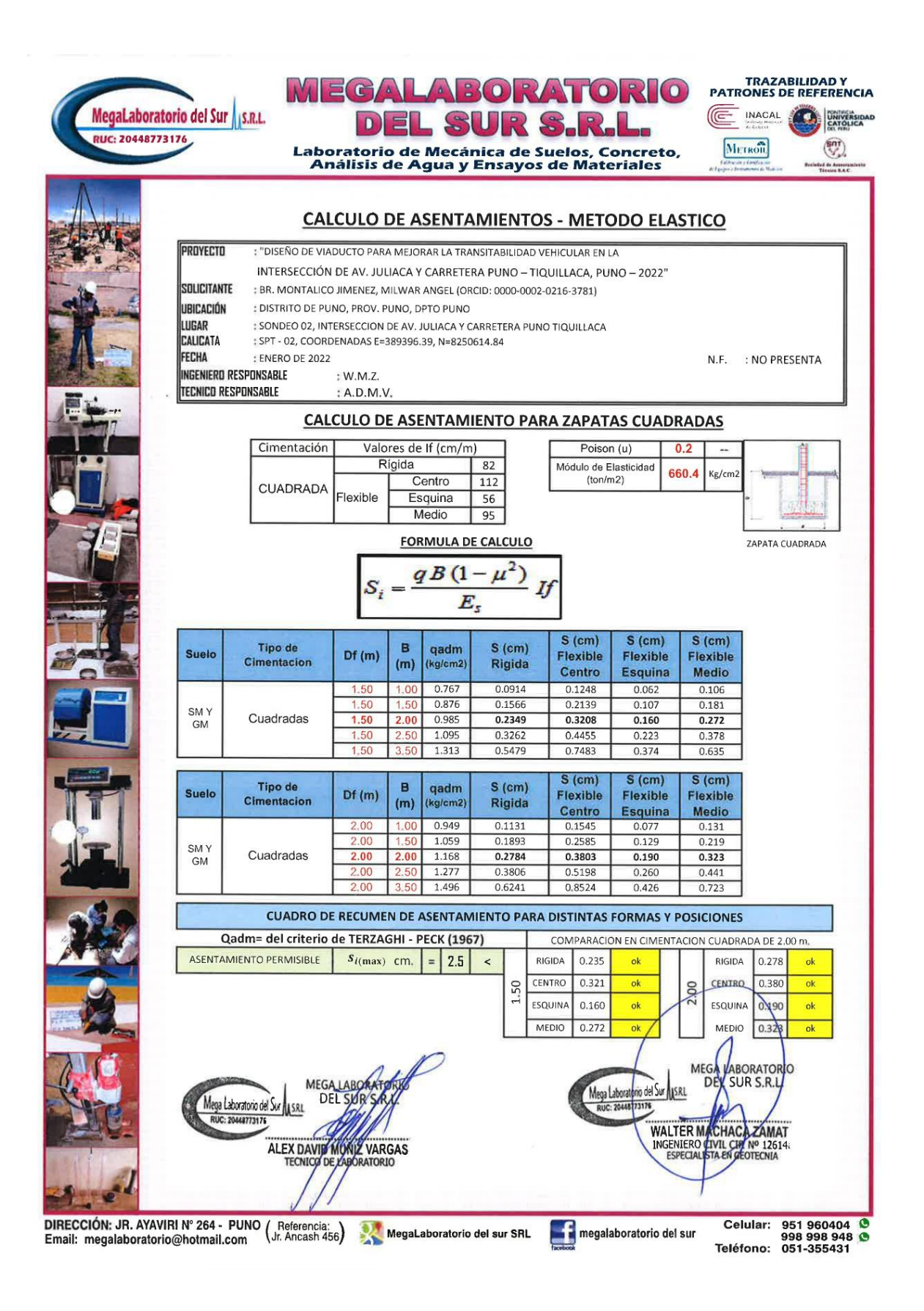

**Anexo 08:** Planos geométricos del viaducto.

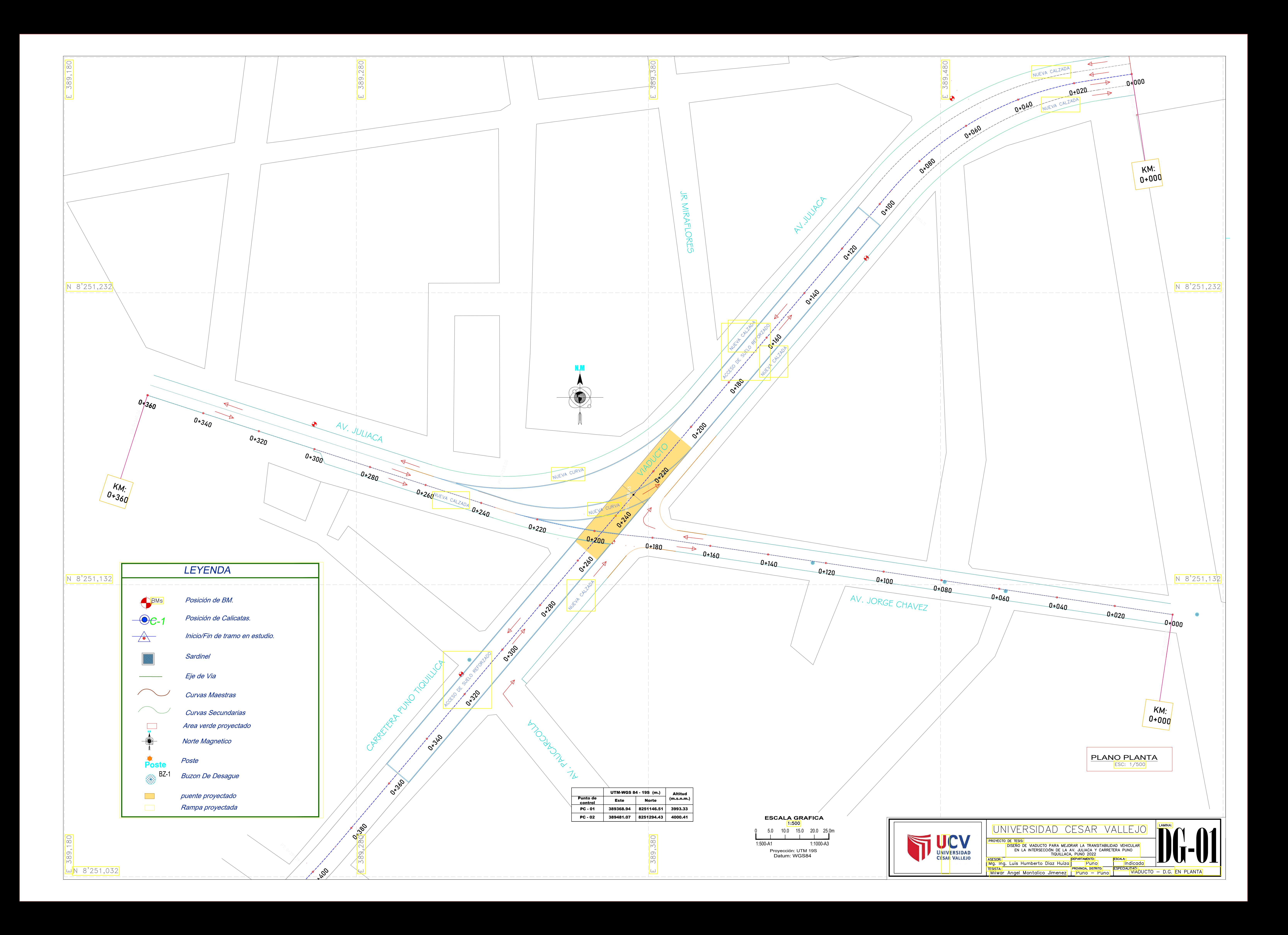

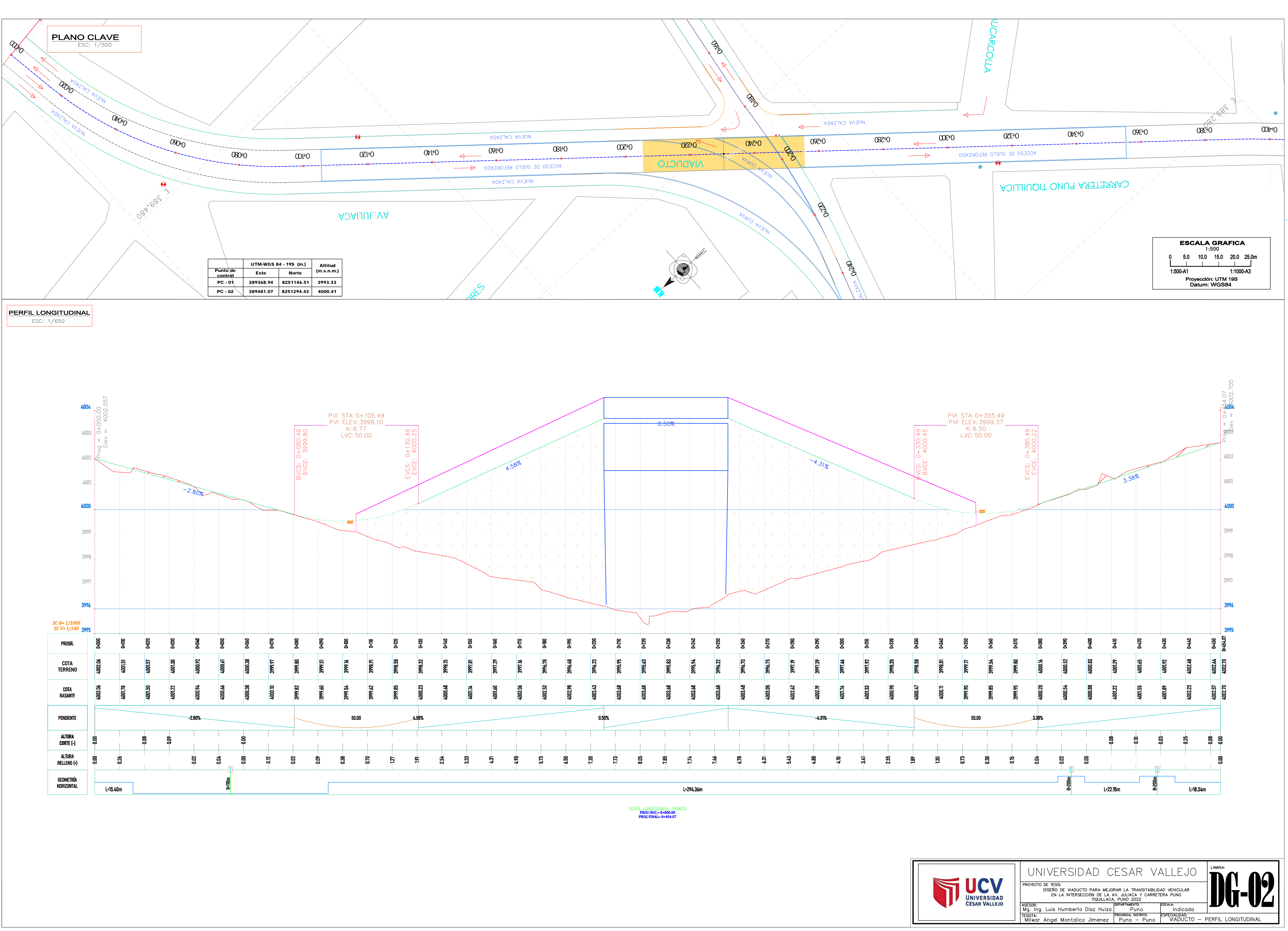

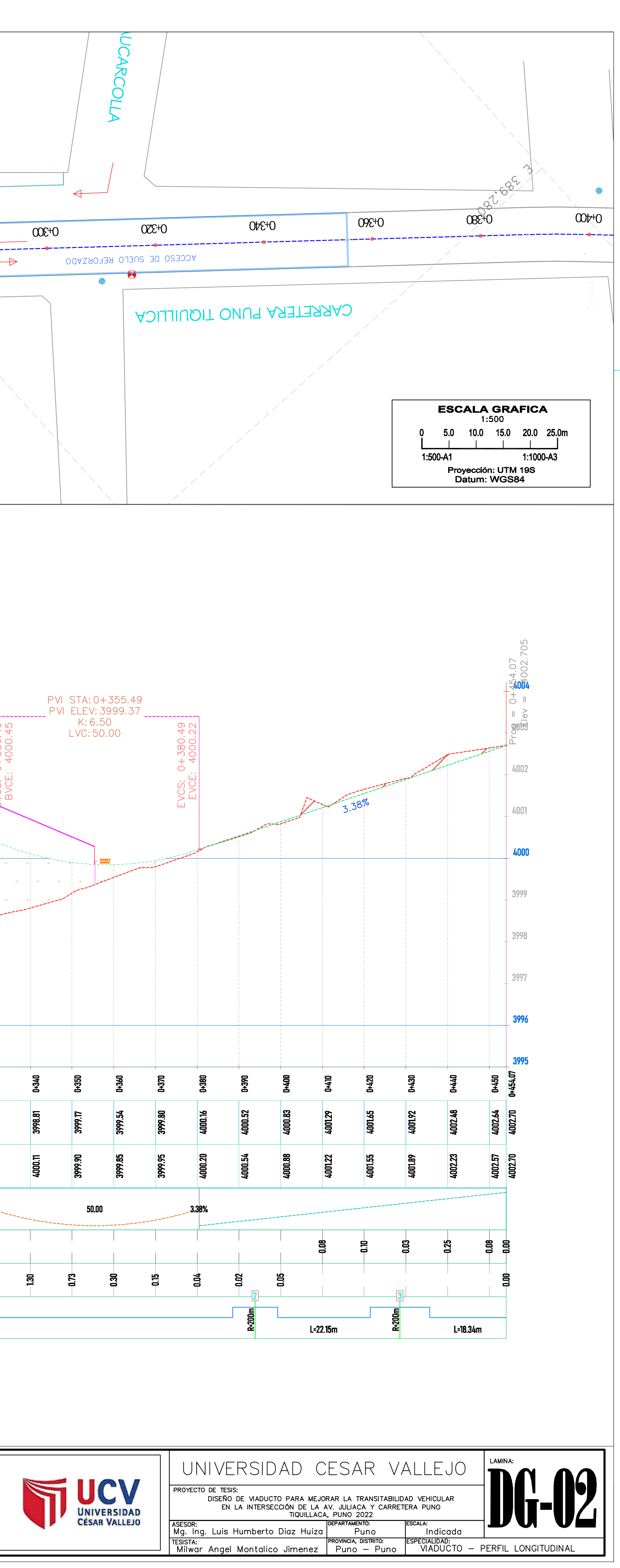

-12 -10 -8 -6 -4 -2 0 2 4 6 8 10 12

 $-4010$ 

ST 0+070.00

 

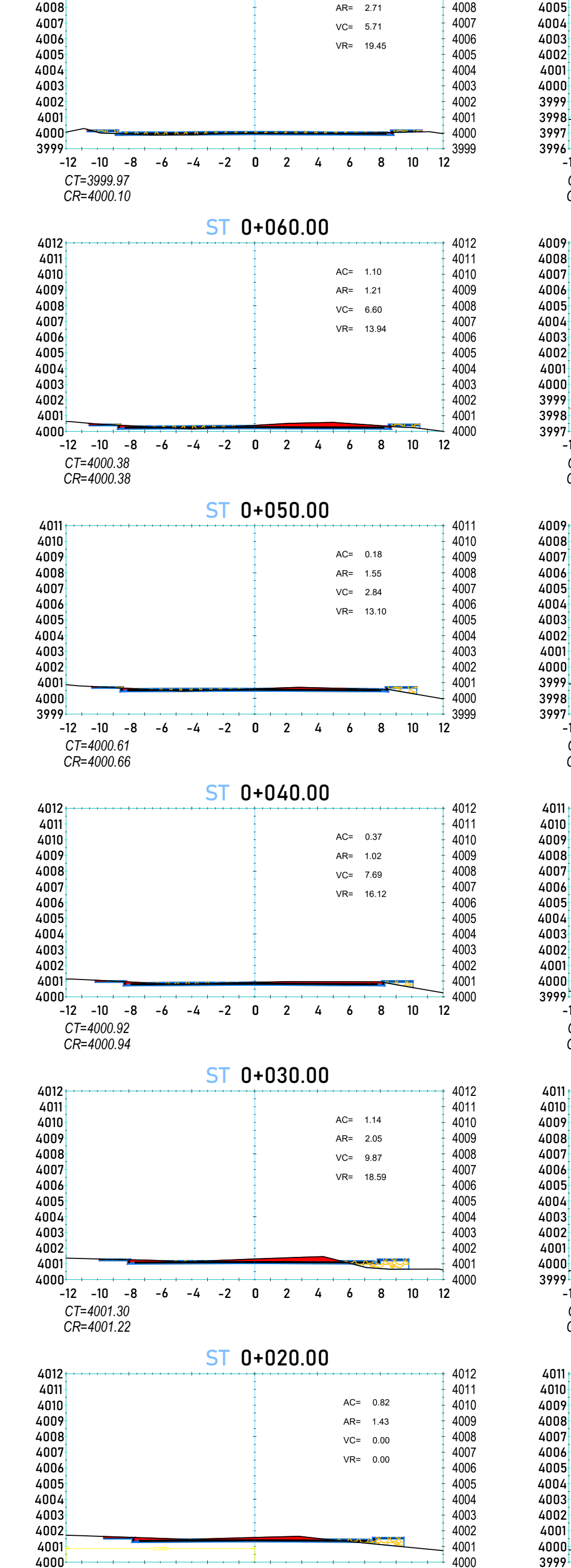

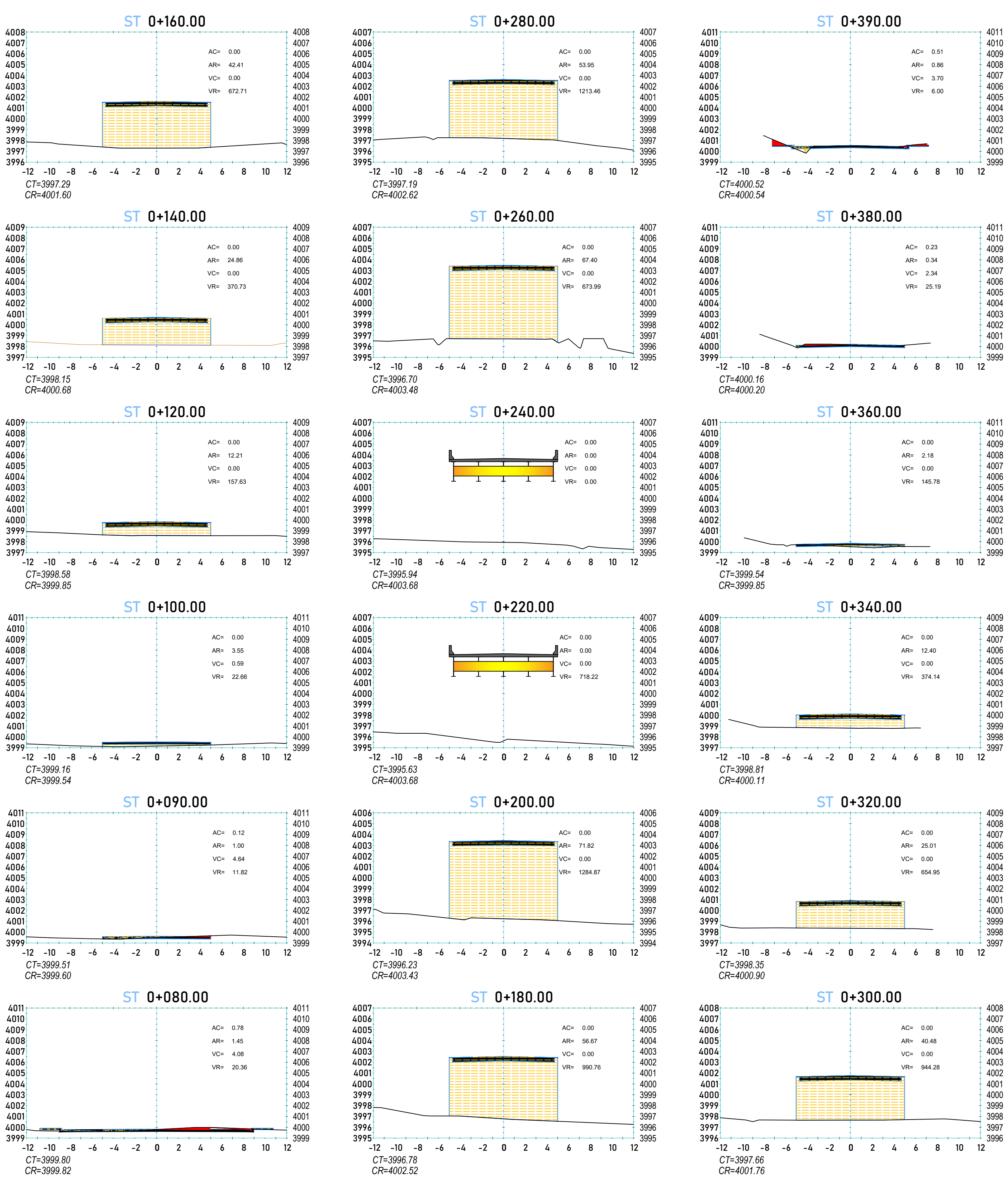

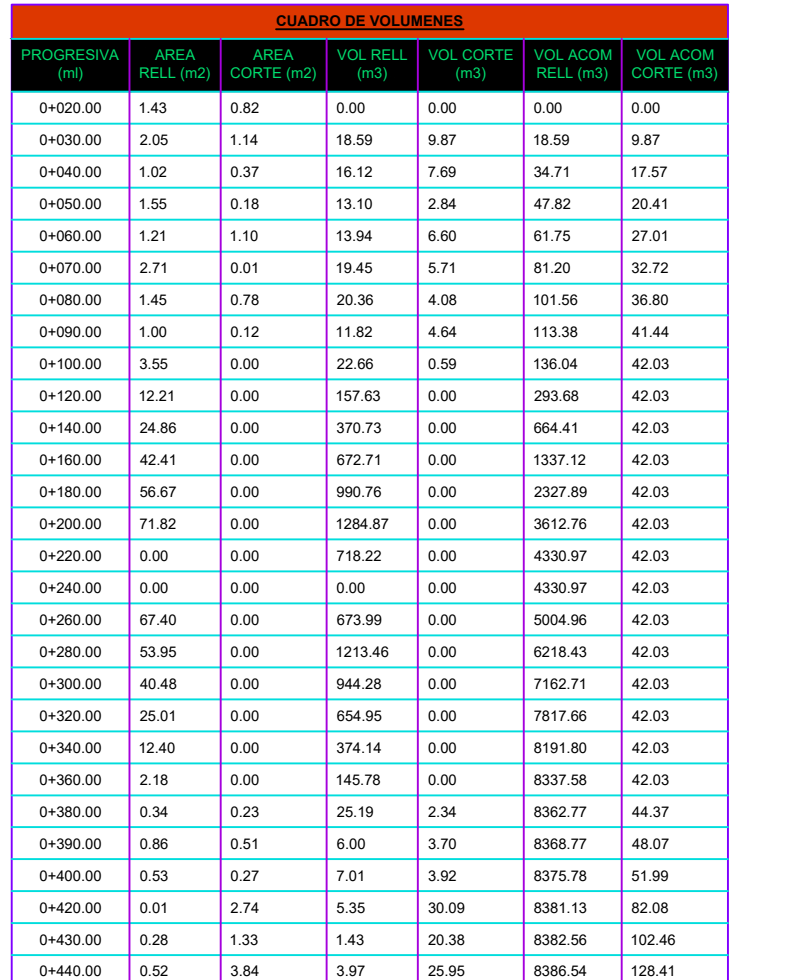

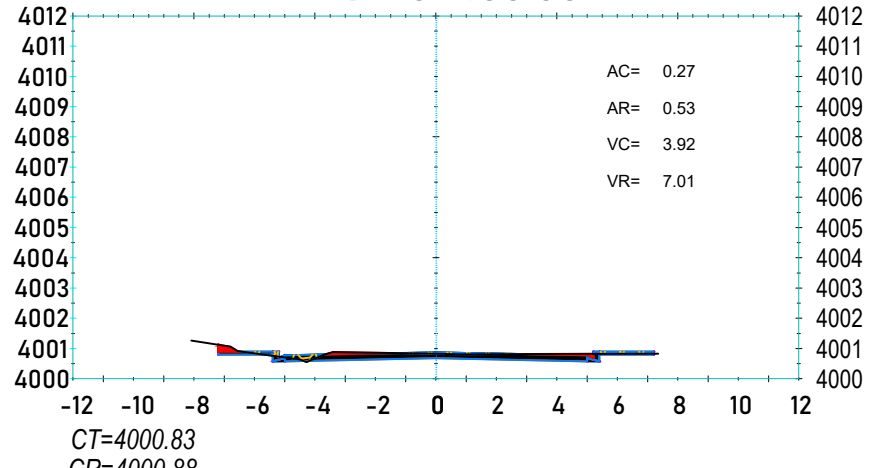

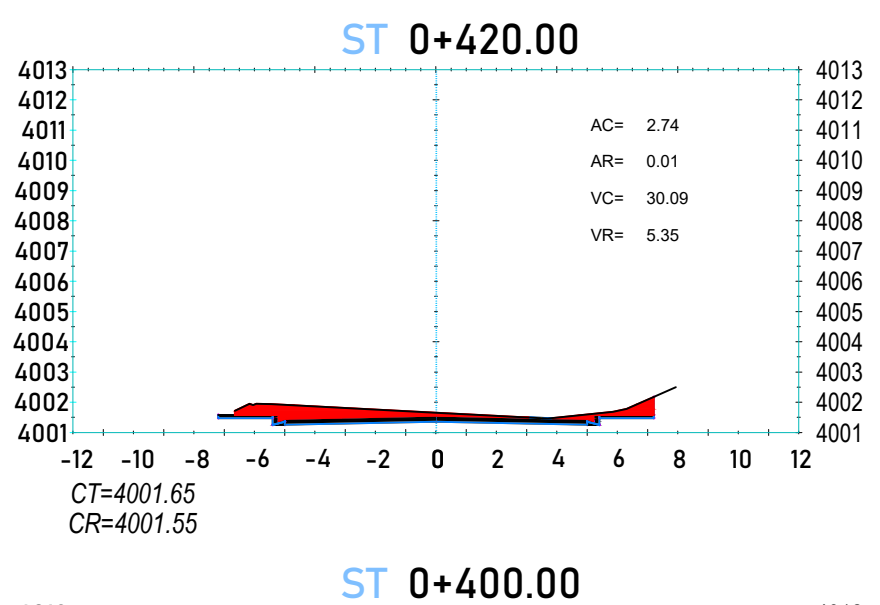

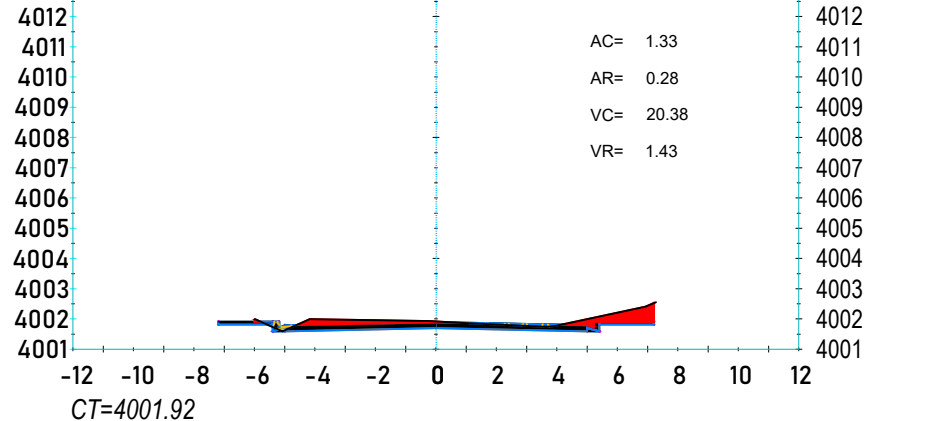

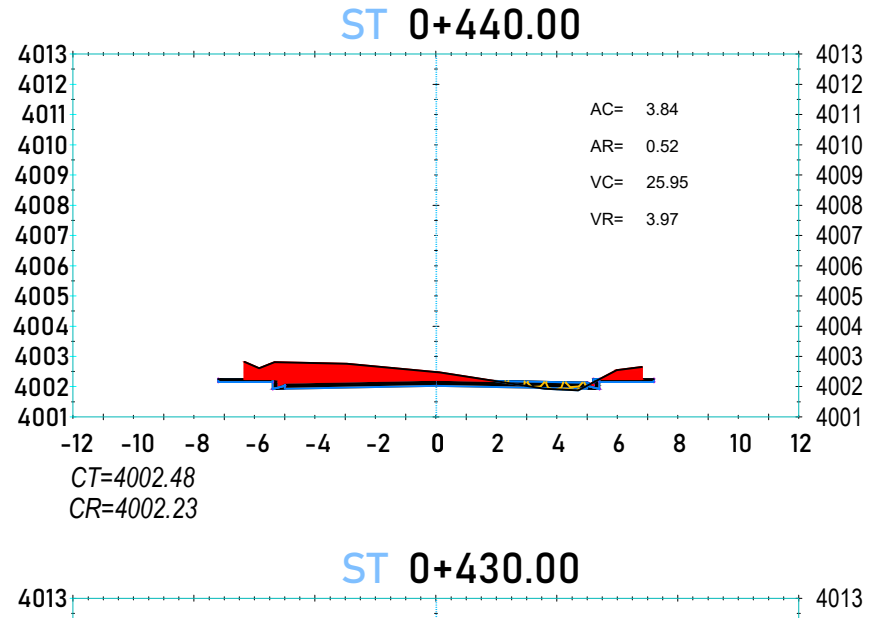

AC= 0.01

 $4009<sub>1</sub>$ 

*CT=4001.57 CR=4001.50*

*CR=4000.88*

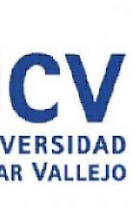

SECCIONES TRANSVERSALES **DG-03 AND DE-03 AND DE-03 AND DE-03 AND DE-03 AND DE-03 AND DE-03 AND DE-03 AND DE-03 AND DE-03 AND DE-03 AND DE-03 AND DE-03 AND DE-03 AND DE-03 AND DE-03 AND DE-03 AND DE-03 AND DE-03 AND DE-03 A** Milwar Angel Montalico Jimenez Puno – Puno

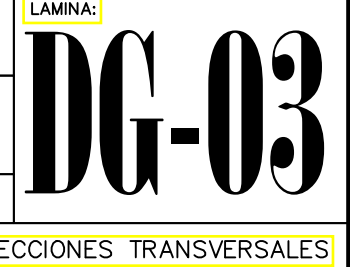

*CR=4001.89*

**A**

**B**

**Anexo 09:** Plano arquitectónico del viaducto.

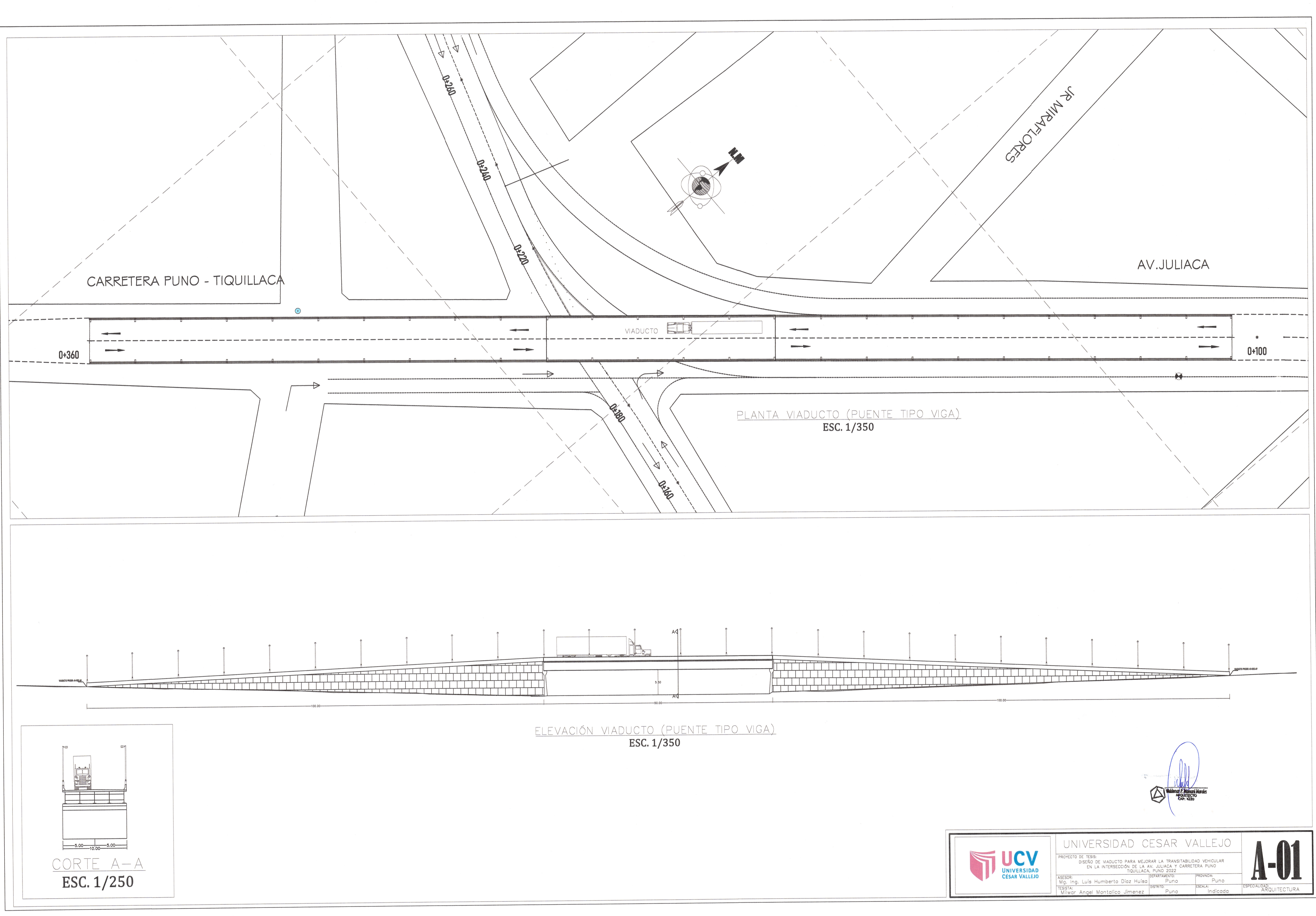

**Anexo 10:** Planos estructurales del viaducto.

![](_page_208_Figure_0.jpeg)

![](_page_208_Picture_344.jpeg)

![](_page_209_Figure_0.jpeg)

![](_page_209_Figure_1.jpeg)

![](_page_209_Figure_2.jpeg)

**Anexo 11:** Hojas de cálculo.

## TRÁNSITO FUTURO PARA UN PERIODO DE 20 AÑOS

![](_page_210_Picture_14.jpeg)

### TF=(TE+Tatr)+(CNT+TG+TD)\*n

### **DISEÑO DE LOSA DE TABLERO : MÉTODO AASHTO LRFD**

### **CONSIDERACIONES DEL PUENTE**

![](_page_211_Picture_221.jpeg)

### **A. CHEQUEO DE ESPESOR MINIMO DE LOSA**

![](_page_211_Figure_4.jpeg)

 $Tn/m<sup>3</sup>$  $\frac{1}{2}$ Tn/m<sup>3</sup>

### **B. CRITERIOS LRFD APLICABLES**

**C. MOMENTOS DE FLEXIÓN POR CARGAS**

 $U = n[(1.25 \& 0.9)DC + (1.50 \& 0.65)DW + 1.75(LL + IM)]$ Resistencia I: Servicio I:  $U = n[1.0DC+1.0DW+1.0(LL+IM)]$ 

Conforme al Art. 9.5.3, no es necesario investigar el estado de fatiga en tableros de concreto sobre vigas múltiples.

![](_page_211_Picture_222.jpeg)

![](_page_212_Picture_264.jpeg)

**C.3 Carga viva y efecto de carga dinamica (LL+IM)**

![](_page_212_Picture_265.jpeg)

 $S = 2300.00$  mm

### **Momento negativo:**

En la cara de la viga: (a 0.20m) interpolando:

**M(-) LL+IM =** -2900.10 **Kg.m**  $M(-) L L + IM = -1897.04$  **Kg.m** 

**Momento positivo:**

**M(+) LL+IM =** 2522.94 **Kg.m**

**RESUMEN DE MOMENTOS NEGATIVOS POR CARGAS EN EL APOYO B:**

![](_page_212_Picture_266.jpeg)

![](_page_212_Picture_267.jpeg)

**RESUMEN DE MOMENTOS POSITIVOS POR CARGAS EN EL APOYO B:**

![](_page_212_Picture_268.jpeg)

**Por estado limite de resistencia I, n = nD nR nl=1**

![](_page_213_Picture_195.jpeg)

### **D. CÁLCULO DE ACERO**

**D.1 ACERO NEGATIVO (Perpendicular al tránsito)**

![](_page_213_Figure_4.jpeg)

**Verificación de acero máximo:**

La actual disposición AASHTO LRFD eliminó este límite

l,

**Verificación de acero minimo:**

![](_page_213_Picture_196.jpeg)

![](_page_214_Figure_0.jpeg)

![](_page_214_Figure_1.jpeg)

**Verificación de acero máximo:**

La actual disposición AASHTO LRFD eliminó este límite

![](_page_214_Figure_4.jpeg)

![](_page_215_Figure_0.jpeg)

**SECCIÓN DE LOSA APOYADA SOBRE VIGAS METÁLICAS:**

![](_page_215_Figure_2.jpeg)
# **DISEÑO DE ESTRIBO DE CONCRETO ARMADO - 01 DERECHO**

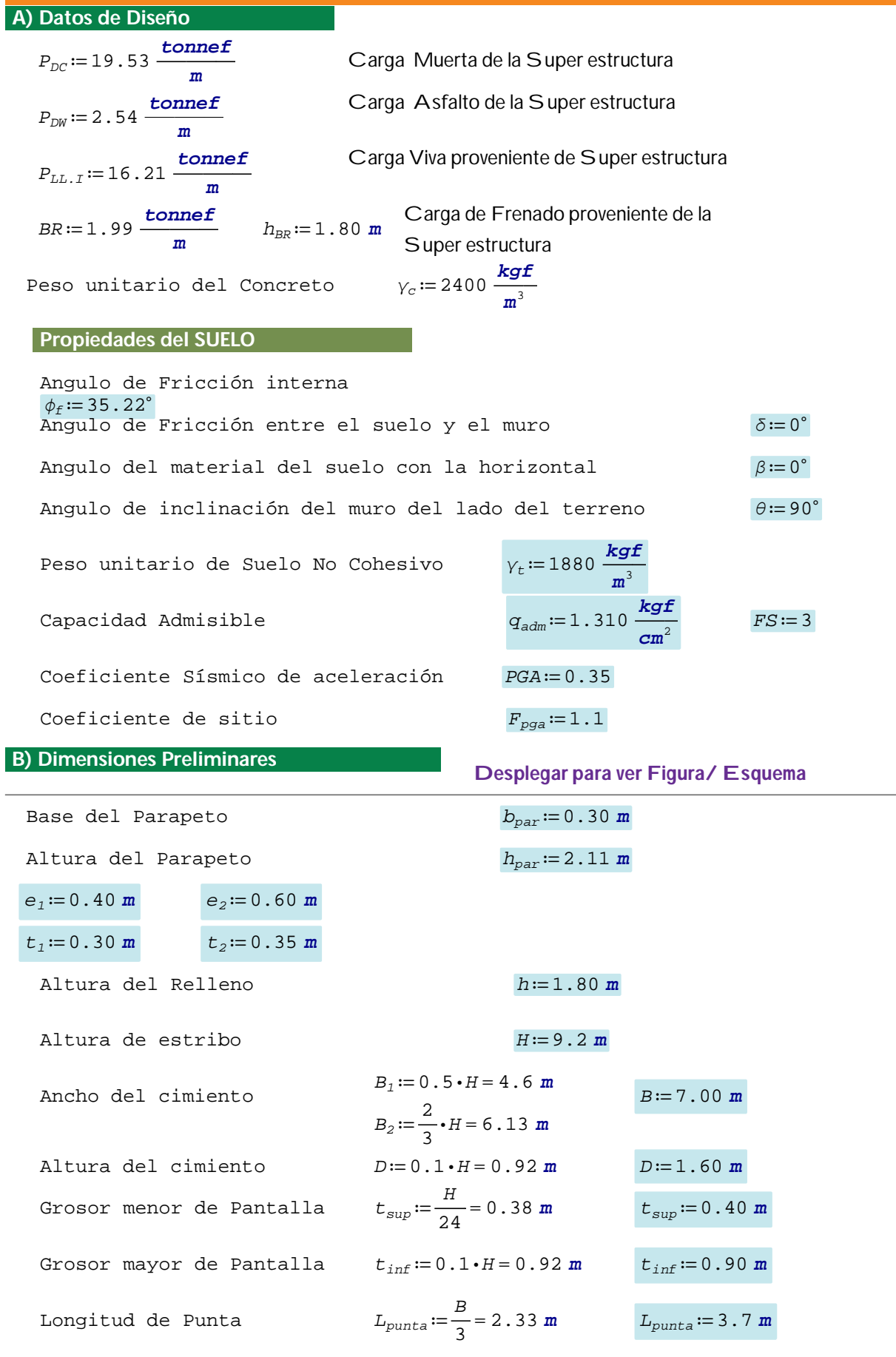

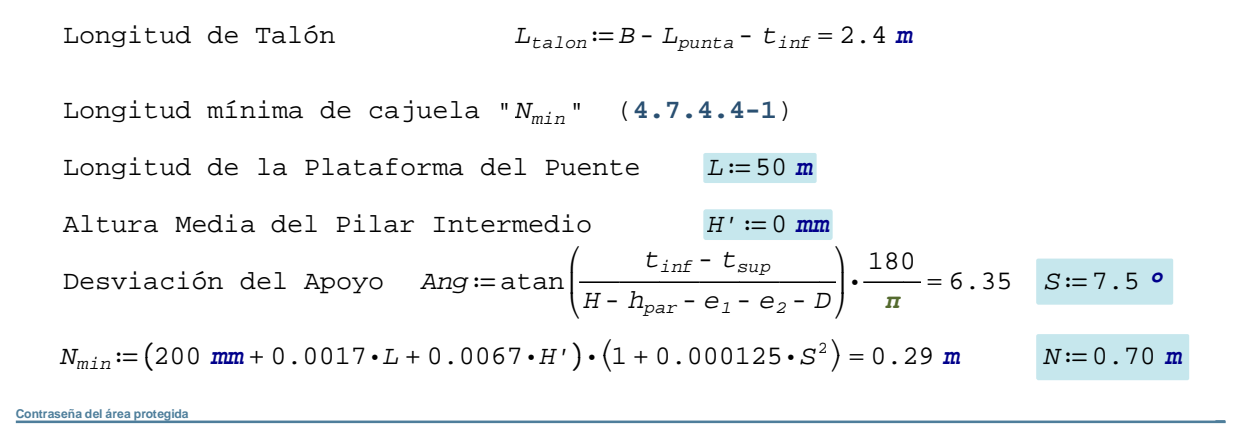

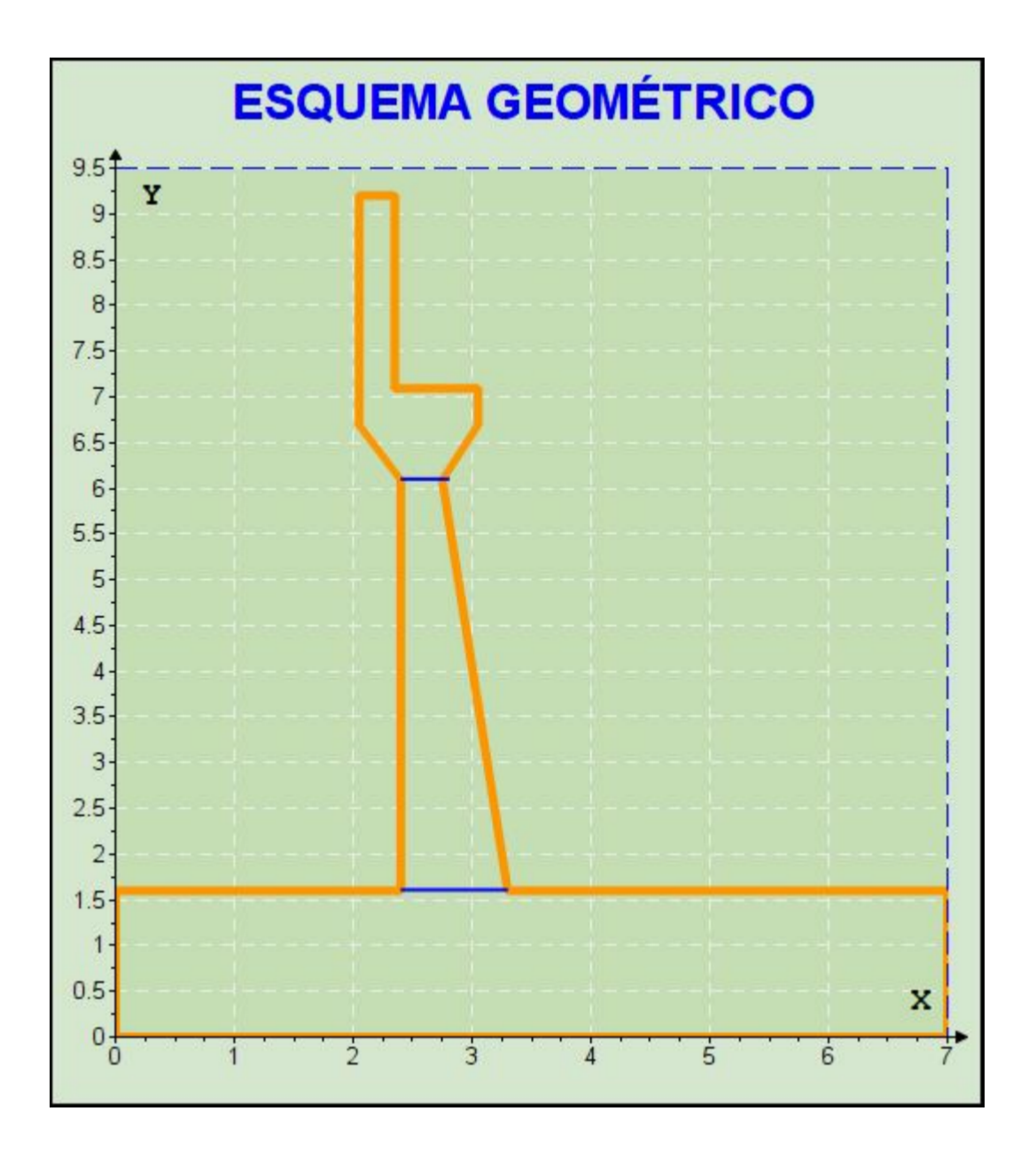

# **Caso 1.- Estribo con Puente**

## **CARGAS VERTICALES**

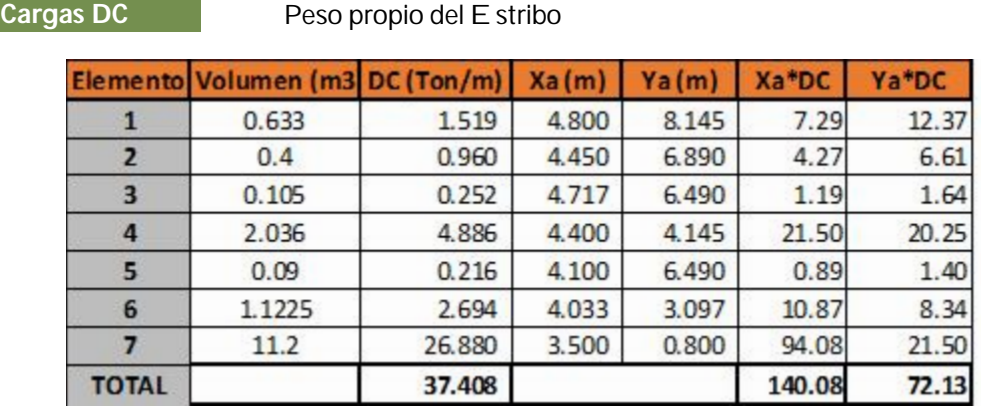

*DC*<sup>=</sup> 37.408 ―*tonnef* ―*<sup>m</sup>* ― *<sup>X</sup>DC*<sup>=</sup> 3.745 *<sup>m</sup> <sup>Y</sup>DC*<sup>=</sup> 1.928 *<sup>m</sup>*

**Cargas EV** Peso del Suelo

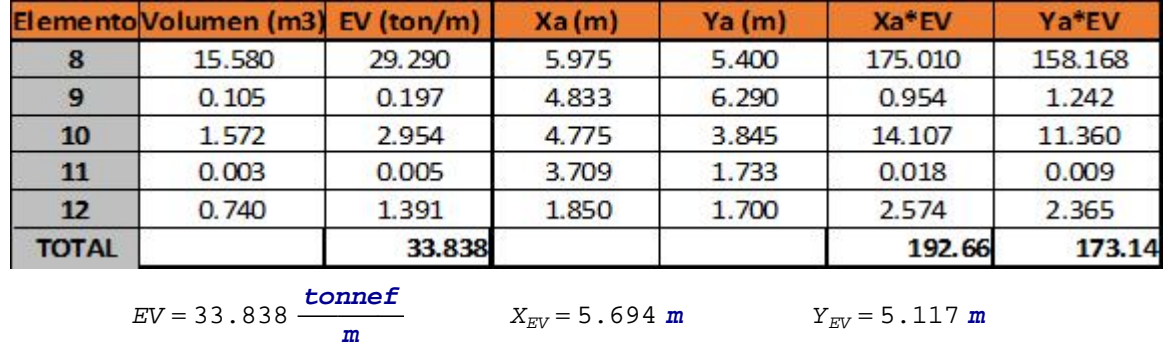

**Carga LS** Sobrecarga por Carga Viva del Suelo

**Contraseña del área protegida**

$$
LS_{y} = 2.312 \frac{\text{tonnef}}{\text{m}} \qquad X_{LSy} = 5.975 \text{ m}
$$

## RESUMEN DE CARGAS VERTICALES

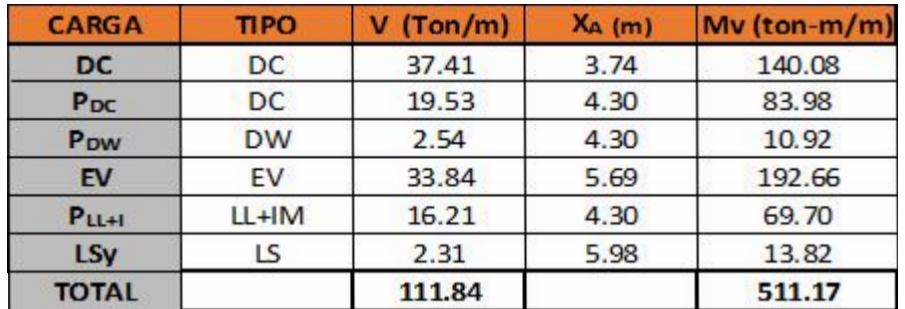

### **CARGAS HORIZONTALES**

## RESUMEN DE CARGAS HORIZONTALES

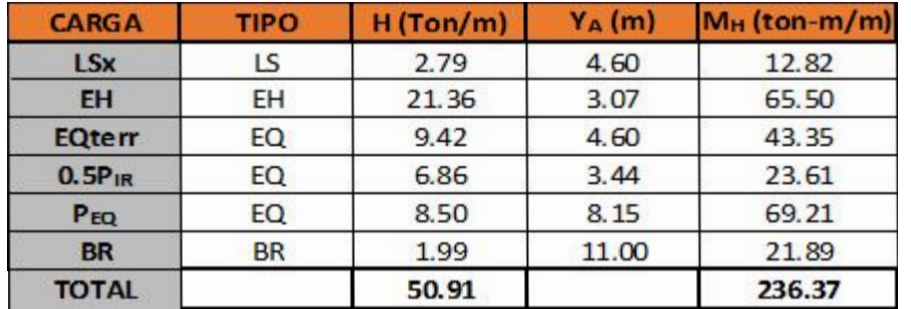

## ESTADOS LIMITES APLICABLES Y COMBINACIONES DE CARGAS

## **FACTORES DE CARGA UTILIZADOS**

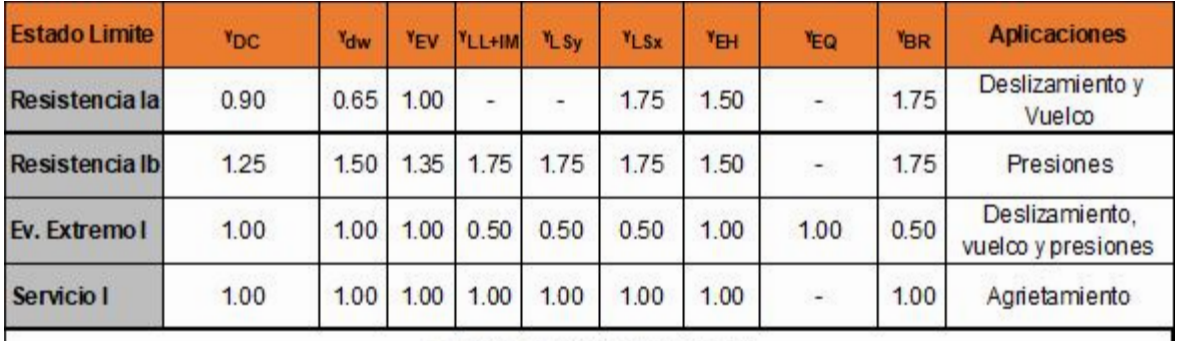

### **CARGAS VERTICALES (Vu)**

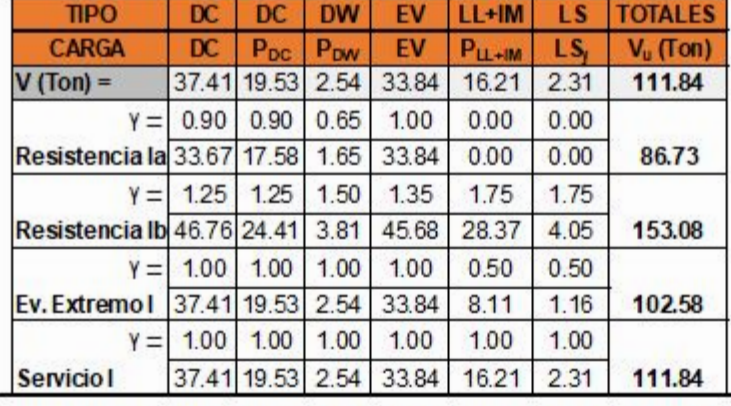

## MOMENTO ESTABILIZADOR POR CARGAS VERTICALES (Mvu)

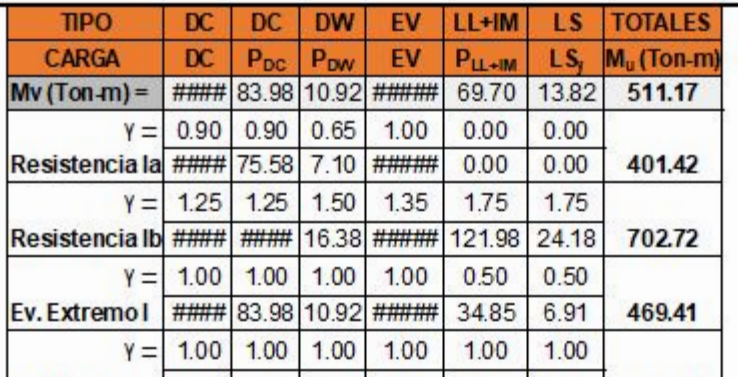

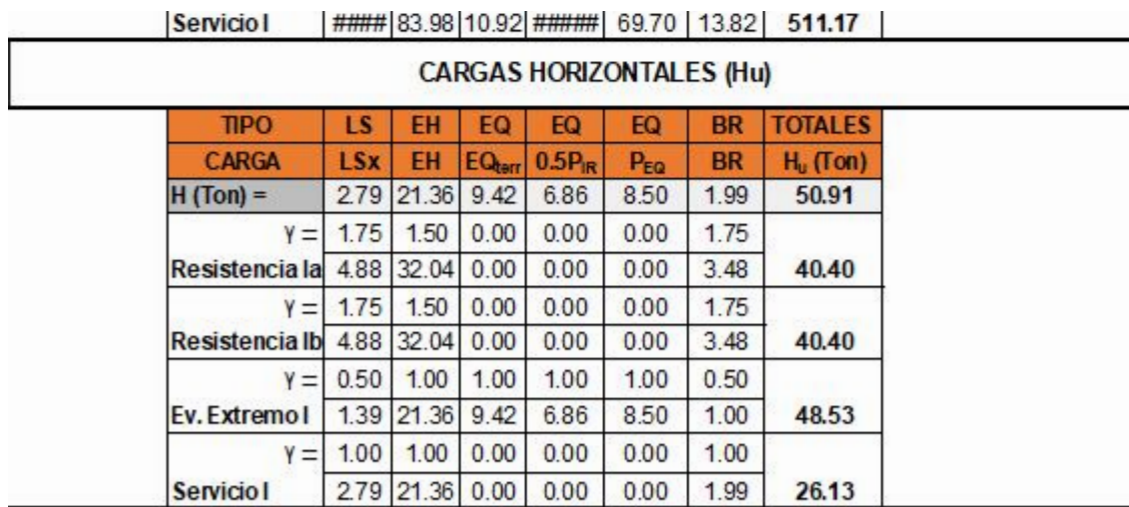

### MOMENTO DE VUELCO POR CARGAS HORIZONTALES (MHU)

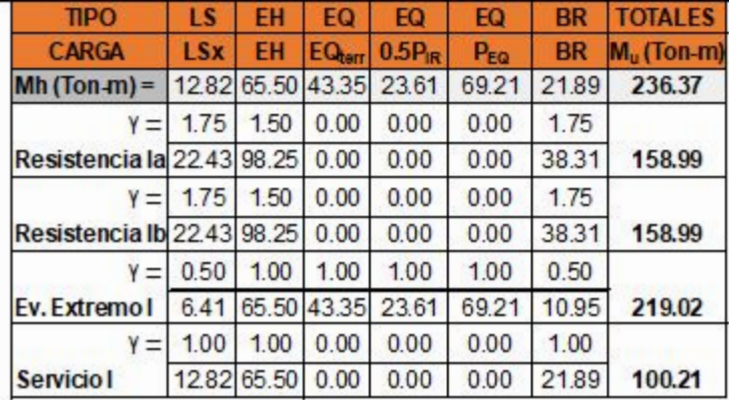

## CHEQUEO DE ESTABILIDAD Y ESFUERZOS

### **a) Vuelco alrededor del punto "A" Desplegar para ver Figura/ Esquema**

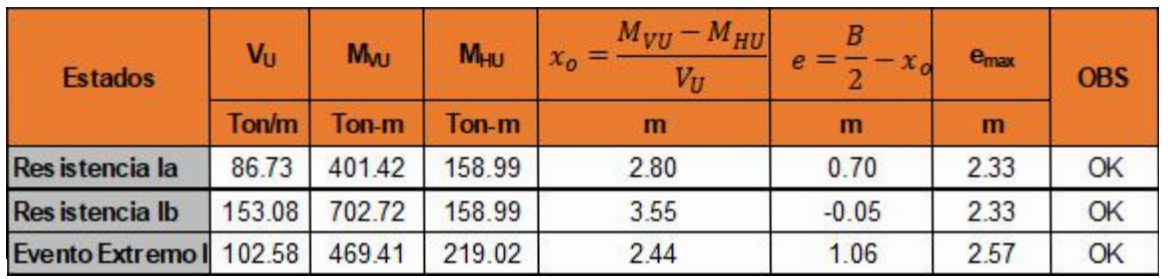

### **b) Deslizamiento en base del estribo**

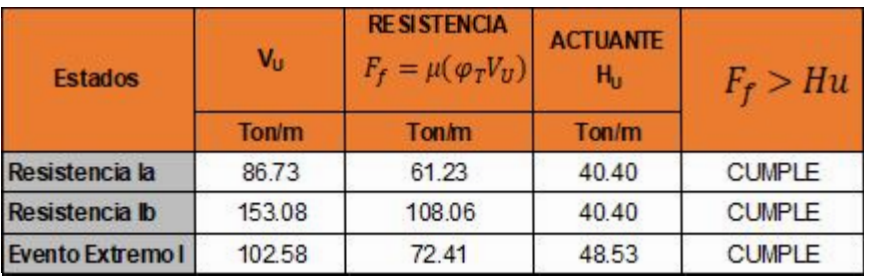

#### **c) Presiones actuantes en la base del estribo**

#### **Contraseña del área protegida**

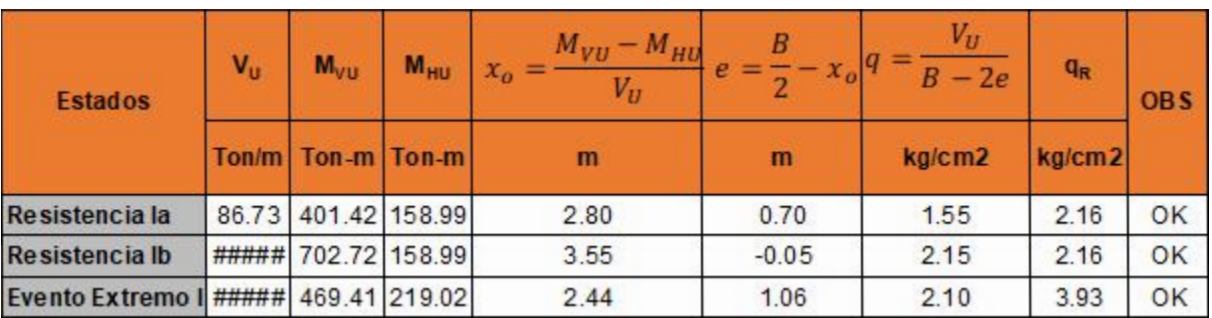

# **Caso 2.- Estribo sin Puente**

## ESTADOS LIMITES APLICABLES Y COMBINACIONES DE CARGAS

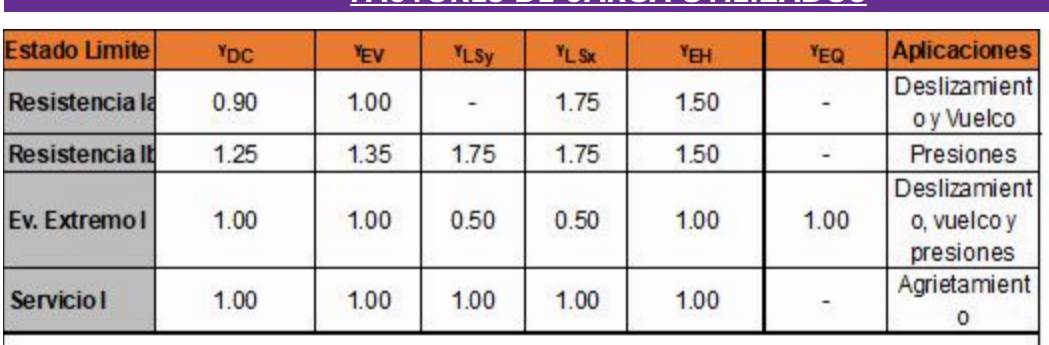

## **FACTORES DE CARGA UTILIZADOS**

### **CARGAS VERTICALES (Vu)**

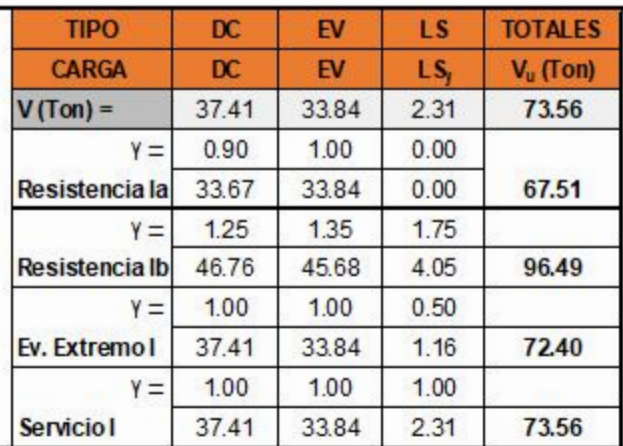

### MOMENTO ESTABILIZADOR POR CARGAS VERTICALES (Mvu)

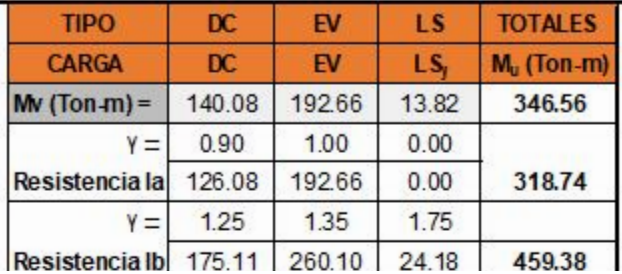

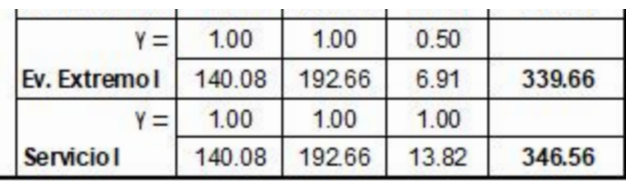

### **CARGAS HORIZONTALES (Hu)**

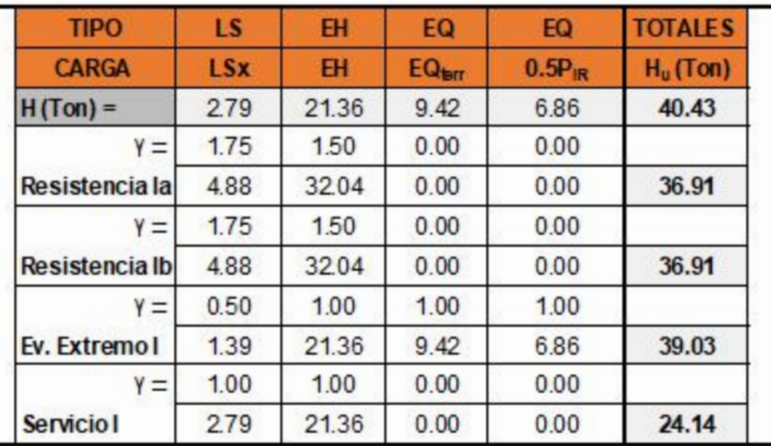

MOMENTO DE VUELCO POR CARGAS HORIZONTALES (Mhu)

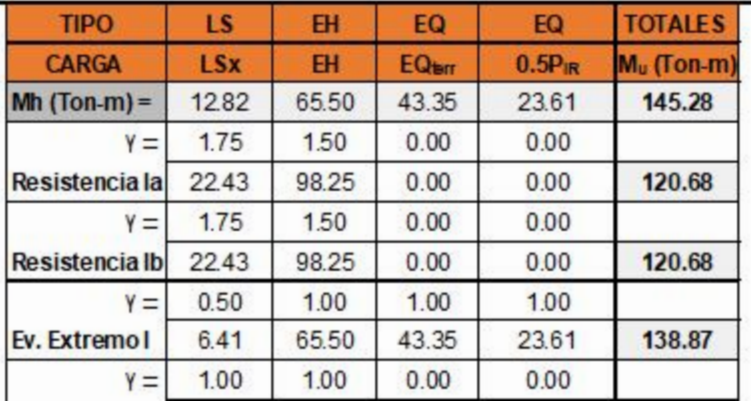

## CHEQUEO DE ESTABILIDAD Y ESFUERZOS

## **a) Vuelco alrededor del punto "A"**

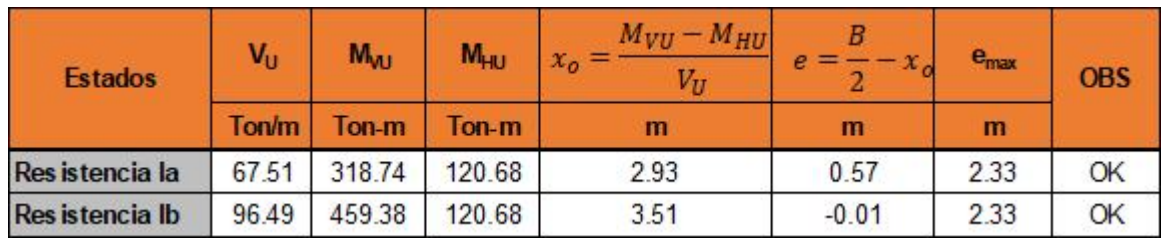

#### **b) Deslizamiento en base del estribo**

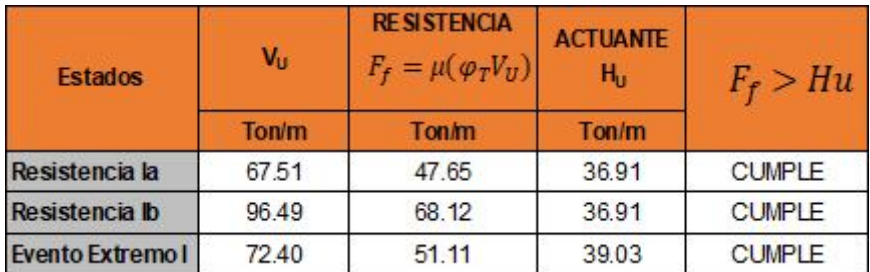

**AÑADIR DIENTE DE CONCRETO ARMADO EN LA BASE DEL ESTRIBO SOLO SI SE INDICA REDISEÑAR**

**Dimensión del diente de Concreto Armado** *hdie* ≔0 *cm*

*bdie*≔0 *cm*

**Contraseña del área protegida**

 $\mathbf{if}$   $(R_R > H_{SP.RIa}$ , "Cumple", "Revisar" $)$  = "Cumple"

**c) Presiones actuantes en la base del estribo**

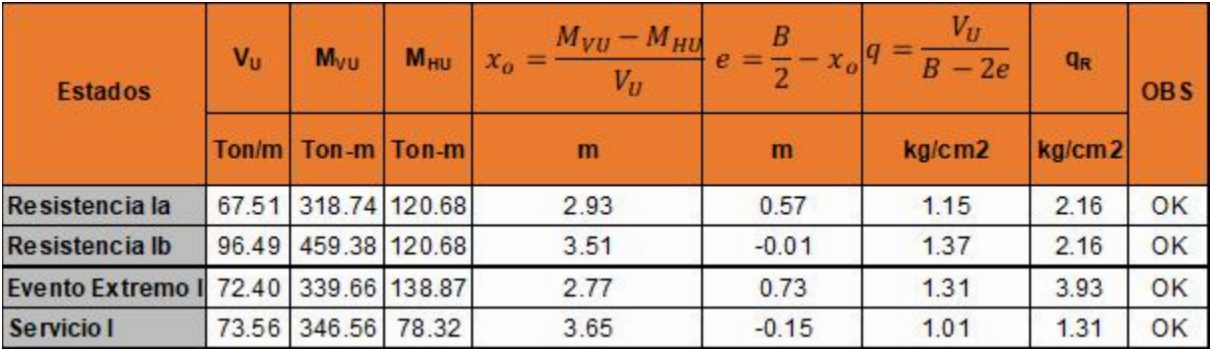

# **CALCULO DEL ACERO DE REFUERZO**

### **DISEÑO DE PANTALLA**

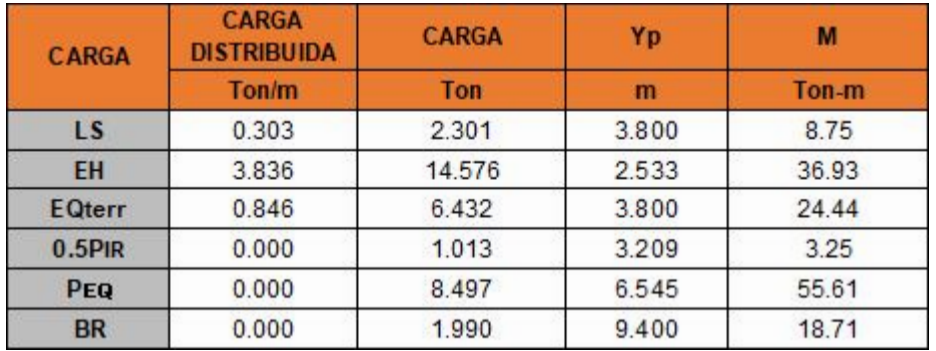

**a) Acero por flexión**

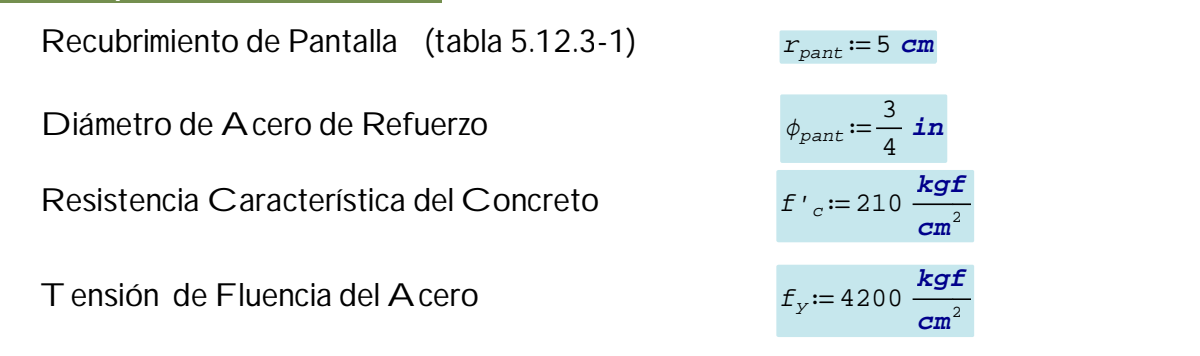

**Contraseña del área protegida**

 $Usar$   $\phi_{part} = 0.75$  *in c* /  $s_{part} = 7.1$  *cm* 

**b) Acero por Temperatura**

Diámetro del Acero

**Contraseña del área protegida**

**Usar**  $\phi_{temp} = 0.5$  *in* **c** /  $S_{temp} = 24.8$  *cm* 

**c) Revisión de fisuración por distribución de armadura (Art. 5.7.3.4)**

Ancho Tributario de Diseño *atrib*≔20 *cm* **Contraseña del área protegida**

 $\frac{1}{2}$  in

 $\textit{Verificación}_{\textit{1}} \coloneqq \left\| \text{ if } S_{\textit{max}} > s_{\textit{pant}} \qquad \mid \right\| = 1$ ‖ ‖ ‖ ‖ ‖ ‖ if else *Smax*> *spant* ‖ ‖ "Cumple" ‖ ‖ "Revisar a)" "Cumple"

**d) Revisión por corte**

**Contraseña del área protegida**

 $\textit{Verificación}_{2} \coloneqq \Big\| \text{ if } \phi_{\textit{corte}} \,{\raisebox{.5mm}{\text{-}}\,} V_n \!>\! V u \quad \Big| \Big\| = 0$ ‖ ‖ ‖ ‖ ‖ ‖ if else  $\phi_{corte} \cdot V_n > Vu$ ‖ ‖ "Cumple" ‖ ‖ "Revisar d)" "Cumple"

**DISEÑO DE CIMENTACION**

**a) Acero parte superior de zapata**

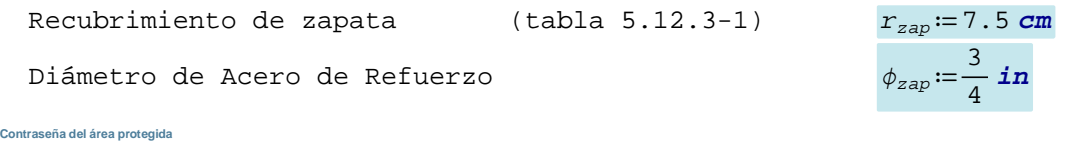

**Usar**  $\phi_{zap} = 0.75$  *in* **c** /  $s_{zap} = 16.2$  *cm* 

**b) Acero por Temperatura**

Diámetro del Acero  $\phi_{temp1} = \frac{1}{2}$  *in* 

**Contraseña del área protegida**

**Usar** *ϕtemp1* =0.5 *in* **c /** *Stemperat* = 10.8 *cm*

**c) Revisión del talón por corte** 

**Contraseña del área protegida**

 $\textit{Verificación}_{3} \coloneqq \Big\| \text{ if } \phi_{\textit{corte}} \,{\boldsymbol{\cdot}} \, \textit{Vn} \, {>} \, \textit{Vu}_{\textit{RIZap}} \Big|\Big\| = 1$ ‖ ‖ ‖ ‖ ‖ ‖ if else *ϕcorte* ⋅*Vn*> *VuRIzap* ‖ ‖ "Cumple" ‖ ‖ "Revisar c)" "Cumple"

**d) Acero en fondo de zapata**

Diámetro de Acero de Refuerzo *<sup>ϕ</sup>zap1* ≔―<sup>3</sup> 4 *in* **Contraseña del área protegida**

**Usar**  $\phi_{zap1} = 0.75$  *in* **c** /  $s_{zap1} = 11$  *cm* 

**e) Revisión de la Punta por Corte**

**Contraseña del área protegida**

 $\textit{Verificación}_4 \coloneqq \left\| \text{ if } \phi_{\textit{corte}} \boldsymbol{\cdot} \textit{Vn}_\textit{Act} \hspace{0.05cm} > \hspace{0.05cm} \textit{Vu}_\textit{Act} \right\| = 0$ ‖ ‖ ‖ ‖ ‖ ‖ if else *ϕcorte* ⋅ *VnAct*> *VuAct* ‖ ‖ "Cumple" ‖ ‖ "Revisar e)" "Cumple"

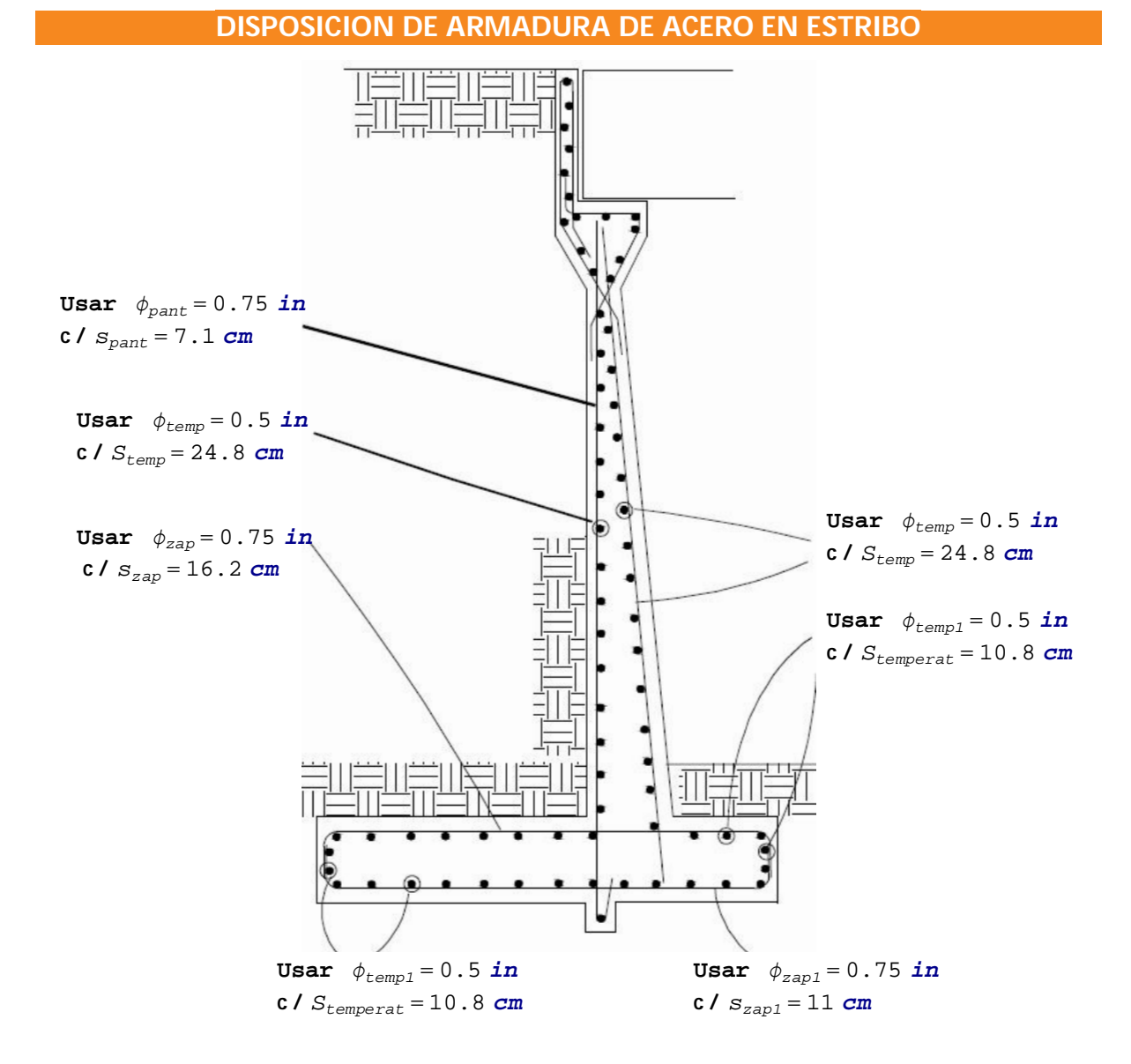

## **DISEÑO DE ESTRIBO DE CONCRETO ARMADO - 02 IZQUIERDO**

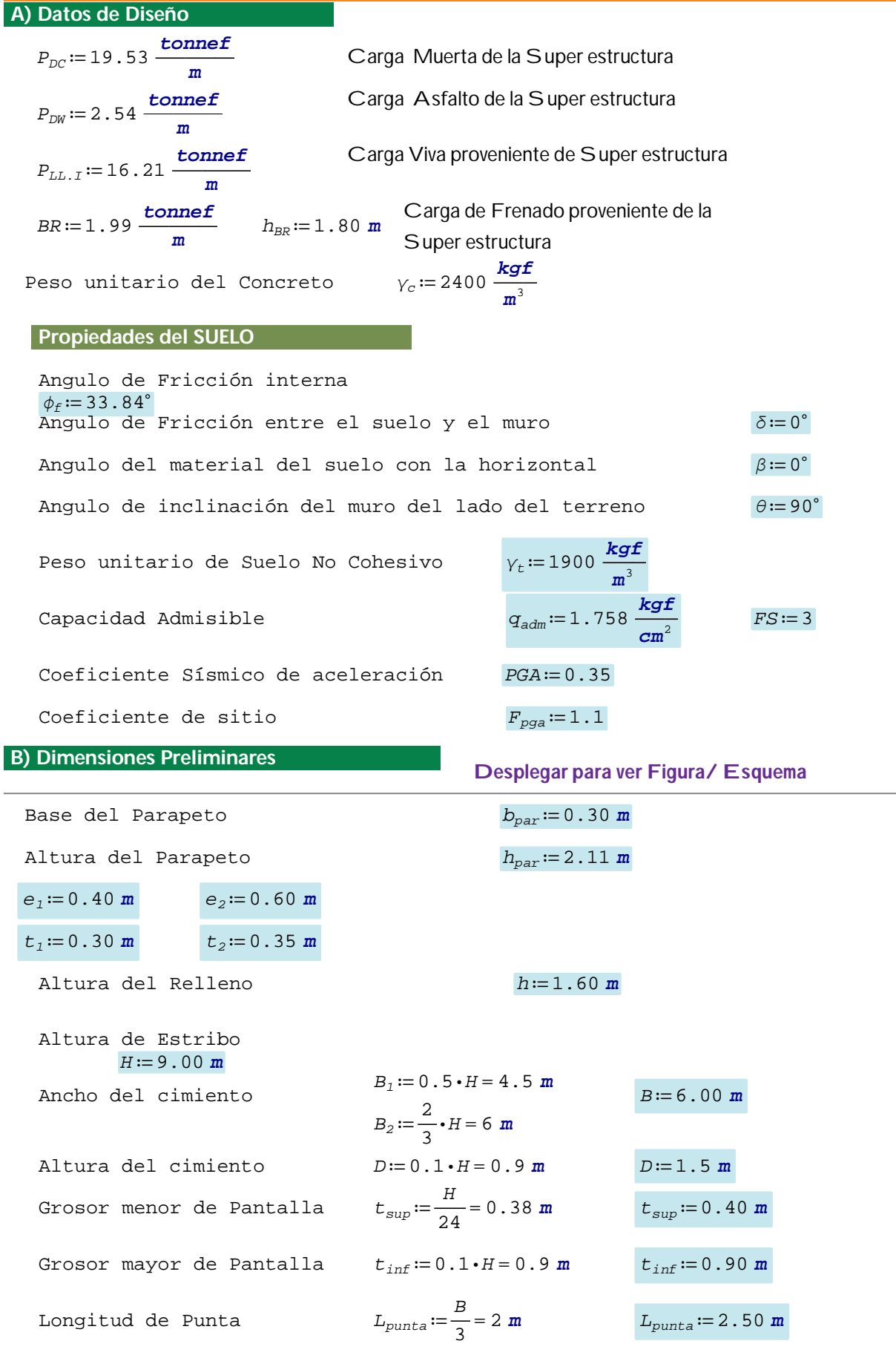

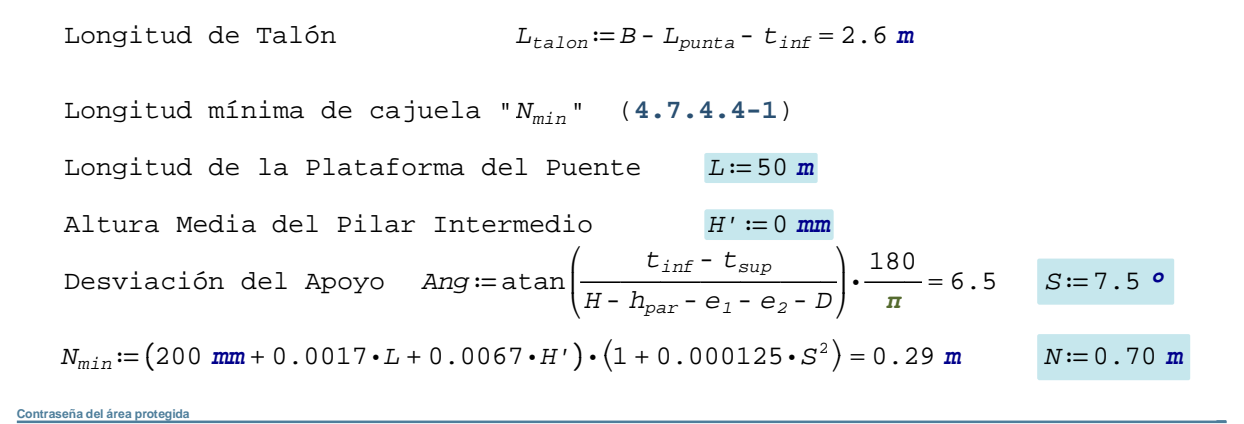

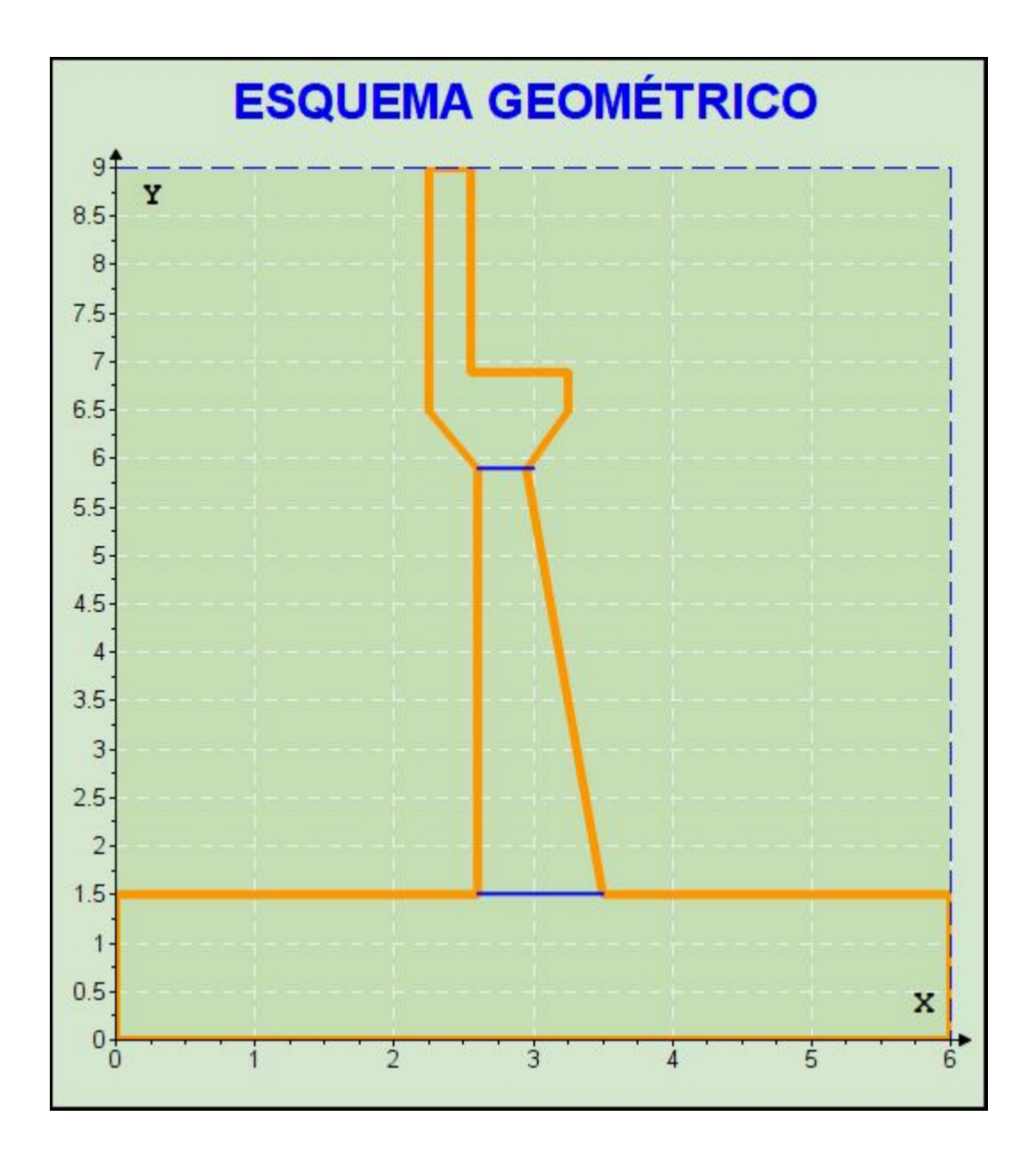

# **Caso 1.- Estribo con Puente**

## **CARGAS VERTICALES**

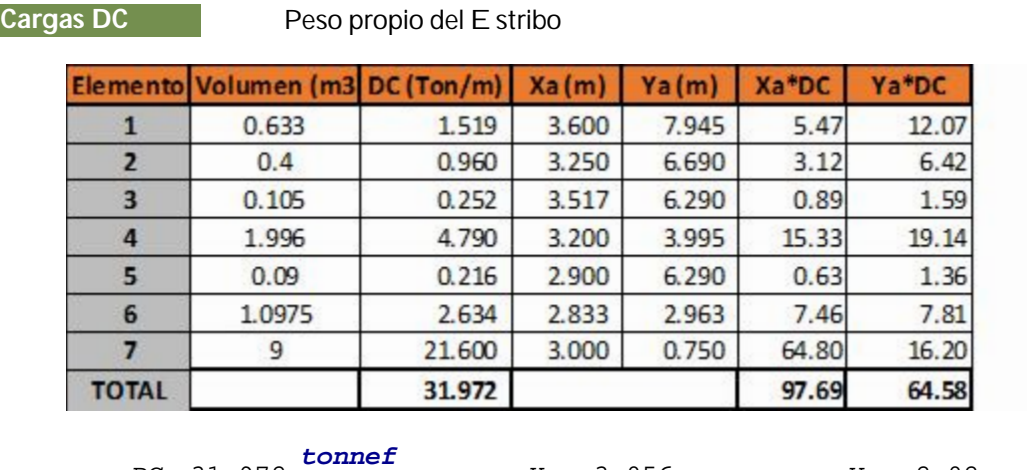

*DC*<sup>=</sup> 31.972 ―*tonnef* ―*<sup>m</sup>* ― *<sup>X</sup>DC*<sup>=</sup> 3.056 *<sup>m</sup> <sup>Y</sup>DC*<sup>=</sup> 2.02 *<sup>m</sup>*

**Cargas EV** Peso del Suelo

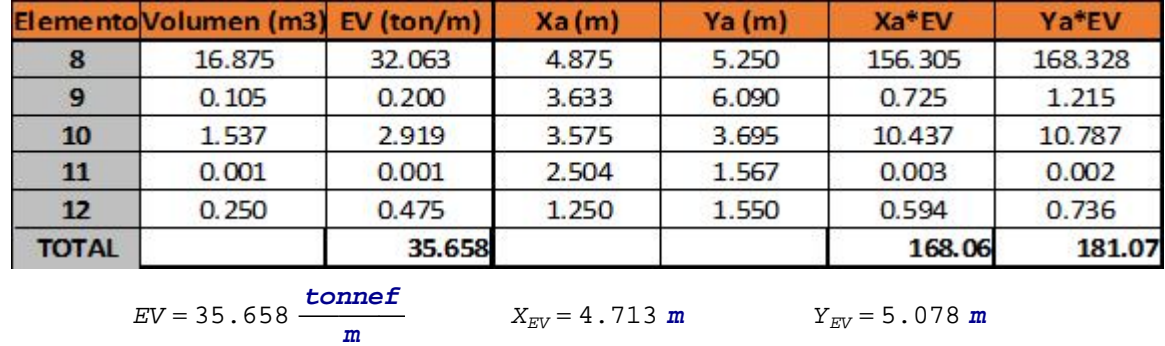

**Carga LS** Sobrecarga por Carga Viva del Suelo

**Contraseña del área protegida**

$$
LS_{y} = 2.565 \frac{\text{connect}}{\text{m}} \qquad X_{LSy} = 4.875 \text{ m}
$$

## RESUMEN DE CARGAS VERTICALES

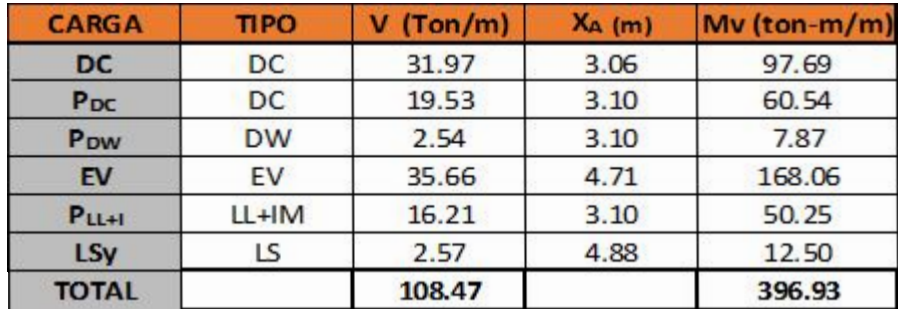

### **CARGAS HORIZONTALES**

## RESUMEN DE CARGAS HORIZONTALES

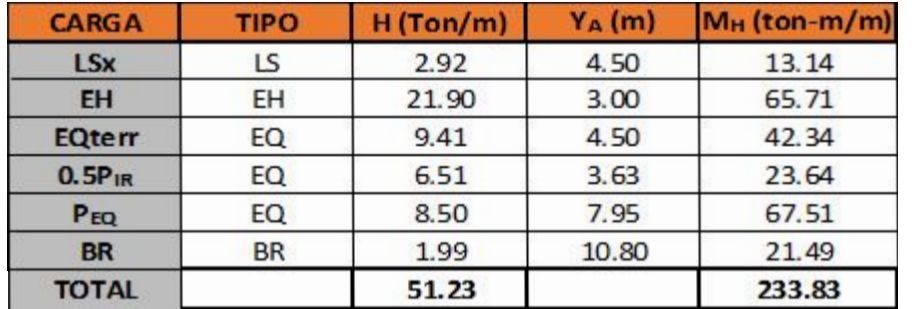

## ESTADOS LIMITES APLICABLES Y COMBINACIONES DE CARGAS

## **FACTORES DE CARGA UTILIZADOS**

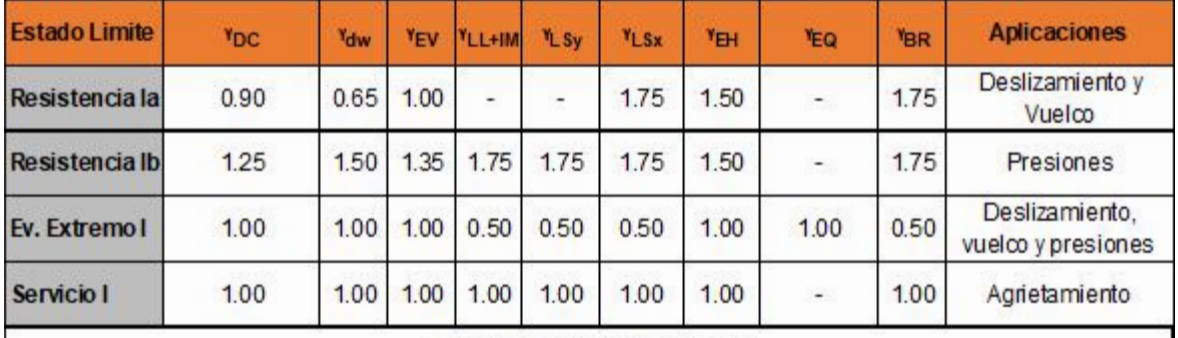

### **CARGAS VERTICALES (Vu)**

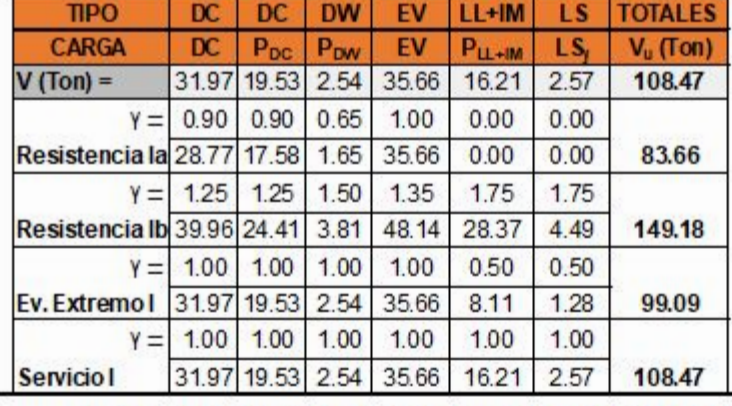

## MOMENTO ESTABILIZADOR POR CARGAS VERTICALES (Mvu)

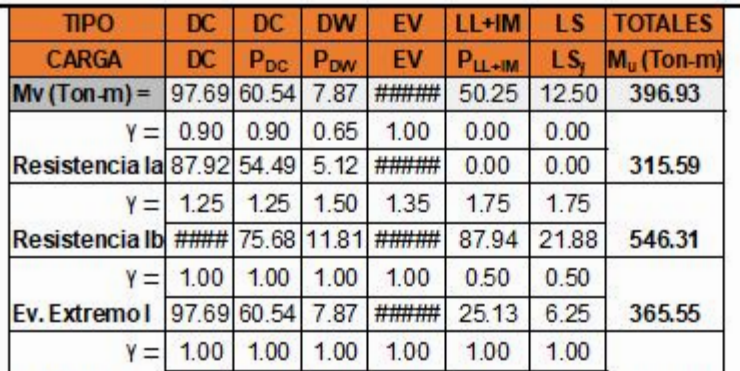

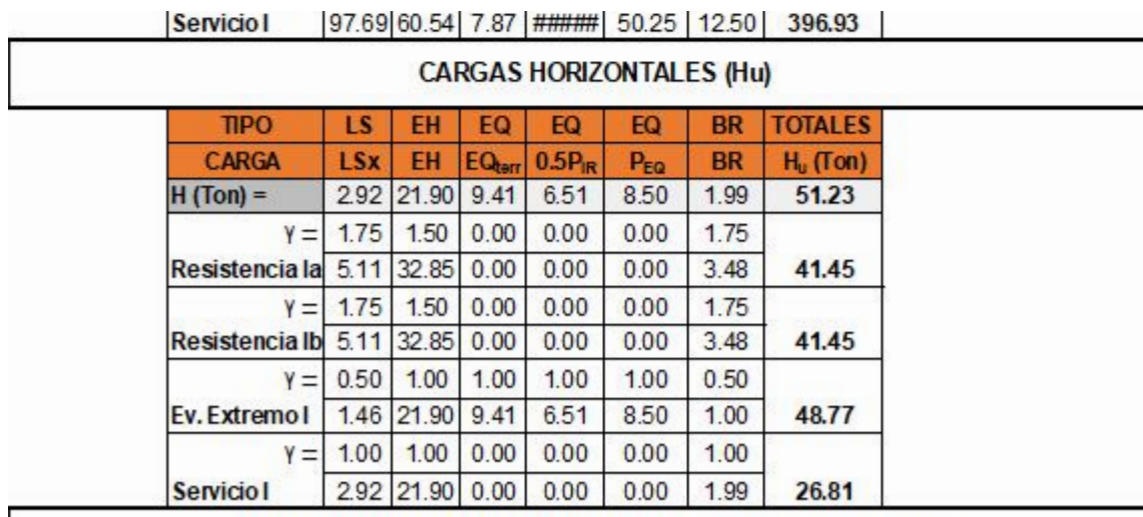

## MOMENTO DE VUELCO POR CARGAS HORIZONTALES (MHU)

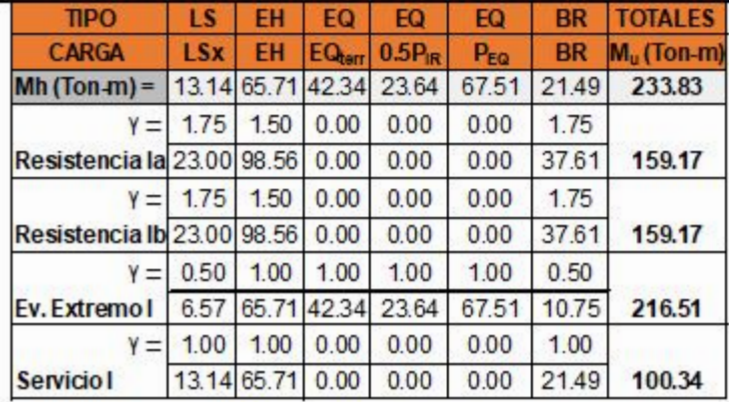

## CHEQUEO DE ESTABILIDAD Y ESFUERZOS

### **a) Vuelco alrededor del punto "A" Desplegar para ver Figura/ Esquema**

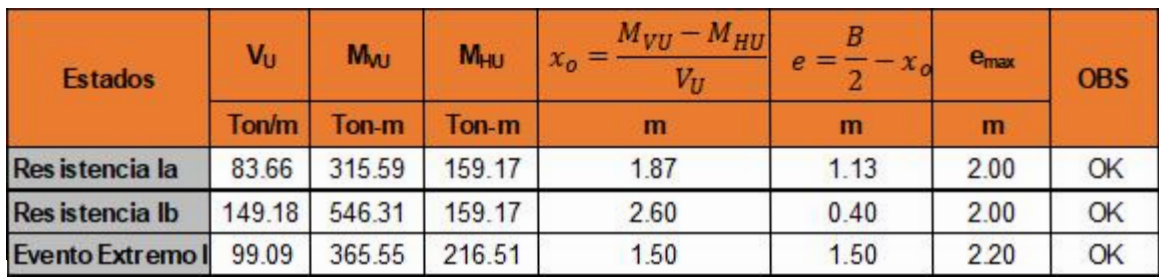

### **b) Deslizamiento en base del estribo**

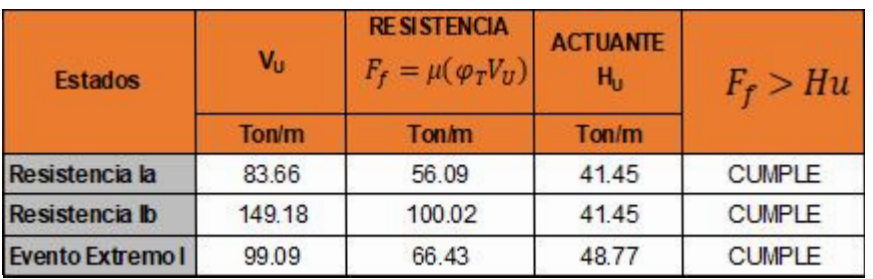

#### **c) Presiones actuantes en la base del estribo**

#### **Contraseña del área protegida**

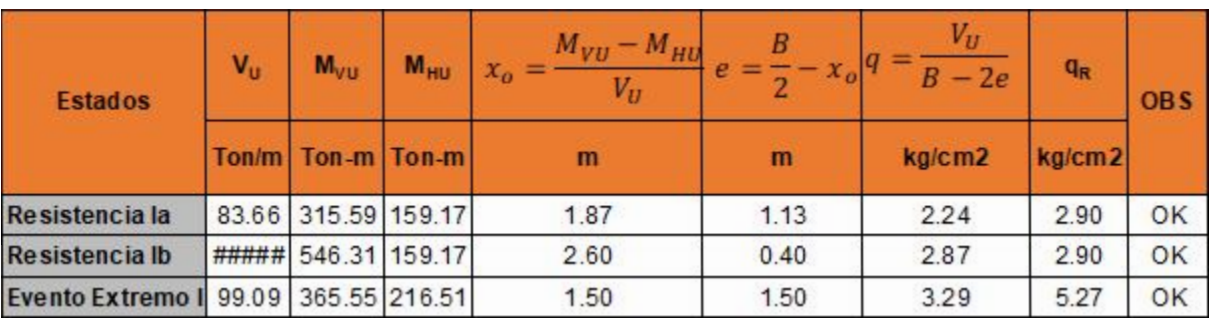

# **Caso 2.- Estribo sin Puente**

## ESTADOS LIMITES APLICABLES Y COMBINACIONES DE CARGAS

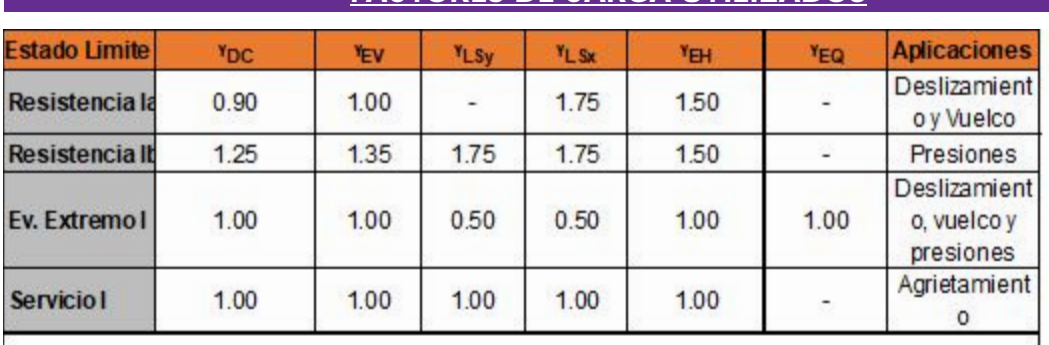

## **FACTORES DE CARGA UTILIZADOS**

### **CARGAS VERTICALES (Vu)**

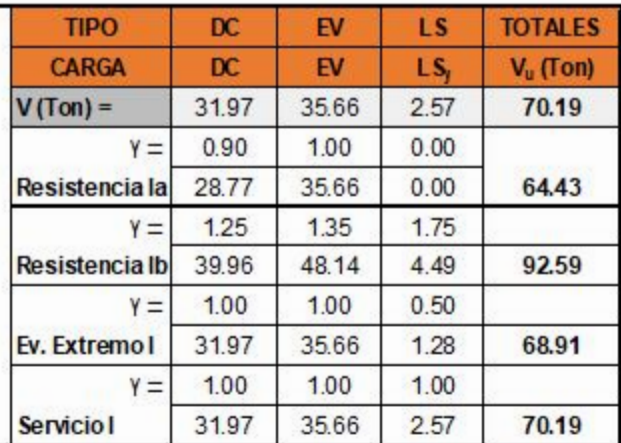

### MOMENTO ESTABILIZADOR POR CARGAS VERTICALES (Mvu)

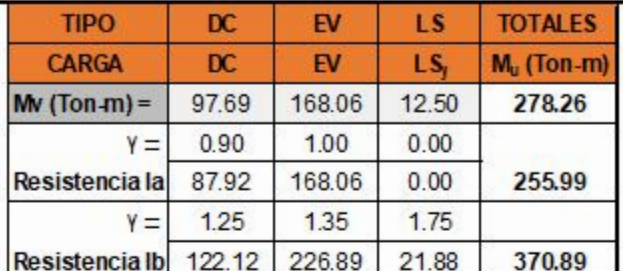

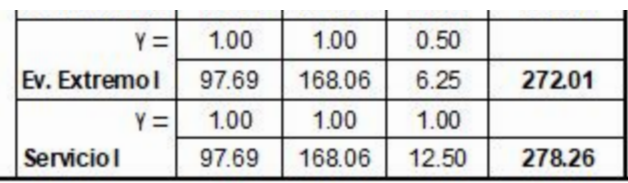

### **CARGAS HORIZONTALES (Hu)**

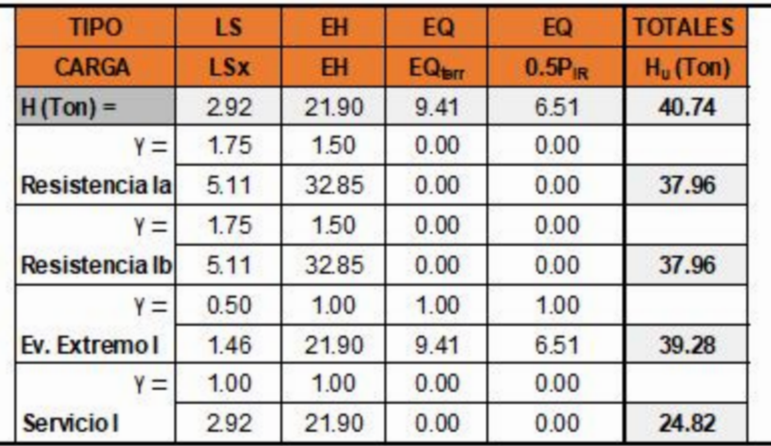

MOMENTO DE VUELCO POR CARGAS HORIZONTALES (Mhu)

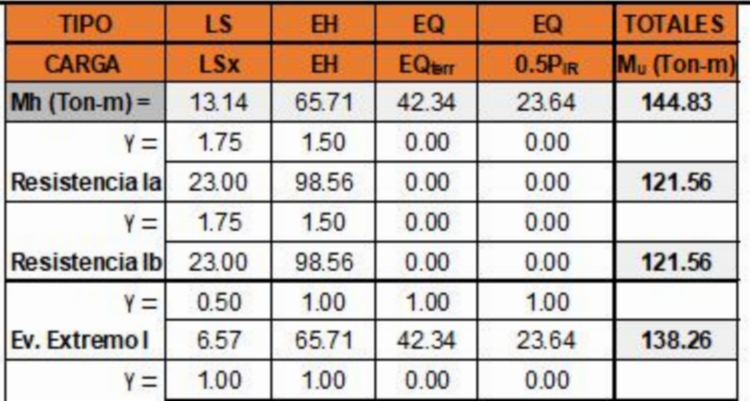

## CHEQUEO DE ESTABILIDAD Y ESFUERZOS

## **a) Vuelco alrededor del punto "A"**

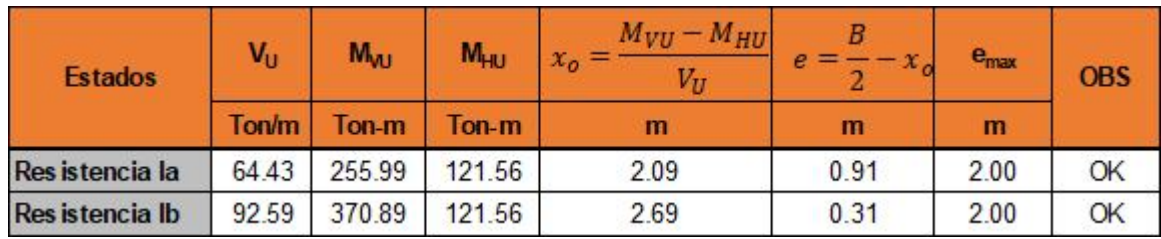

#### **b) Deslizamiento en base del estribo**

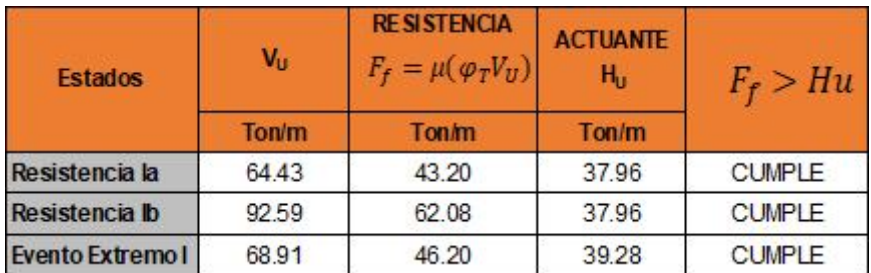

**AÑADIR DIENTE DE CONCRETO ARMADO EN LA BASE DEL ESTRIBO SOLO SI SE INDICA REDISEÑAR**

**Dimensión del diente de Concreto Armado** *hdie* ≔0 *cm*

*bdie*≔0 *cm*

**Contraseña del área protegida**

 $\mathbf{if}$   $(R_R > H_{SP.RIa}$ , "Cumple", "Revisar" $)$  = "Cumple"

**c) Presiones actuantes en la base del estribo**

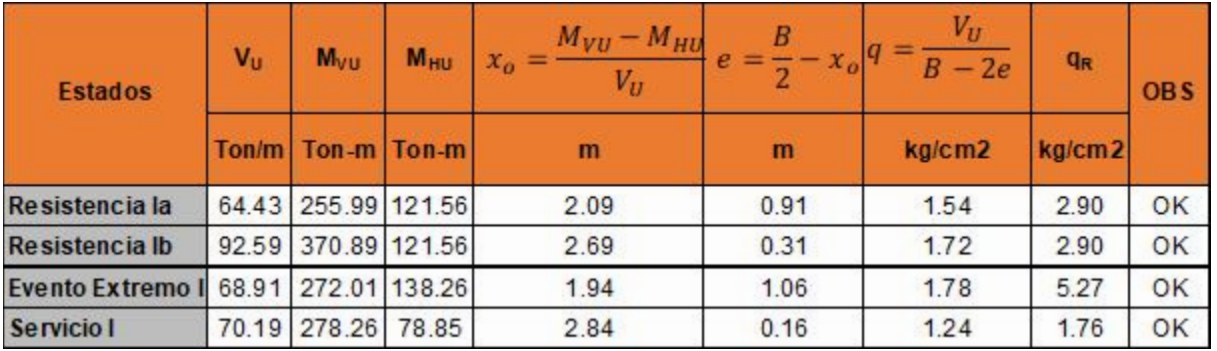

# **CALCULO DEL ACERO DE REFUERZO**

## **DISEÑO DE PANTALLA**

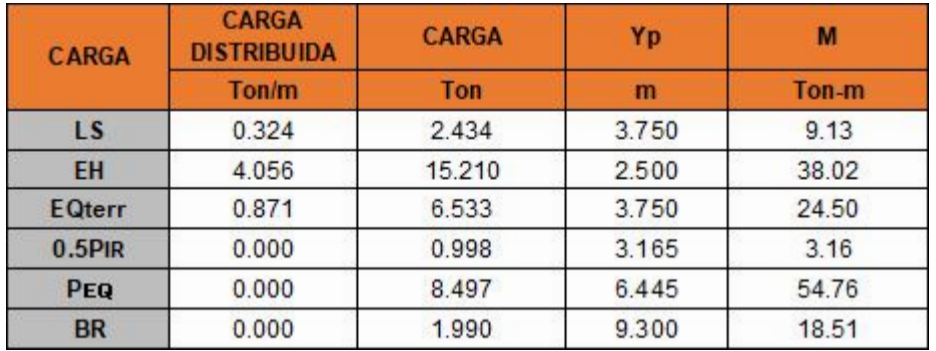

**a) Acero por flexión**

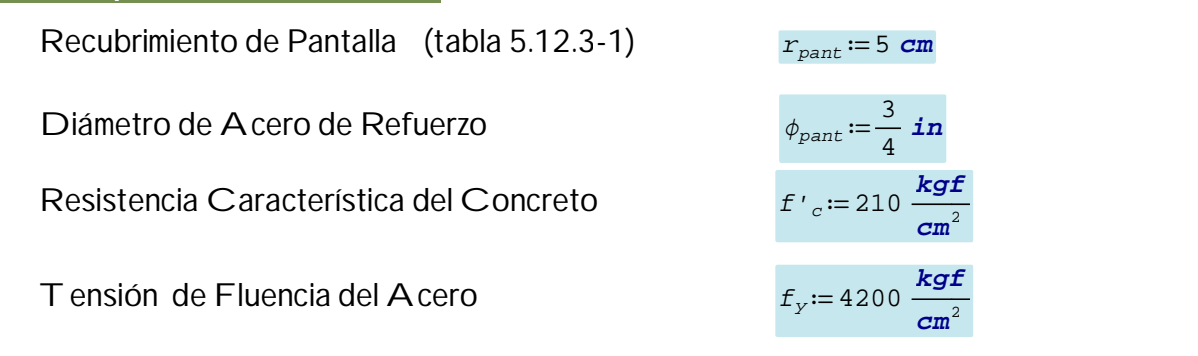

**Contraseña del área protegida**

 $Usar$   $\phi_{part} = 0.75$  *in c* /  $s_{part} = 7.1$  *cm* 

**b) Acero por Temperatura**

Diámetro del Acero

**Contraseña del área protegida**

**Usar**  $\phi_{temp} = 0.5$  *in* **c** /  $S_{temp} = 24.9$  *cm* 

**c) Revisión de fisuración por distribución de armadura (Art. 5.7.3.4)**

Ancho Tributario de Diseño *atrib*≔20 *cm* **Contraseña del área protegida**

 $\frac{1}{2}$  in

 $\textit{Verificación}_{\textit{1}} \coloneqq \left\| \text{ if } S_{\textit{max}} > s_{\textit{pant}} \qquad \mid \right\| = 1$ ‖ ‖ ‖ ‖ ‖ ‖ if else *Smax*> *spant* ‖ ‖ "Cumple" ‖ ‖ "Revisar a)" "Cumple"

**d) Revisión por corte**

**Contraseña del área protegida**

 $\textit{Verificación}_{2} \coloneqq \Big\| \text{ if } \phi_{\textit{corte}} \,{\raisebox{.5mm}{\text{-}}\,} V_n \!>\! V u \quad \Big| \Big\| = 0$ ‖ ‖ ‖ ‖ ‖ ‖ if else  $\phi_{corte} \cdot V_n > Vu$ ‖ ‖ "Cumple" ‖ ‖ "Revisar d)" "Cumple"

**DISEÑO DE CIMENTACION**

**a) Acero parte superior de zapata**

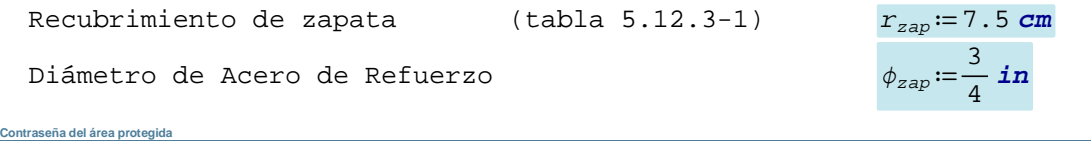

**Usar**  $\phi_{zap} = 0.75$  *in* **c** /  $s_{zap} = 13$  *cm* 

**b) Acero por Temperatura**

Diámetro del Acero  $\phi_{temp1} = \frac{1}{2}$  *in* 

**Contraseña del área protegida**

**Usar** *ϕtemp1* =0.5 *in* **c /** *Stemperat* = 11.7 *cm*

**c) Revisión del talón por corte** 

**Contraseña del área protegida**

 $\textit{Verificación}_{3} \coloneqq \Big\| \text{ if } \phi_{\textit{corte}} \,{\boldsymbol{\cdot}} \, \textit{Vn} \, {>} \, \textit{Vu}_{\textit{RIZap}} \Big|\Big\| = 1$ ‖ ‖ ‖ ‖ ‖ ‖ if else *ϕcorte* ⋅*Vn*> *VuRIzap* ‖ ‖ "Cumple" ‖ ‖ "Revisar c)" "Cumple"

**d) Acero en fondo de zapata**

Diámetro de Acero de Refuerzo *<sup>ϕ</sup>zap1* ≔―<sup>3</sup> 4 *in* **Contraseña del área protegida**

Usar  $\phi_{zap1} = 0.75$  *in* **c** /  $s_{zap1} = 12.5$  *cm* 

**e) Revisión de la Punta por Corte**

**Contraseña del área protegida**

 $\textit{Verificación}_4 \coloneqq \left\| \text{ if } \phi_{\textit{corte}} \boldsymbol{\cdot} \textit{Vn}_\textit{Act} \hspace{0.05cm} > \hspace{0.05cm} \textit{Vu}_\textit{Act} \right\| = 0$ ‖ ‖ ‖ ‖ ‖ ‖ if else *ϕcorte* ⋅ *VnAct*> *VuAct* ‖ ‖ "Cumple" ‖ ‖ "Revisar e)" "Cumple"

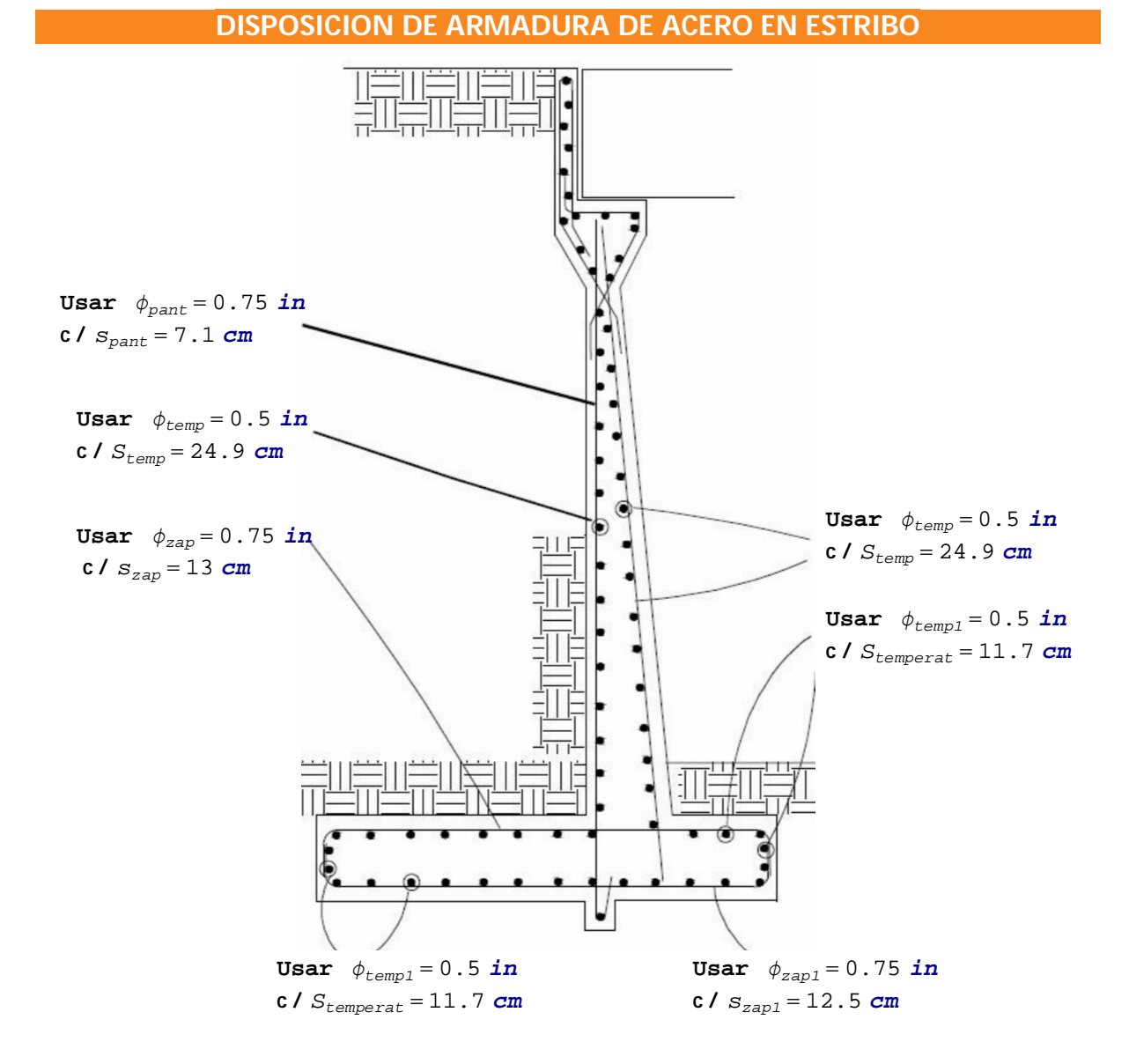

#### **DISEÑO DE LA ESTRUCTURA DE CONTENCIÓN REFORZADA CON GEOMALLA**

#### **CONSIDERACIONES DE LA ESTRUCTURA DEL SUELO REFORZADO**

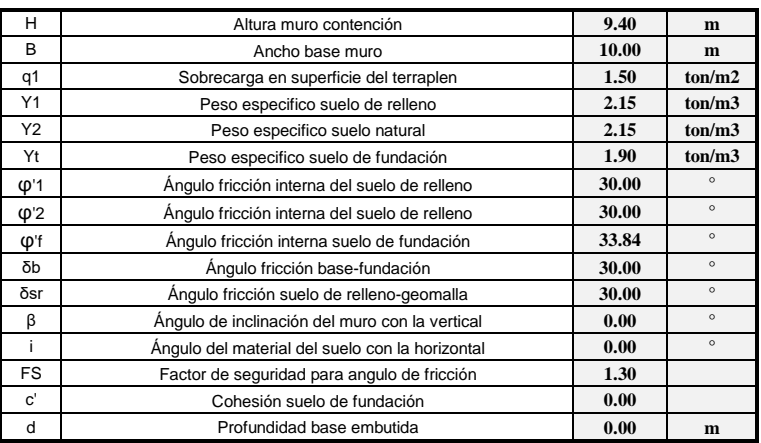

#### **Verificación de estabilidad externa:**

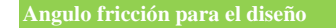

ϕ'd1 ϕ'd2

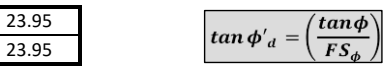

**Coeficiente empuje activo**

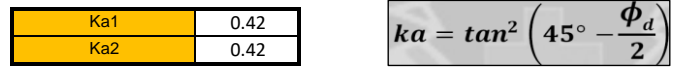

**Esfuerzo de tracción para predimensionamiento de la geomallla**

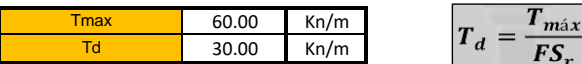

**Verificación por deslizamiento en la base**

**Factor de seguridad al deslizamiento**  $FS_{desl} = \frac{2.tan \delta_{b} (y_1.H+q)}{ka_2 (y_2+2.q) (H/B)} \ge 2$ 25.07 FS (Deslizamiento) = 2.05FS (Deslizamiento) 12.25 > 2 **OK Verificación por volteo** 3.  $(\gamma_1 \cdot H + q)$  $FS_{volteo} = \frac{3.(\gamma_1 \cdot H + q)}{ka_2.(\gamma_2 \cdot H + 2q). (H/B)^2} \ge 2$ **Factor de seguridad al deslizamiento** 48.75 FS (Volteo) = 7.79 FS (Volteo) 6.26 > 2 **OK**

#### **Capacidad de carga de fundación**

#### **Solicitaciones maximas y minimas en la base de la estructura:**

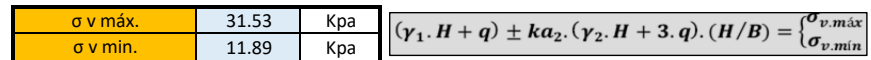

**Excentricidad resultante de las fuerzas en la base de fundación**

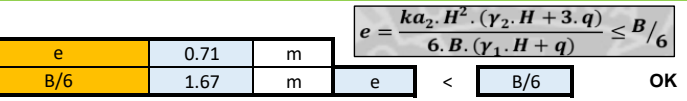

**Ancho equivalente de zapata**

 $B^{\prime}$ 

 $B' = B - 2.e$ 

**Presión uniformemente distribuida en la base de fundación**

8.58 m

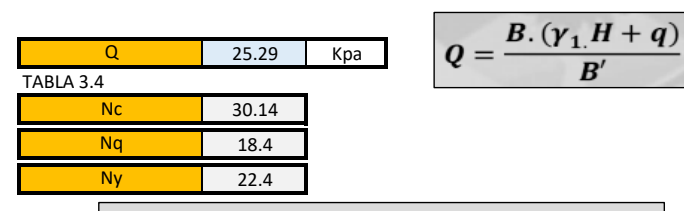

$$
Q_{\text{max}} = c. N_c + d. \gamma_f. N_q + 0.5. \gamma_f. B'. N_{\gamma}
$$

182.65 Kpa Q máx

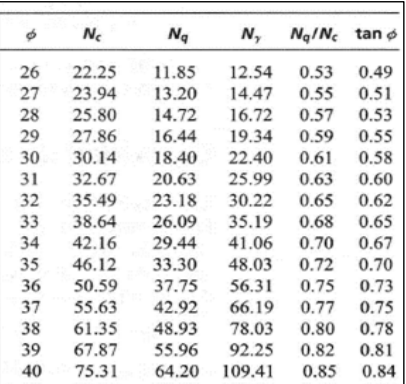

**Factor de seguridad de falla del suelo de fundación**  $FS_{fundación} = \frac{Q_{\text{max}}}{Q} \geq 3$ Fs fundación  $7.22 > 3$ **OK Estabilidad interna Tensión de refuerzo Presión vertical efectiva máxima a profundidad (Z)**  $\sigma_v(z) = \gamma_1 \cdot z + q$ 

**Presión horizontal efectiva a profundidad (Z)**

 $\sigma_h(z) = ka_1 \sigma_v(z)$ 

**Factor de seguridad de resistencia a tracción de refuerzo** 

$$
FS_{trace}(z) = \frac{T_{max}}{T(z)} > 2
$$

**Longitud de anclaje**

**Longitud de anclaje activo**

$$
L_a(z) = B - (H - z) \cdot \tan\left(45^\circ - \frac{\phi'_a}{2}\right)
$$

**Esfuerzo de anclaje**

$$
F_a(z) = 2. L_a. (\gamma_1. z + q). \tan \delta_{sr}
$$

**Factor de seguridad de anclaje**

$$
FS_{ancl}(z) = \frac{F_a(z)}{T_z} > 2
$$

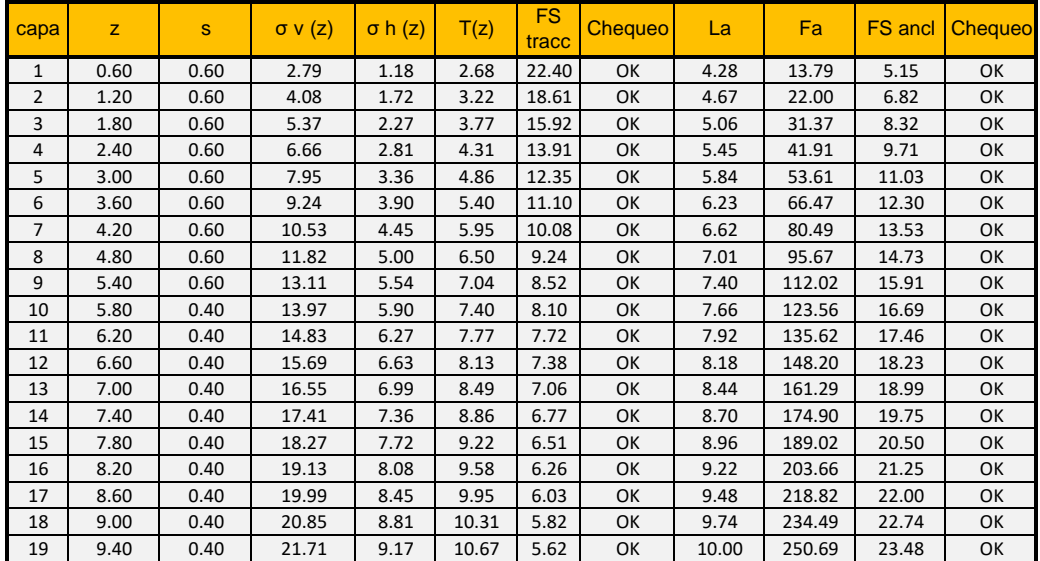

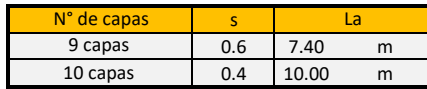

La instalación de la geomalla, se realizara en conjunto con el muro lateral, para contar un sistema de reforzamiento del suelo adecuado

La base de los muros laterales contaran con una capa de drenaje, para captar el agua de lluvia que ingrese por filtración.

**Anexo 12:** Panel fotográfico.

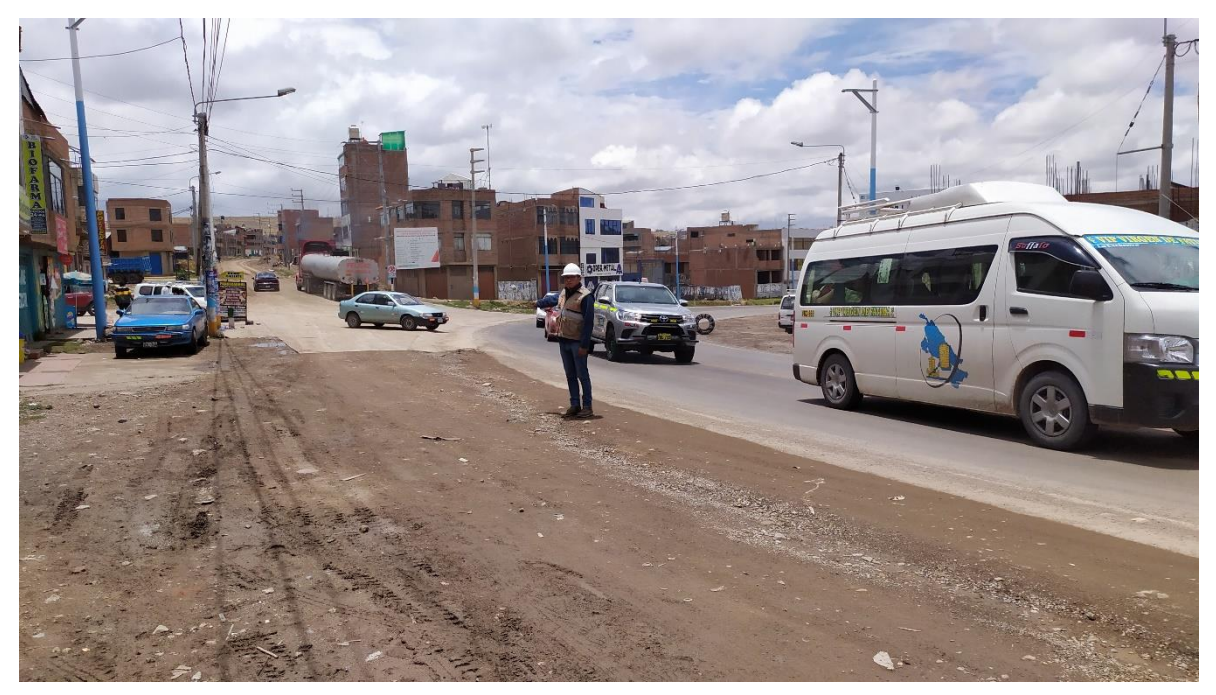

Fotografía 01: Ubicación de la intersección Av. Juliaca con la carretera Puno – Tiquillaca.

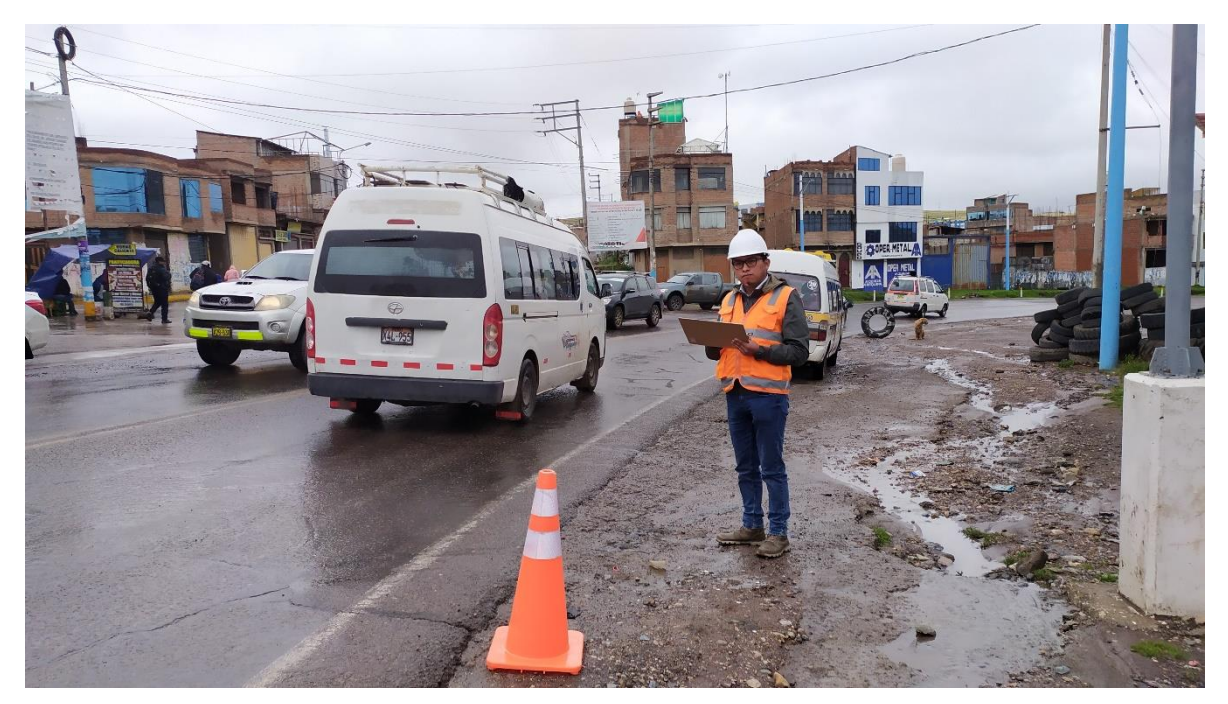

Fotografía 02: Recolección de datos aforo vehicular Puno - Juliaca.

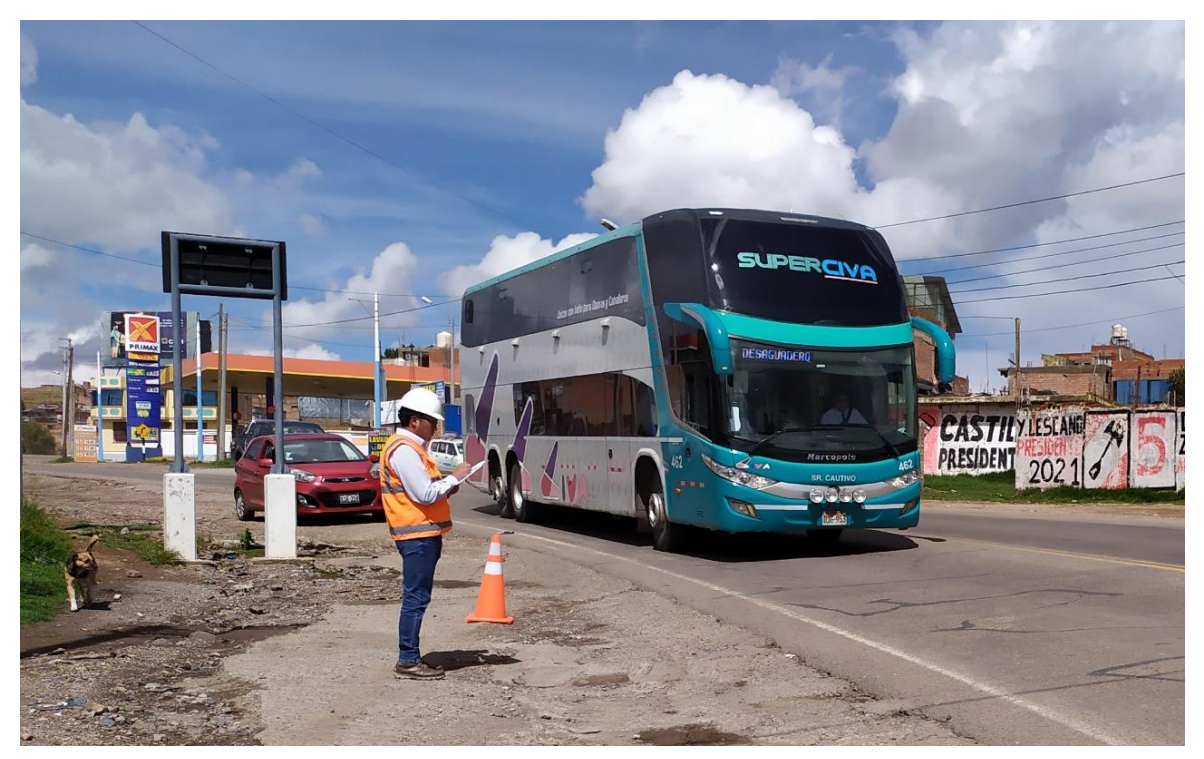

Fotografía 03: Recolección de datos aforo vehicular Puno - Juliaca.

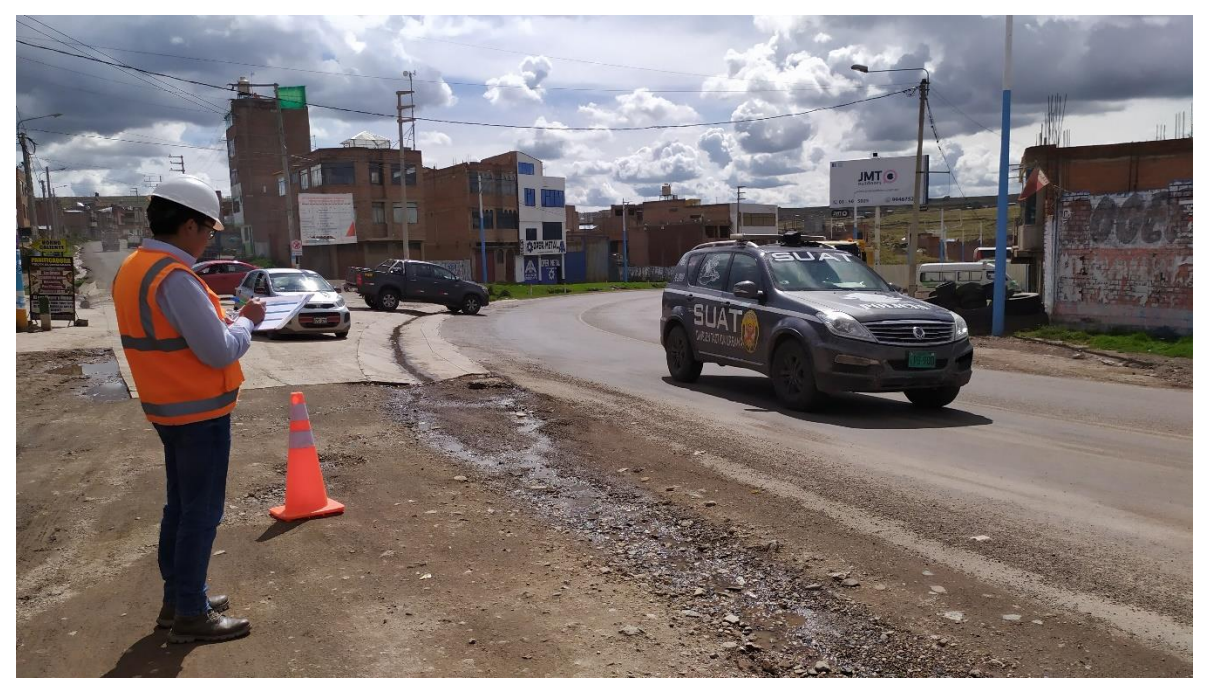

Fotografía 04: Recolección de datos aforo vehicular Juliaca – Alto Puno y Tiquillaca - Puno.

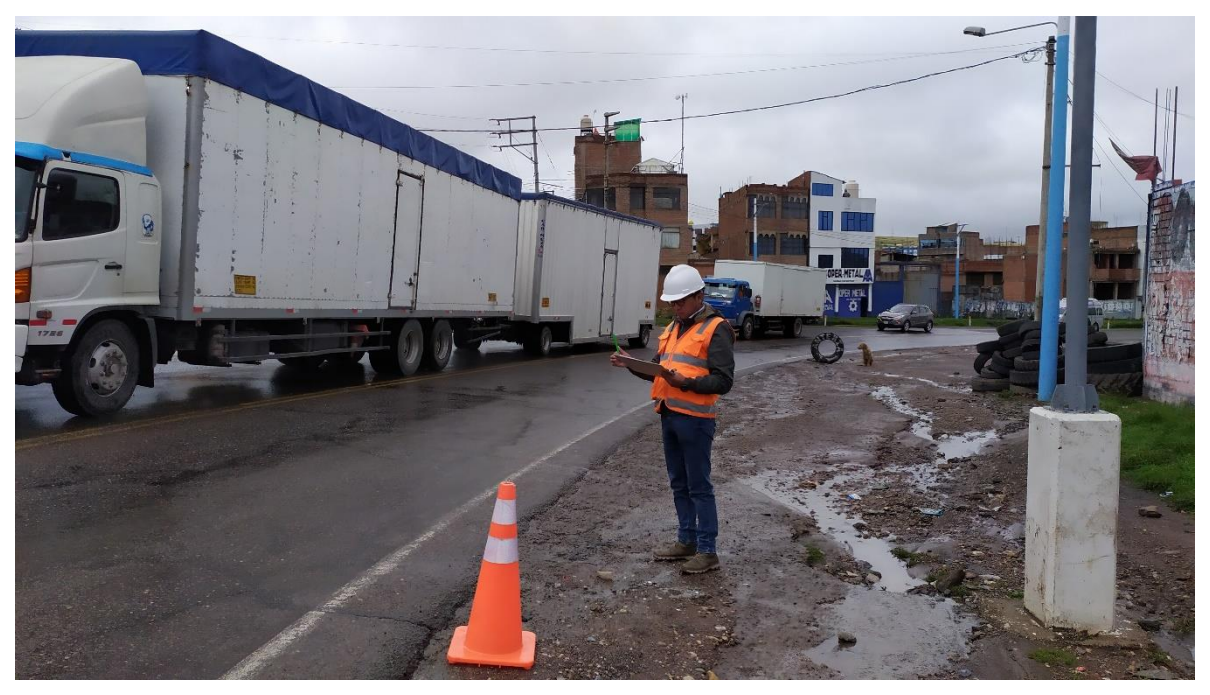

Fotografía 05: Recolección de datos aforo vehicular Puno – Juliaca.

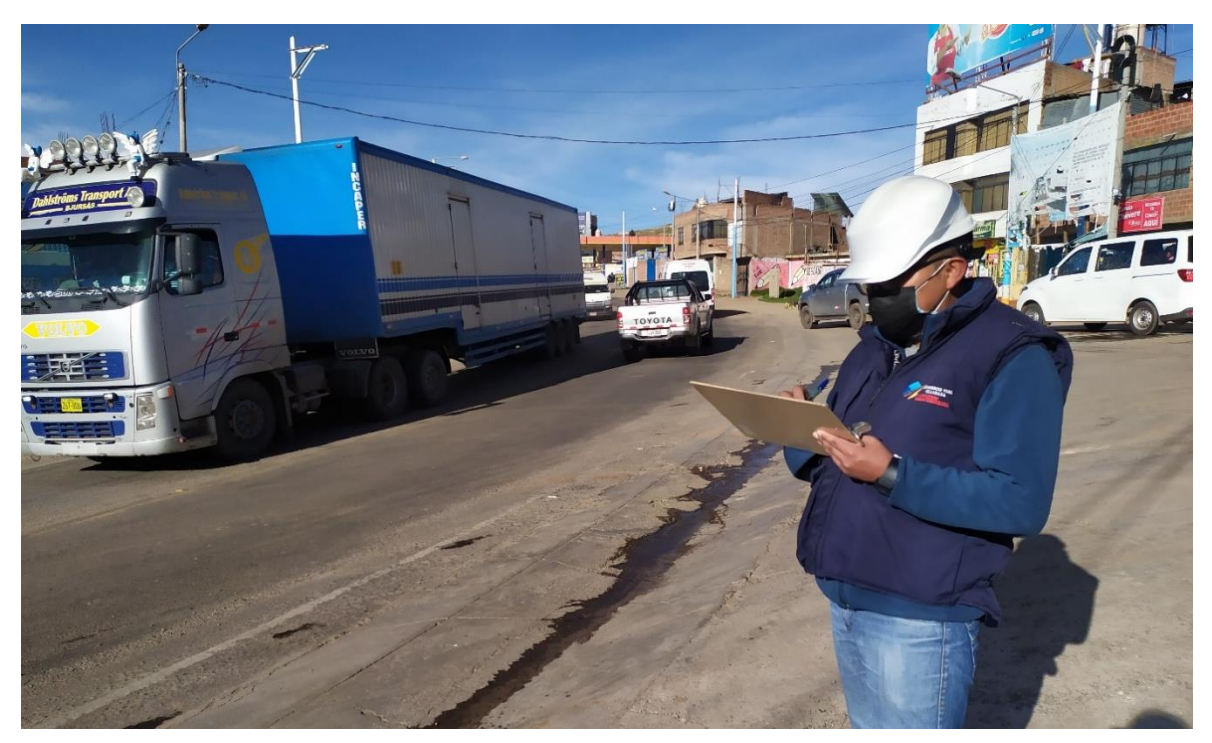

Fotografía 06: Recolección de datos aforo vehicular Juliaca - Puno.

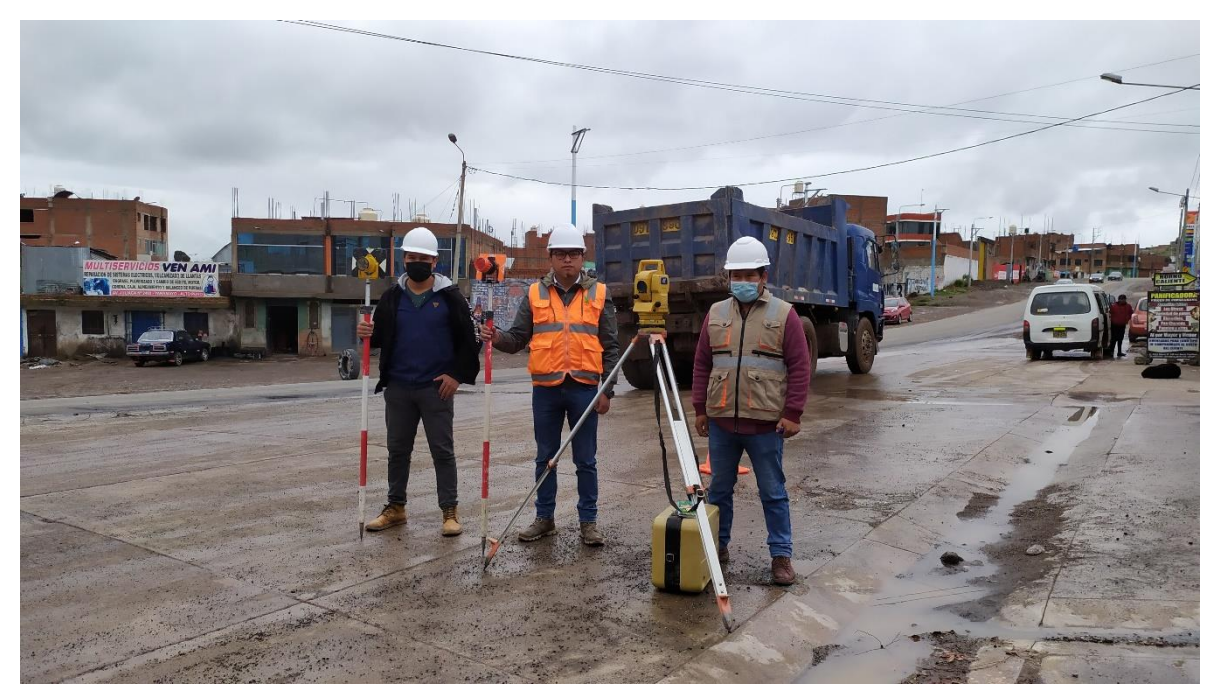

Fotografía 07: Equipo para inicio de levantamiento topográfico.

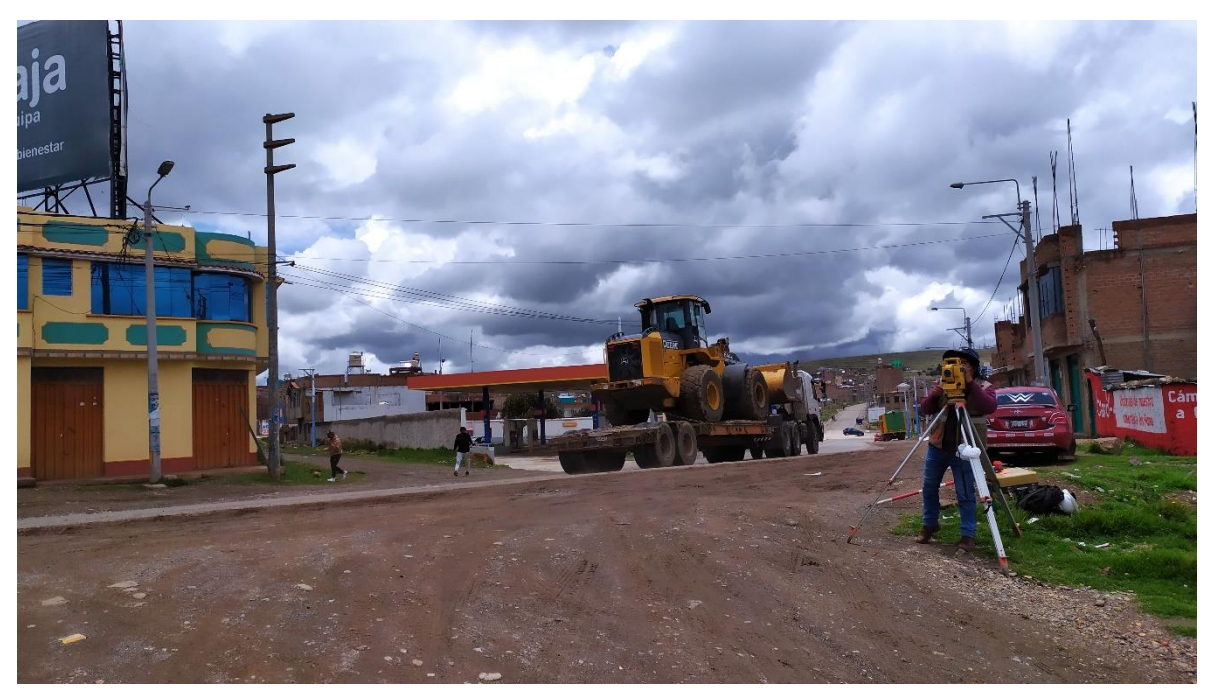

Fotografía 08: Levantamiento topográfico Av. Juliaca Noreste.

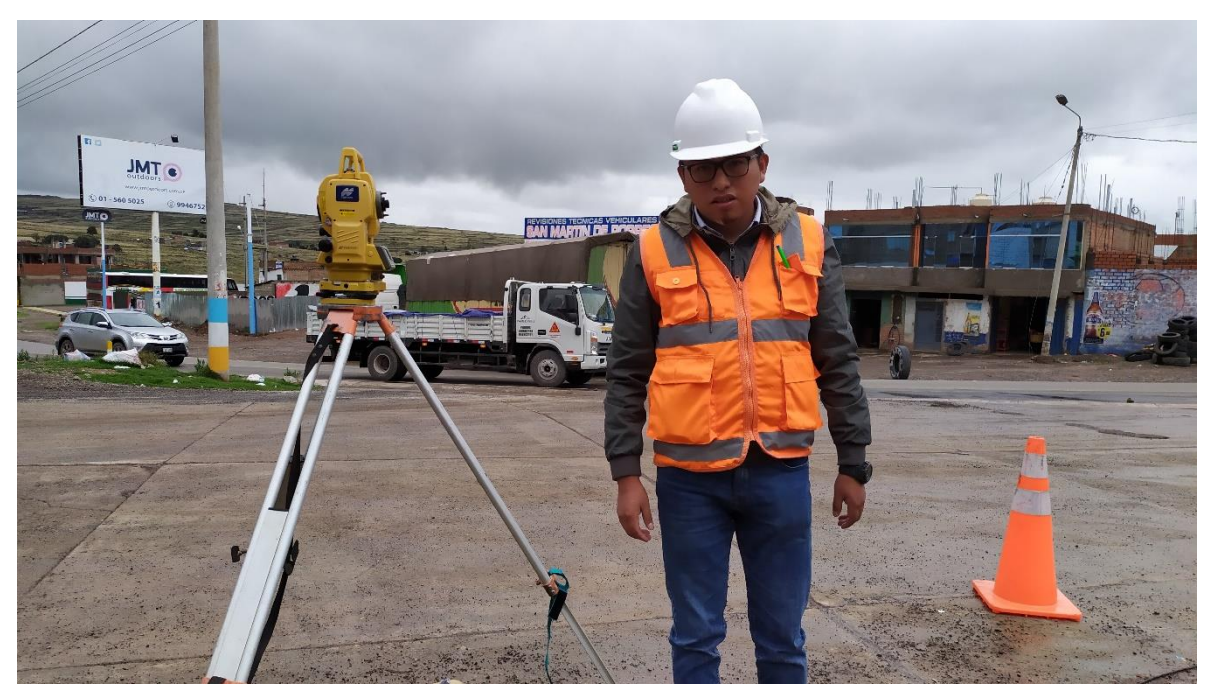

Fotografía 09: Punto de Control 01 levantamiento topográfico intersección.

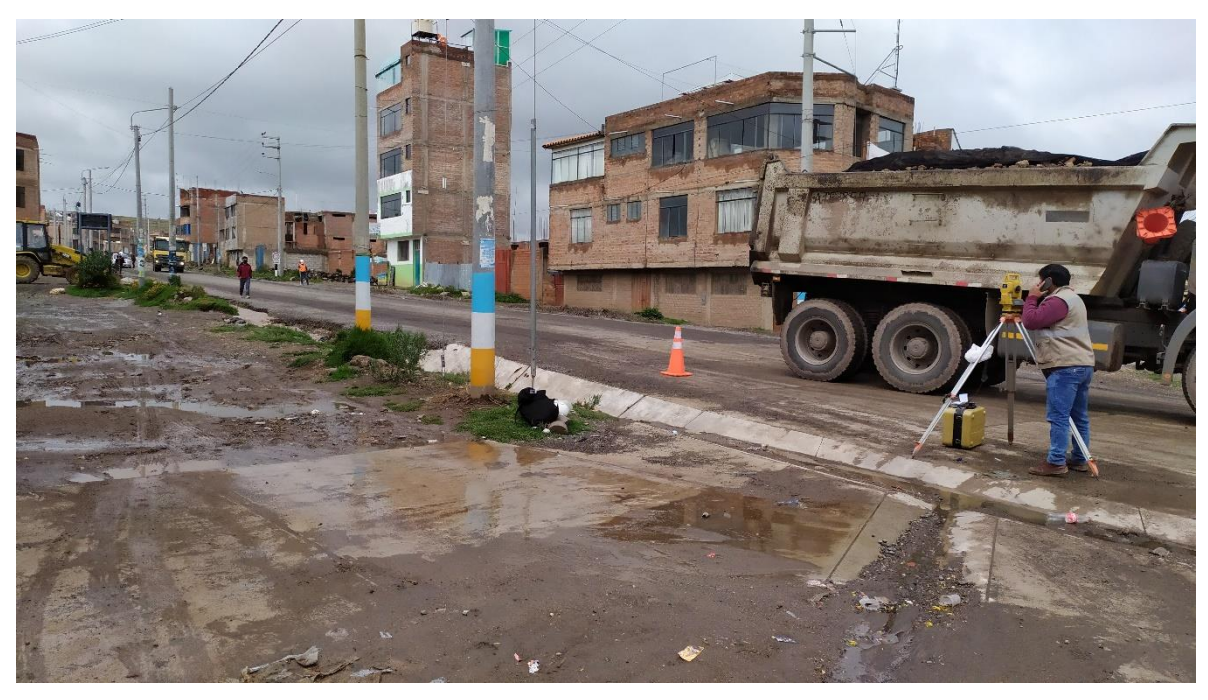

Fotografía 10: Levantamiento topográfico carretera Puno - Tiquillaca.

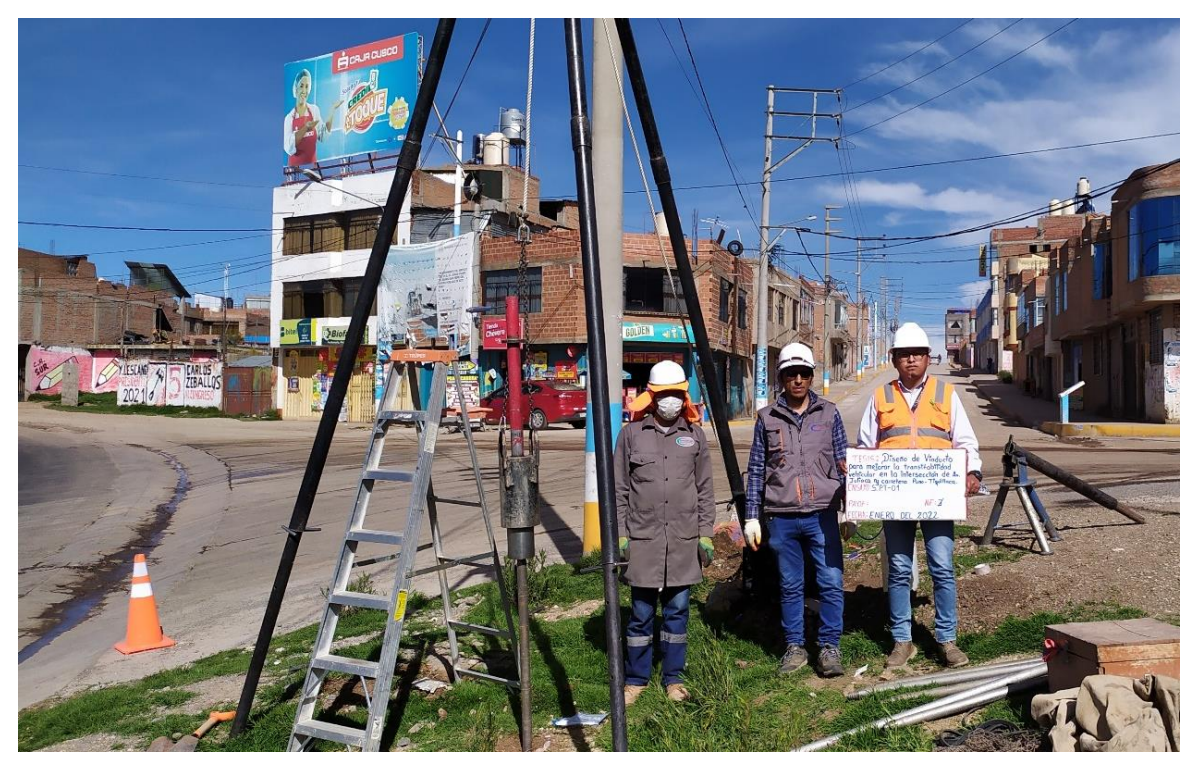

Fotografía 11: Equipo de ensayo de penetración estándar sondaje SPT-01.

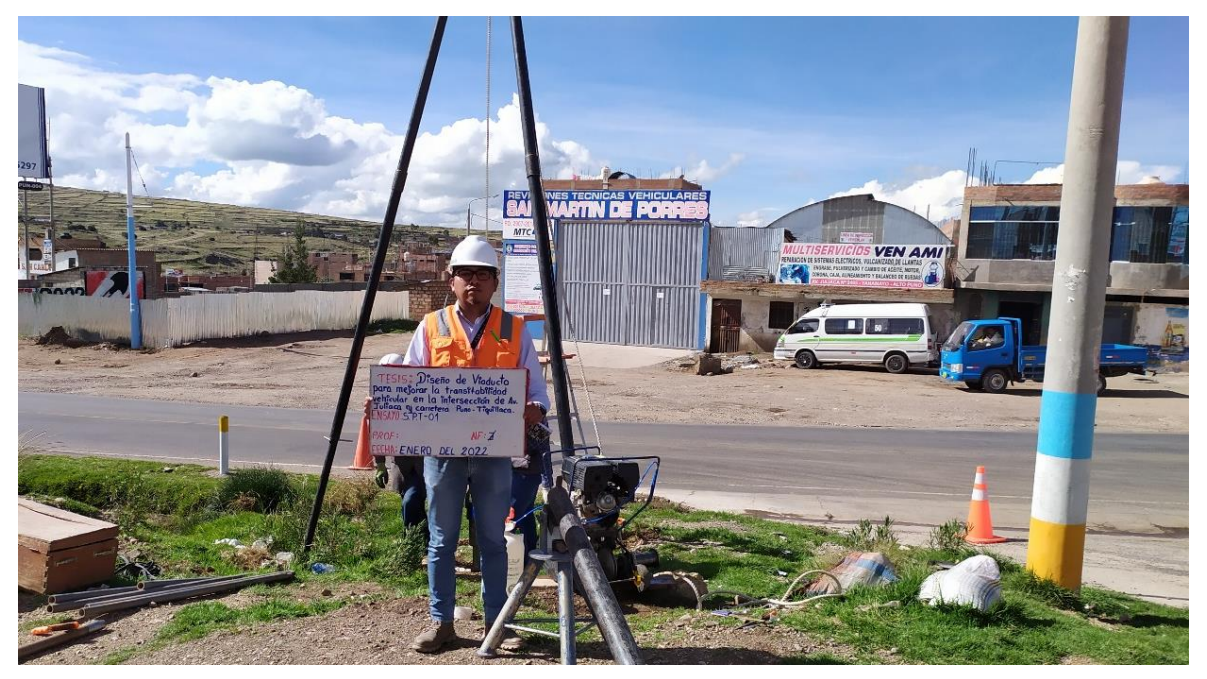

Fotografía 12: Ubicación de penetración estándar sondaje SPT-01.

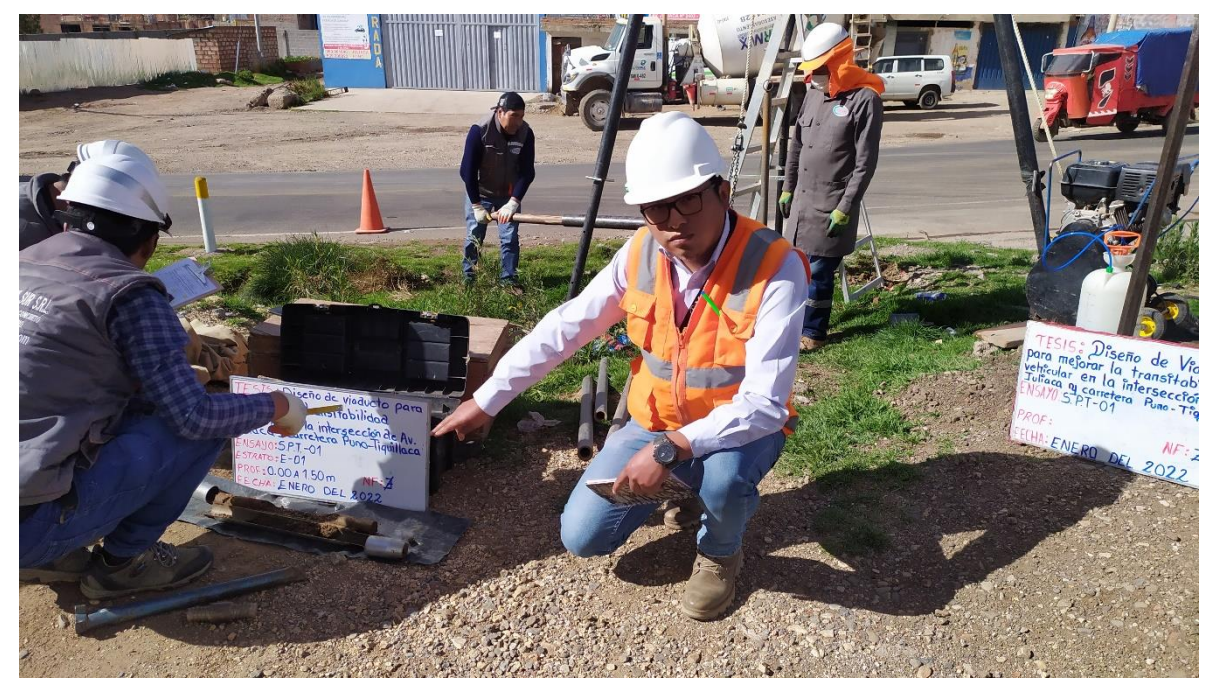

Fotografía 13: Muestra 01 de 0.00 a 1.50 metros de profundidad sondaje SPT-01.

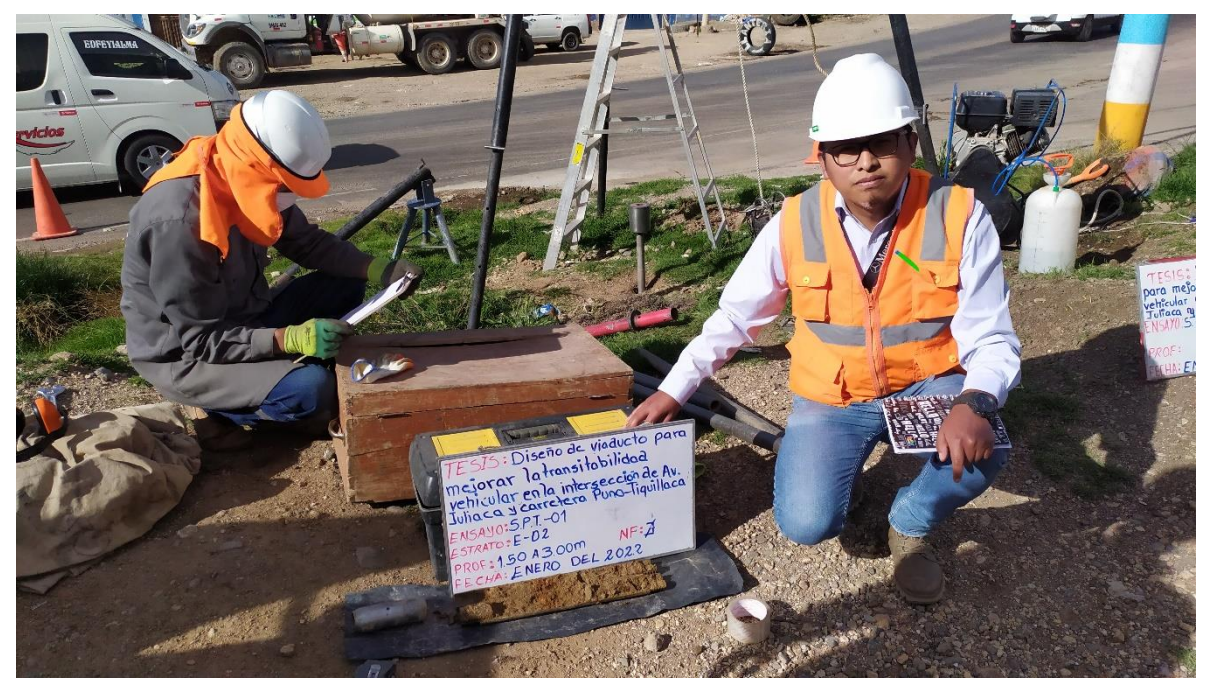

Fotografía 14: Muestra 02 de 1.50 a 3.00 metros de profundidad sondaje SPT-01.

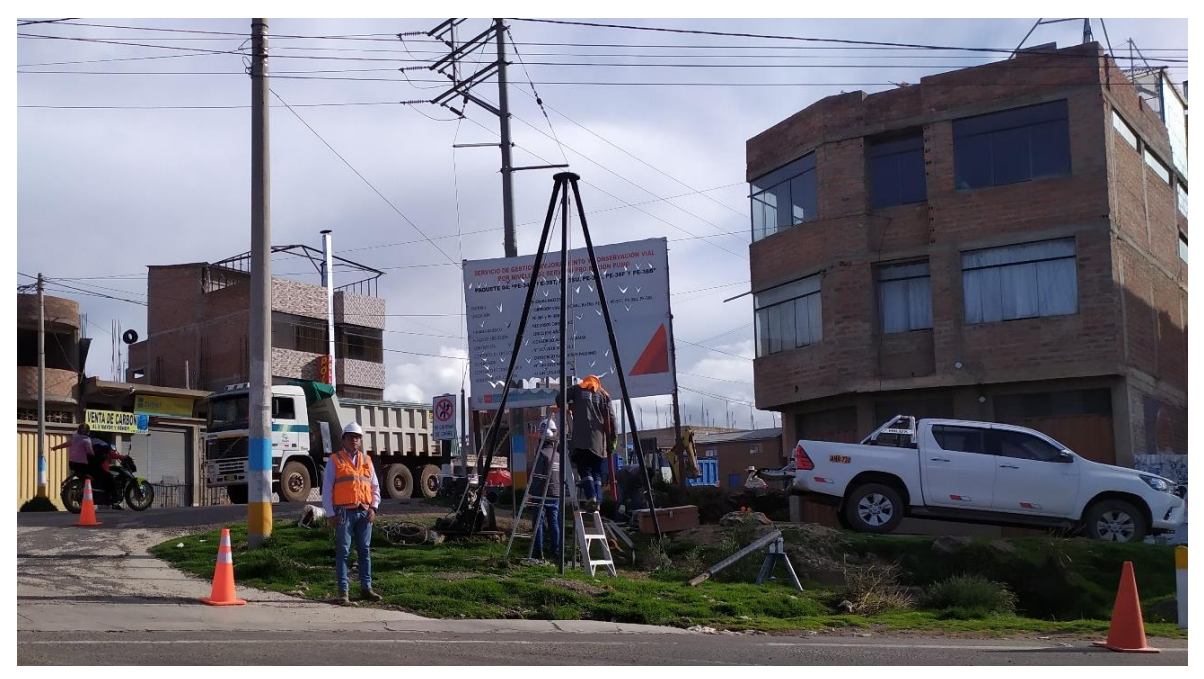

Fotografía 15: Ubicación de ensayo de penetración estándar sondaje SPT-01.

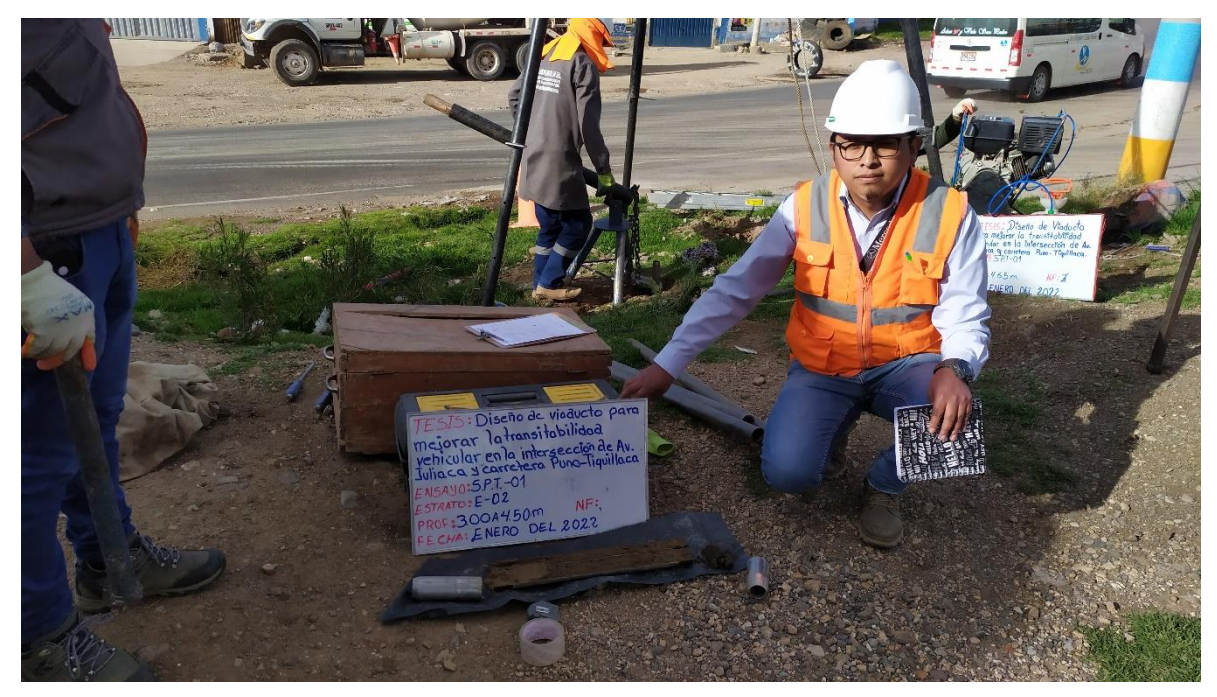

Fotografía 16: Muestra 03 de 3.00 a 4.50 metros de profundidad sondaje SPT-01.

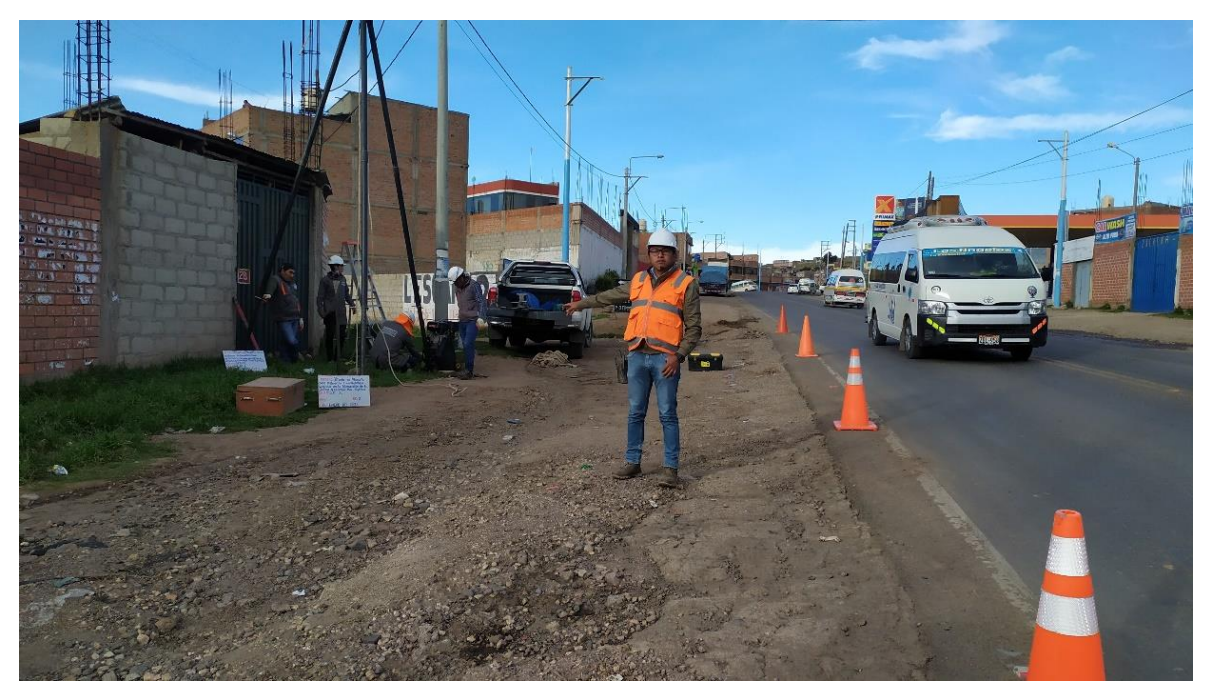

Fotografía 17: Ubicación de ensayo de penetración estándar sondaje SPT-02.

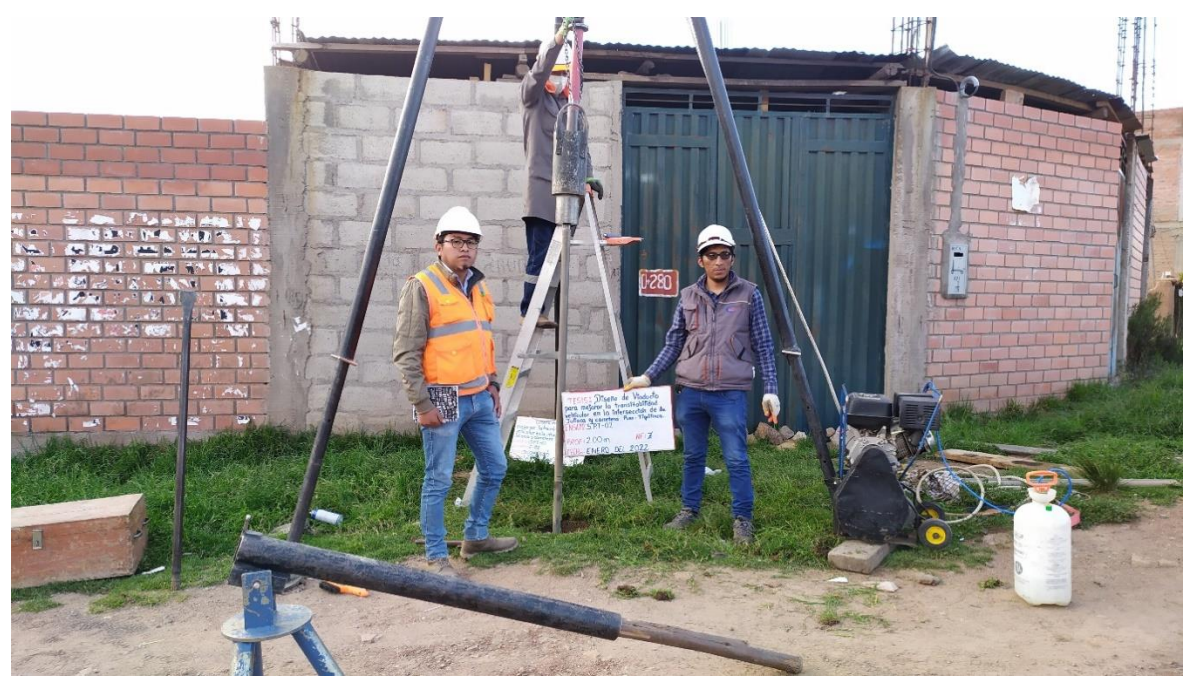

Fotografía 18: Equipo de ensayo de penetración estándar sondaje SPT-02.

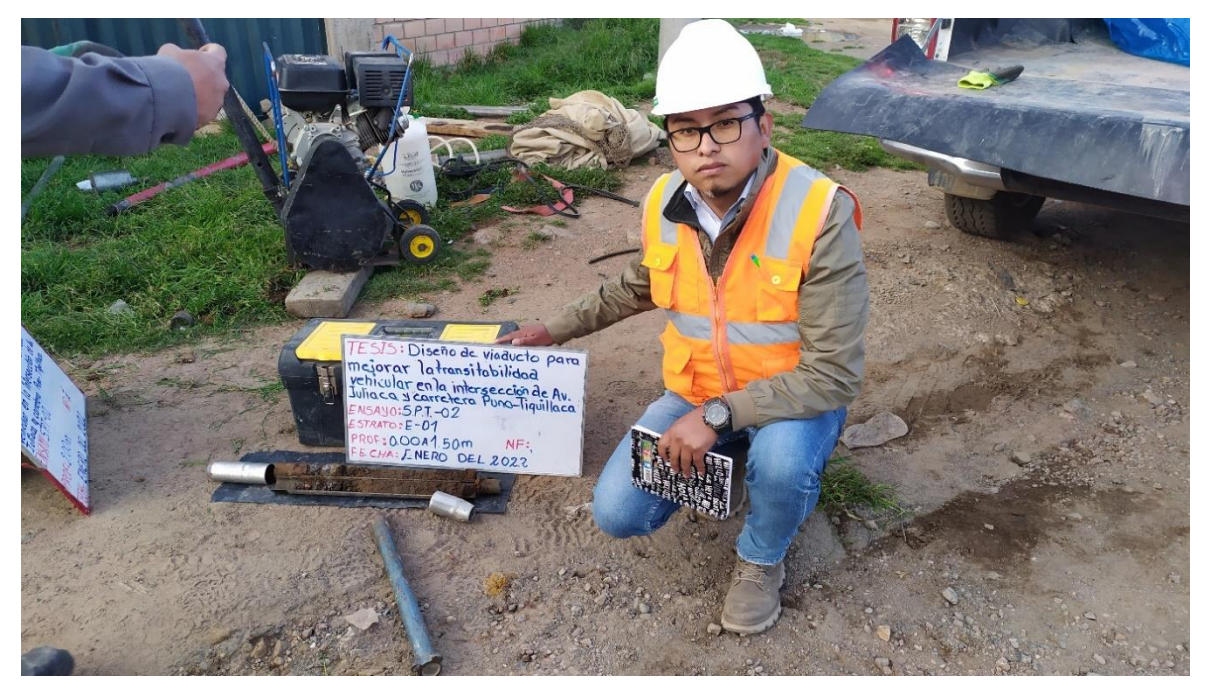

Fotografía 19: Muestra 01 de 0.00 a 1.50 metros de profundidad sondaje SPT-02.

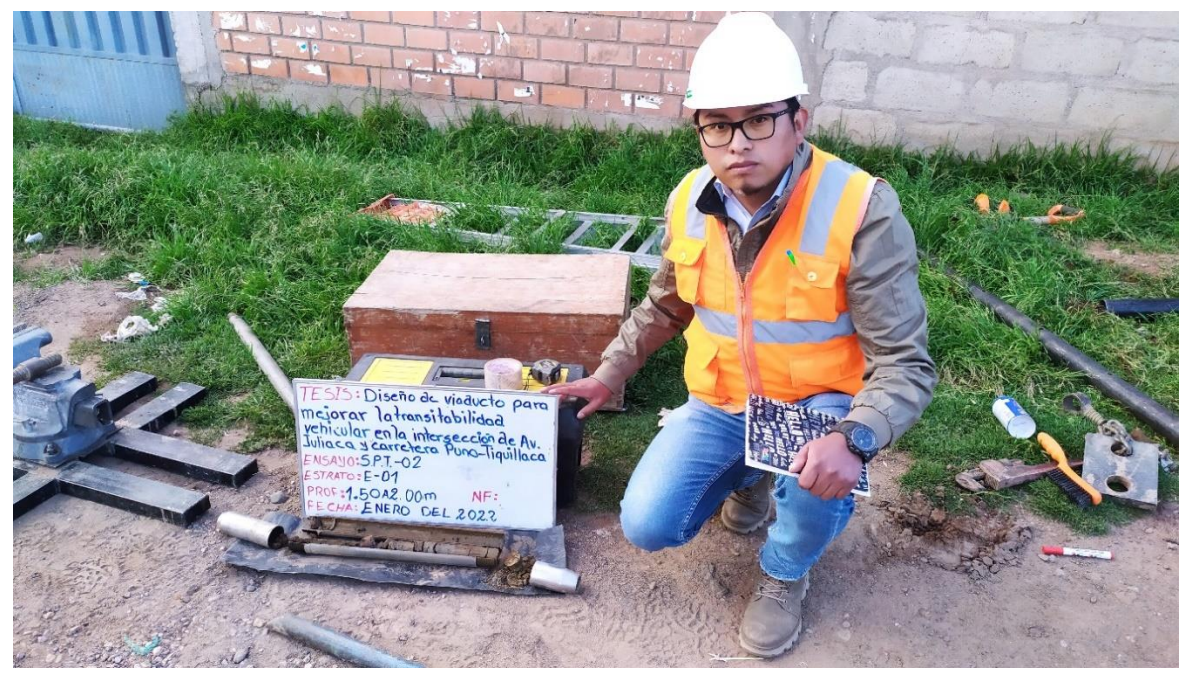

Fotografía 20: Muestra 02 de 1.50 a 2.00 metros de profundidad sondaje SPT-02.

### **Anexo 13:** Certificado de calibración de equipos.

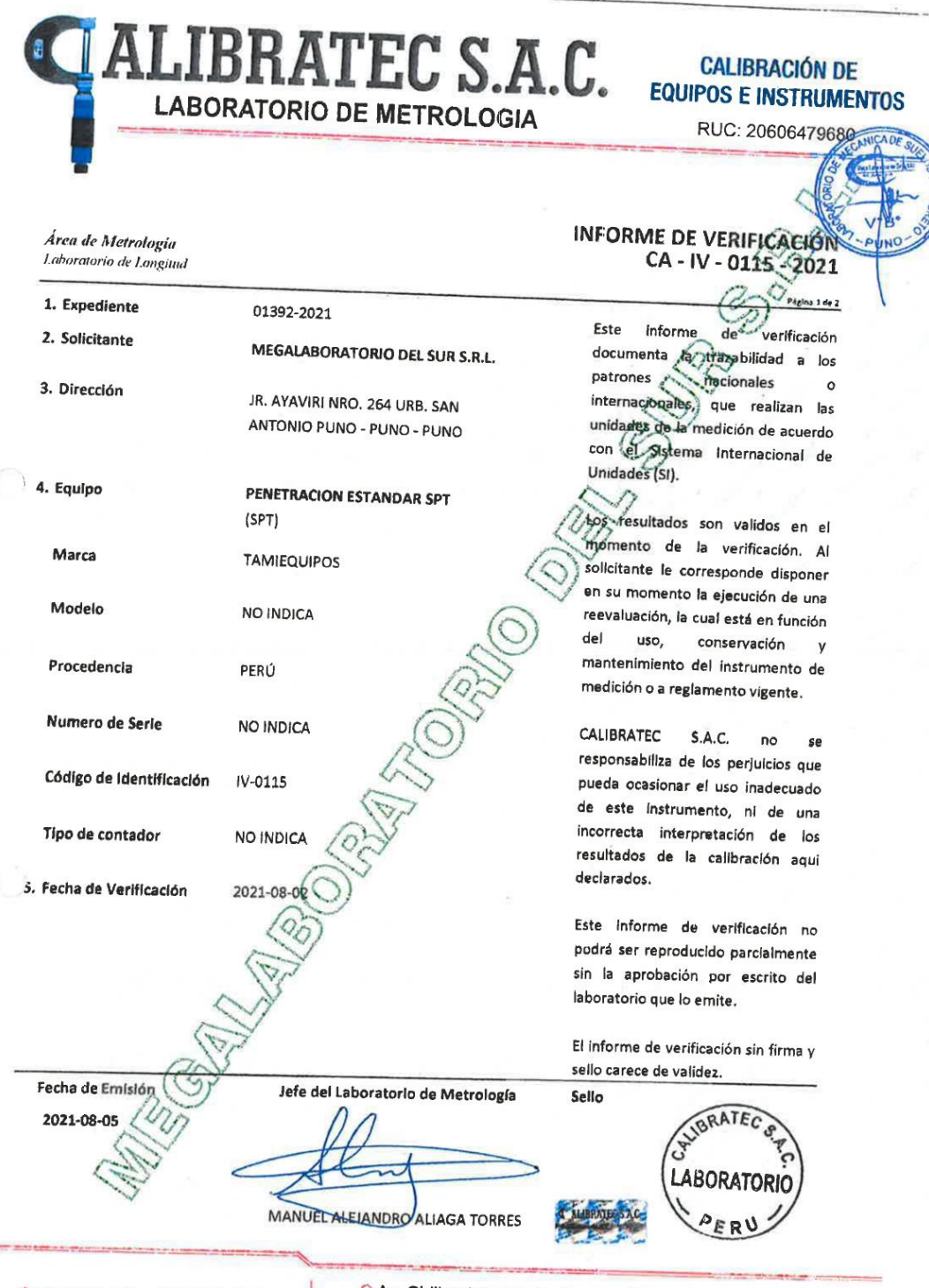

● 913 028 621 - 913 028 622 @913 028 623 - 913 028 624 Av. Chillon Lote 50 B - Comas - Lima - Lima o ventascalibratec@gmail.com **D** CALIBRATEC SAC
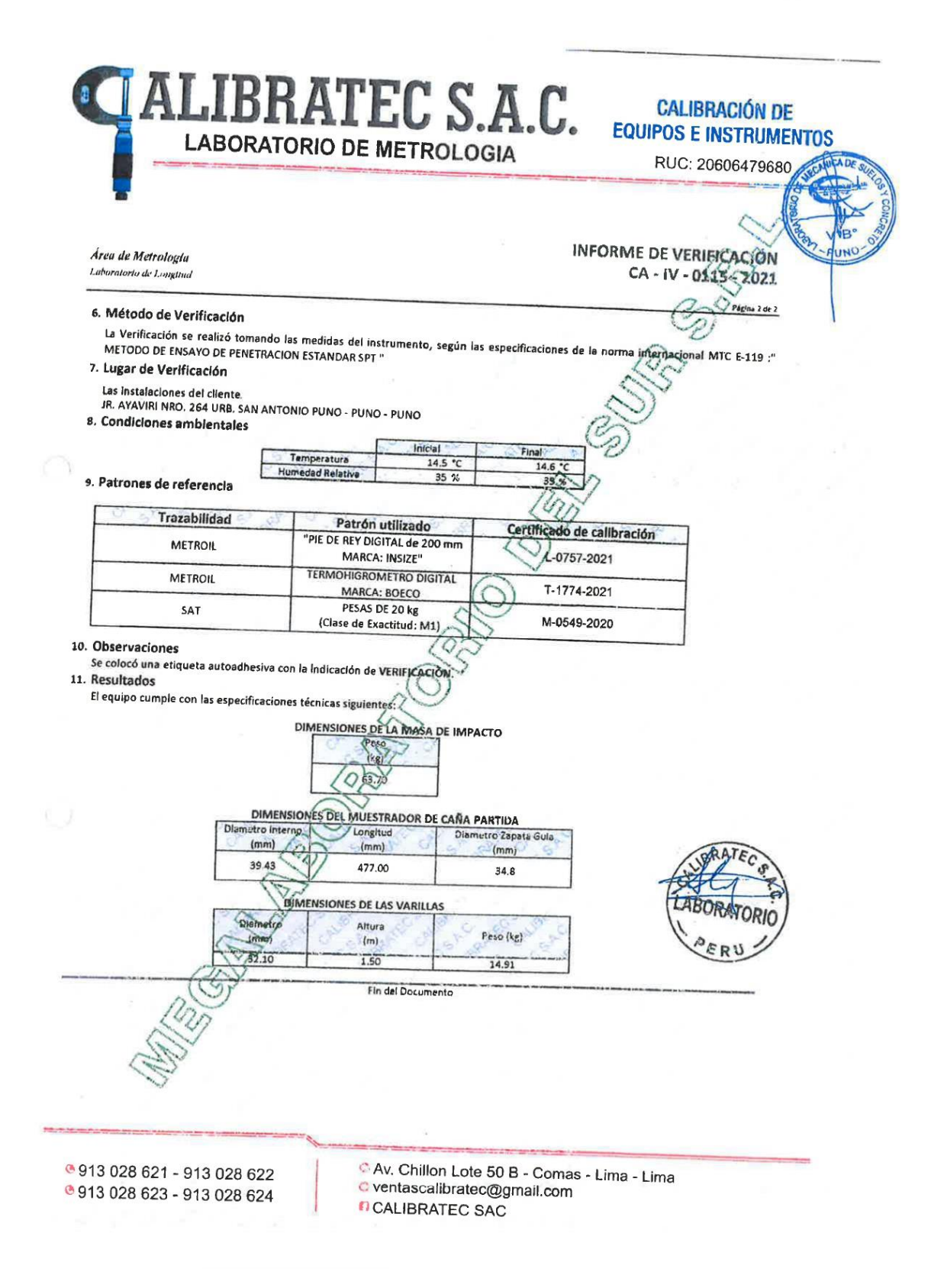

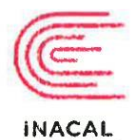

Institute Naciona

ť

# Certificado de Calibración

Q

Página 1 de

calibración

certificaciones

participa

está obligado a

y

LLA-170-2021

du Calidao Metrología

Laboratorio de Longitud y Angulo

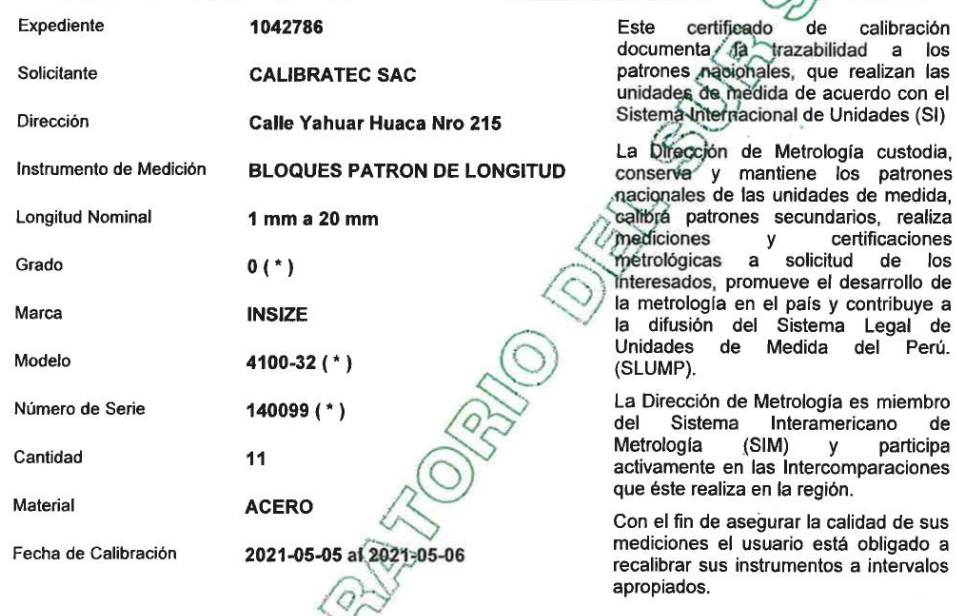

Este certificado de calibración sólo puede ser difundido completamente y sin modificaciones. Los extractos o<br>modificaciones requieren la autorizáción de la Dirección de Metrología del INACAL.<br>Certificados sin firma digital

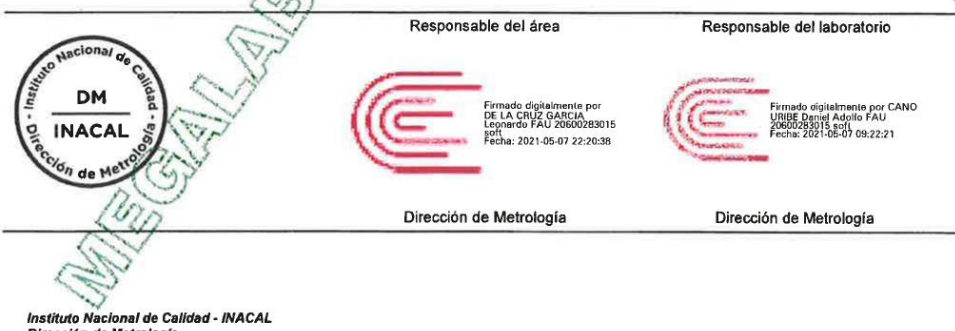

Instituto Nacional de Calidad - INACAL<br>Dirección de Metrología<br>Calle Las Camelias Nº 817, San Isidro, Lima – Perú<br>Telf.: (01) 640-8820 Anexo 1501<br>Email: <u>metrología@inacaLgob.pe</u><br>Web:www.inacal.gob.pe

Puede verificar el número de certificado en la página:<br>https://aplicaciones.inacal.gob.pe/dm/verificar/

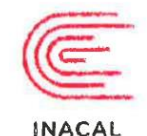

# Certificado de Calibración  $LLA - 170 - 2021$

Página 2 de 7

Instituto Nacional<br>de Calidad Metrología Laboratorio de Longitud y Angulo

### Método de Calibración

Determinación de la desviación a la longitud nominal y la variación de longitud, por el método de comparación,<br>utilizando bloques patrón de longitud de mejor grado y un comparador de bloques patrón.<br>Se tomó como referencia

### Lugar de Calibración

Laboratorio de Longitud y Ángulo<br>Calle De La Prosa N° 150 - San Borja, Lima

### **Condiciones Ambientales**

Г Temperatura 20,0 °C ± 0.5 Patrones de referencia

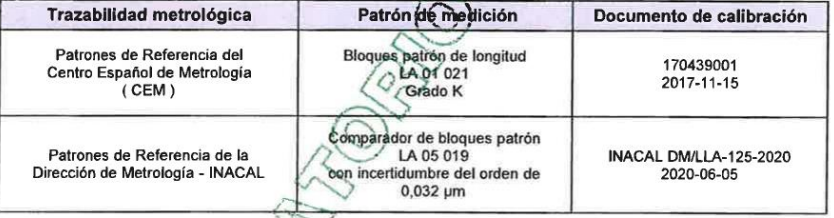

### Observaciones

Con fines de identificación se ha colocado una etiqueta autoadhesiva de color verde INACAL-DM.<br>( \* ) Datos dados en la caja que los opntiene.

C

Instituto Nacional de Calidad - INACAL<br>Dirección de Metrología<br>Calle Las Camelias Nº 817, San Isidro, Lima - Perú<br>Telt.: (01) 640-8820 Anexo 1501<br>email: <u>metrología@inacal.gob.pe</u><br>WEB:www.inacal.gob.pe

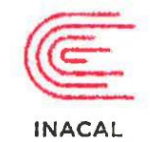

 $-250000$ 

## Certificado de Calibración

 $LLA - 170 - 2021$ 

Instituto Naciona<br>de Calidad Metrología Laboratorio de Longitud y Angulo

了

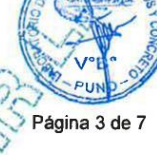

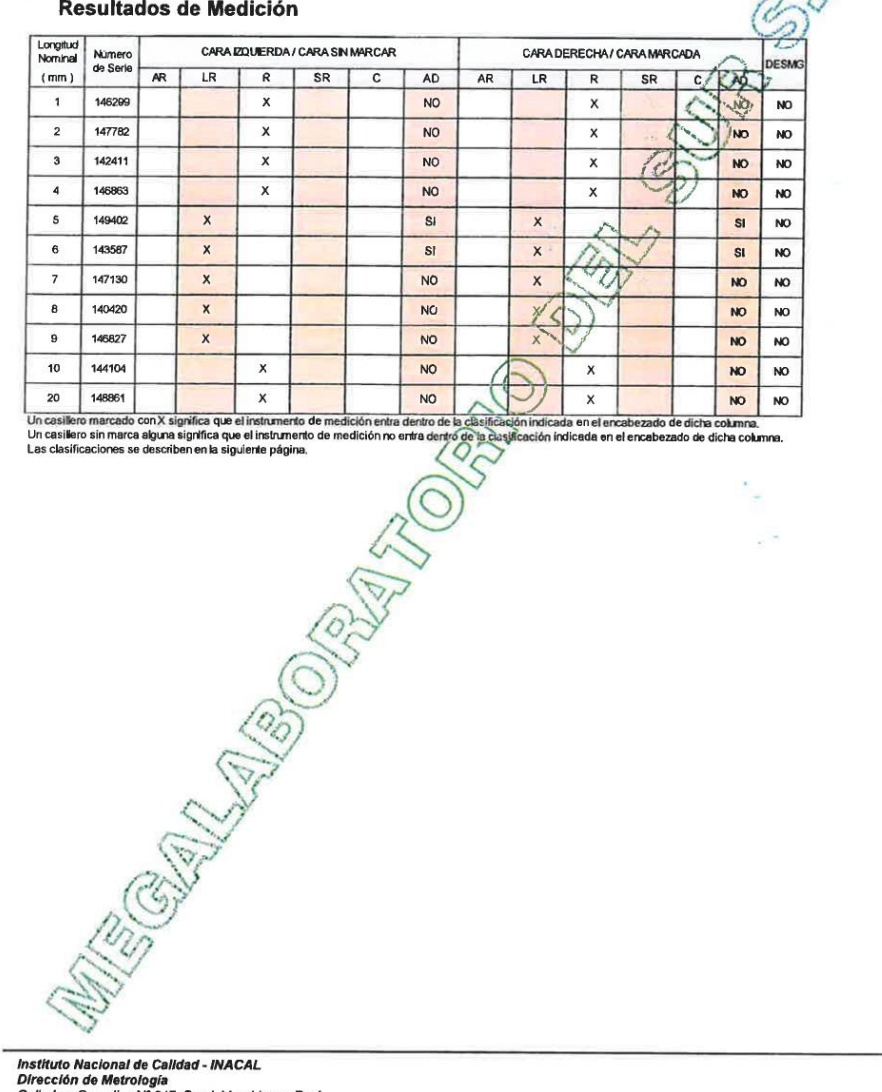

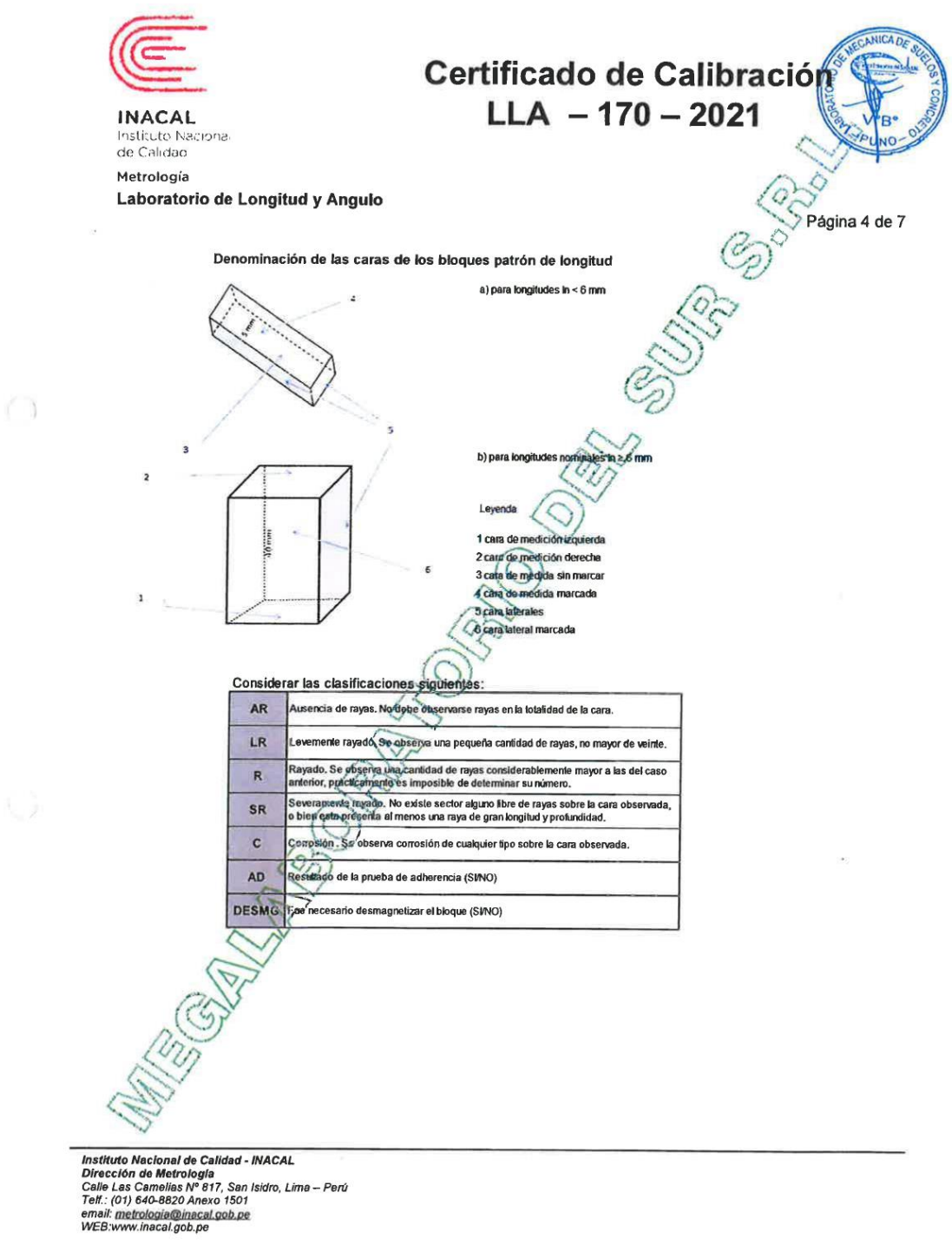

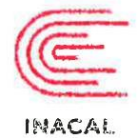

# Certificado de Calibración

 $LLA - 170 - 2021$ 

Instituto Nacional<br>de Calidad Metrología

Laboratorio de Longitud y Angulo

Página 5 de 7

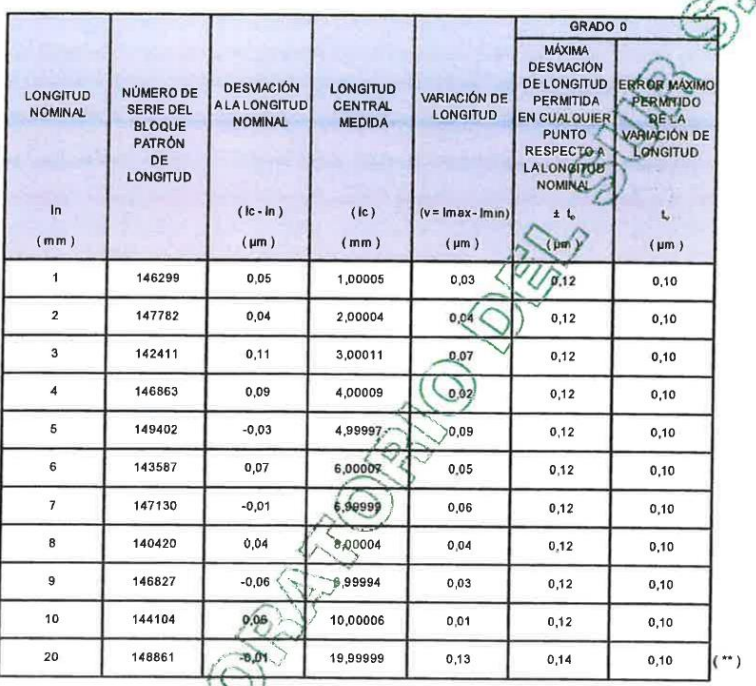

 $\langle \rangle$ 

 $\bigcirc$ 

**CONTRACTOR** 

Instituto Nacional de Calidad - INACAL<br>Dirección de Metrología<br>Calle Las Camelias Nº 817, San Isidro, Lima – Perú<br>Telt.: (01) 640-8820 Anexo 1501<br>email: metrología@inacal.gob.pe<br>WEB:www.inacal.gob.pe

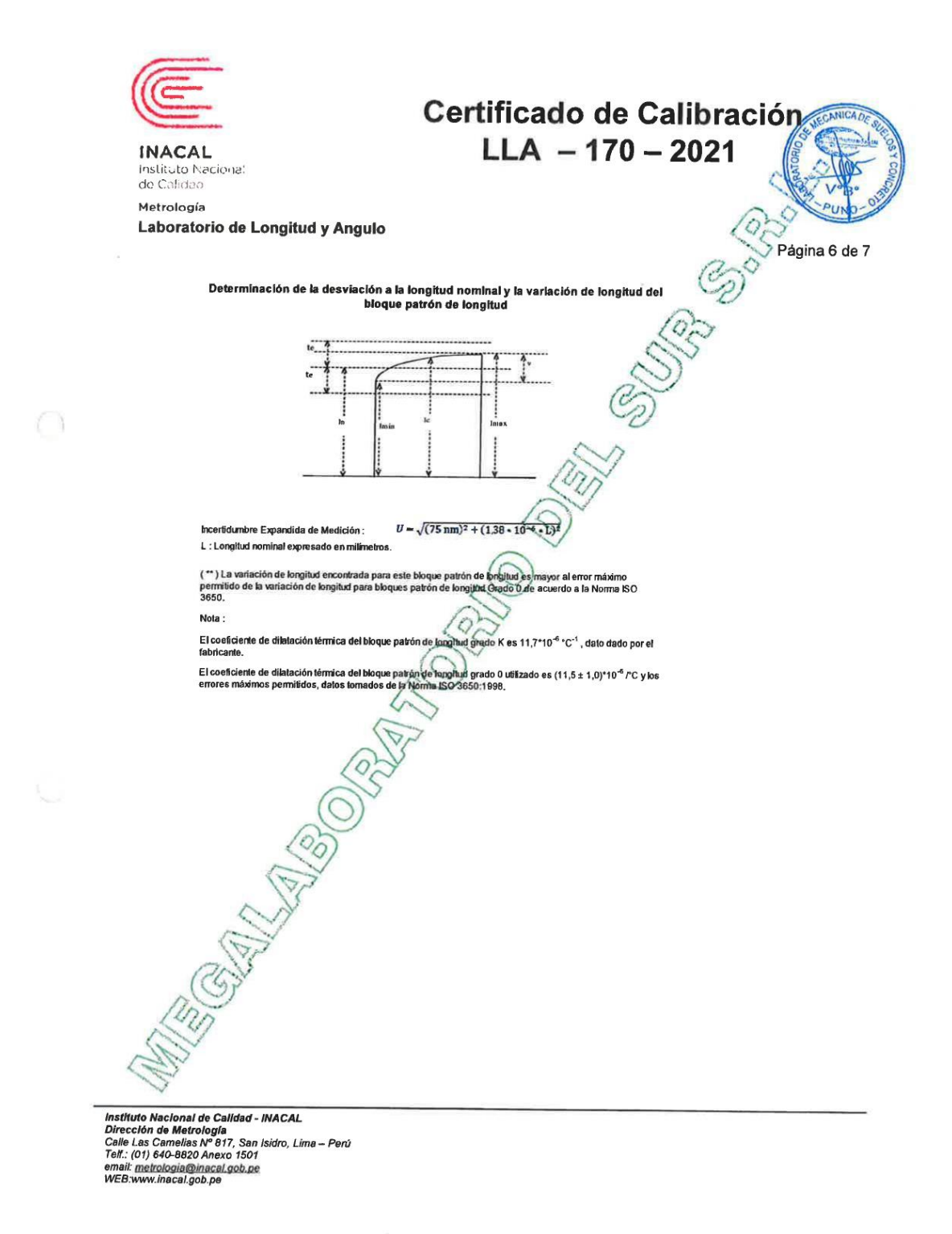

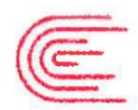

**INACAL** Instituto Nacional<br>de Calidao Metrología

Laboratorio de Longitud y Angulo

### Incertidumbre

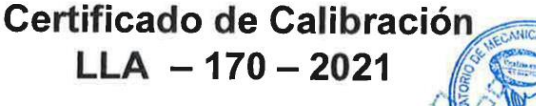

Página 7 de 7 La incertidumbre reportada en el presente certificado es la incertidumbre expandida de médición que resulta de<br>multiplicar la incertidumbre estándar combinada por el factor de cobertura  $k=2$ . La jacertidumbre fue determi

with minor corrections "Evaluation of Measurement Data - Guide to the Expression of Uncertainty in Measurement"). La incertidumbre expandida de medición fue calculada a partir de los componentes de incertidumbre de los factores<br>de influencia en la calibración. La incertidumbre indicada no incluye una estimación de variaciones a largo

### Recalibración

Los resultados son válidos en el momento de la calibración. Al solicitante le corresponde disponer en su momento la<br>ejecución de una recalibración, la cual está en función del uso, conservación y mantenimiento del instrume

### **DIRECCION DE METROLOGIA**

El Servicio Nacional de Metrología (actualmente la Dirección de Metrología del INACAL), fue creado mediante Ley N° 23560 el 6 enero de 1983 y fue encomendado al INDECOPI mediante Decreto Supremo DS-024-93 ITINCI.

El 11 de julio 2014 fue aprobada la Ley N° 30224 la cual crea el Sistema Nacional de Calidad, y tiene como objetivo<br>promover y garantizar el cumplimiento de la Política Nacional de Calidad para el desarrollo y la competiti

El Instituto Nacional de Calidad (INACAL) es un organismo público técnico especializado adscrito al Ministerio de<br>Producción, es el cuerpo rector y autoridad técnica máxima en la normativa del Sistema Nacional de la Calida Metrología, Normalización y Acreditación.

La Dirección de Metrología del INACAL cuenta con diversos Laboratorios Metrológicos debidamente acondicionados, instrumentos de medición de alta exactituda y personal calificado. Cuenta con un Sistema de Gestión de la Calidad<br>que cumple con las siguientes Normas internacionales vigentes ISO/IEC 17025; ISO 17034; ISO 27001 e ISO 3700 con lo cual se constituye en una entidad capaz de brindar un servicio integral, confiable y eficaz de aseguramiento metrológico para la industria, la ciencia y el comercio brindando trazabilidad metrológicamente válida al Sistema<br>Internacional de Unidades SI y al Sistema Legal de Unidades de Medida del Perú (SLUMP).

La Dirección de Metrología del WACAL cuenta con la cooperación de organismos metrológicos<br>internacionales de alto prestigio (fales como: el Physikalisch-Technische Bundesanstalt (PTB) de Alemania; el Centro<br>Nacional de Met

### SISTEMA INTERAMERICANO DE METROLOGIA- SIM

El Sistema Interamericano de Metrologia (SIM) es una organización regional auspiciado por la Organización de<br>Estados Americanos (OEA), cuya finalidad es promover y fomentar el desarrollo de la metrología en los países<br>amer

Instituto Nacional de Calidad - INACAL Dirección de Metrología<br>Calle Las Camelias Nº 817, San Isidro, Lima - Perú<br>Telf.: (01) 640-8820 Anexo 1501 email: metrologia@inacal.gob.pe<br>WEB:www.inacal.gob.pe

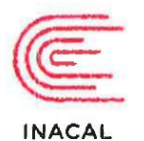

Instituto Naciona<br>de Calidad Metrología

Laboratorio de Longitud y Angulo

# Informe de Calibración LLA-016-202 Página 1 de 4

 $\bar{I}_s$ 

de

participa

Expediente 1042786 Este informe de calibración documenta la trazabilidad a los patrones<br>nacionales qué realizan las unidades<br>de medida de acuerdo con el Sistema Solicitante **CALIBRATEC SAC** Internacional de Unidades (SI) Dirección Calle Yahuar Huaca Nro 215 La Dirección de Metrología custodia, conserva<sup>y</sup> y mantiene los patrones Instrumento de Medición **RETICULA DE MEDICION** nacionales de las unidades de medida. calibrá patrones secundarios, realiza mediciones y certificaciones<br>inétrológicas a solicitud de los certificaciones Intervalo de Indicaciones 0 mm a 10 mm interesados, promueve el desarrollo de la metrología en el país y contribuye a<br>la difusión del Sistema Legal de<br>Unidades de Medida del Perú. Resolución del Dispositivo  $0,1$  mm Visualizador Marca (SLUMP). INSIZE $(*)$ La Dirección de Metrología es miembro Modelo **NO INDICA** del Sistema Interamericano Metrología  $(SIM)$ y activamente en las Intercomparaciones Número de Serie PW2000005650 que éste realiza en la región. Con el fin de asegurar la calidad de sus Fecha de Calibración 2021-05-05 mediciones el usuario está obligado a recalibrar sus instrumentos a intervalos apropiados.

Este informe de calibración sólo quede ser difundido completamente y sin modificaciones. Los extractos o modificaciones requieren la autorizáción de la Dirección de Metrología del INACAL. Informes sin firma digital y sello carecen de validez.

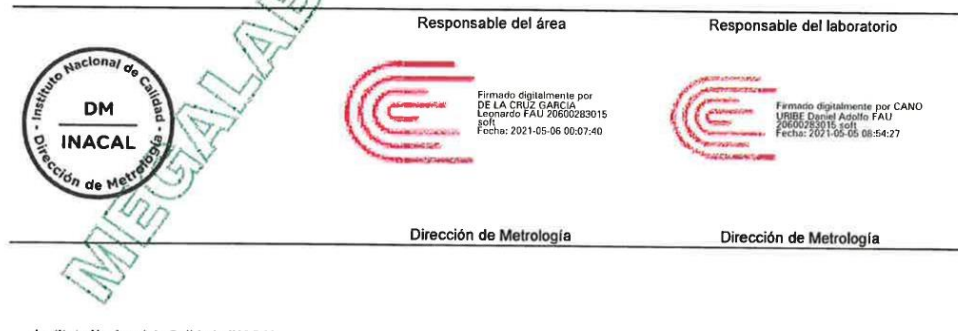

Instituto Nacional de Calidad - INACAL<br>Dirección de Metrología<br>Calle Las Camelias Nº 817, San Isidro, Lima -- Perú<br>Telf.: (01) 640-8820 Anexo 1501 Email: metrologia@inacal.gob.pe<br>Web:www.inacal.gob.pe

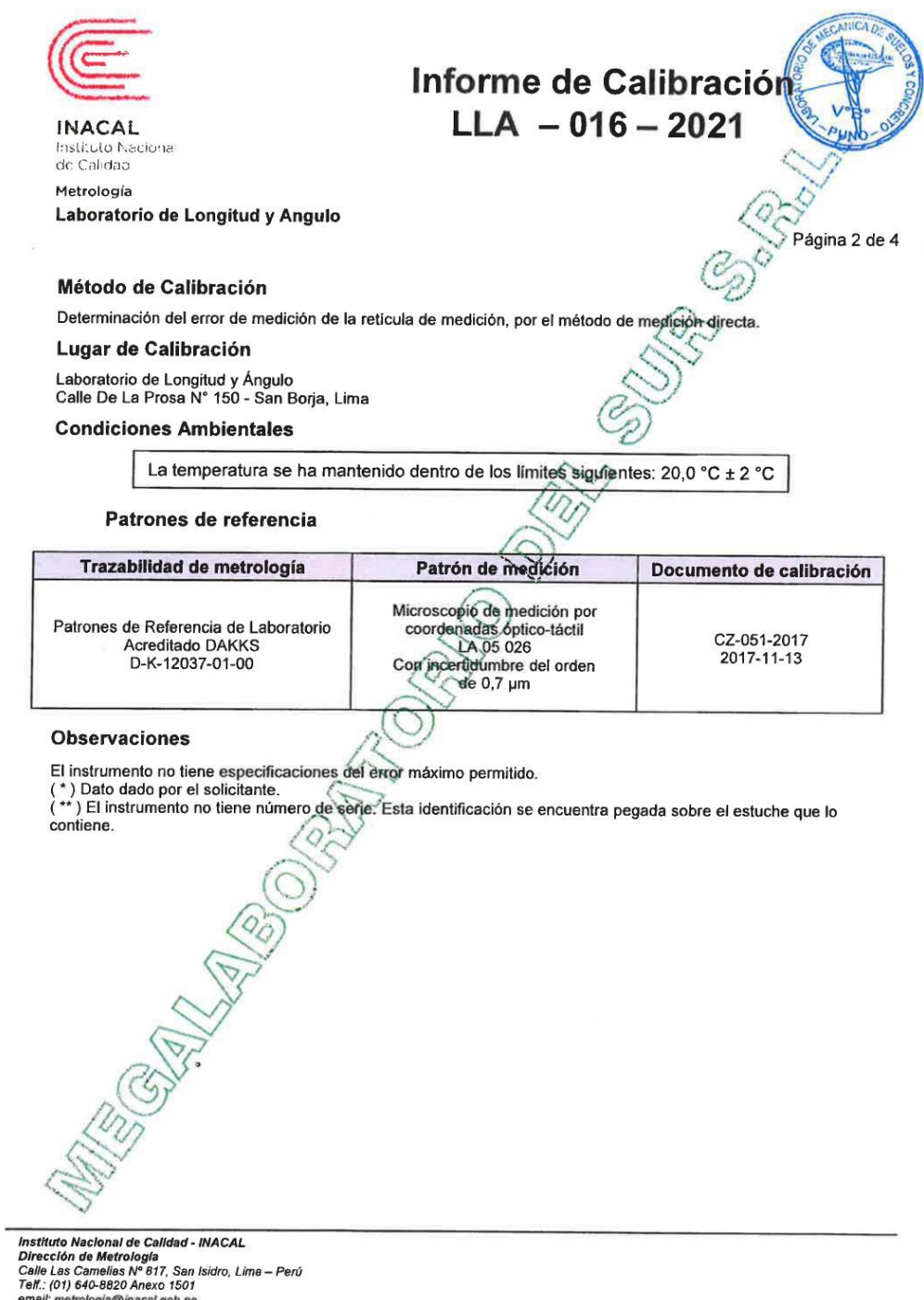

email: <u>metrologia@inacal.gob.pe</u><br>WEB:www.inacal.gob.pe

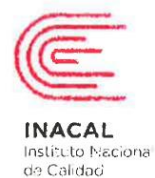

# Informe de Calibración<br>LLA - 016 - 2021

**INO** 

Página 3 de 4

Metrología Laboratorio de Longitud y Angulo

Resultados de Medición

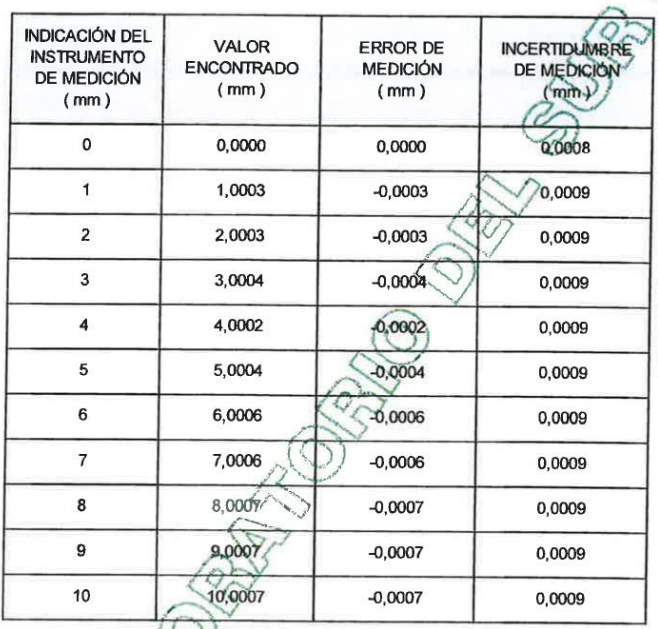

 $rac{1}{\frac{1}{\frac{1}{x}}\cdot\frac{1}{x}}$ Instituto Nacional de Calidad - INACAL<br>Dirección de Metrología<br>Calle Las Camelias Nº 817, San Isidro, Lima -- Perú<br>Telt.: (01) 640-8820 Anexo 1501<br>email: <u>metrología@inacal.gob.pe</u><br>WEB:www.inacal.gob.pe

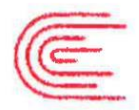

**INACAL** Instituto Nacional de Calidao Metrología

Laboratorio de Longitud y Angulo

### Incertidumbre

Página 4 de 4

mercitalmente reportada en el presente certificado es la incertidumbre expandida de medición que resulta de<br>multiplicar la incertidumbre estándar combinada por el factor de cobertura  $k=2$ . La jacertidumbre fue determinada La incertidumbre expandida de medición fue calculada a partir de los componentes de incertidumbre de los factores

Informe de Calibración  $LLA - 016 - 2021$ 

de influencia en la calibración. La incertidumbre indicada no incluye una estimación de variaciones a largo plazo. Recalibración

Ä.

Los resultados son válidos en el momento de la calibración. Al solicitante le corresponde disponer en su momento la<br>ejecución de una recalibración, la cual está en función del uso, conservación y mantenimiento del instrume medición o a reglamentaciones vigentes. U

### **DIRECCION DE METROLOGIA**

El Servicio Nacional de Metrología (actualmente la Dirección de Metrología del INACAL), fue creado mediante Ley N°<br>23560 el 6 enero de 1983 y fue encomendado al INDECOPI mediante Decreto Supremo DS-024-93 ITINCI.

El 11 de julio 2014 fue aprobada la Ley N° 30224 la cual crea el Sistema Nacional de Calidad, y tiene como objetivo<br>promover y garantizar el cumplimiento de la Política Nacional de Calidad para el desarrollo y la competiti actividades económicas y la protección del consumidor.

El Instituto Nacional de Calidad (INACAL) es un organismo público técnico especializado adscrito al Ministerio de Producción, es el cuerpo rector y autoridad técnica directiva en la normativa del Sistema Nacional de la Cal

La Dirección de Metrología del INACAL cuenta con diversos Laboratorios Metrológicos debidamente acondicionados instrumentos de medición de alta exactitud y personal calificado. Cuenta con un Sistema de Gestión de la Calidad<br>que cumple con las siguientes Normas internacionales vigentes ISO/IEC 17025; ISO 17034; ISO 27001 e ISO 37001 con lo cual se constituye en una entidad capaz de brindar un servicio integral, confiable y eficaz de aseguramiento<br>metrológico para la industria, la ciencia y el comercio brindando trazabilidad metrológicamente válida al

The Dirección de Metrologia del TNACAL cuenta con la comparación de aganismos metrológicos<br>Internacionales de alto prestigio tales como: el Physikalisch-Technische Bundesanstalt (PTB) de Alemania; el Centro<br>Nacional de Met SISTEMA INTERAMERICANO DE METROLOGIA- SIM

El Sistema Interamericano de Metrologia (SIM) es una organización regional auspiciado por la Organización de<br>Estados Americanos (OEA), cuya finalidad es promover y fomentar el desarrollo de la metrologia en los países<br>amer

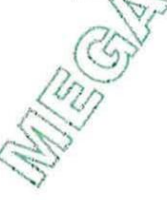

Instituto Nacional de Calidad - INACAL<br>Dirección de Metrología<br>Calle Las Camellas Nº 817, San Isidro, Lima – Perú<br>Telf.: (01) 640-8820 Anexo 1501 ernail: <u>metrologia@inacal.gob.pe</u><br>WEB.www.inacal.gob.pe

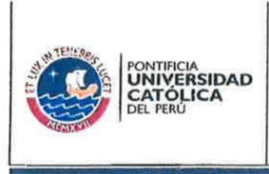

### **LABORATORIO DE MATERIALES CITEmateriales**

**LABORATORIO DE ENSAYO ACREDITADO POR EL** ORGANISMO PERUANO DE ACREDITACIÓN **INACAL - DA CON REGISTRO NºLE-027** 

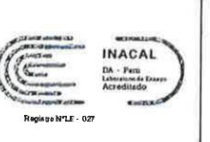

**WCADA** 

 $\langle 0 \rangle$ 

CON SISTEMA DE GESTIÓN DE LA CALIDAD SEGÚN NTP ISO/IEC 17025

**INFORME DE ENSAYO** 

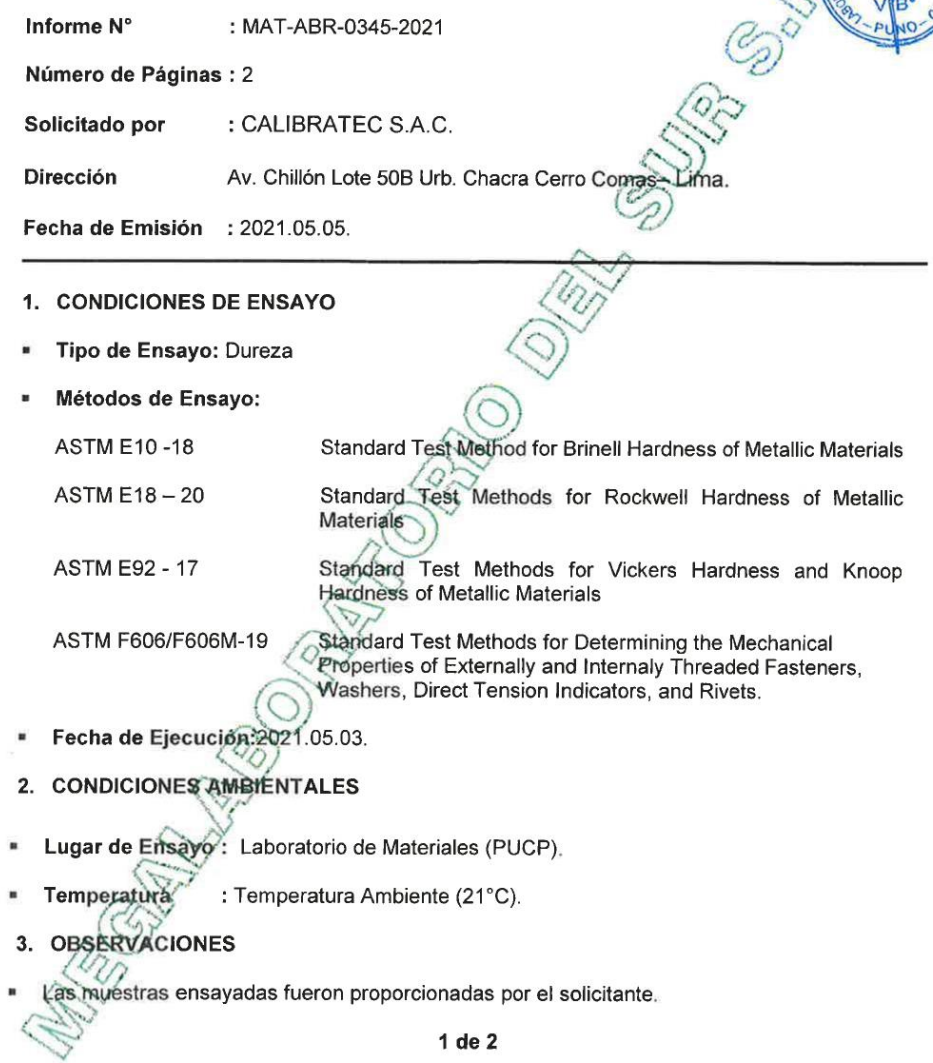

Prohibida la reproducción total o parcial de este informe sin la autorización escrita del Laboratorio de Materiales - PUCP

Teléfono

Av. Universitaria 1801 - San Miguel.<br>Ema - Perú http://www.puco.edu.be

Apartado Postal<br>Nº 1761 Lima 100 – Perú abmat@pucp.edu.pe

PONTIFICIA UNIVERSIDAD CATÓLICA DEL PERU (5+1) 626 - 2000<br>Anexo: 4842 **COLOR** 

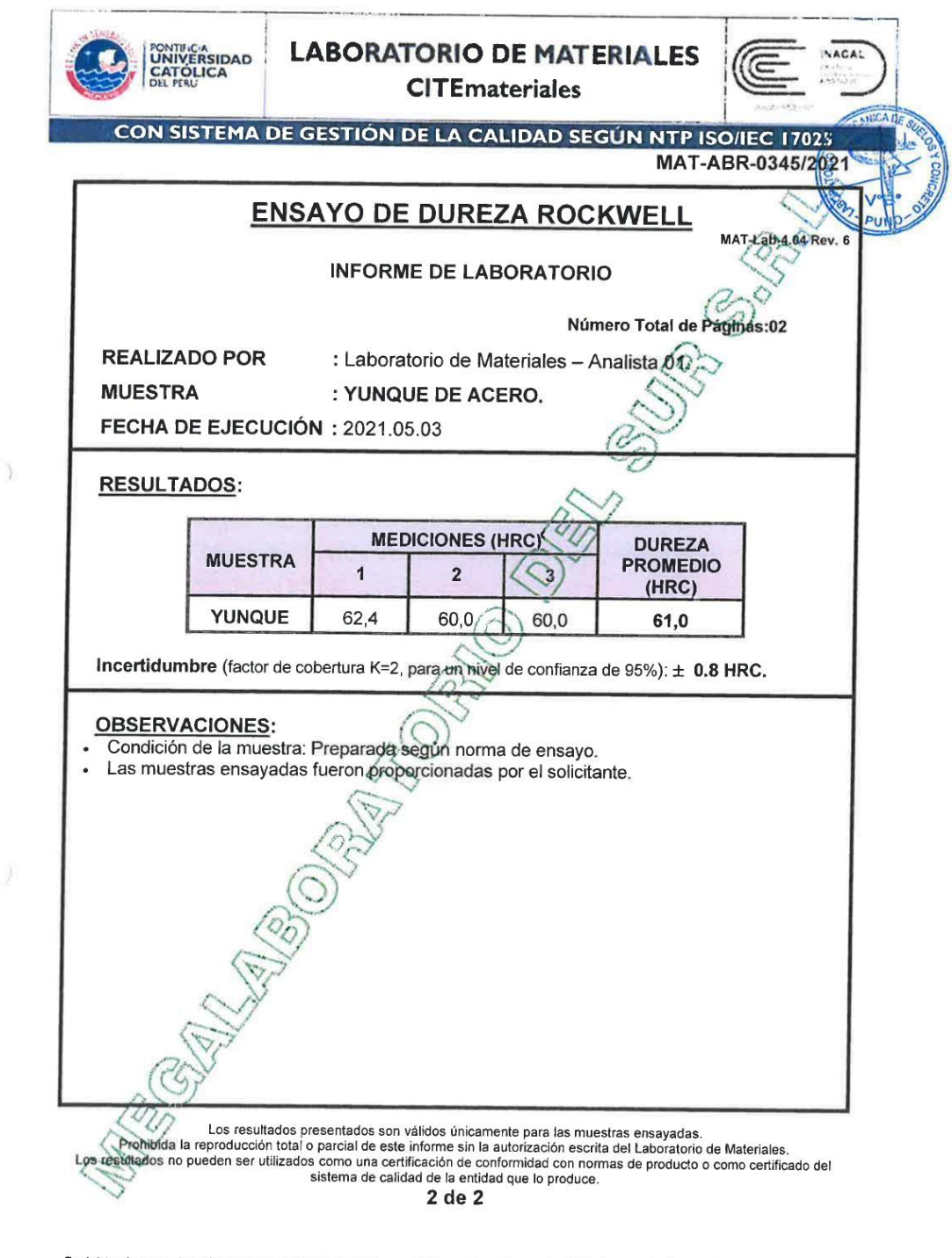

Profitório la reproducción total o parcial de este informe sin la autorización escrita del Laboratorio de Materiales - PUCP

Av. Universitaria 1801 - San Miguel, Lima - Perú http://www.pucp.edu.pe

Apartado Postal Nº 1761 Lima 100 - Perú abmat@pucp.edu.pe

Teléfono

Arexo: 4842

PONTIFICIA UNIVERSIDAD CATÓLICA DEL PERÚ **Seccion** In  $(5!) 626 - 2000$ (V .....

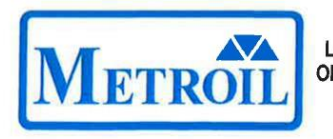

LABORATORIO DE CALIBRACIÓN ACREDITADO POR EL ORGANISMO PERUANO DE ACREDITACIÓN INACAL - DA CON REGISTRO Nº LC - 001

### CERTIFICADO DE CALIBRACIÓN Nº T-1774-2021

Fecha de emisión: 2021-06-23

1.

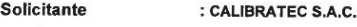

- 2. Dirección : Av. Chillón Lote 50b Urb, Chacracerro - Comas - Lima
- 3. Instrumento calibrado : MEDIDOR DE TEMPERATURA Y HUMEDAD (TERMOHIGRÓMETRO)

Marca / Fabricante : BOECO Identificación : PT-002 (\*) Serie : 170719424 Modelo  $:$  HTC-8 Intervalo de indicación : IN: -50 °C a 70 °C

- / OUT: -50 °C a 10 % H.R. a 99 % H.R. / OUT: 0,1 °C
- : IN: 0,1 °C<br>1 % H.R.

: Alemania

- : No indica
- : En el Laboratorio de Temperatura 4. Lugar de calibración lumedad de METROIL S.A.C
- 5. Fecha de calibración : Del 2021-06-22 al 2021-06-23

6. Método de calibración

La calibración se realizó por comparación directa según el PC-MT-002 Rev. 00 "Procedimiento<br>para Calibración de Medidores de Humedad y/o Teoriperatura" de METROIL S.A.C.

7. Trazabilidad

 $\cdot$  )

Resolución

Procedencia

Ubicación

r reconservances.<br>Los resultados de la calibración realizada tienen trazabilidad a los patrones nacionales del INACAL -<br>DM , en concordancia con el Sistema (itigrnacional de Unidades de Medida (SI) y el Sistema Legal de Unidades de Medida del Perú (SLUMP)

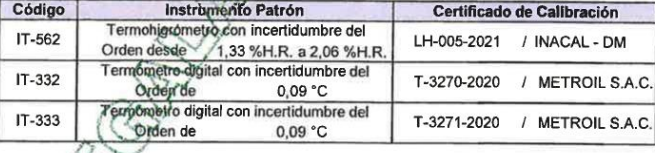

nte N° 107133 Expe Página 1 de 2

é

**INACAL** 

htado .

DA - Perú

Los resultados del certificado son válidos sólo para el objeto calibrado y se refieren ento y condiciones en que se ealizaron las mediciones y no deben Jutilizarse como certificado de conformidad con normas de producto.

Registro N'LC - 001

Ć

Ĉ

Se recomienda al usuario recalibrar el instrumento a intervalos adecuados, los cuales deben ser elegidos con base en las características del trabajo realizado, el mantenimiento, conservación y el tiempo de uso del instrumento.

METROIL S.A.C. no se responsabiliza de los perjuicios que pueda ocasionar el uso inadecuado de este instrumento o equipo después de su calibración, ni de una incorrecta interpretación de los resultados de la calibración aguí declarados

Este certificado de calibración es trazable a patrones nacionales o internacionales, los cuales realizan las unidades de acuerdo con el Sistema Internacional de Unidades (SI).

Este certificado de calibración no podrá ser reproducido parcialmente, excepto con autorización previa por escrito de METROIL S.A.C.

El certificado de calibración no es válido. sin la firma del responsable técnico de METROIL S.A.C.

**GERARDO A. GOICOCHEA D atorio de Calib:<br>C.I.P.^: 171505** ración

### **METROLOGÍA E INGENIERÍA LINO S.A.C.**

Av. Venezuela Nº 2040 - Lima 01 - Lima, Perú Central Telefónica: (511) 713-9080 / (511) 713-5656 / 999 048 181 Atención al Cliente: 975 193 739 Consulta Técnica: (511) 713-5610 / 975 432 445 / 965 403 256 E-mail: ventas@metroil.com.pe / Web: www.metroil.com.pe

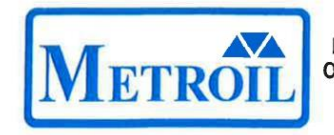

LABORATORIO DE CALIBRACIÓN ACREDITADO POR EL ORGANISMO PERUANO DE ACREDITACIÓN INACAL - DA CON REGISTRO Nº LC - 001

**INACAL** 

ditado

DA - Perú

Registro N'LC -

Certificado de Calibración Nº T-1774-2021<br>Página 2 de 2

8. Condiciones de calibración

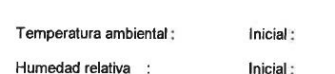

Humedad relativa :

22,4 °C 58,4 % H.R.

9. Resultados

### PARA EL TERMÓMETRO INTERNO (Tipo IN)

Final:

Final:

24,1 °C

69,8 % H.R.

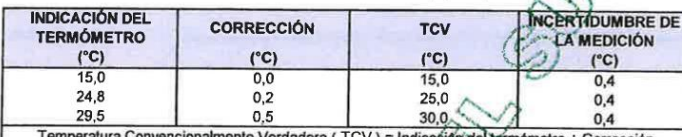

cacien del termometro

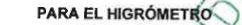

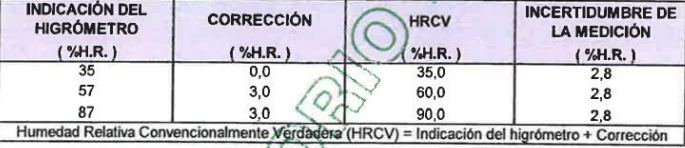

10. Observaciones

 $\sim$   $\mu$ 

- Se colocó en el instrumento una etiqueta autoad les iva con la indicación "CALIBRADO", con identificación N° MA-06828-21<br>- Antes de la calibración no se realizó ningun tipo de ajuste.
- 
- Maio de la intertidumbre de medición expandida réportada es la incertidumbre de medición estándar multiplicada por el factor de cobertura k=2 de modo que la probabilida réportada es la incertidumbre de medición expandida
- 

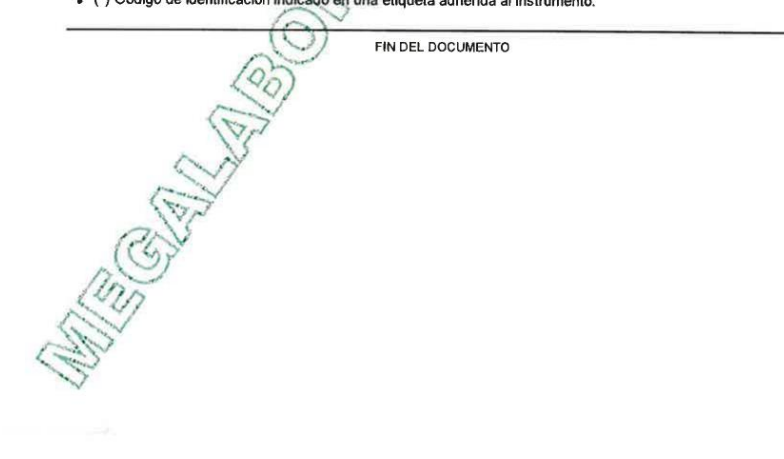

### METROLOGÍA E INGENIERÍA LINO S.A.C.

Av. Venezuela Nº 2040 - Lima, Othelma, Perú Central Telefónica: (511) 713-9080 / (511) 713-5656 / 999 048 181 Atención al Cliente: 975 193 739 Consulta Técnica: (511) 713-5430 495 / 975 432 445 / 965 403 256 E-mail: ventas

### **Anexo 14:** Boleta de estudios de ensayo de penetración estándar.

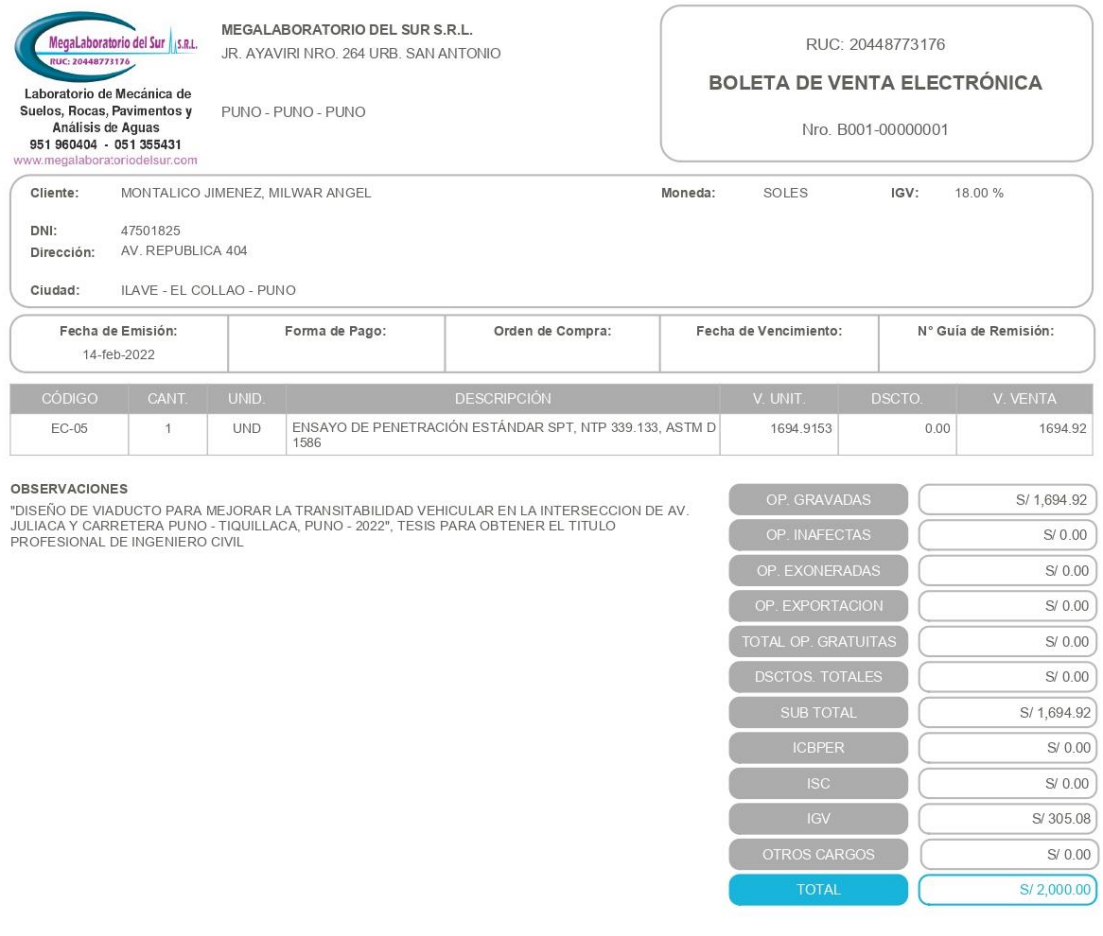

SON: DOS MIL Y 00/100 SOLES

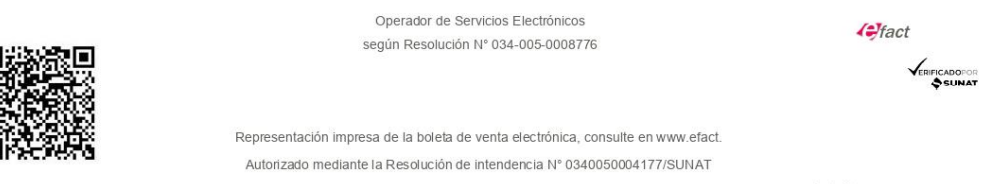

 $1$  de  $1$ 

### Anexo 15: Solicitud de Permiso Municipal.

SOLICITO: PERMISO Y/O AUTORIZACIÓN PARA REALIZAR TRABAJO DE **INVESTIGACIÓN DE TESIS.** 

### MUNICIPALIDAD PROVINCIAL DE PUNO

**GERENCIA DE TRANSPORTES Y SEGURIDAD VIAL** 

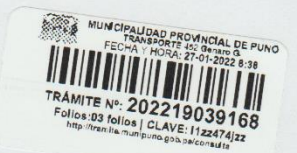

Yo, Milwar Angel Montalico Jimenez, identificado con DNI. Nº 47501825, N° de Celular 935595519 Email: milwarangelmontalicojimenez@gmail.com domiciliado en: Jr. Azángaro 520 1er Piso, Jurisdicción del Distrito de Puno, Provincia Puno y Departamento de Puno, ante Ud. Con el debido respeto me presento como tesista y expongo lo siguiente:

Que, actualmente vengo cursando el proceso para obtener el grado de Ingeniero Civil en la Universidad Cesar Vallejo por lo cual, solicito a Ud. pueda concederme el documento de permiso y/o autorización para realizar el trabajo de investigación el cual se ubica en la Av. Juliaca, el nombre del trabajo es "Diseño de viaducto y mejoramiento de la transitabilidad vehicular en la intersección de la Av. Juliaca y la carretera Puno - Tiquillaca, Puno 2022" alto Puno de la ciudad, distrito y provincia de Puno, para realizar estudios preliminares para el trabajo de investigación, adjunto copia de DNI y ubicación de referencia.

### POR LO EXPUESTO:

Ruego a usted acceder a mi solicitud.

Puno, 24 de Enero del 2022.

 $\overline{\phantom{a}}$ 

MILWAR ANGEL MONTALICO JIMENEZ DNI. N°47501825 **TESISTA** 

### Anexo 16: Autorización Municipal.

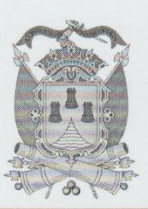

**MUNICIPALIDAD PROVINCIAL DE PUNO GERENCIA DE TRANSPORTES Y SEGURIDAD VIAL SUB GERENCIA DE INSPECCIONES DE TRANSITO** "AÑO DEL BICENTENARIO DEL PERÚ: 200 AÑOS DE INDEPENDENCIA"

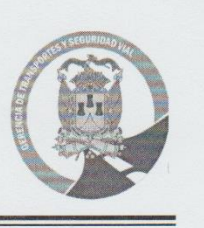

# **AUTORIZACIÓN POR USO DE VIAS N° 009-2022/SGIT.**

EL GERENTE DE TRANSPORTES Y SEGURIDAD VIAL, POR INTERMEDIO DE LA SUB GERENCIA DE INSPECCIONES DE TRÁNSITO, DE LA MUNICIPALIDAD PROVINCIAL DE PUNO.

### OTORGA LA PRESENTE AUTORIZACIÓN

AL Sr. MILWAR ANGEL MONTALICO JIMENEZ, IDENTIFICADO CON DNI. Nº 4501825, PARA HACER USO DE LAS VIAS PÚBLICAS, UBICADO EN LA AV. JULIACA EN LA CIUDAD DE PUNO, PARA LOS TRABAJOS DE INVESTIGACION "DISEÑO DE VIADUCTO Y MEJORAMIENTO DE LA TRANSITABILIDAD VEHICULAR EN LA INTERSECCIÓN DE LA AV. JULIACA Y LA CARRETERA PUNO - TIQUILLACA"

ASU VEZ EL ADMINISTRADO DEBERA EVITAR LA AGLOMERACION DE PERSONAS Y CUMPLIR CON TODO LOS PROTOCOLOS DE BIOSEGURIDAD Y ASI EVITAR LA PROPAGACION DE LA COVID-19.

DEL MISMO MODO DEBERA PRESENTAR UN INFORME DE LAS ACTIVIDADES REALIZADAS Y LOS DATOS OBTENIDOS PARA SU TRABAJO DE INVESTIGACION.

LA PRESENTE AUTORIZACIÓN SE OTORGA EN MÉRITO AL EXPEDIENTE CON REGISTRO N° 202219039168, CON UNA VIGENCIA DESDE 03 DE FEBRERO DEL 2022 HASTA EL 11 DE FEBRERO DEL 2022.

NOTA:

- > DEBERÁ COORDINAR CON LA UTSEVI-PUNO (POLICÍA DE TRANSITO) DE **SER NECESARIO.**
- > SE RECOMIENDA LA COLOCACION DE SEÑALES DE TRANSITO PEATONALES (CINTAS DE SEGURIDAD, CONOS DE SEGURIDAD VIAL, **TRANQUERAS DE SEGURIDAD, ETC)**
- > UNA VEZ CULMINADA SU ACTIVIDAD, SE LE EXORTA A DEJAR LIMPIA LA **VIA REQUERIDA**

\*\*\* LA SUB GERENCIA DE INSPECCIONES DE TRANSITO NO SE RESPONSABILIZARA FRENTE A ALGÚN HECHO EVENTUAL, SIENDO EL SOLICITANTE EL ÚNICO RESPONSABLE.

PUNO, 02 DE FEBRERO DEL 2022.

MINICIPALIDAD I **DE PUNO** Vildt. **SHR GRUGH** 

# **Anexo 17:** Pantallazo de postulación de artículo en la revista científica.

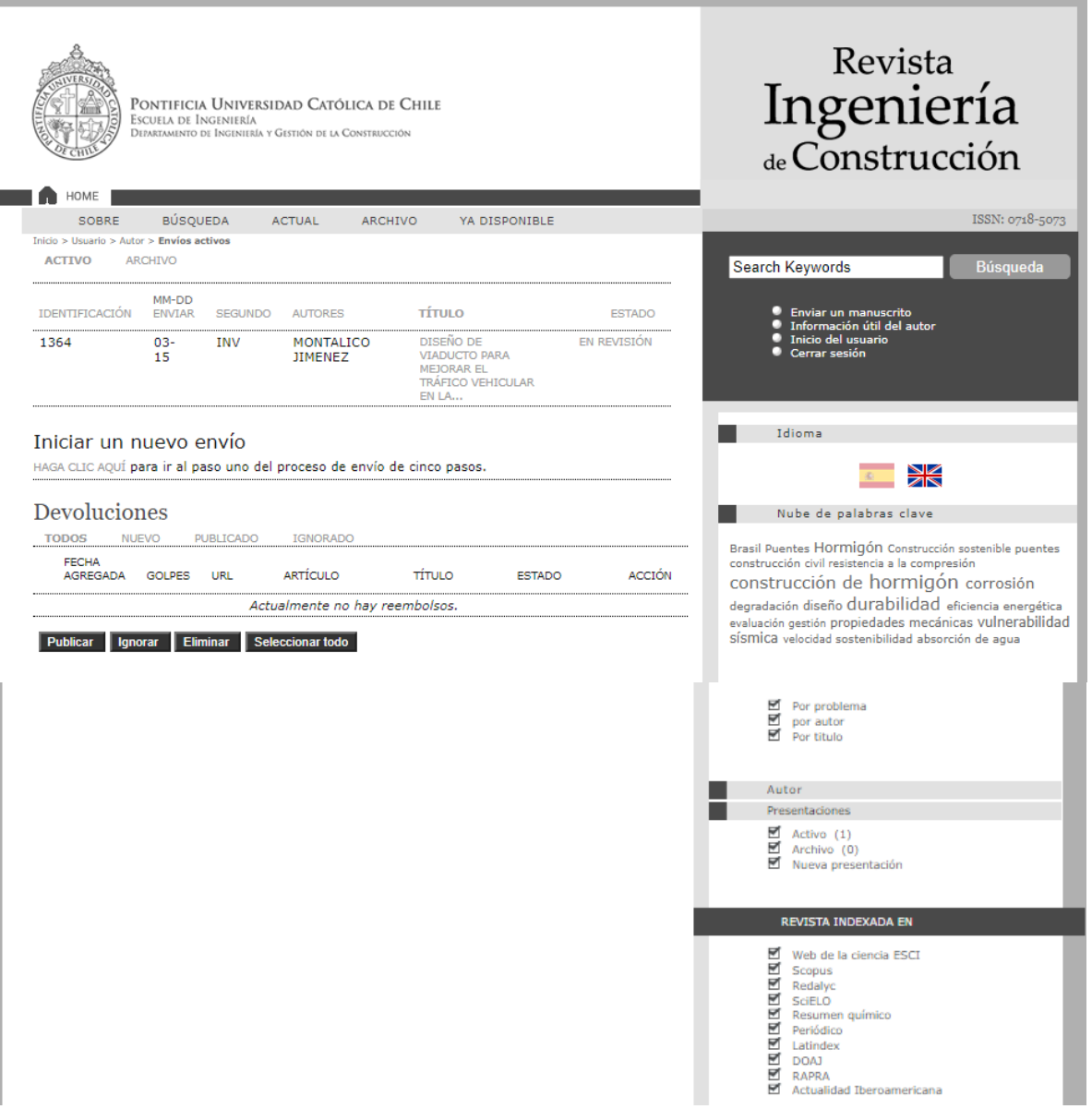